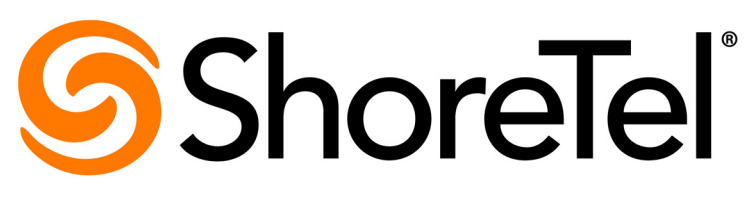

Brilliantly simple<sup>™</sup>

# **ShoreTel Enterprise Contact Center 8 Report Data Fields**

May, 2013

#### **Document and Software Copyrights**

Copyright © 1998-2013 by ShoreTel Inc., Sunnyvale, California, USA. All rights reserved.

Printed in the United States of America. Contents of this publication may not be reproduced or transmitted in any form or by any means, electronic or mechanical, for any purpose, without prior written authorization of ShoreTel, Inc. ShoreTel, Inc. reserves the right to make changes without notice to the specifications and materials contained herein and shall not be responsible for any damage (including consequential) caused by reliance on the materials presented, including, but not limited to typographical, arithmetic or listing errors

#### **Trademarks**

ShoreTel, ShoreTel (and logo), ControlPoint, Brilliantly Simple, Brilliantly Simple Communication, ShoreCare, ShoreGear, ShorePhone, and ShoreWare are registered trademarks of ShoreTel, Inc. in the United States and/or other countries. The ShoreTel logo is a trademark of ShoreTel, Inc. in the United States and/or other countries..

All other copyrights and trademarks herein are the property of their respective owners.

#### **Patents**

ShoreTel Enterprise Contact Center is covered by patents as listed at http://www.shoretel.com/about/patents.html.

#### **Version Information**

ShoreTel Enterprise Contact Center 8 Report Data Fields Part Number: 800-1711-01 Release: Contact Center 8 Date: 1/23/14

#### **Company Information**

ShoreTel, Inc. 960 Stewart Drive Sunnyvale, California 94085 USA +1.408.331.3300 +1.408.331.3333 (fax) www.shoretel.com

# Table of Contents

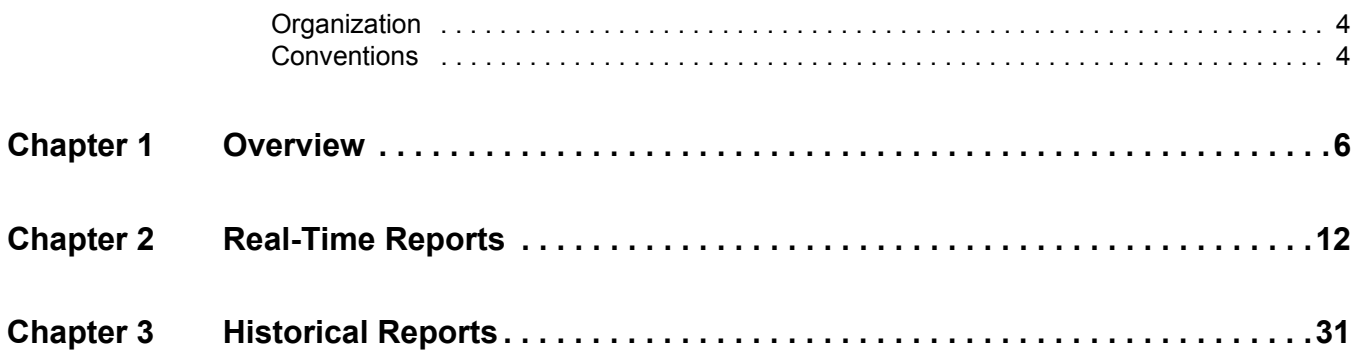

# Before You Start

The following sections provide an overview of the book.

[About This Book.......................................................................................................... 4](#page-3-2)

### <span id="page-3-2"></span>**About This Book**

This guide provides descriptions of the data fields available in the real-time and historical reports generated using the Enterprise Contact Center supervisor applications.

This guide is designed to be used by supervisors who need detailed information to manage real-time activity and historical data to anticipate changes and trends.

### <span id="page-3-0"></span>**Organization**

The document is divided into the following chapters:

- **[Chapter 1, Overview](#page-5-1)**
- [Chapter 2, Real-Time Reports](#page-11-1)
- **[Chapter 3, Historical Reports](#page-30-1)**

### <span id="page-3-1"></span>**Conventions**

The following typographical marking conventions are used in this document.

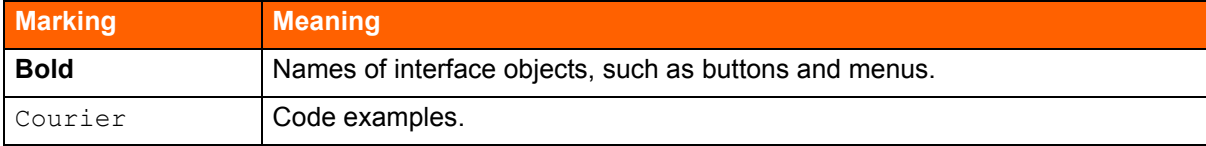

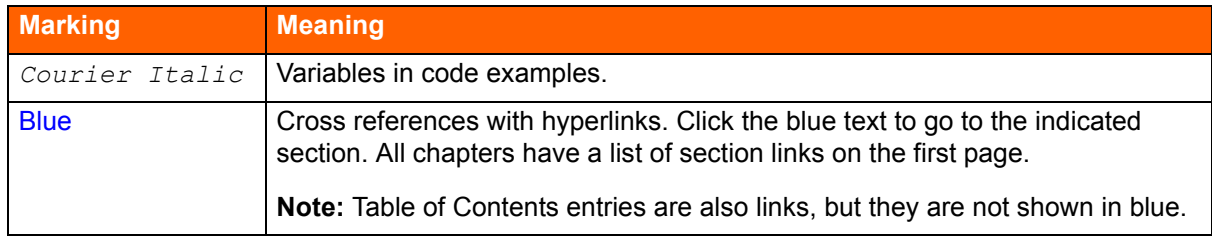

# **CHAPTER**

## <span id="page-5-1"></span>**Overview**

<span id="page-5-0"></span>Supervisors need detailed information to manage real-time activity, analyze performance, and take corrective action. Additionally, they need historical data to anticipate changes and trends. ShoreTel Contact Center generates reports that provide statistical analysis of the Contact Center system behavior in real-time, and that summarize past performance of the system over a specified time period.

This guide provides descriptions of the data fields available in the real-time and historical reports generated using the Contact Center supervisor applications. For information on creating reports, and hints on understanding report results, refer to the *ShoreTel Enterprise Contact Center Supervisor Guide*.

In addition to using the Contact Center supervisor applications to view data on your call center, you can also generate reports using 3rd party applications to retrieve information on voice interactions and agent and group activity. These feature are enabled through a license. For information on obtaining the appropriate license, and to receive documentation and support on the features, you need to be a member of the ShoreTel Developer Network.

Refer to the following sections for more information about report data fields in ShoreTel Enterprise Contact Center:

[Terminology................................................................................................................. 6](#page-5-2)

### <span id="page-5-2"></span>**Terminology**

The following are definitions of some basic terminology you need to successfully interpret your Contact Center reports:

- **Agent Group** Agent groups form specialized units that receive and place calls. A group is a destination of the service entity in ShoreTel Contact Center Solution. Calls delivered to the group are presented to the most appropriate agent according to the specified routing policy.
- **Agent Queue** Contact Center provides each agent with a personal queue, allowing voice calls (only) to be queued for that specific agent. This powerful and useful feature is extremely relevant for sales oriented and direct marketing organizations where individual agents are responsible for accounts. This functionality can also improve customer service in call centers with a small number of agents and fluctuating amounts of traffic, since agents can address higher priority calls while transferring their current interaction into their personal queue. Calls can also be routed to an individual agent first, and then expanded to a larger set of agents if the primary agent is not available. In addition, agent queues can be used as a routing destination by a service, IRN, or call control script.
- **Agent State** A graphical representation of the agent's status indicates the activity and the state of an agent at any given time.
- **Automatic Call Distribution (ACD)** The ShoreTel system uses ACD to distribute calls in the contact center. ACD activity and performance within the ShoreTel Contact Center Solution is statistically evaluated, recorded, and reported.
- **Automatic Number Identification (ANI)** ANI is the series of digits sent by the Public Switched Telephone Network (PSTN) to the ShoreTel System. An ANI contains the dial number of the caller.
- **Average Speed of Answer (ASA)** ASA is the average time it takes a call to be answered from the time it was received.
- **Historical Reports Interval** A system-wide amount of time defining the increments by which all collected data and statistical information is stored in the database for future analysis and reporting.
- **Interflow** Interflow transfers calls waiting over the amount of interflow time to a different destination. Interflow parameters are defined per service.
- **Intelligent Routing Number (IRN)** IRNs are dial numbers used as entry points to the routing system. Each number can be used to define rules for routing the incoming call to various destinations, including services, call control scripts, and devices. The IRN is reached from the ShoreTel system by dialing the extension number assigned to the route point, which is then sent to the corresponding IRN.
- **Dverflow** Overflow is a routing technique that can improve customer service and optimize valuable resources. Highly trained or cross-trained agents are reserved as backups for groups experiencing unusually heavy call traffic. When the caller wait time exceeds the specified timeout, backup resources are automatically added to the pool and made available to handle customer calls.

The overflow timeout is the number of seconds a call is in queue, after the mandatory announcement. This value is specified in the **Contact Center Director > Services entity > Overflow tab > Overflow Timeout** option.

 **Real-Time Interval** — The real-time reports reflect the actions and activities performed by monitored ACD entities on the contact center, along with various performance information based on statistic calculations. The ShoreTel Contact Center Solution uses a sliding window time period and reports statistical performance information over this amount of time.

The sliding time period is managed by the real-time interval and may be defined differently for each group. Intervals can vary from 3 to 60 minutes. The real-time interval progresses in increments of 1/60 of the defined period. For example, if the defined period is set to 15 minutes, the increment is 15 seconds.

- **Service** A service defines how a call is processed. Every incoming call to the contact center is assigned to a specific service, such as sales of specific products, banking services, or travel agency services, and so on.
- **Service Time Interval (STI)** STIs are the time periods for which the call service is monitored for real-time or historical statistical data purposes. The STI is determined for each group in the system in ShoreWare Contact Center Director. It is used to generate histograms for statistical analysis.
- **Target Service Factor (TSF)** TSF is the percentage of calls answered within the Target ASA, out of all the calls that are routed to the group. This factor indicates how well the group is providing the level of service defined for it, based on the Target ASA. Abandoned and overflowed calls are considered as answered after the Target ASA.

#### **Group TSF**

There are three different formulas for calculating TSF for Groups:

- Answered The percentage of calls answered within the Target ASA out of all calls answered by the group.
- **Abandoned after TASA The percentage of calls answered within the Target ASA out of the** sum of the following:
	- Calls answered by the group
	- Calls which abandon after the Target ASA
- Accepted The percentage of calls answered within the Target ASA out of the sum of the following:
	- Calls answered by the group
	- Calls which abandon after the Target ASA
	- Calls which interflow out
	- Calls answered by another group

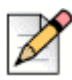

#### **Note**

In all cases, calls refer to both calls directly routed to a group as well as calls which overflow into the group.

The following example contains a sequence of calls and events and demonstrates how the sequence affects the TSF. This example shows how the TSF is calculated for an ACD Group whose Target ASA is 20 seconds.

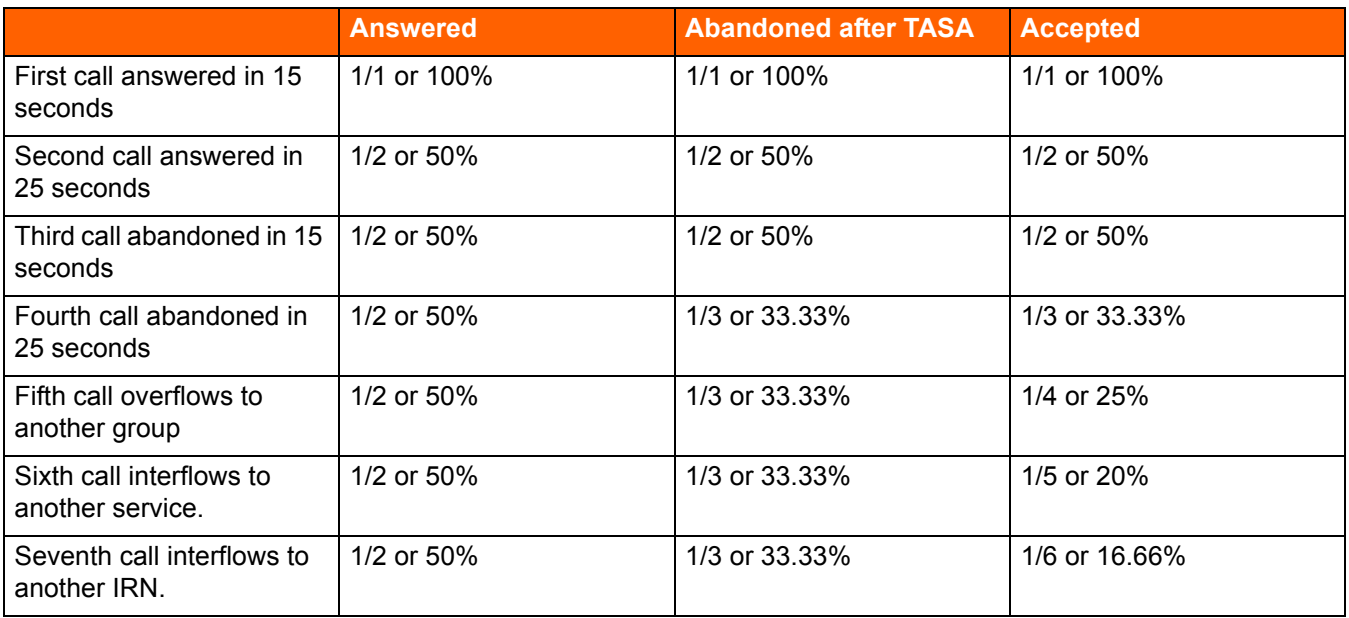

#### **DNIS TSF**

The DNIS TSF is calculated very similarly to the Group TSF, but has several key differences due to the nature of the DNIS entity. A DNIS in the Contact Center realm is the equivalent of an IRN. For this reason, the following differences exist:

- When a call overflows from one group to another, the call is considered one call from the perspective of the DNIS and is still within the realm of that DNIS.
- When a call interflows to a service, the call is considered one call from the perspective of the DNIS and is still within the realm of that DNIS.
- When a call interflows to an IRN, the call is considered to be one call from the perspective of the DNIS, but is within the realm of another DNIS where the call is again counted as one accepted call.

The following example contains a sequence of calls and events and demonstrates how the sequence affects the TSF. The following example shows how TSF is calculated for a DNIS whose Target ASA is 20 seconds.

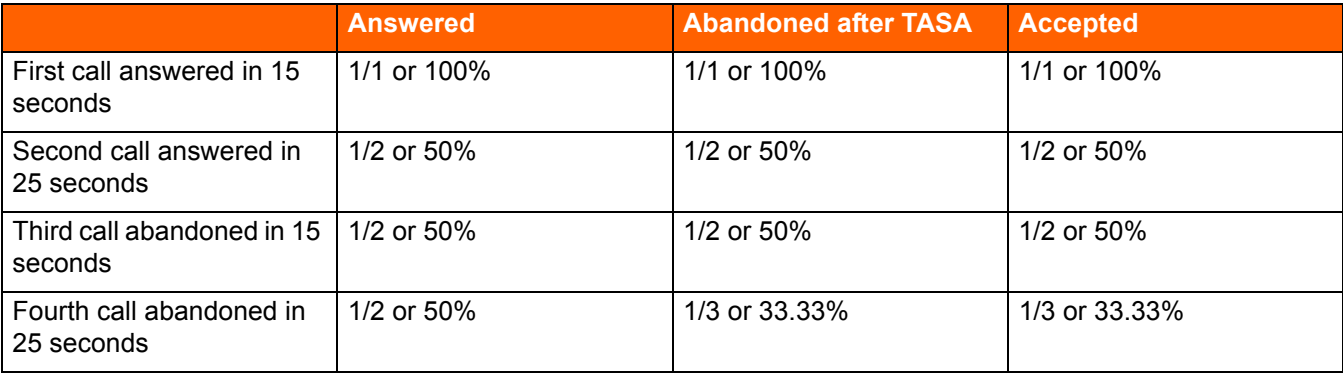

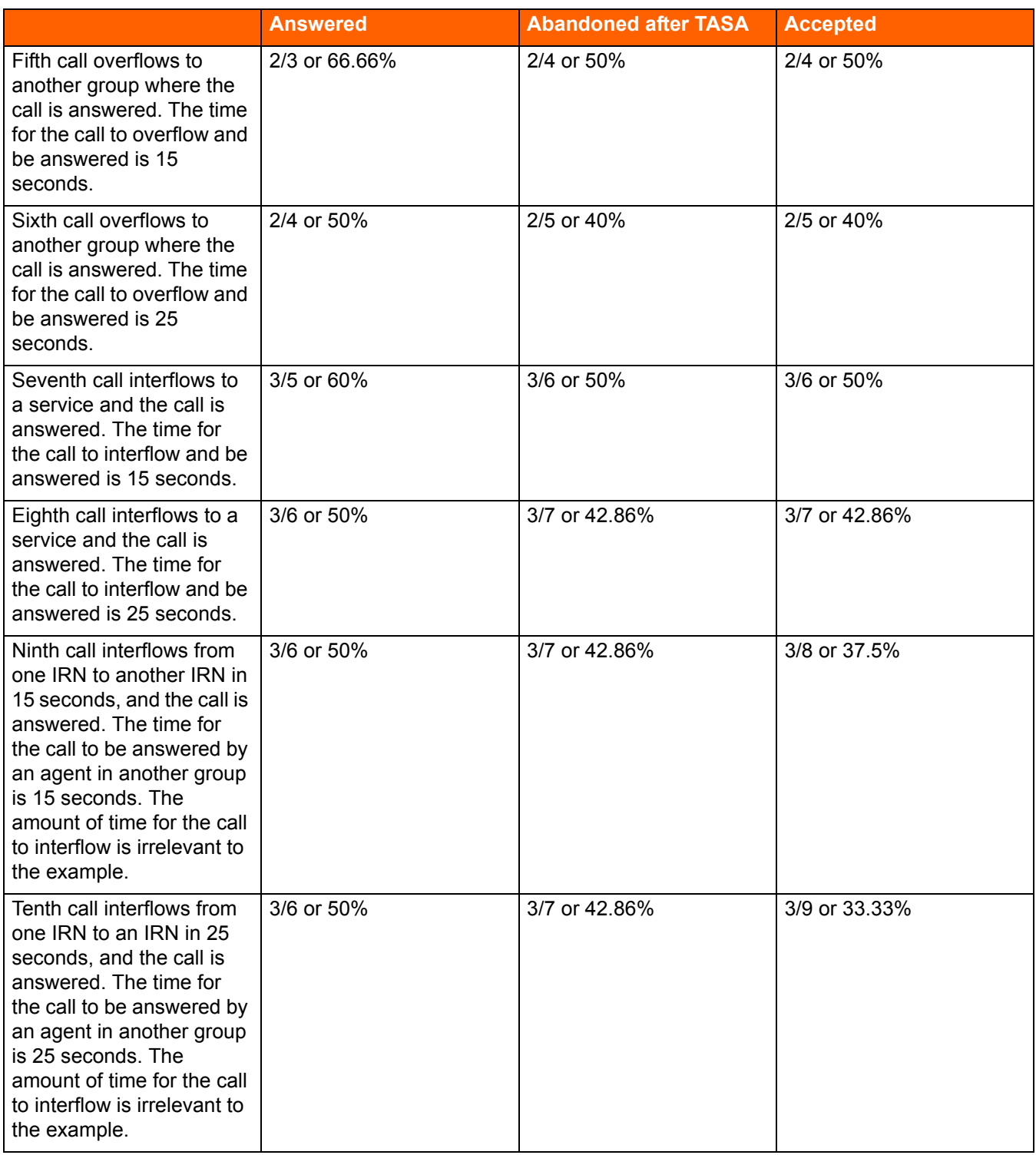

- **Wrap-Up Codes** A code entered by an agent during the wrap-up time in order to provide additional information for evaluating the actions of the contact center. In most cases, wrap-up codes provide information for evaluating calls for reporting purposes, including types of call, such as request or complaint; level of required action, such as urgent, regular, or low; status of the deal, such as closed, needs recall; and so on.
- **Wrap-Up Time** An amount of time at the end of an ACD call in which an agent performs additional operations related to the call. This wrap-up time is set on the ShoreTel system and reported by the ShoreTel Contact Center Solution for each agent. It is also reported as part of the Treatment Time, which is the time it took to handle the call from the time the call entered the system.

# **CHAPTER**

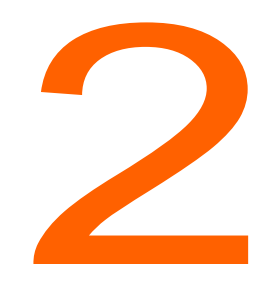

## <span id="page-11-1"></span>Real-Time Reports

<span id="page-11-0"></span>This chapter provides the available data points for real-time reports.

Your tabular reports may not contain all the fields described; and your graph reports may have different layouts, colors, and legends locations. Refer to Chapter 2, Monitoring Activity, [Real-Time Reports](#page-11-0) in the *ShoreTel Enterprise Contact Center Supervisor Guide* for information about creating real-time reports with the data and look and feel you want.

Refer to the following sections for more information about real-time report fields:

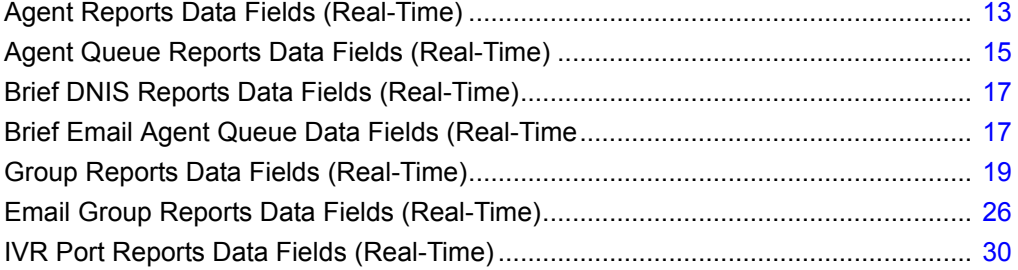

## <span id="page-12-0"></span>**Agent Reports Data Fields (Real-Time)**

**Table 1: Agent Reports Data Fields**

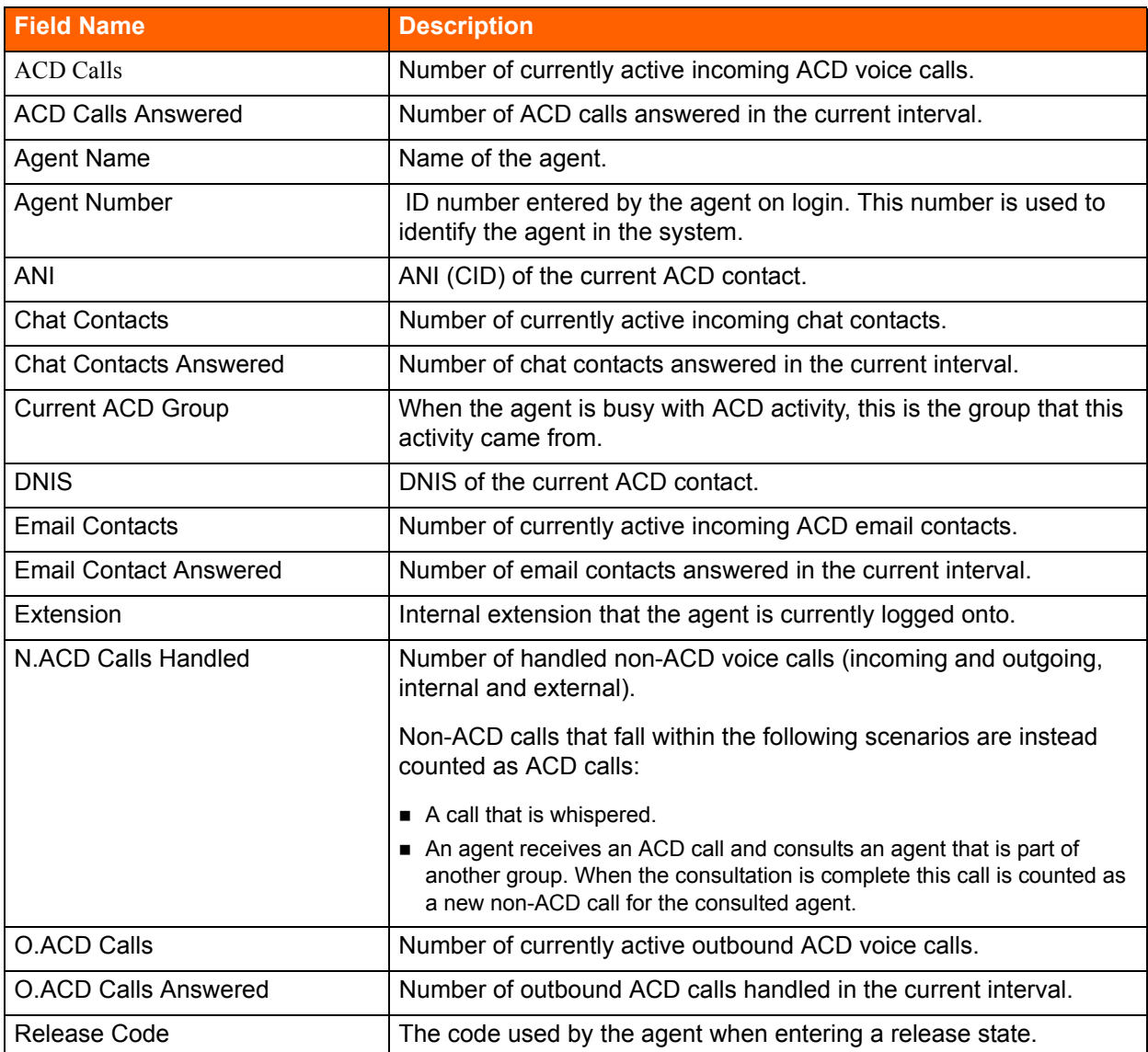

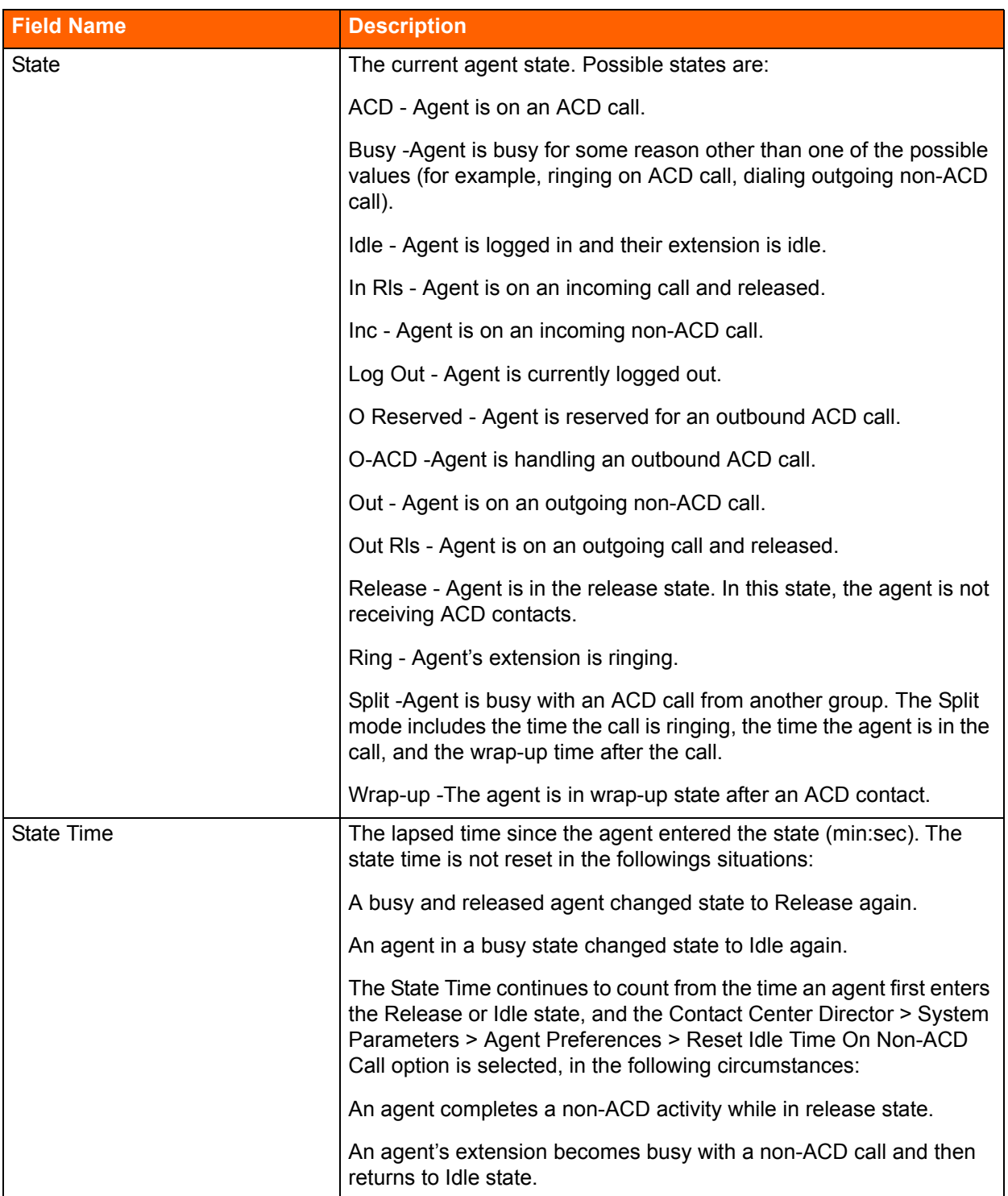

#### **Table 1: Agent Reports Data Fields**

## <span id="page-14-0"></span>**Agent Queue Reports Data Fields (Real-Time)**

#### **Table 2: Agent Queue Reports Data Fields (Real-Time)**

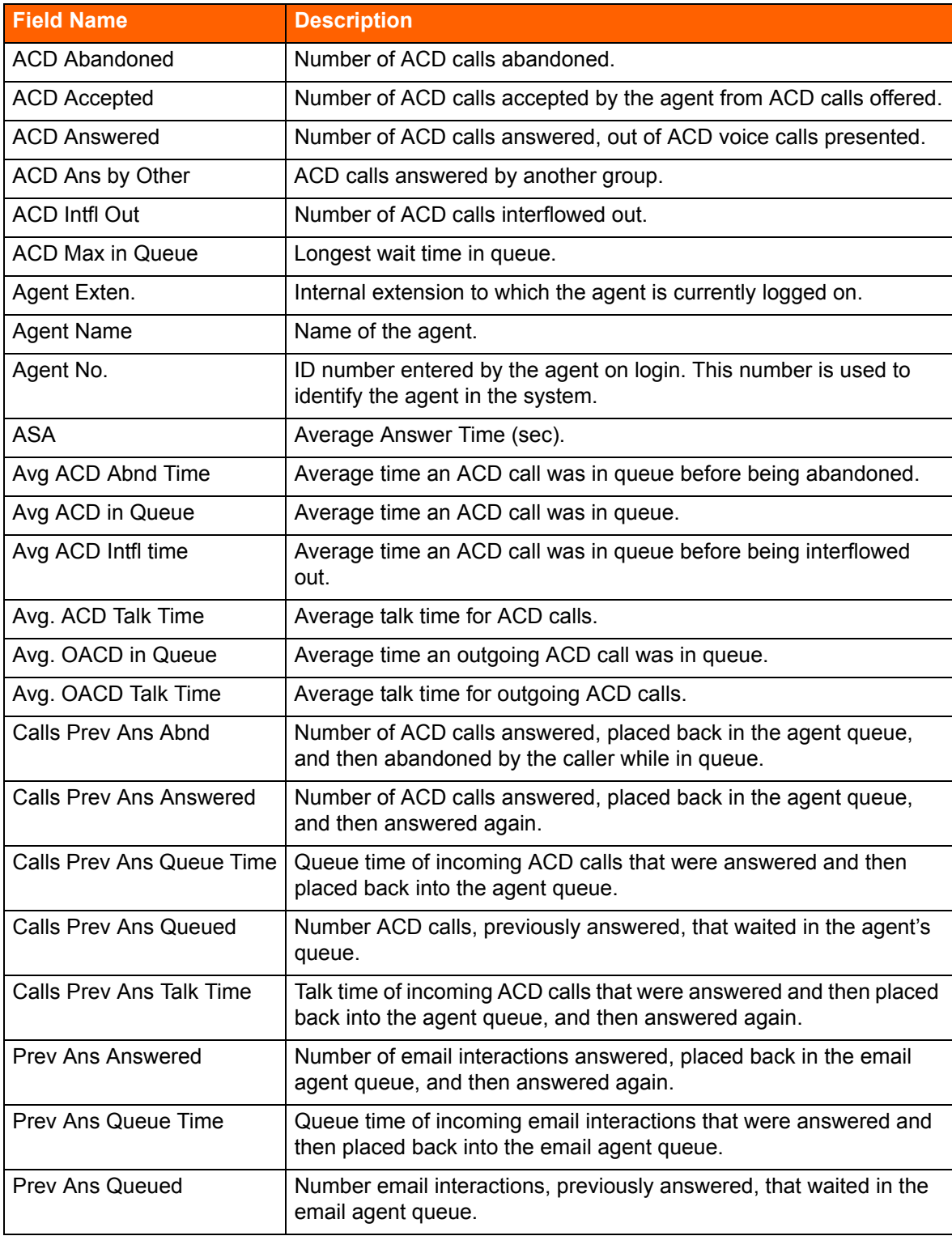

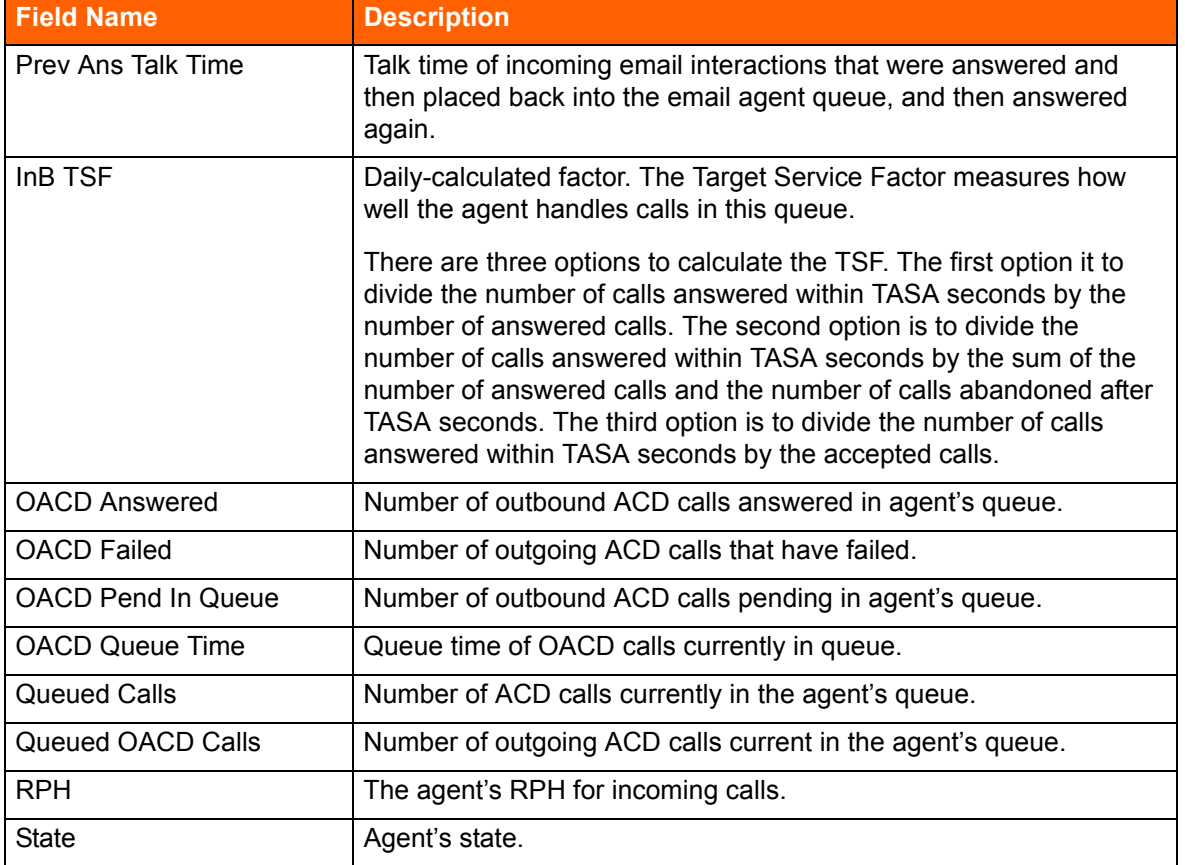

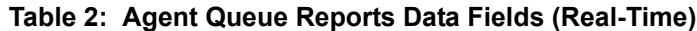

## <span id="page-16-0"></span>**Brief DNIS Reports Data Fields (Real-Time)**

#### **Table 3: DNIS Reports Data Fields (Real-Time)**

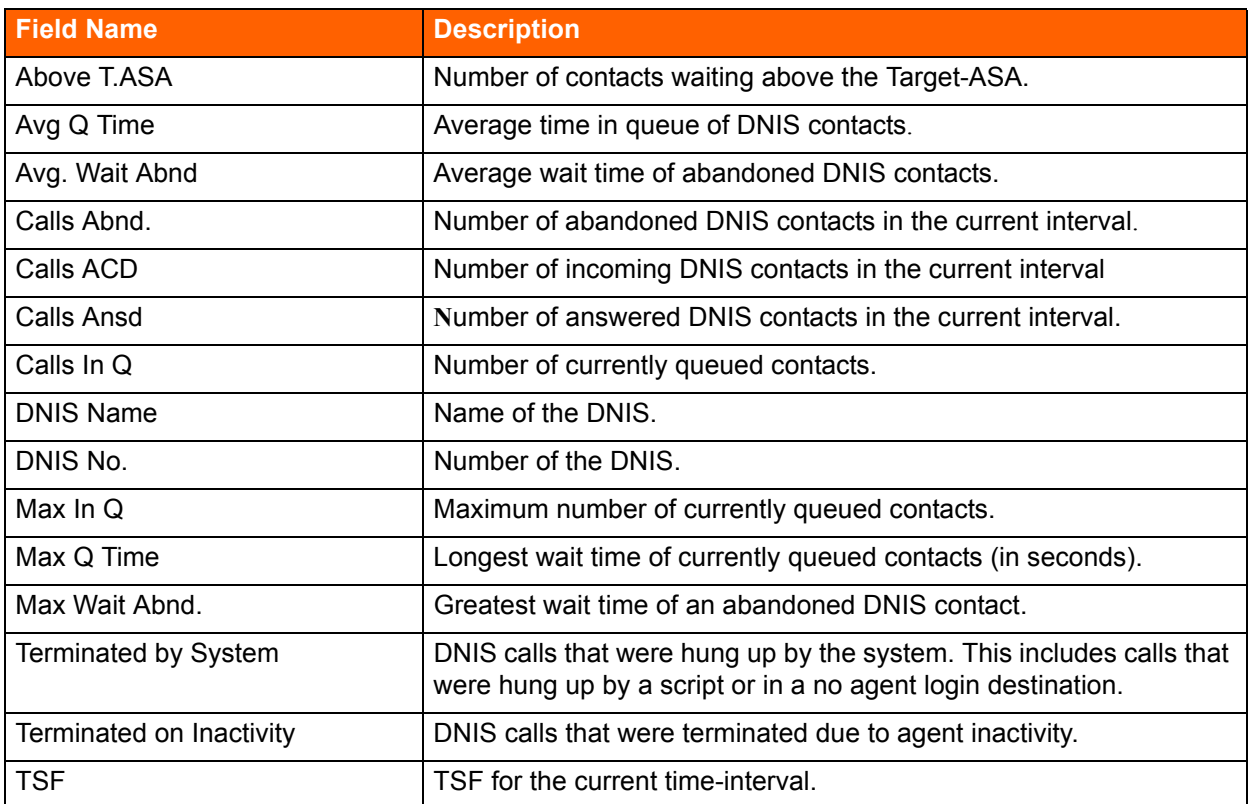

### <span id="page-16-1"></span>**Brief Email Agent Queue Data Fields (Real-Time**

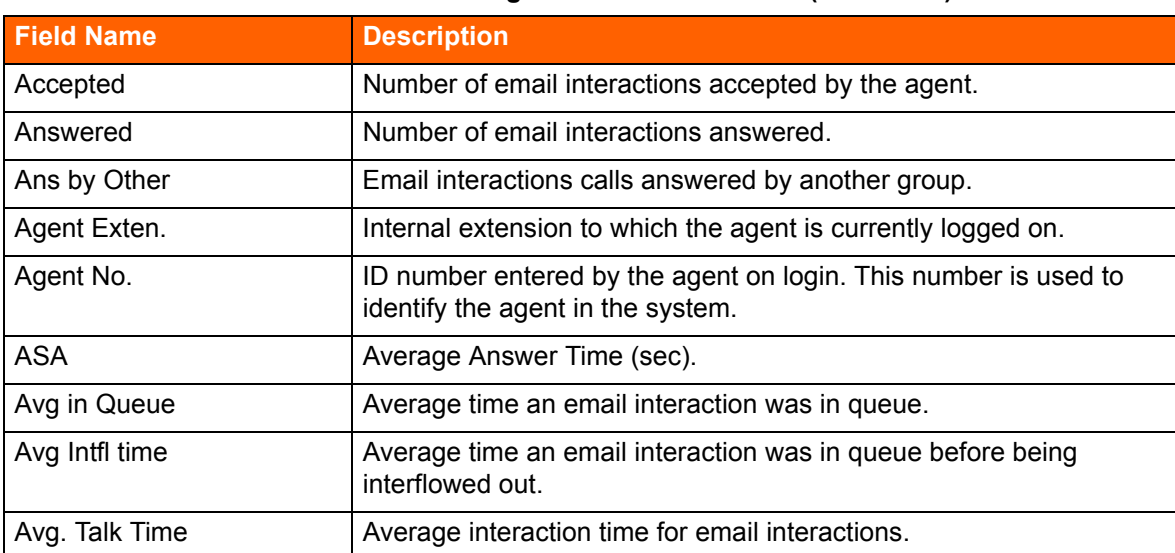

**Table 4: Brief Email Agent Queue Data Fields (Real-Time)**

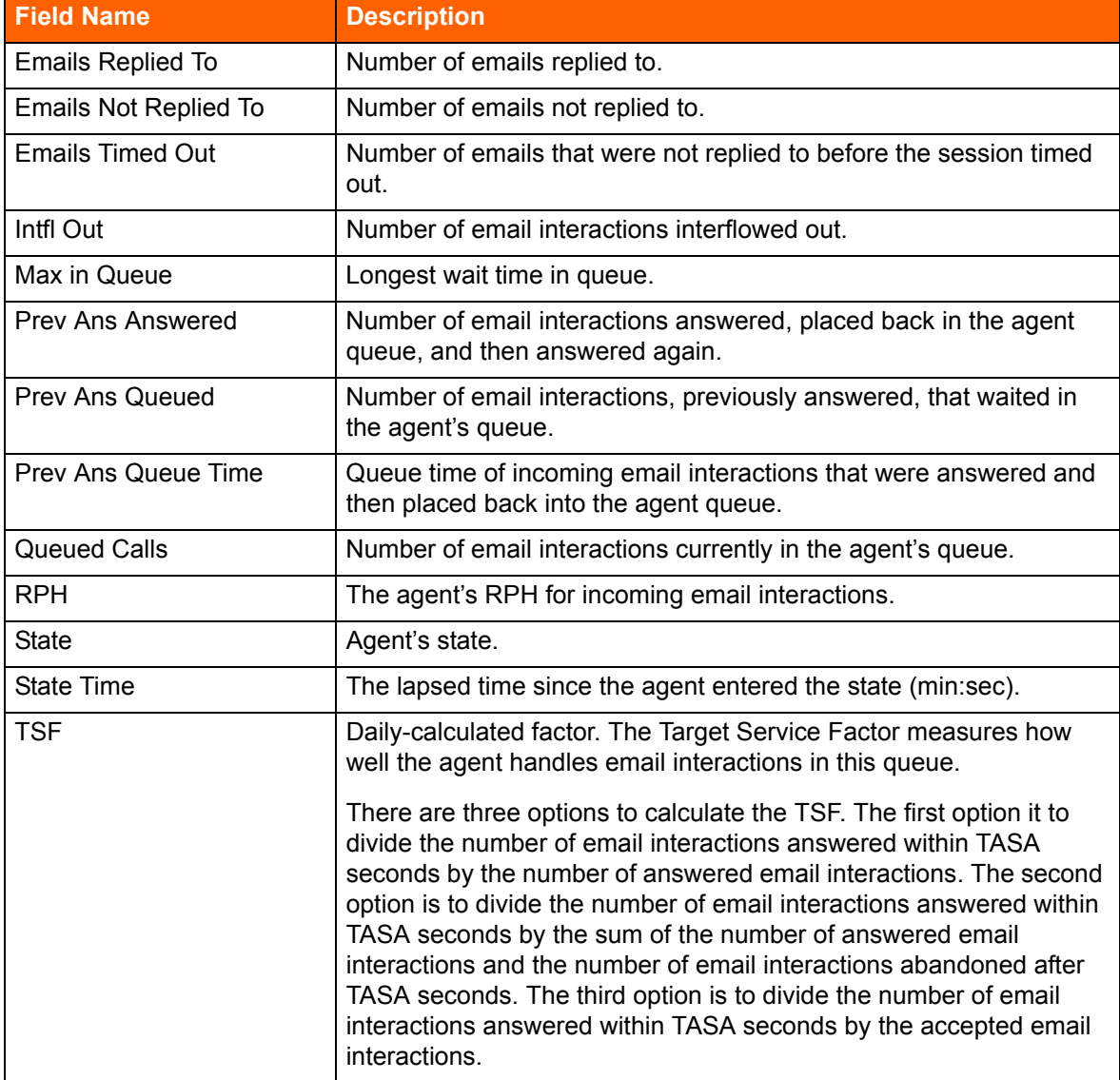

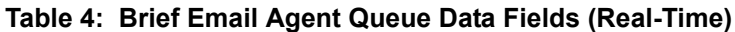

## **Brief Email DNIS Data Fields (Real-Time)**

#### **Table 5: Brief Email DNIS Reports Data Fields**

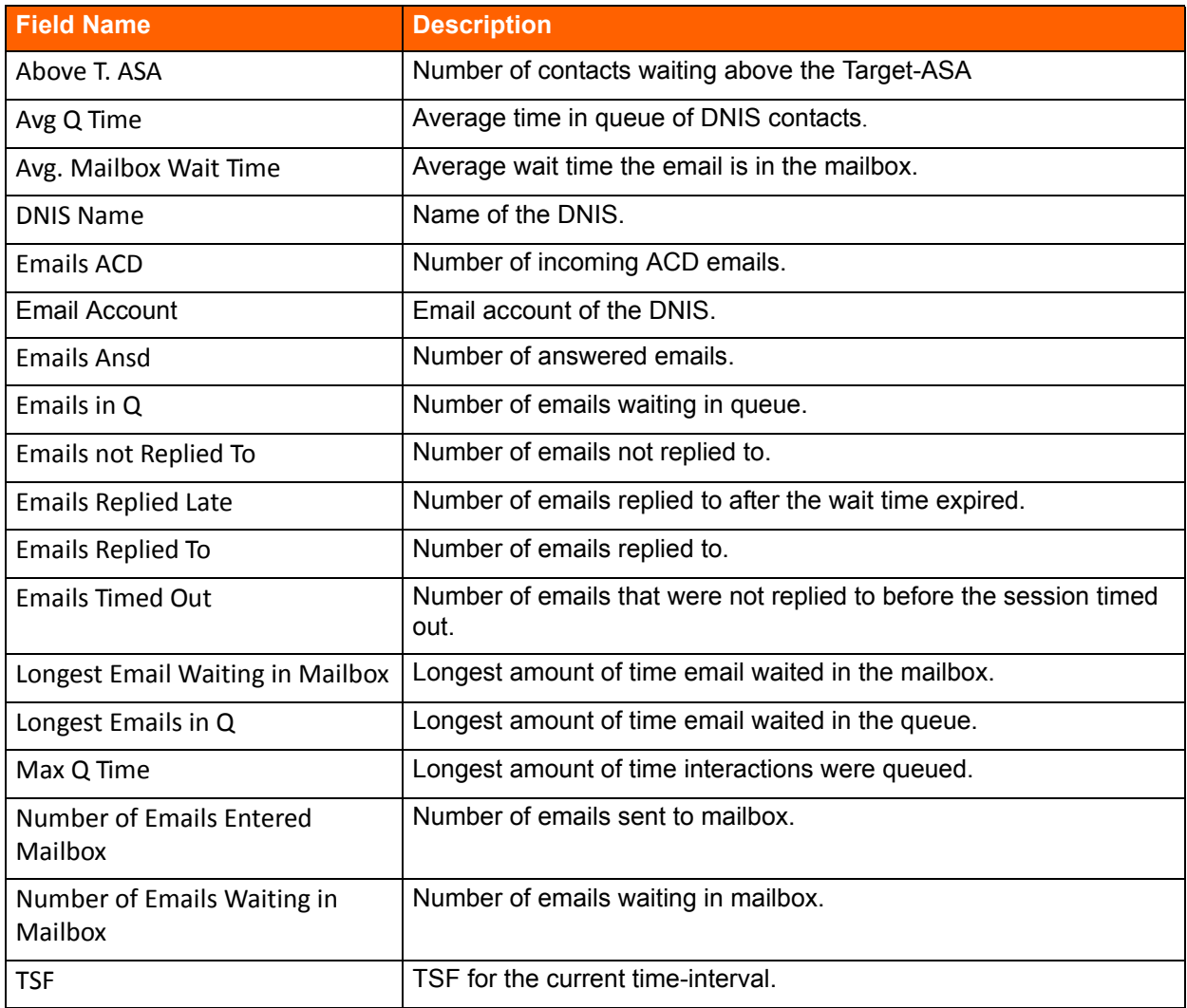

### <span id="page-18-0"></span>**Group Reports Data Fields (Real-Time)**

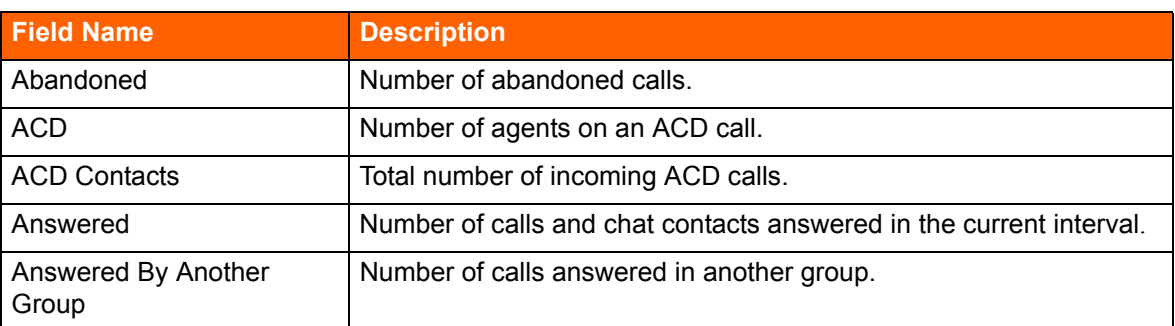

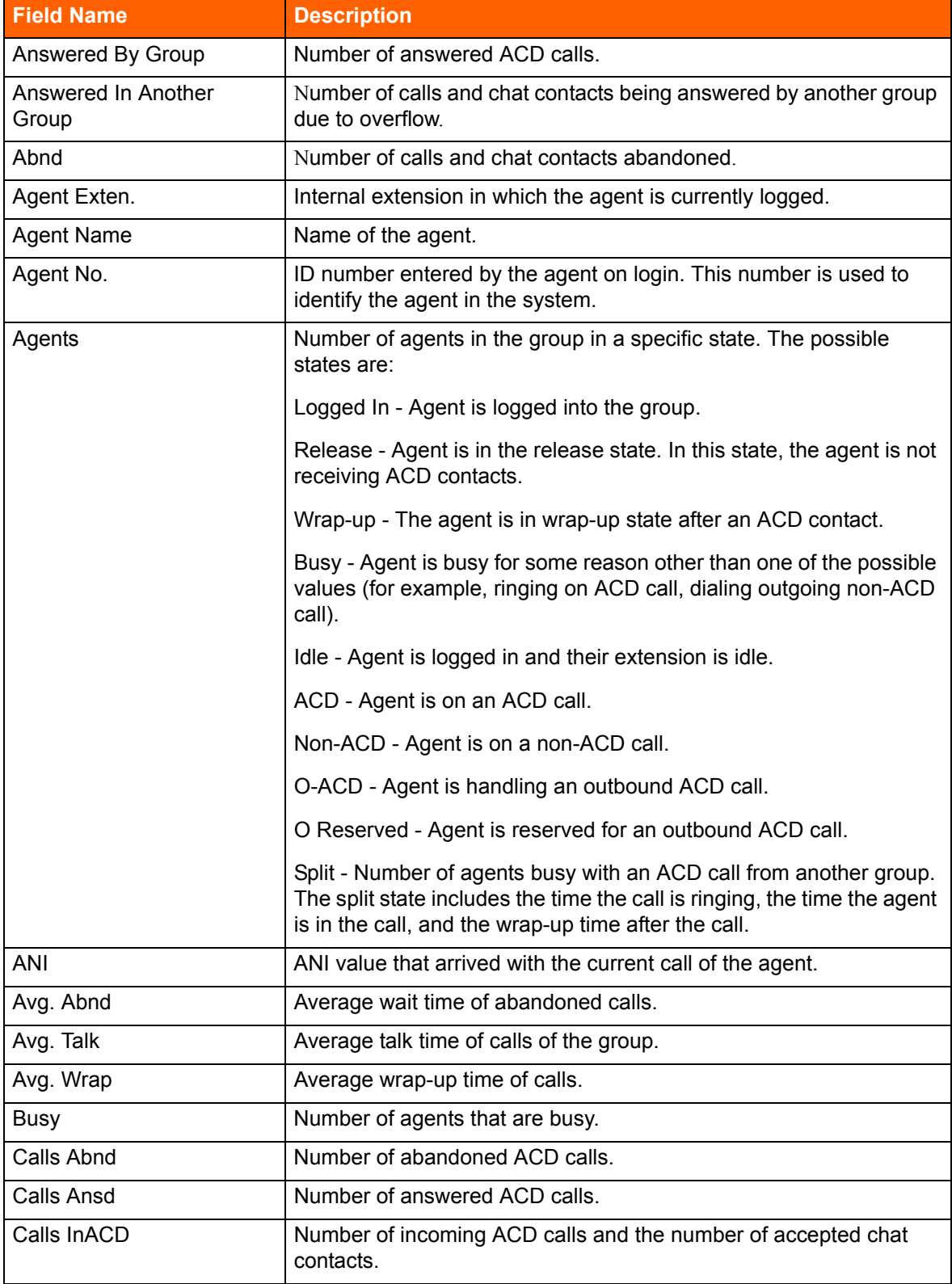

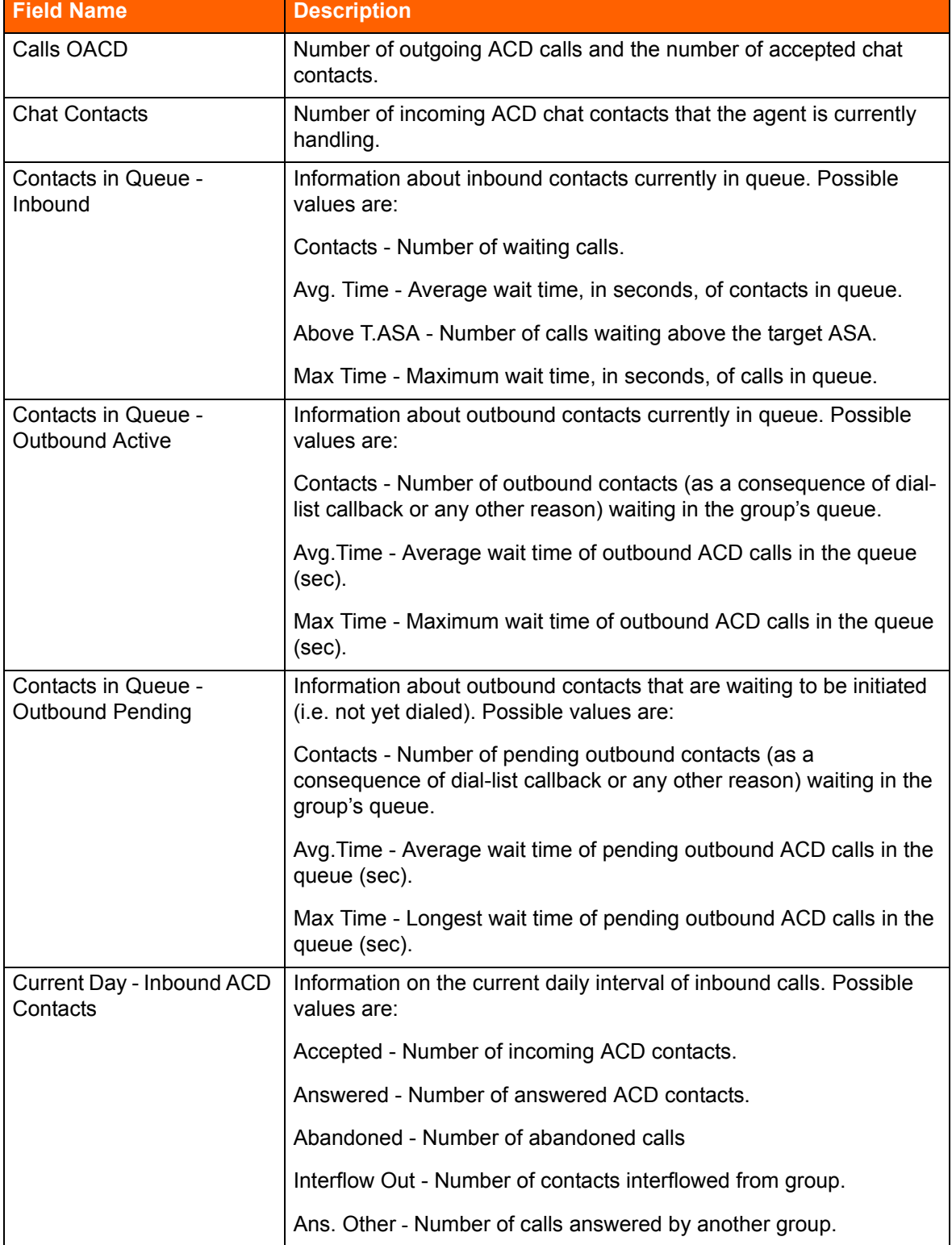

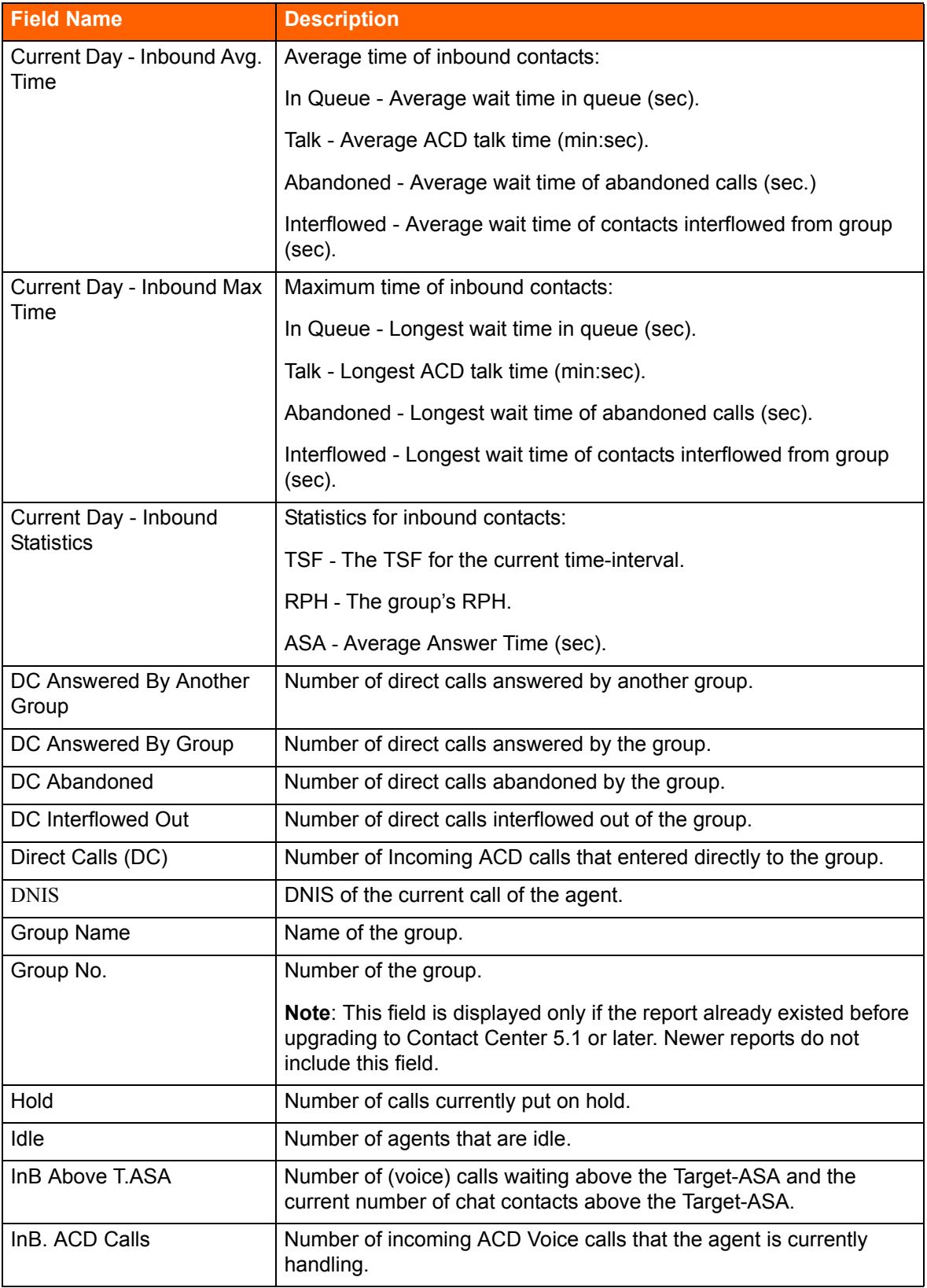

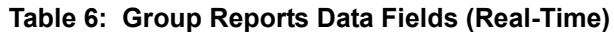

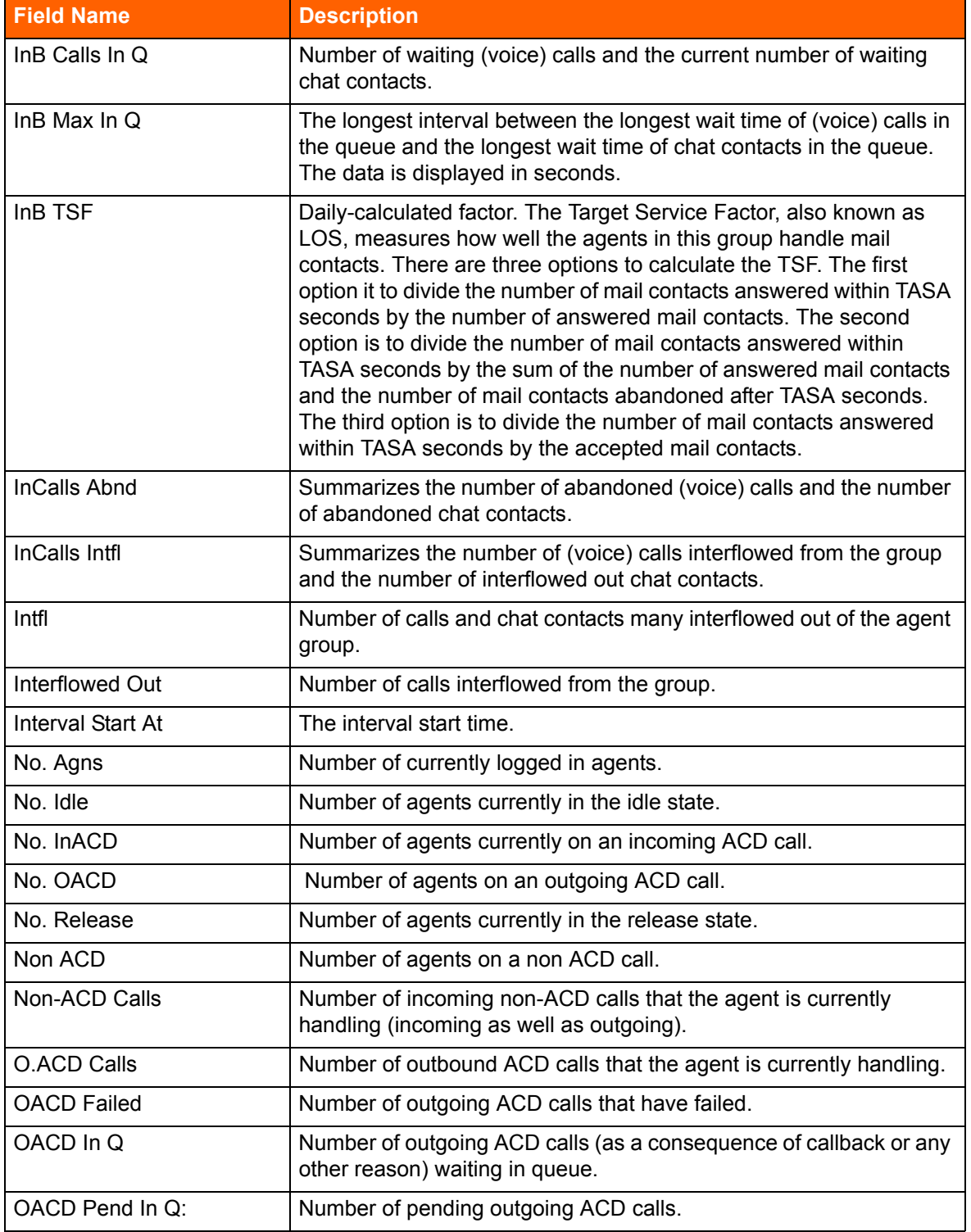

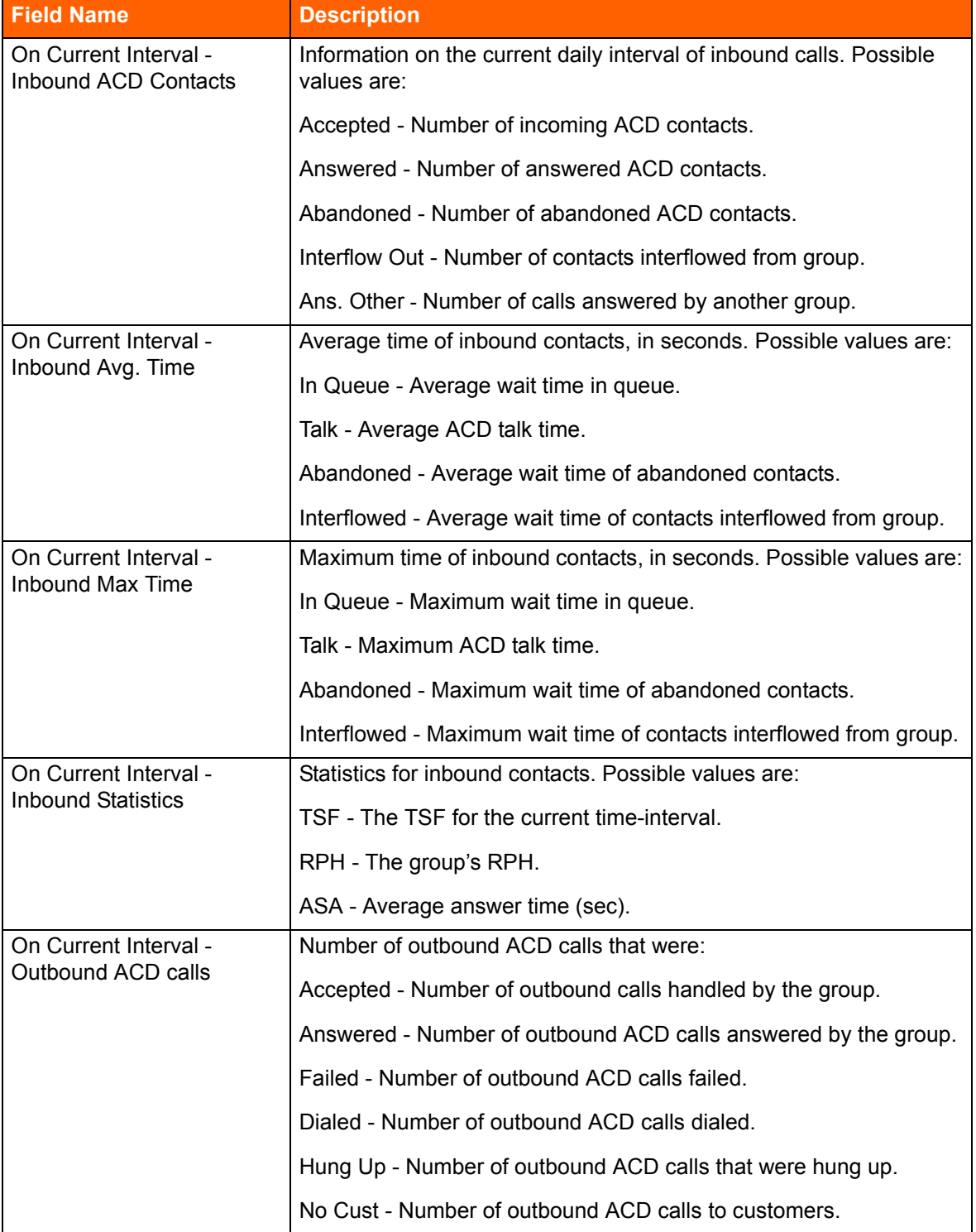

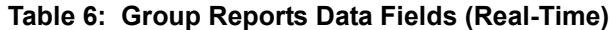

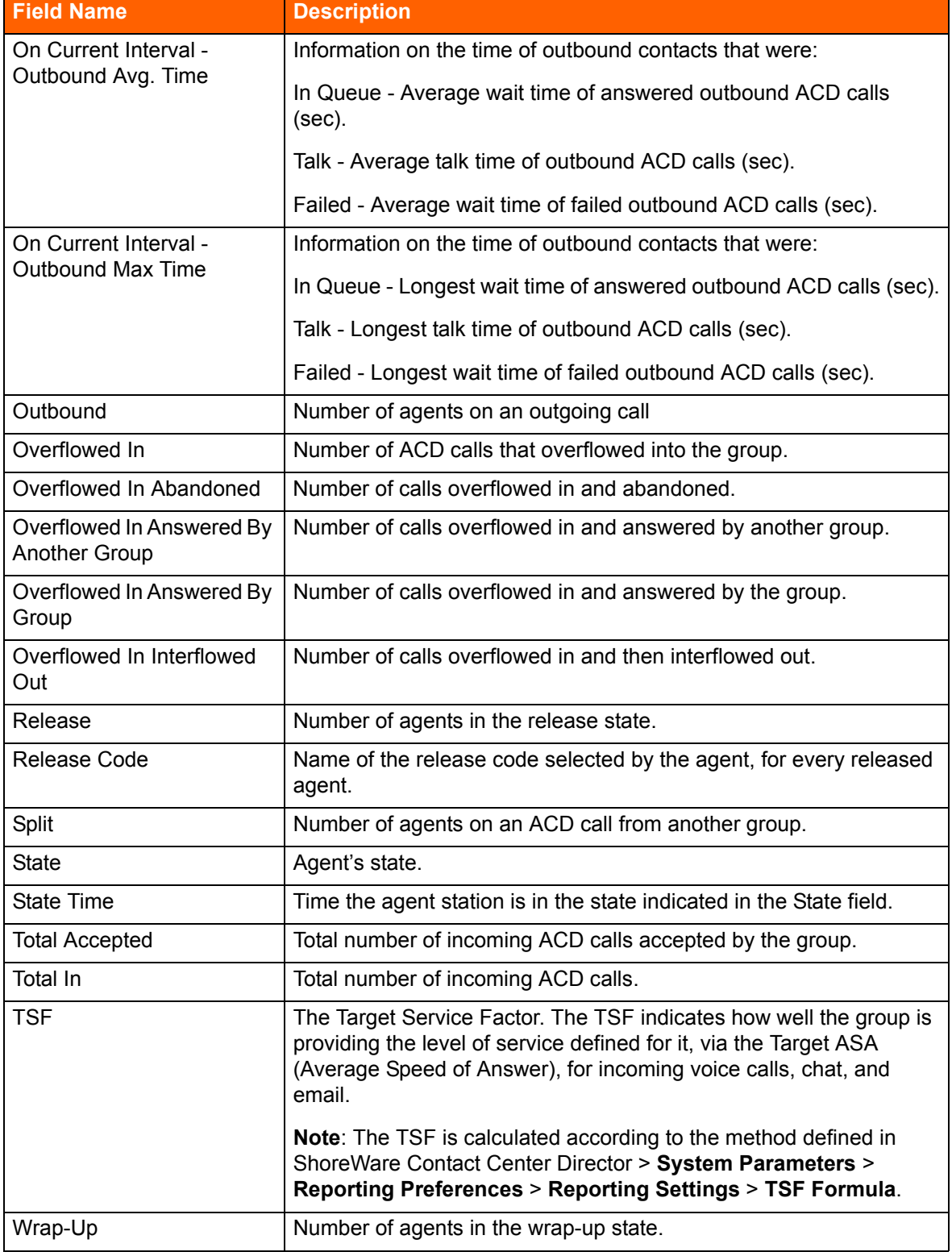

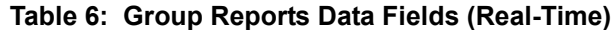

### <span id="page-25-0"></span>**Email Group Reports Data Fields (Real-Time)**

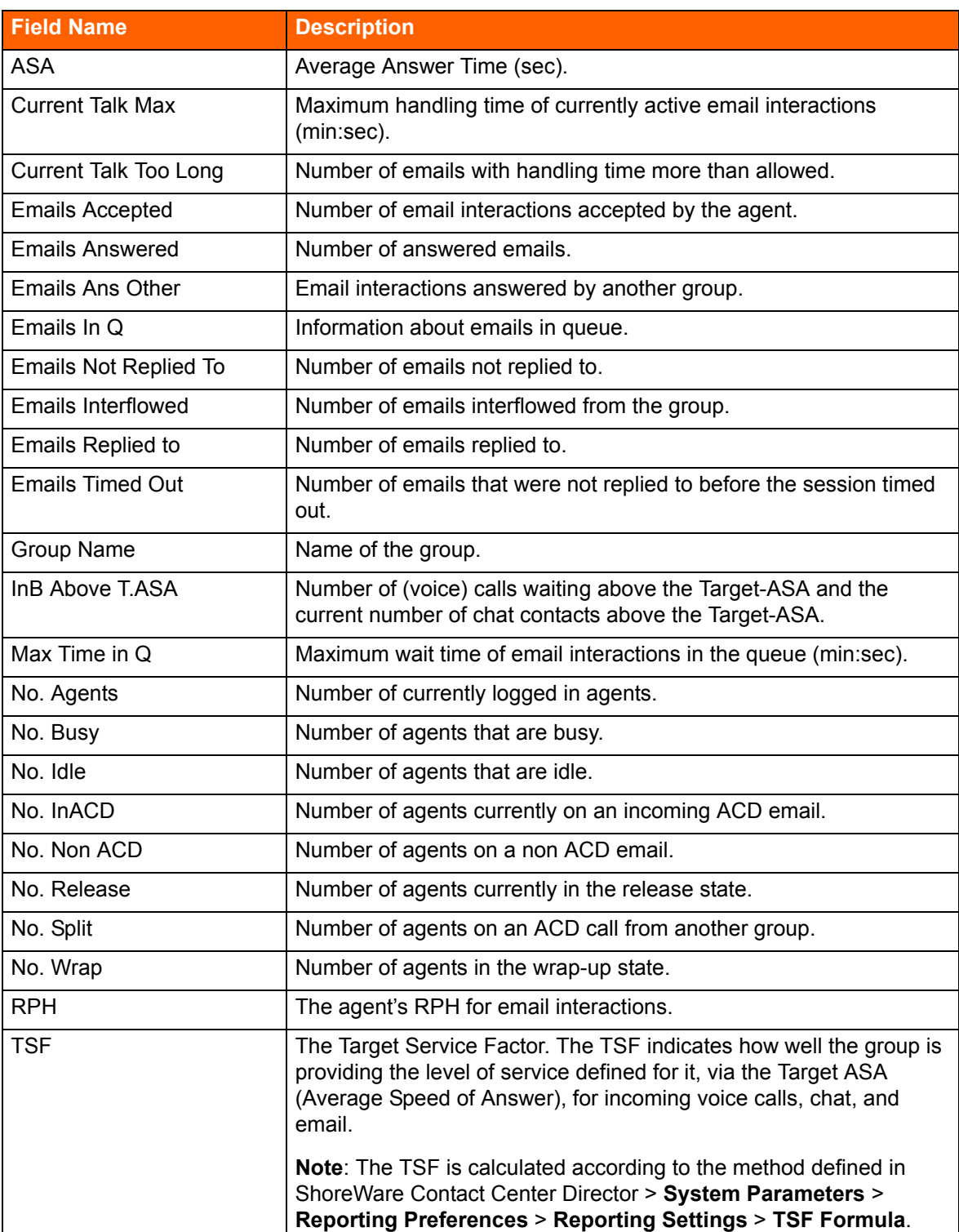

## **IVR Application Reports Data Fields (Real-Time)**

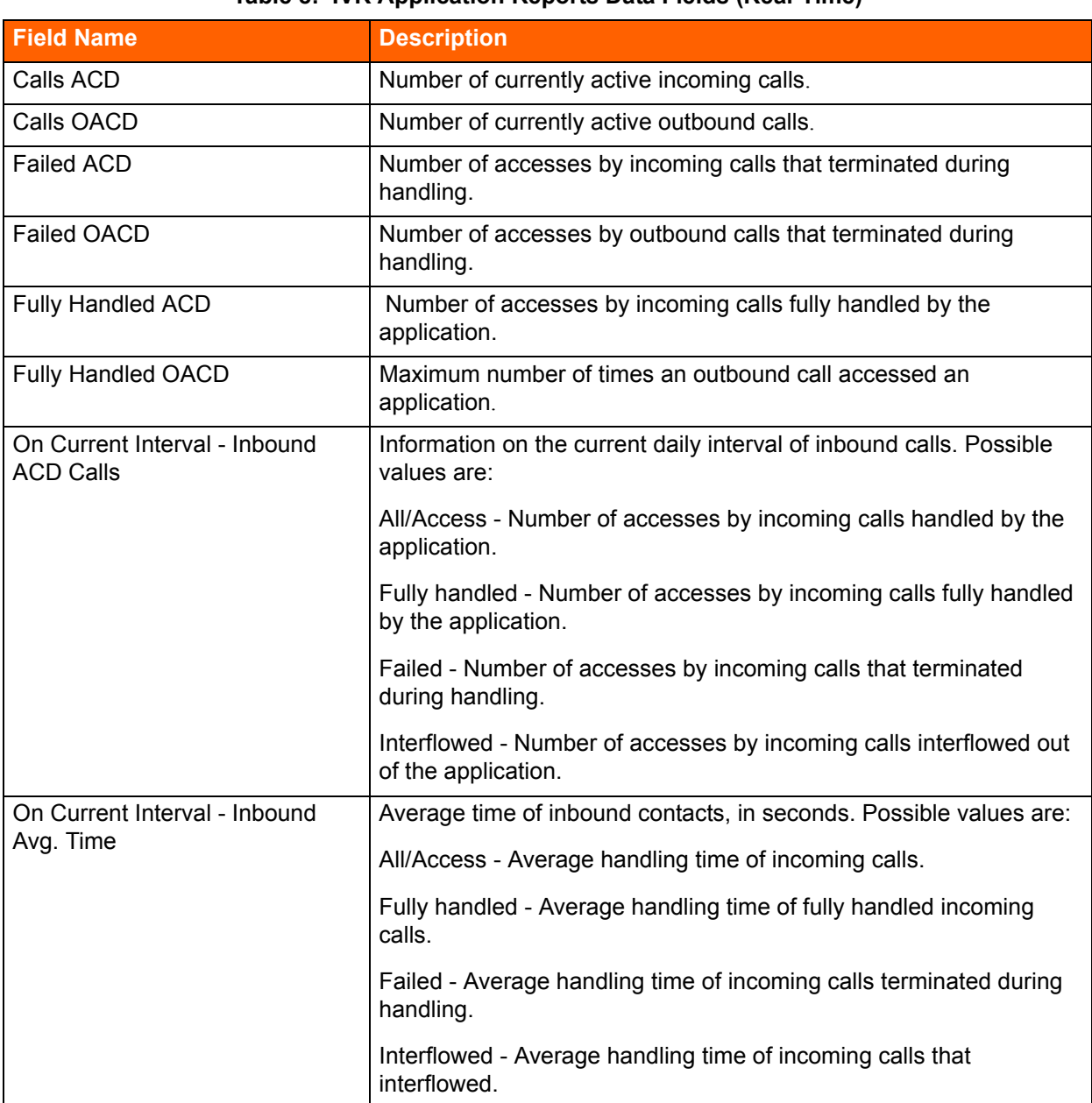

#### **Table 8: IVR Application Reports Data Fields (Real-Time)**

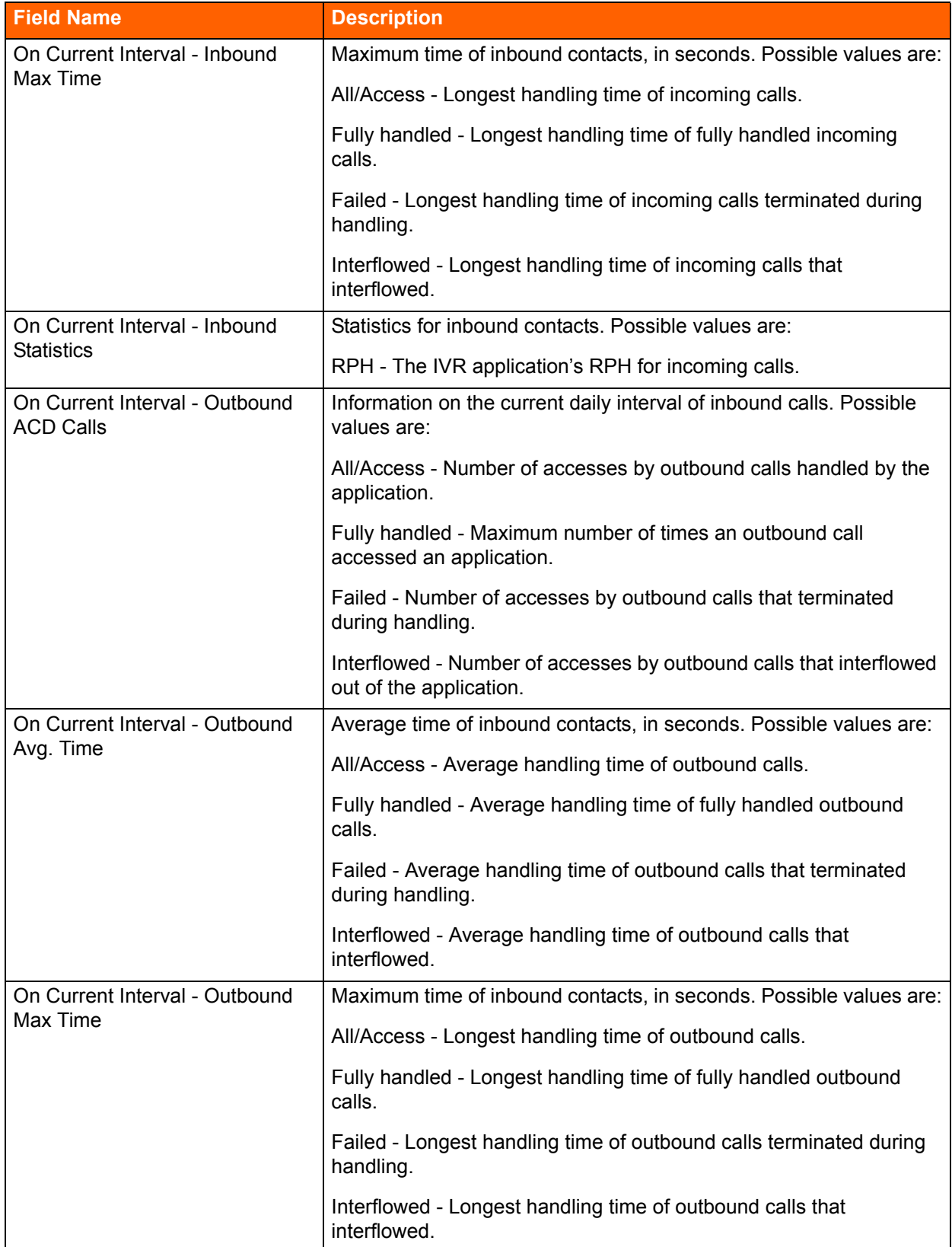

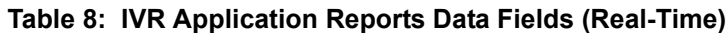

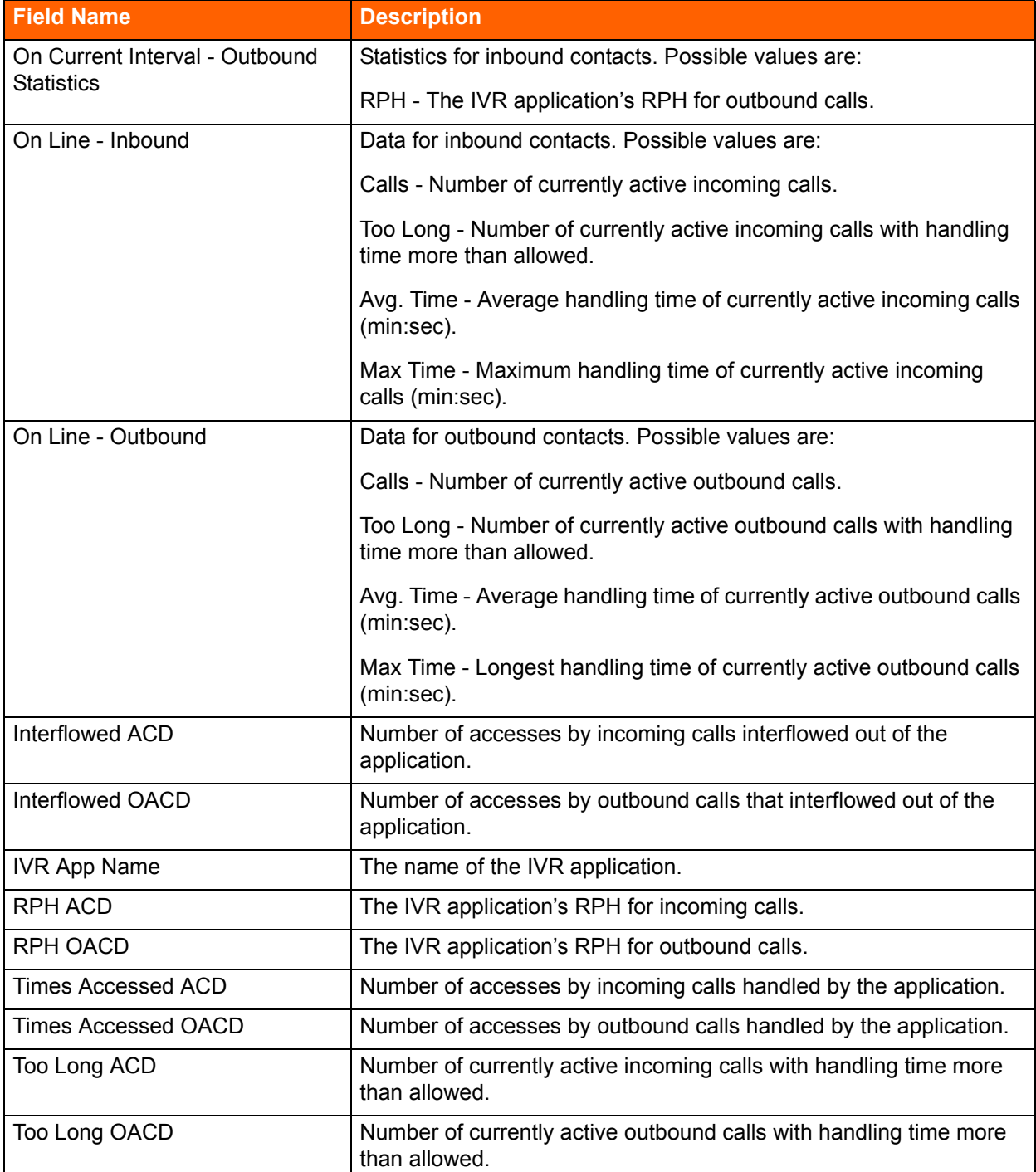

#### **Table 8: IVR Application Reports Data Fields (Real-Time)**

## <span id="page-29-0"></span>**IVR Port Reports Data Fields (Real-Time)**

**Table 9: IVR Port Reports Data Fields (Real-Time)**

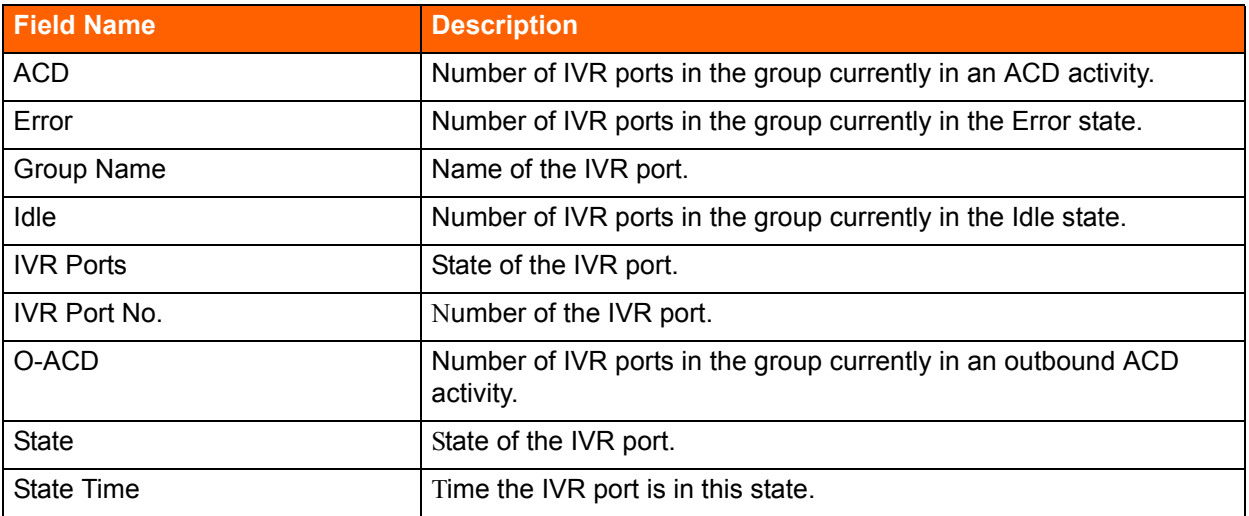

# **CHAPTER**

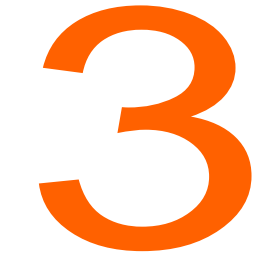

## <span id="page-30-1"></span>3. Historical Reports

<span id="page-30-0"></span>This chapter lists the available data points for historical reports.

Basic fields, indicated by a B in the following tables in this chapter, are fields that contain specific data that can be used in calculating other information. Data in formula fields result from these calculations. Formula fields are identified by an F, and the actual formula is presented in the tables.

Refer to the following sections for more information about historical report fields:

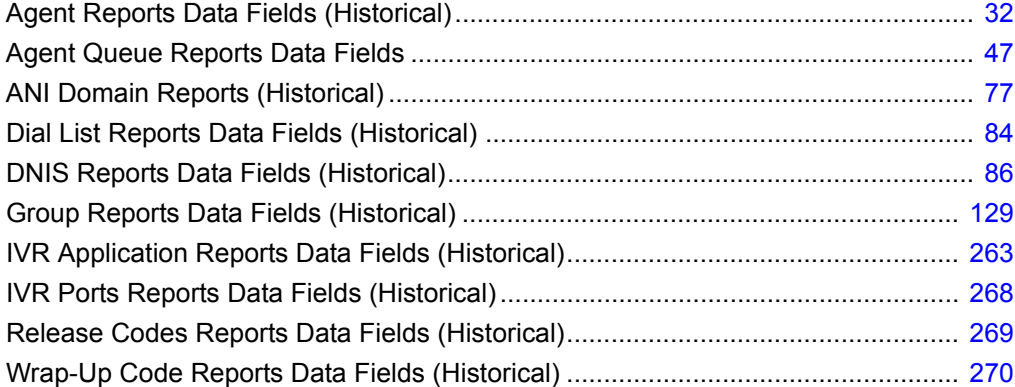

## <span id="page-31-0"></span>**Agent Reports Data Fields (Historical)**

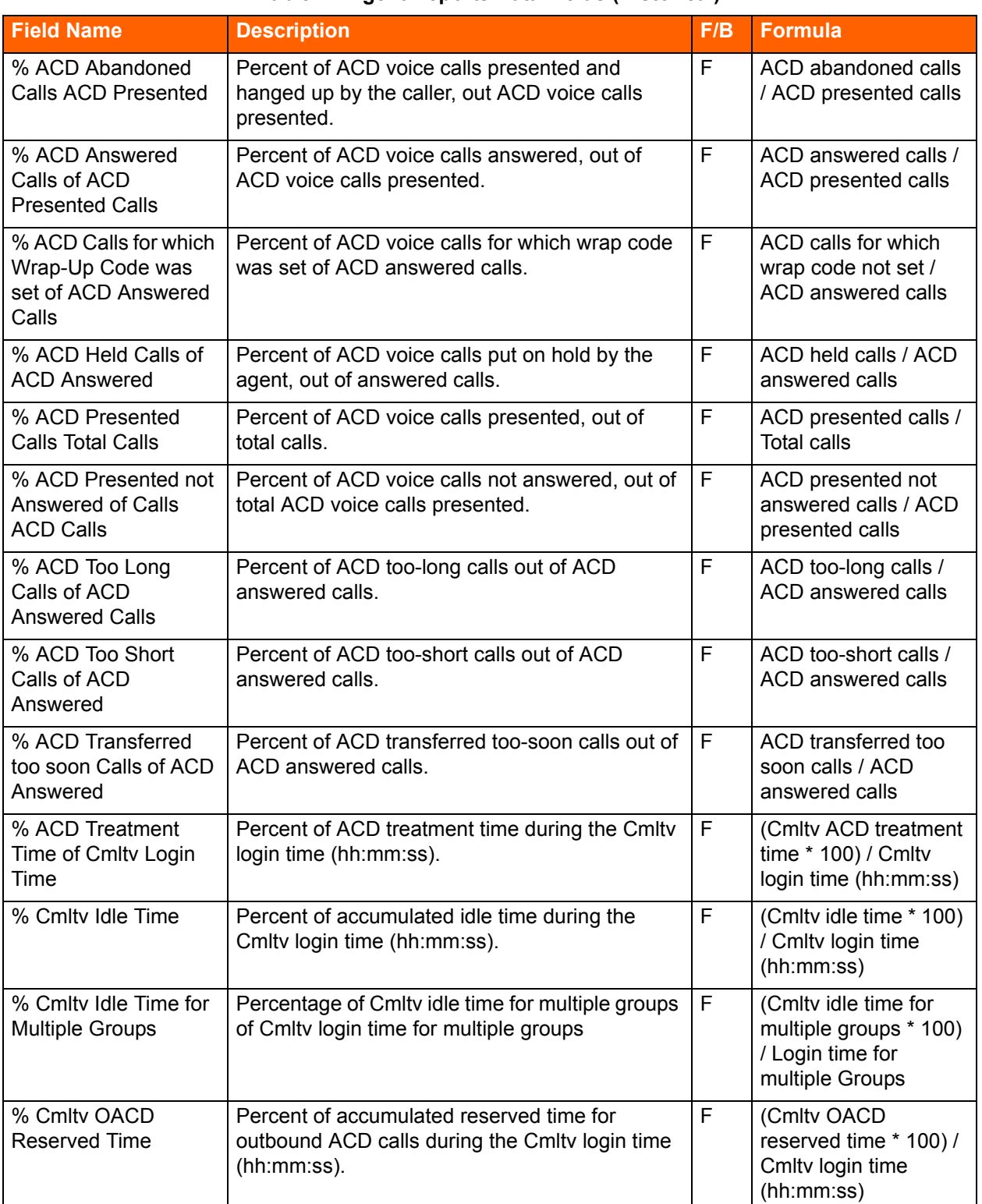

#### **Table 1: Agent Reports Data Fields (Historical)**

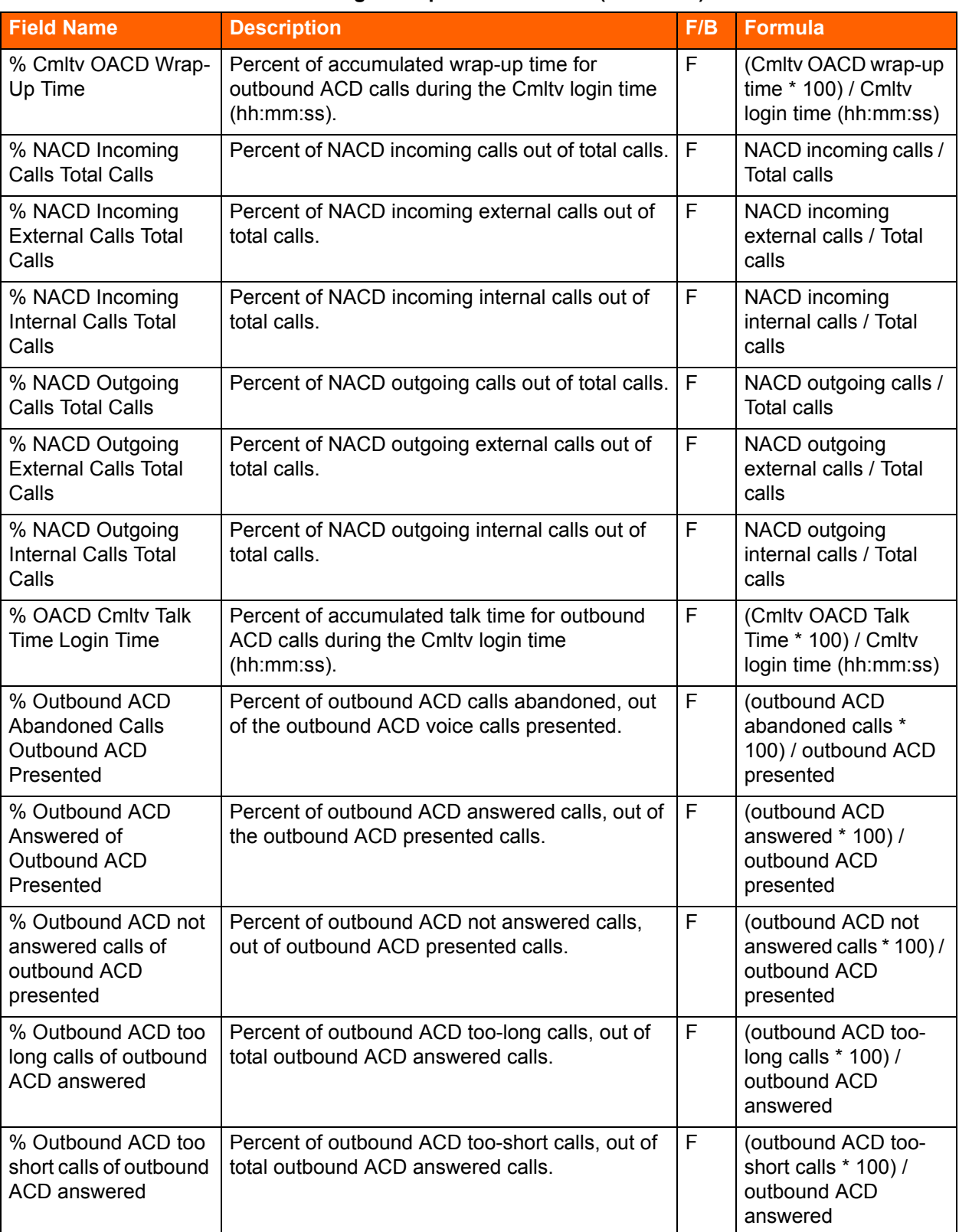

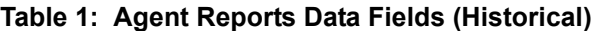

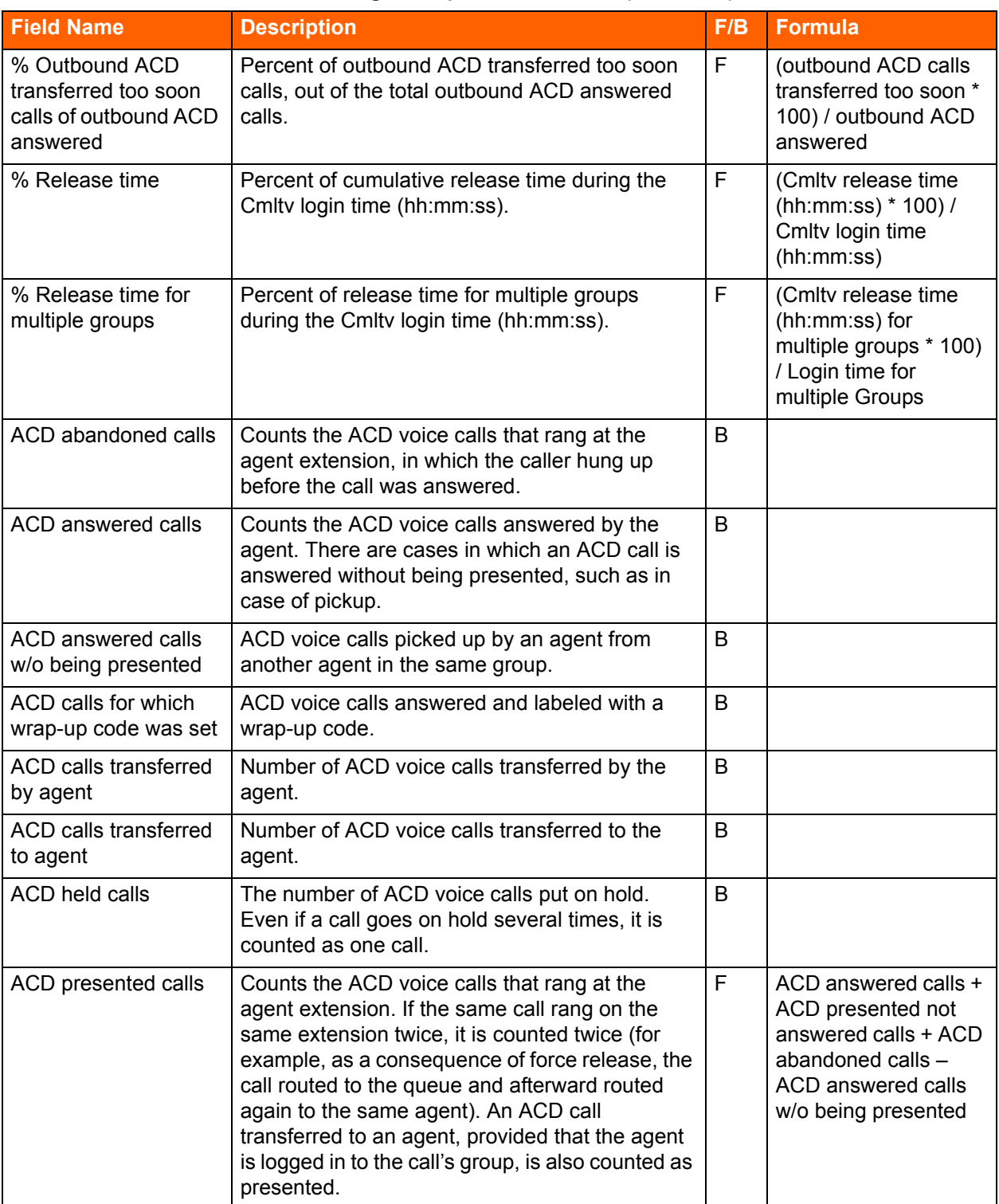

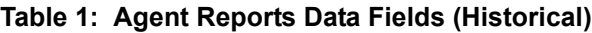

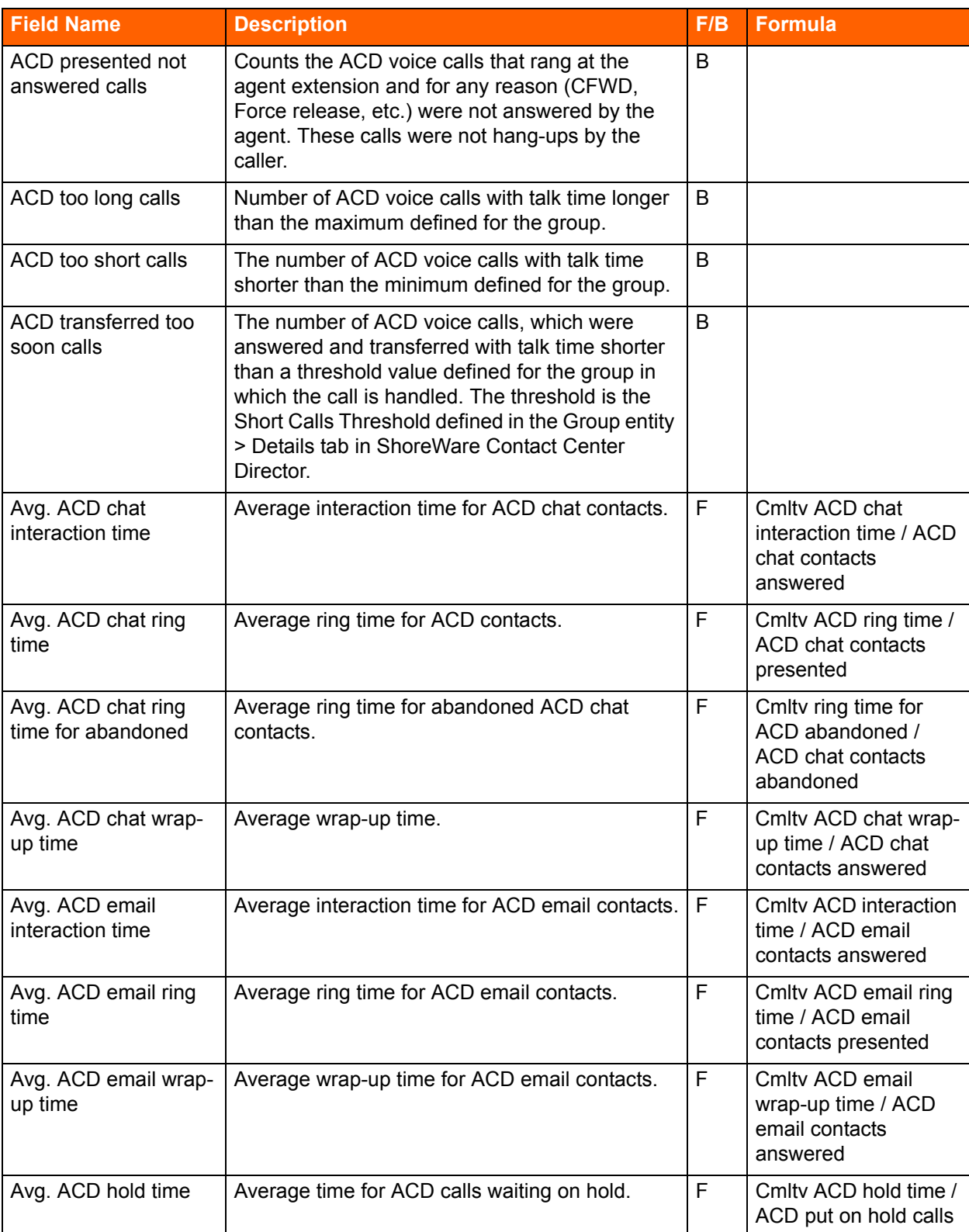

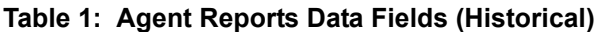

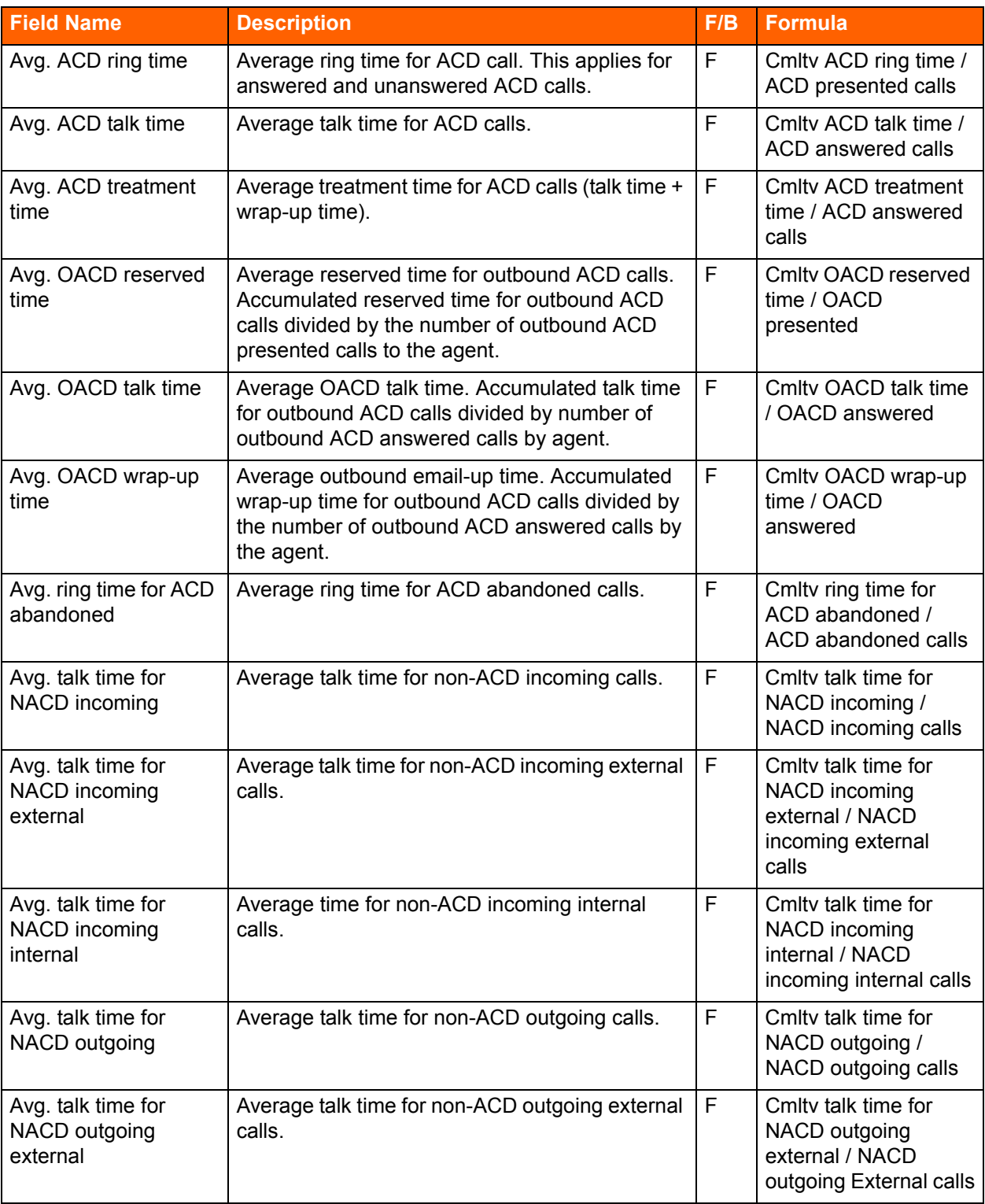

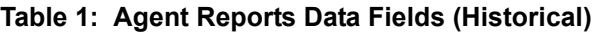
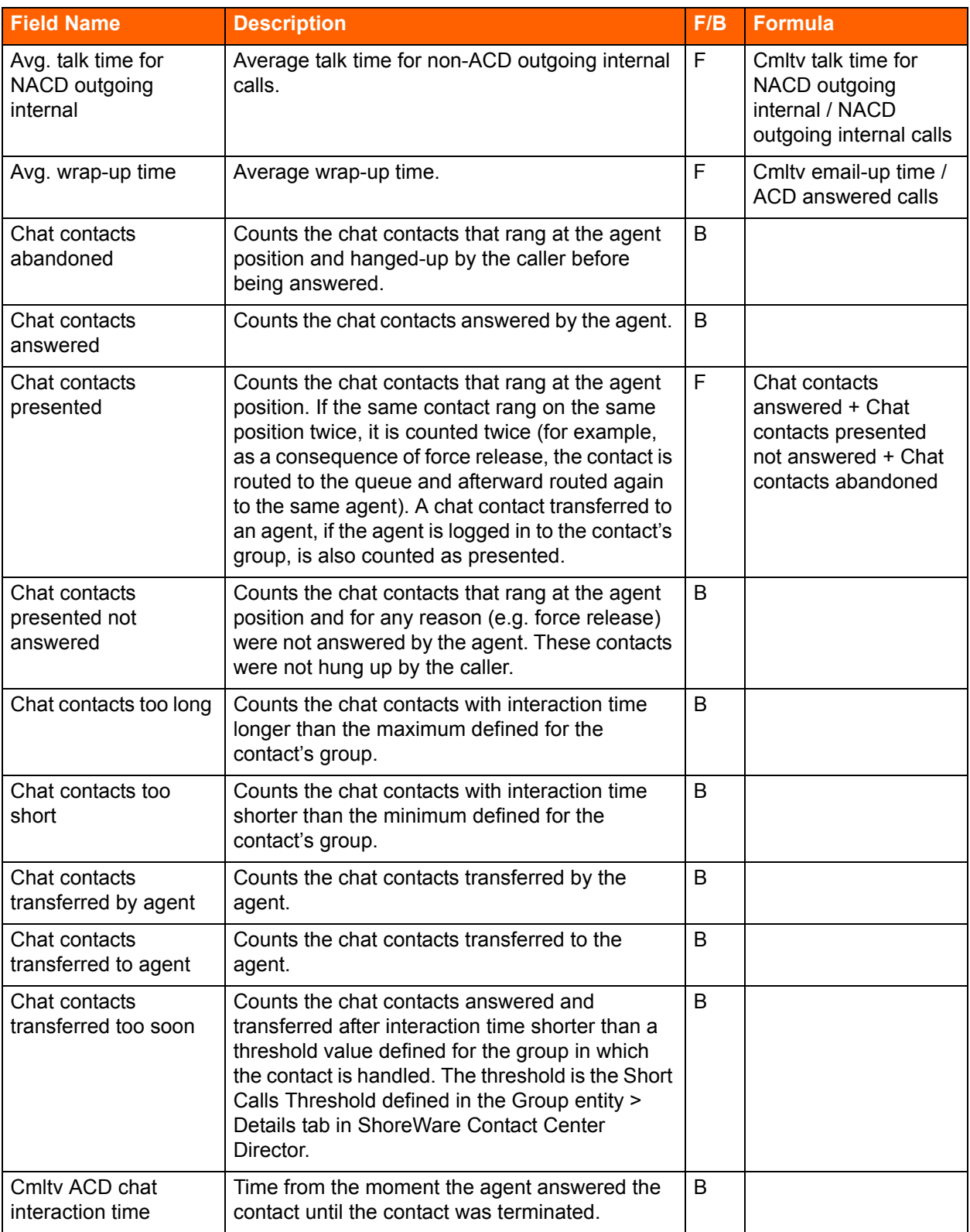

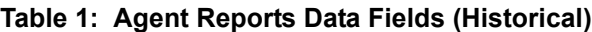

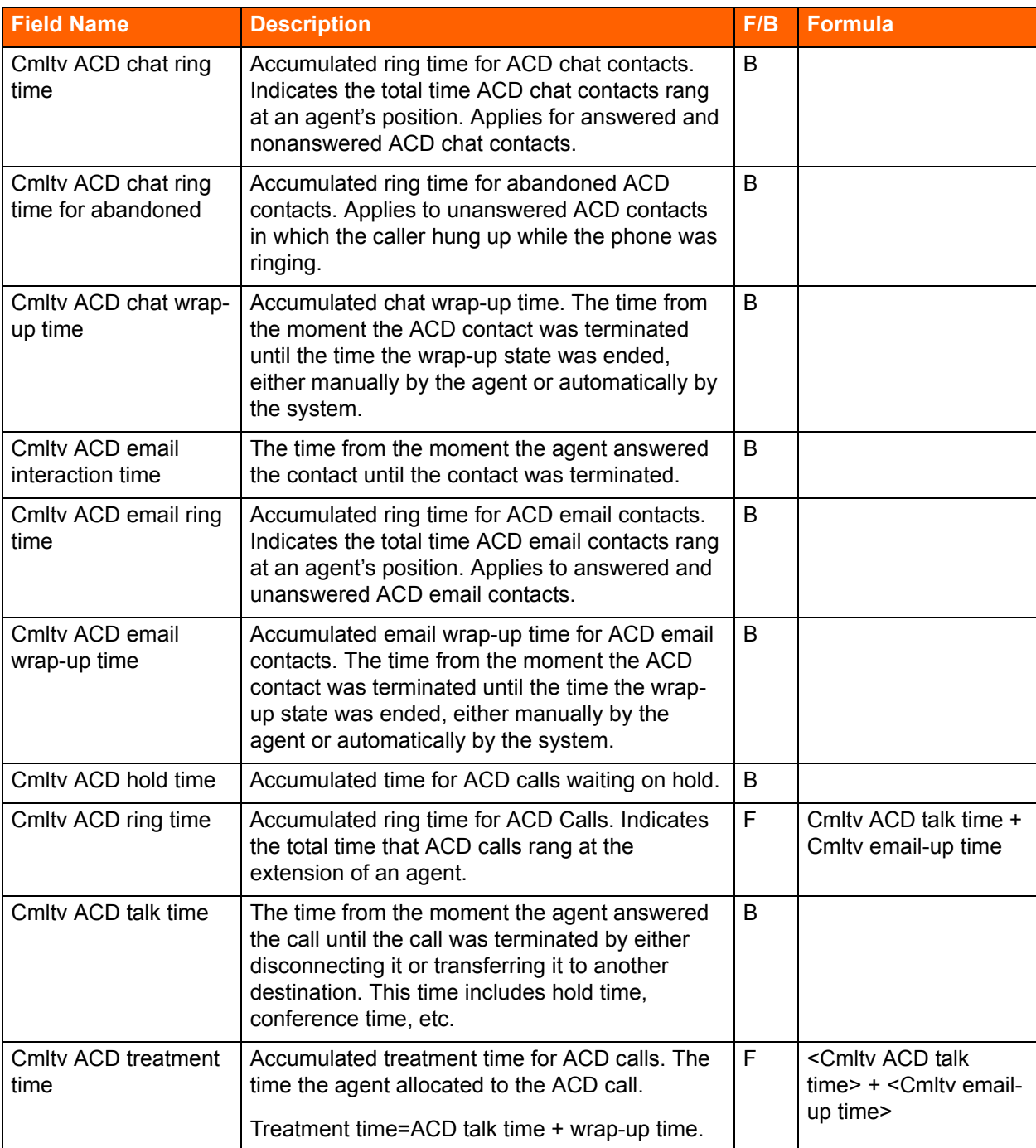

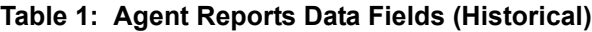

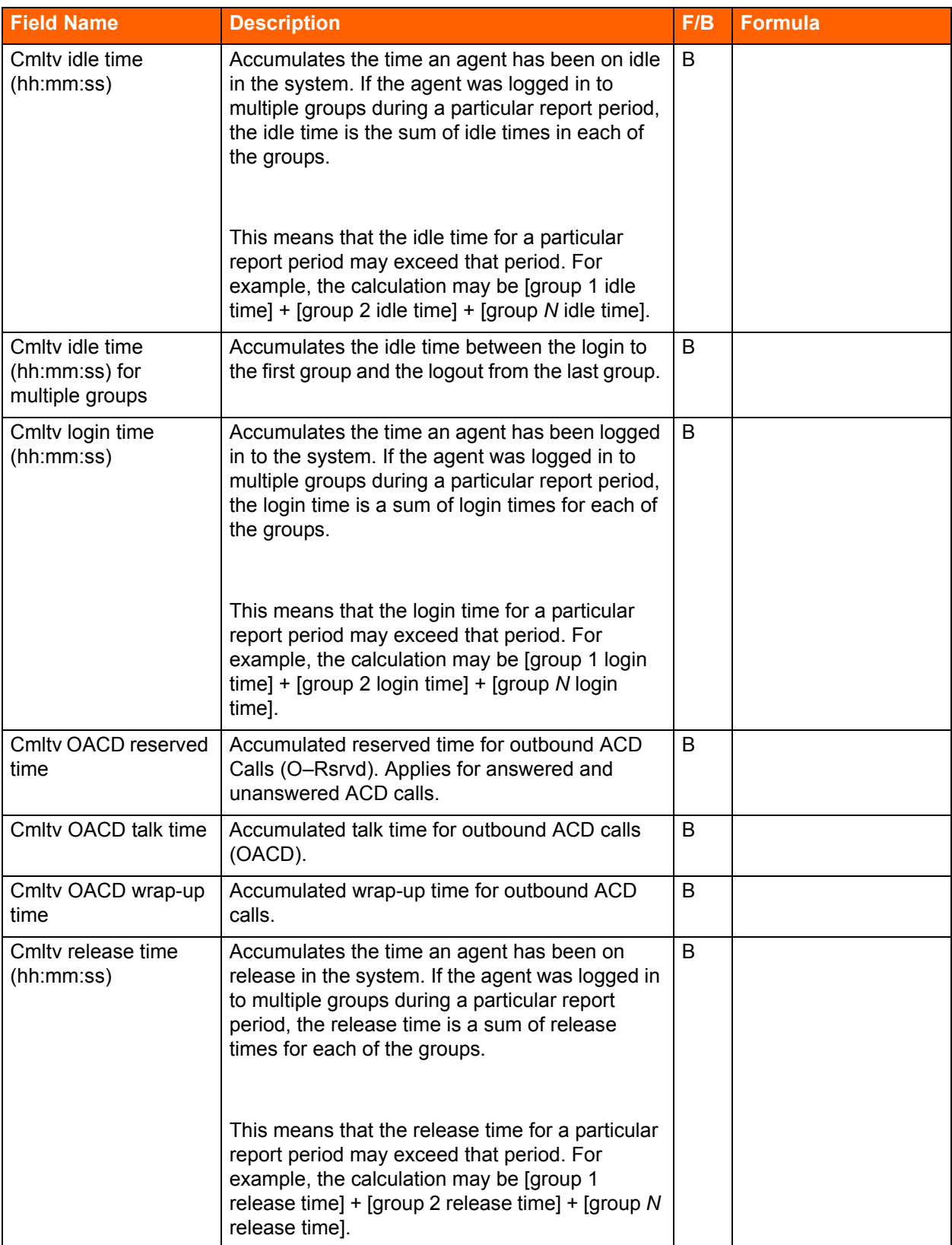

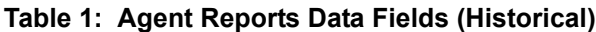

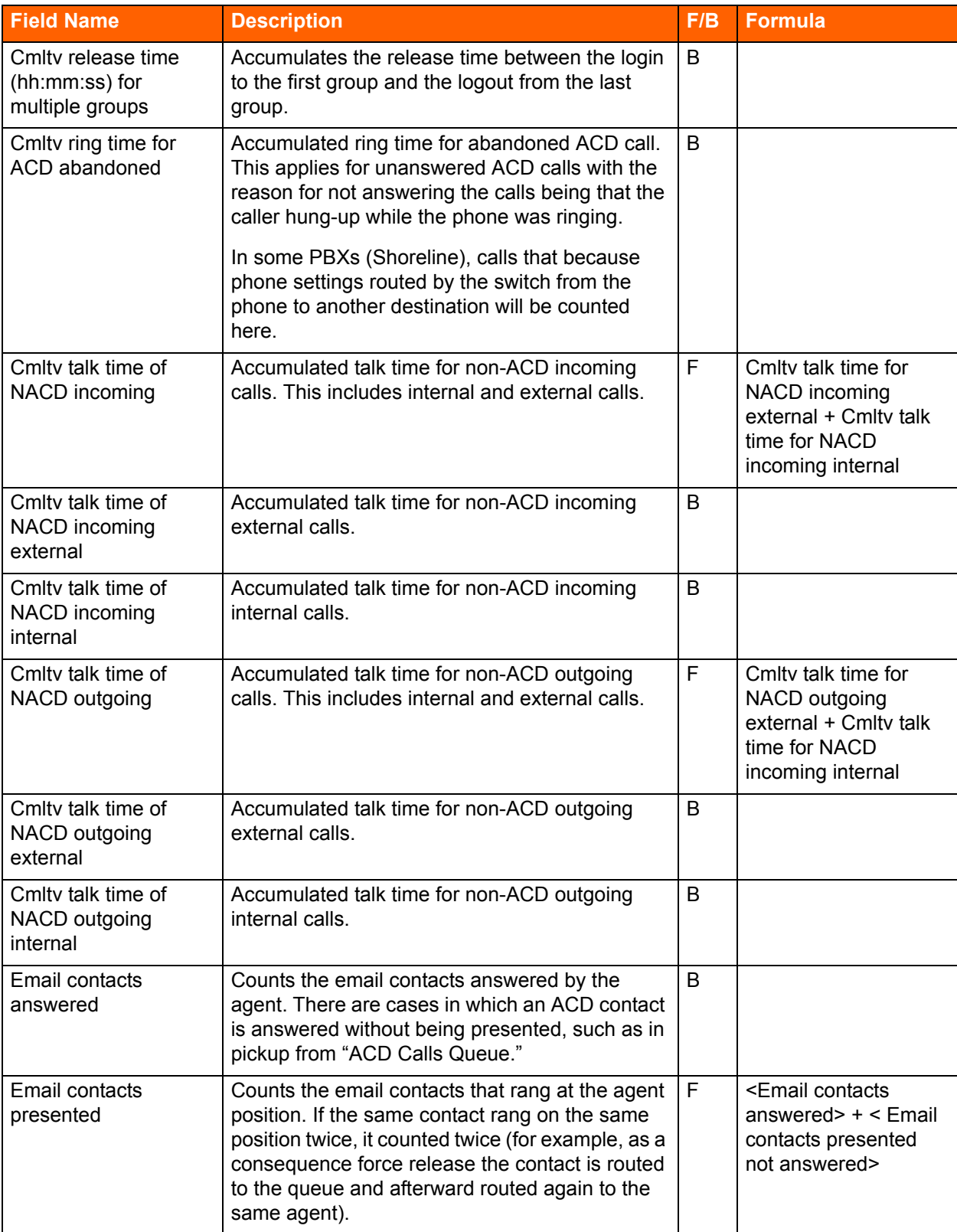

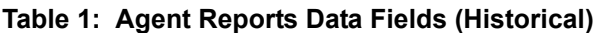

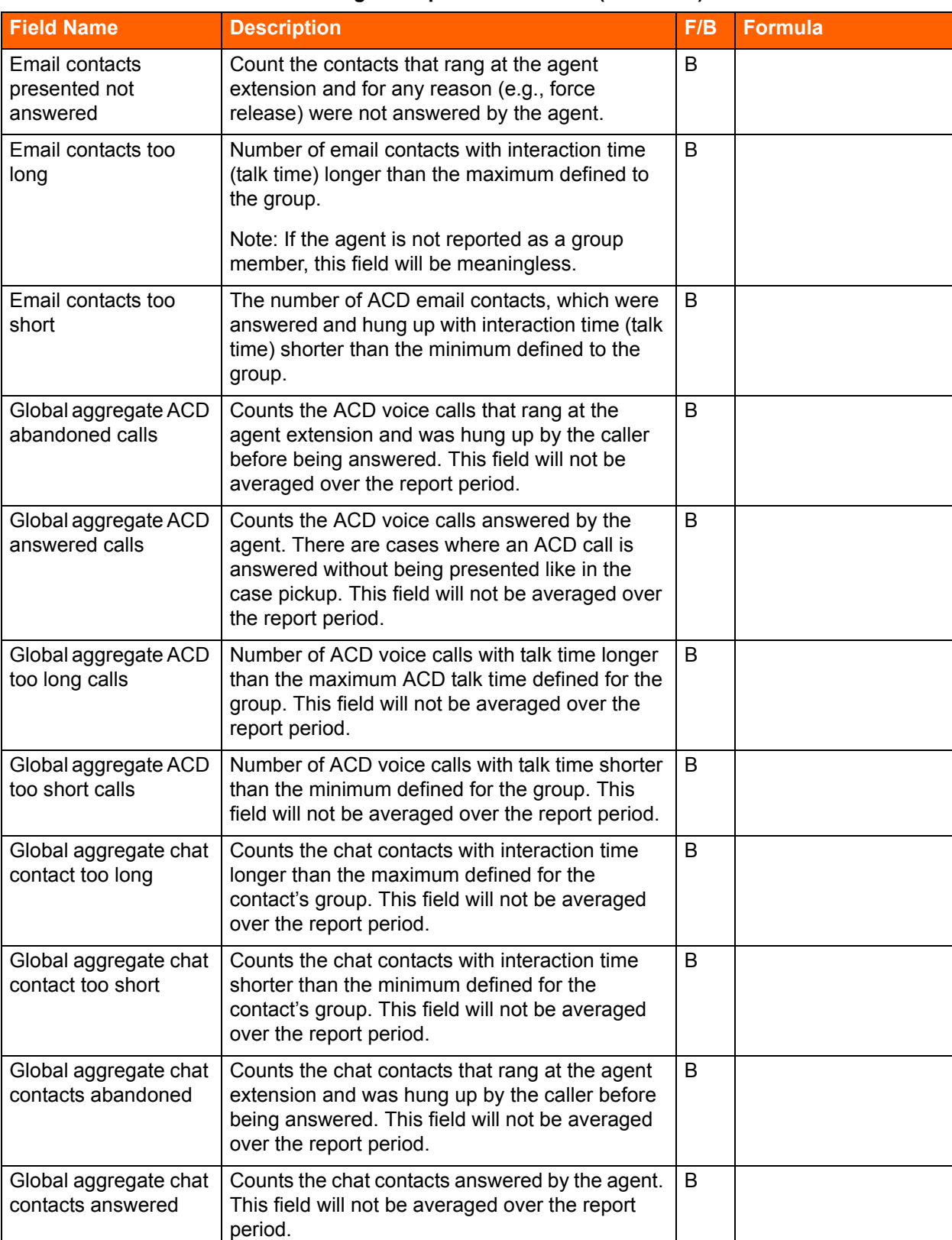

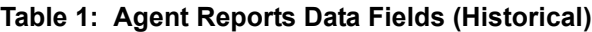

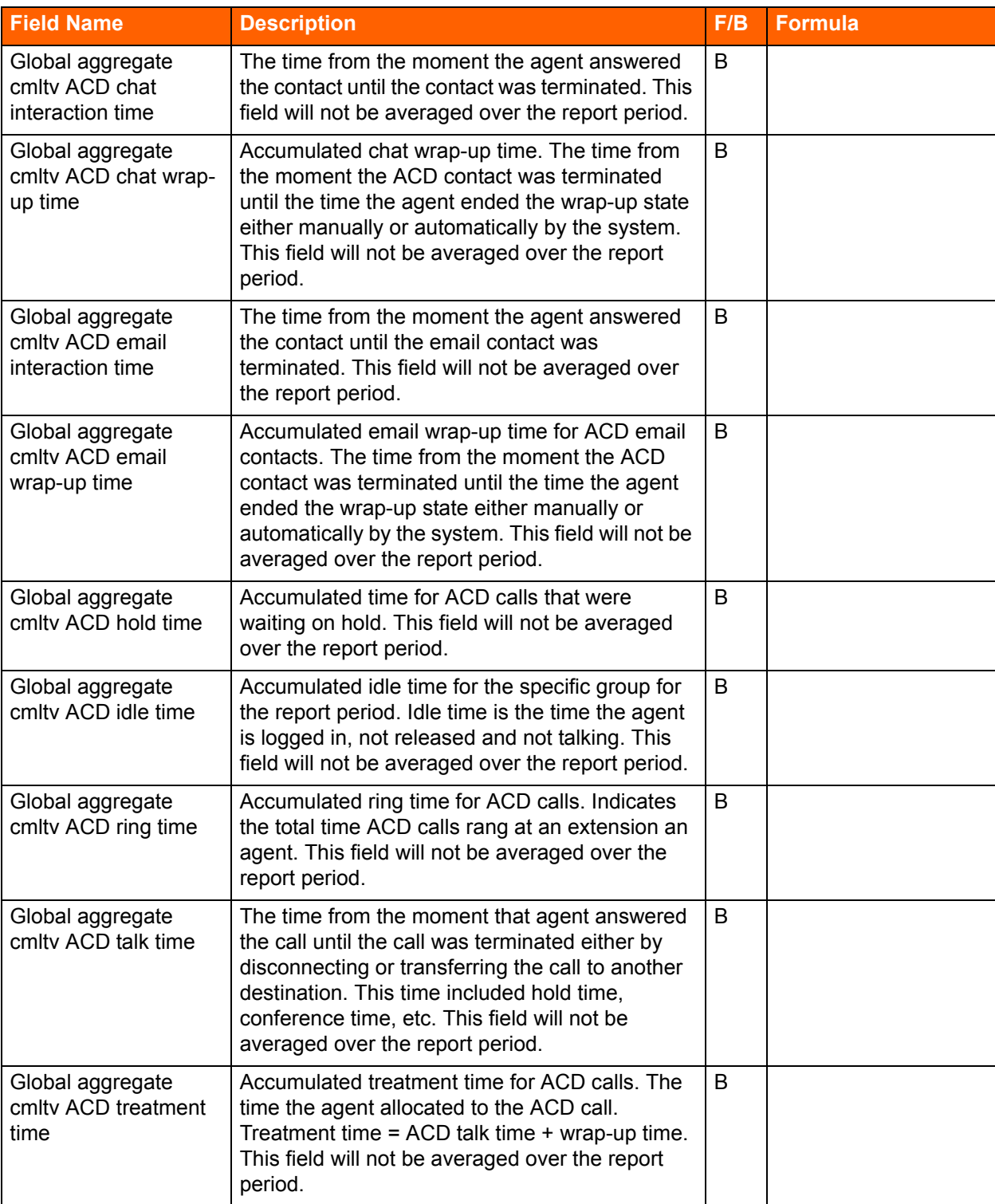

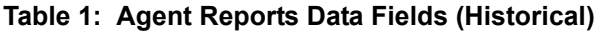

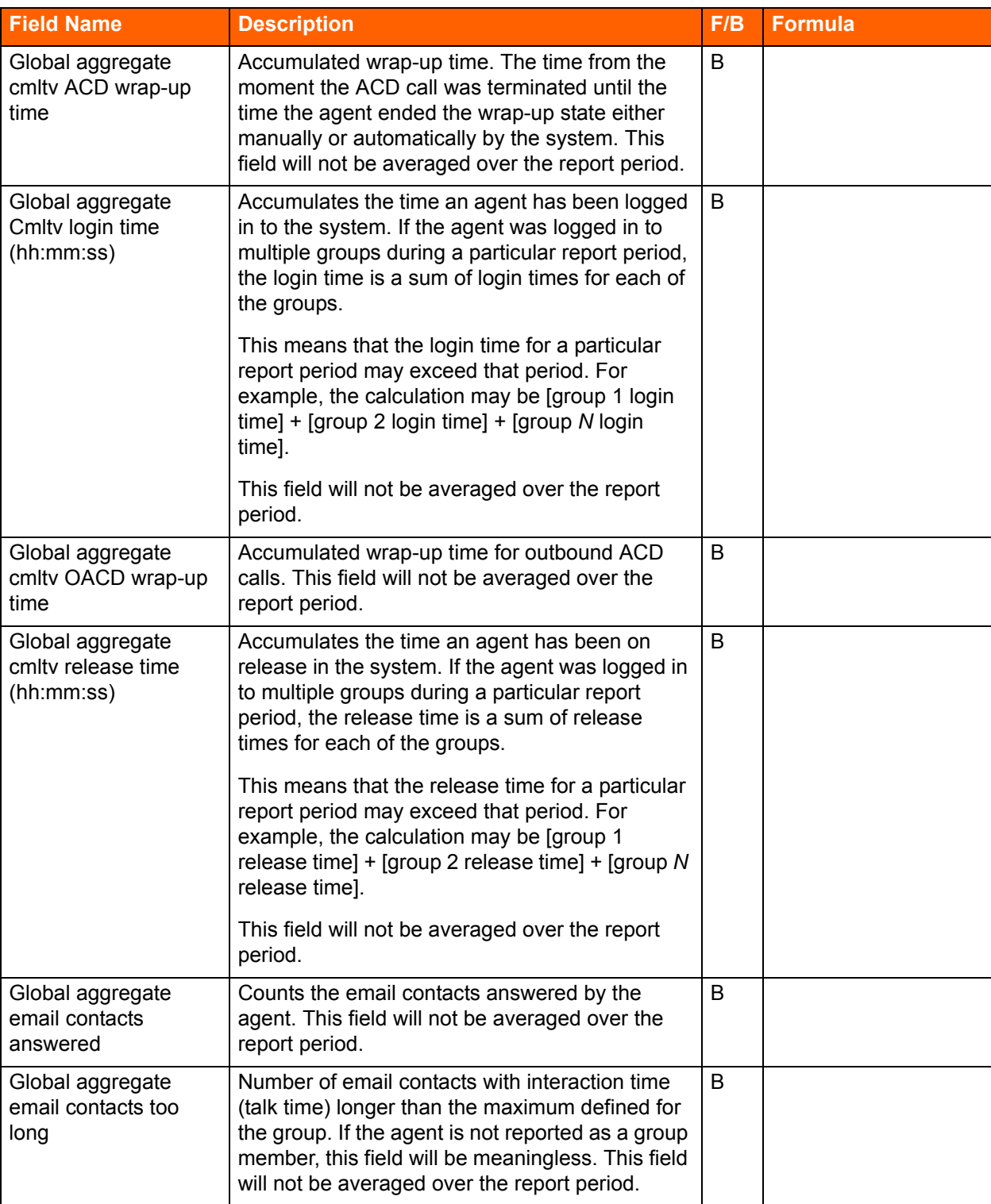

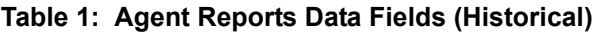

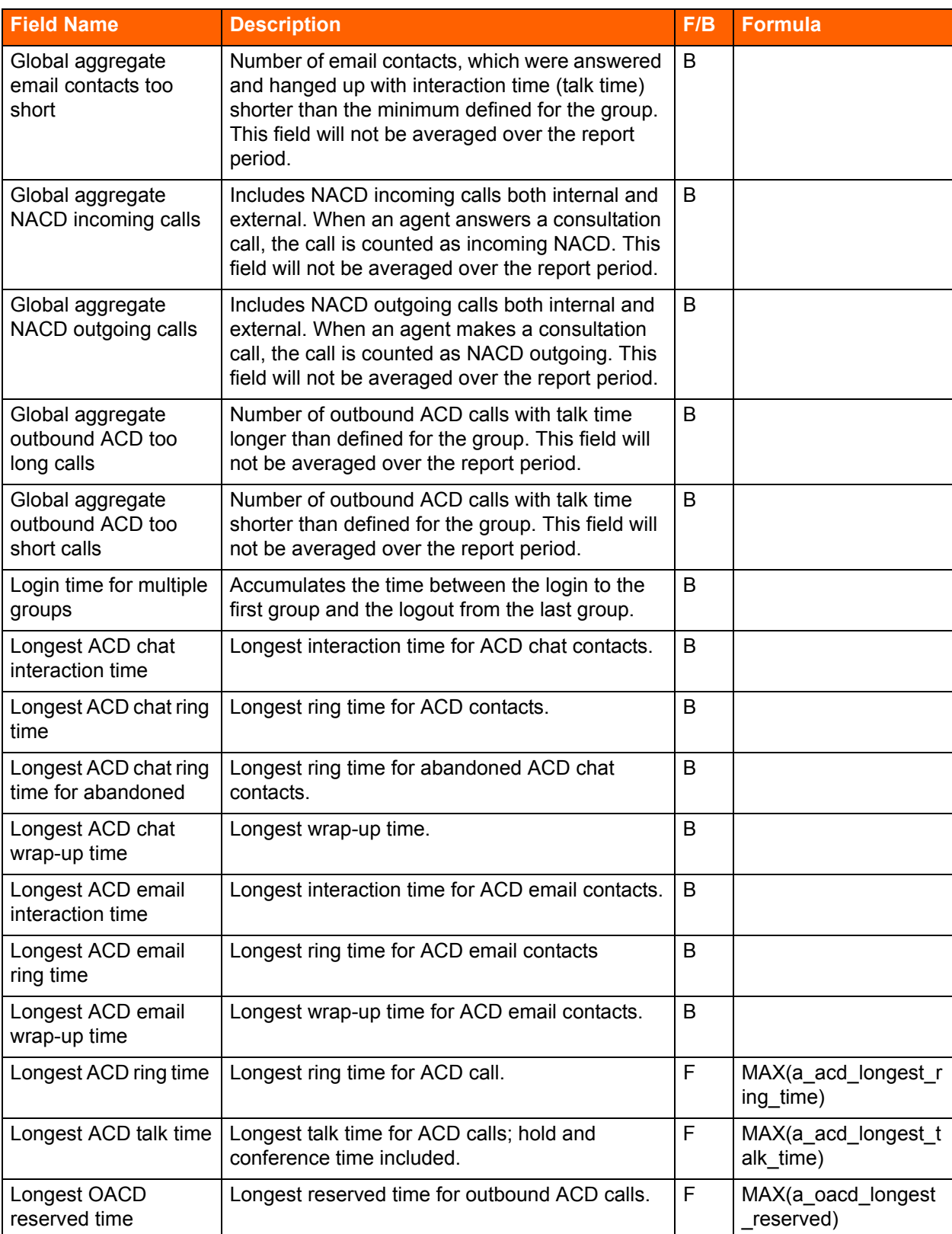

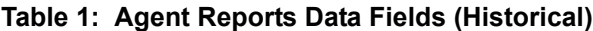

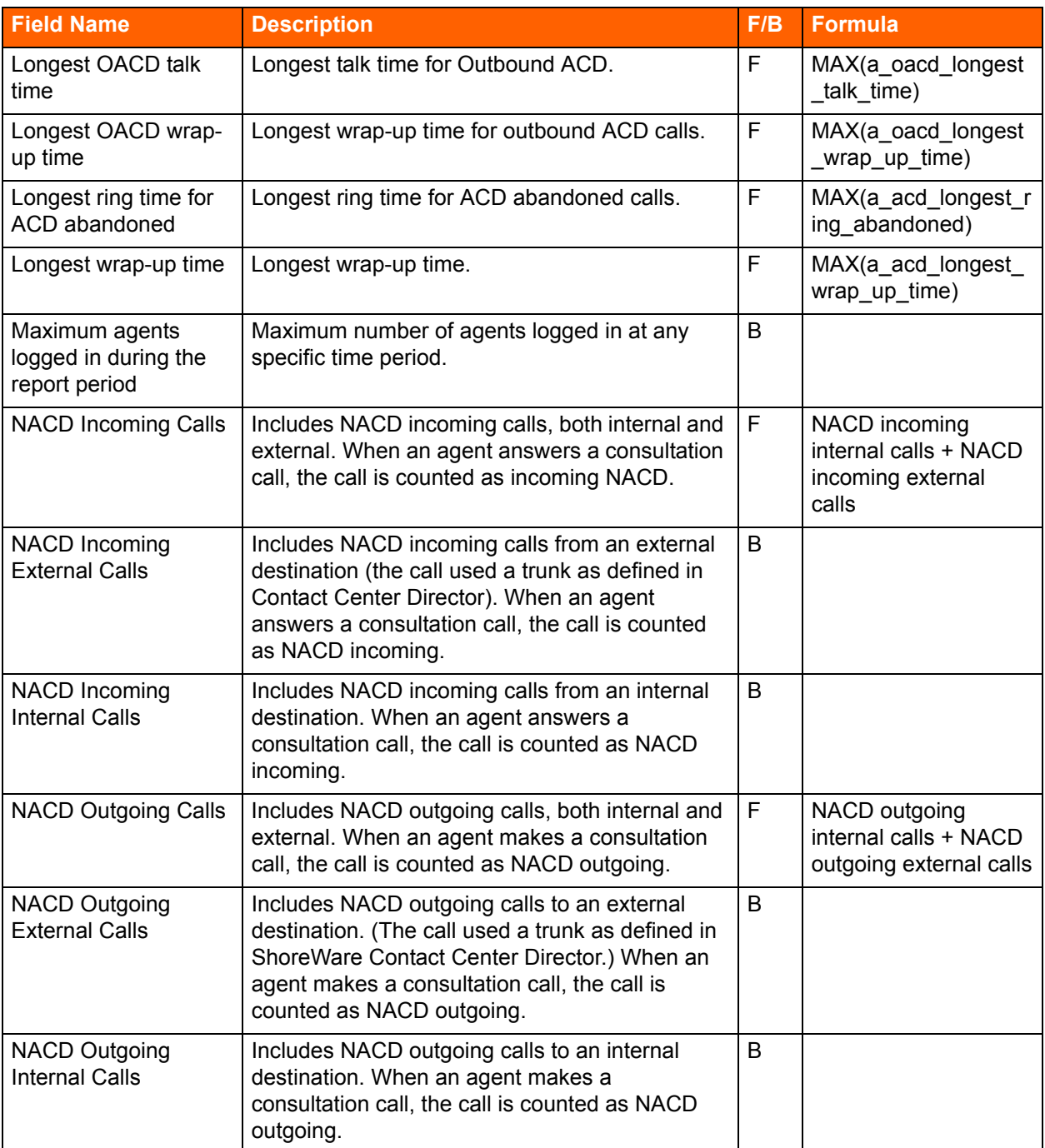

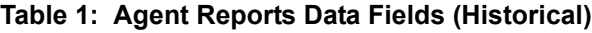

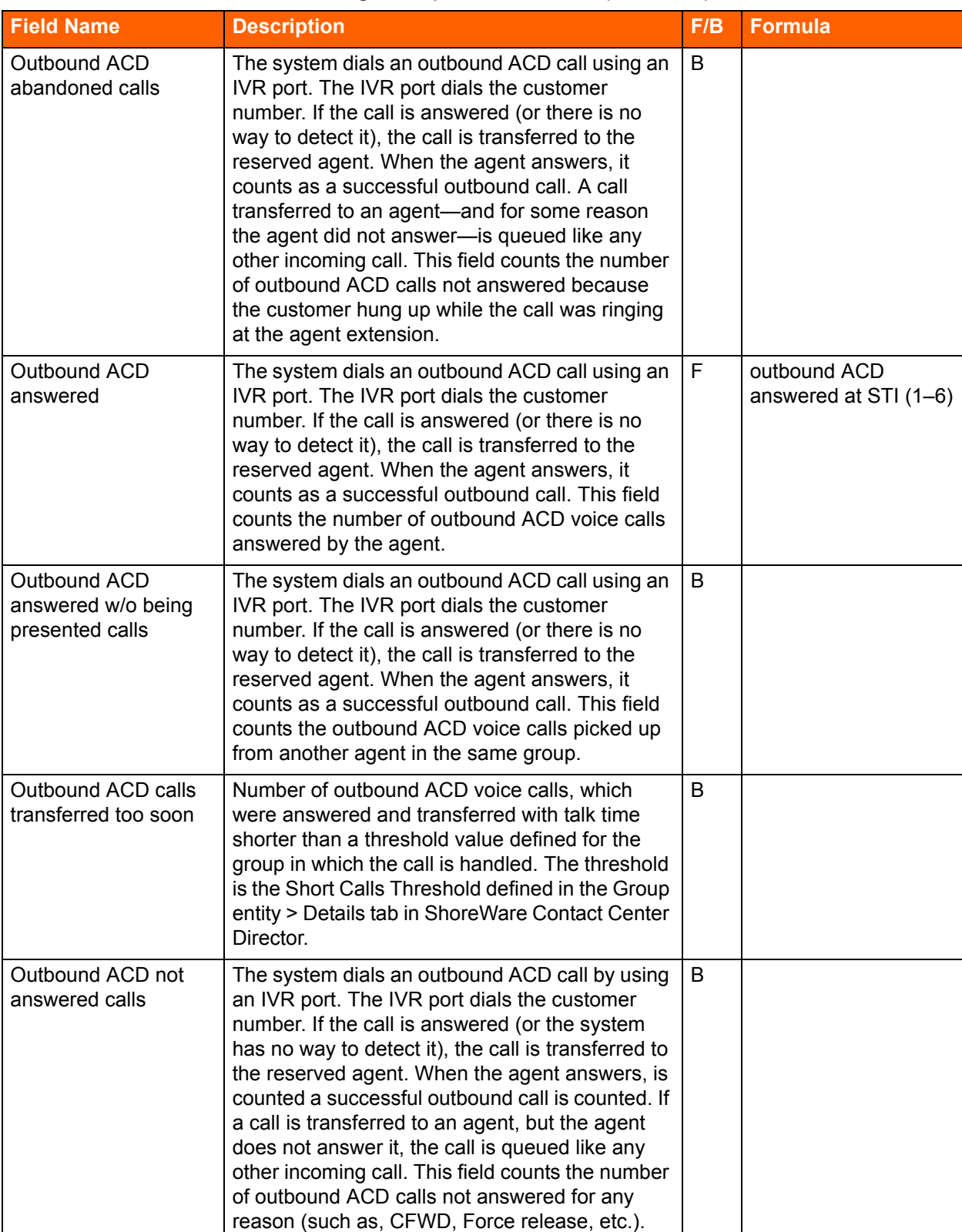

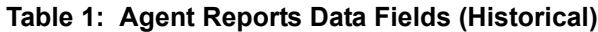

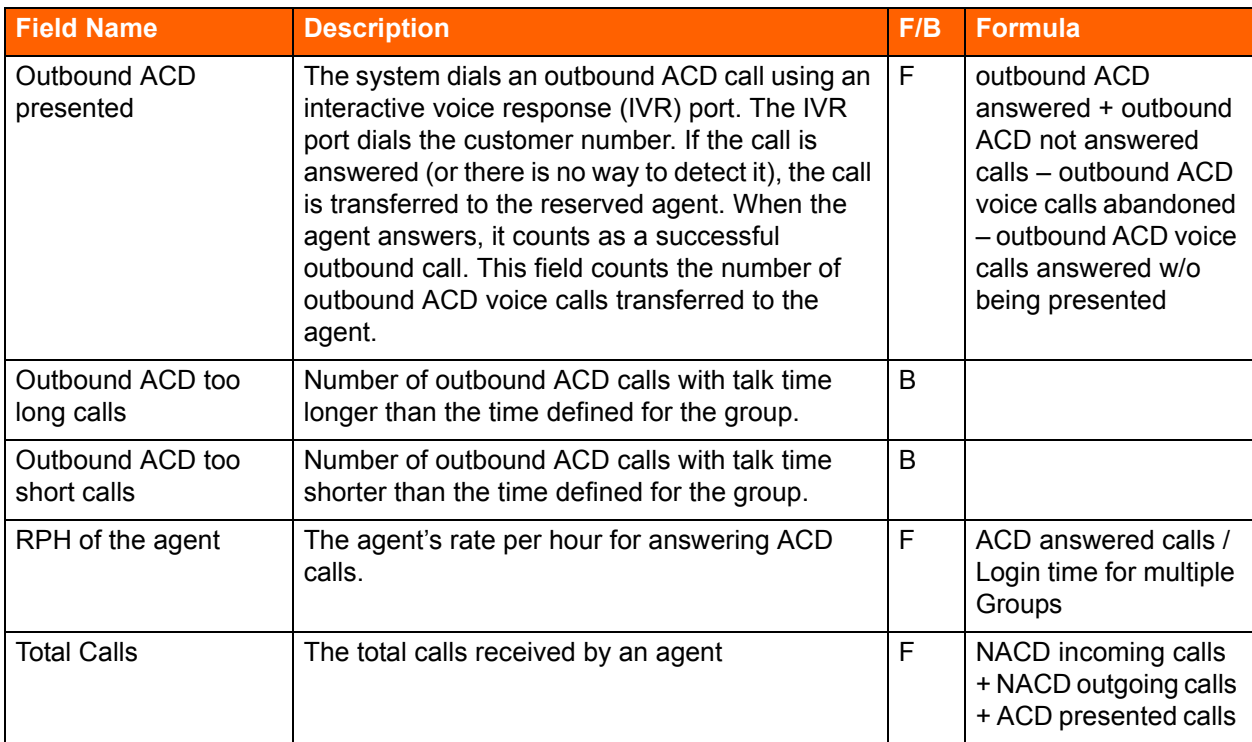

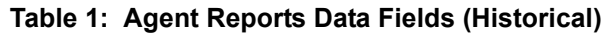

## **Agent Queue Reports Data Fields**

| <b>Field Name</b>                             | <b>Description</b>                                        | F/B | <b>Formula</b>                                                                   |
|-----------------------------------------------|-----------------------------------------------------------|-----|----------------------------------------------------------------------------------|
| % ACD calls                                   | Percent of ACD calls abandoned after the                  | F   | ( <acd abandoned="" after<="" calls="" td=""></acd>                              |
| abandoned after                               | target average speed of answer (TASA)                     |     | TASA> * 100) / <acd calls<="" td=""></acd>                                       |
| TASA                                          | of all abandoned voice calls.                             |     | abandoned>                                                                       |
| % ACD calls<br>abandoned of<br>accepted calls | Percent of ACD calls abandoned, out of<br>accepted calls. | F   | ( <acd abandoned="" calls=""><br/>*100) / <acd accepted="" calls=""></acd></acd> |
| % ACD calls                                   | Percent of ACD calls abandoned within                     | F   | ( <acd abandoned<="" calls="" td=""></acd>                                       |
| abandoned within                              | the target average speed of answer                        |     | within TASA> $*$ 100) / <acd< td=""></acd<>                                      |
| TASA                                          | (TASA) of all abandoned voice calls.                      |     | calls abandoned>                                                                 |
| % ACD calls accepted                          | Percent of ACD calls accepted, out of                     | F   | ( <acd accepted="" calls=""> *100)</acd>                                         |
| of offered calls                              | ACD calls offered.                                        |     | / <acd calls="" offered=""></acd>                                                |
| % ACD calls accepted                          | Percent of ACD calls accepted, out of                     | F   | ( <acd accepted="" calls=""> *100)</acd>                                         |
| of total calls                                | total calls.                                              |     | <total contacts=""></total>                                                      |

**Table 2: Agent Queue Reports Data Fields (Historical)**

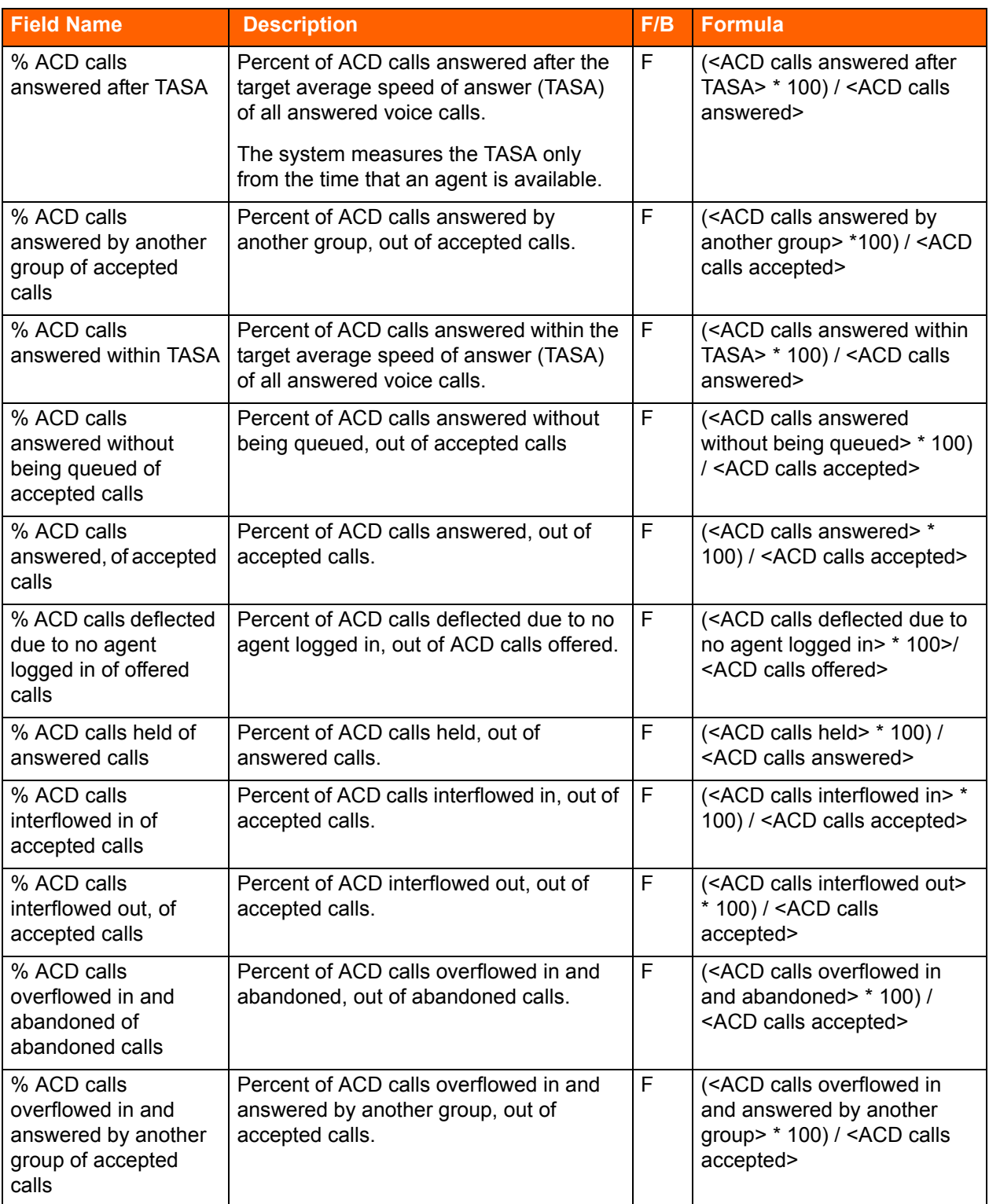

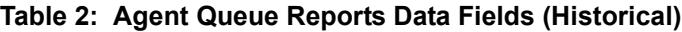

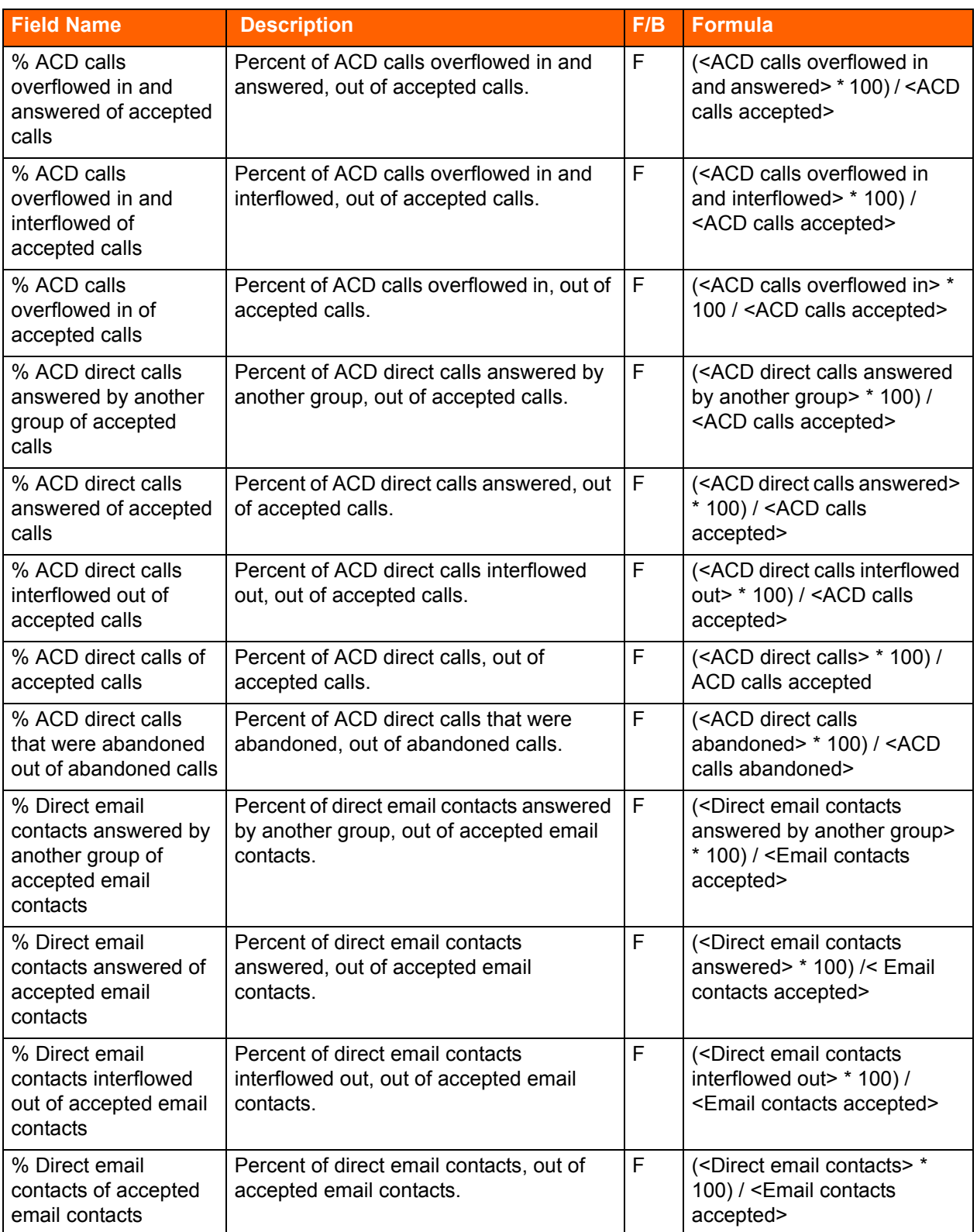

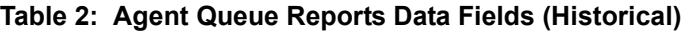

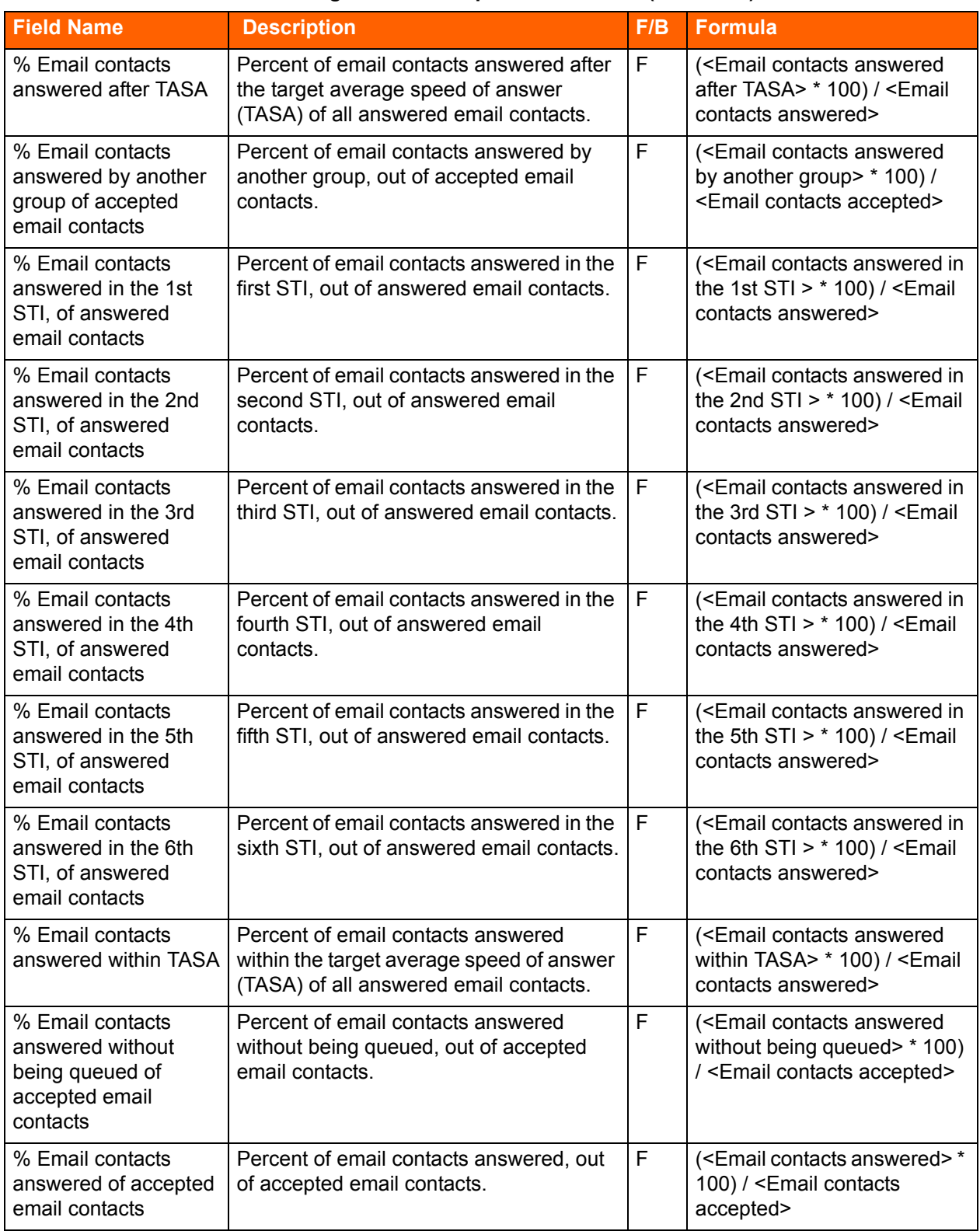

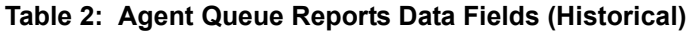

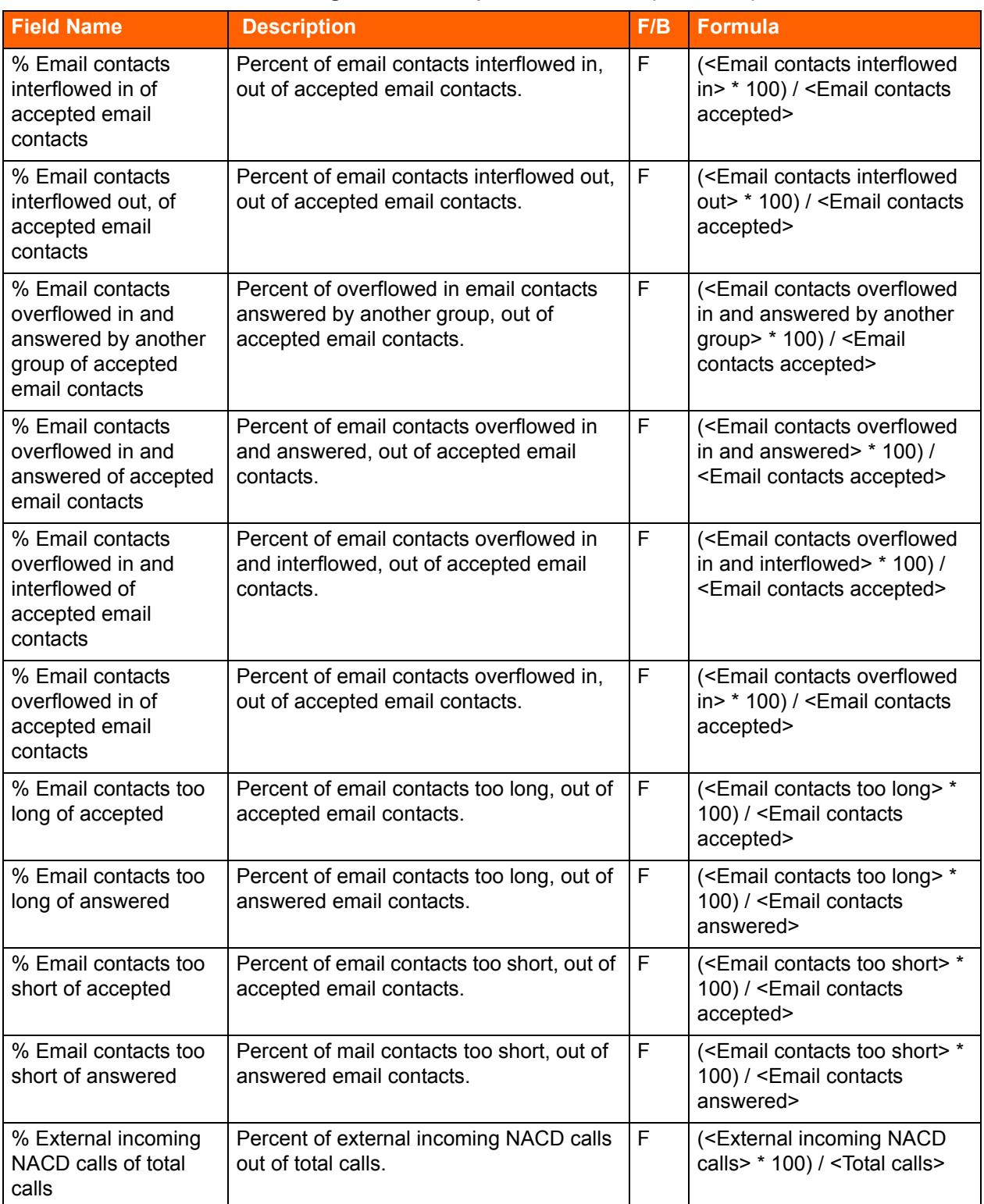

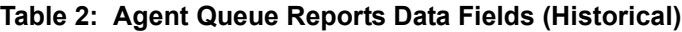

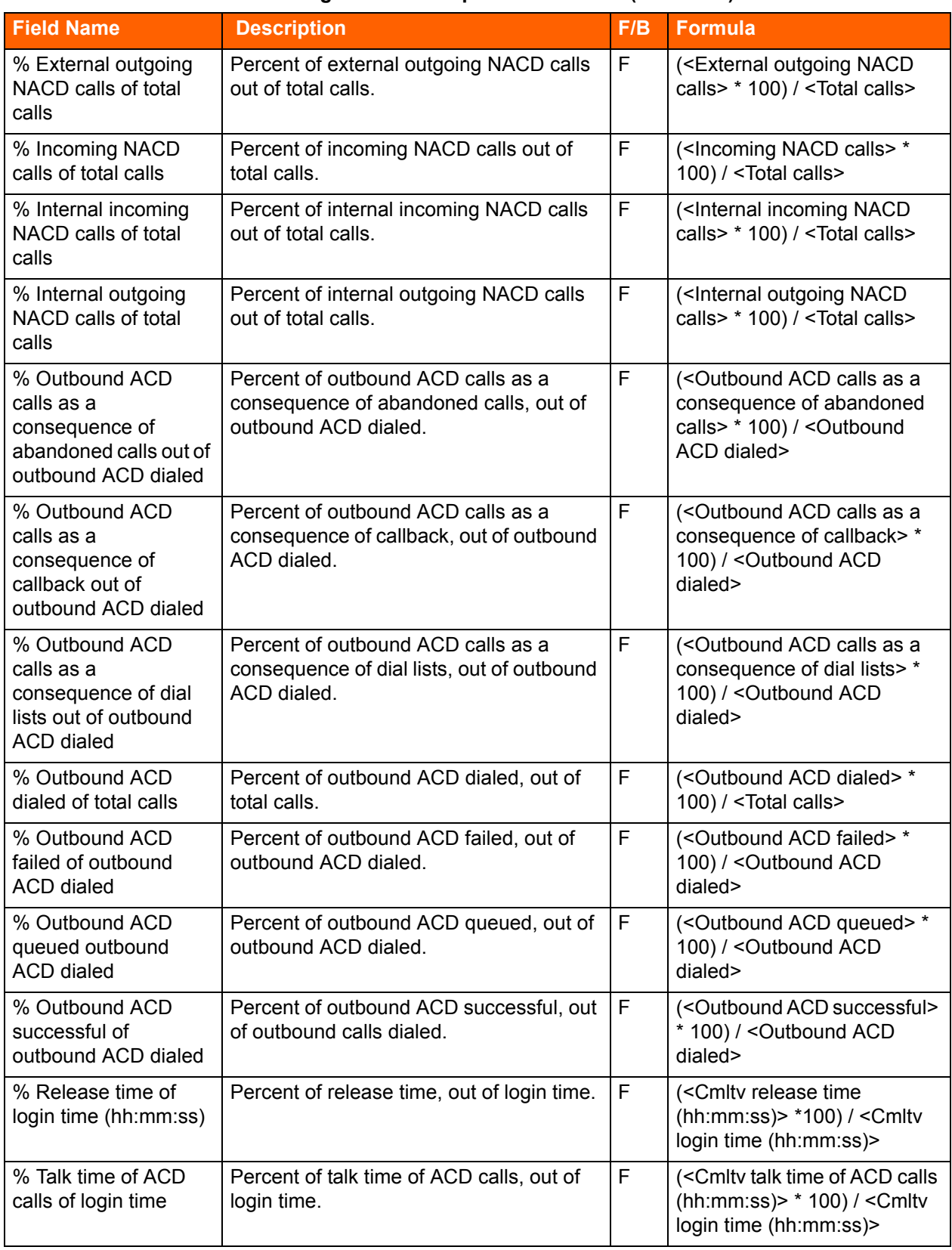

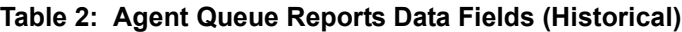

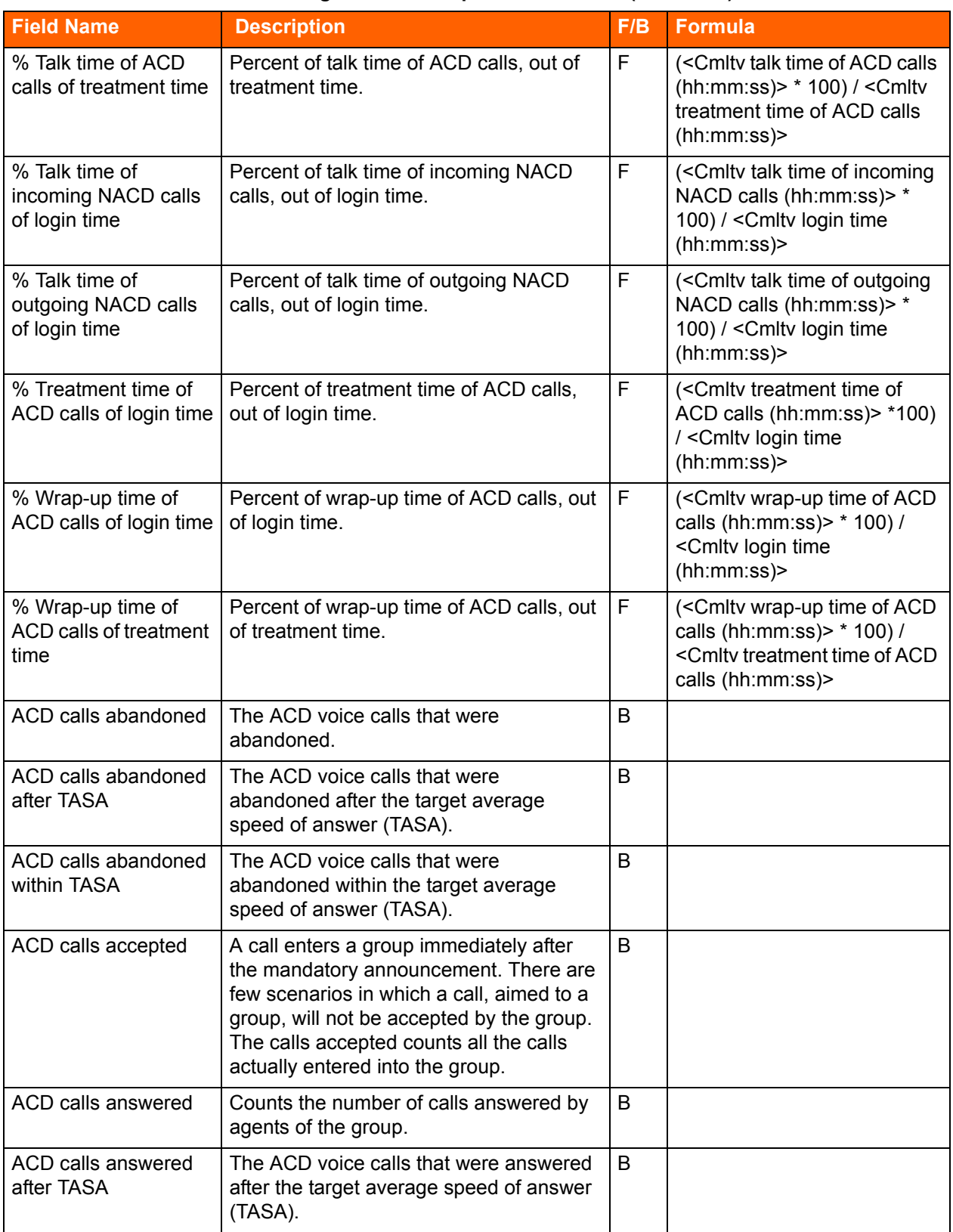

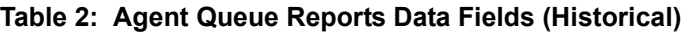

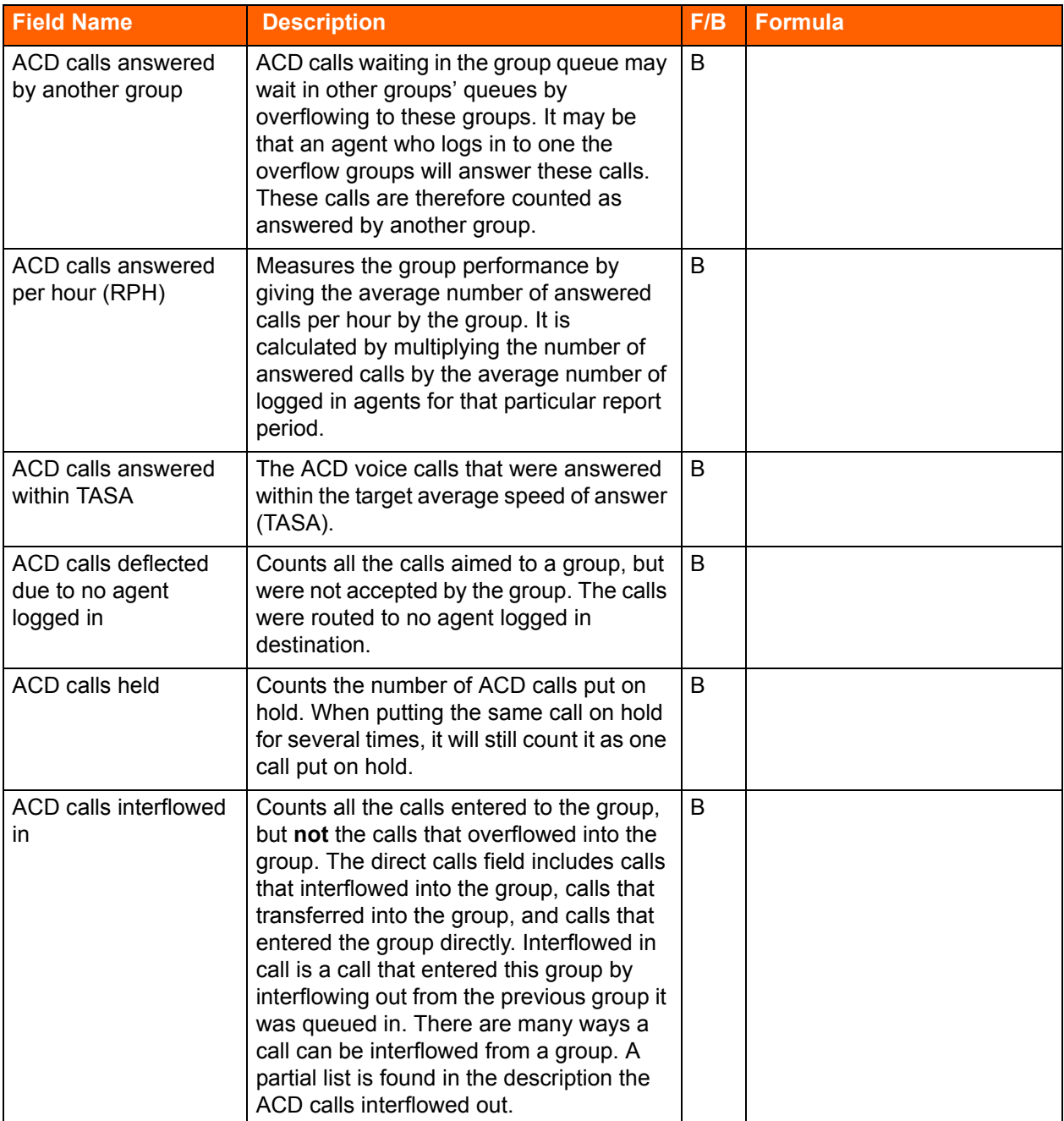

## **Table 2: Agent Queue Reports Data Fields (Historical)**

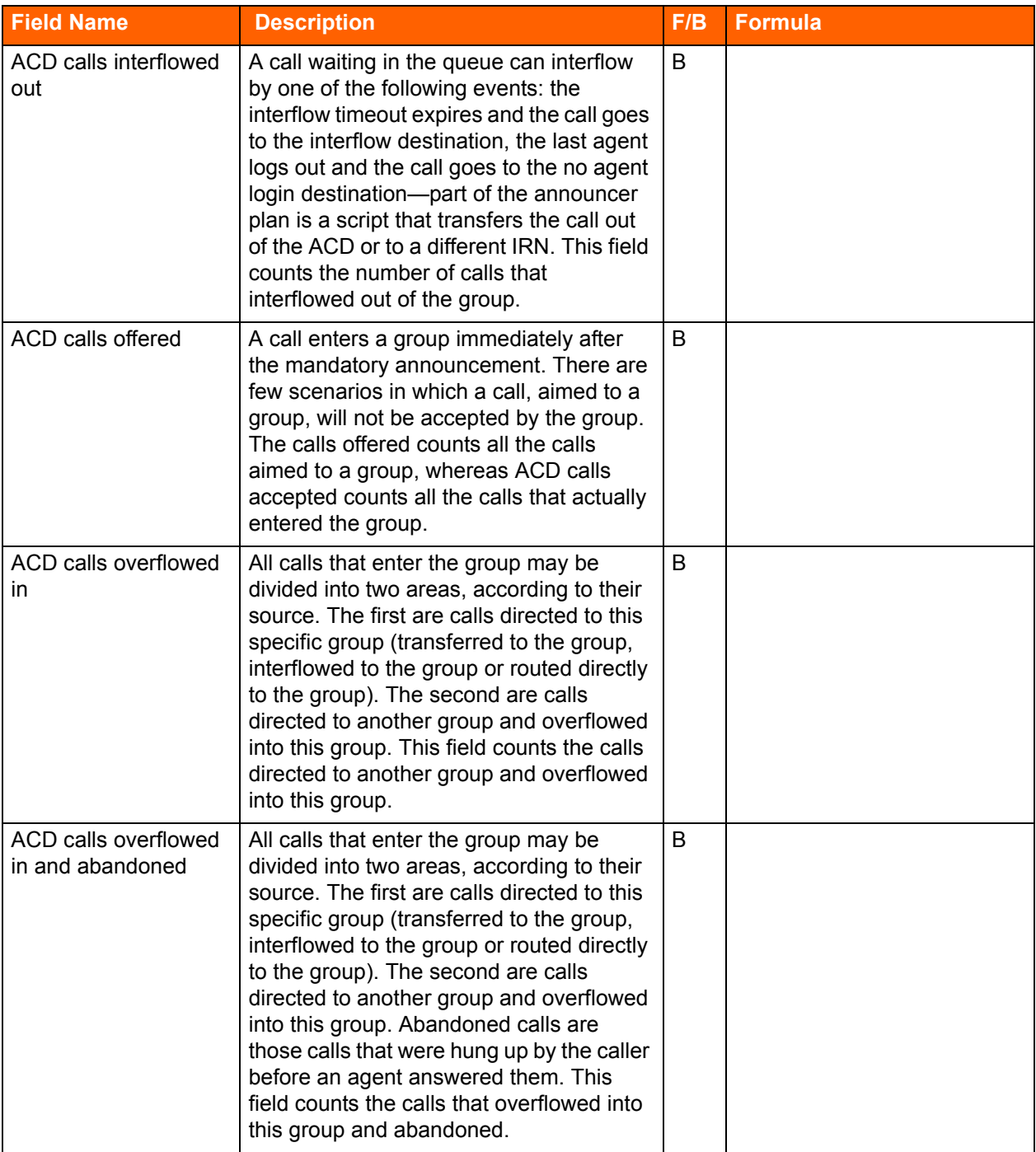

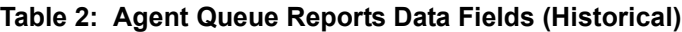

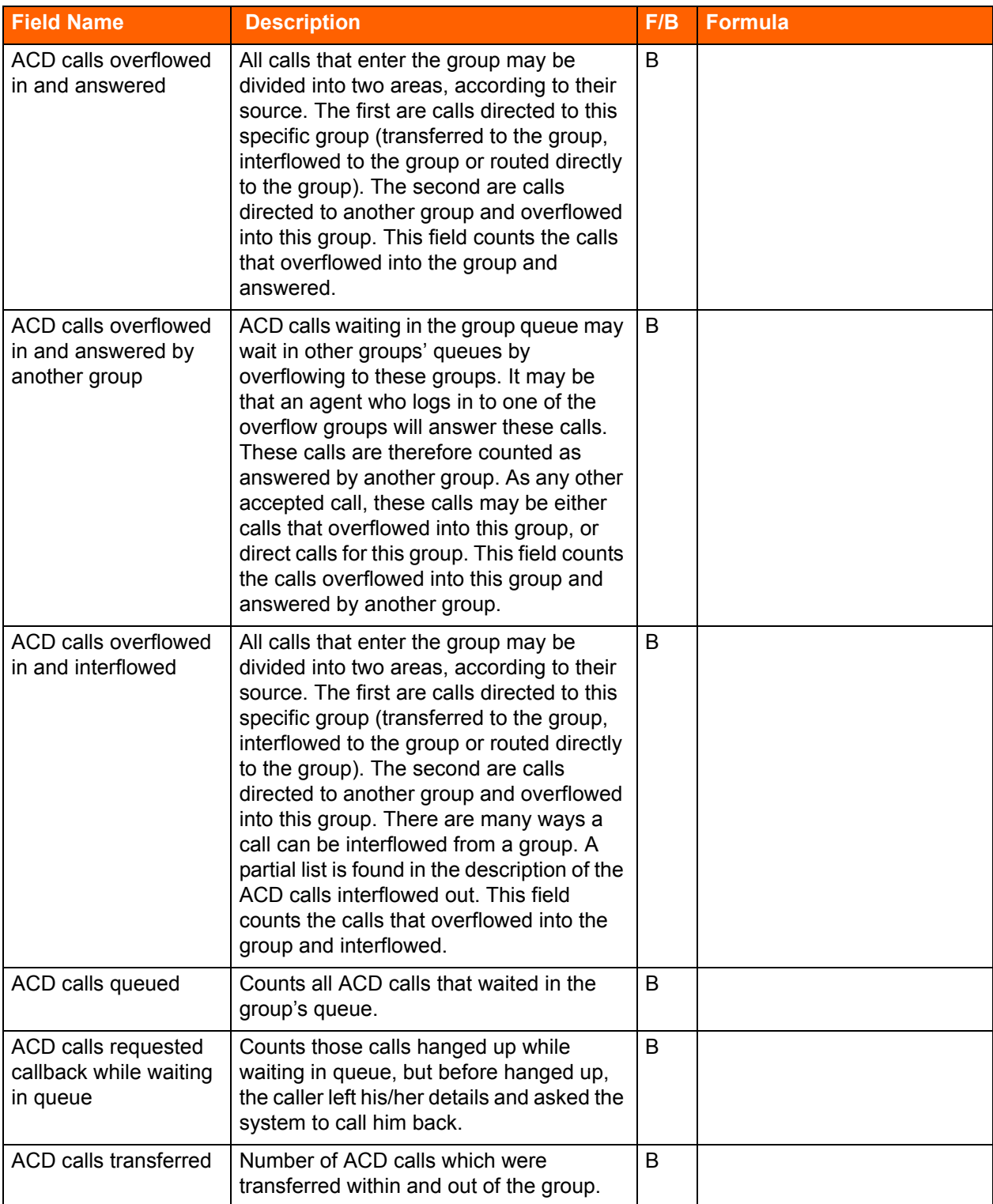

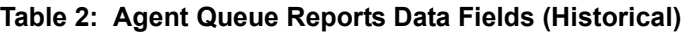

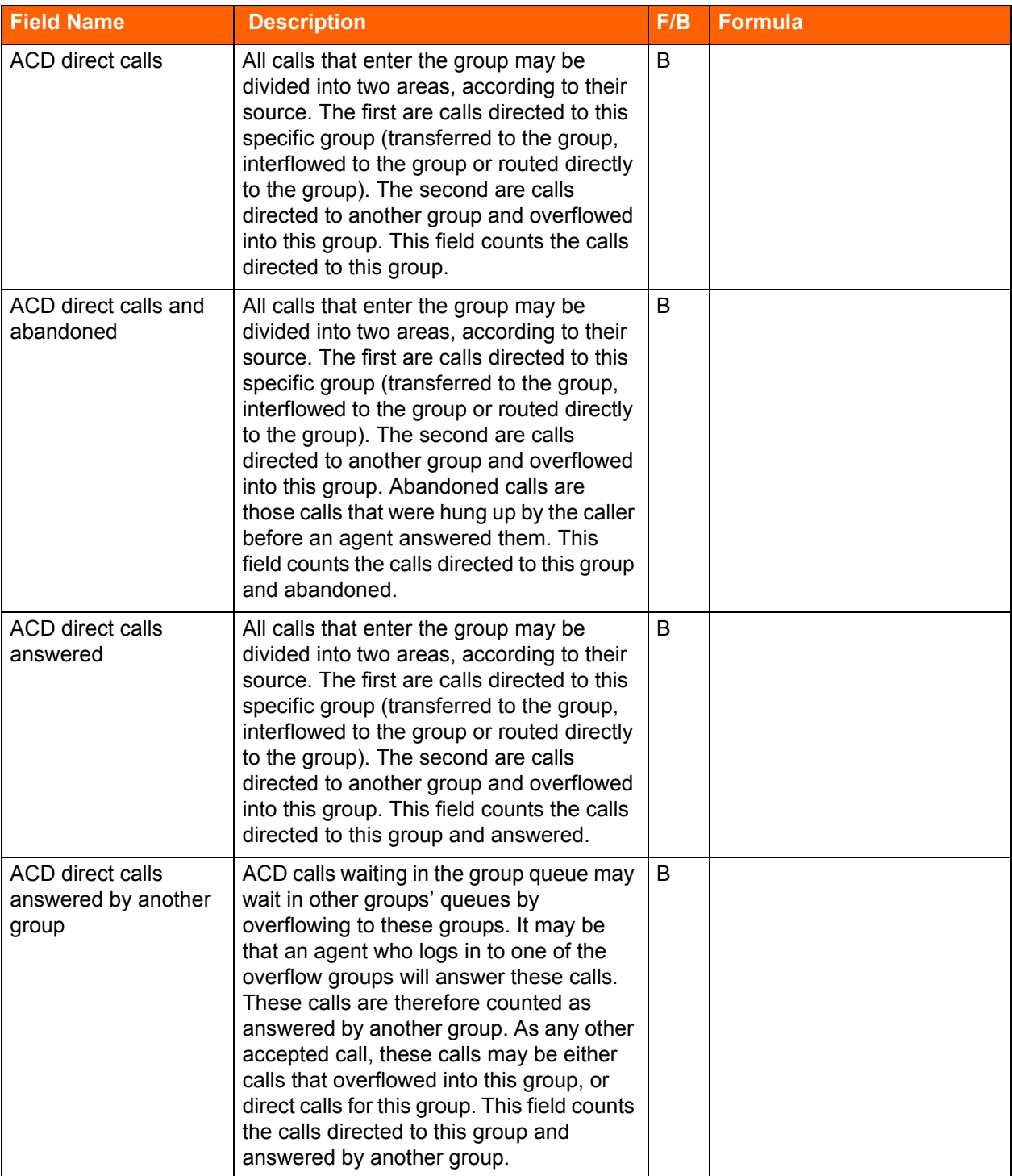

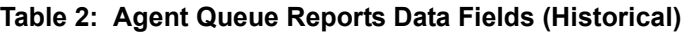

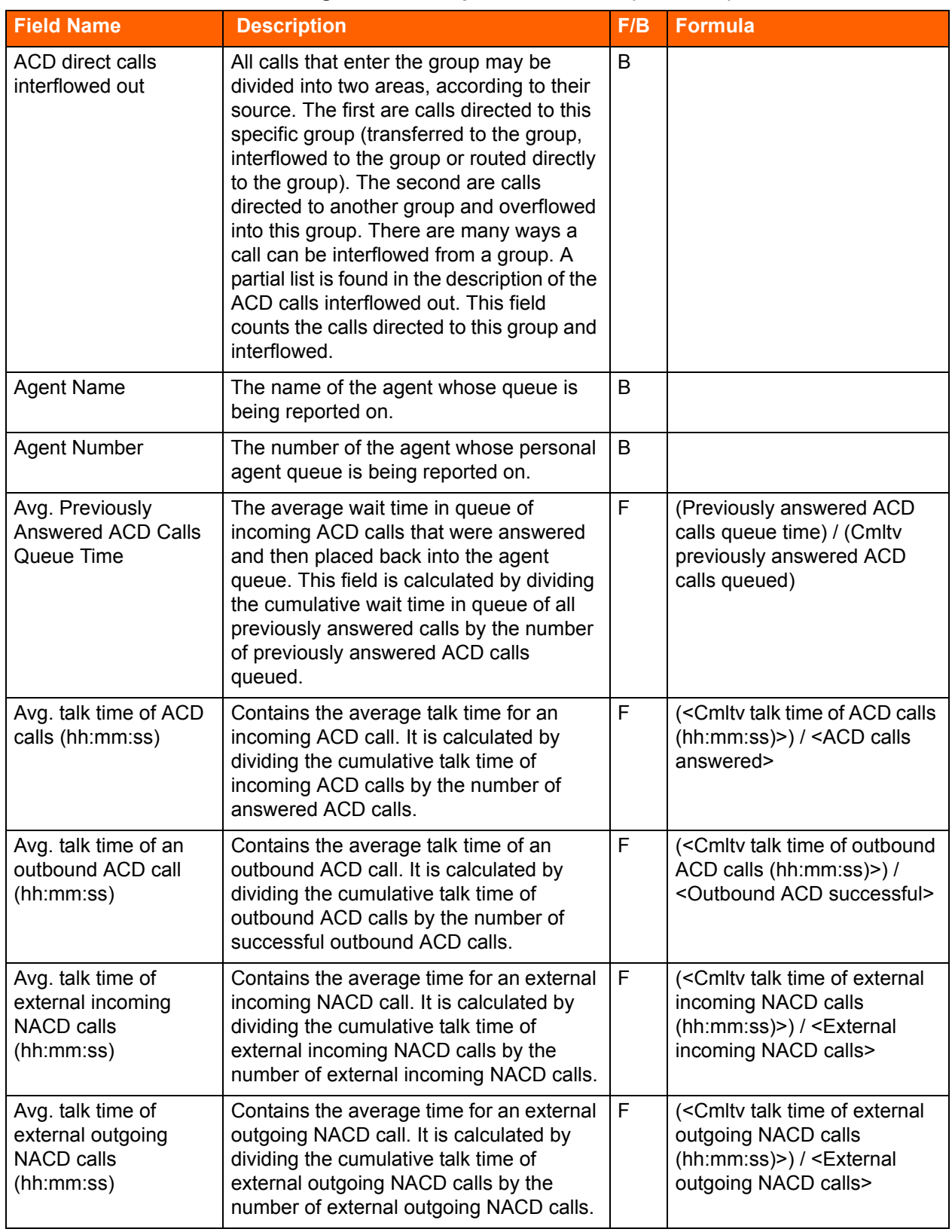

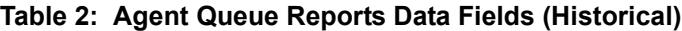

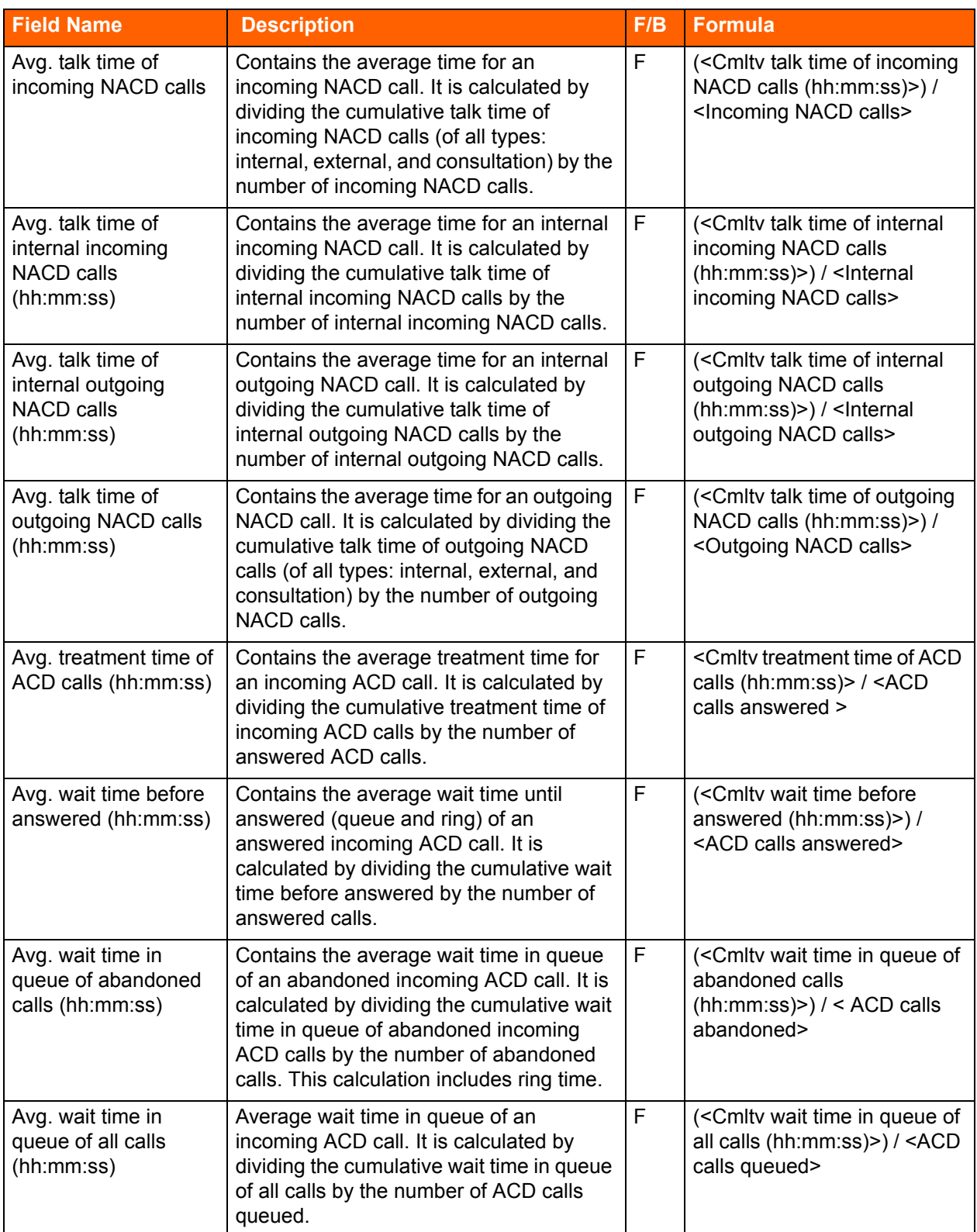

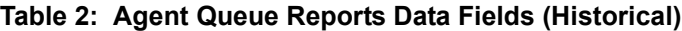

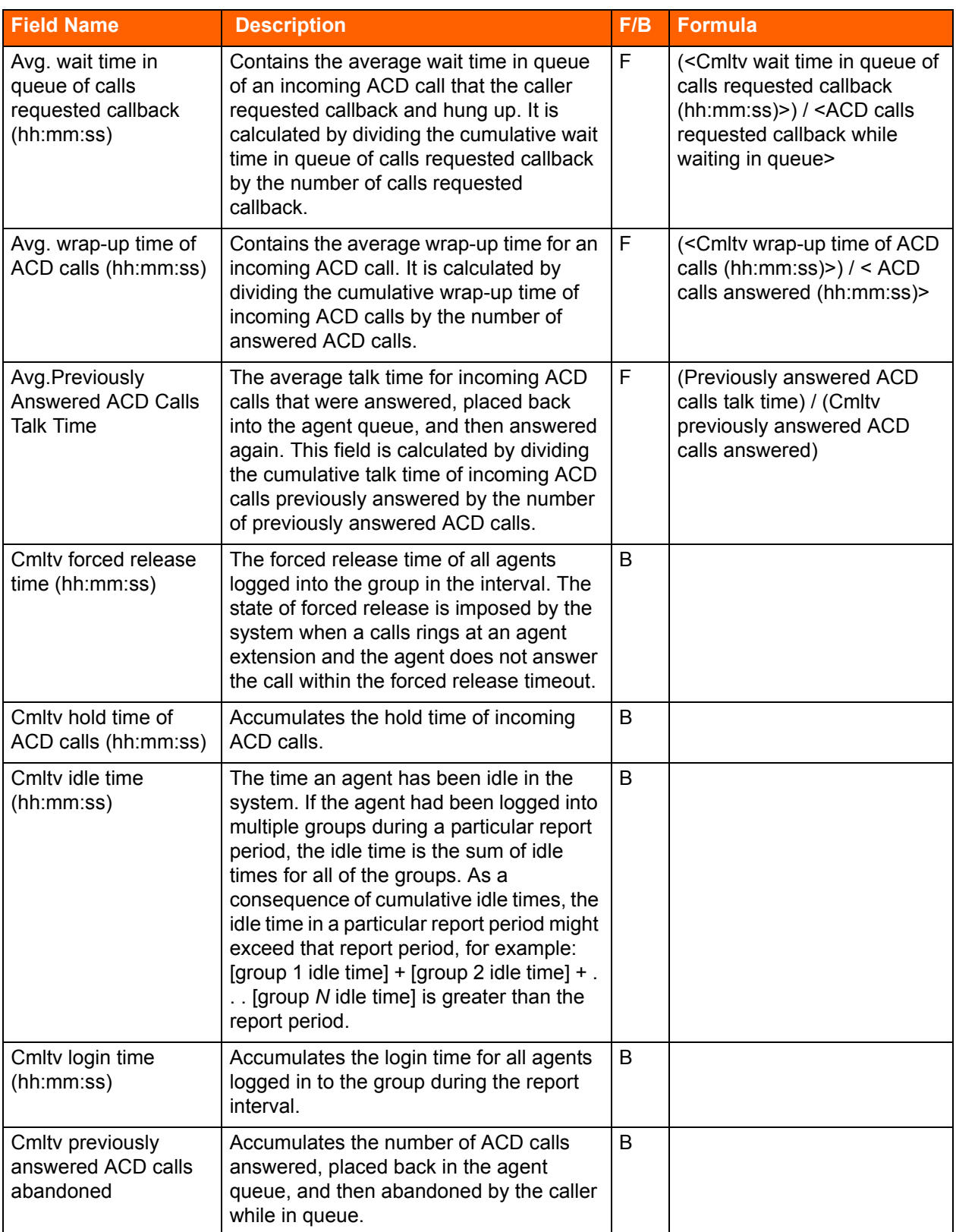

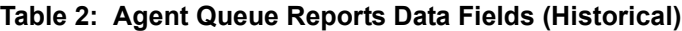

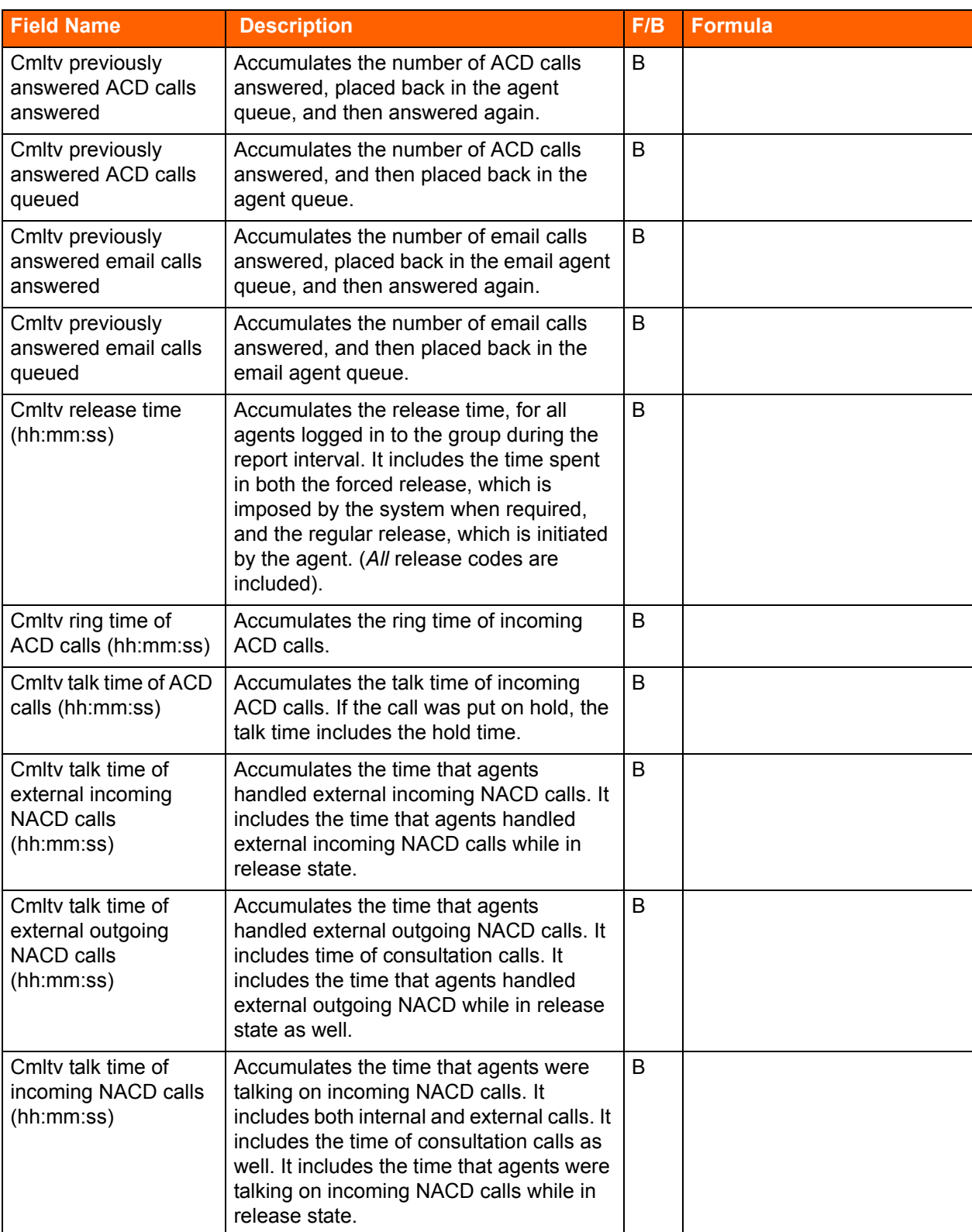

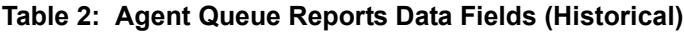

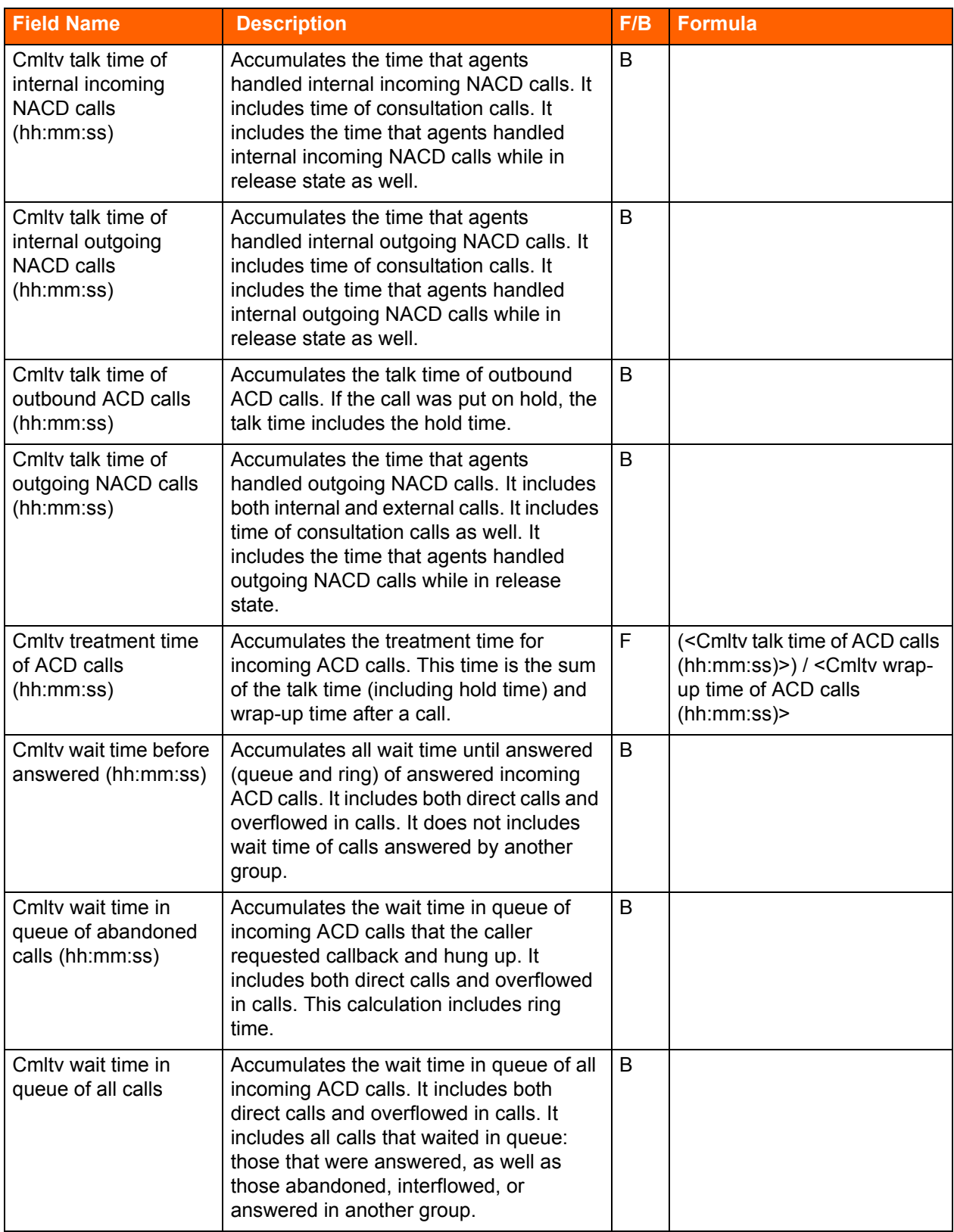

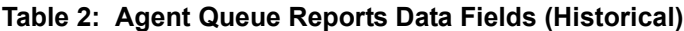

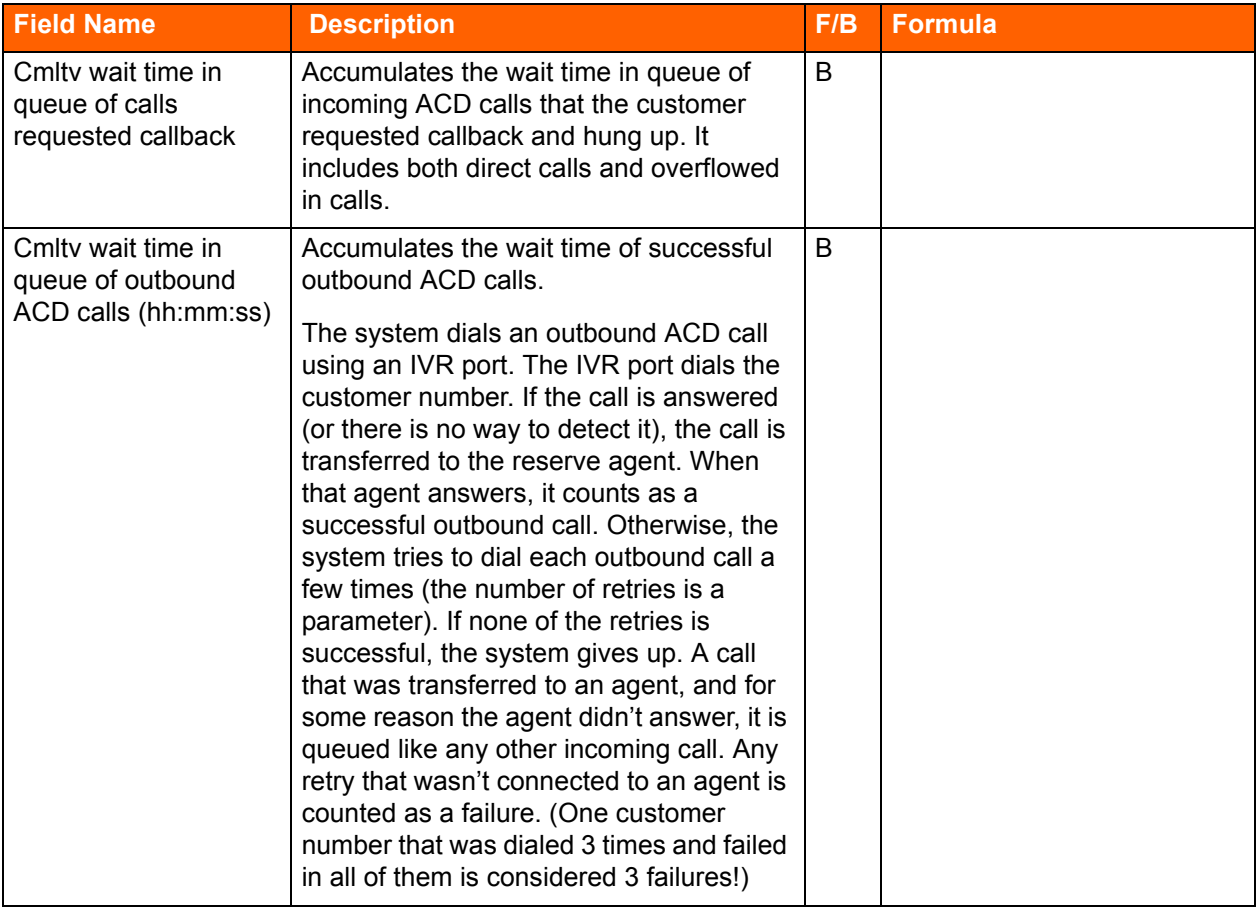

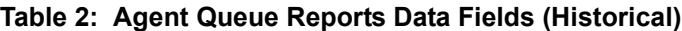

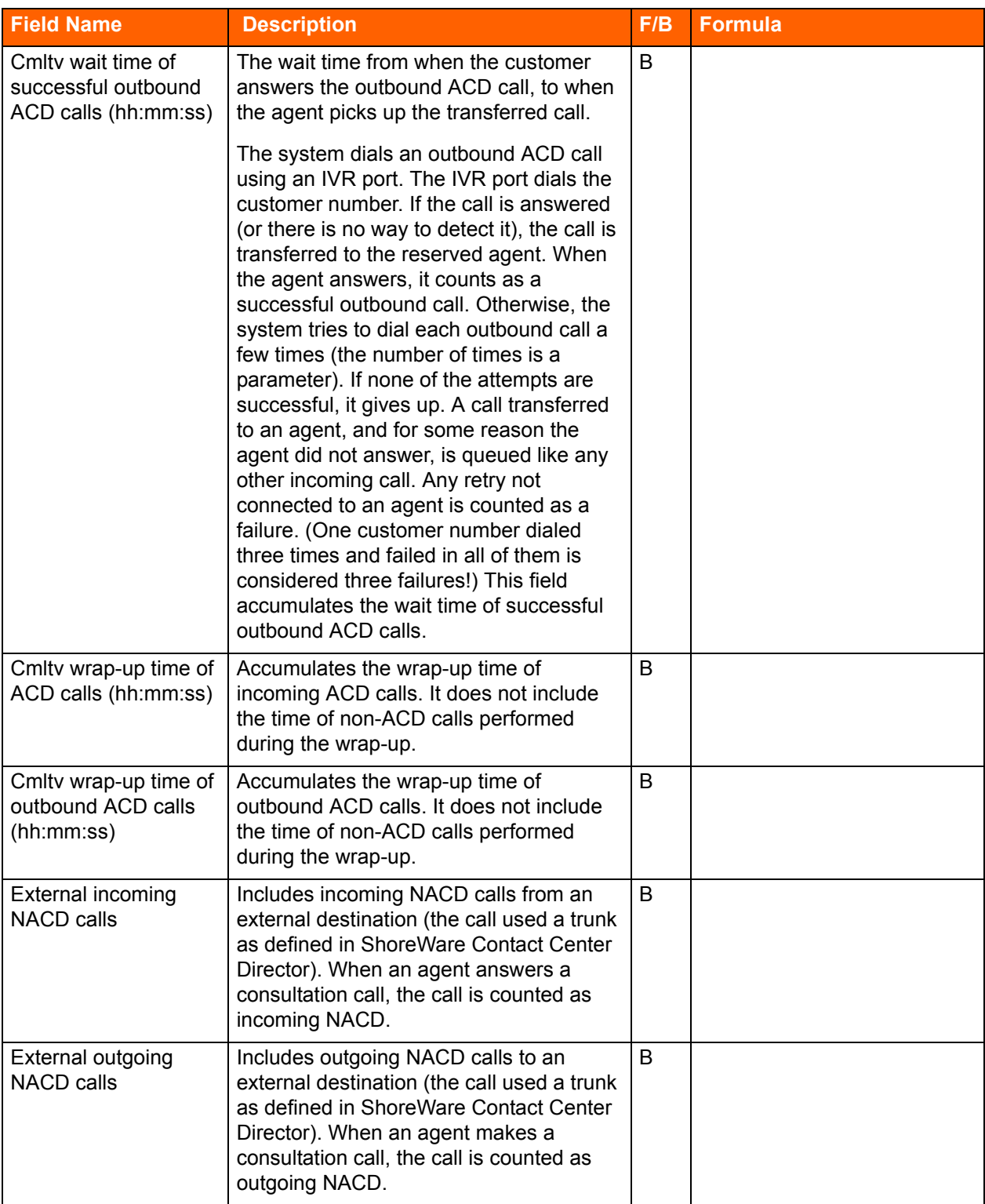

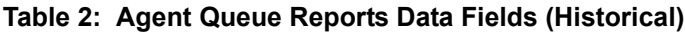

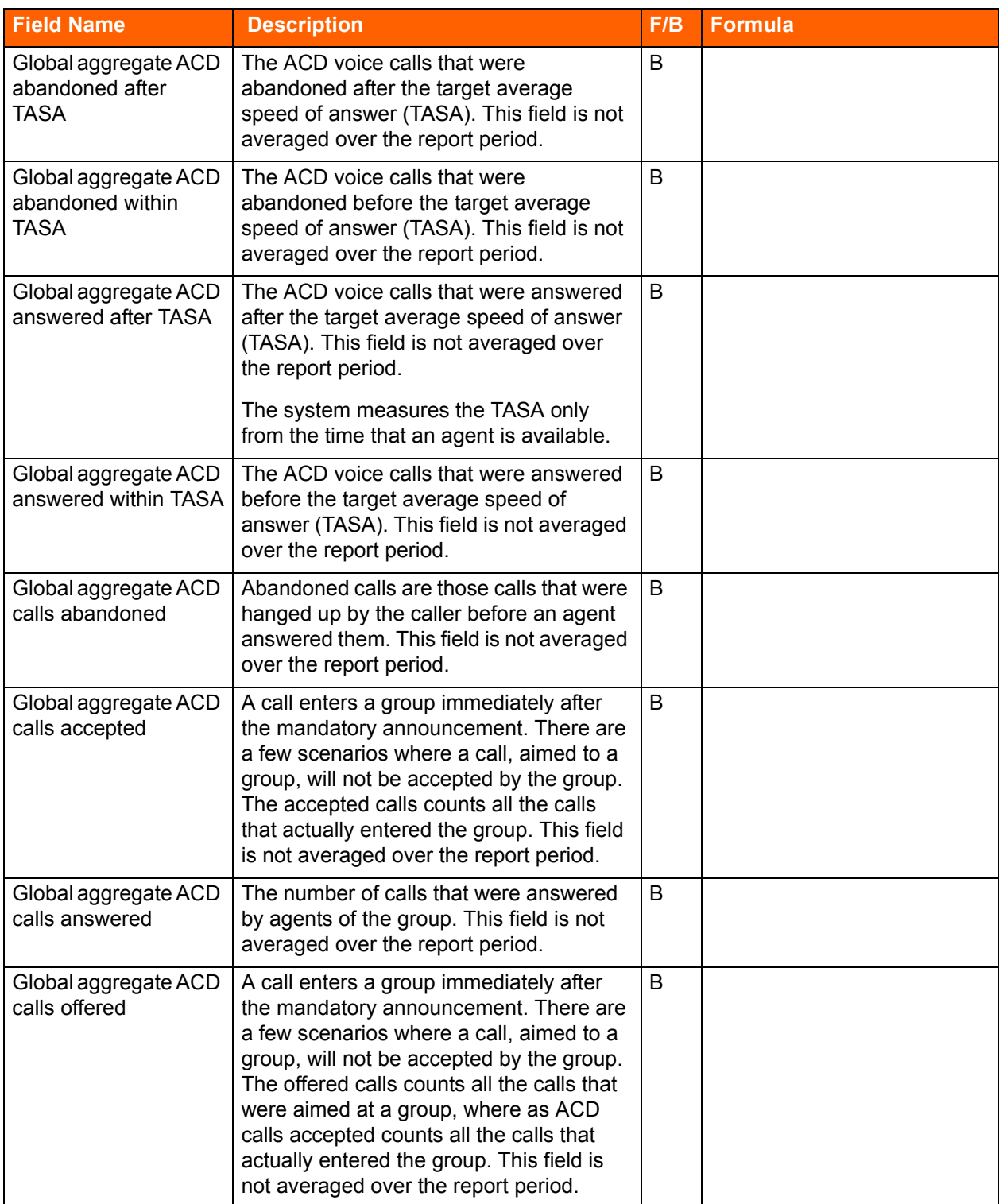

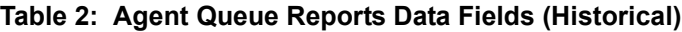

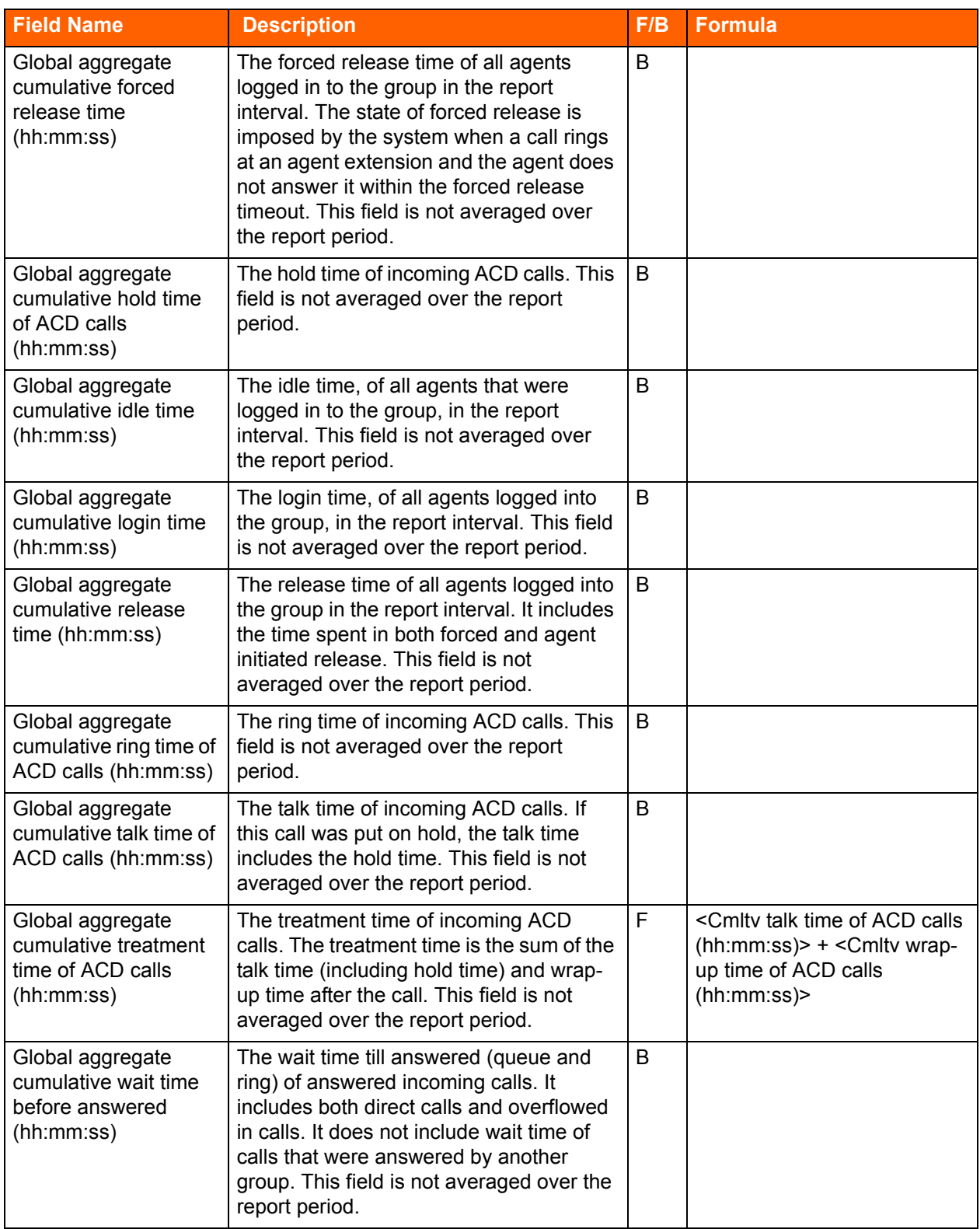

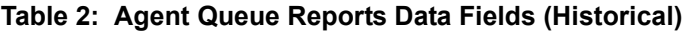

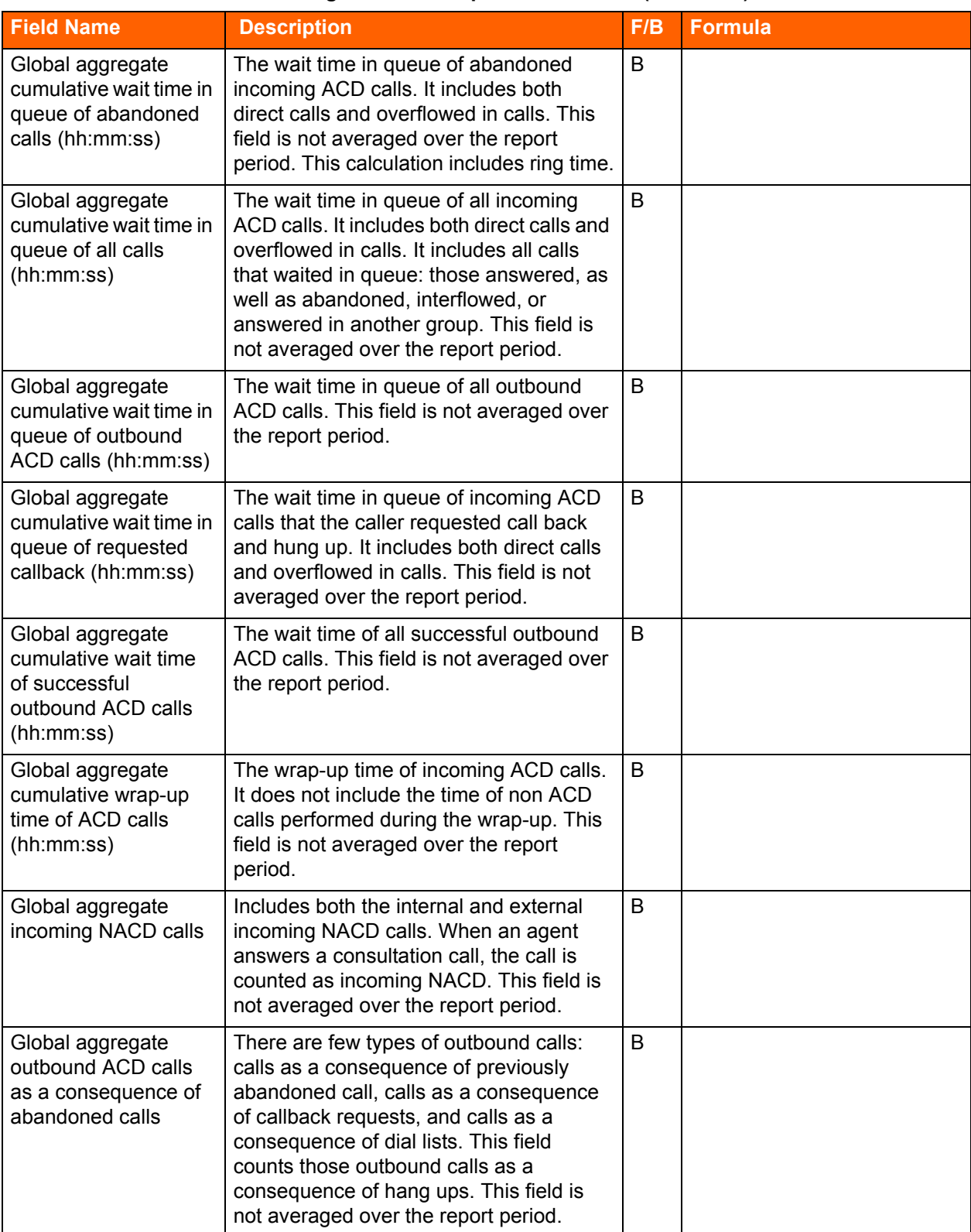

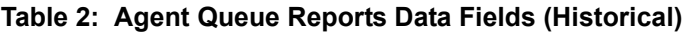

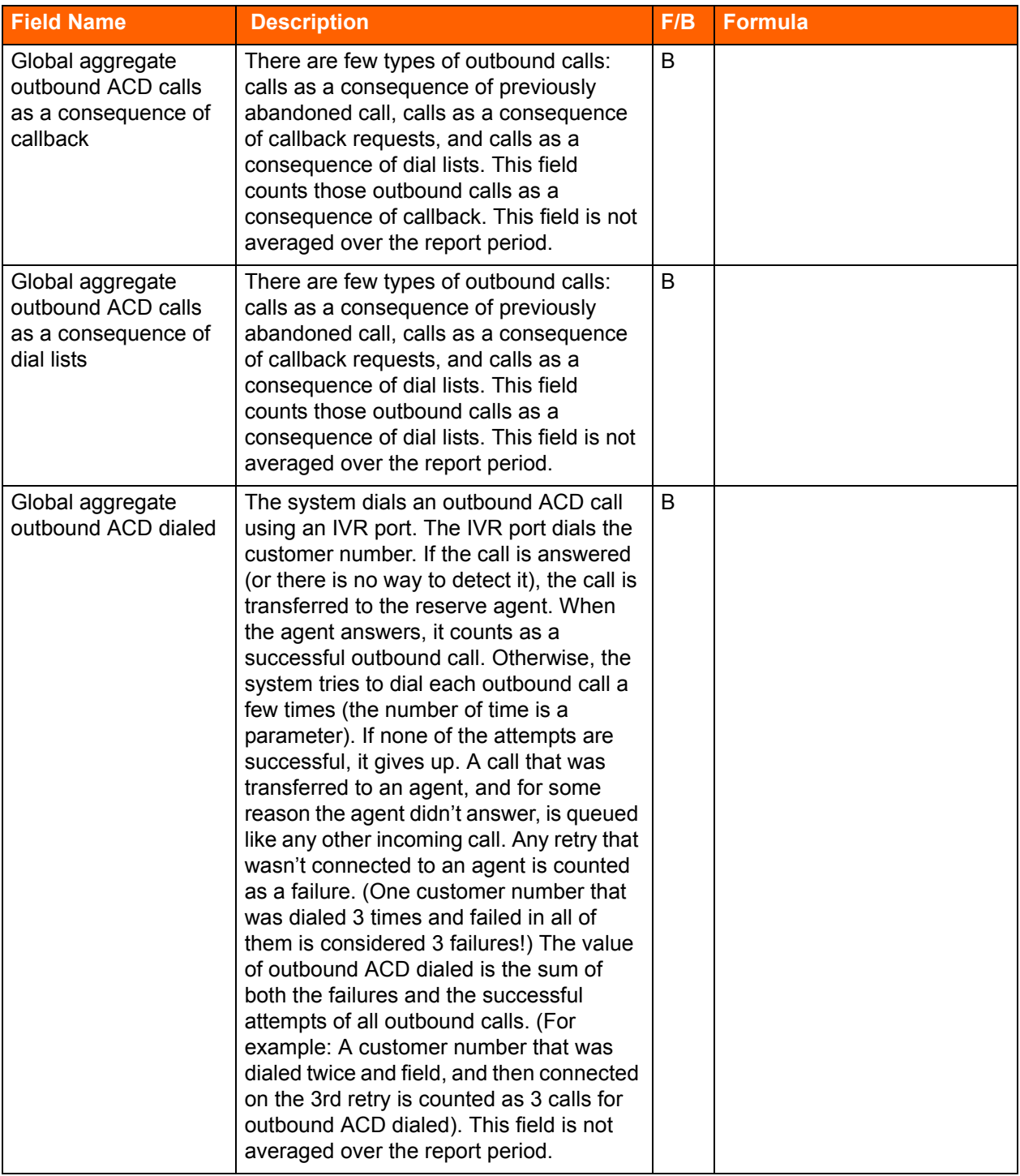

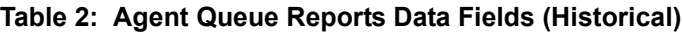

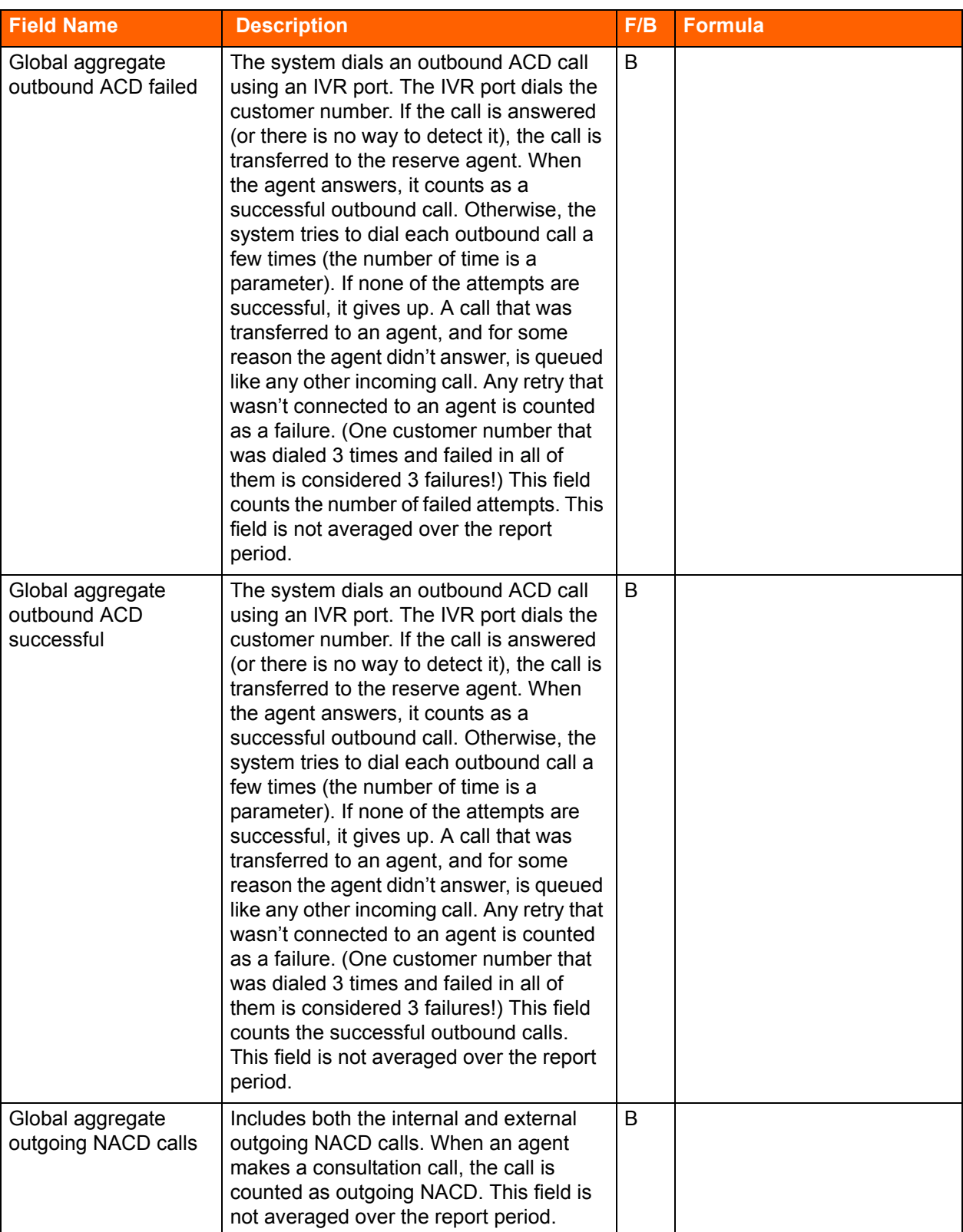

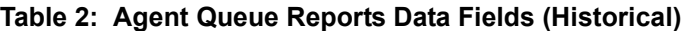

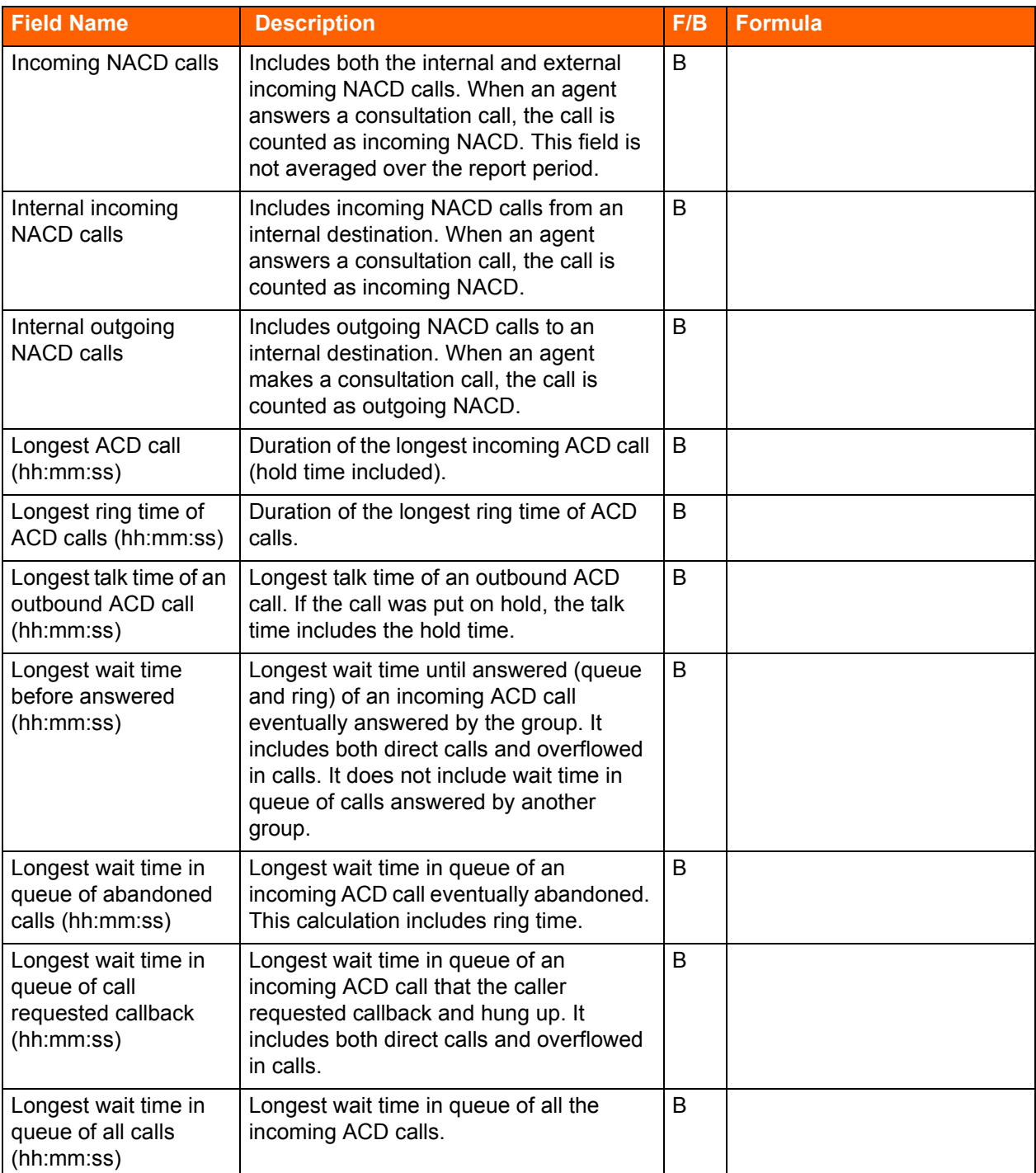

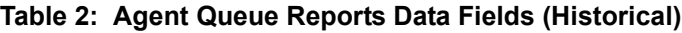

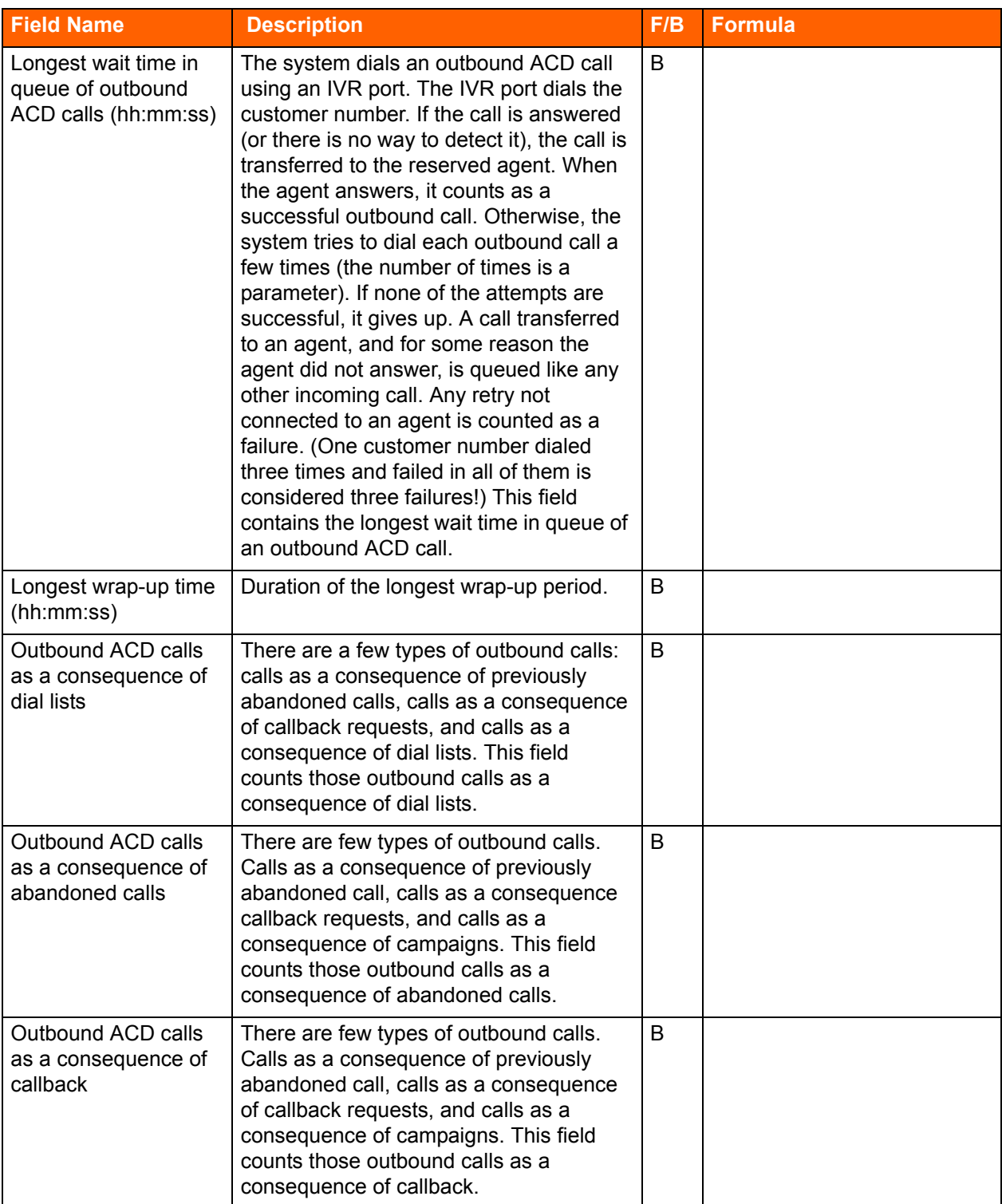

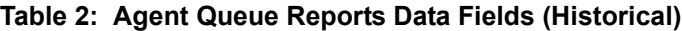

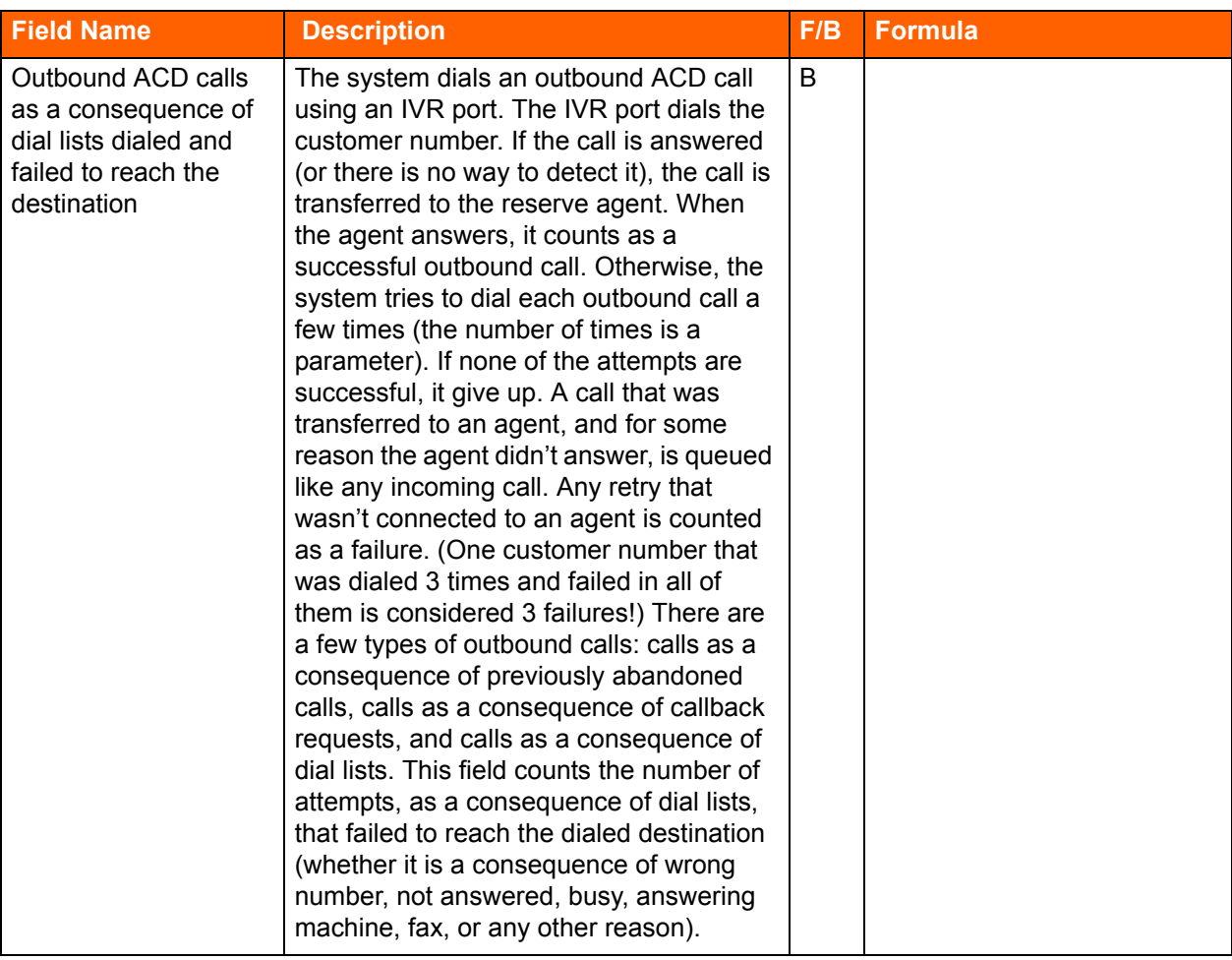

## **Table 2: Agent Queue Reports Data Fields (Historical)**
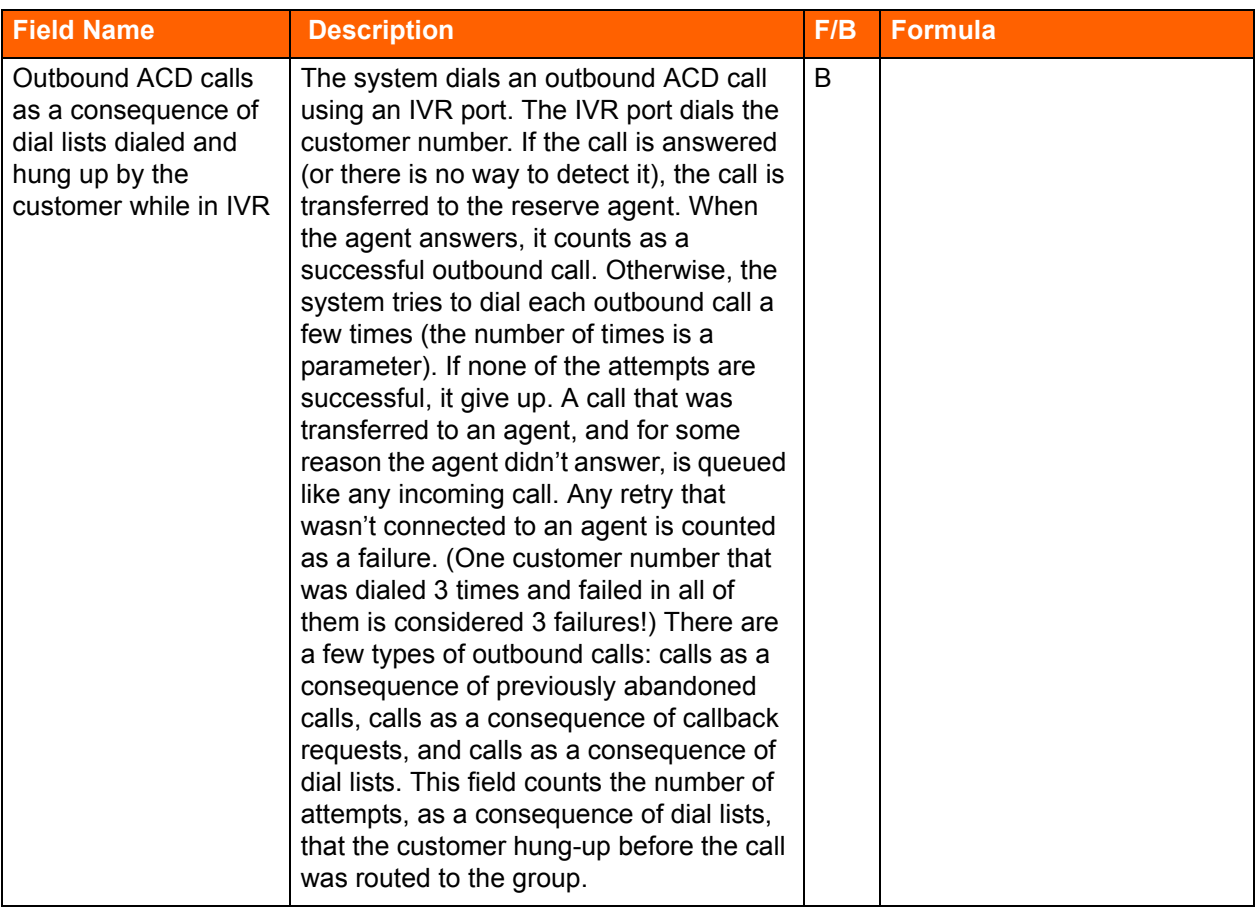

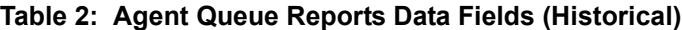

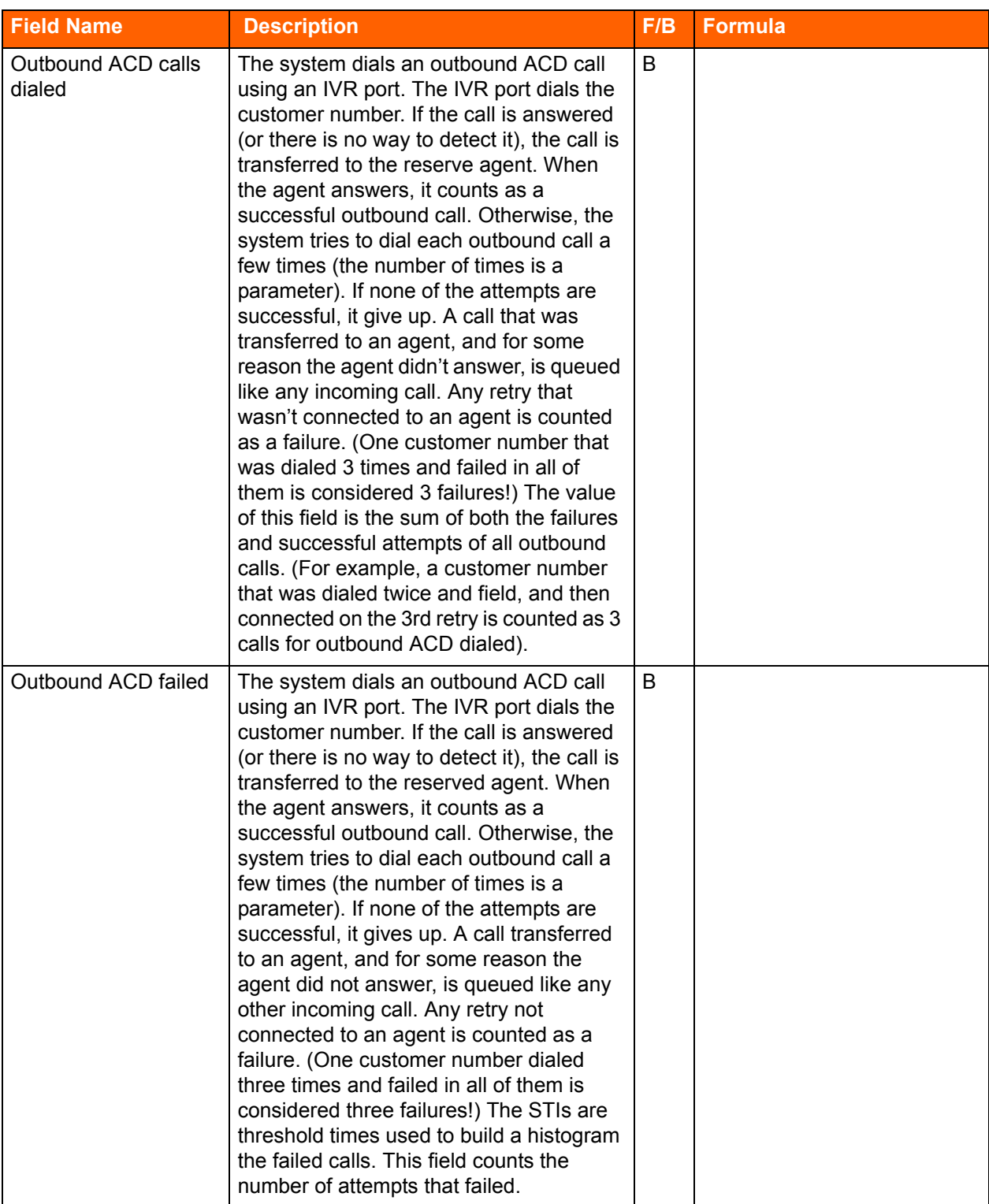

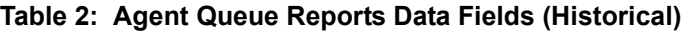

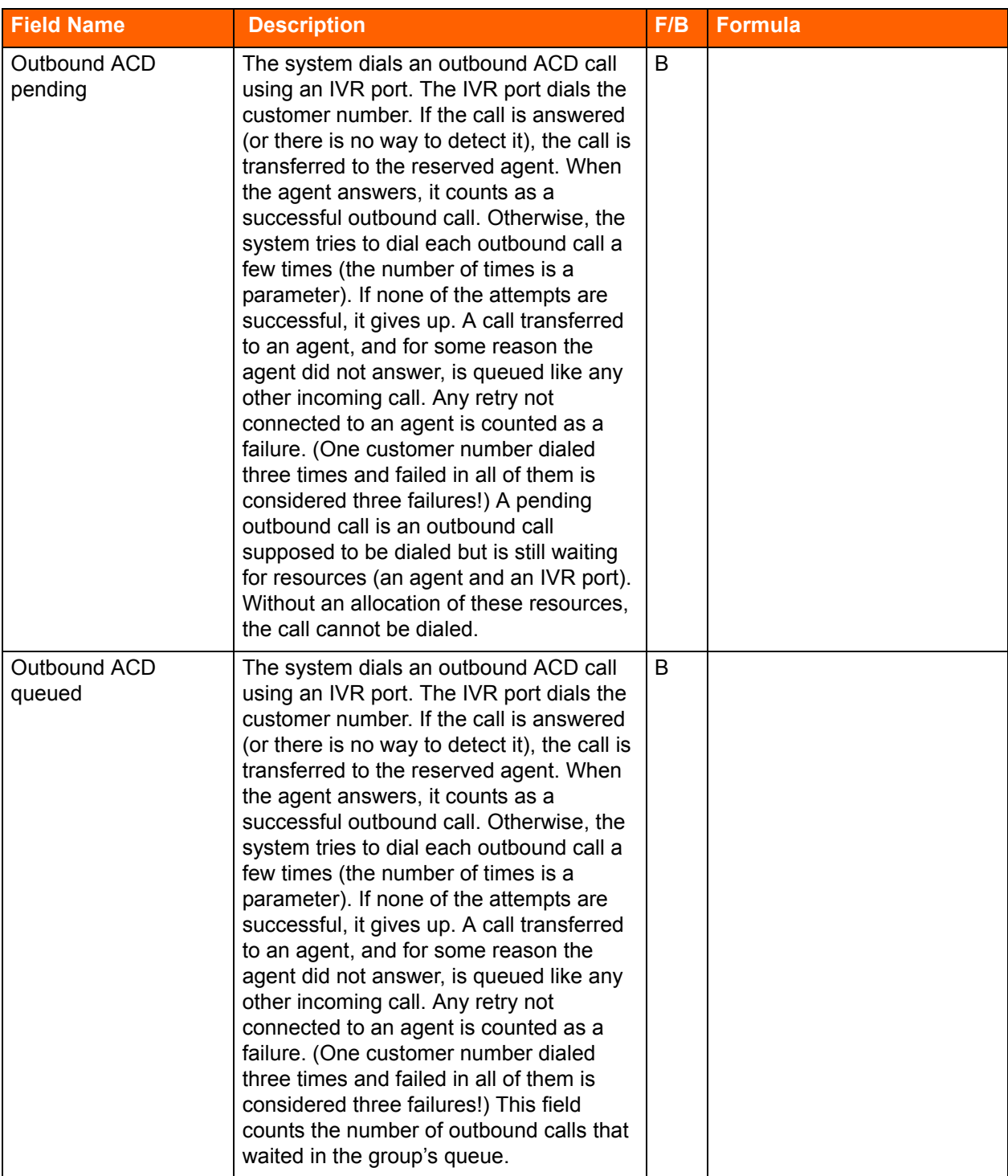

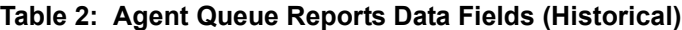

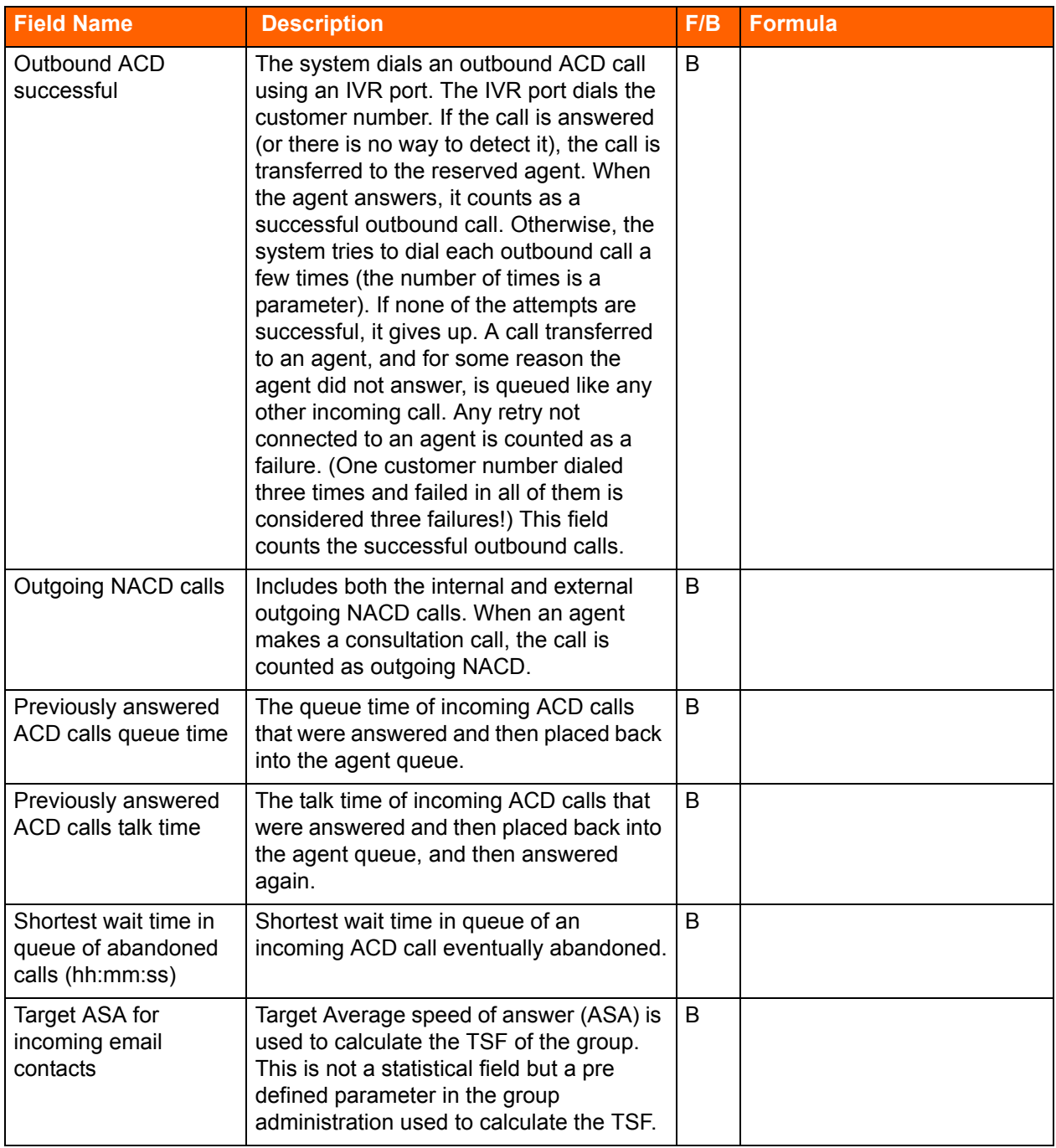

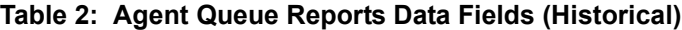

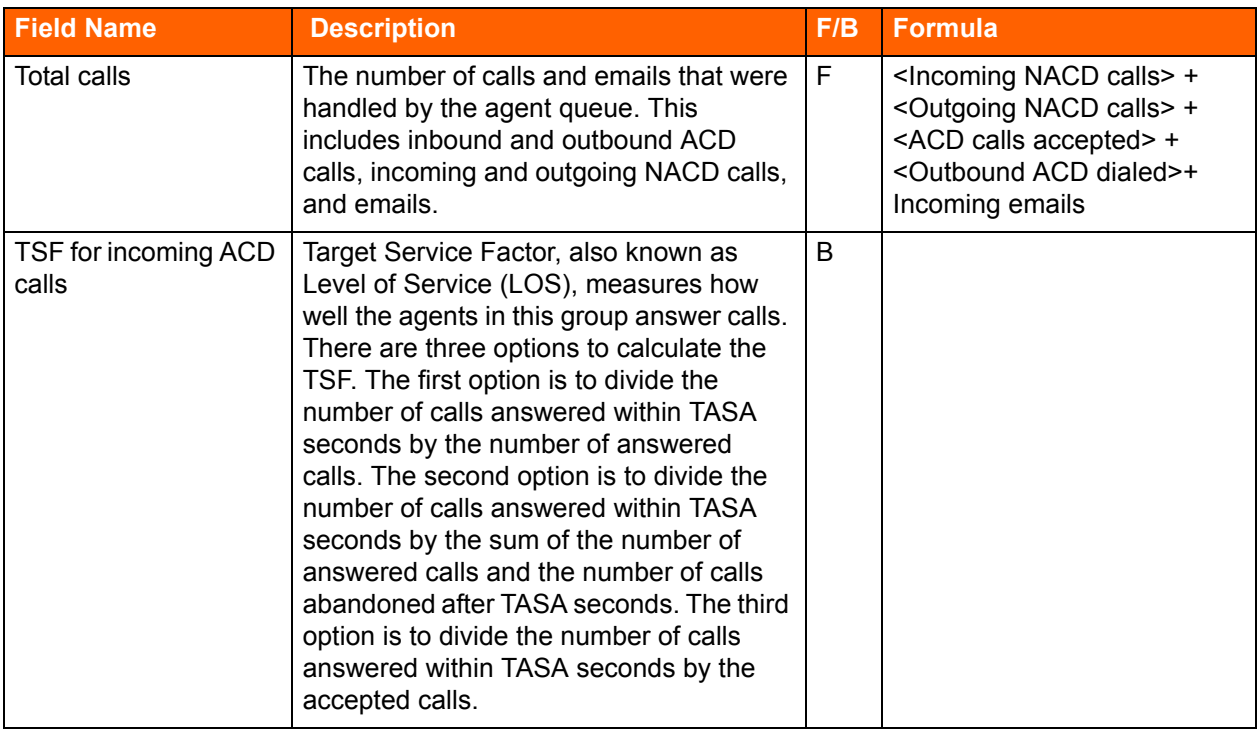

## **Table 2: Agent Queue Reports Data Fields (Historical)**

# **ANI Domain Reports (Historical)**

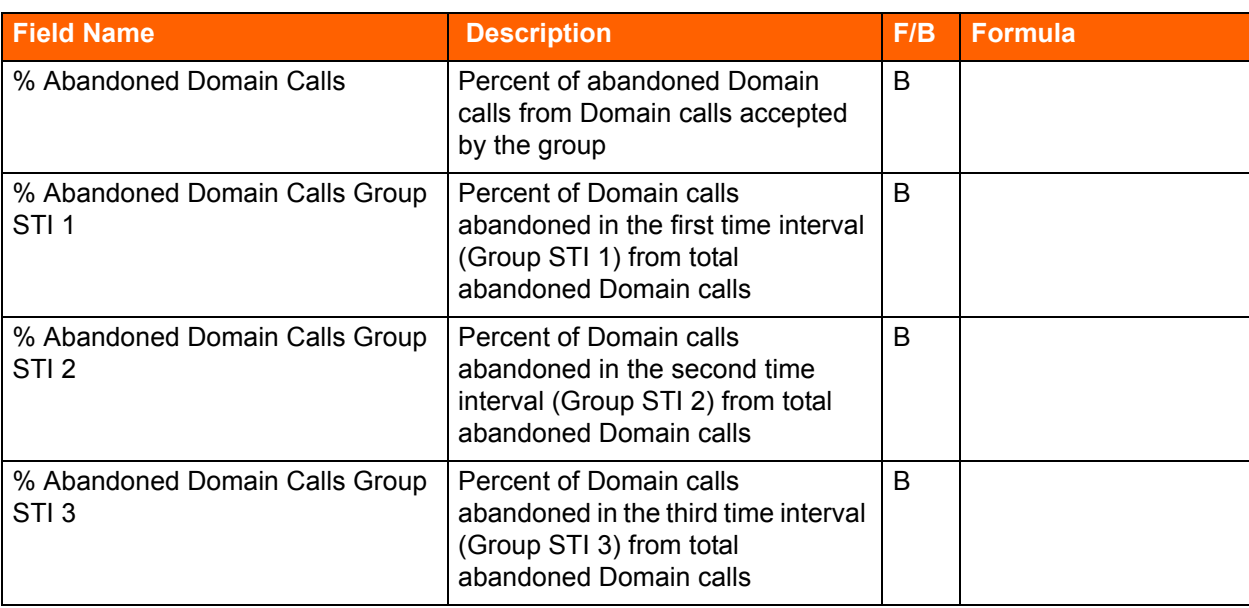

#### **Table 3: ANI Domain Reports (Historical)**

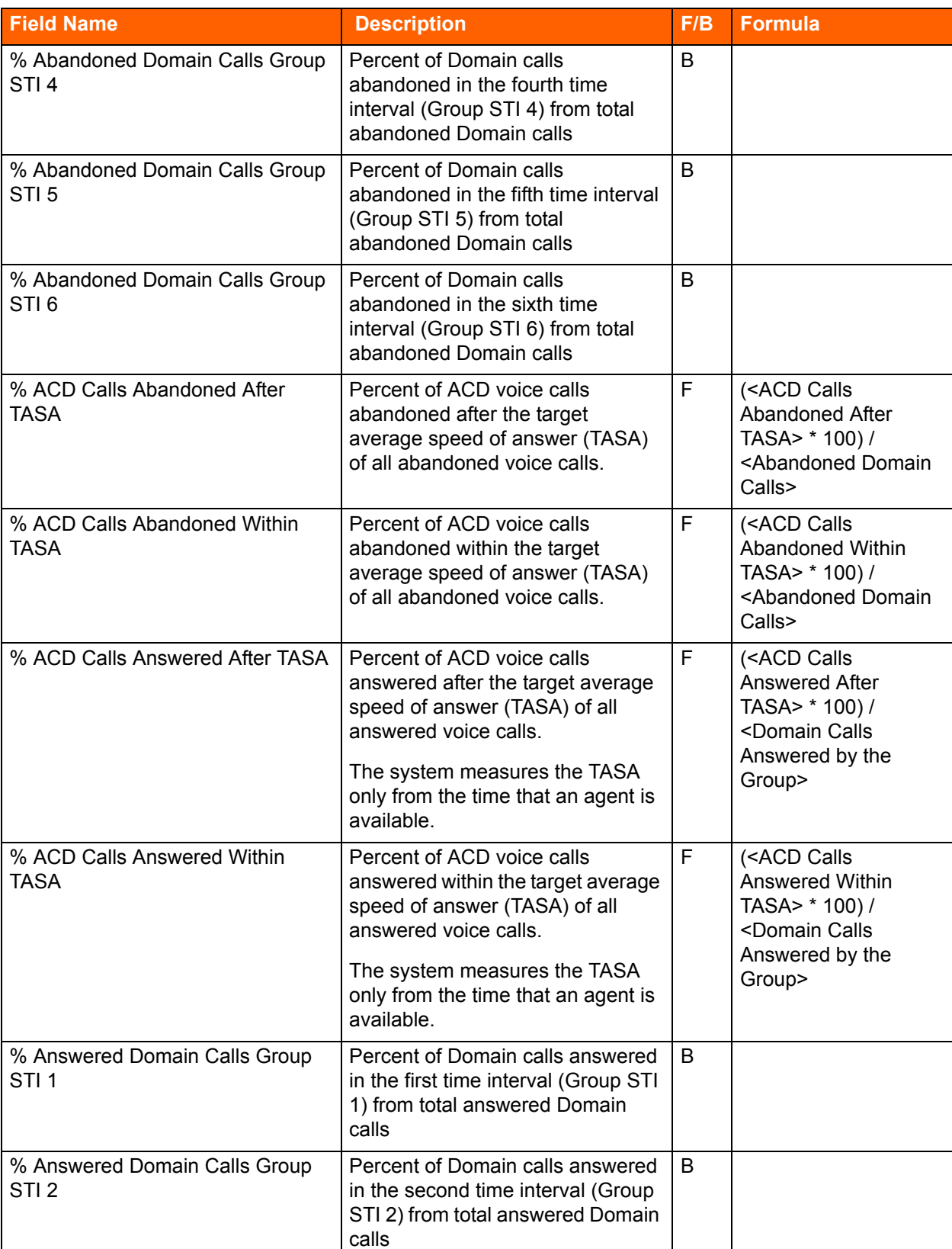

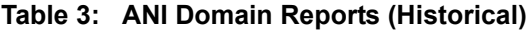

L

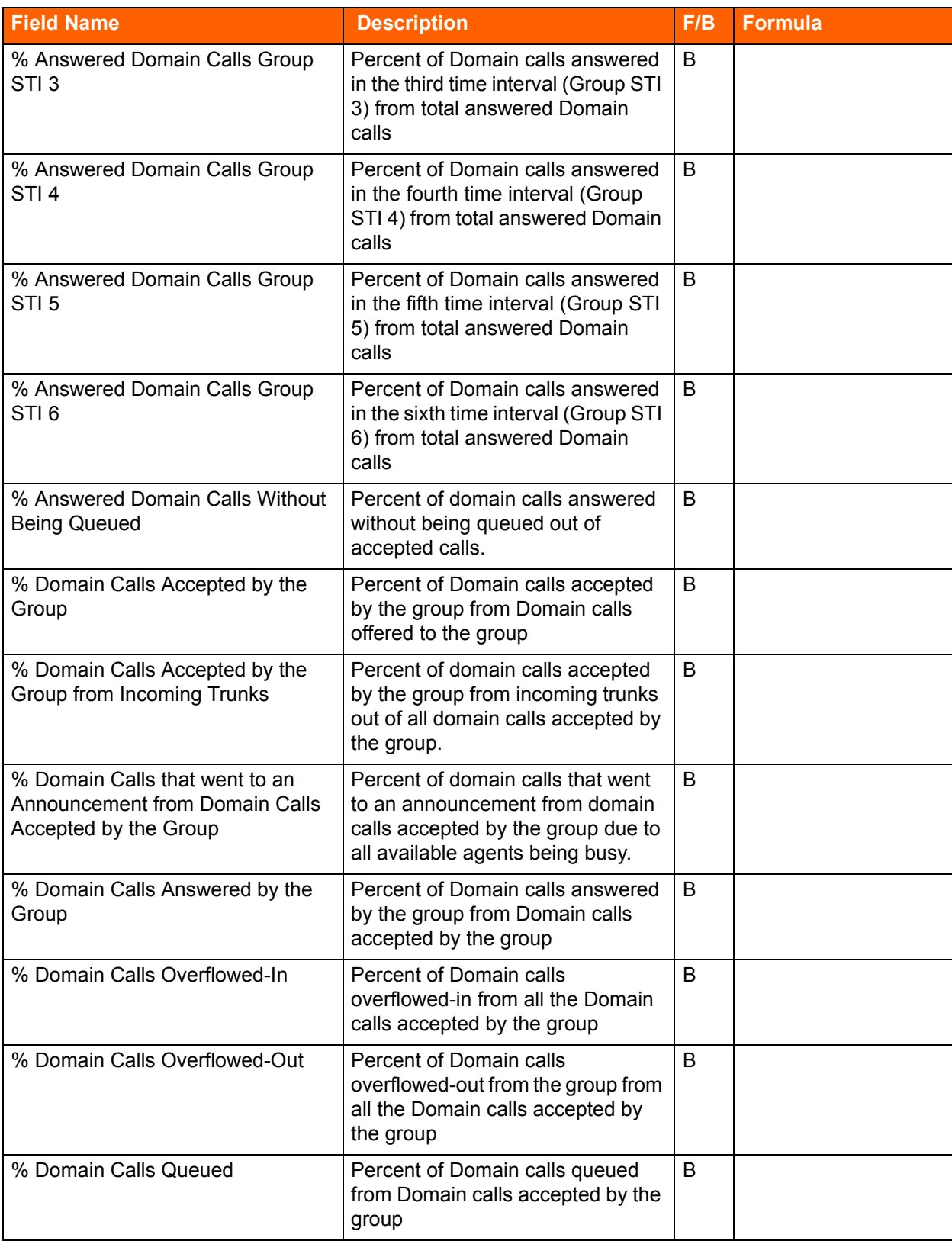

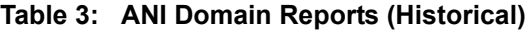

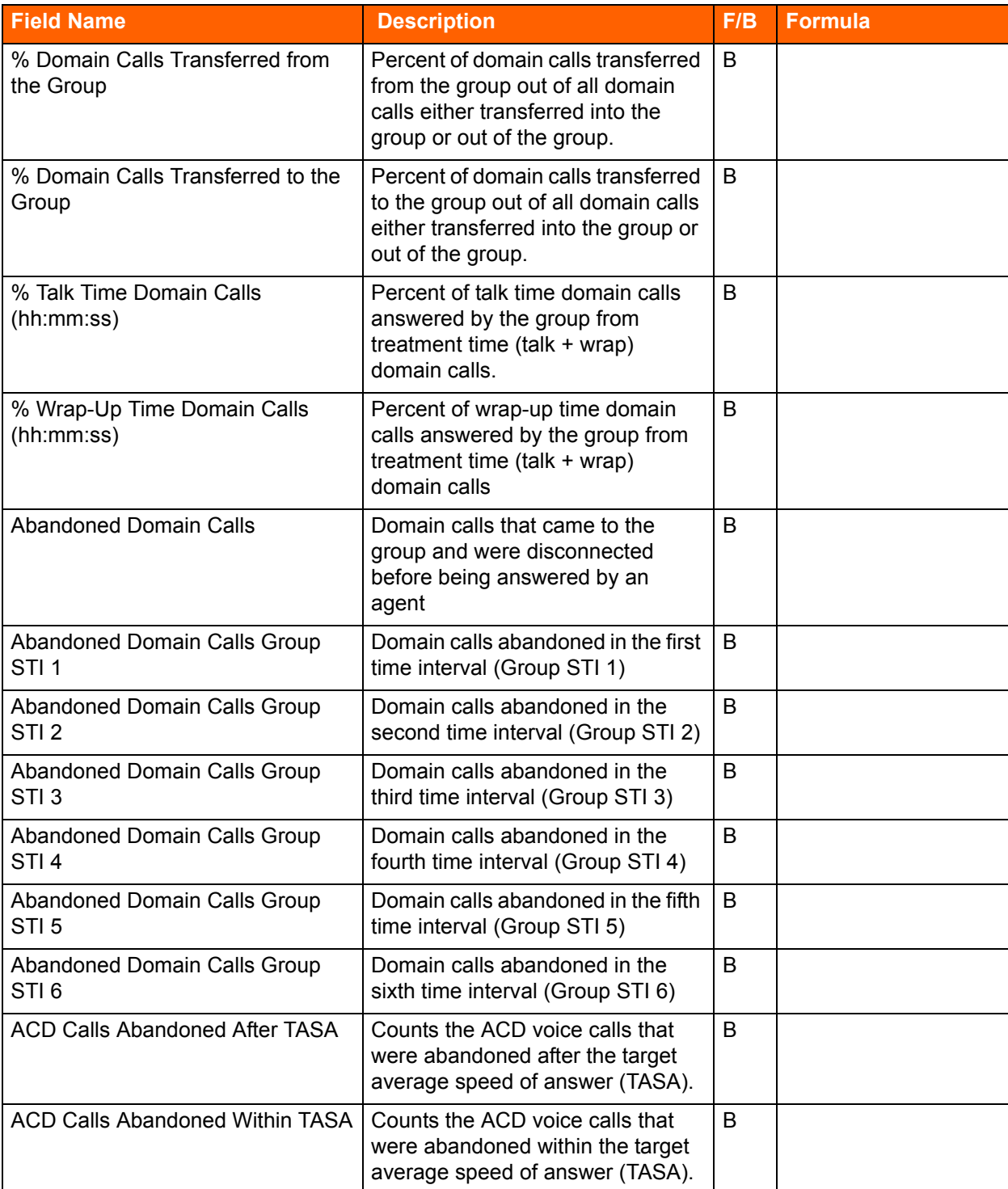

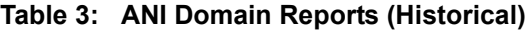

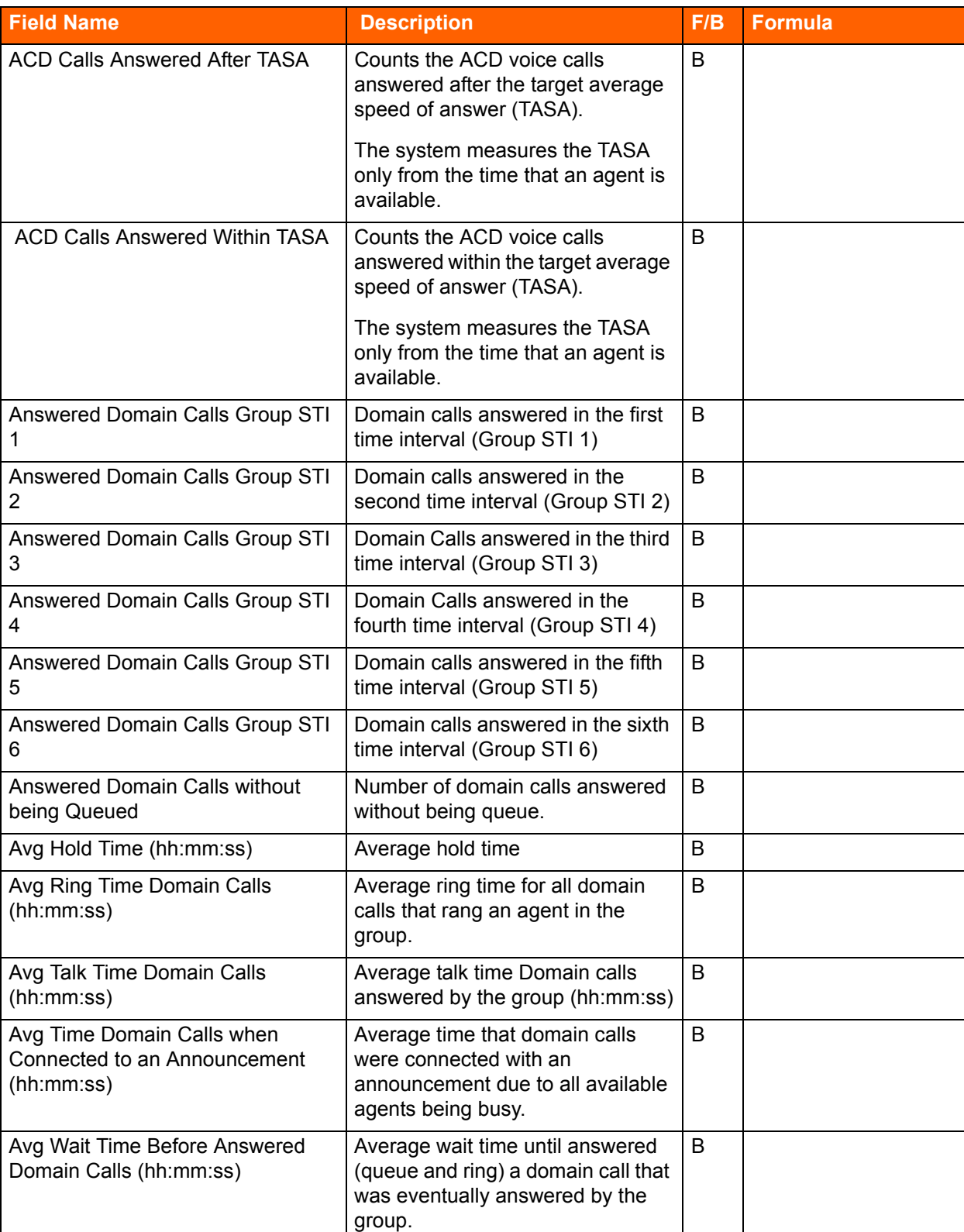

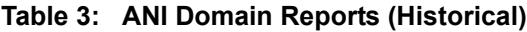

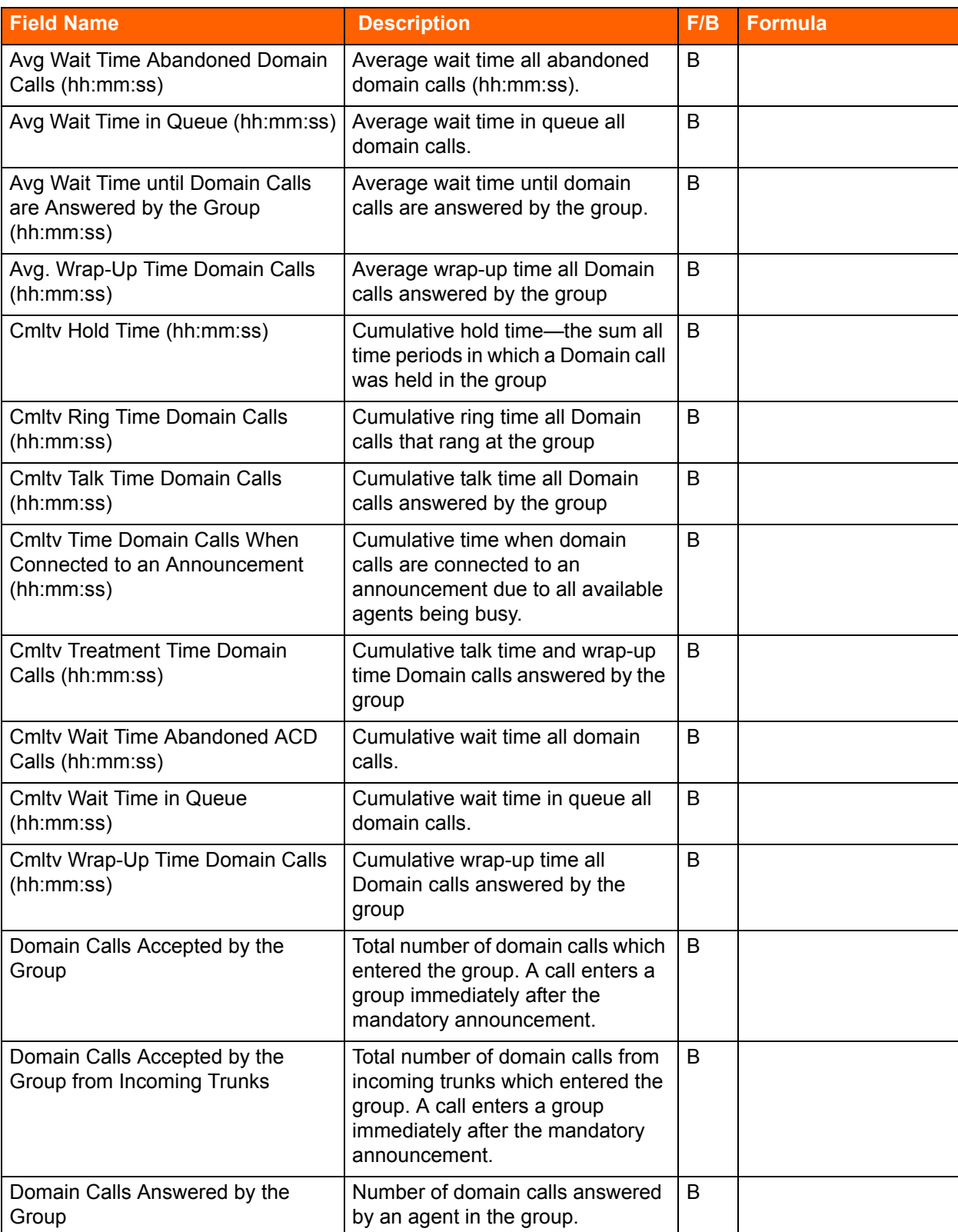

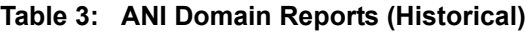

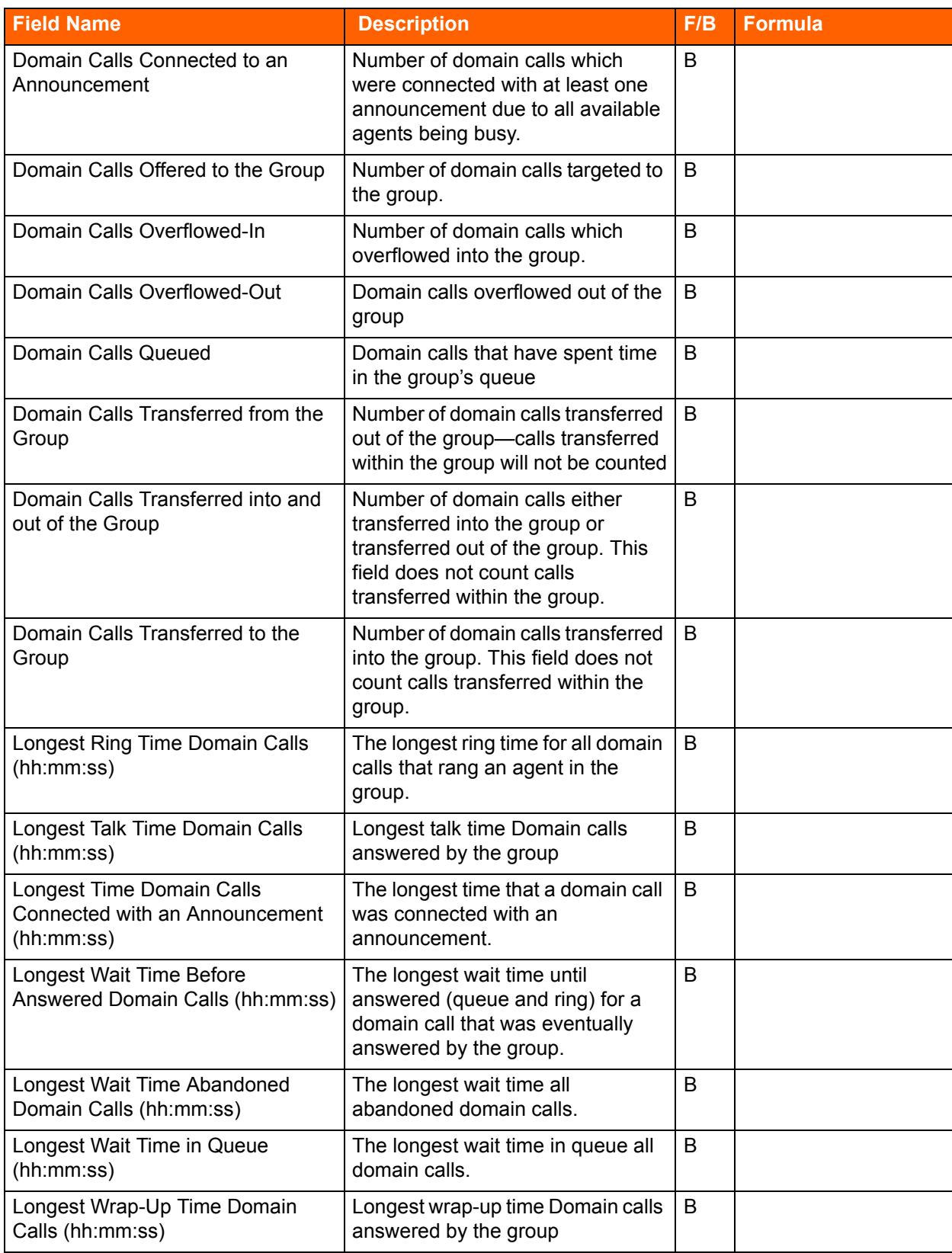

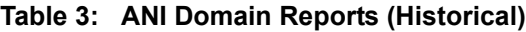

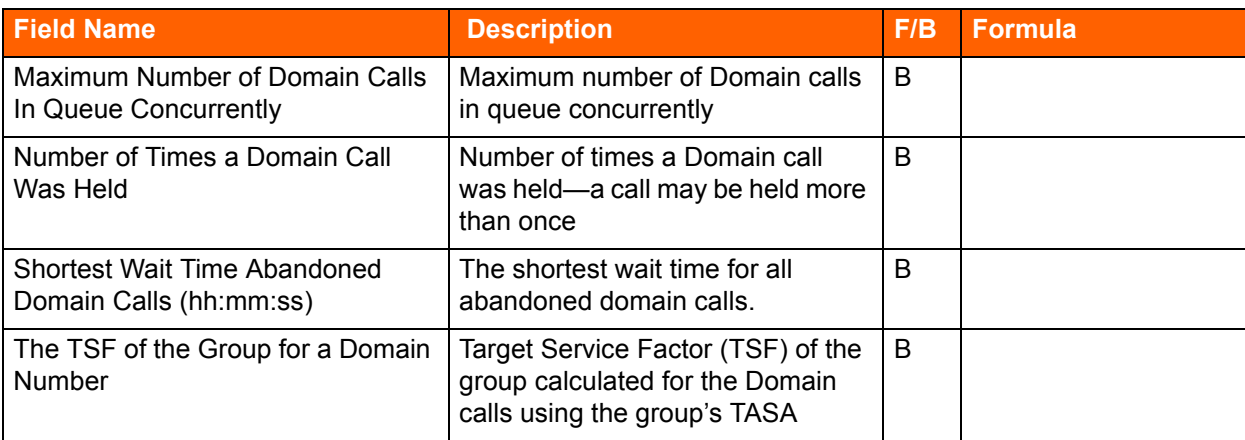

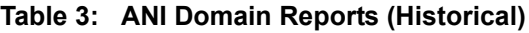

# **Dial List Reports Data Fields (Historical)**

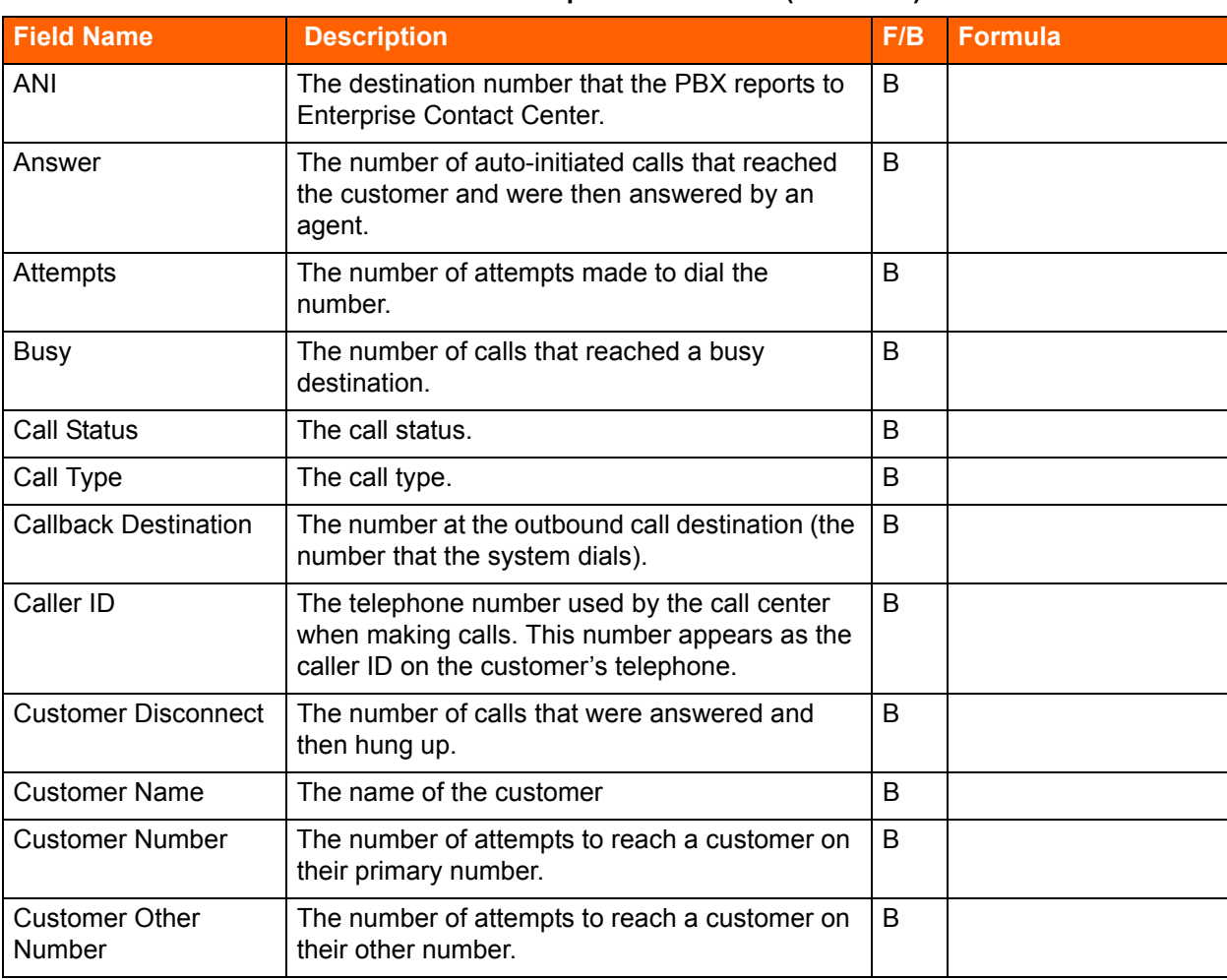

#### **Table 4: Dial List Reports Data Fields (Historical)**

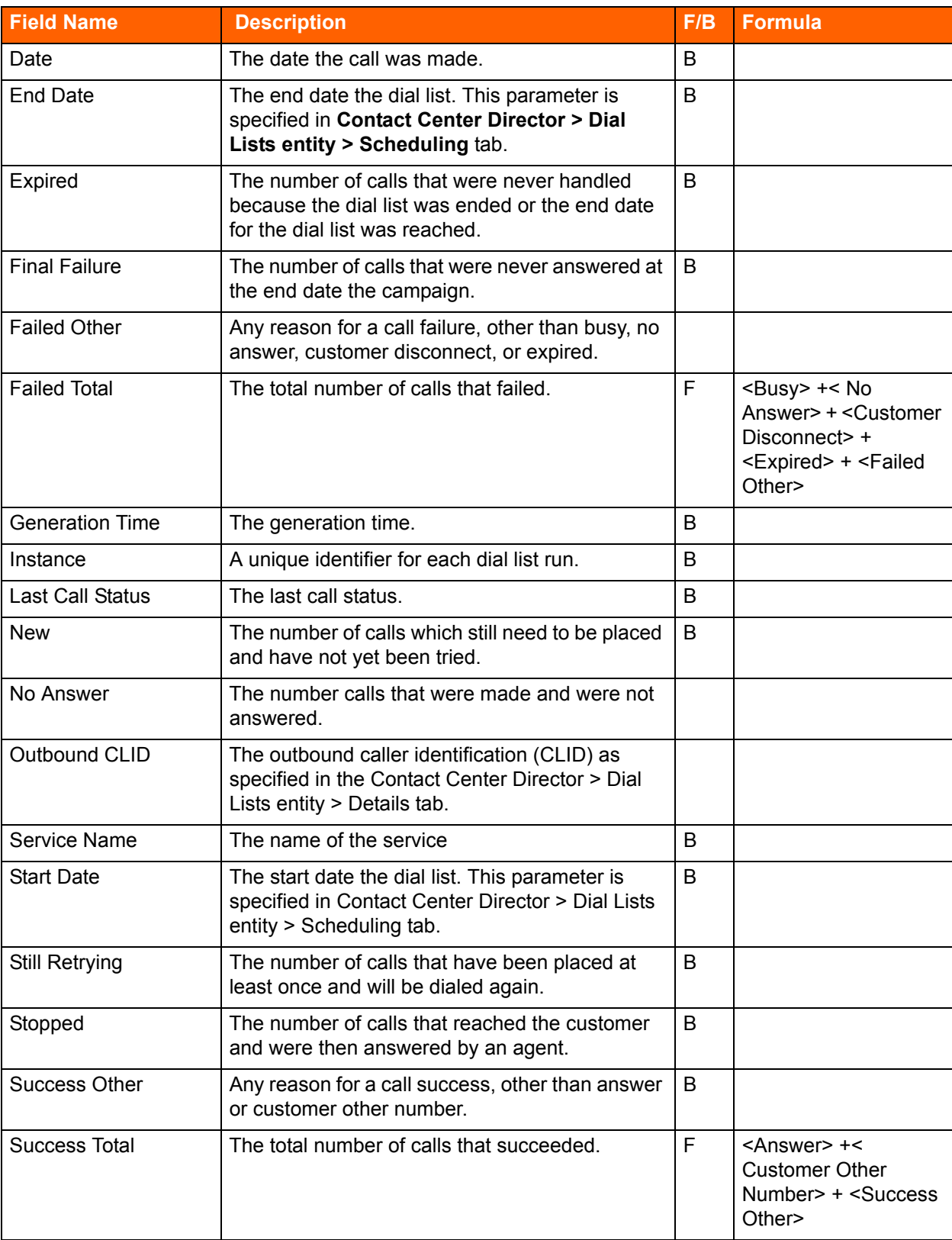

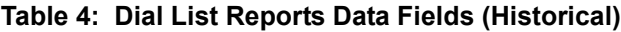

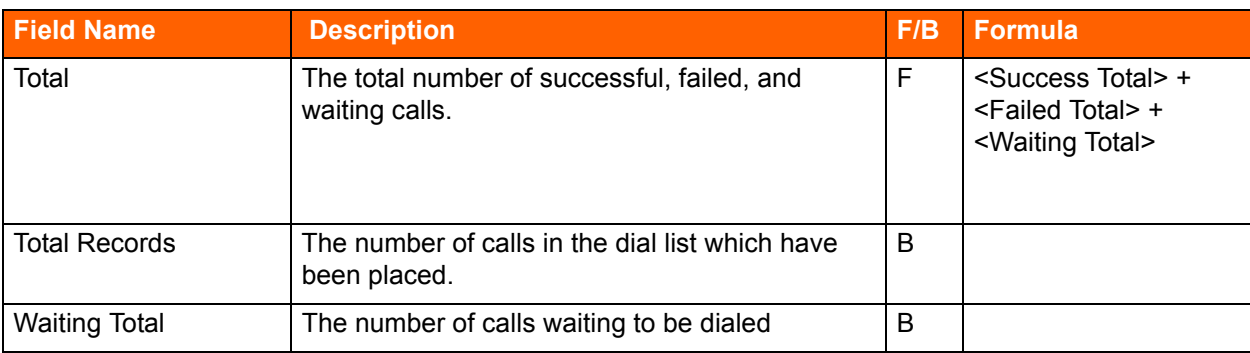

## **Table 4: Dial List Reports Data Fields (Historical)**

# **DNIS Reports Data Fields (Historical)**

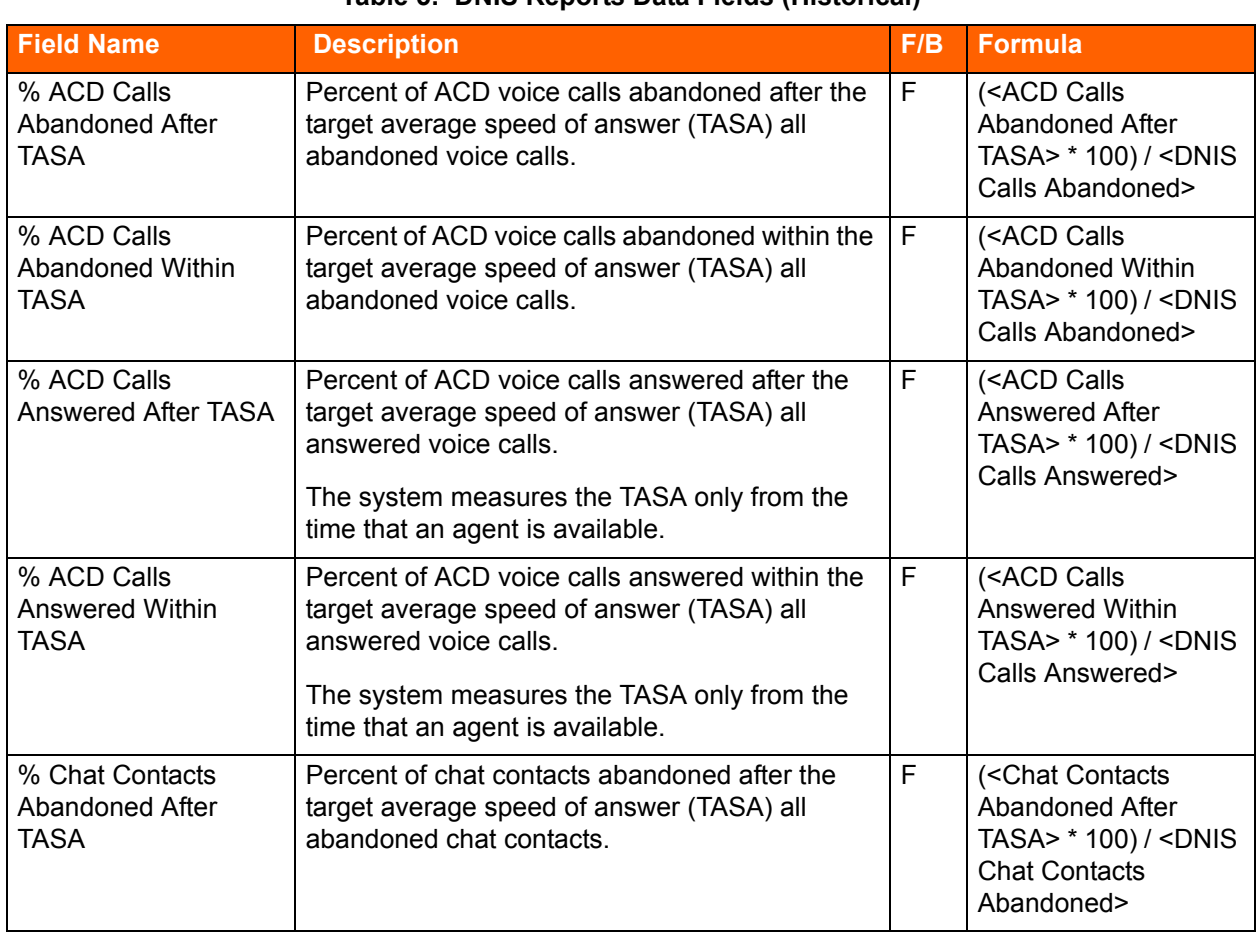

### **Table 5: DNIS Reports Data Fields (Historical)**

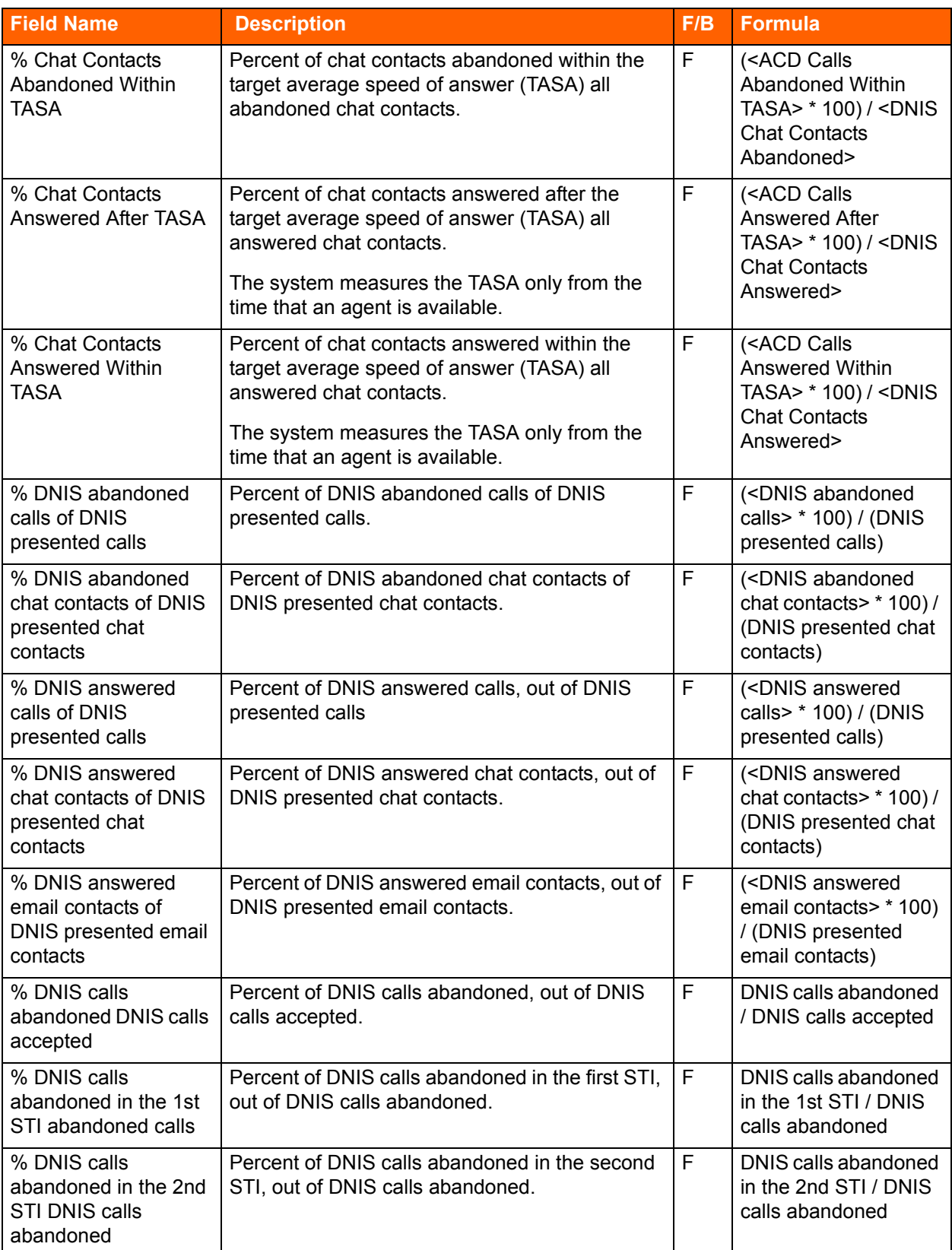

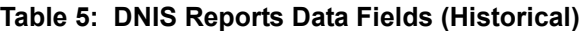

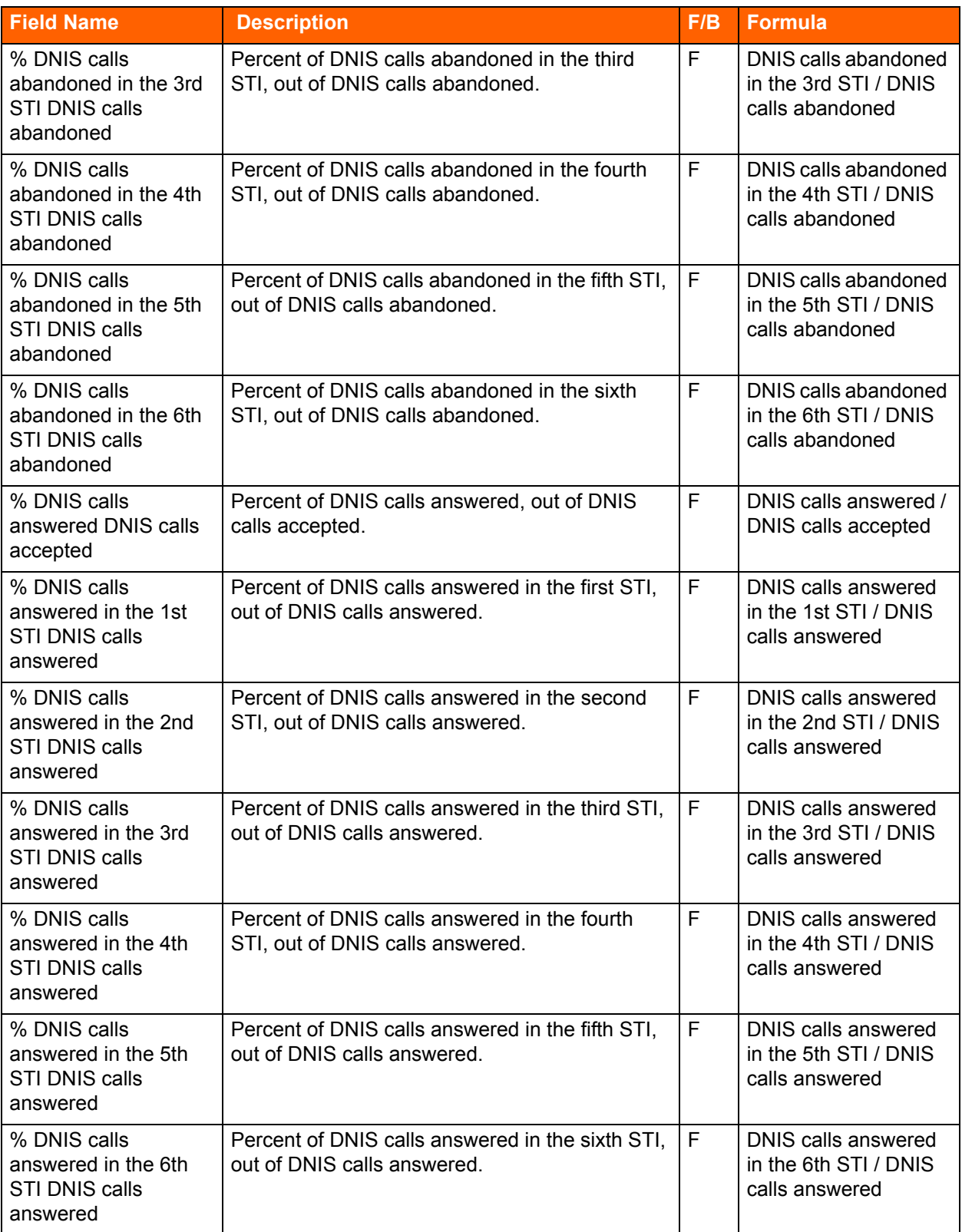

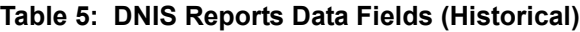

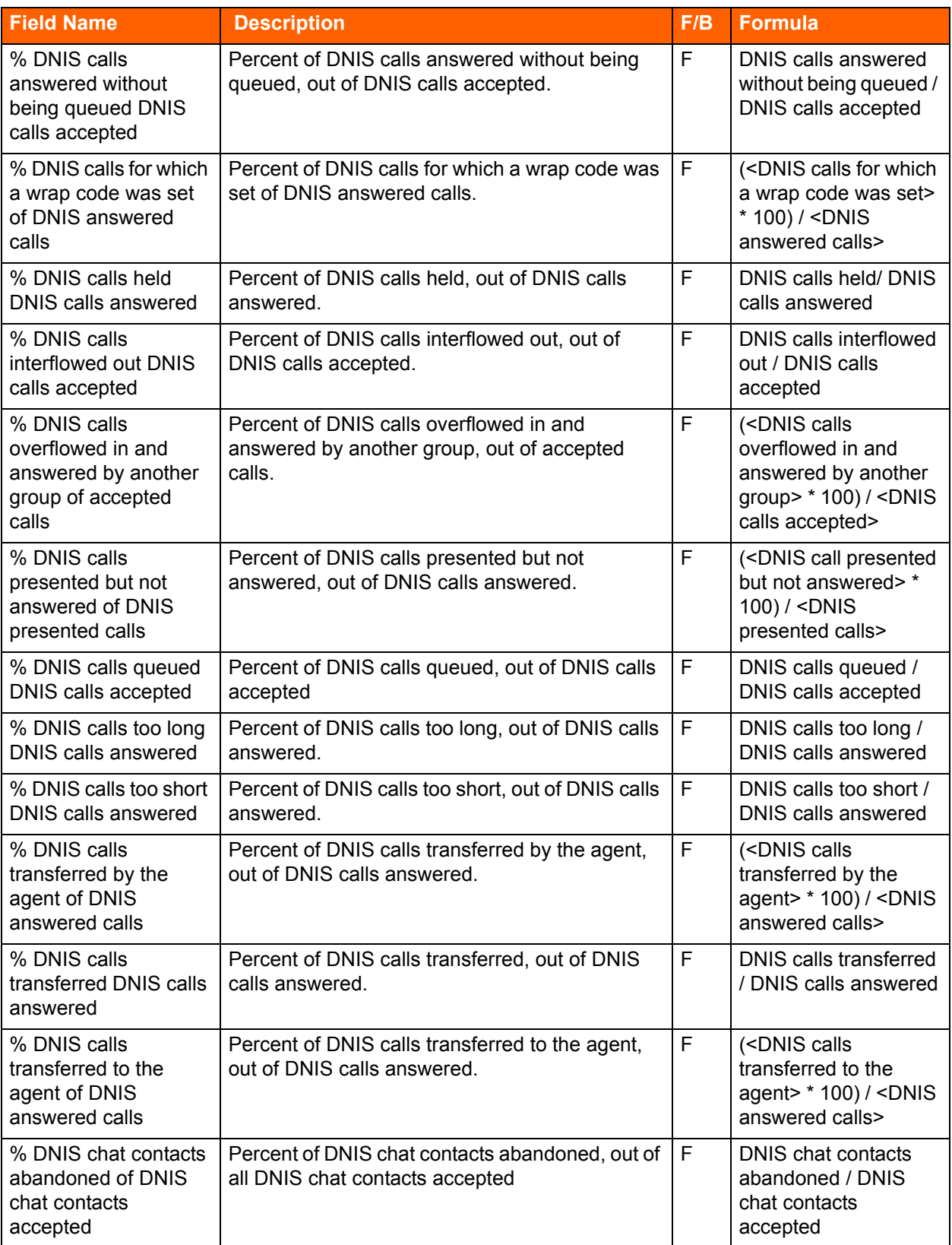

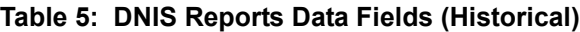

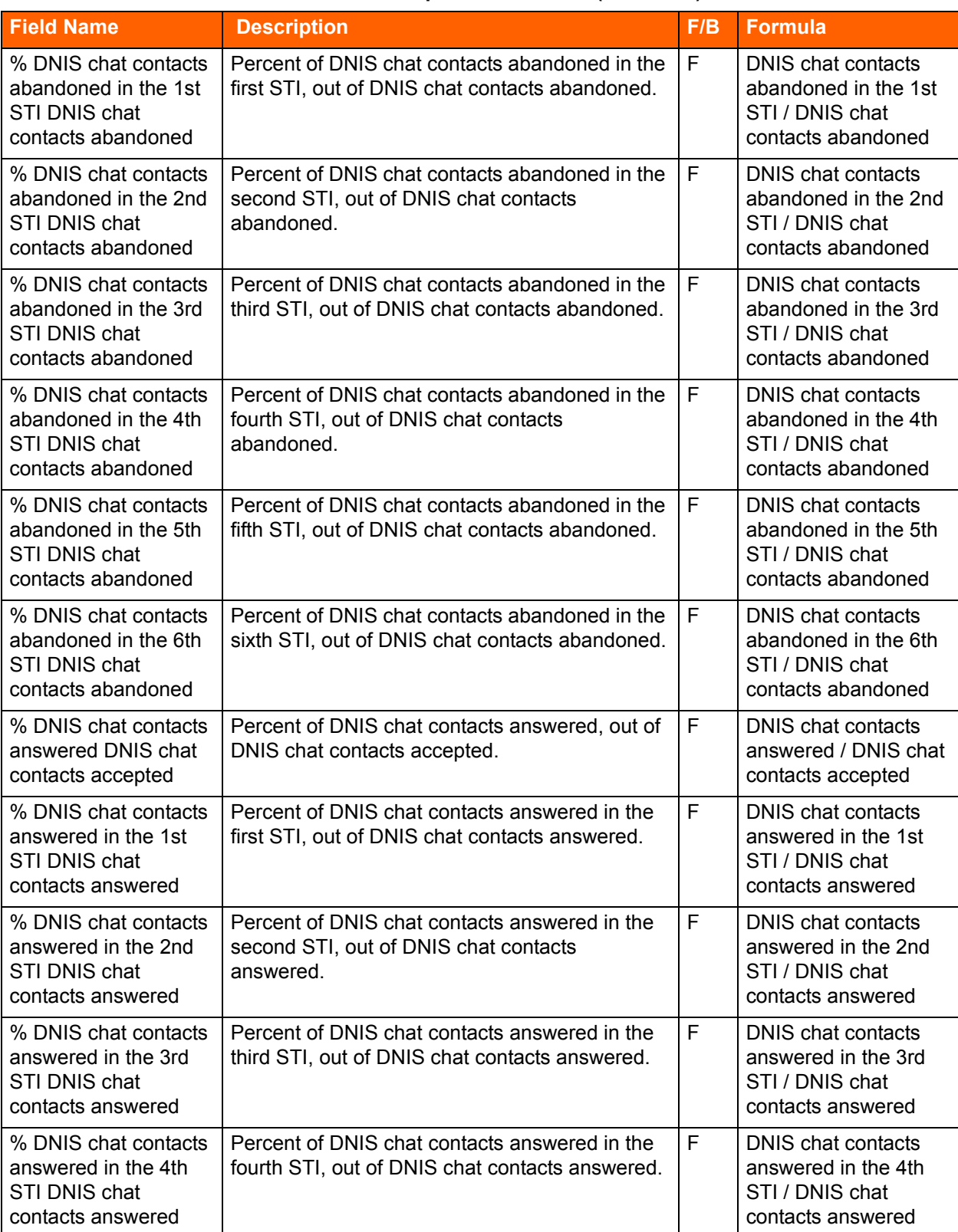

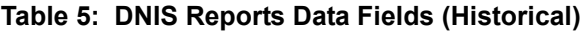

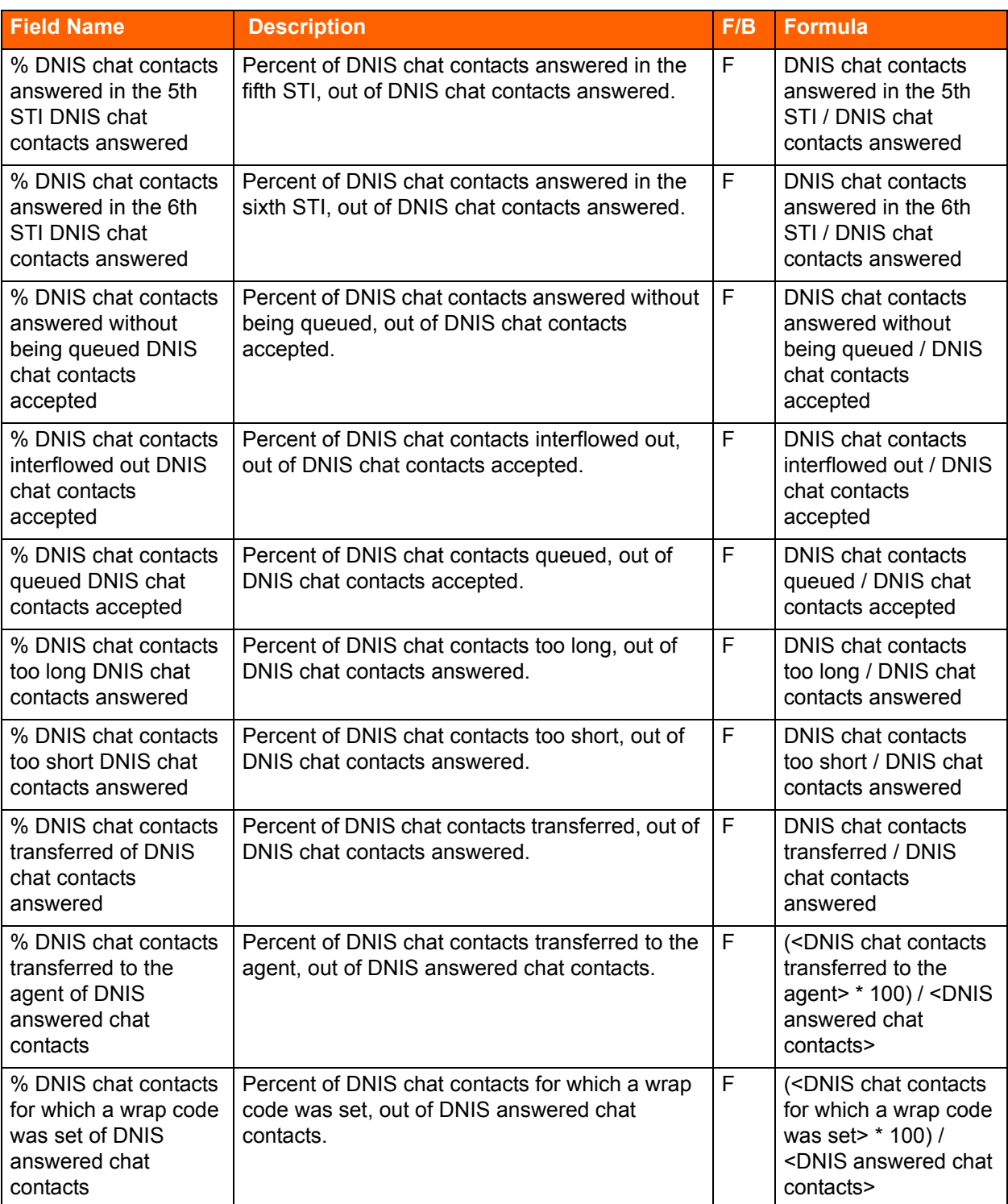

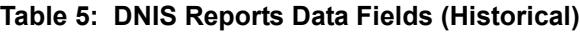

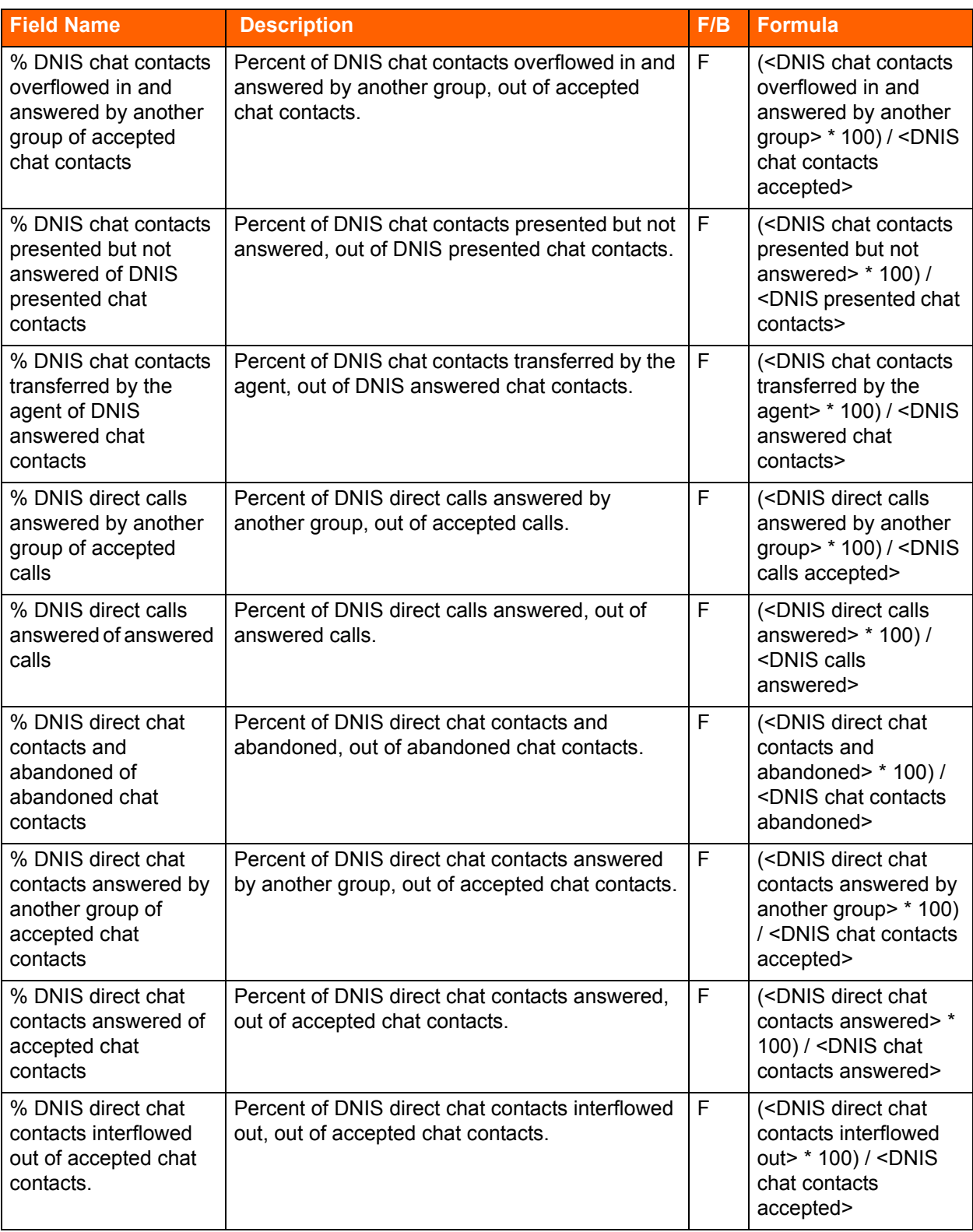

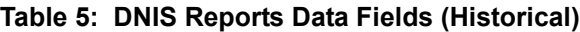

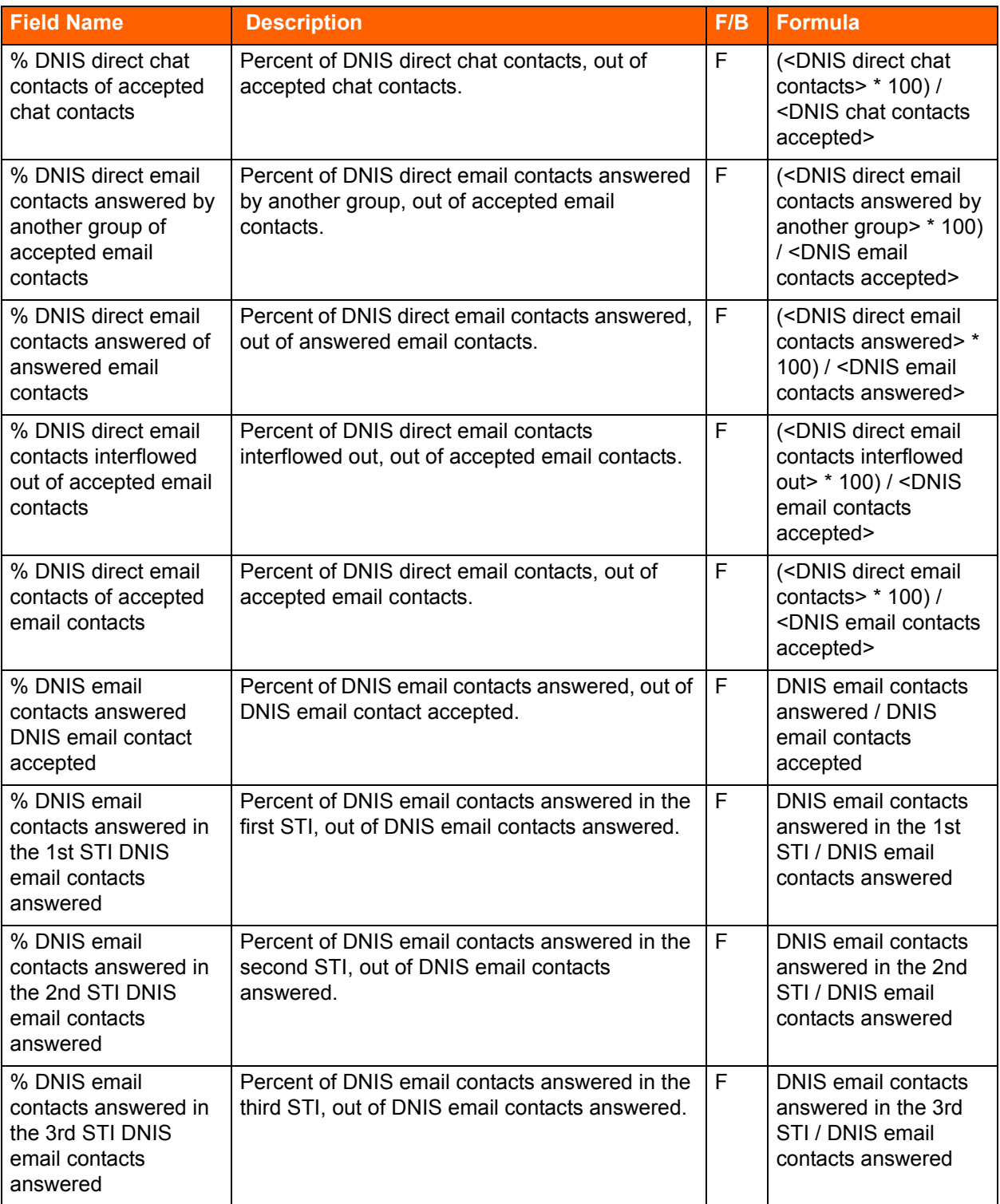

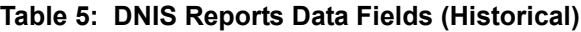

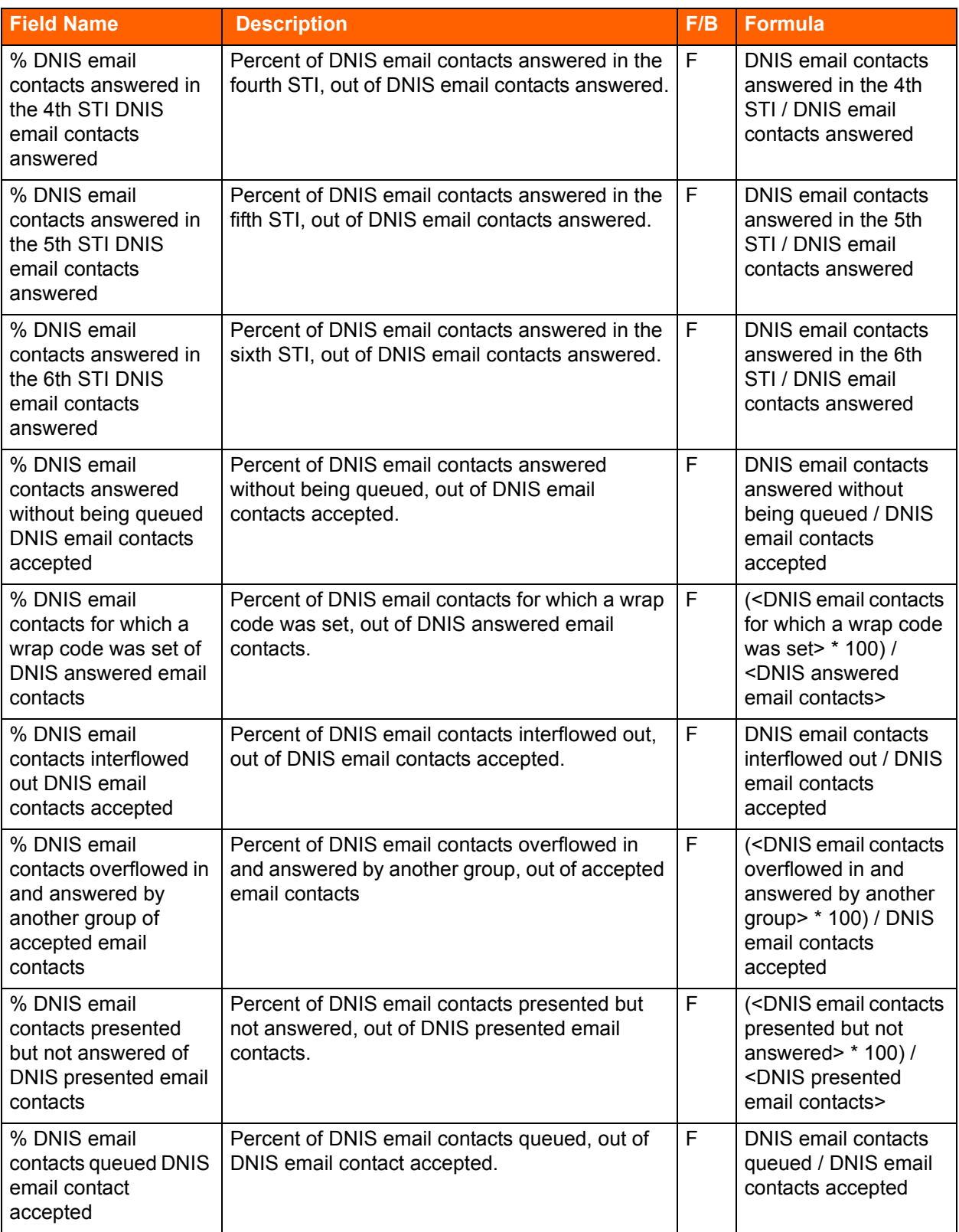

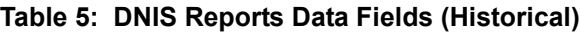

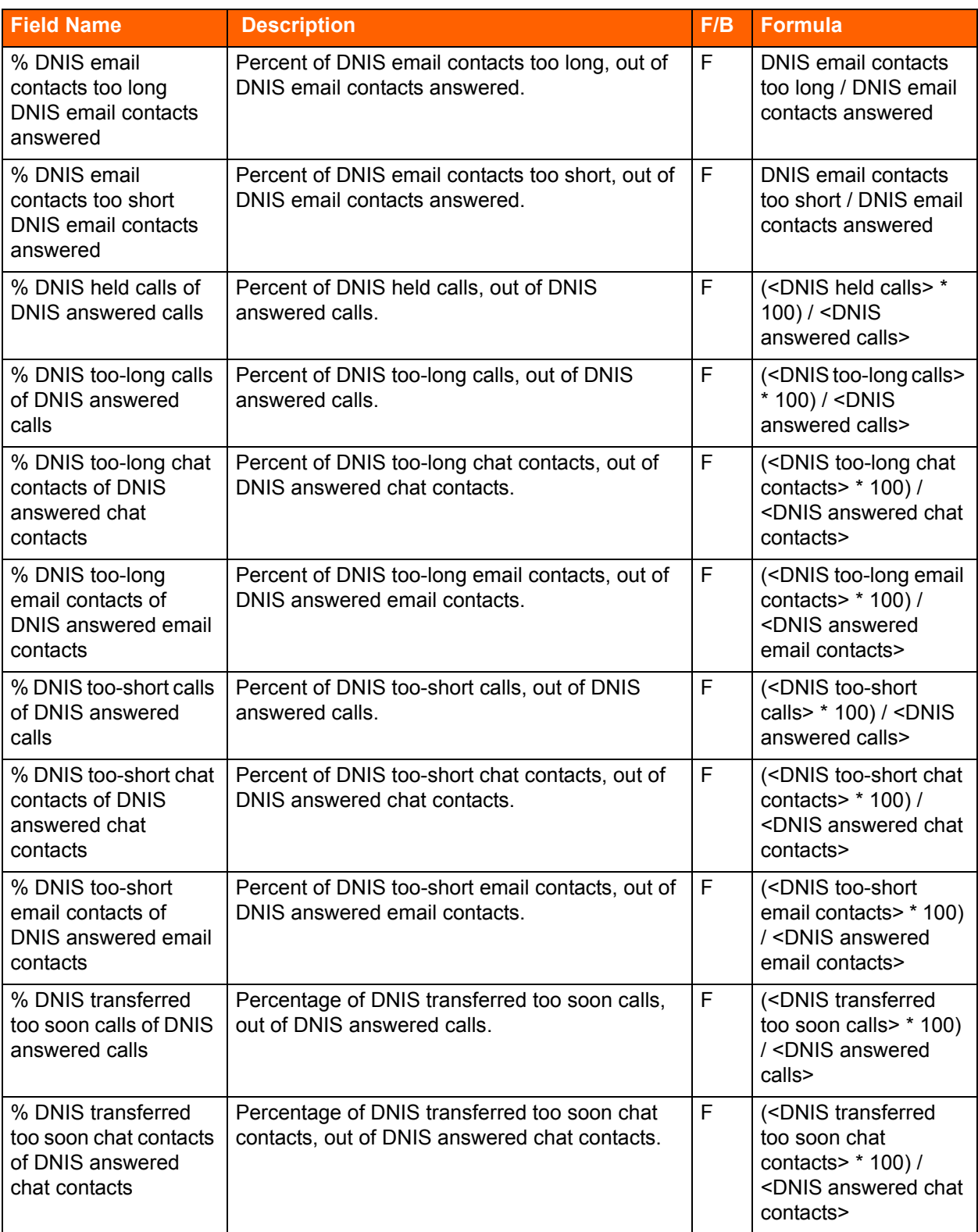

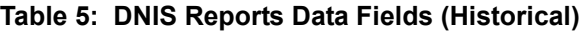

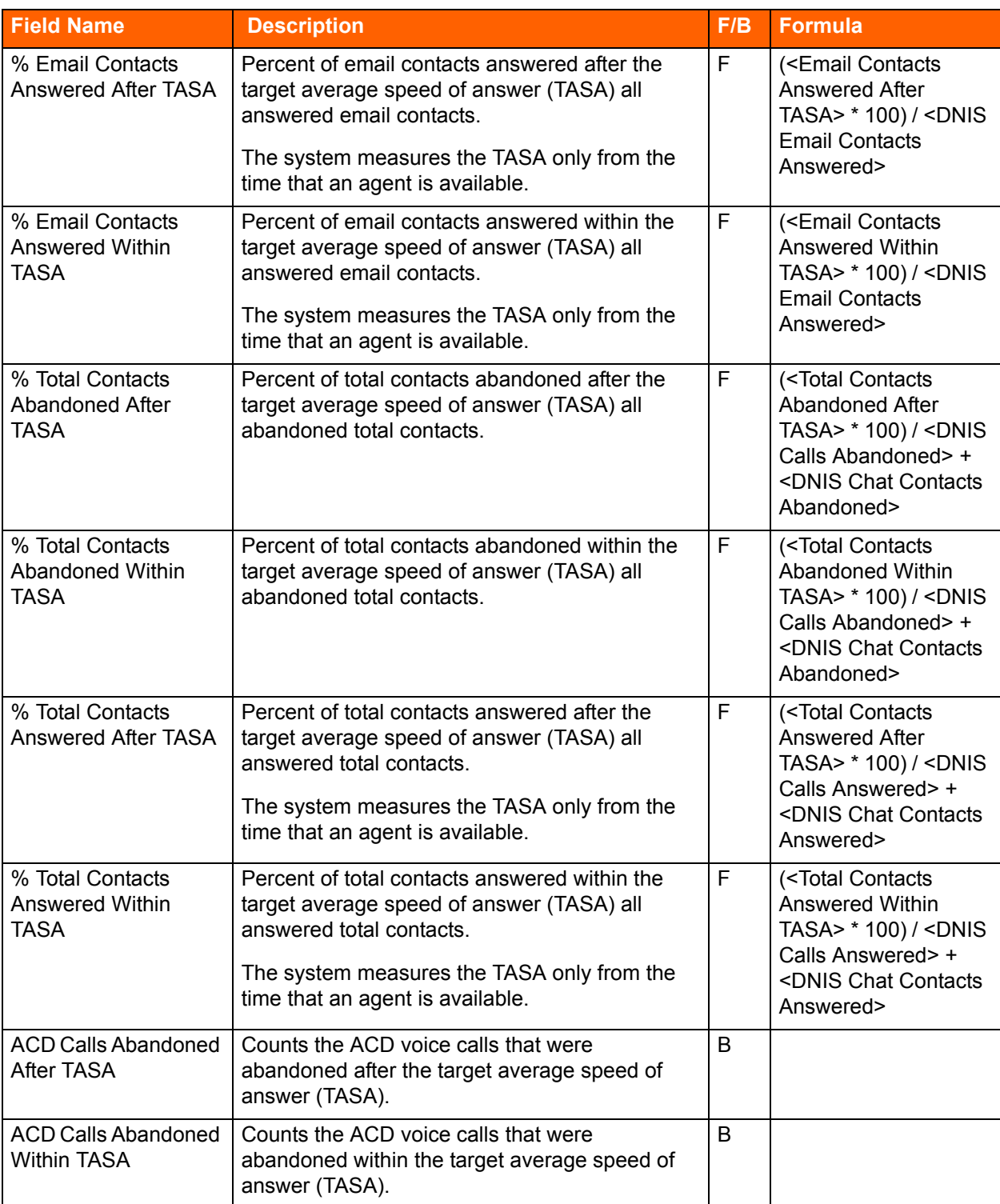

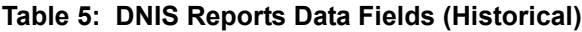

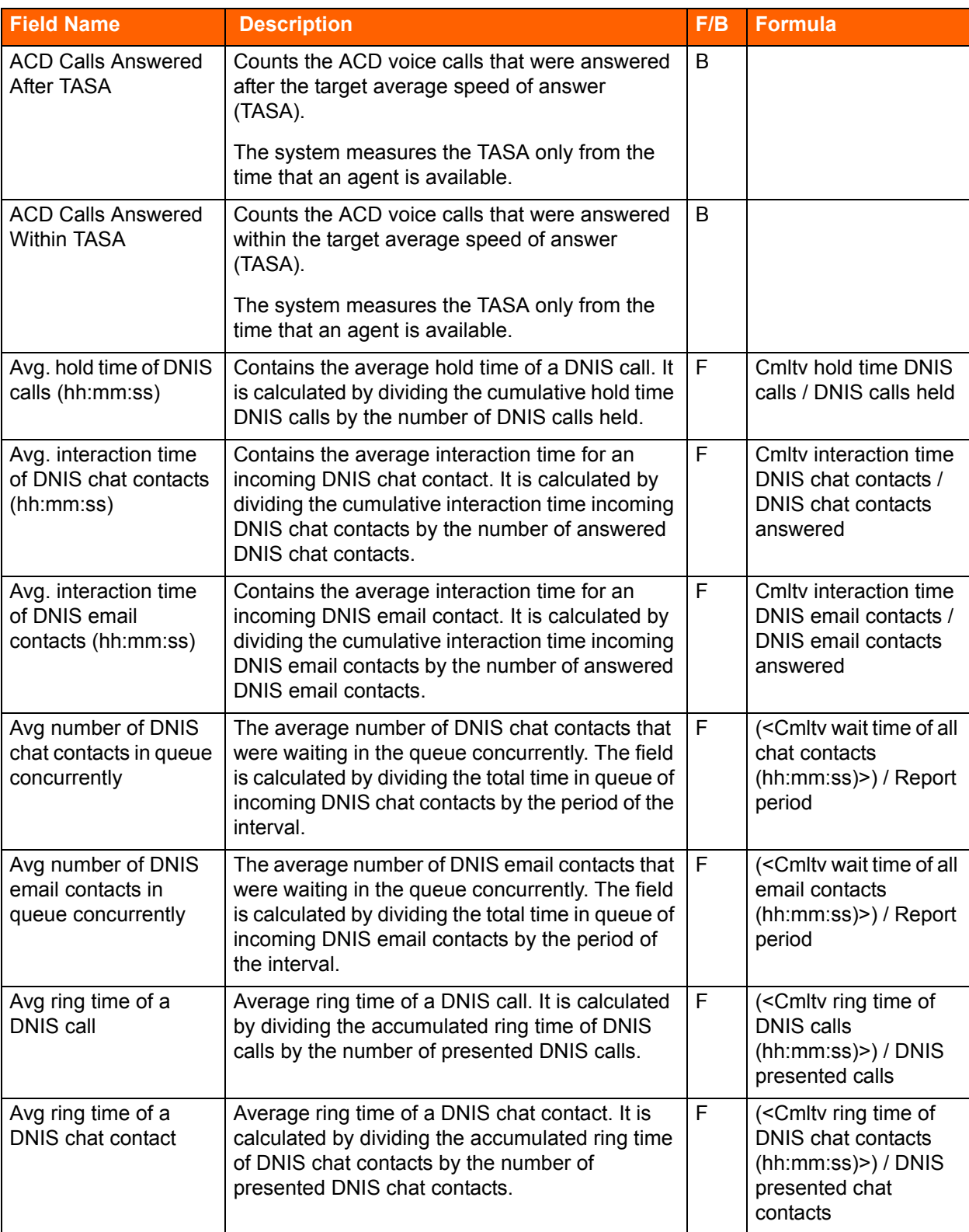

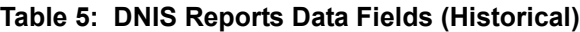

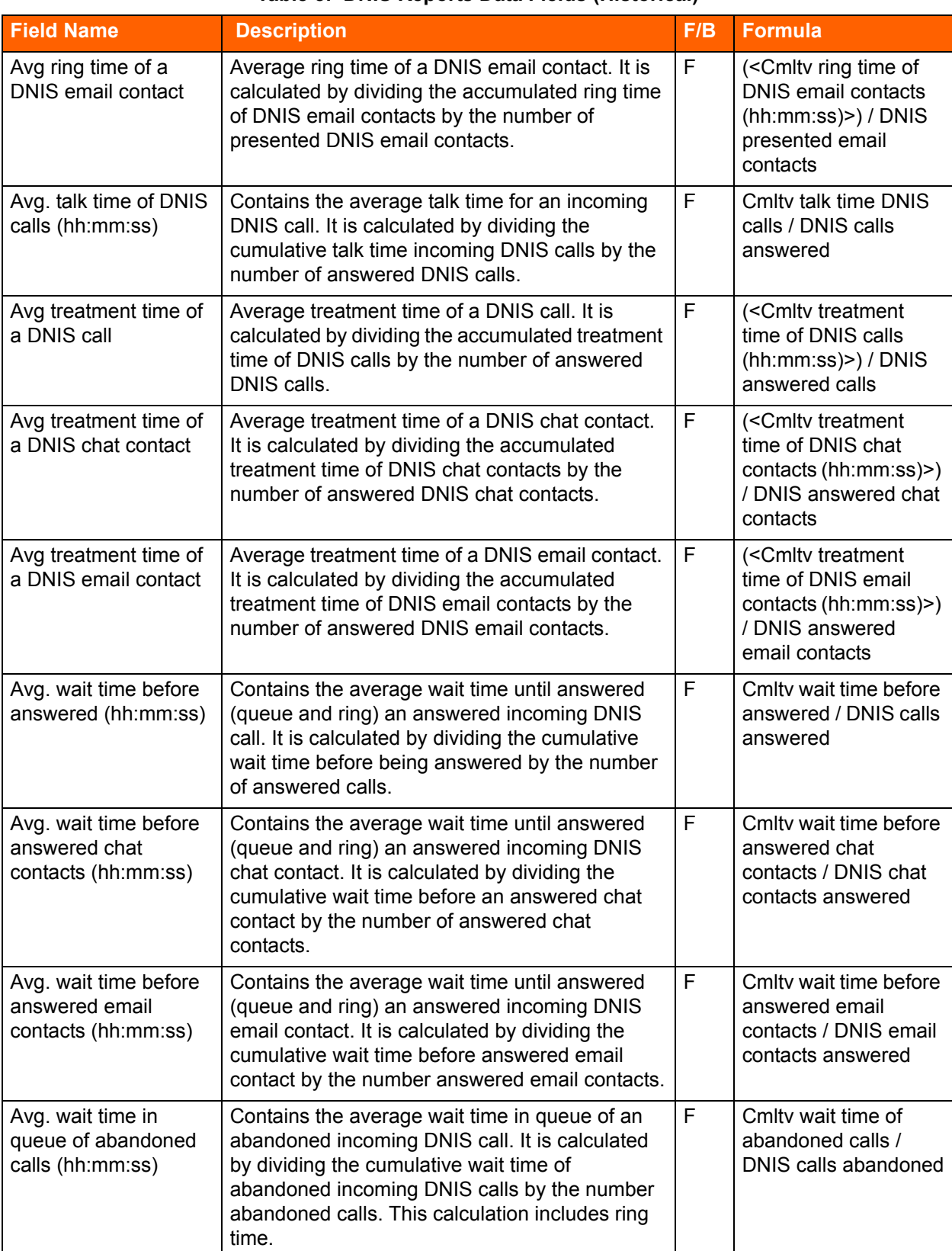

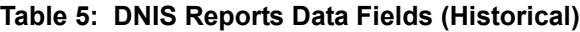

 $\mathsf{I}$ 

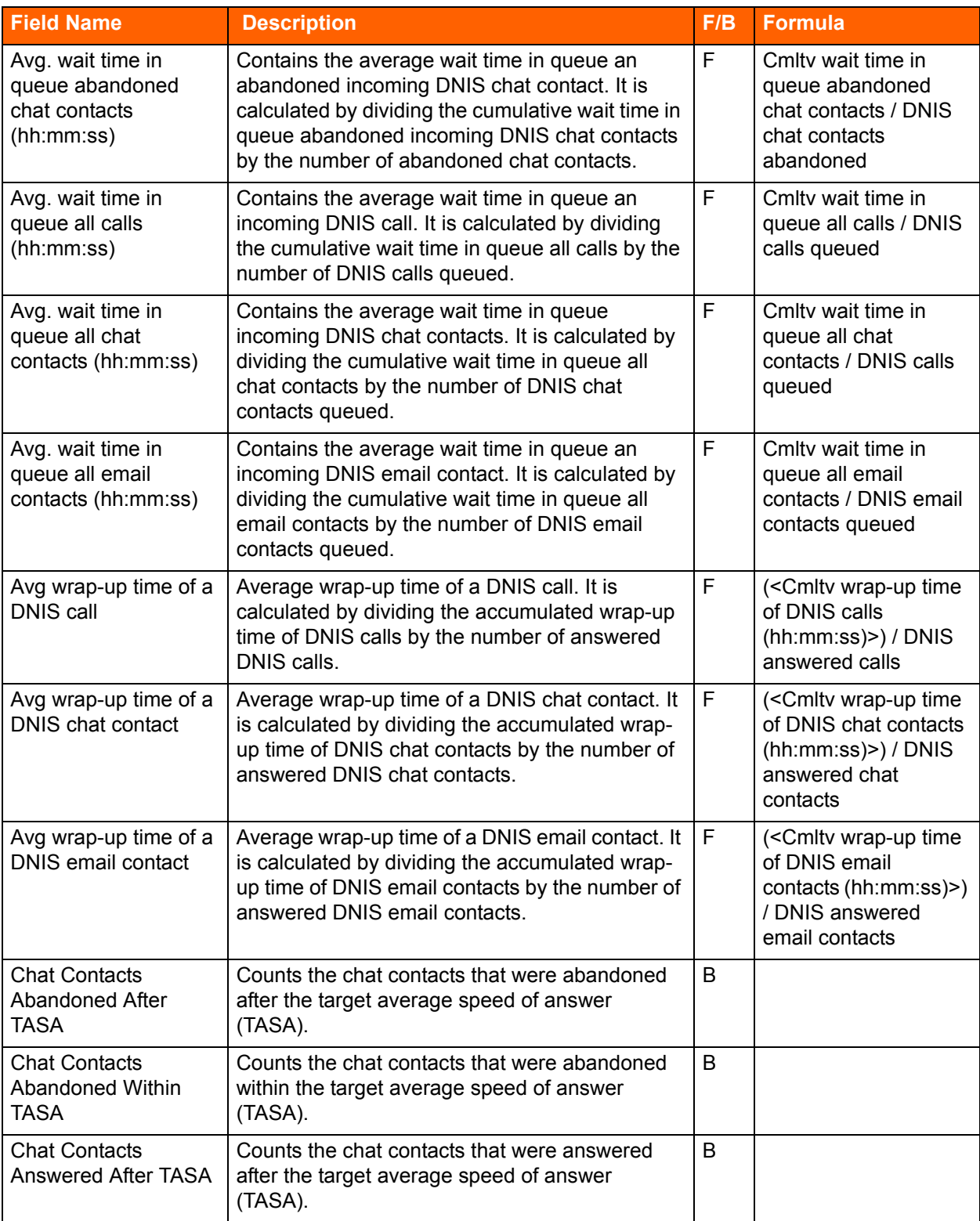

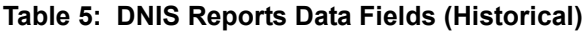

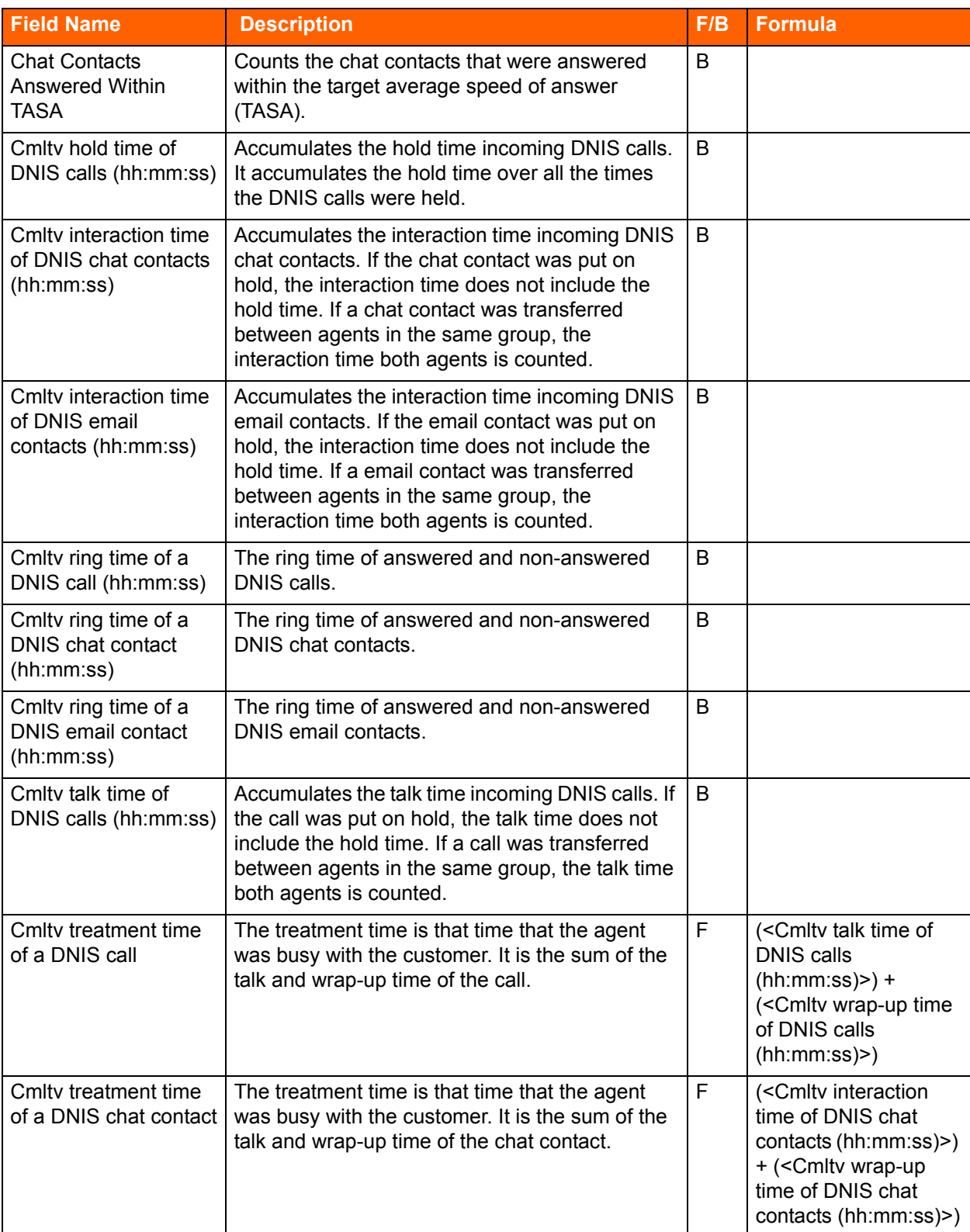

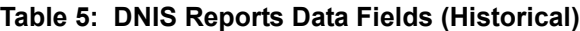

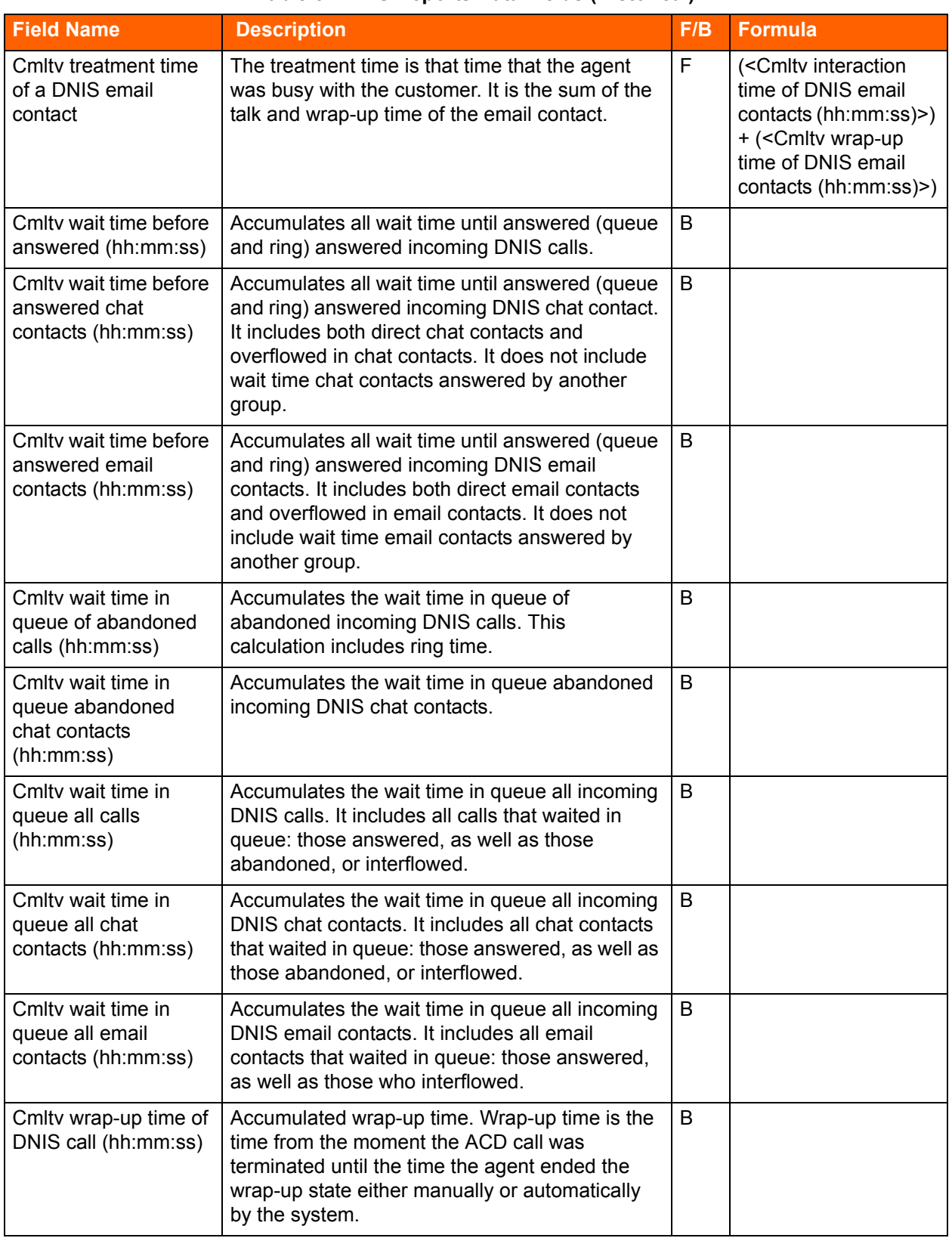

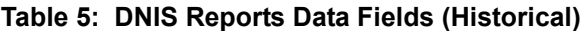

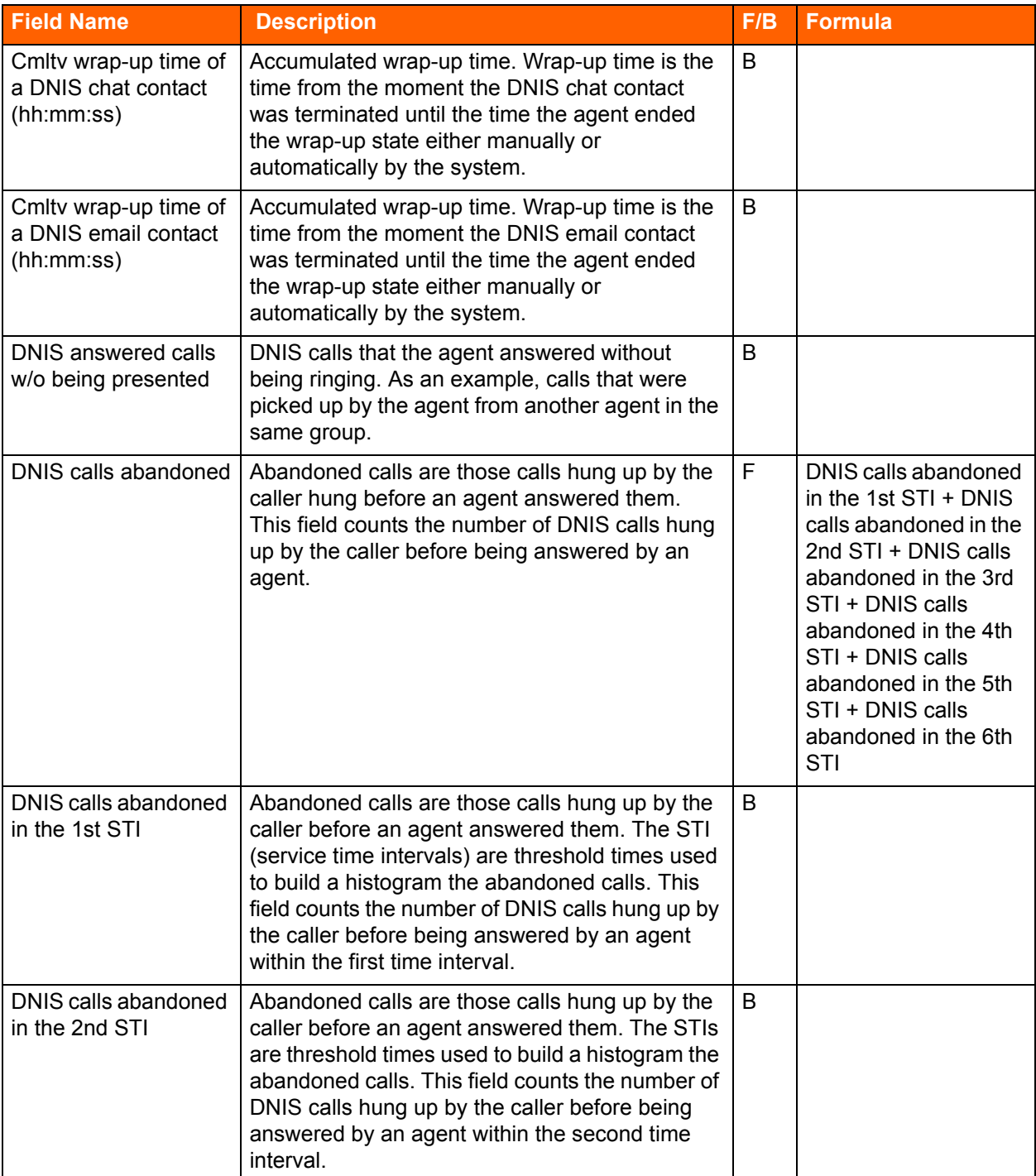

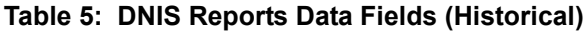

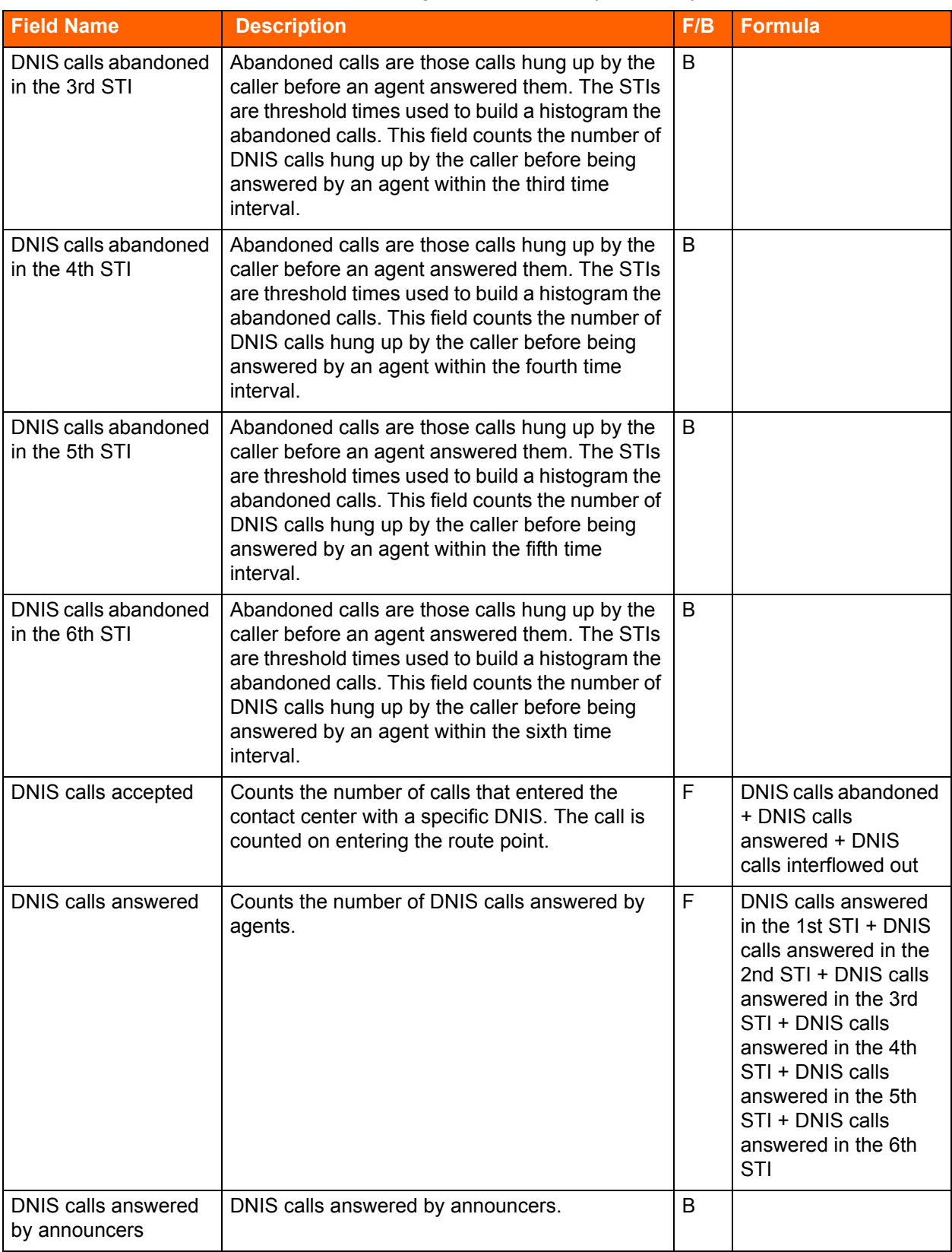

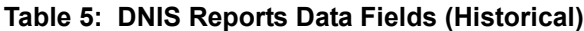

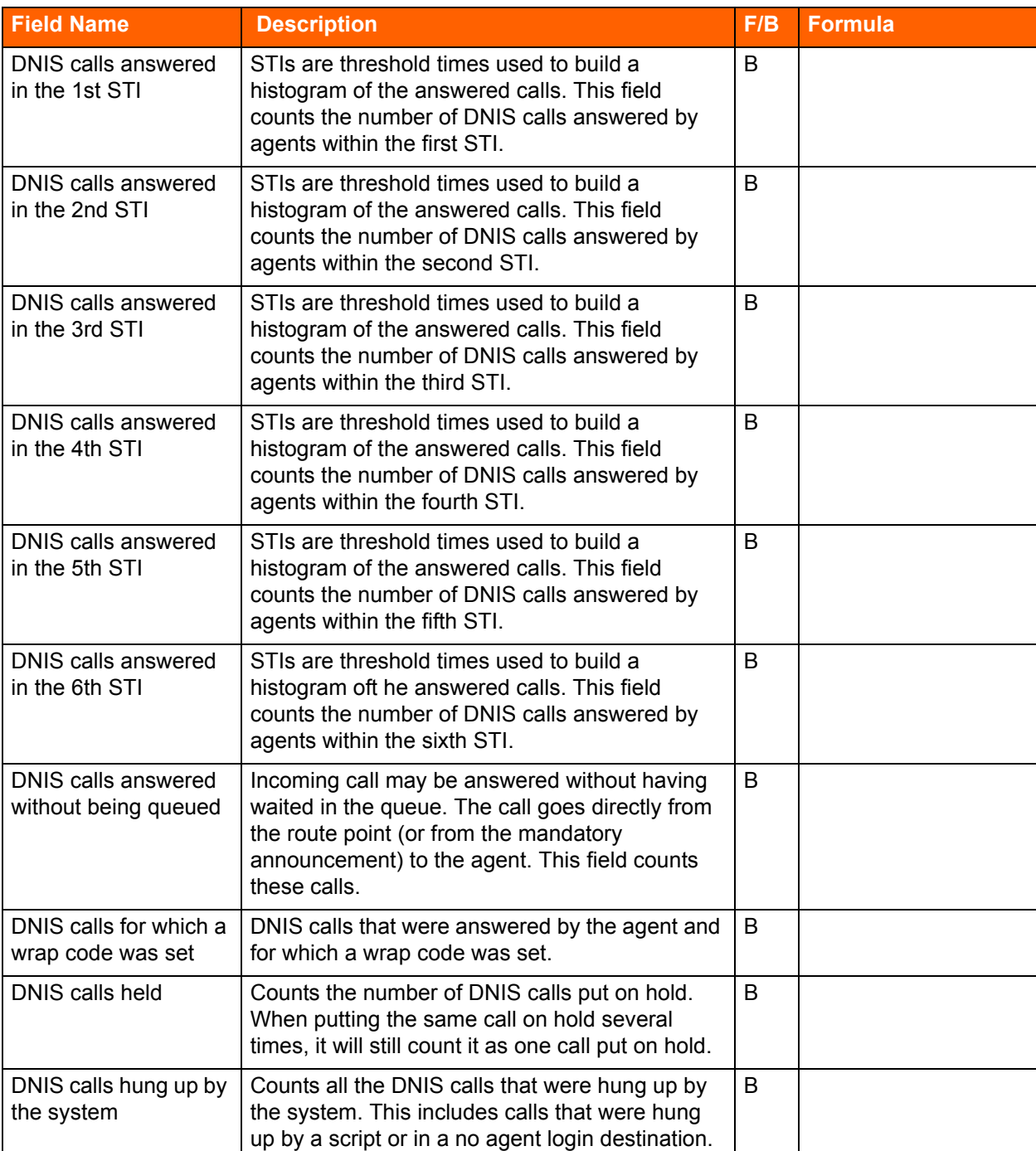

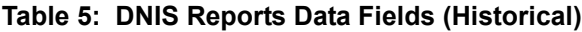

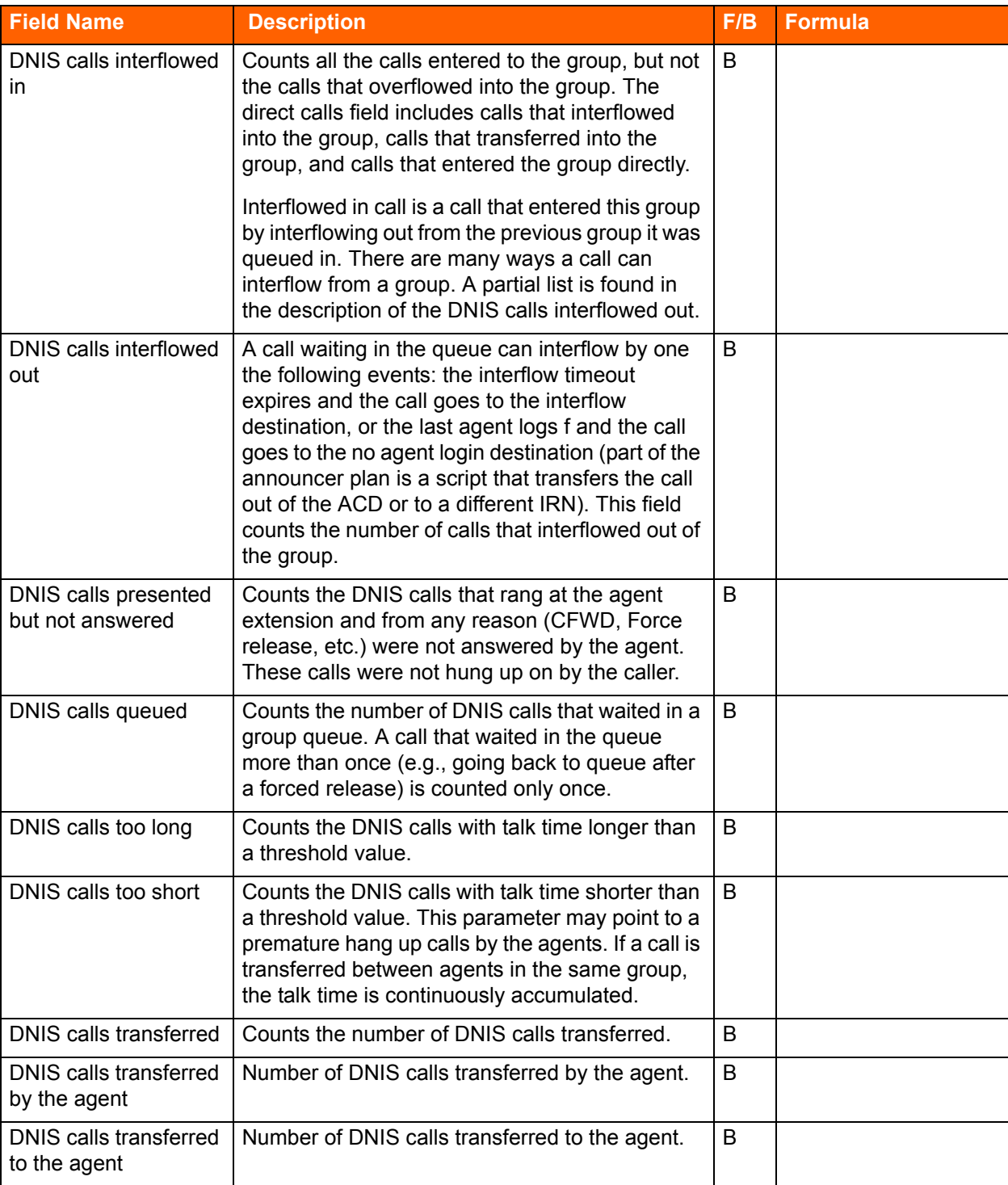

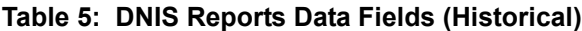

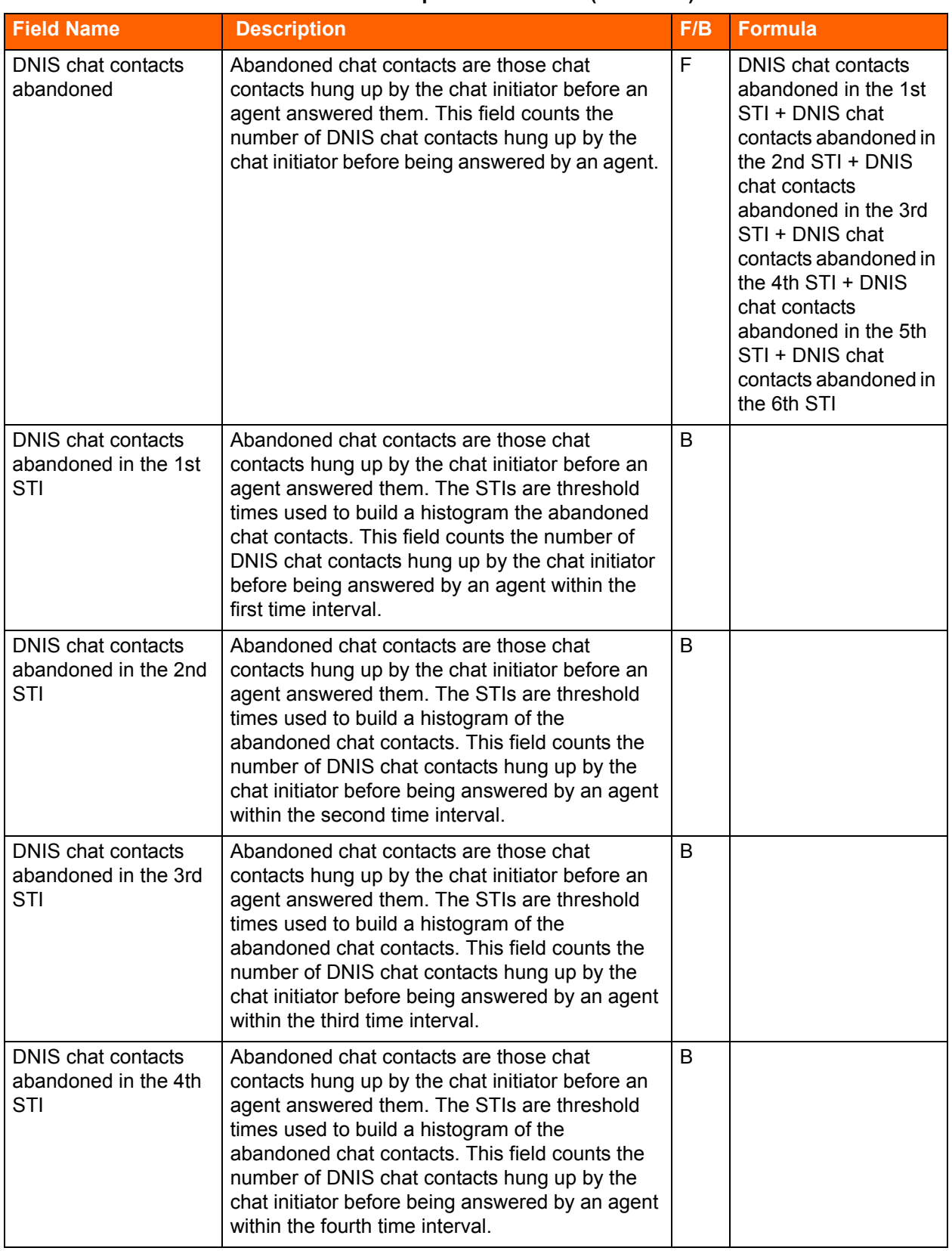

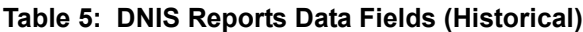

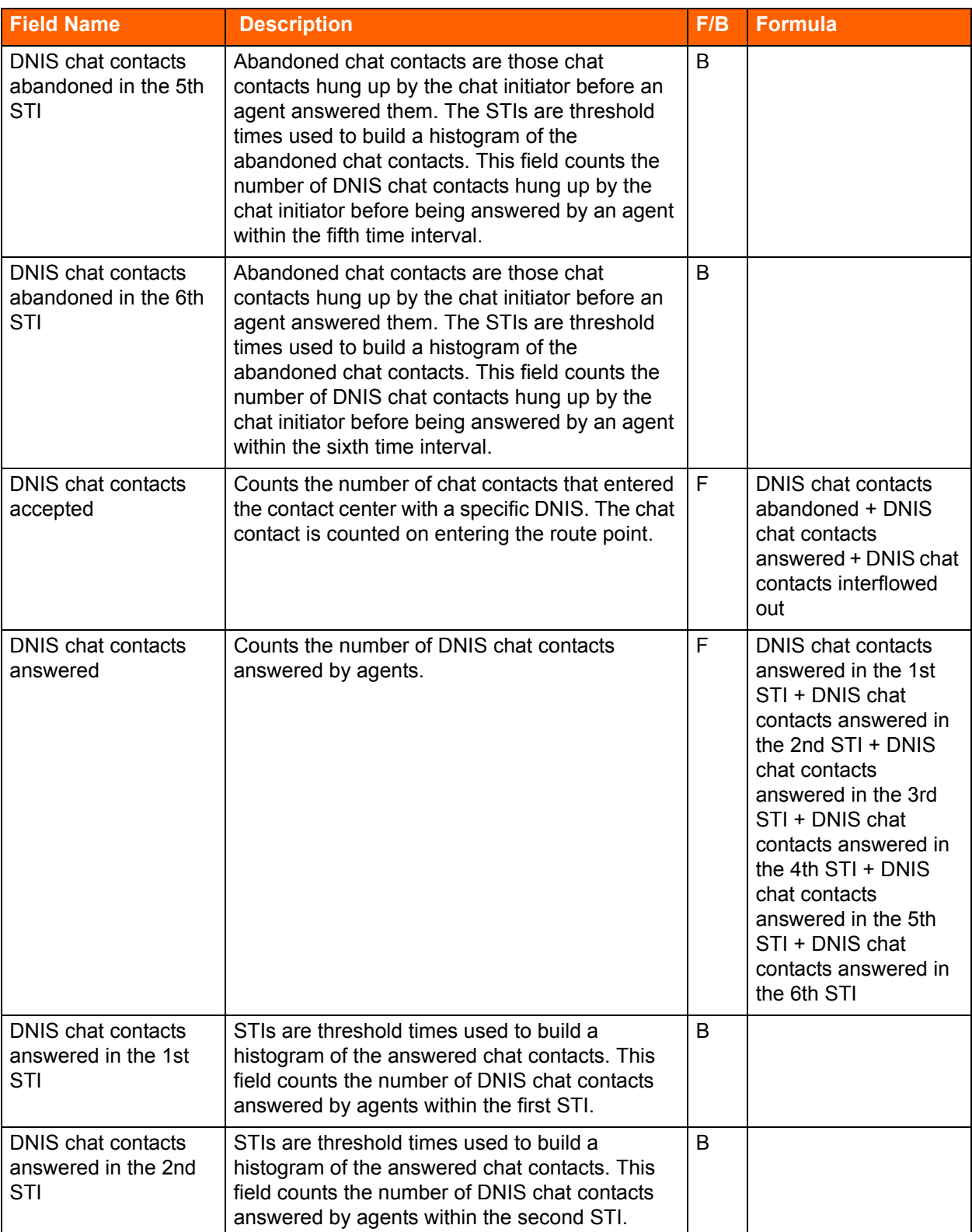

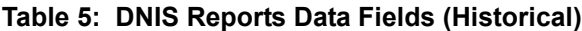

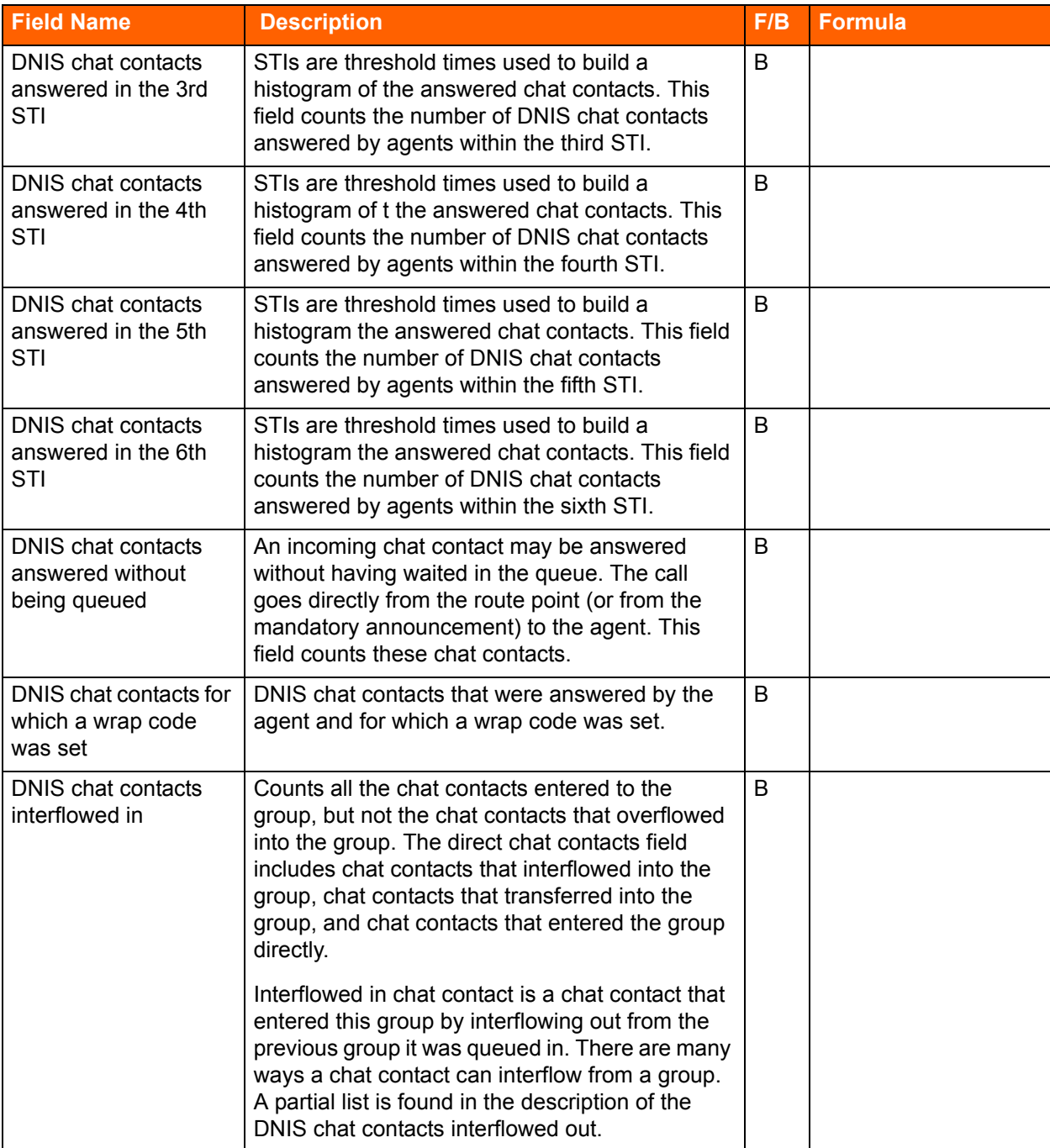

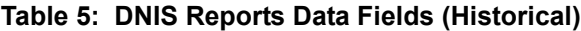
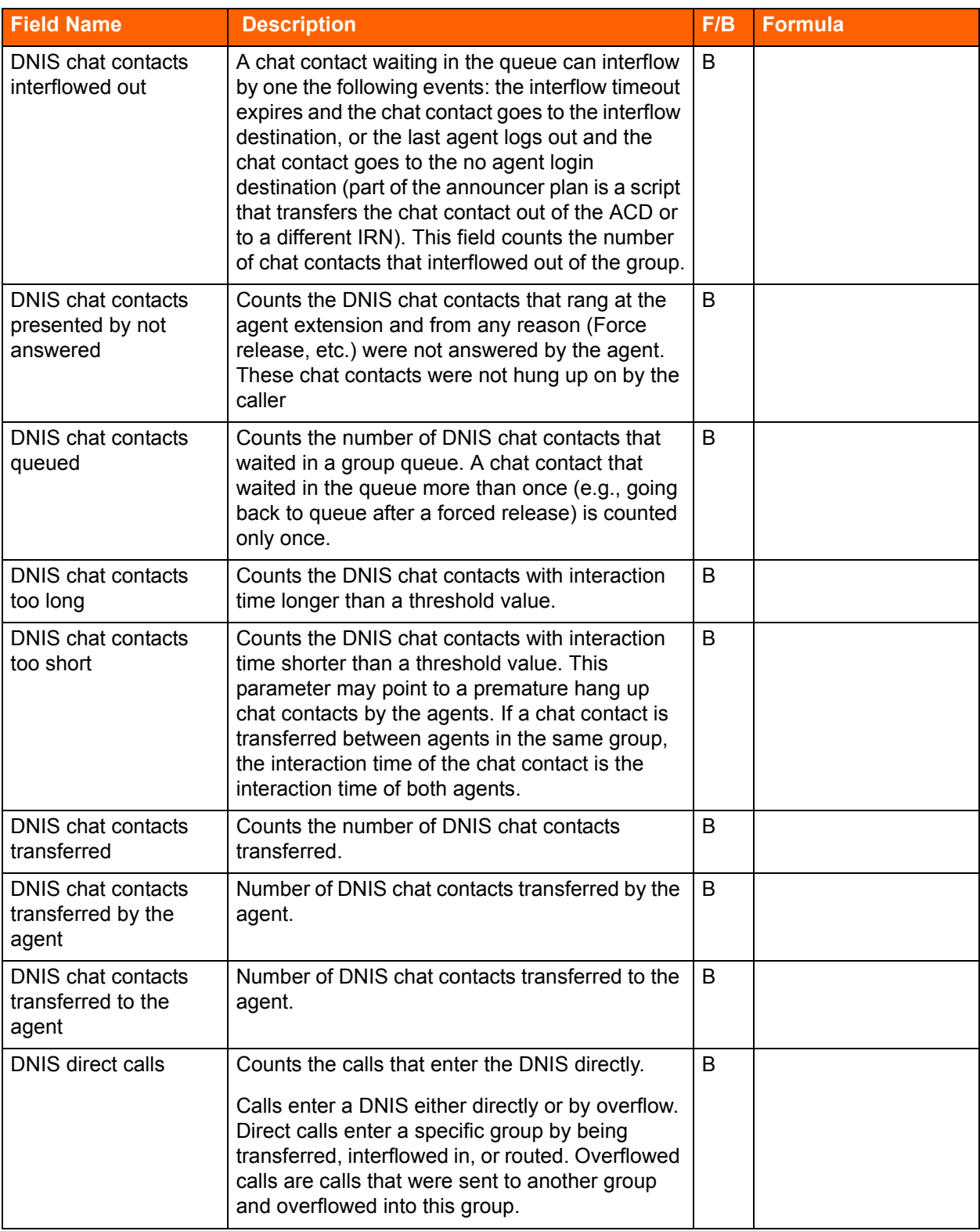

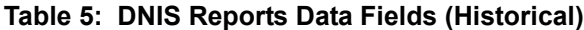

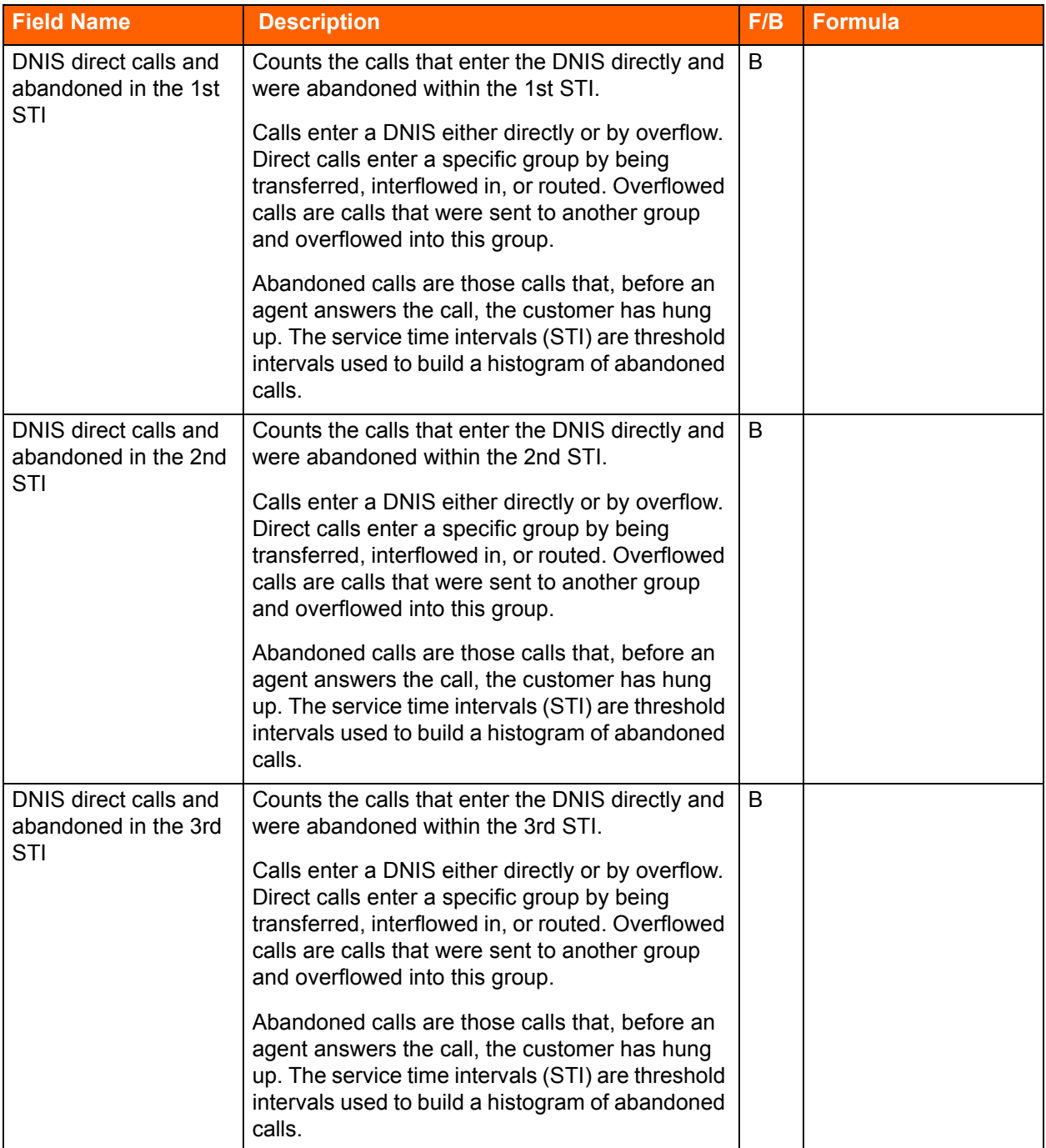

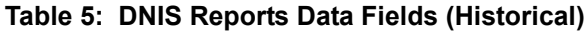

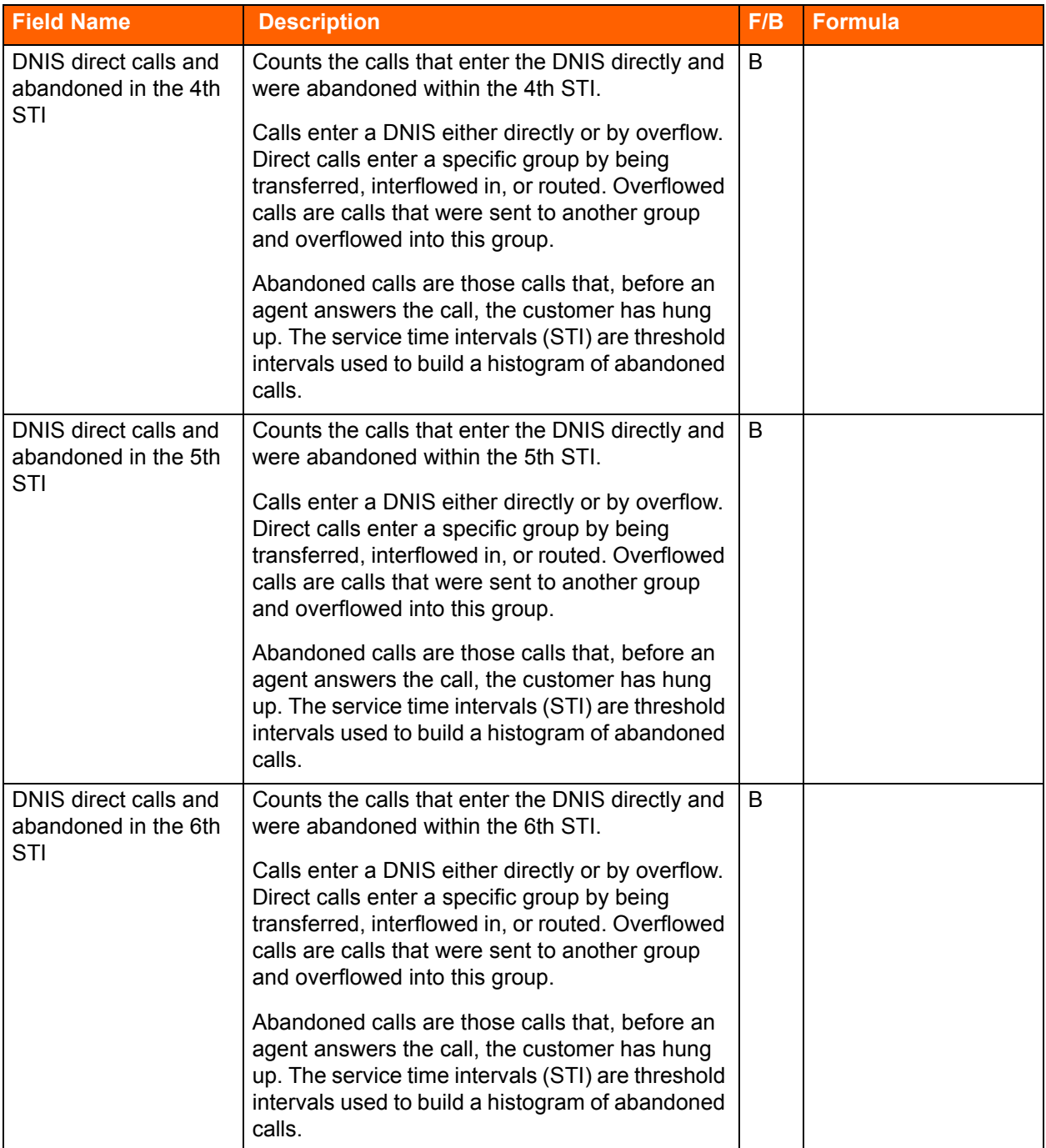

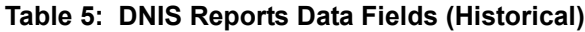

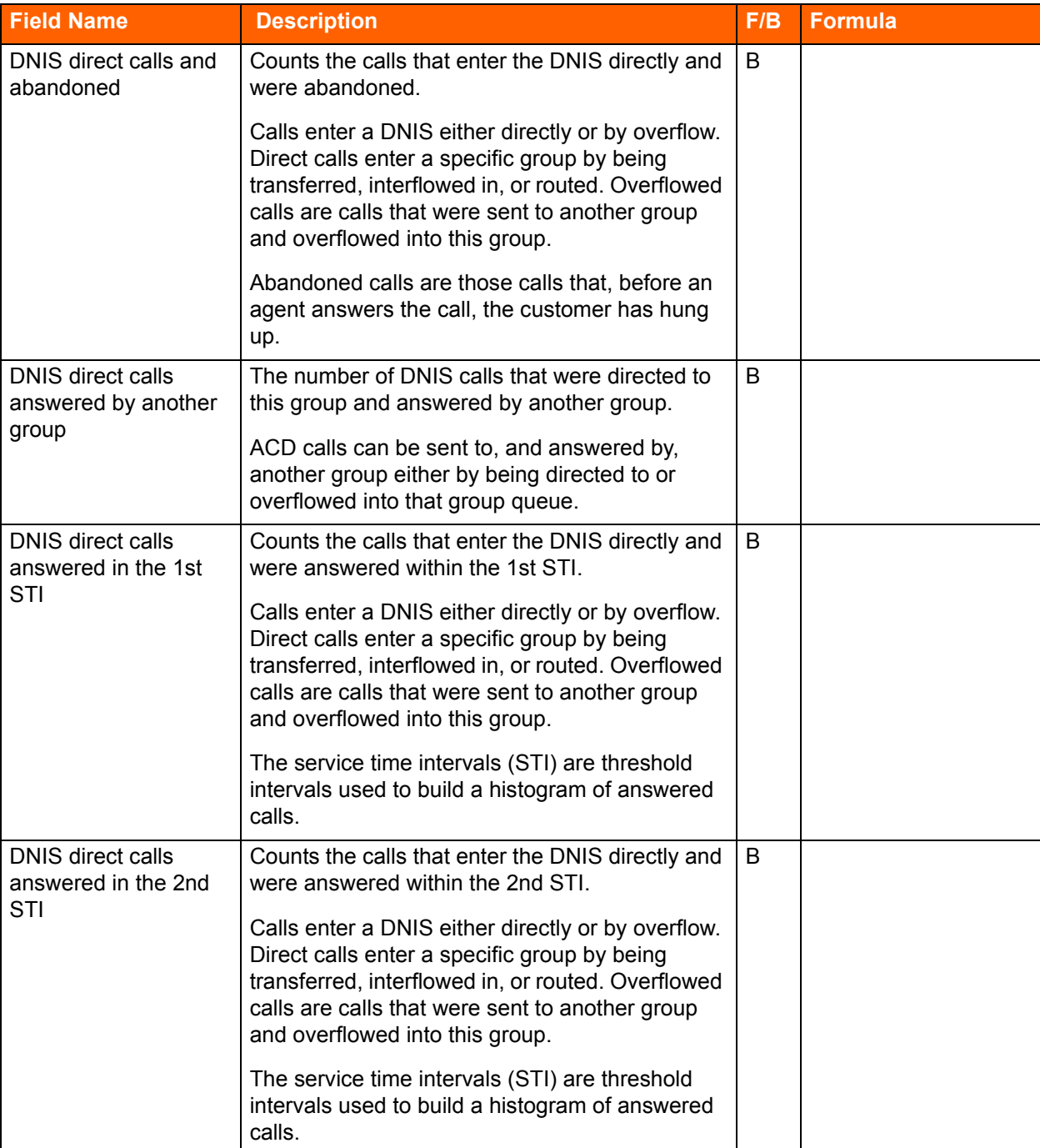

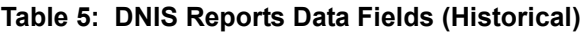

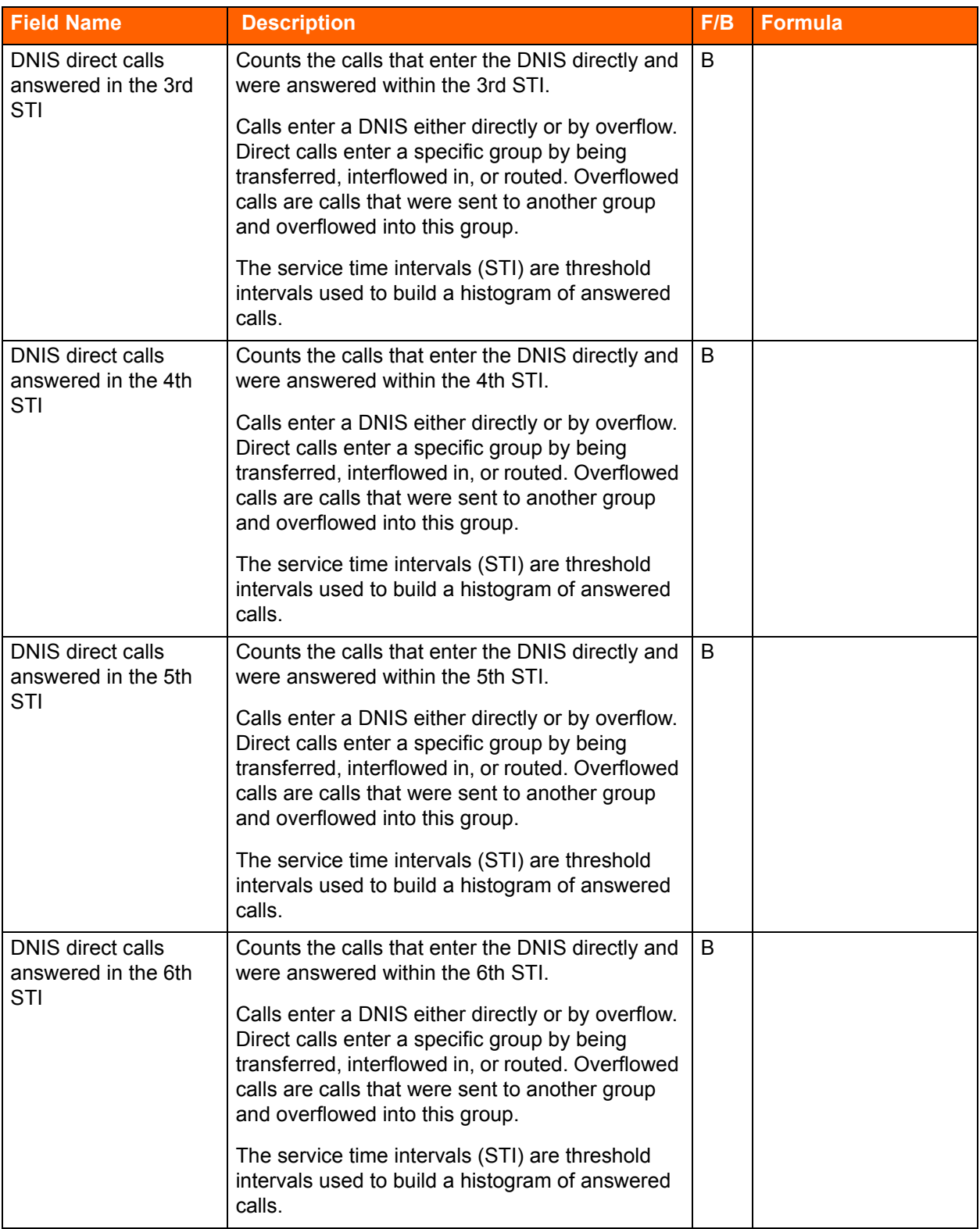

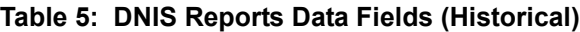

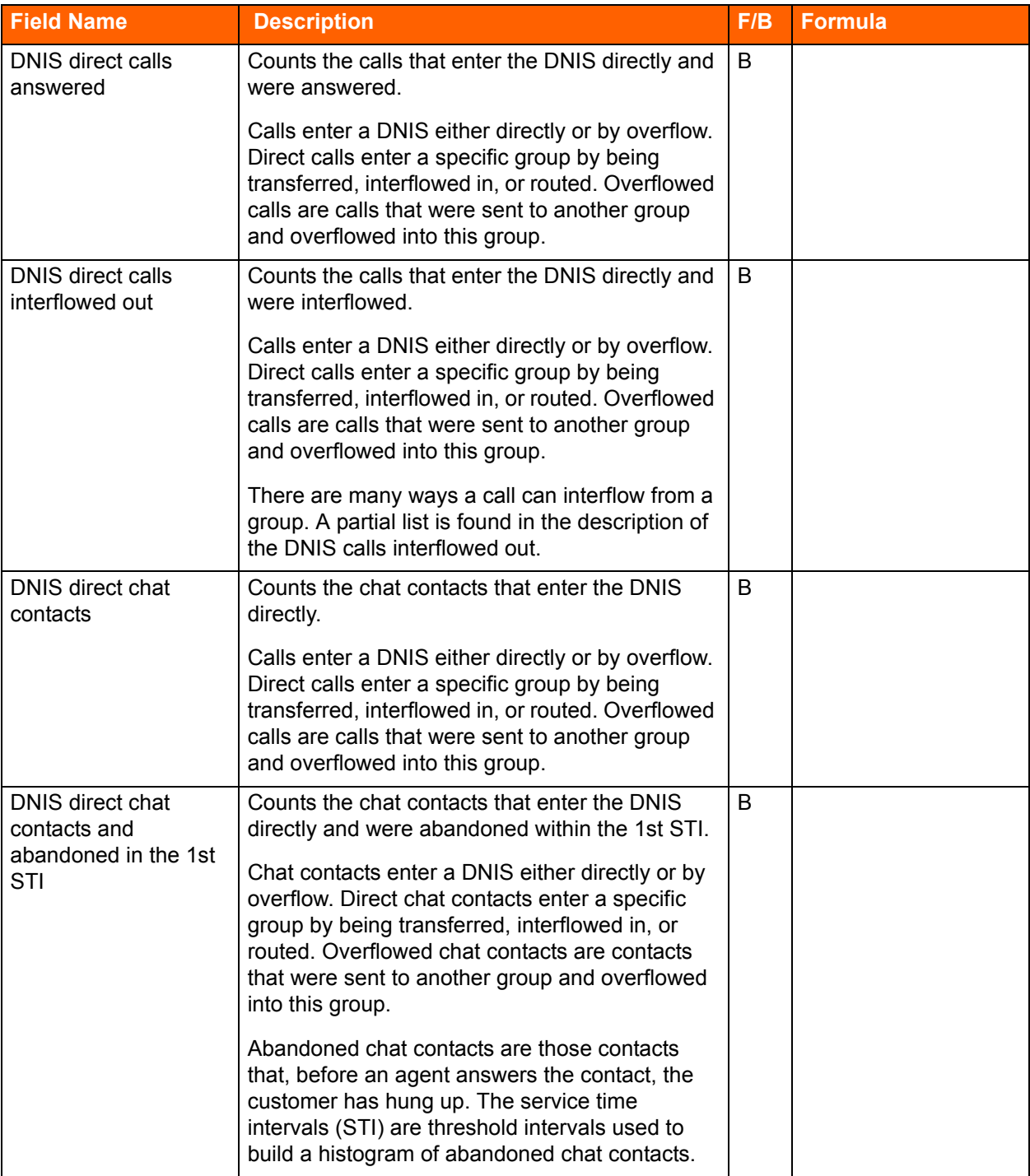

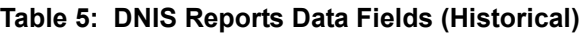

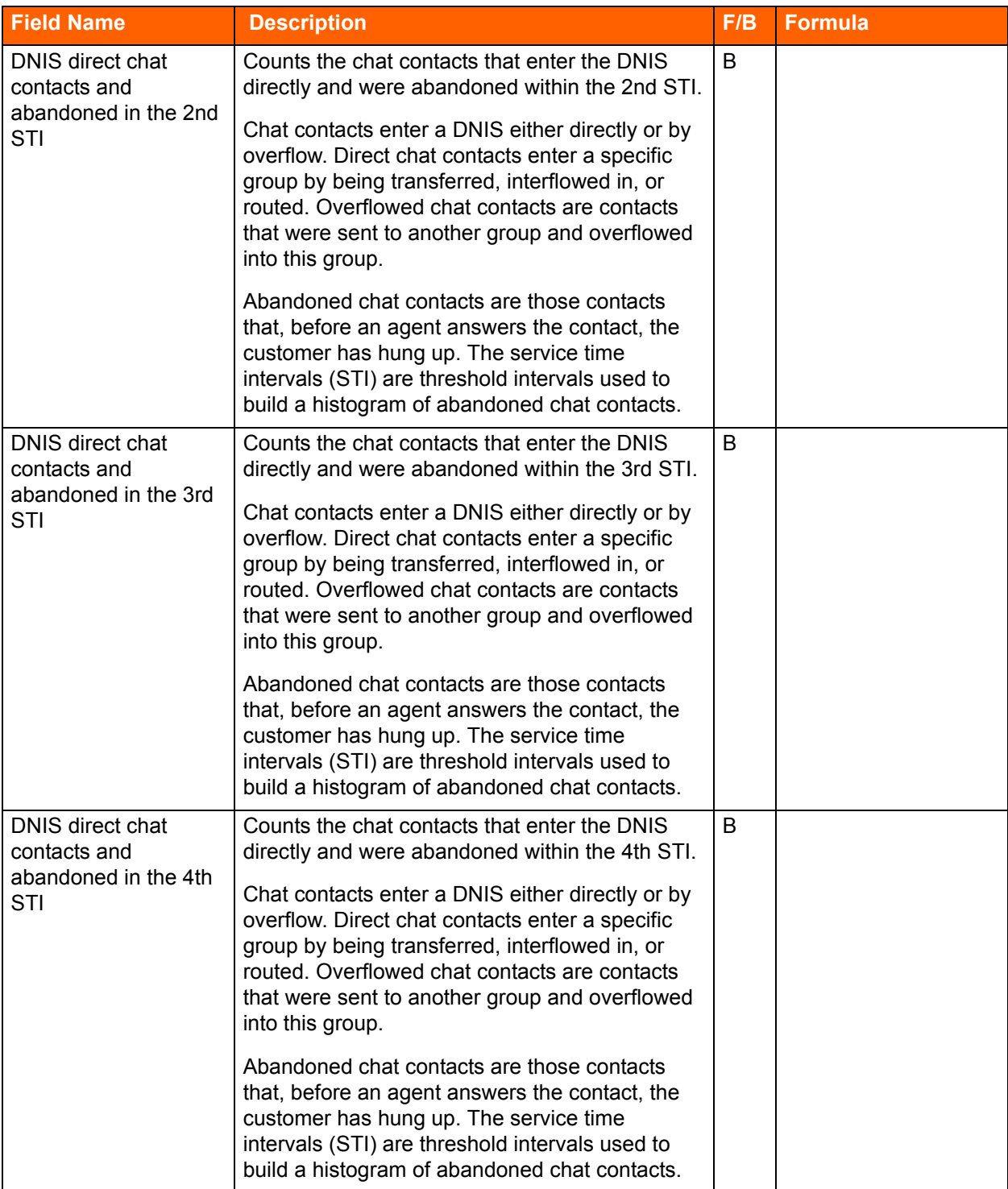

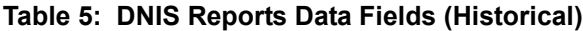

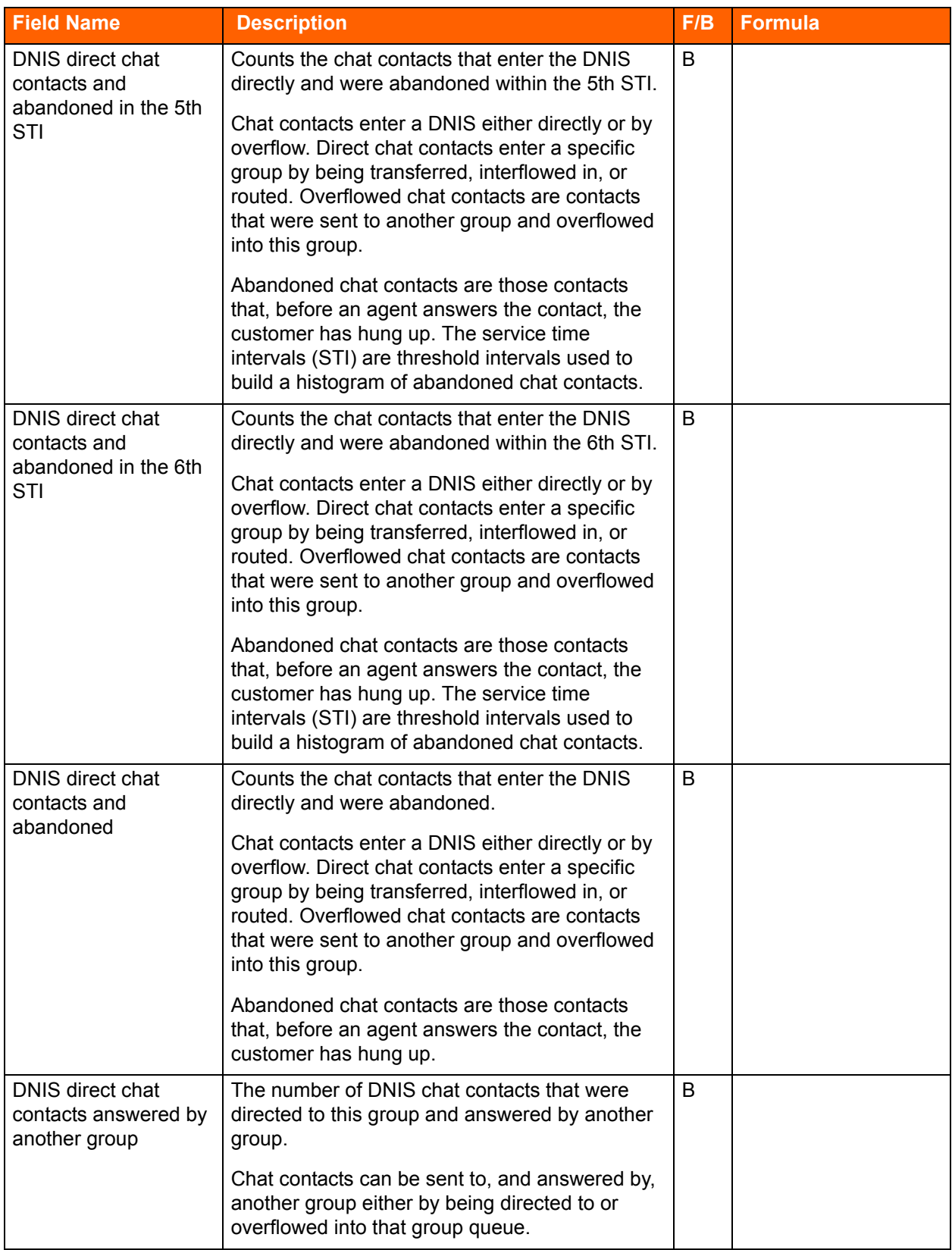

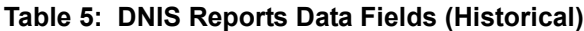

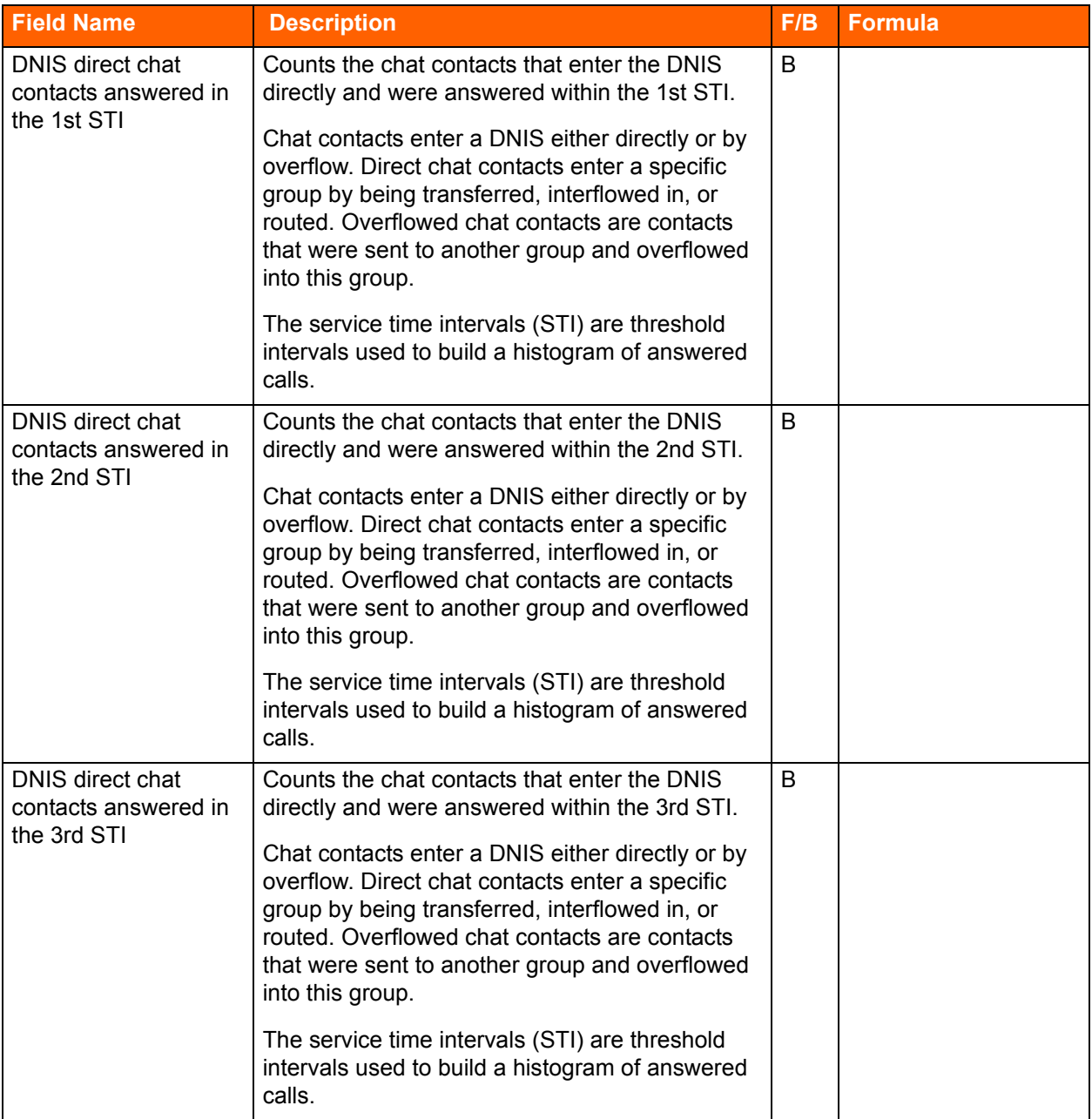

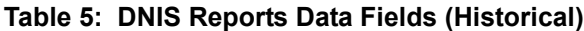

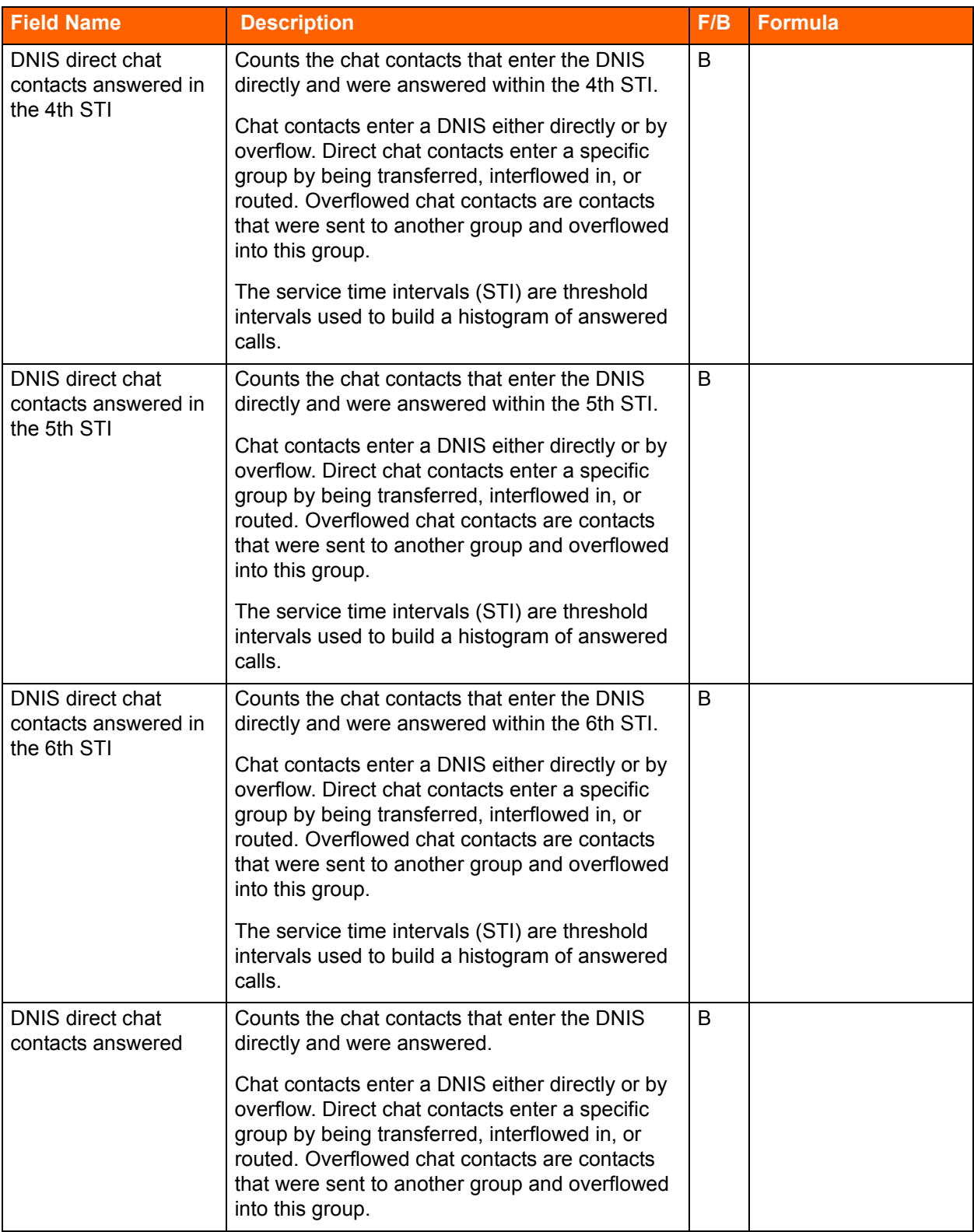

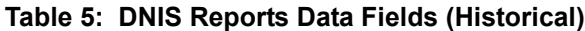

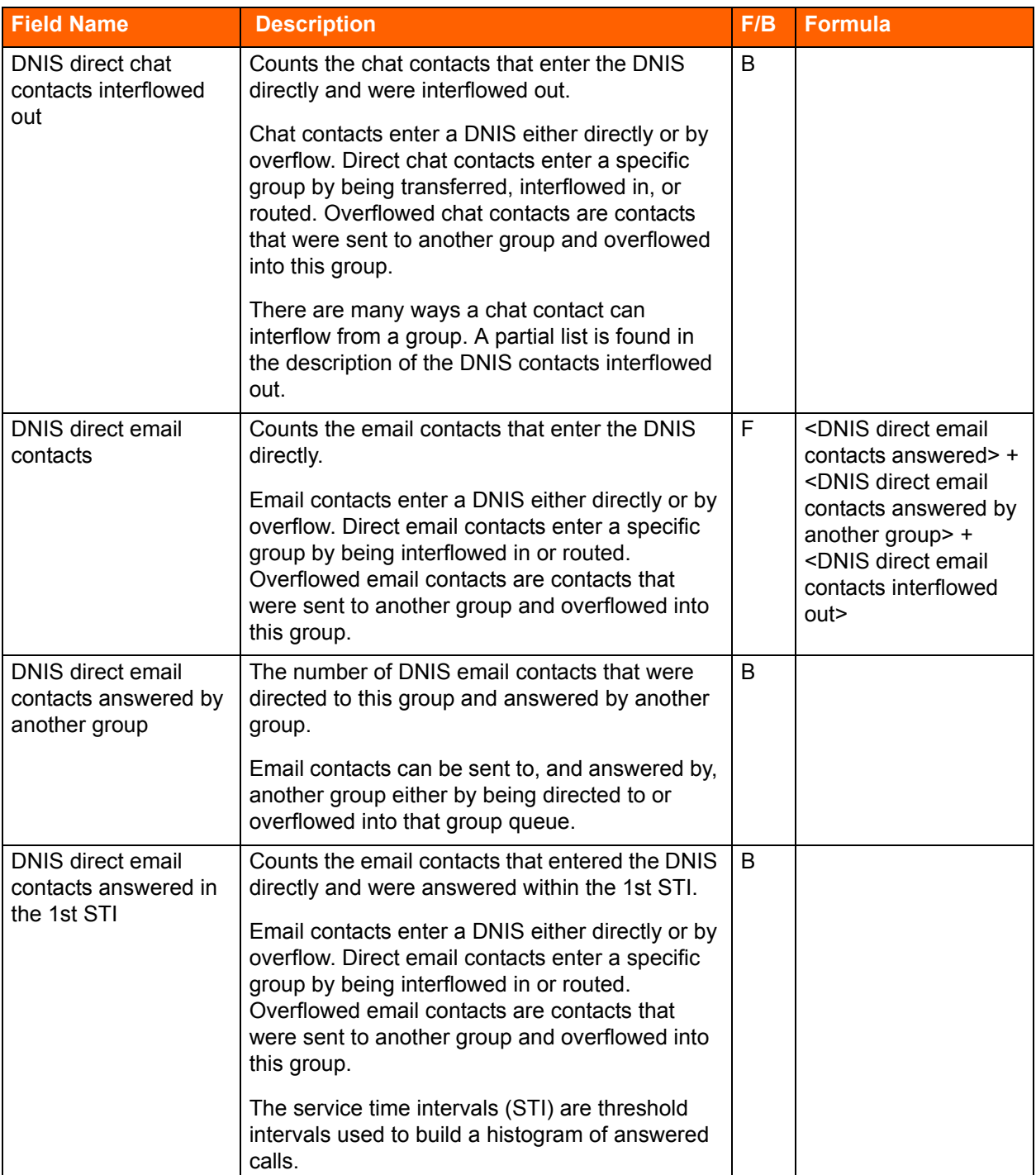

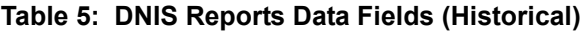

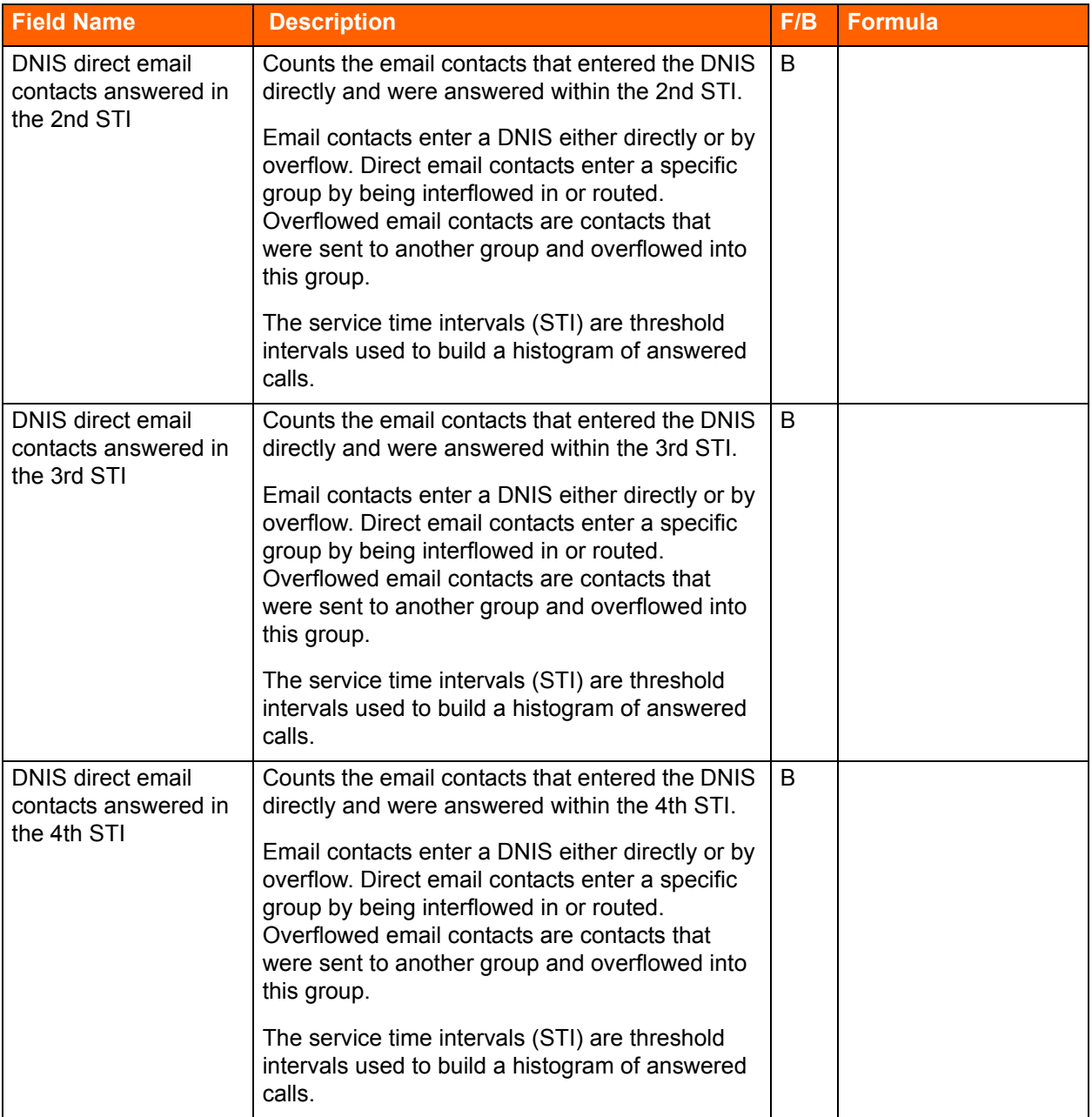

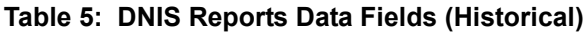

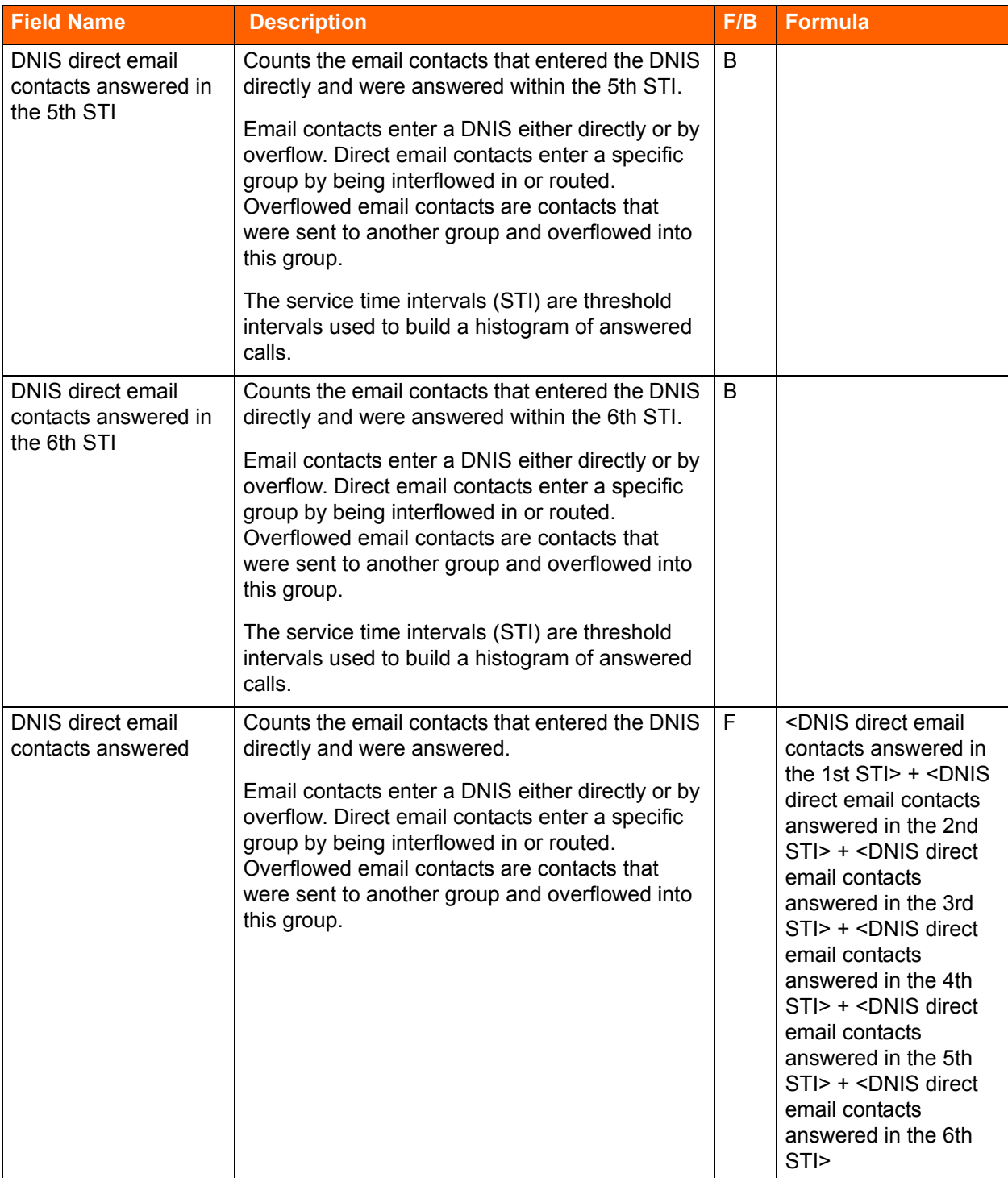

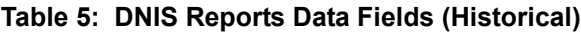

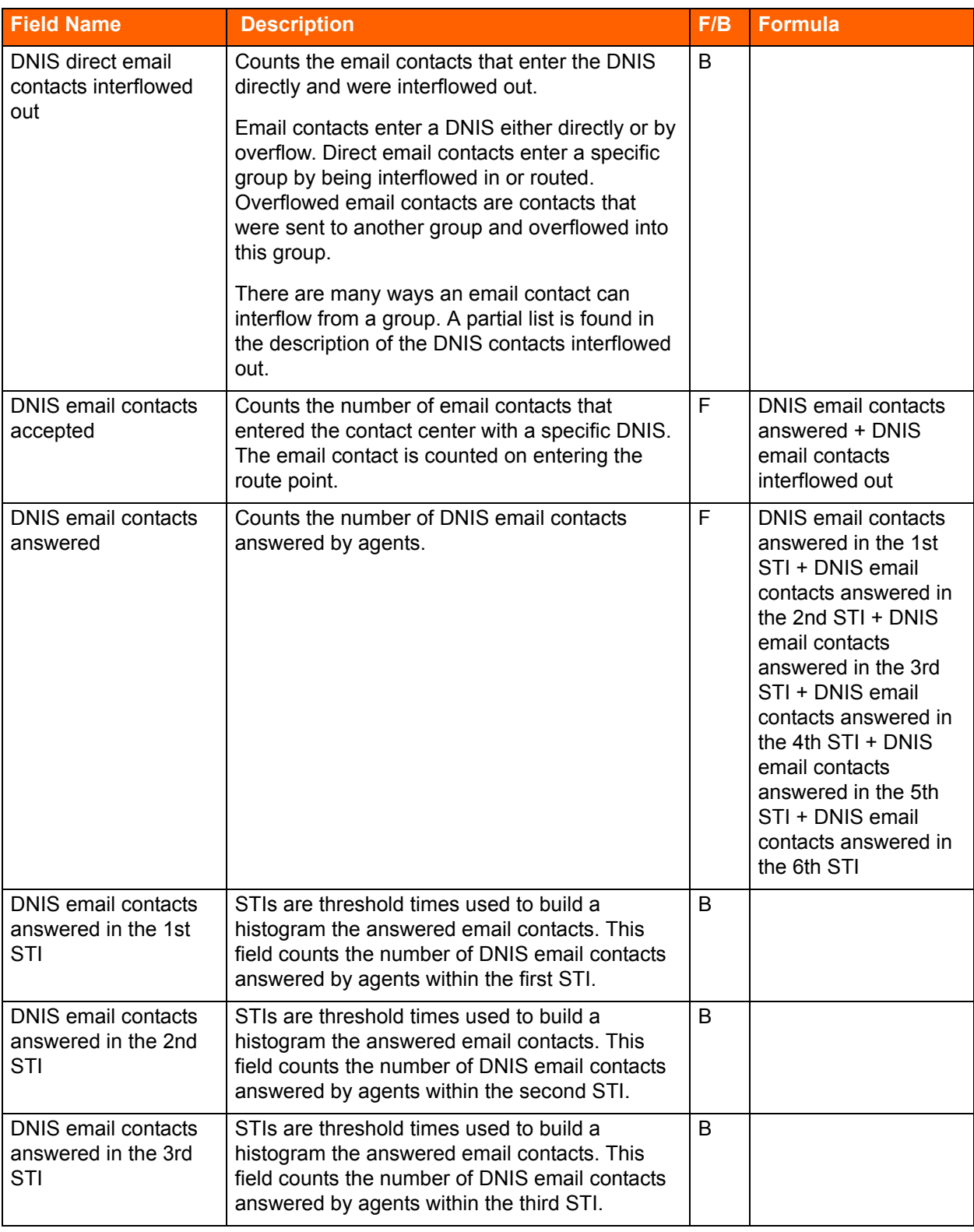

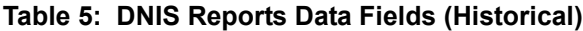

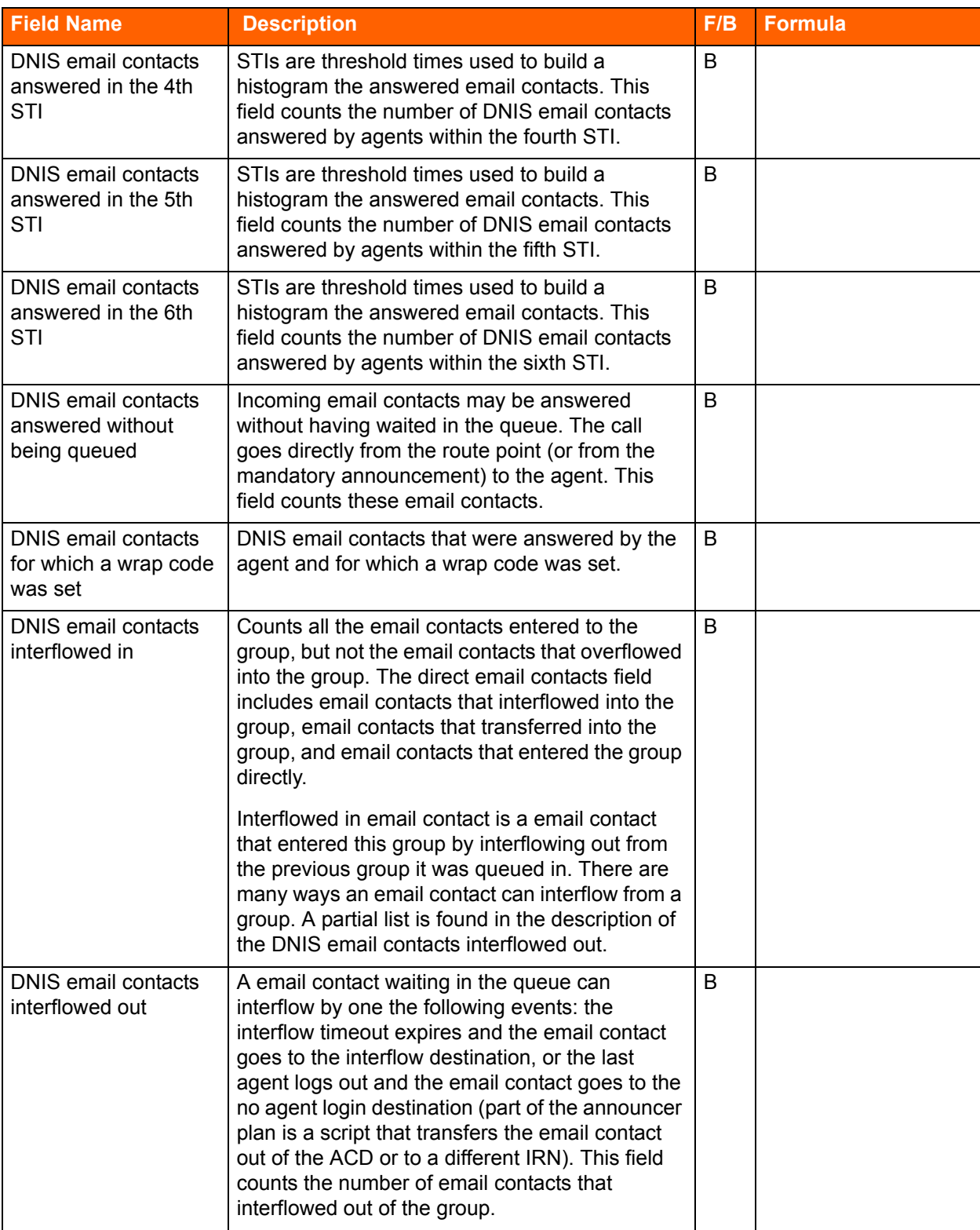

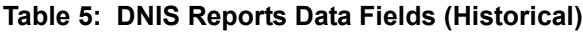

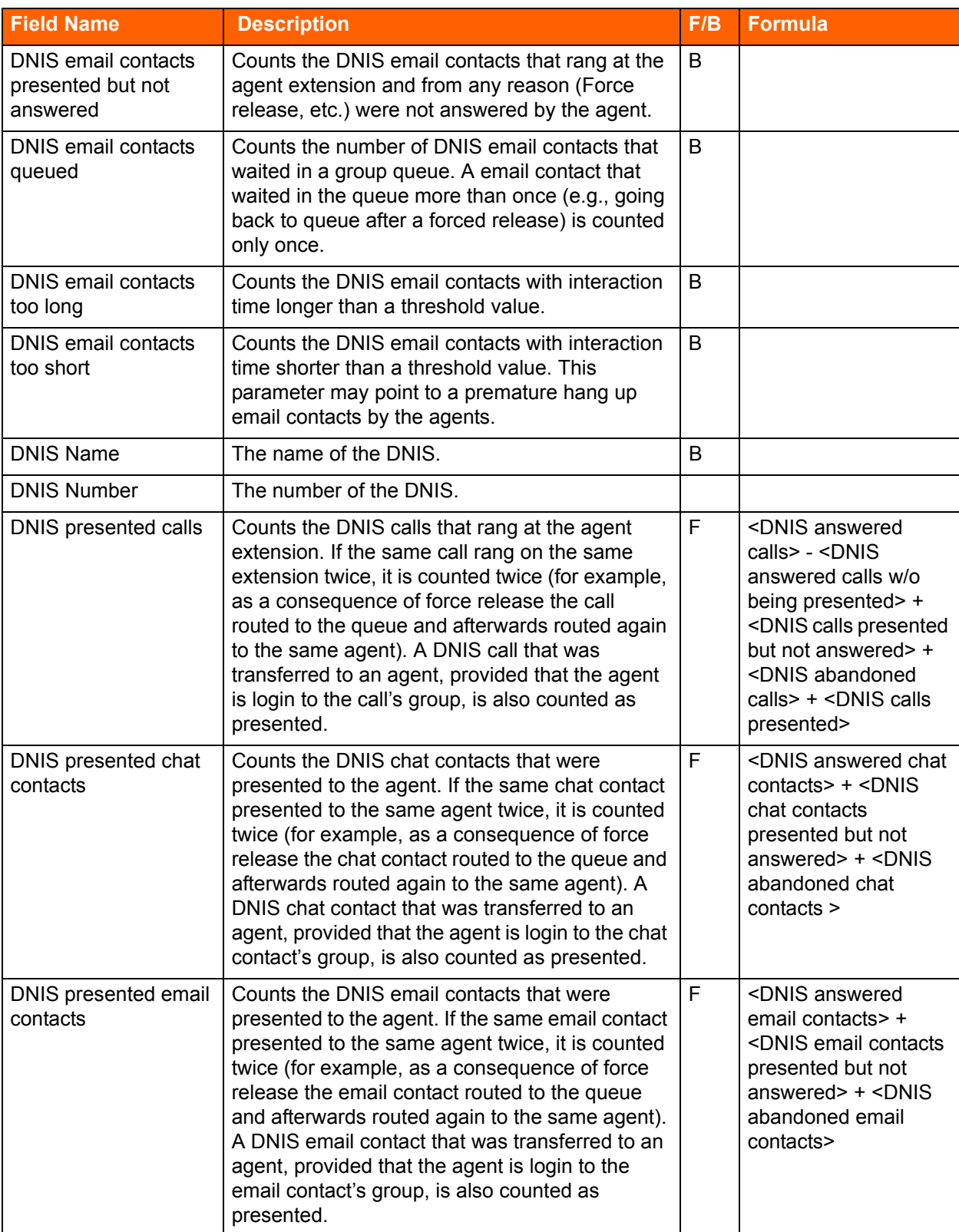

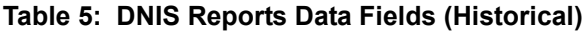

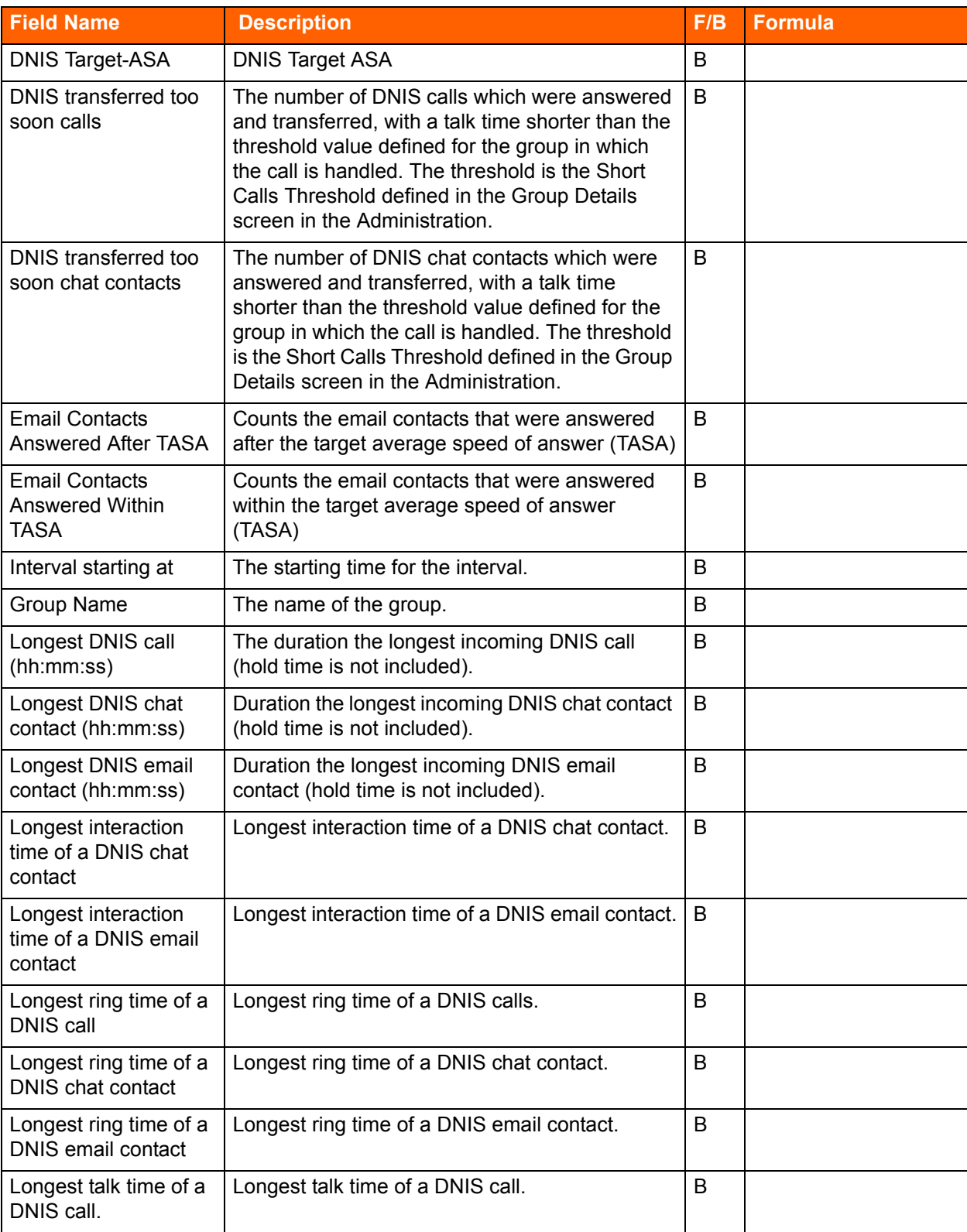

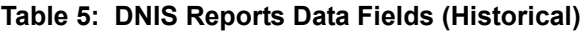

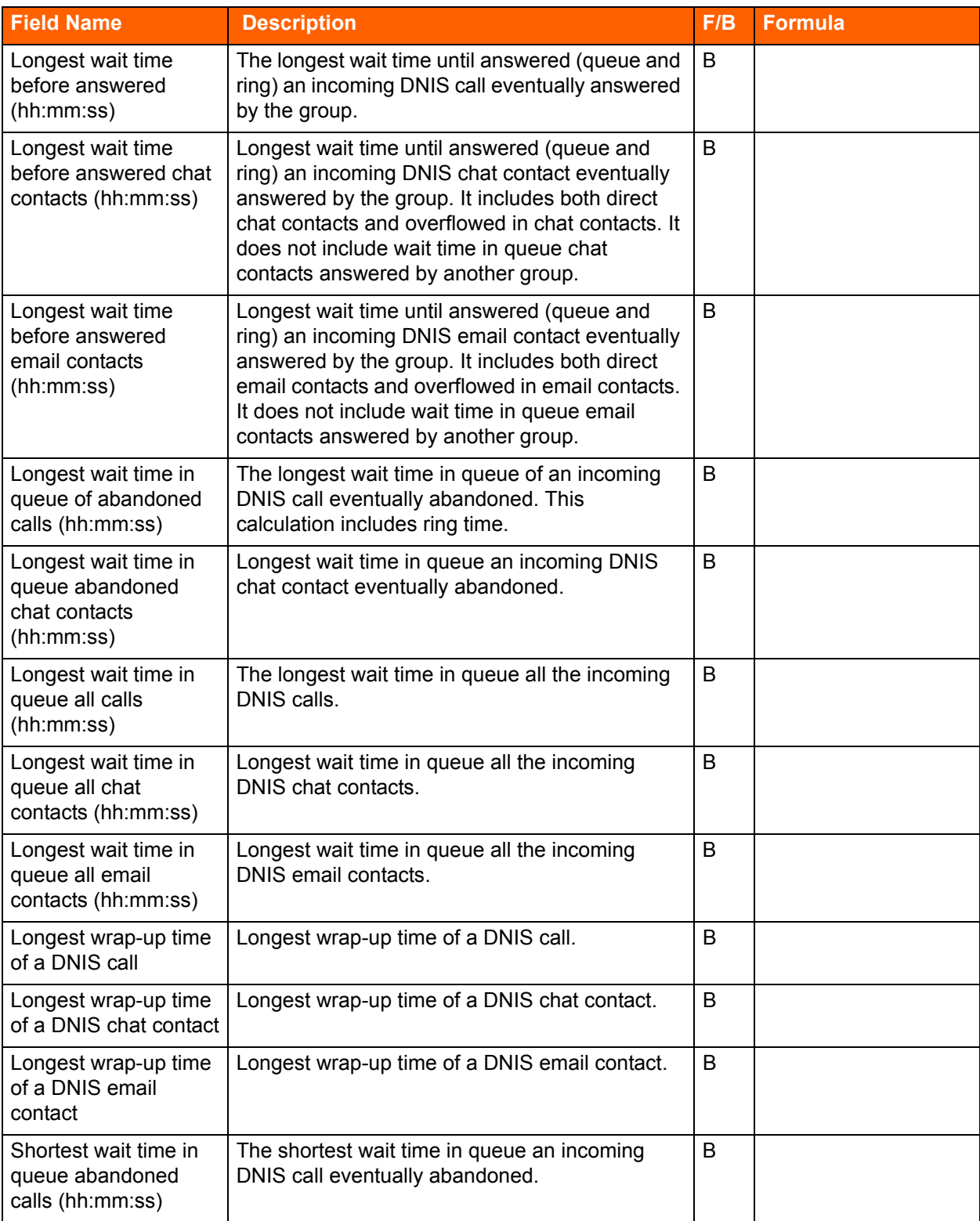

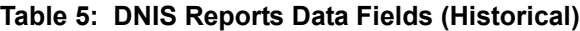

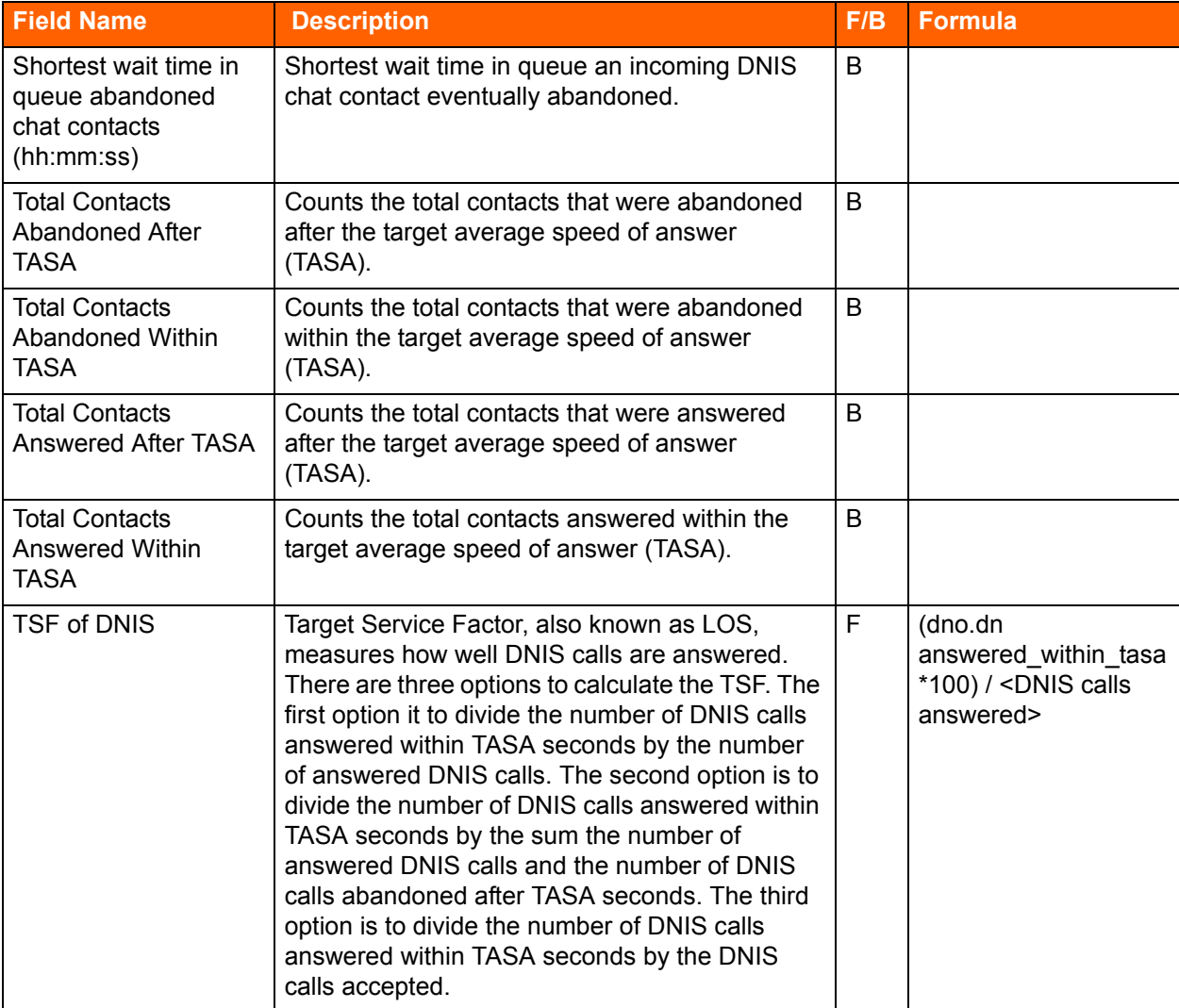

## **Table 5: DNIS Reports Data Fields (Historical)**

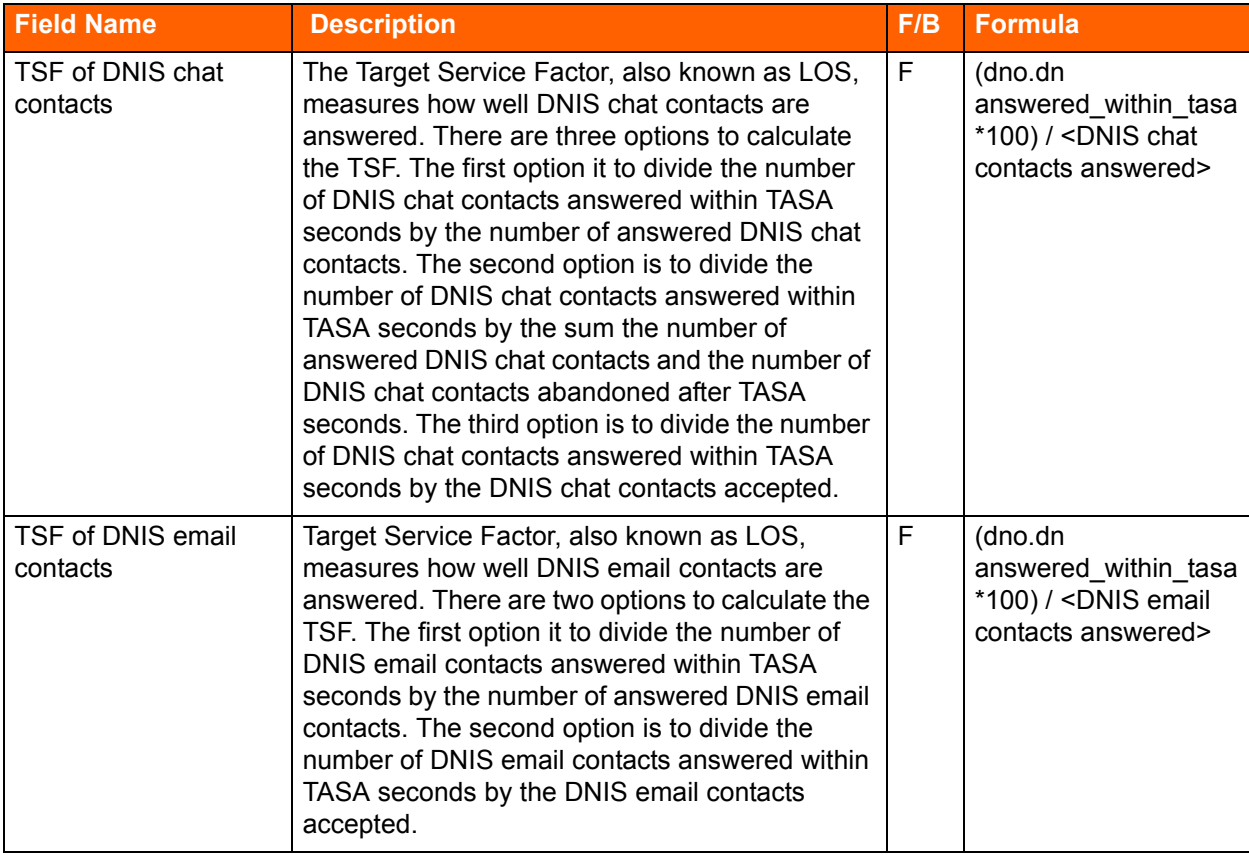

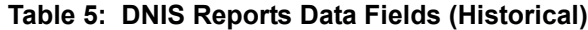

## **Group Reports Data Fields (Historical)**

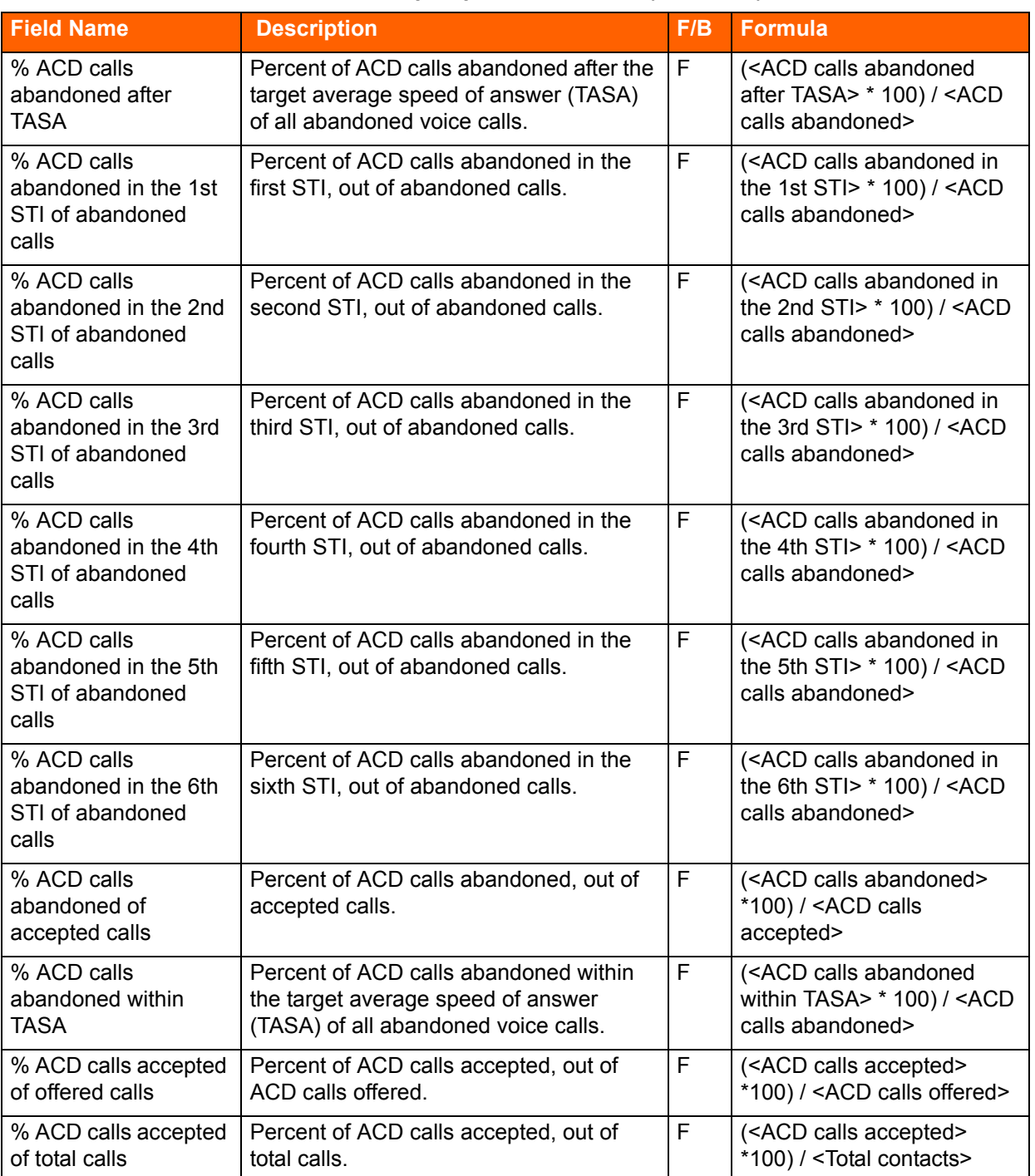

## **Table 6: Group Reports Data Fields (Historical)**

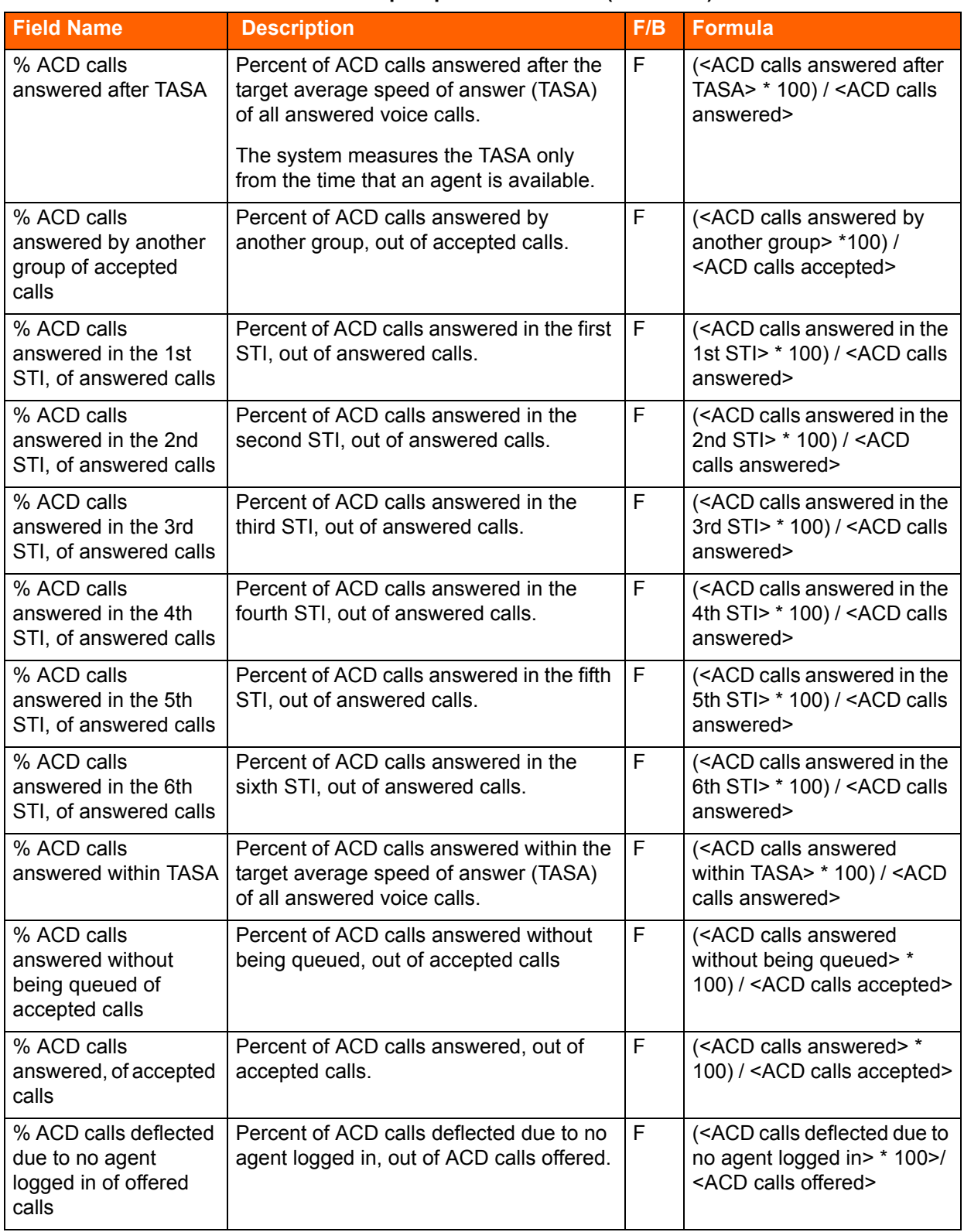

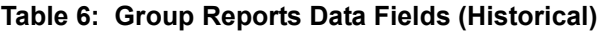

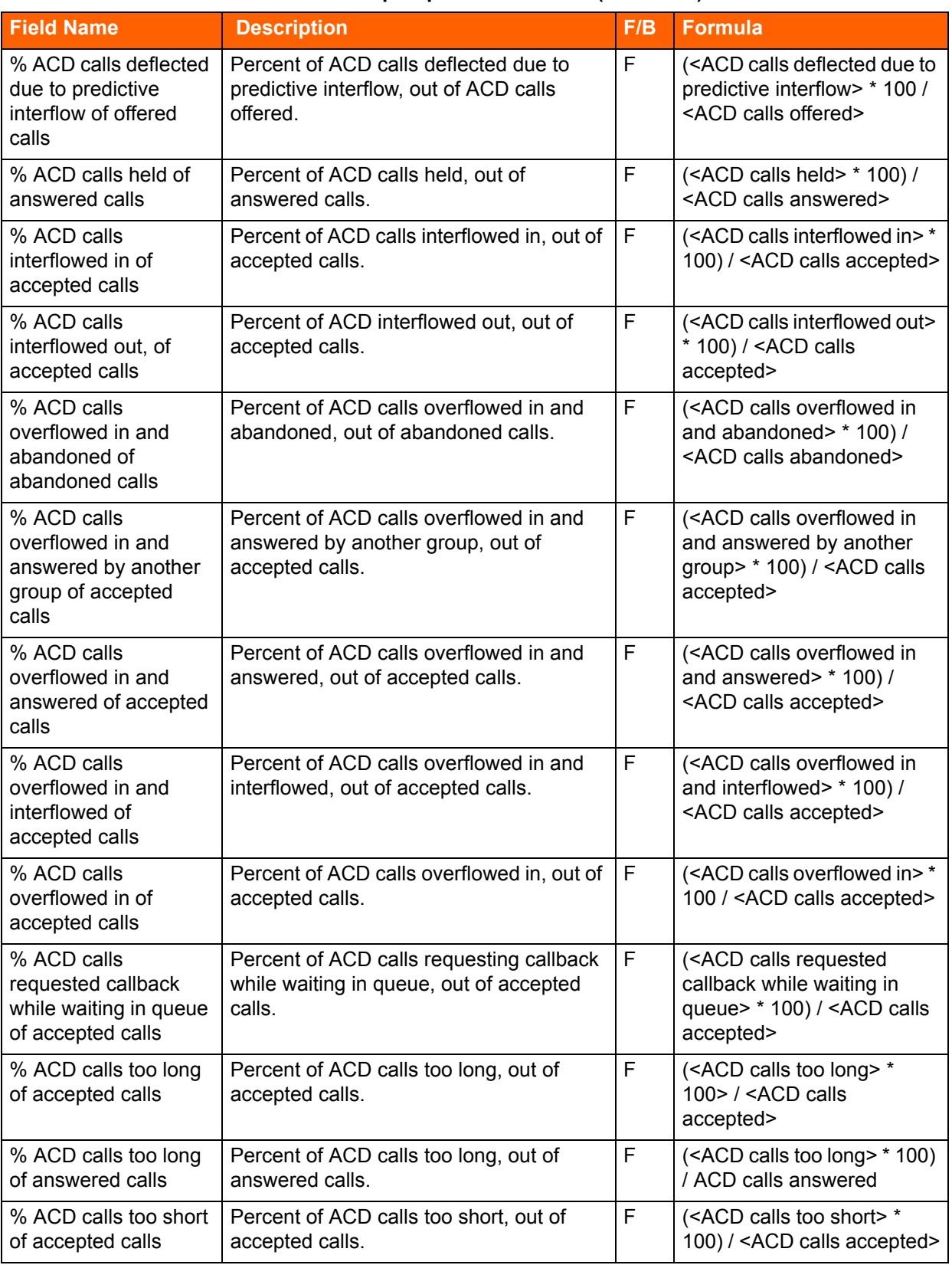

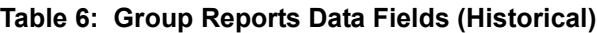

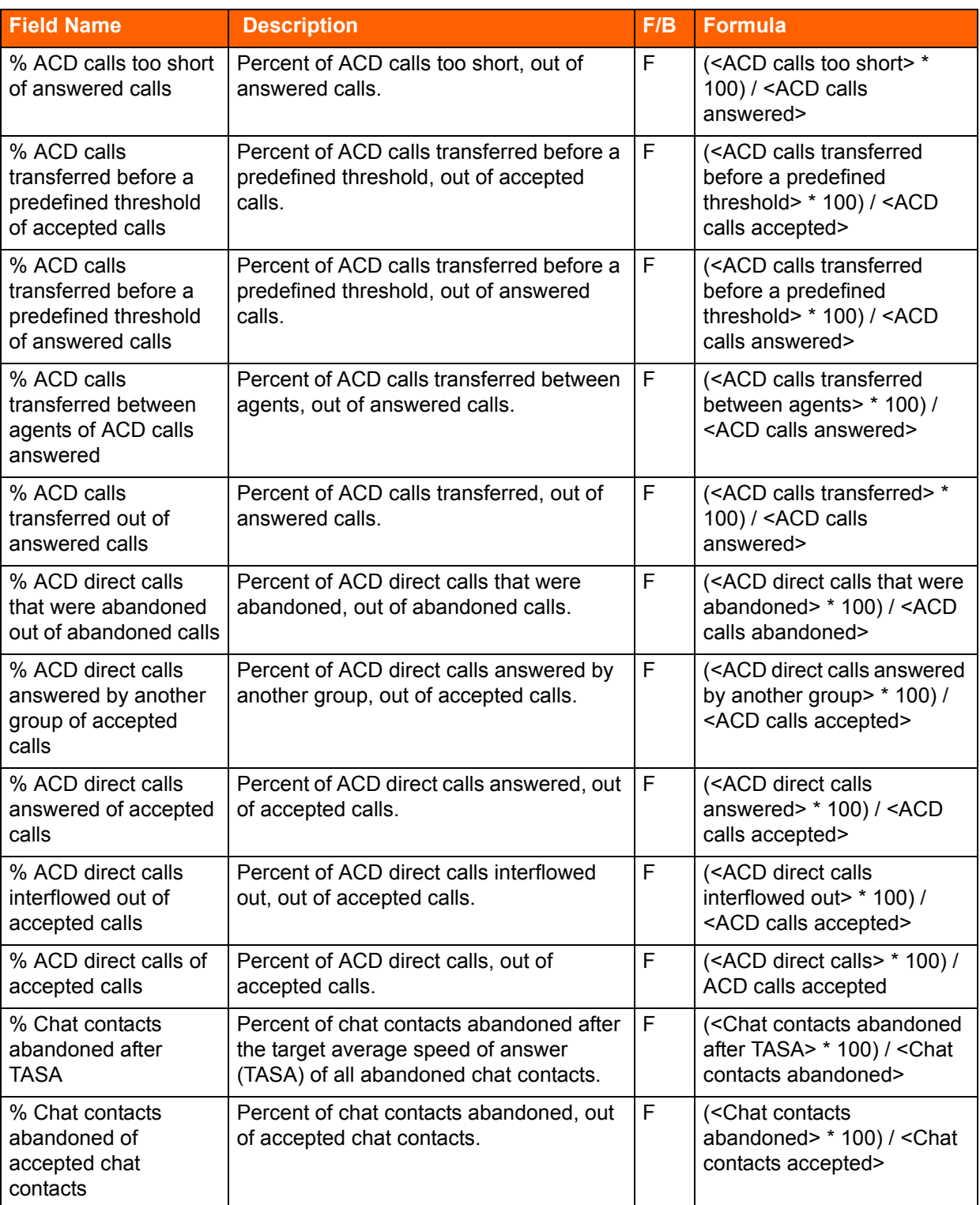

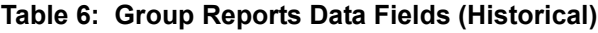

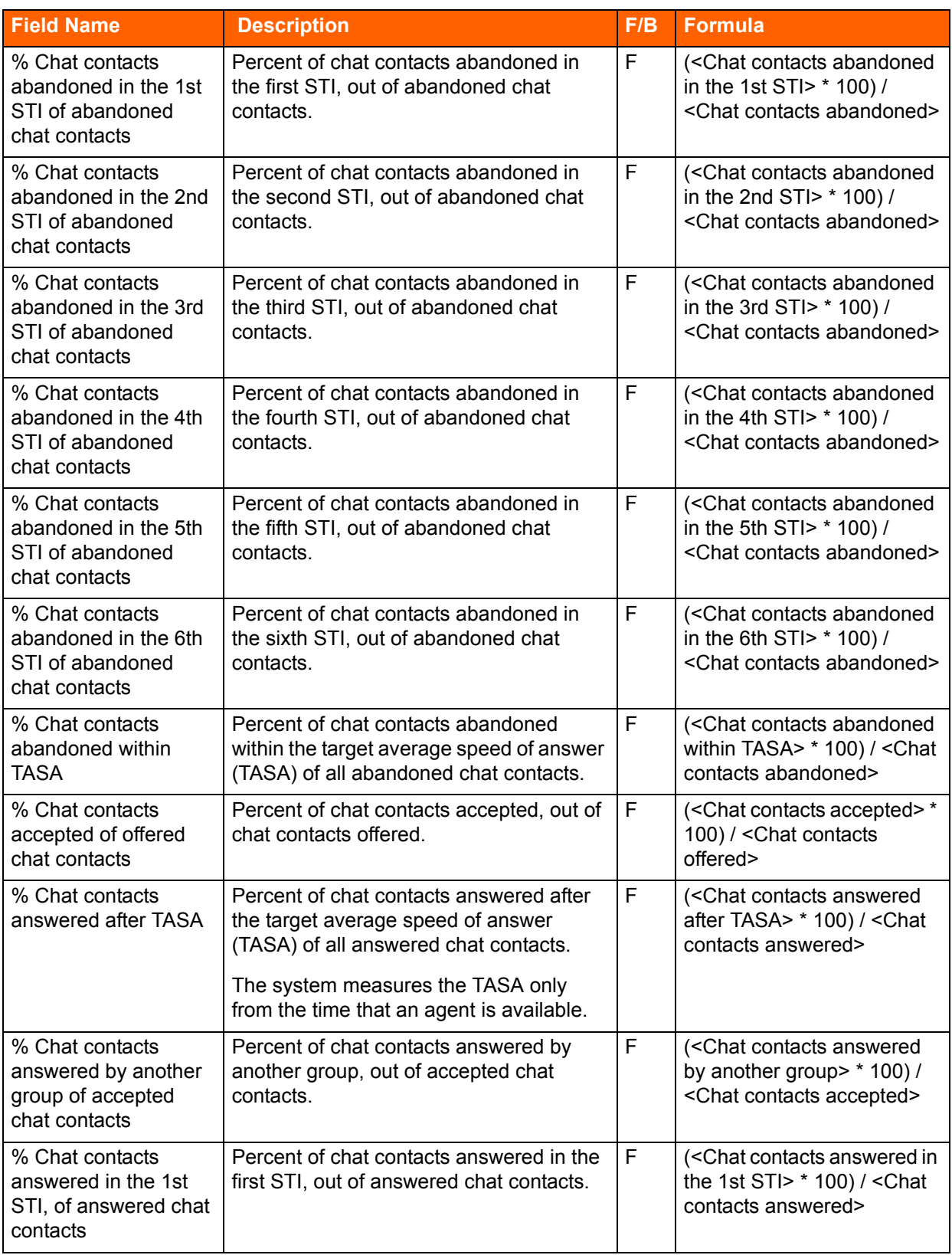

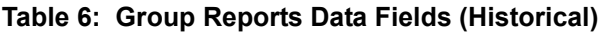

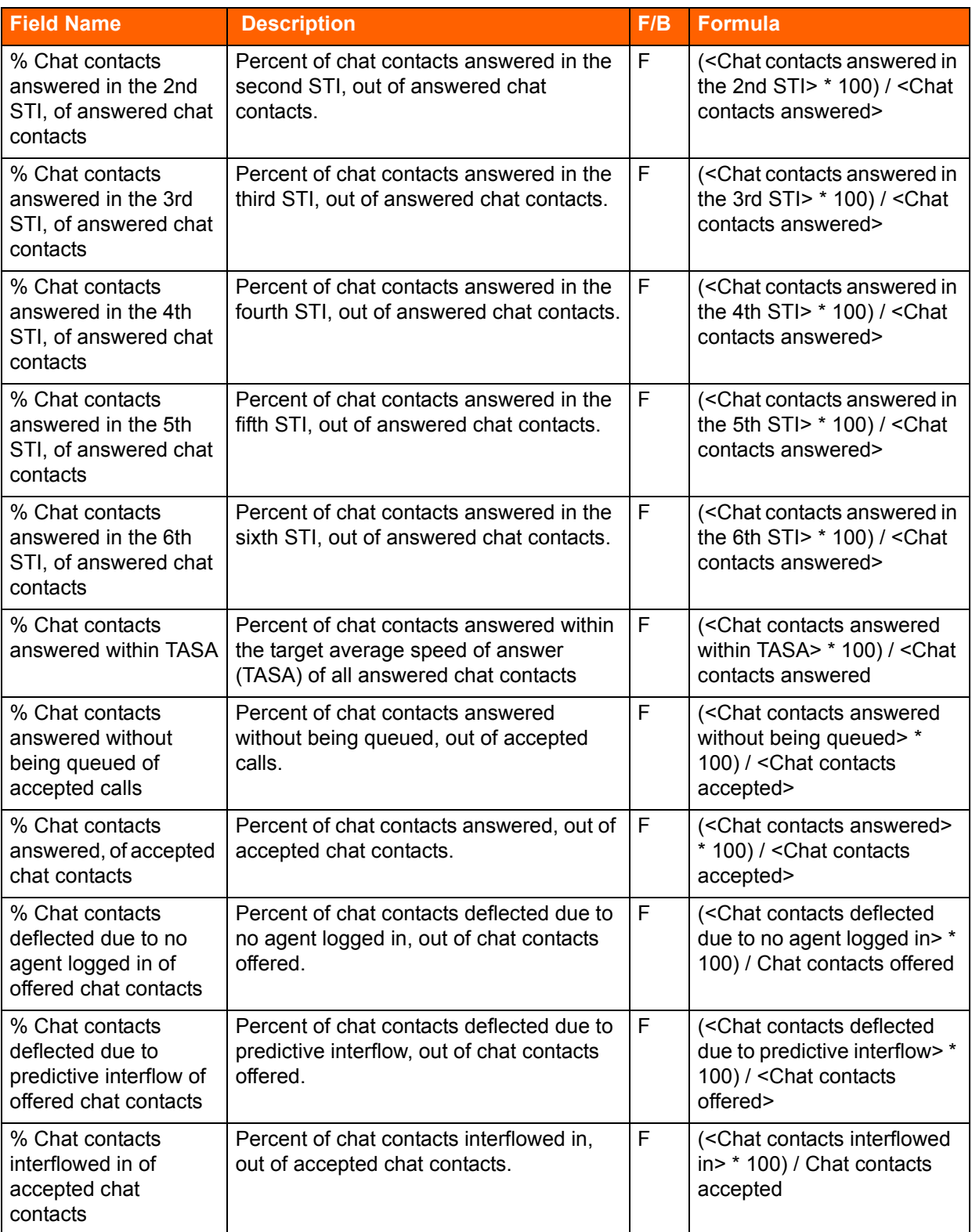

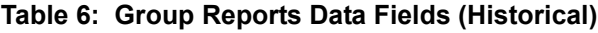

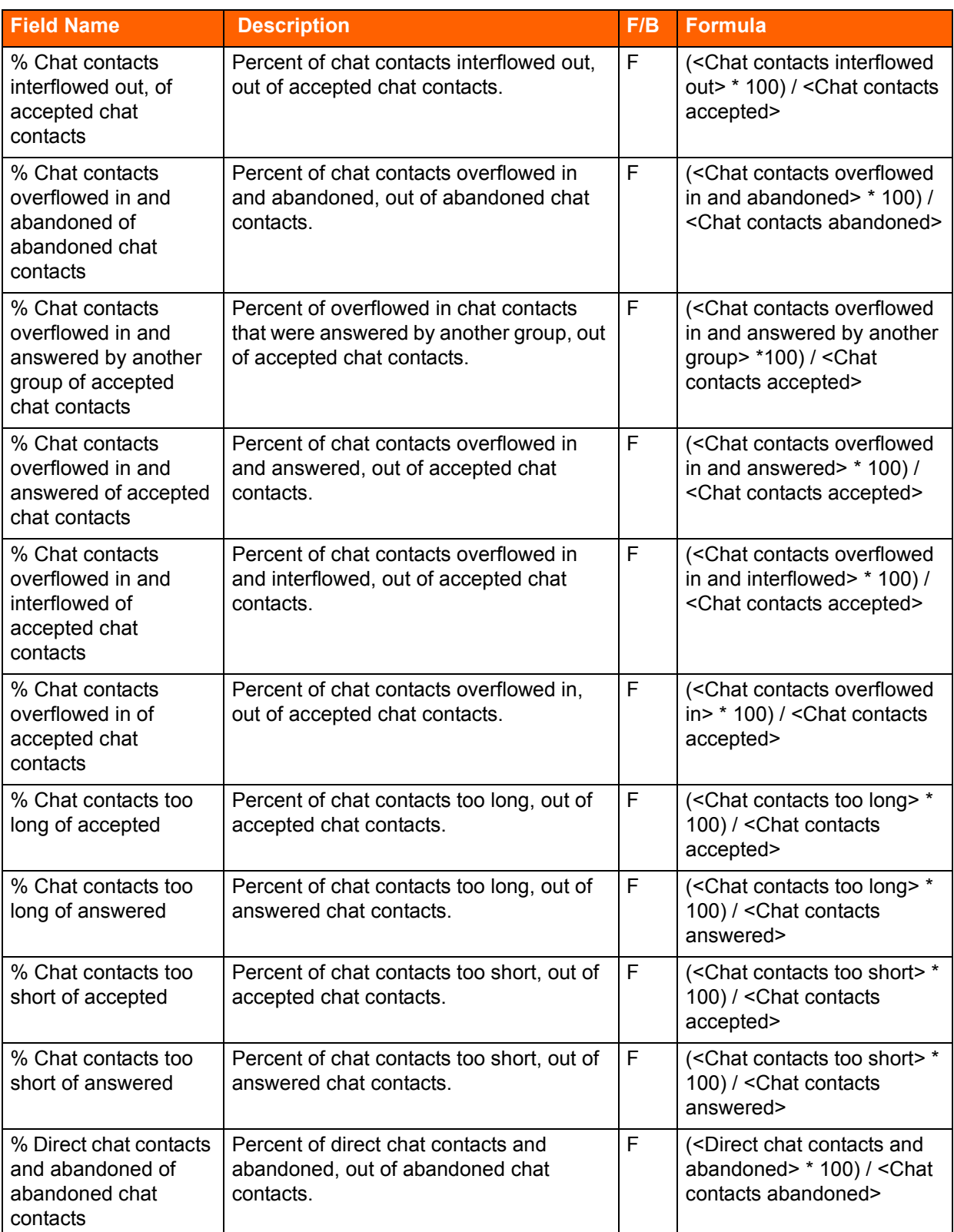

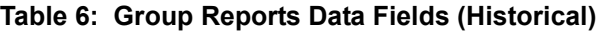

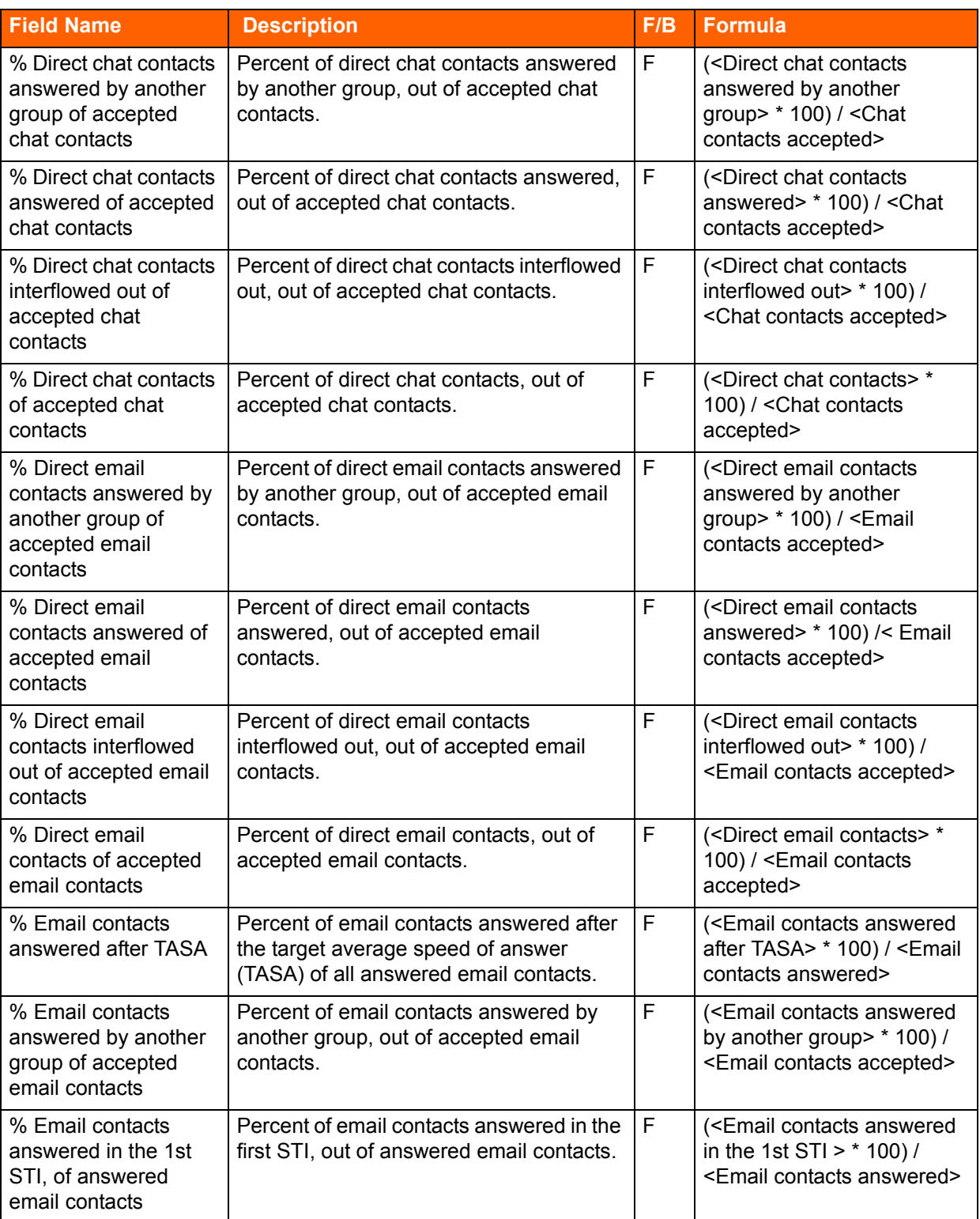

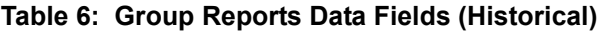

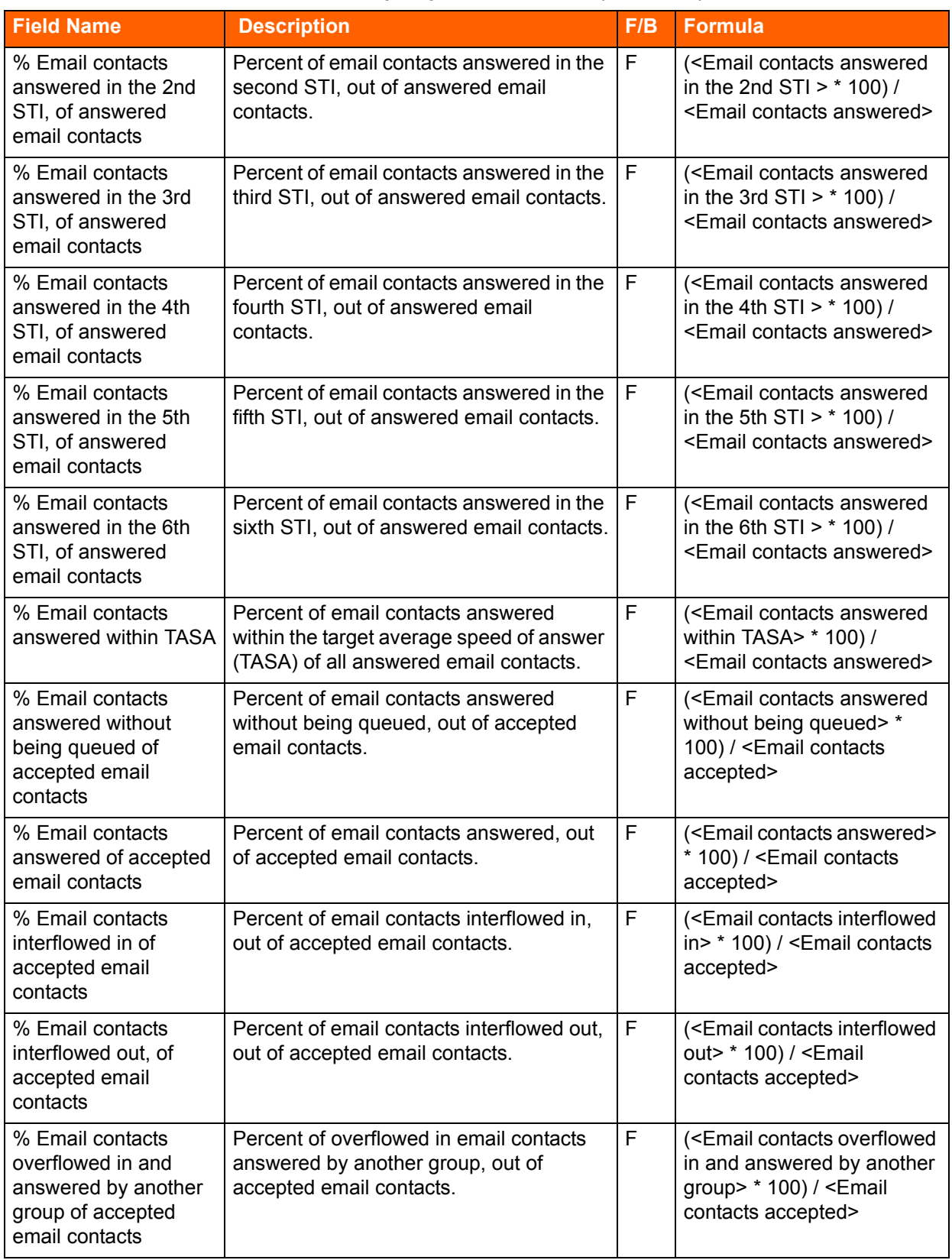

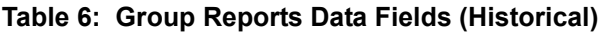

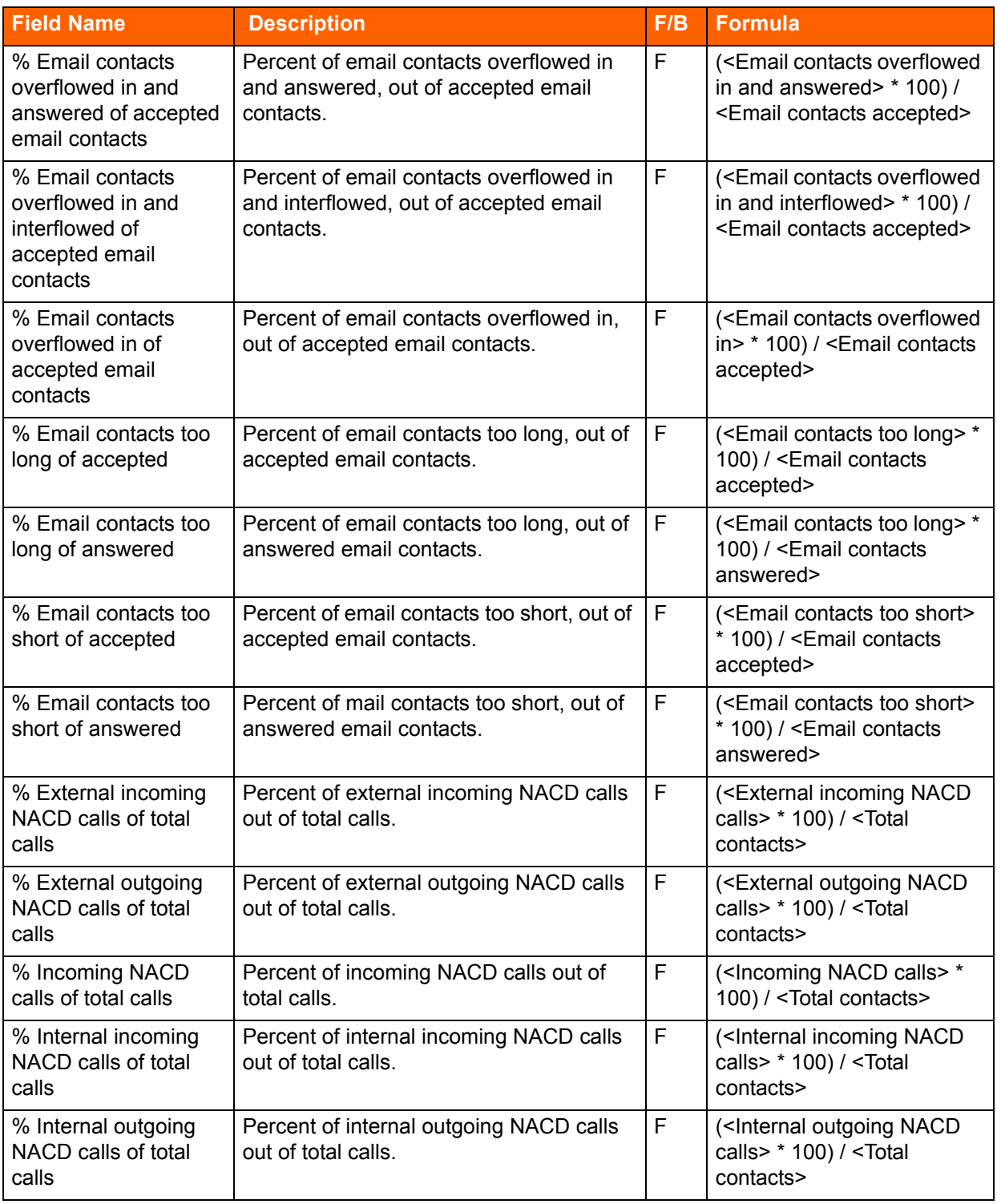

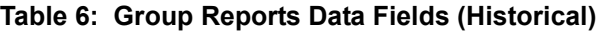

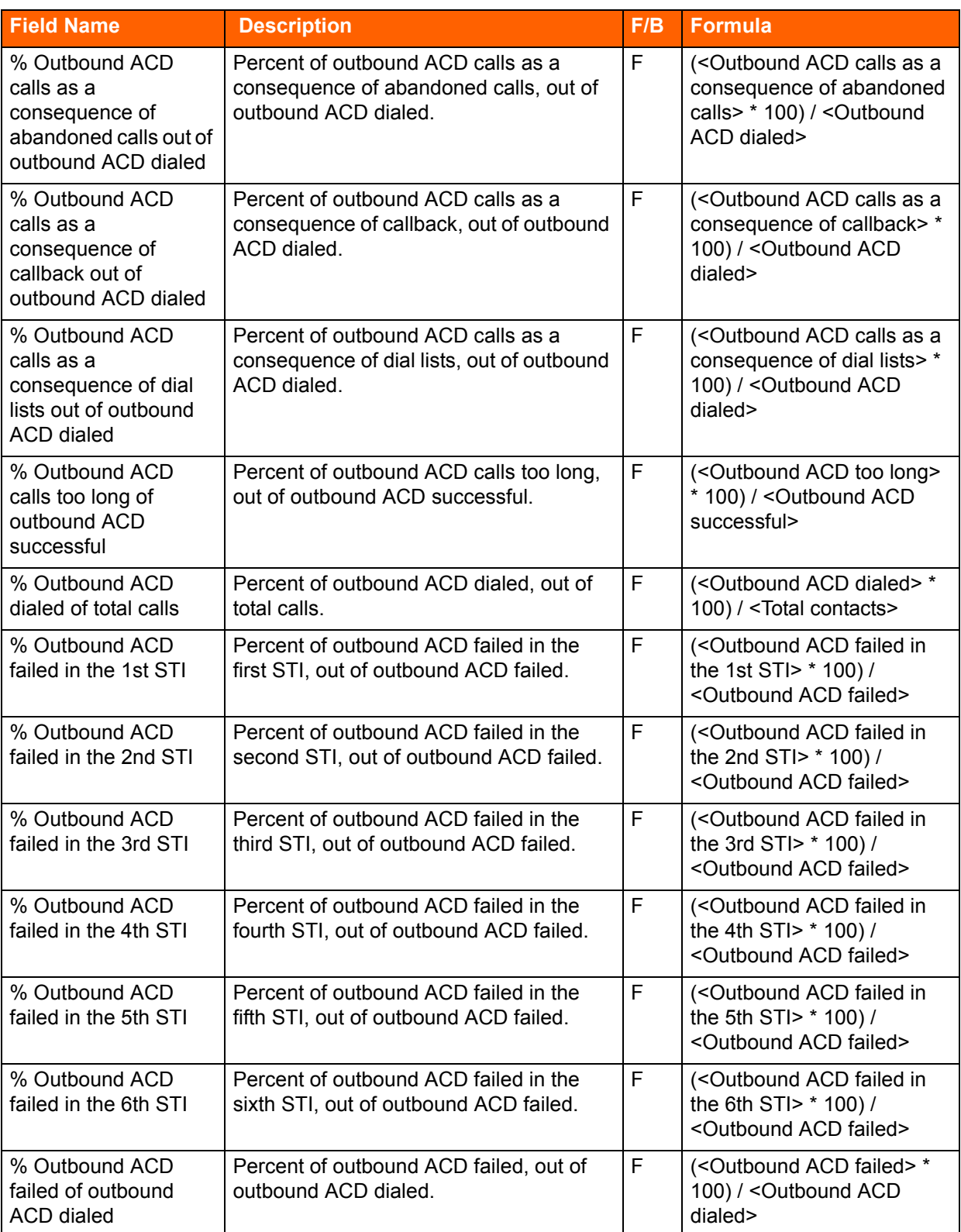

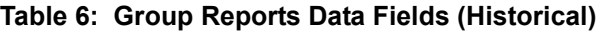

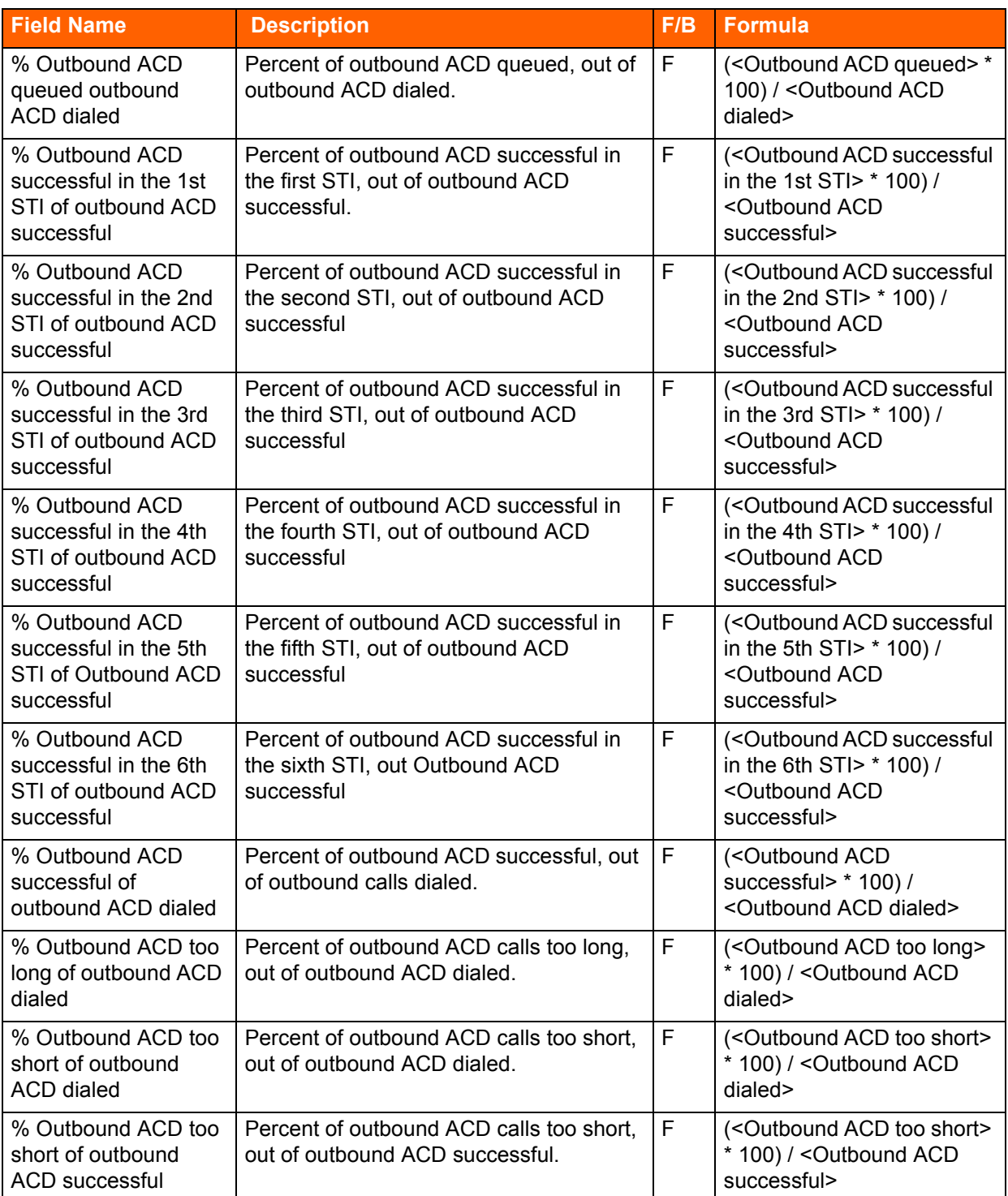

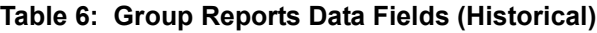

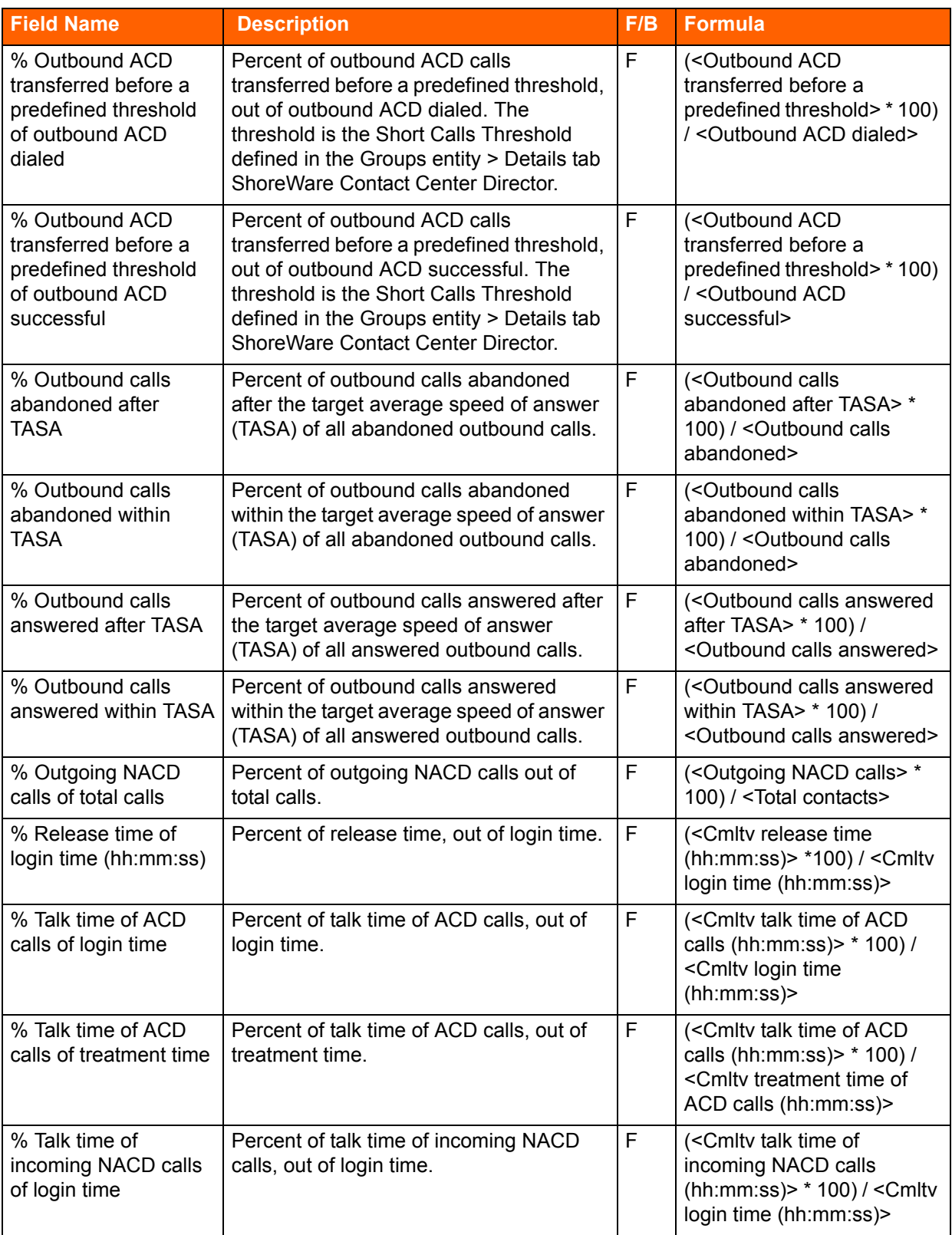

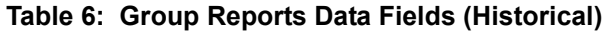

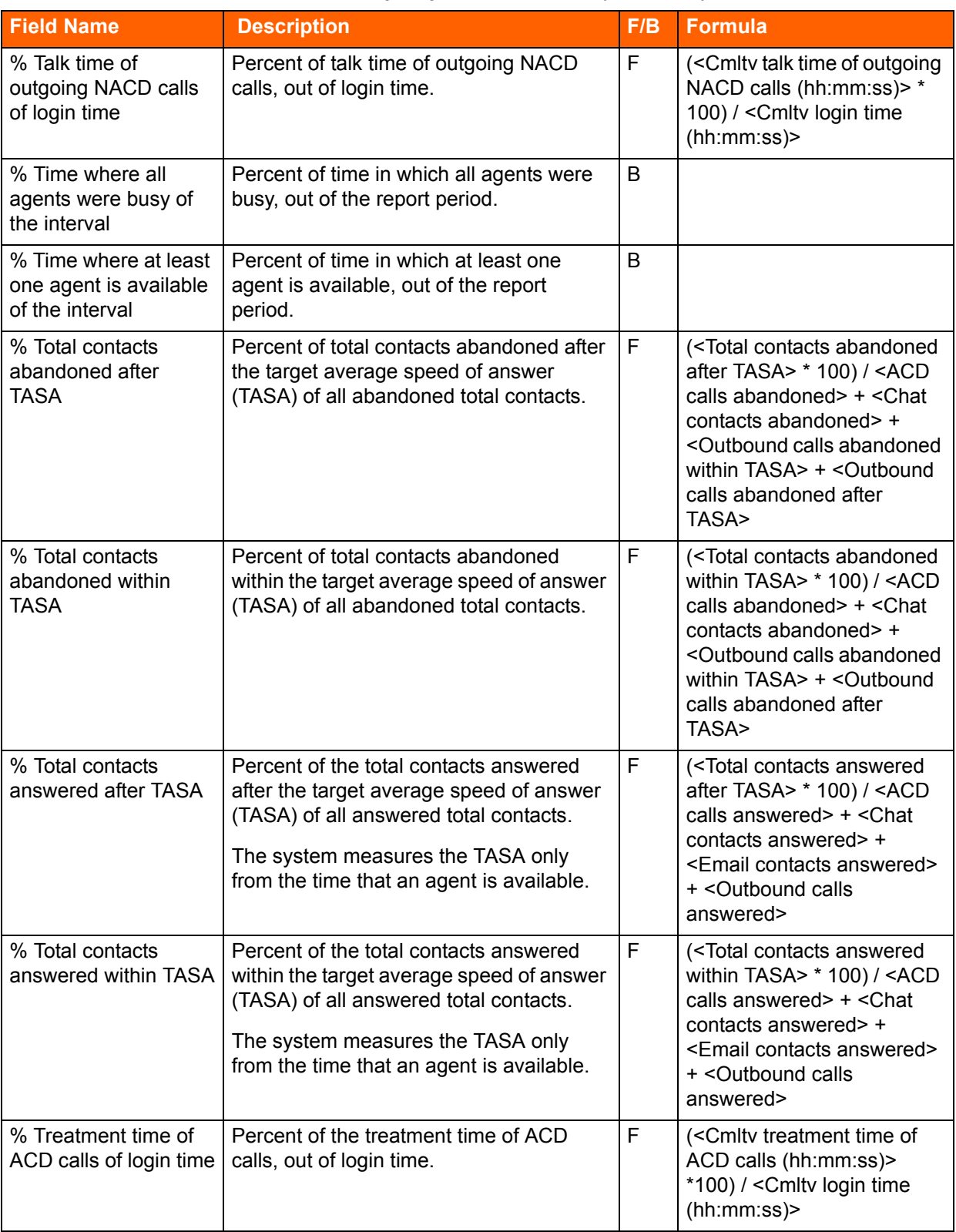

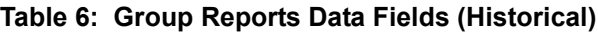

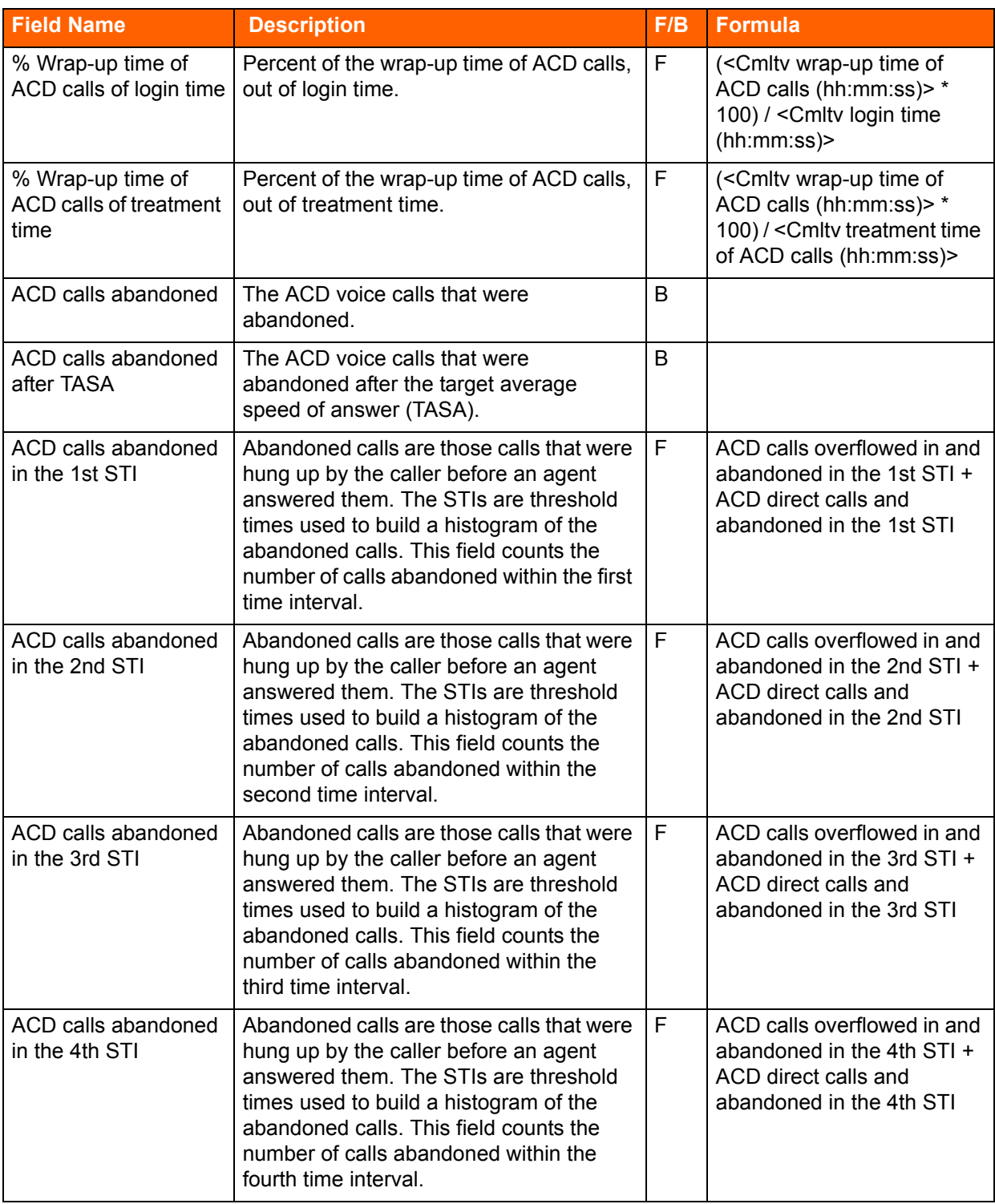

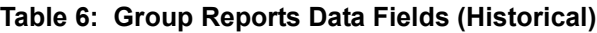

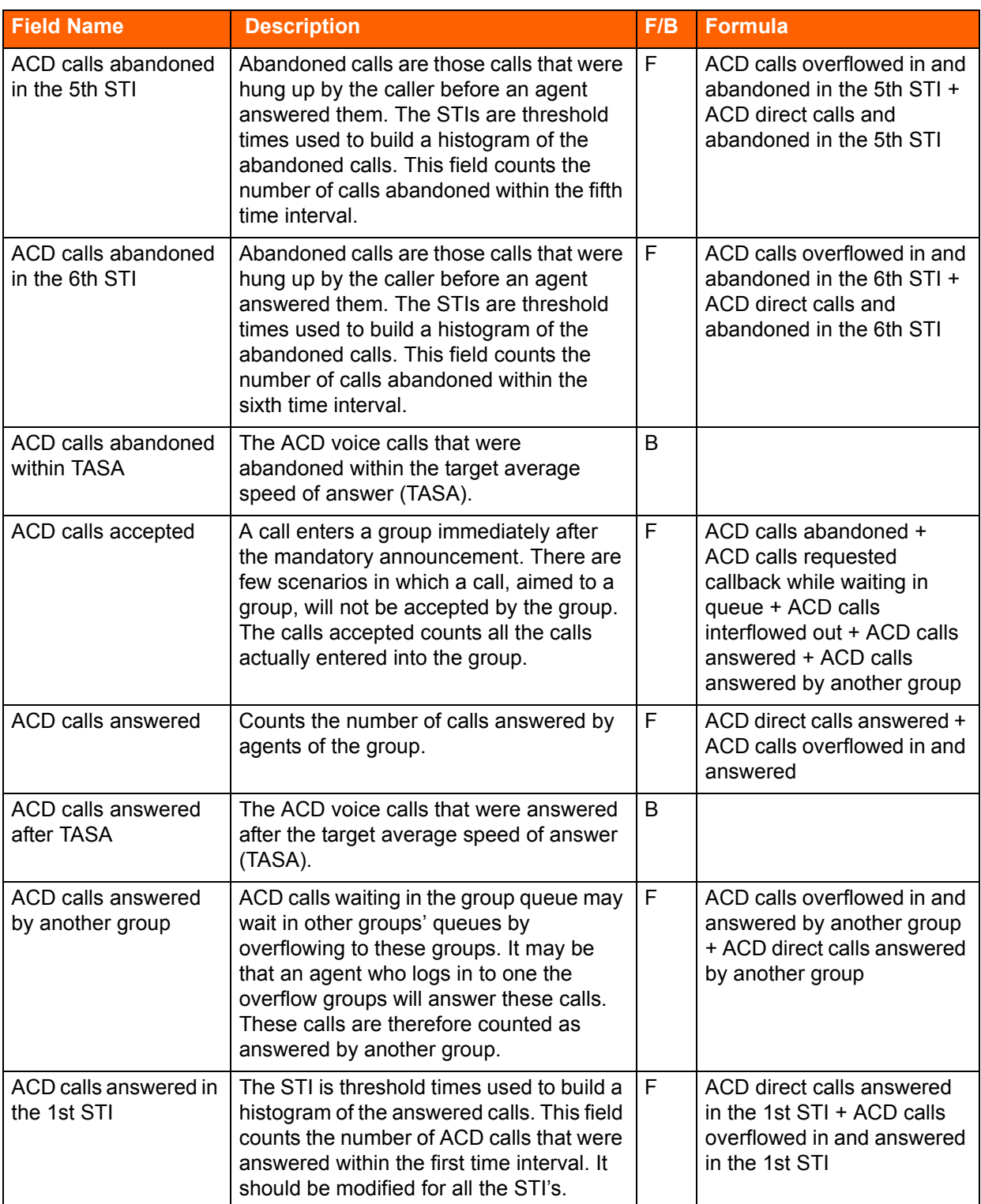

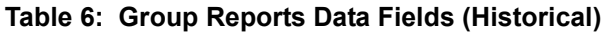
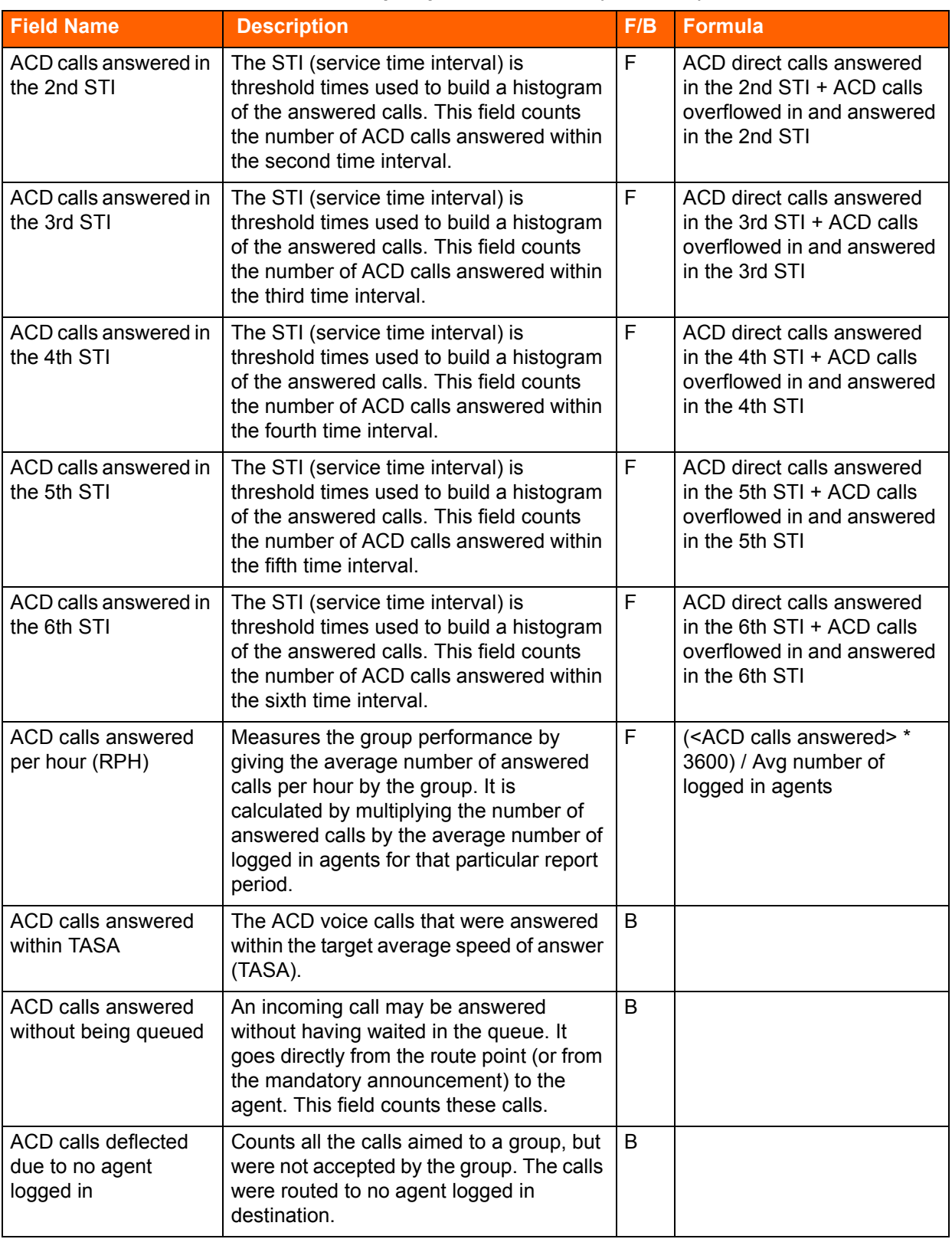

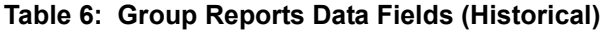

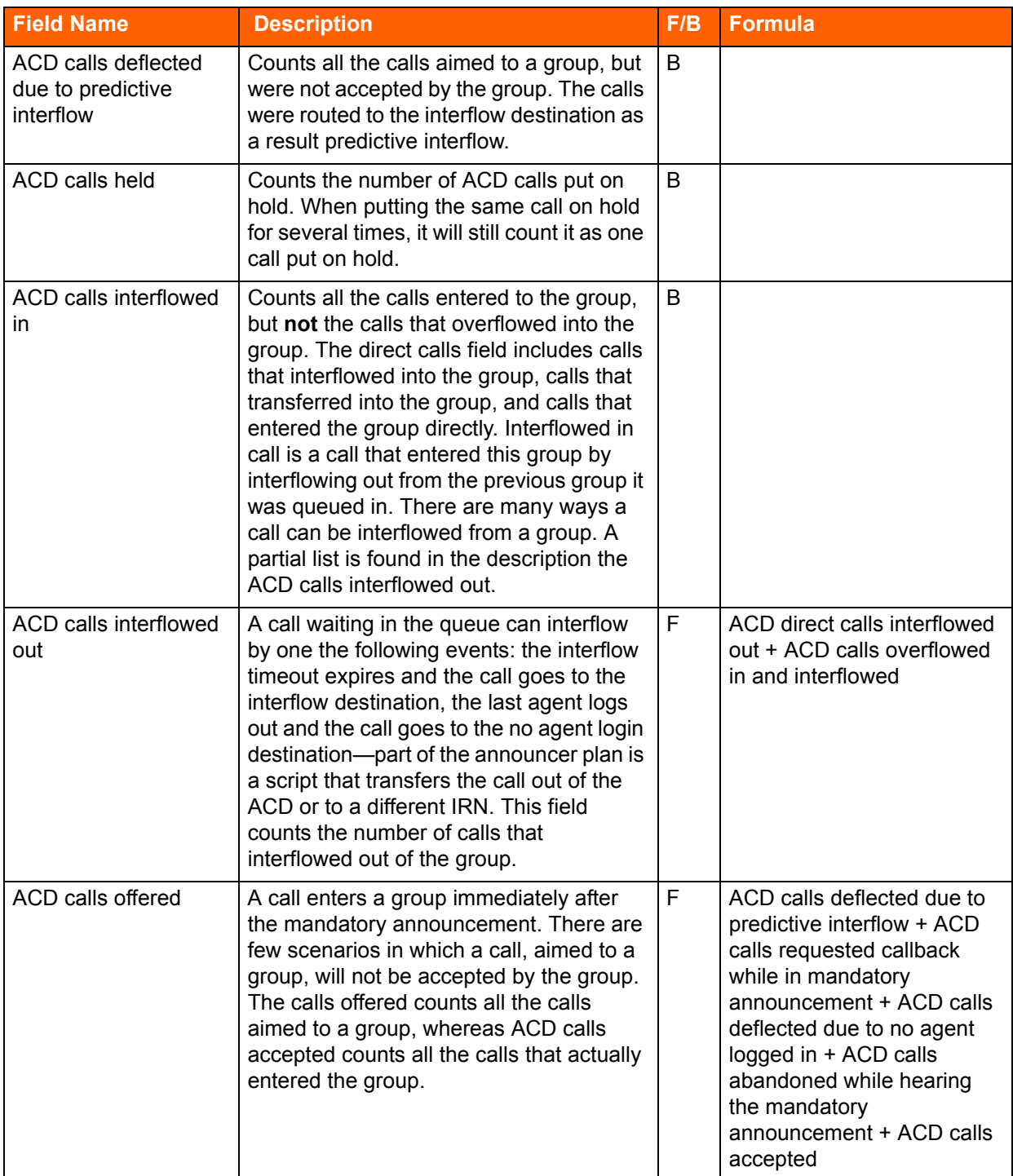

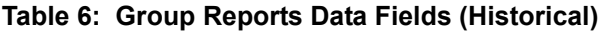

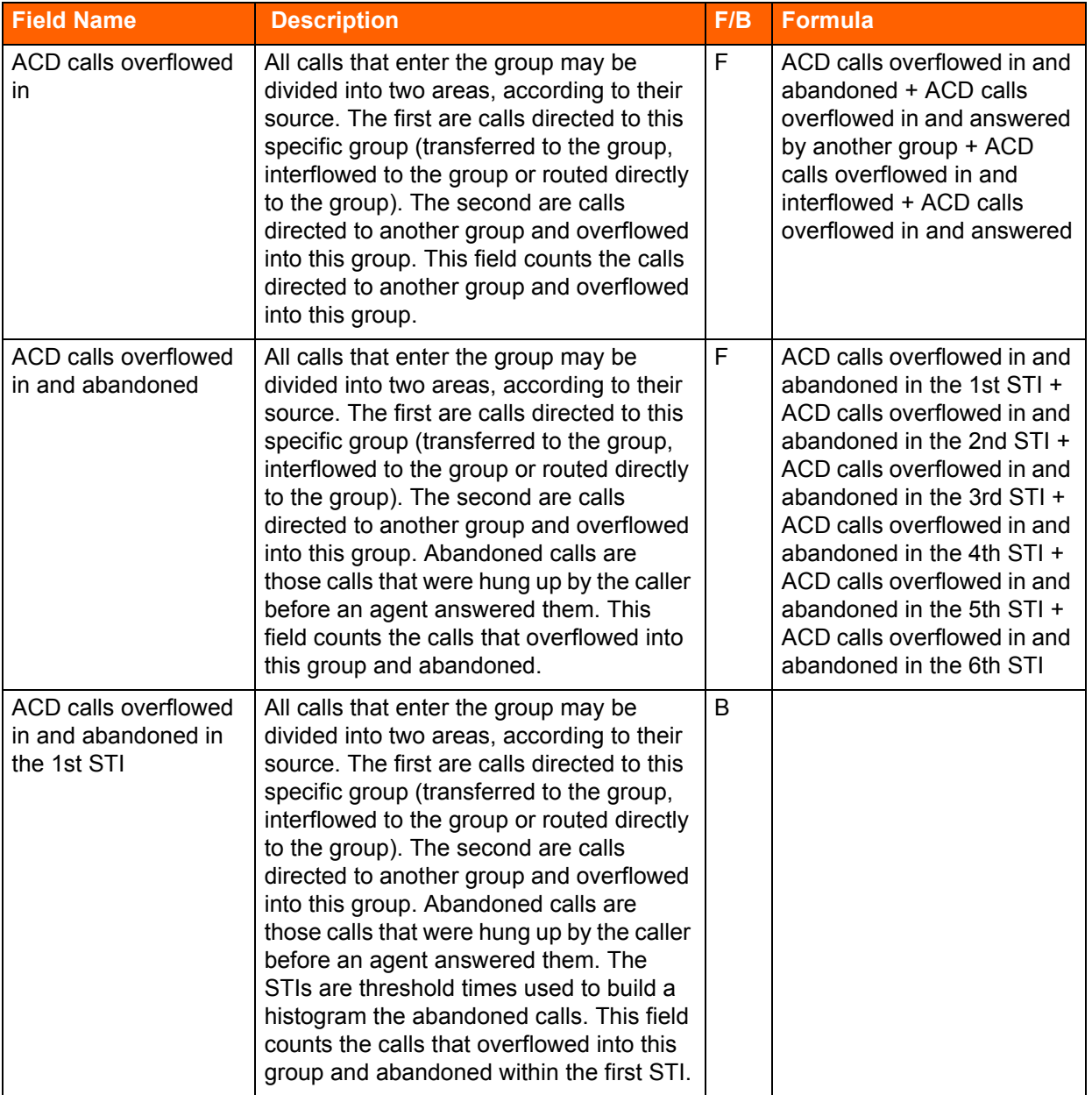

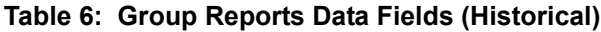

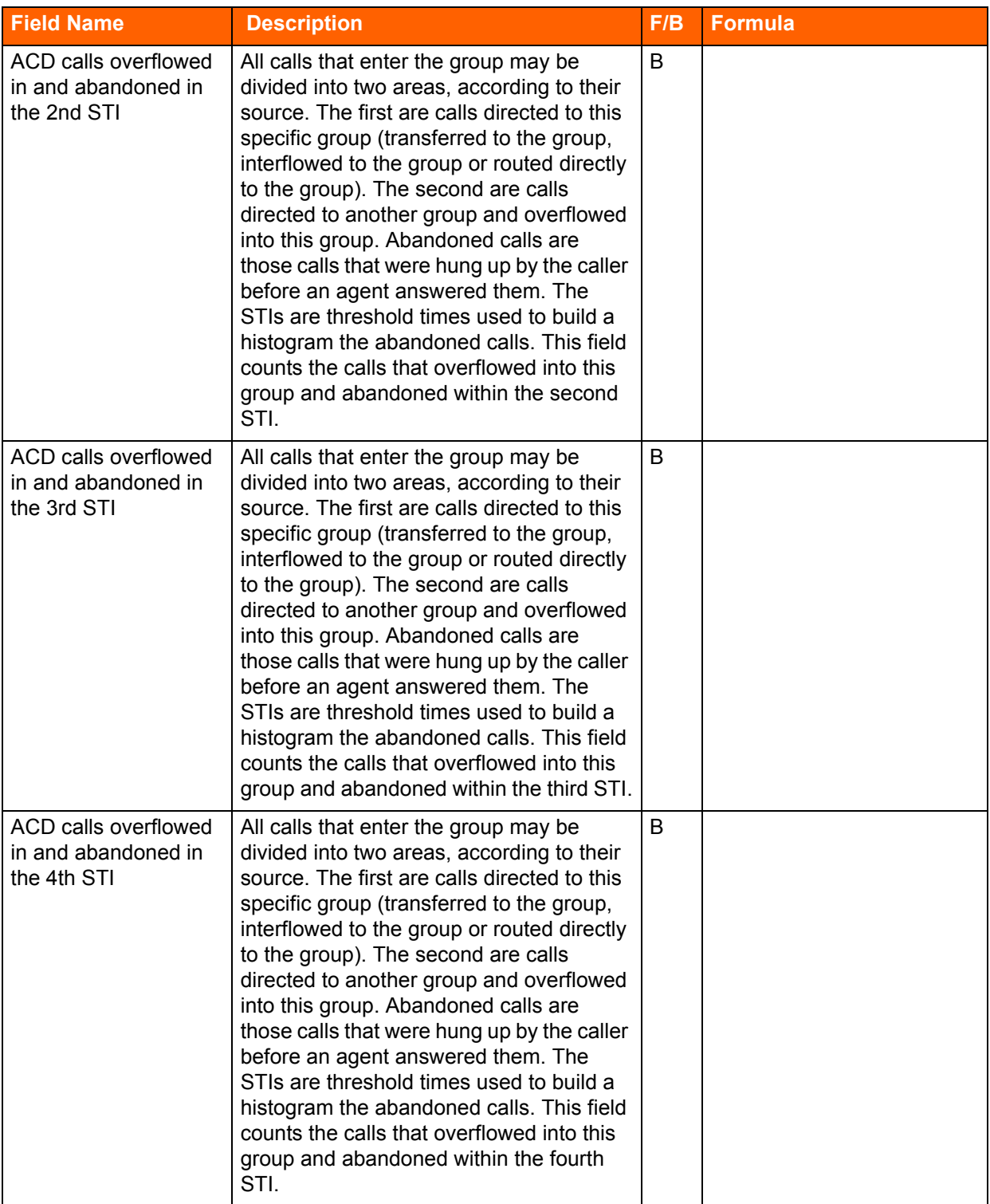

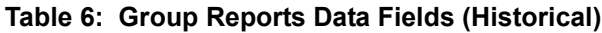

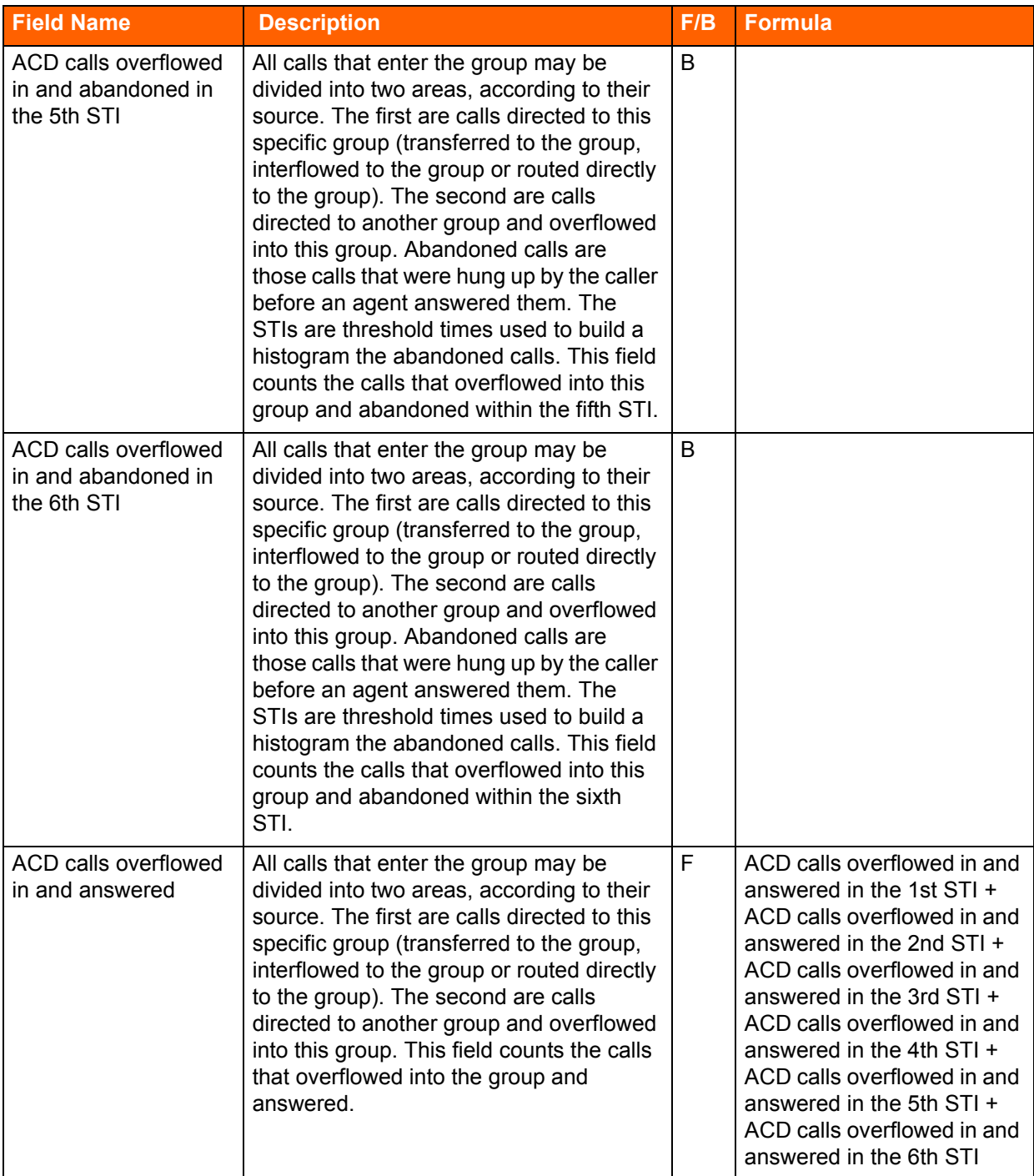

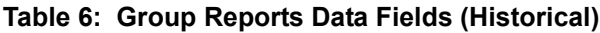

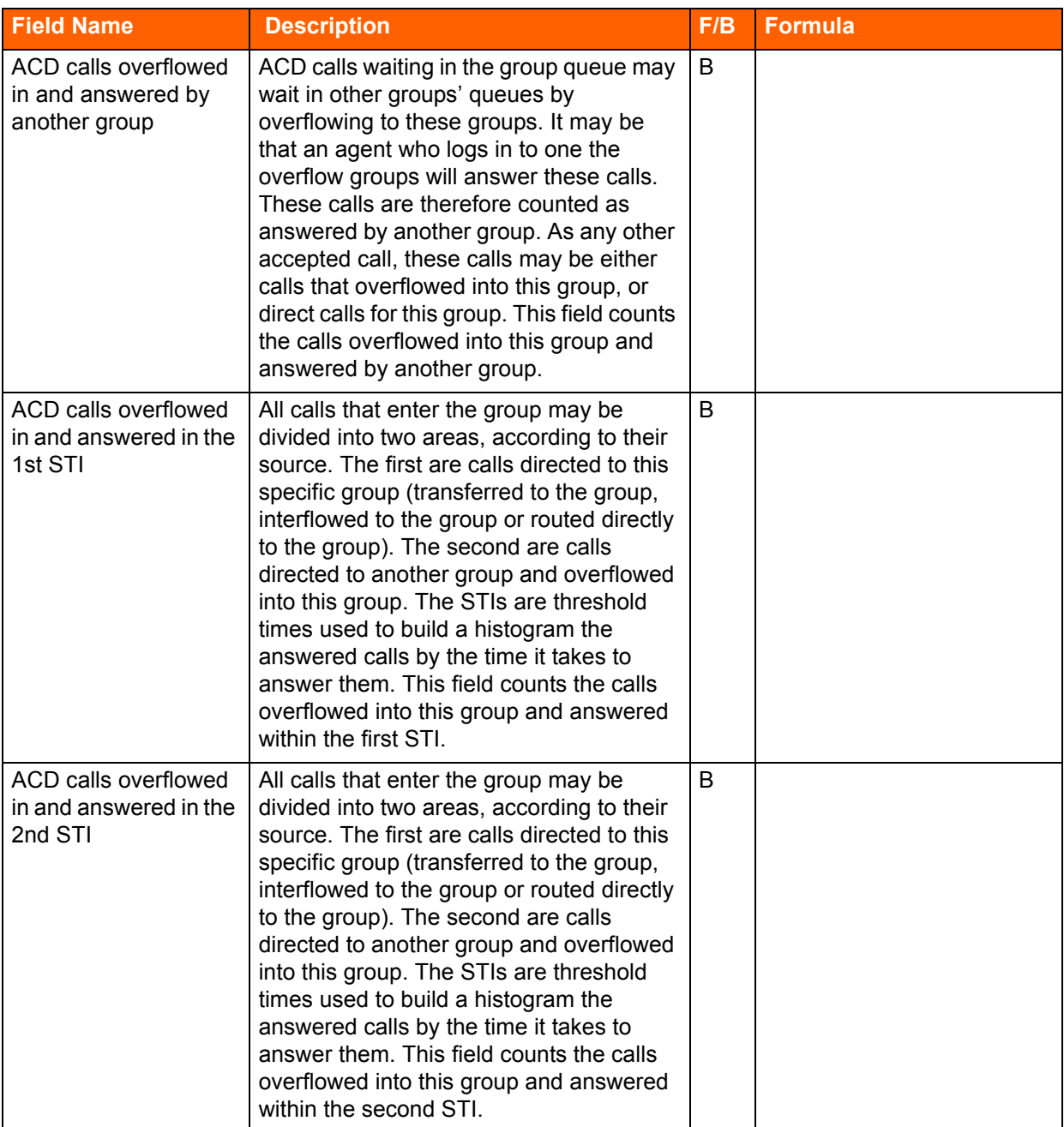

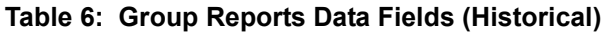

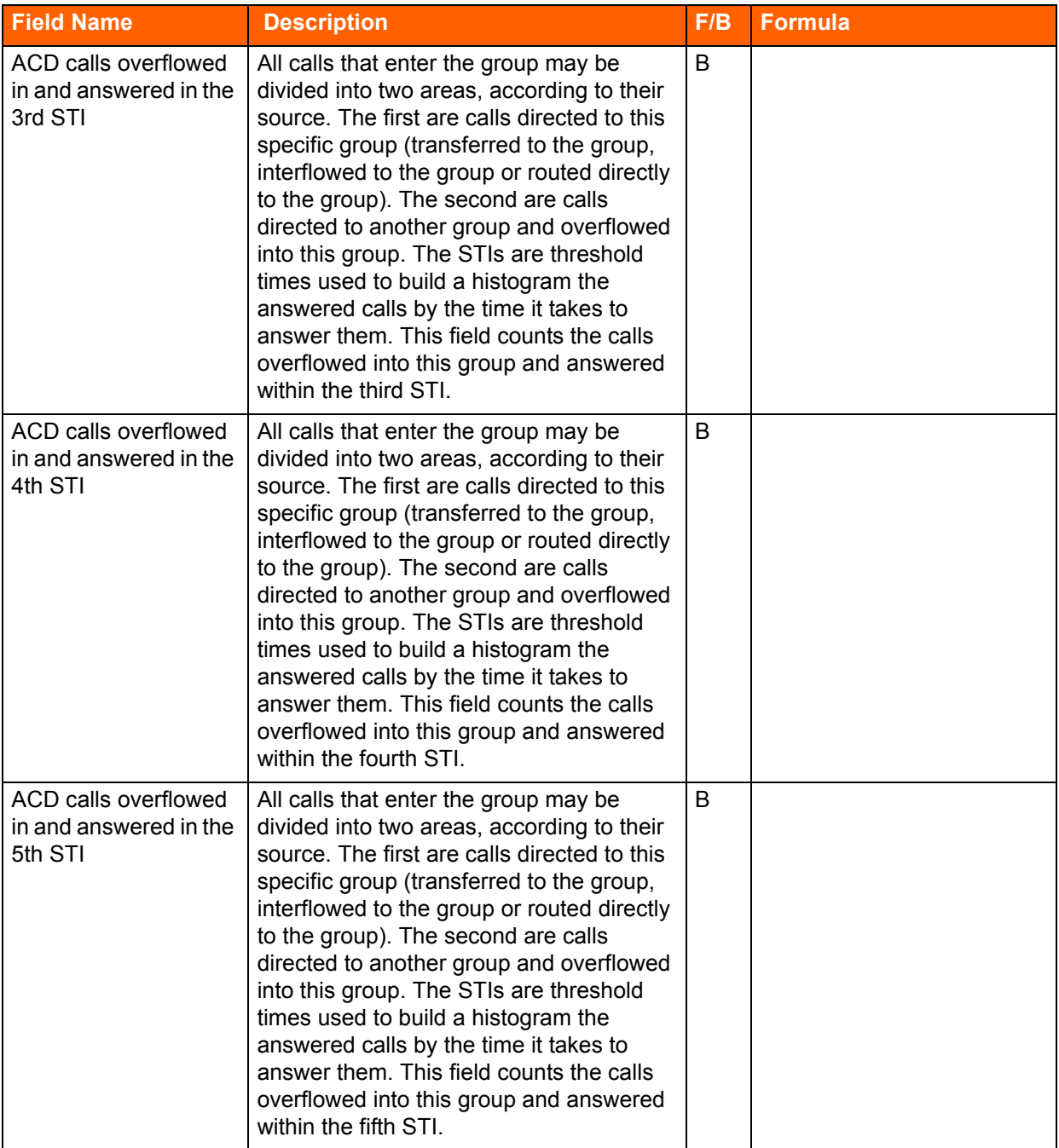

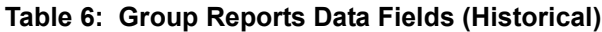

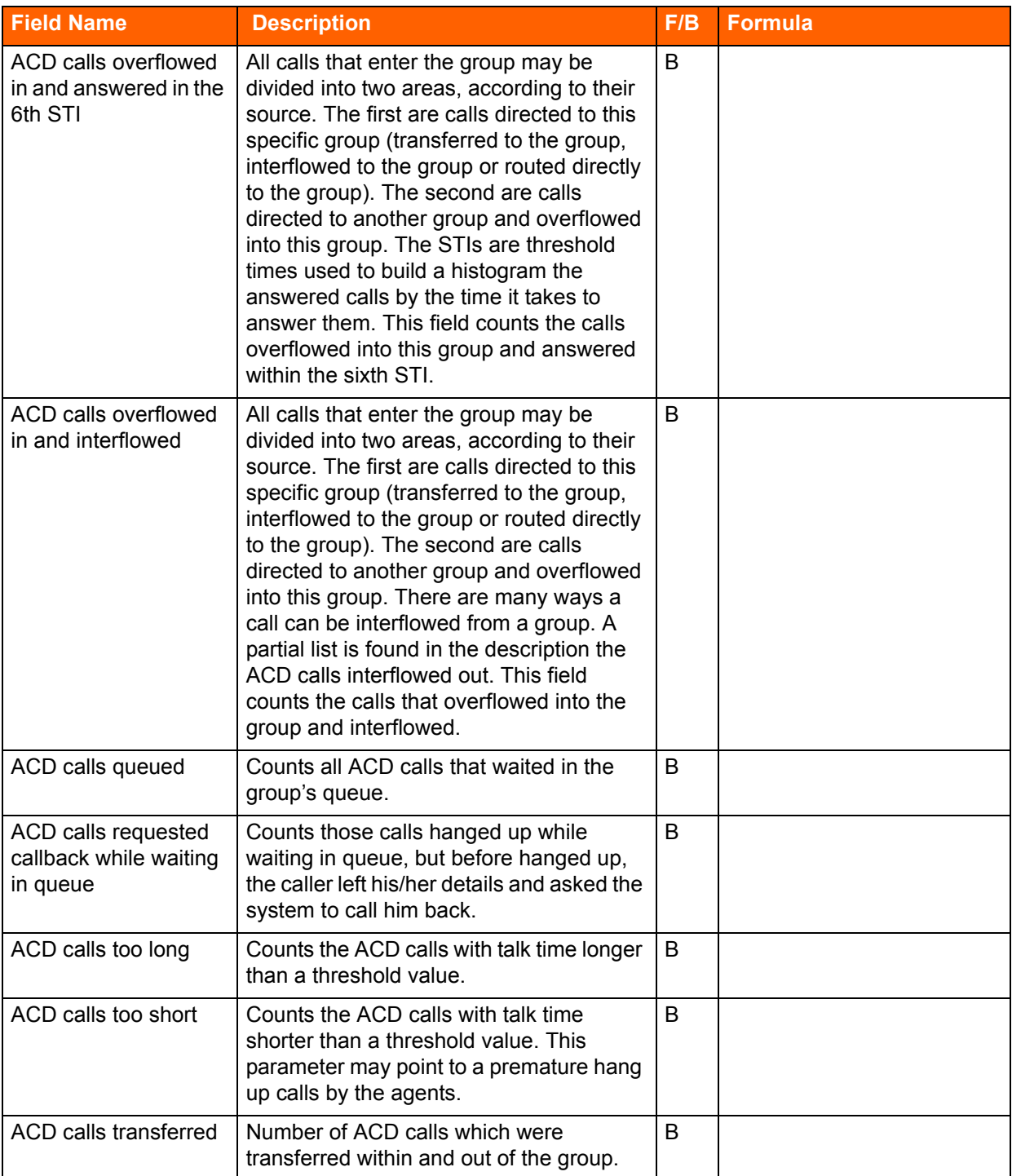

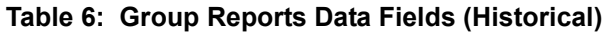

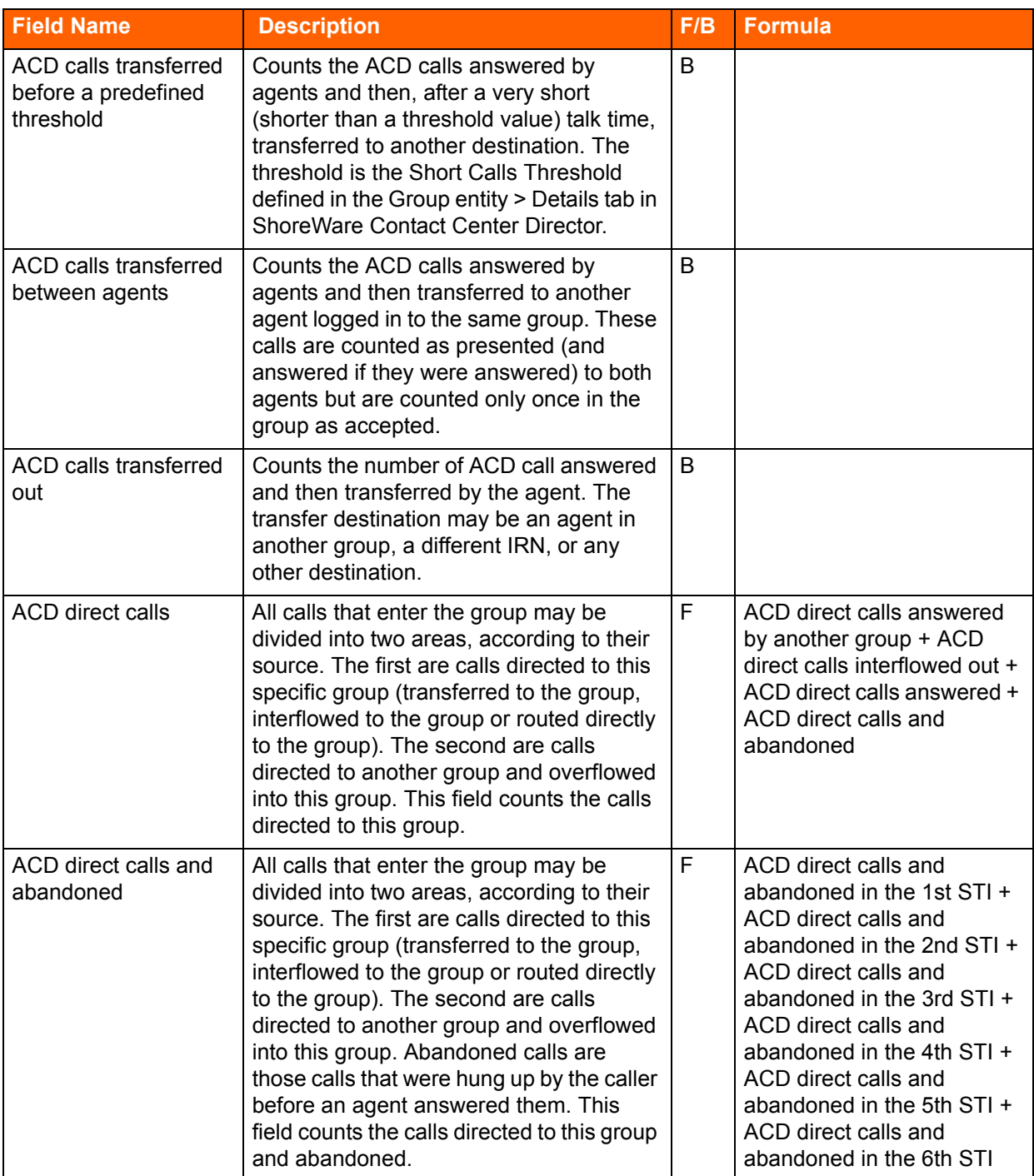

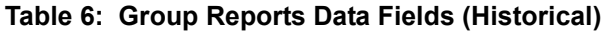

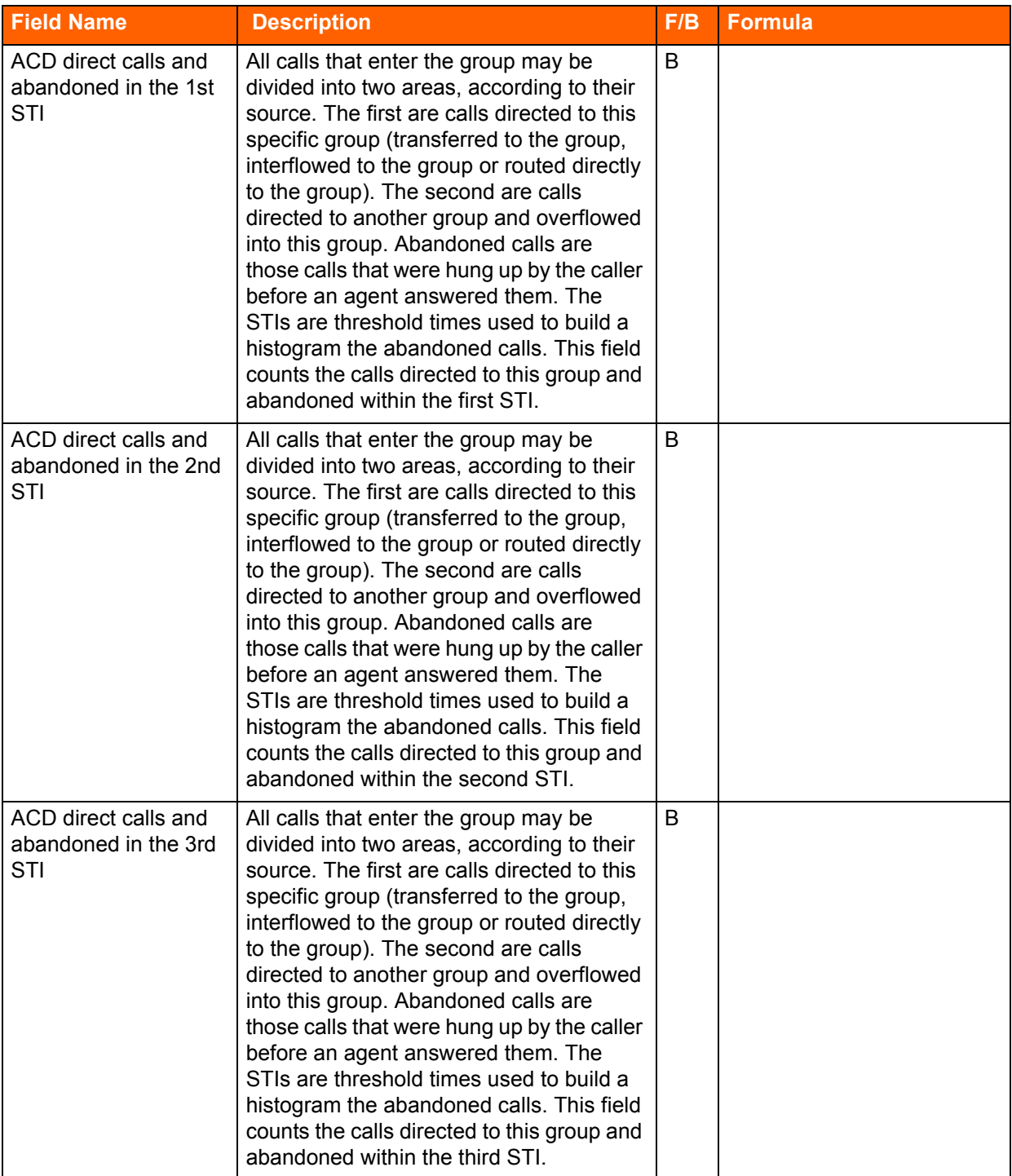

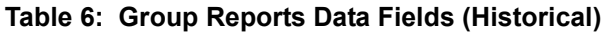

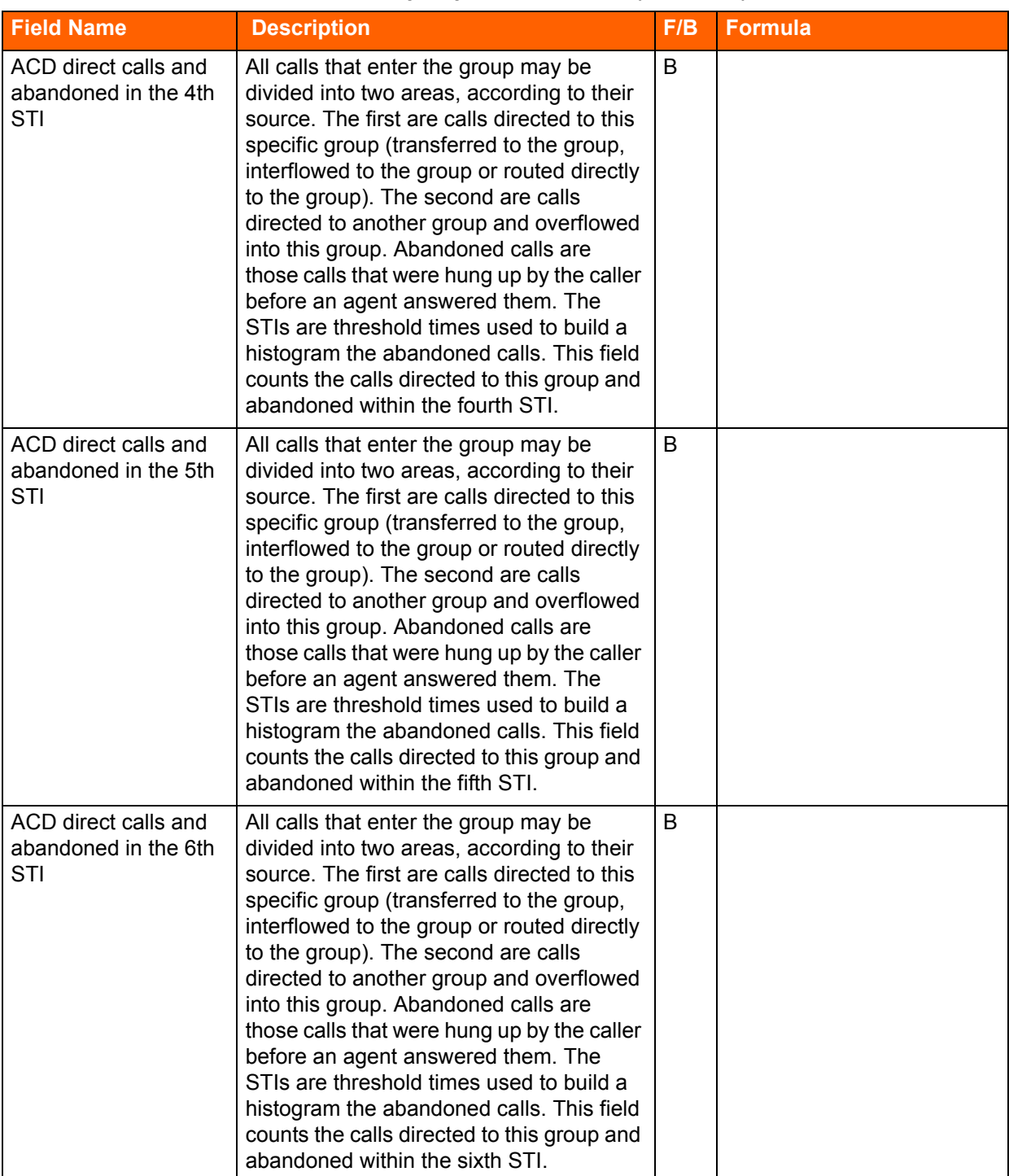

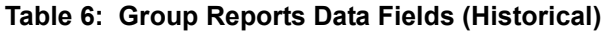

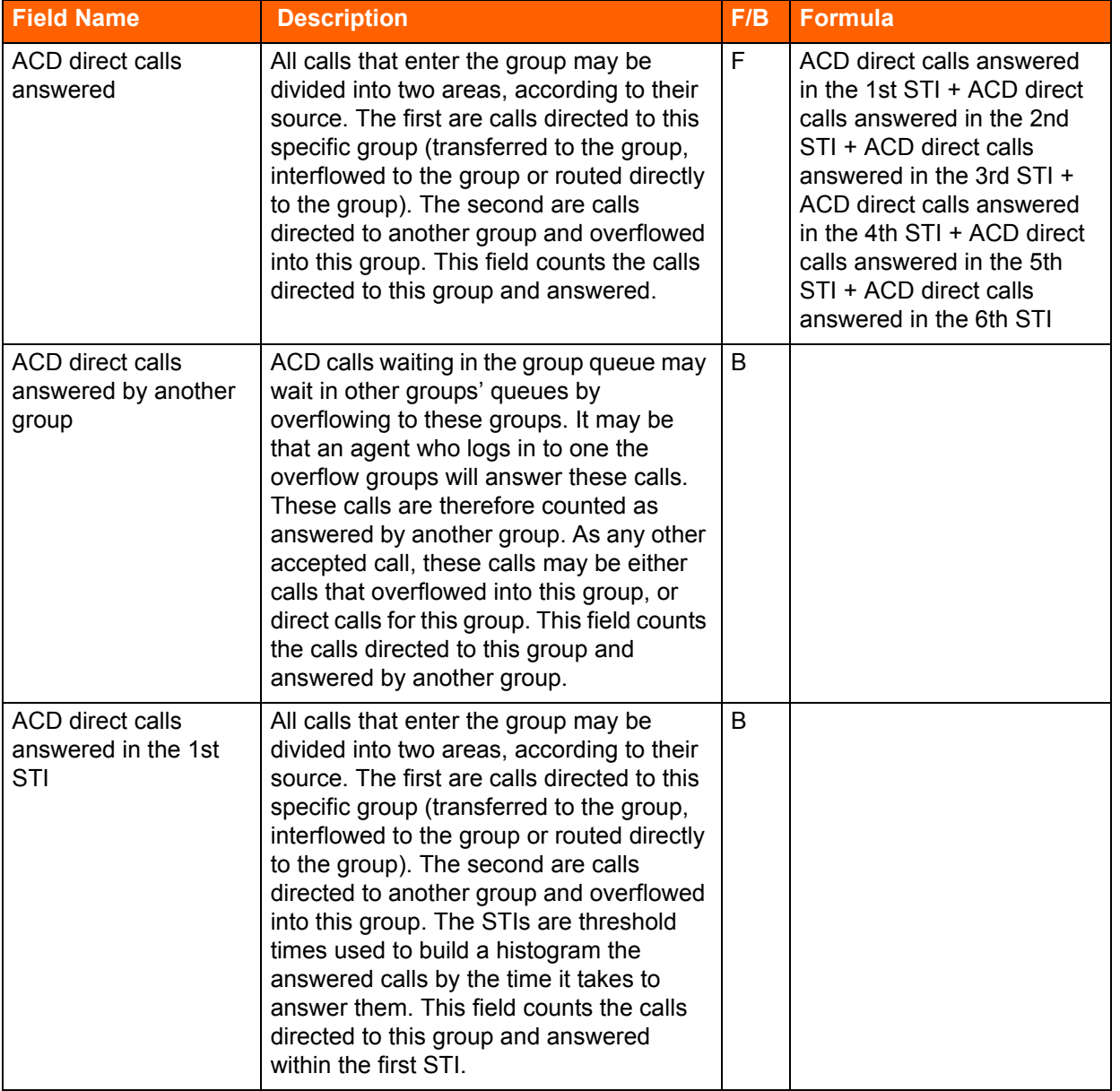

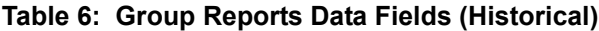

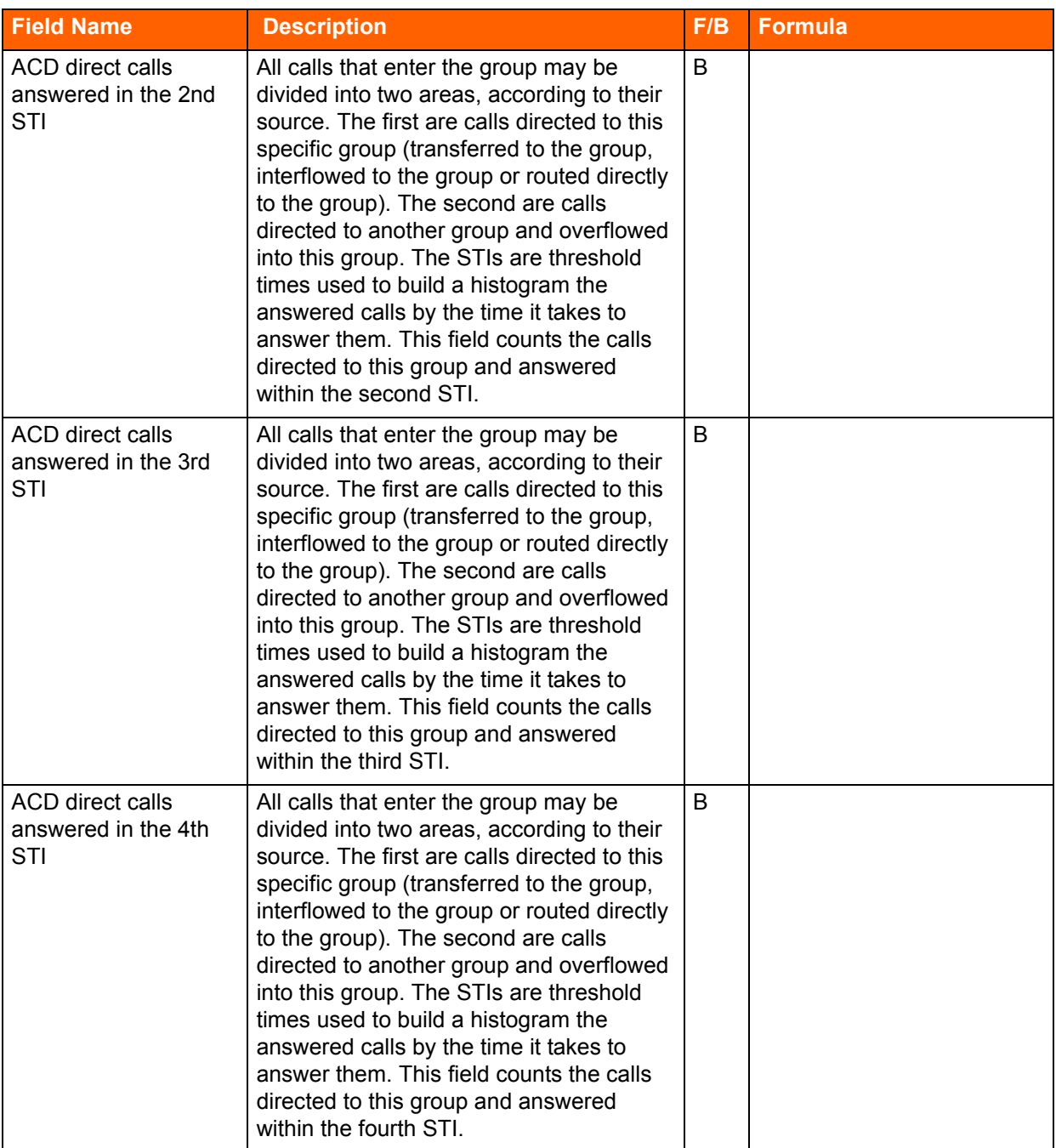

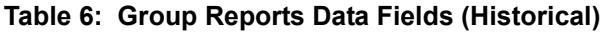

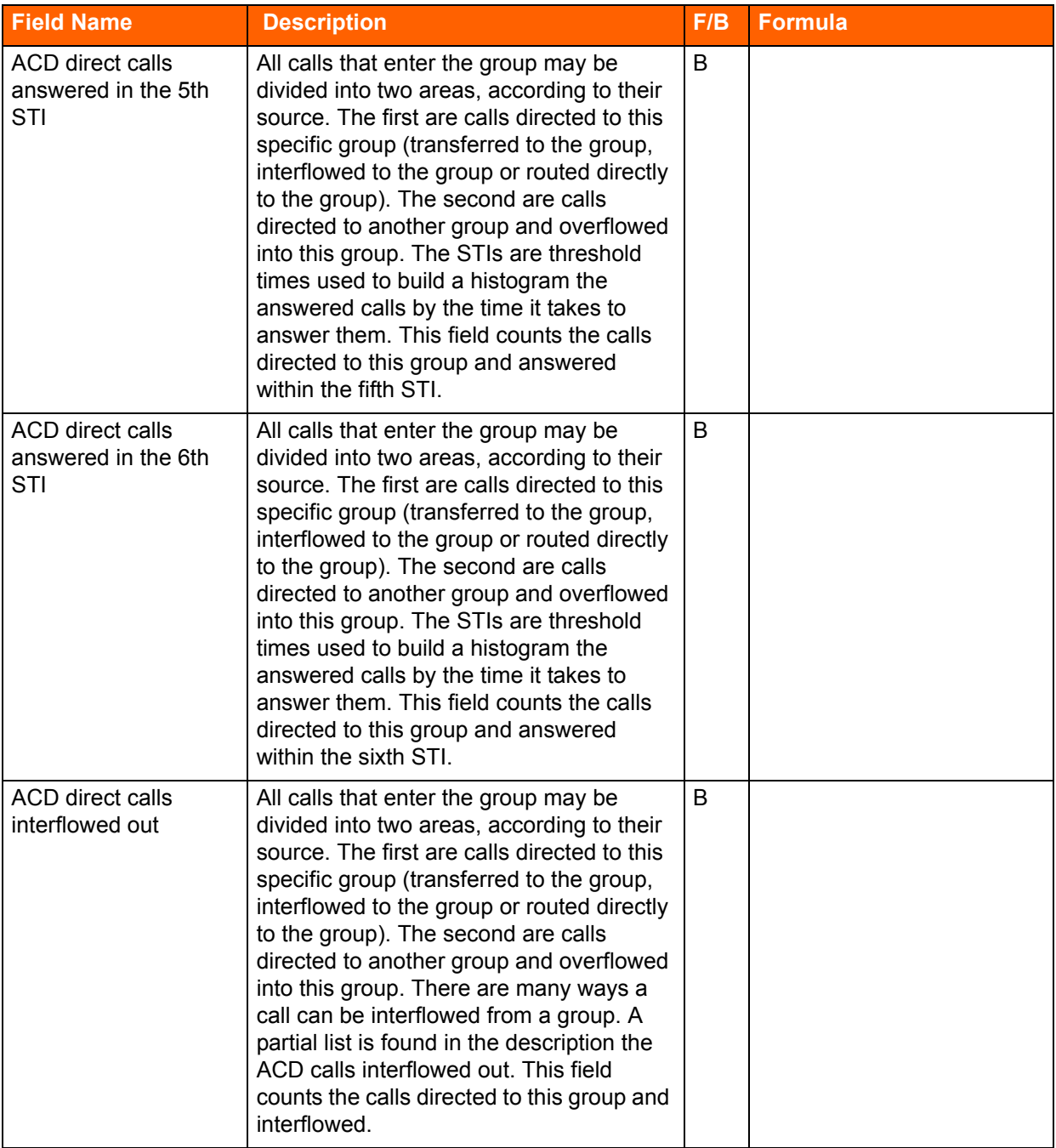

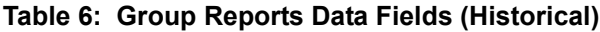

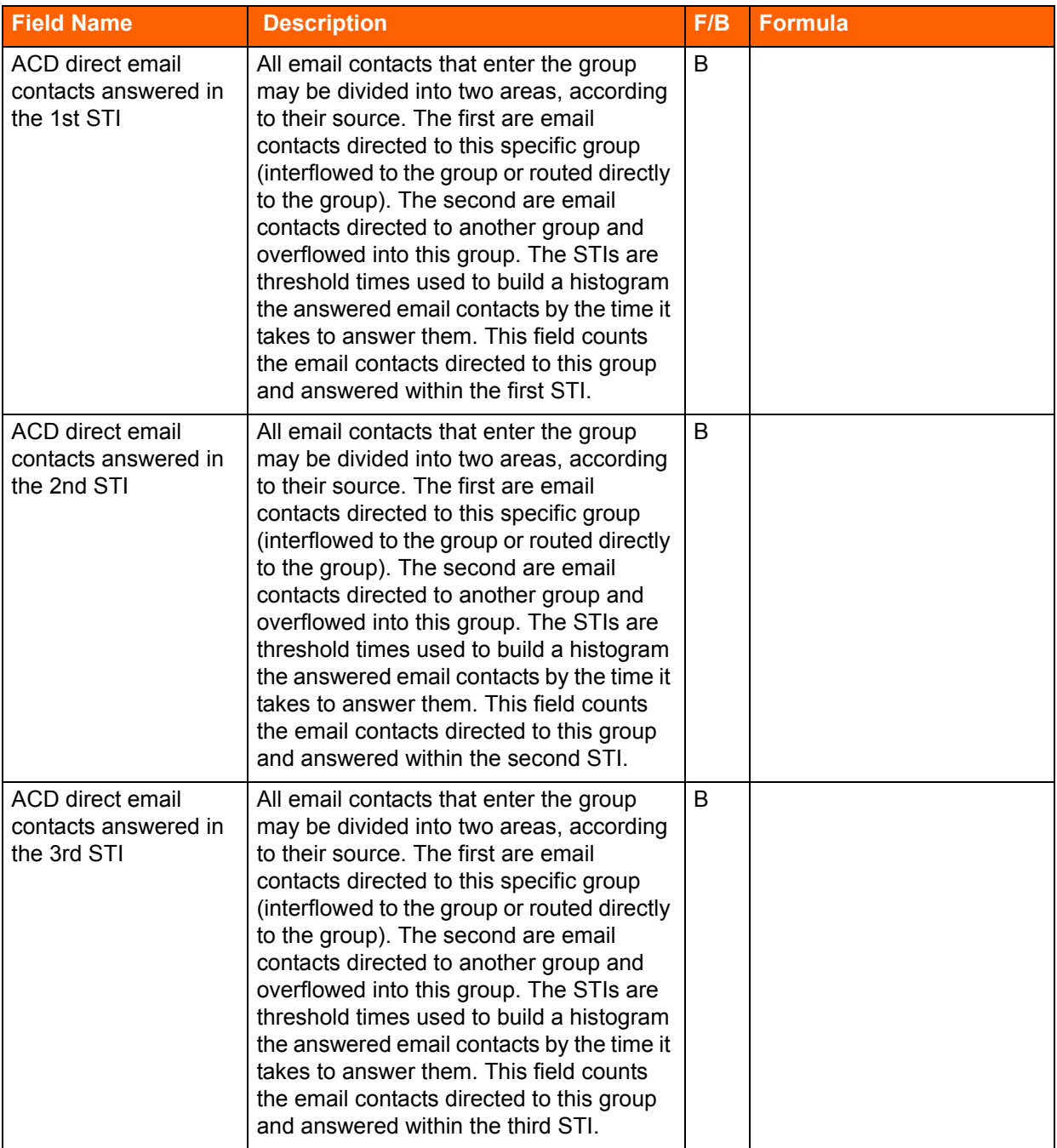

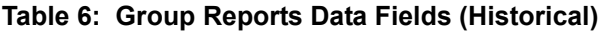

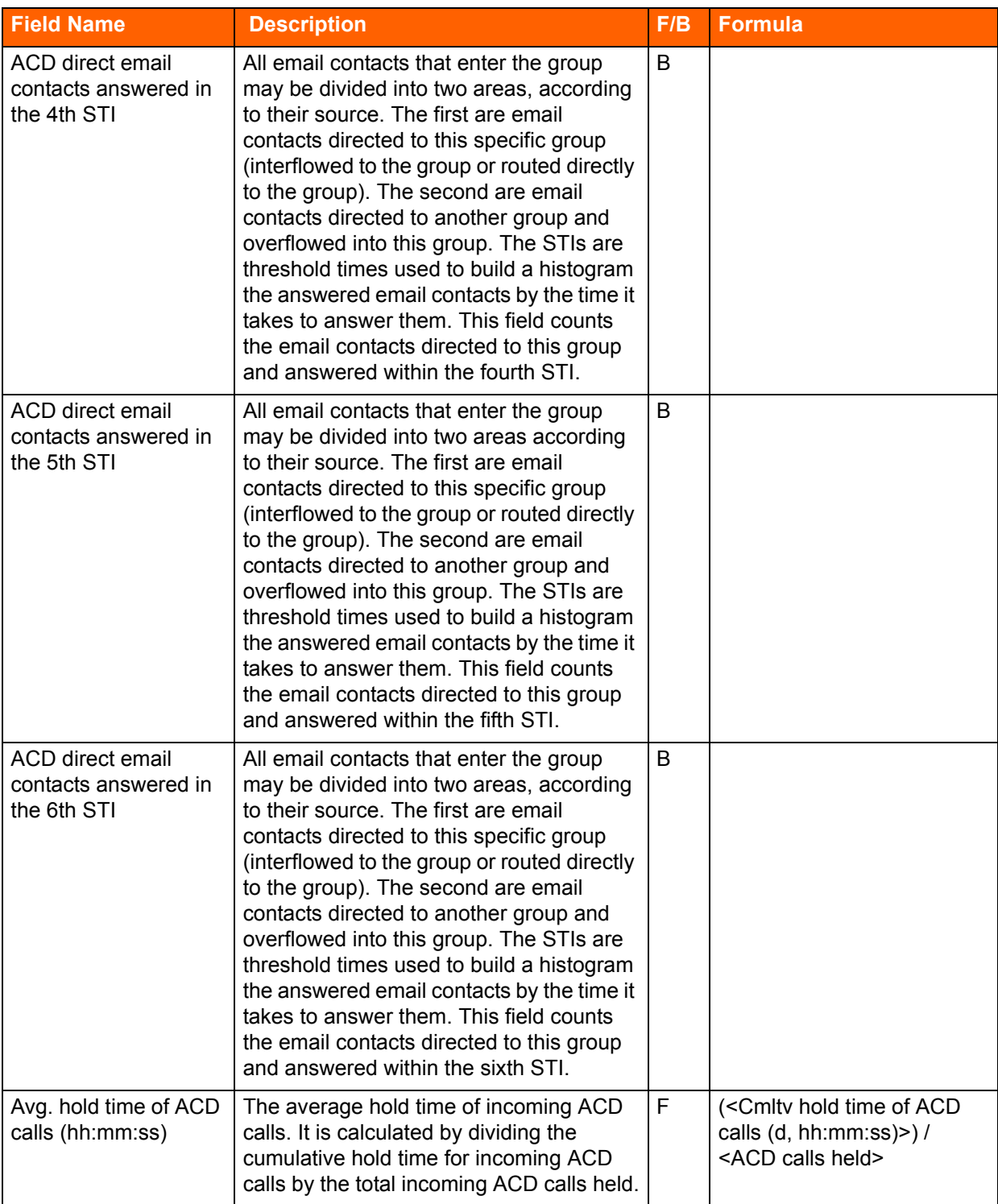

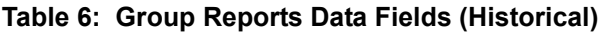

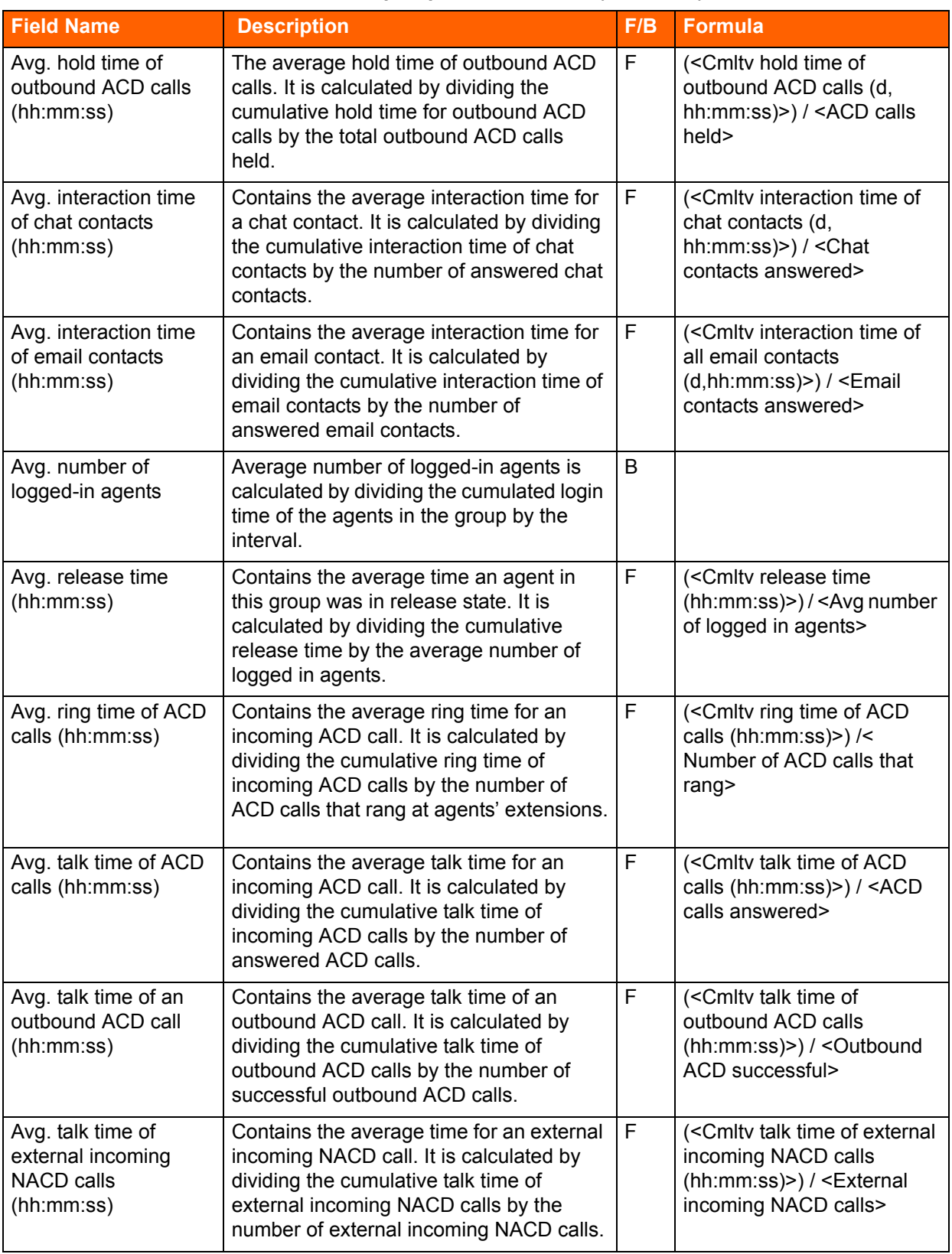

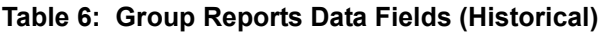

L

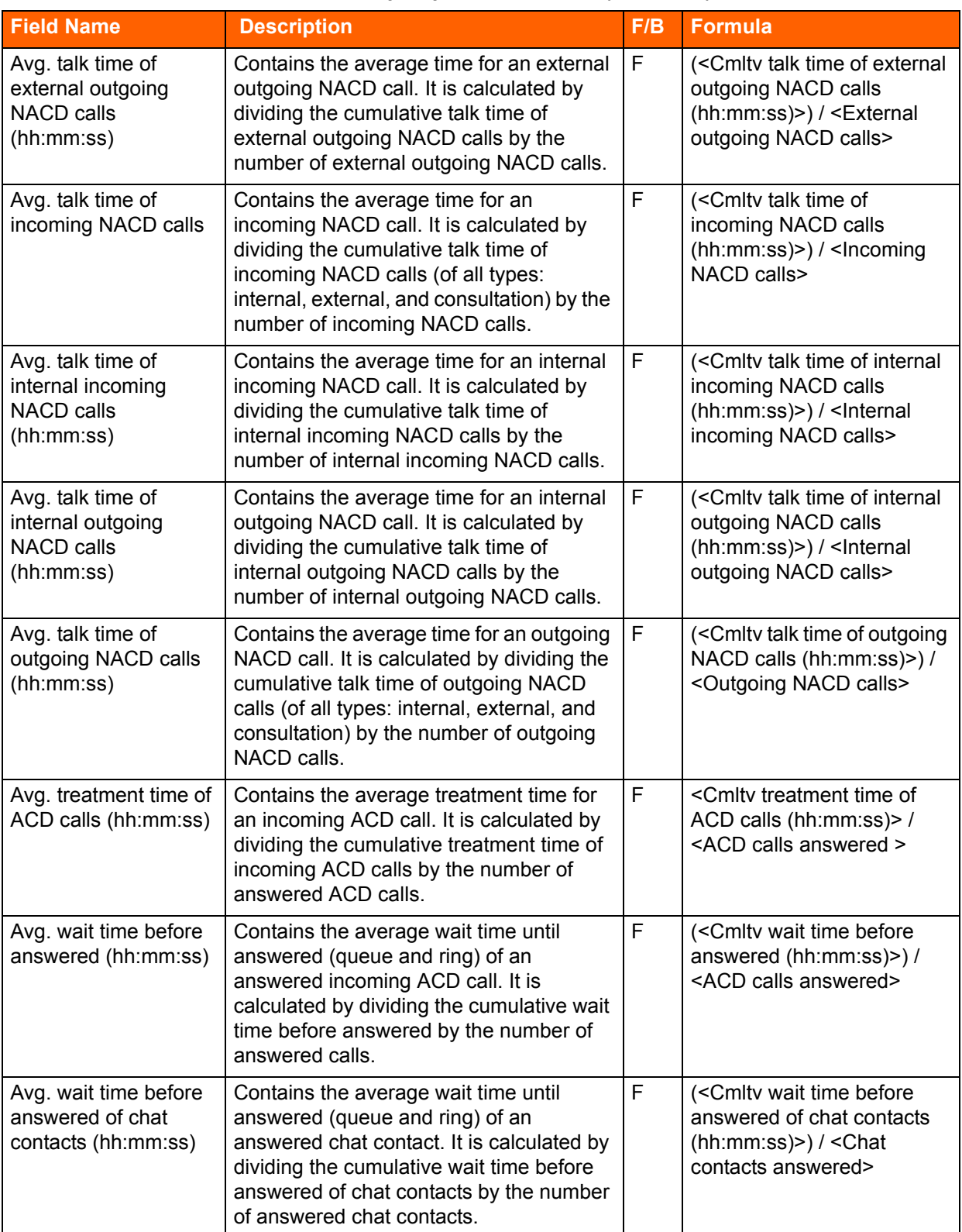

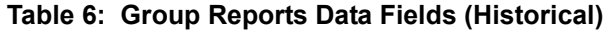

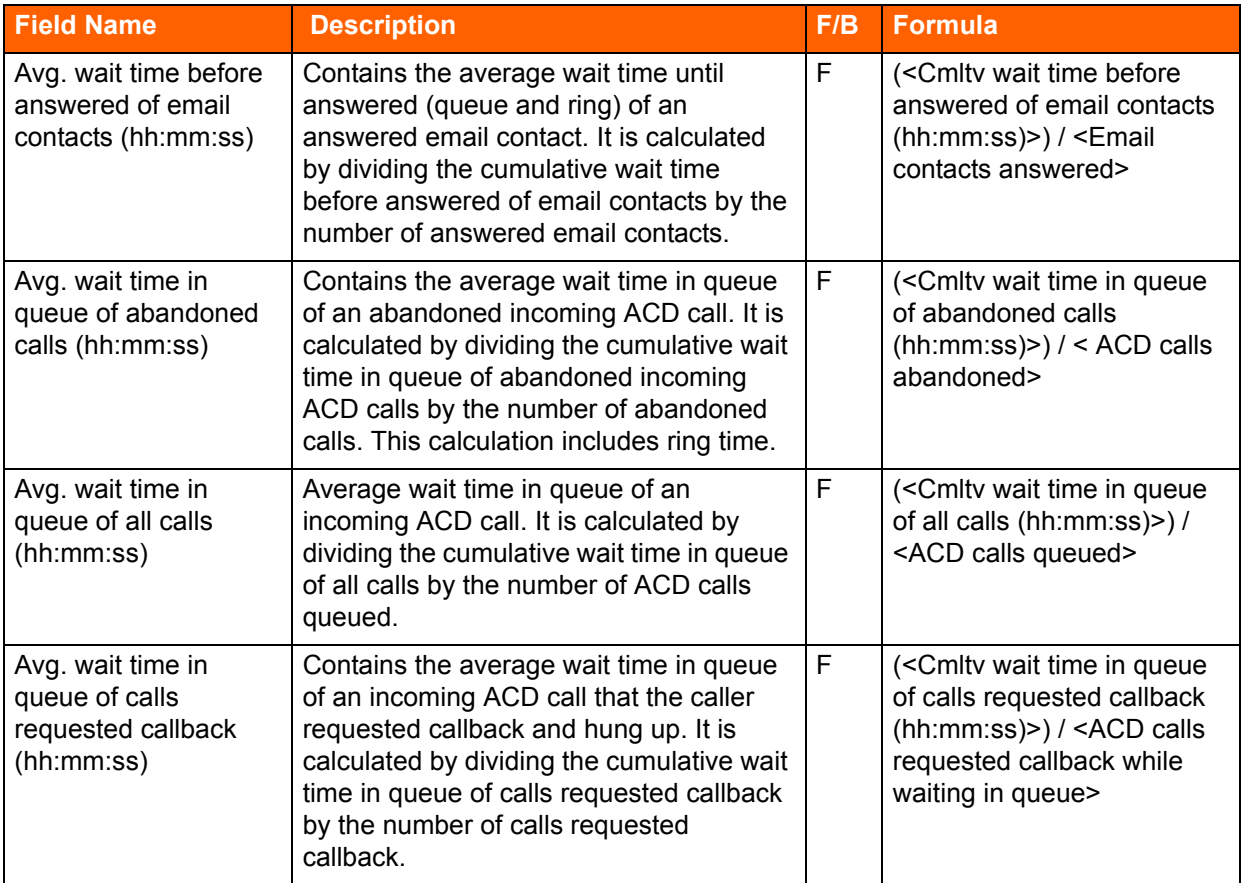

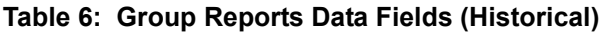

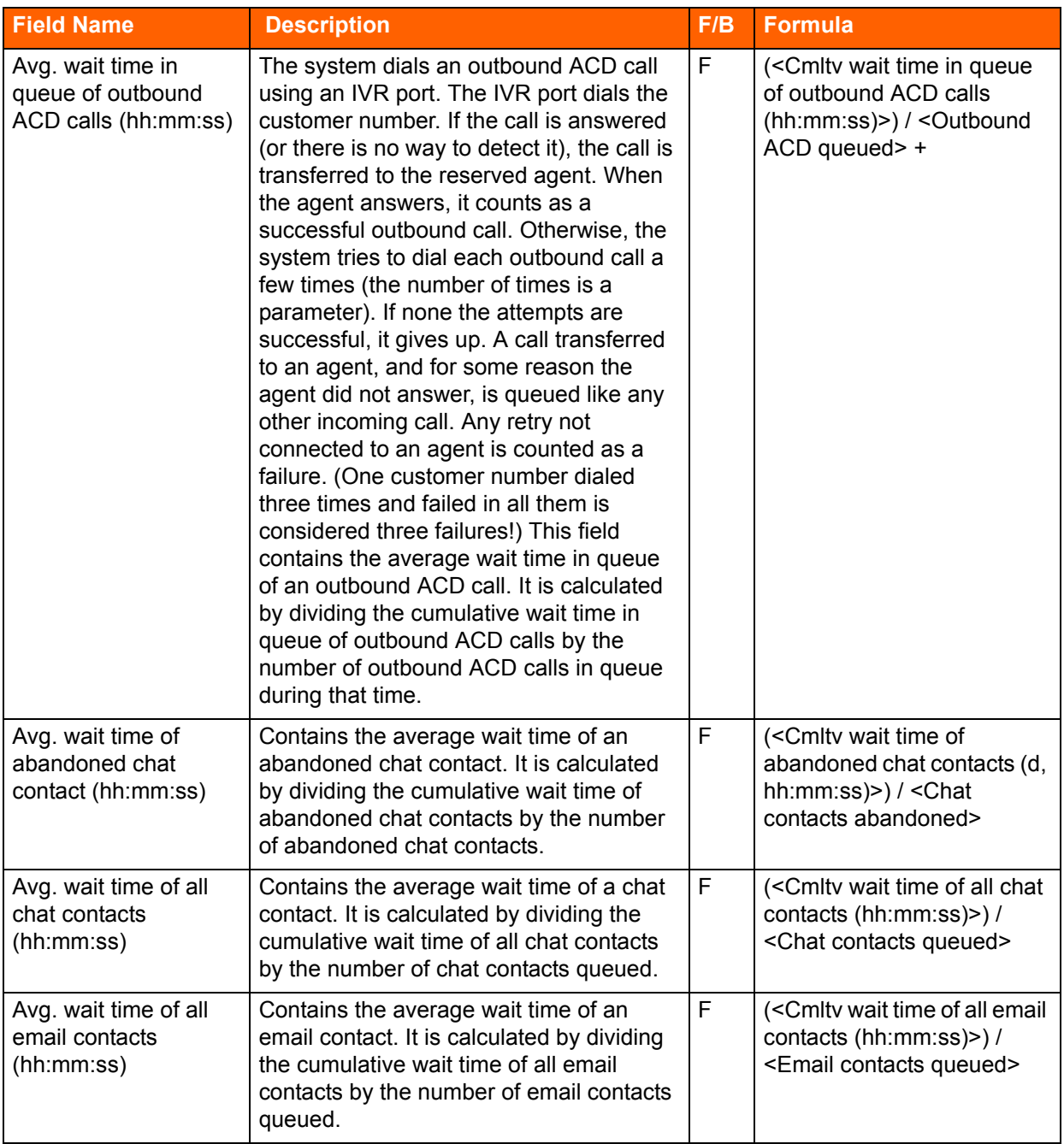

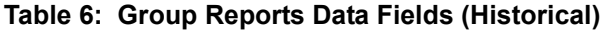

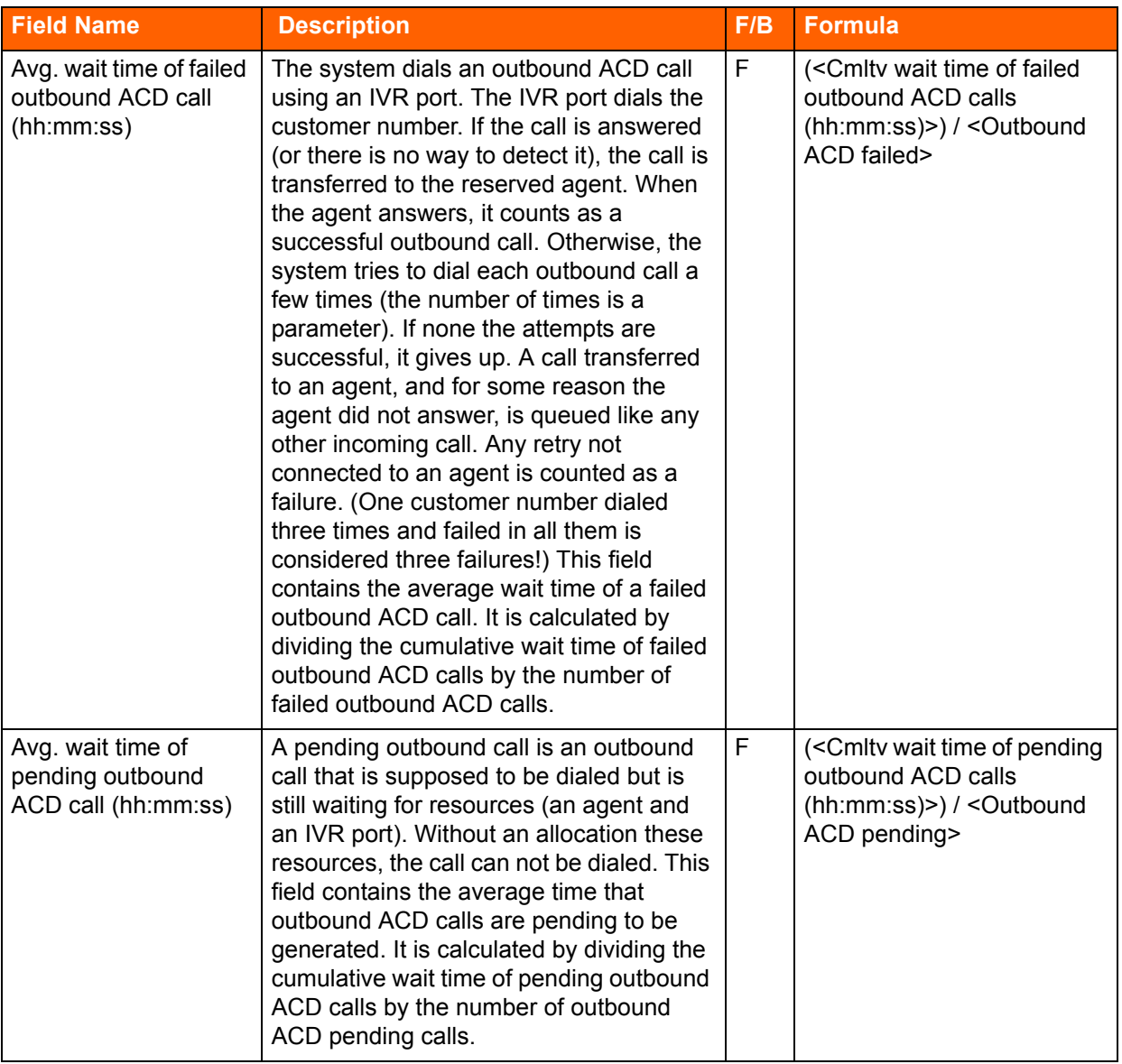

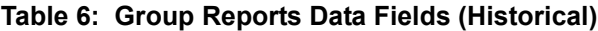

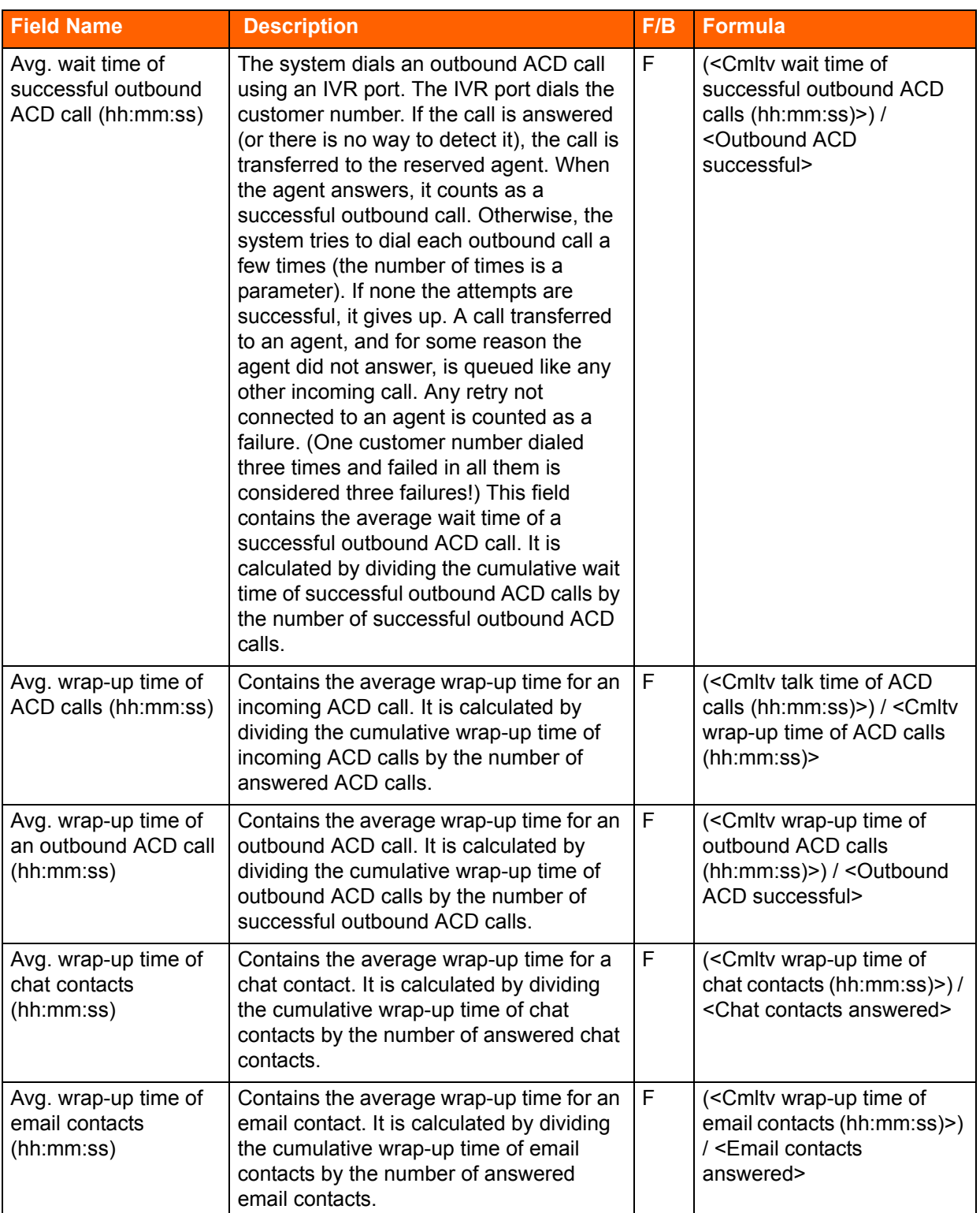

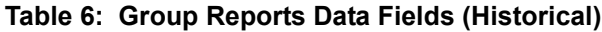

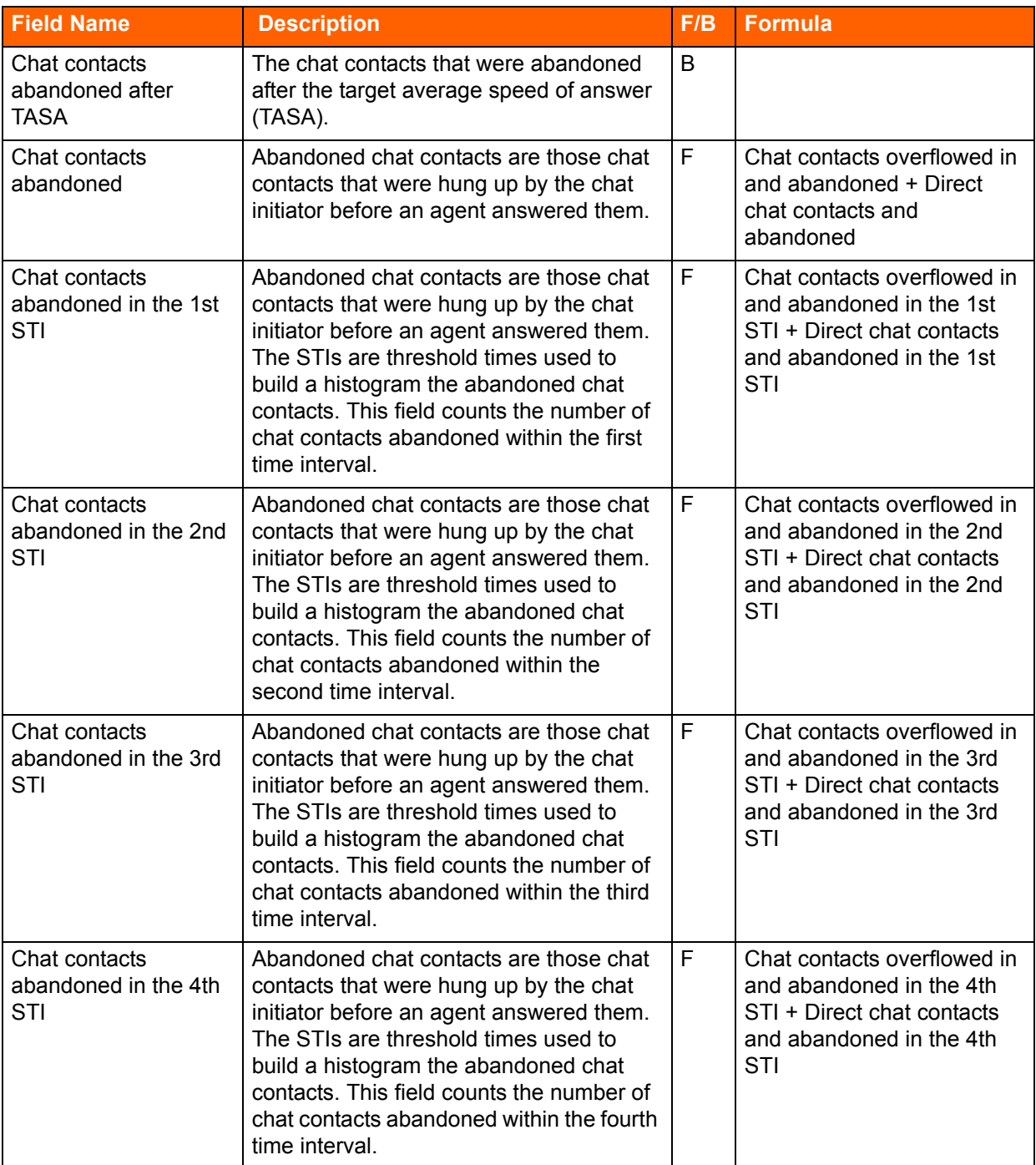

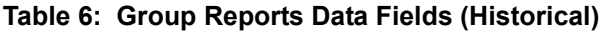

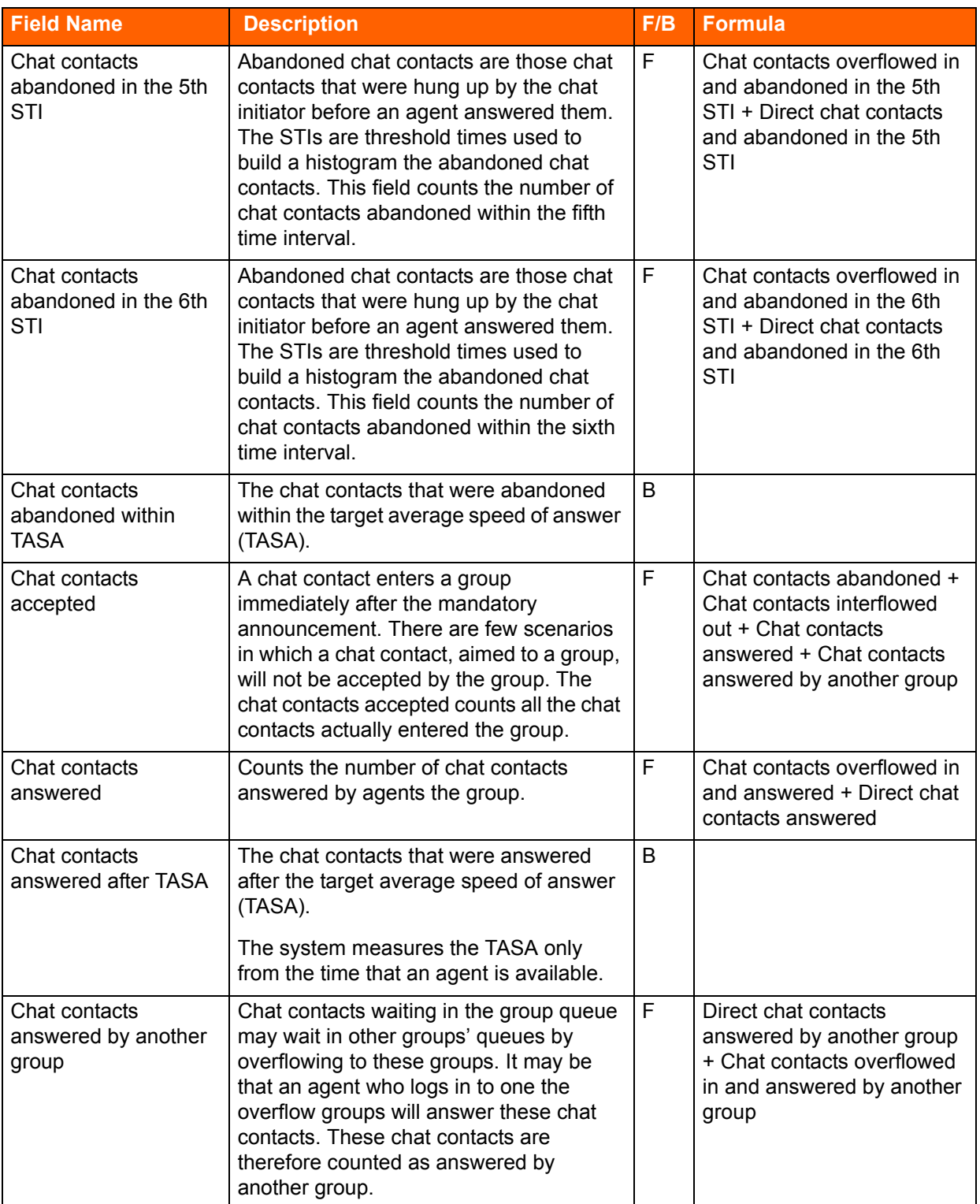

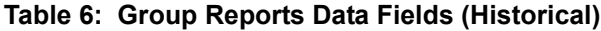

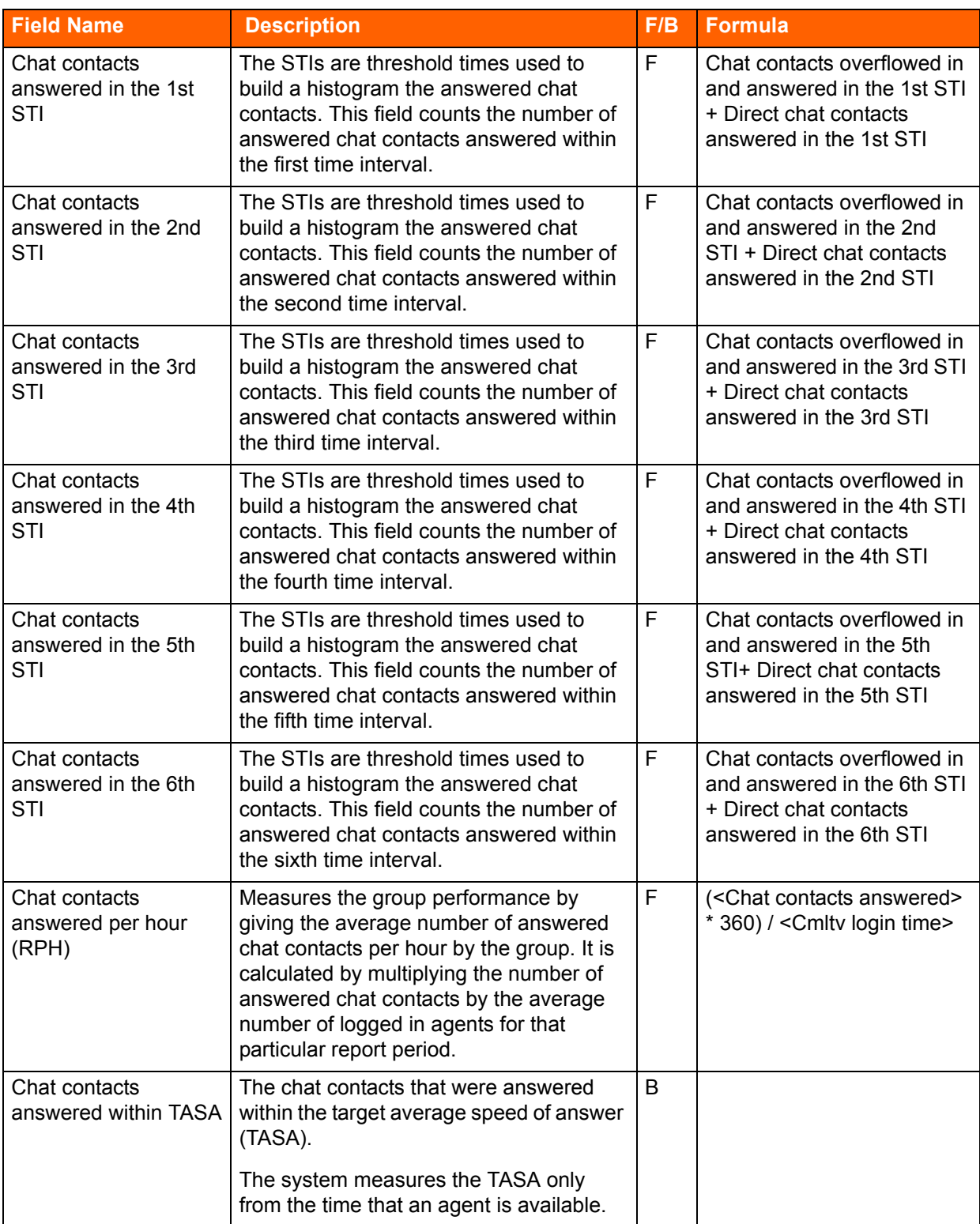

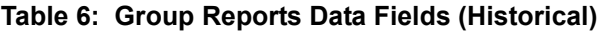

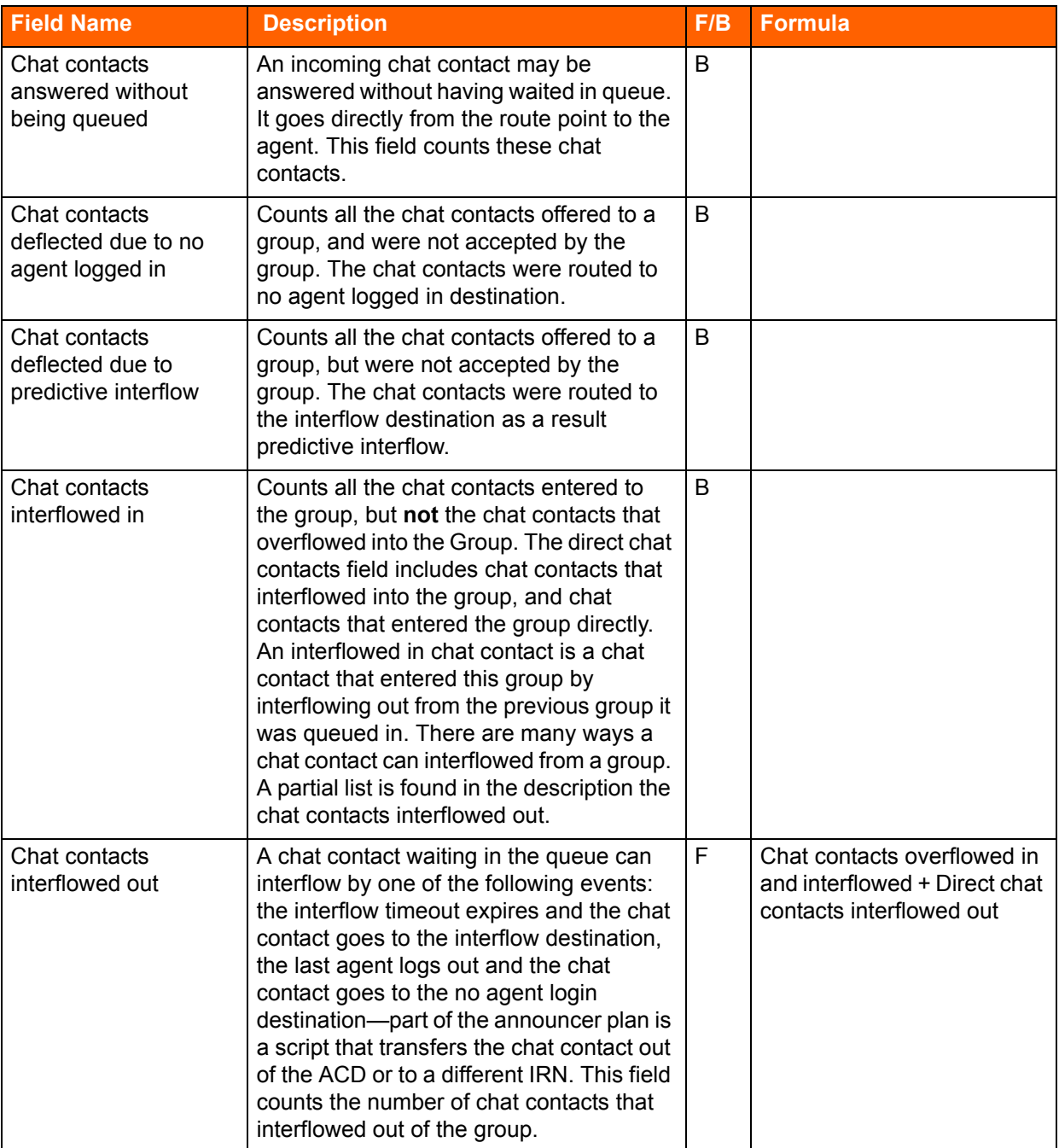

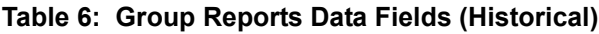

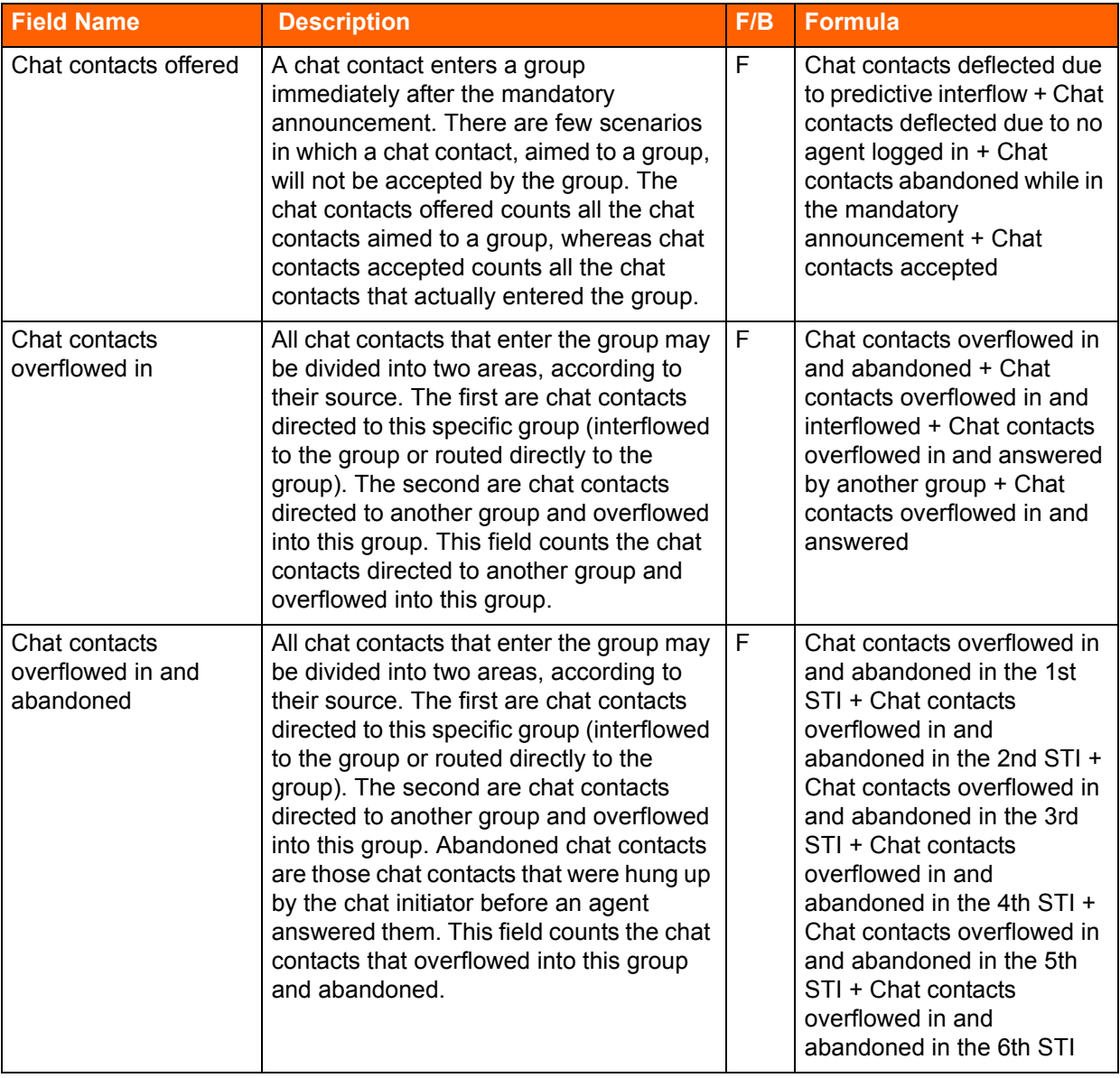

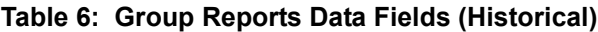

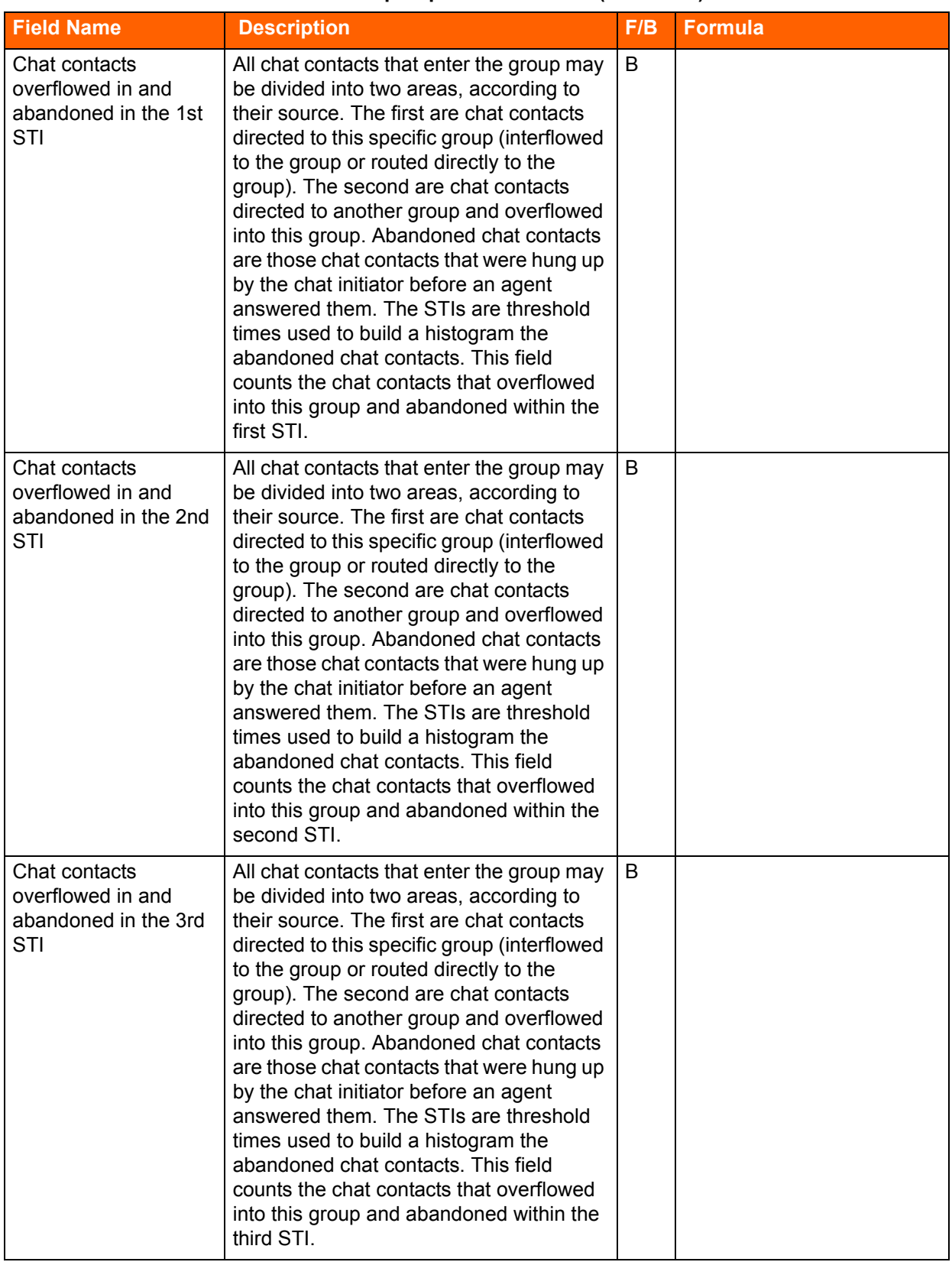

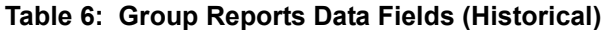

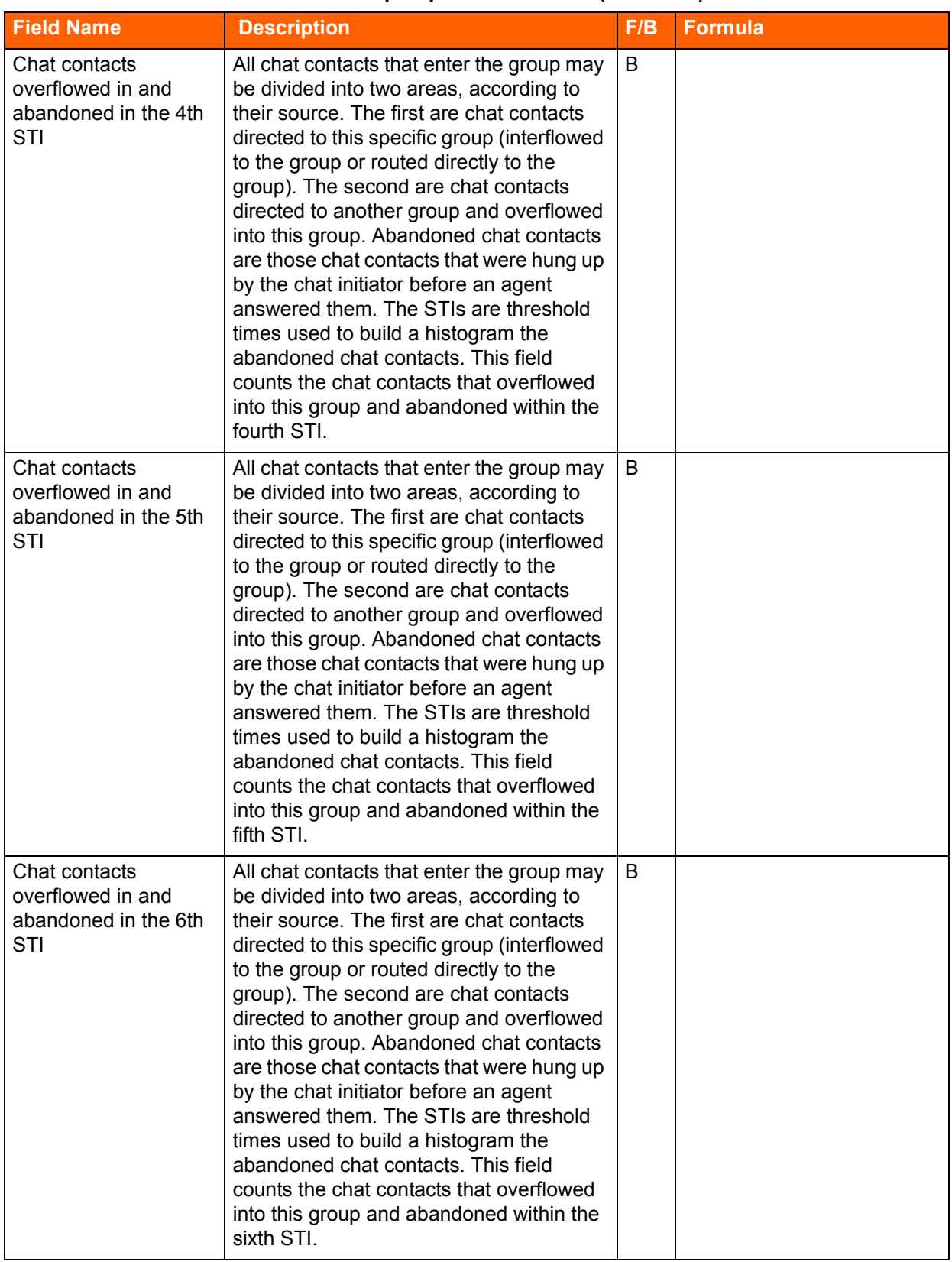

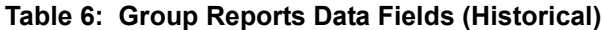

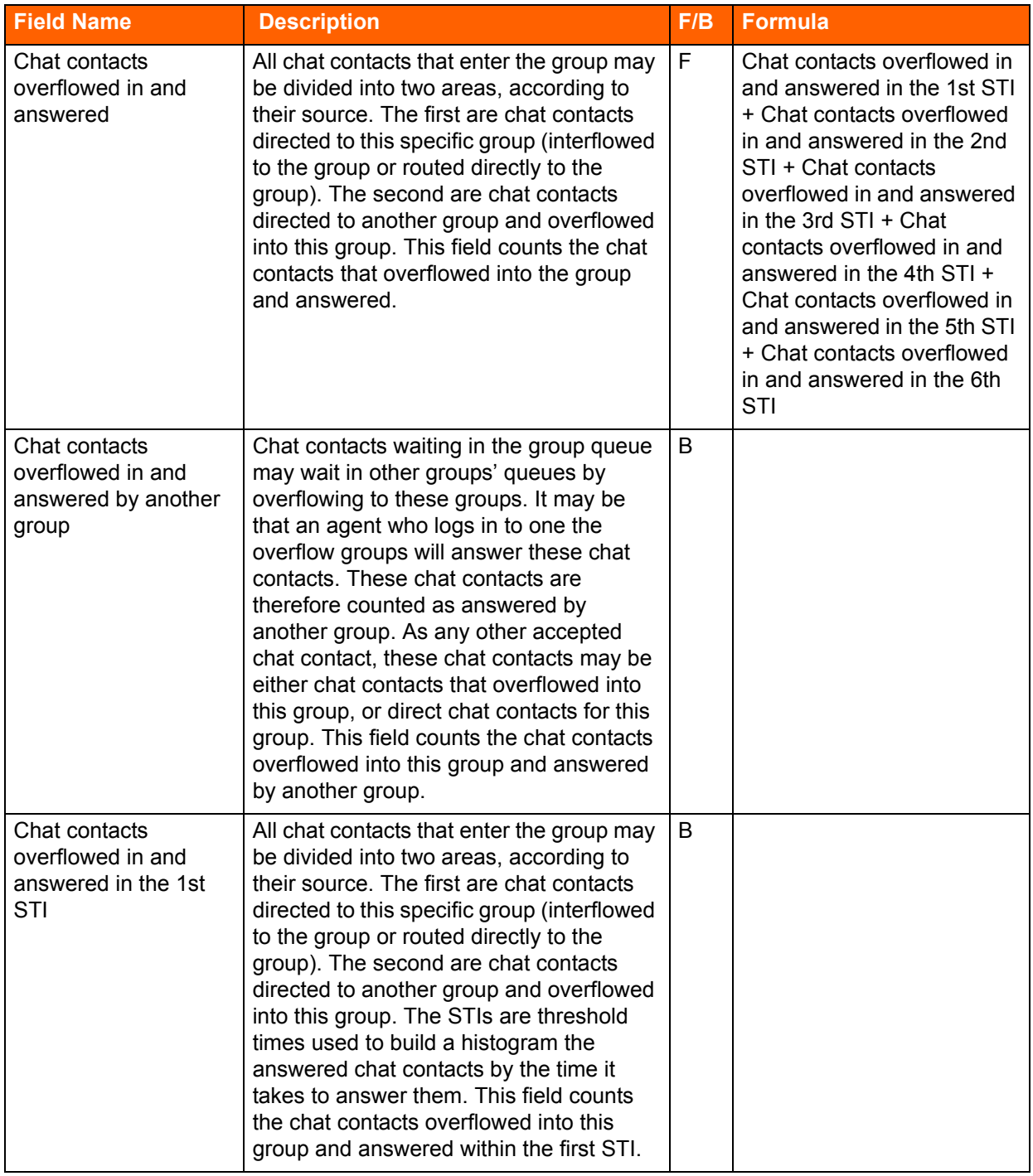

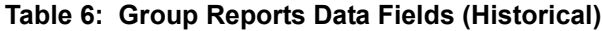

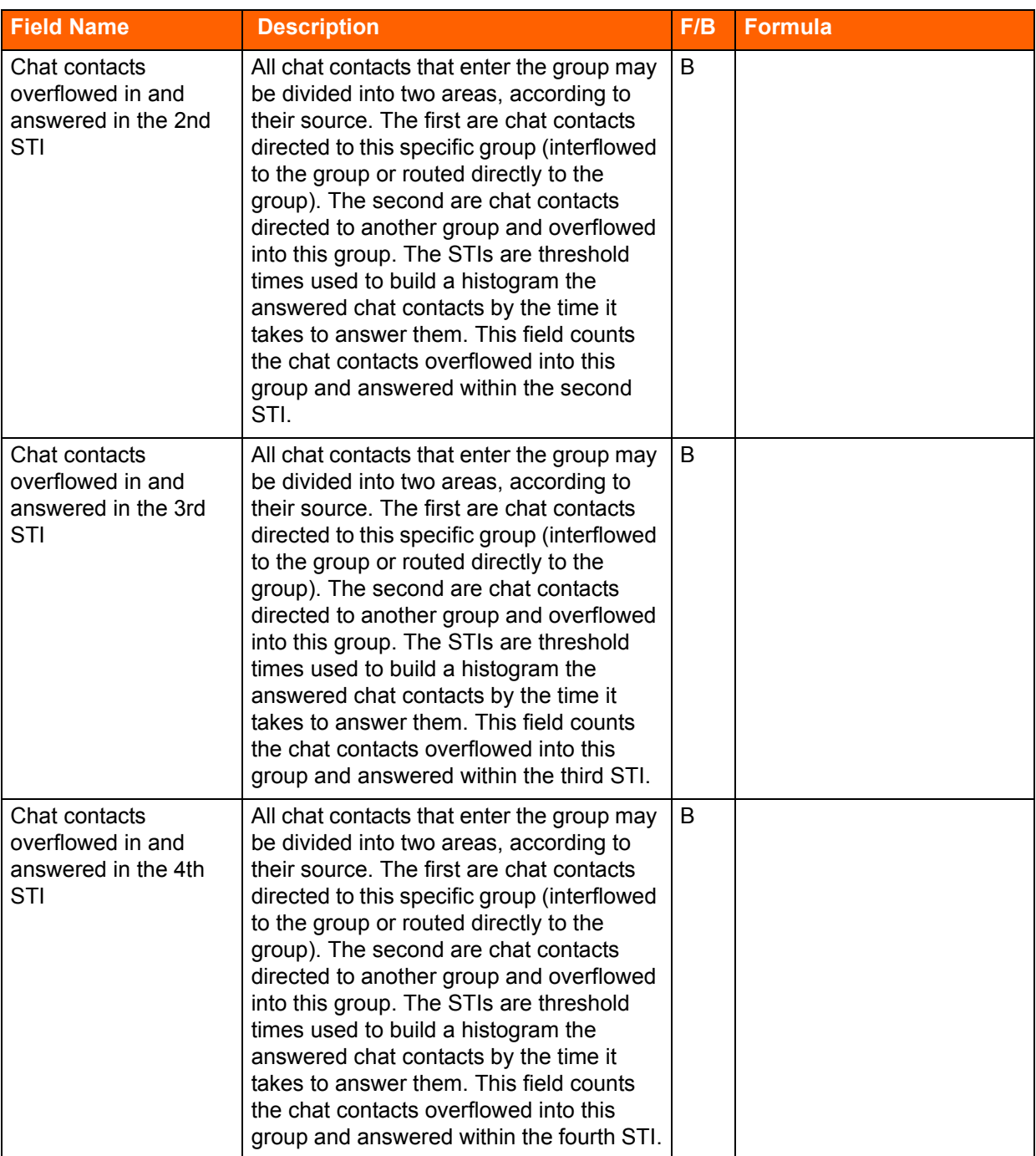

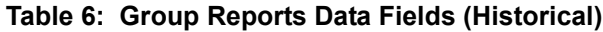

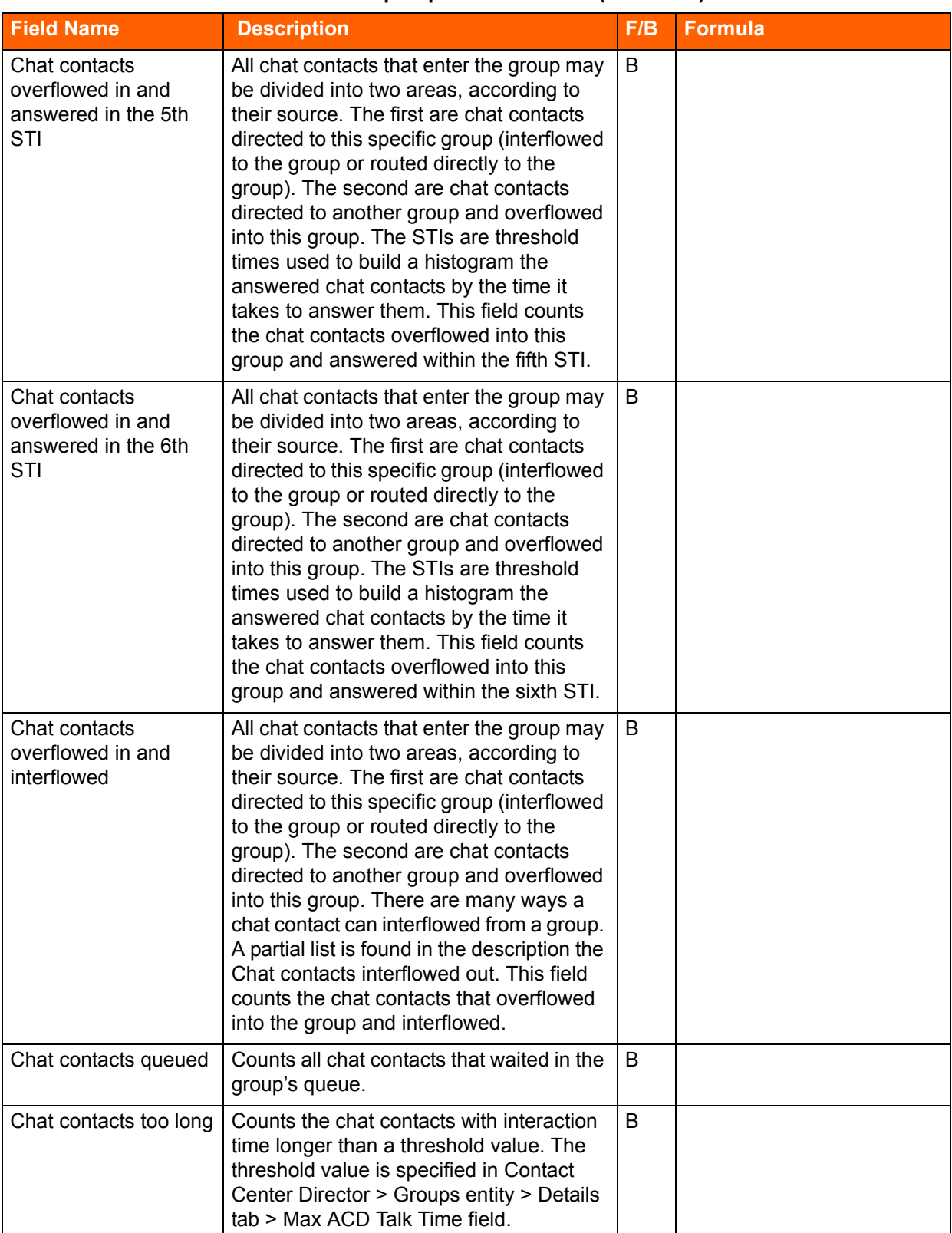

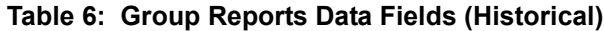

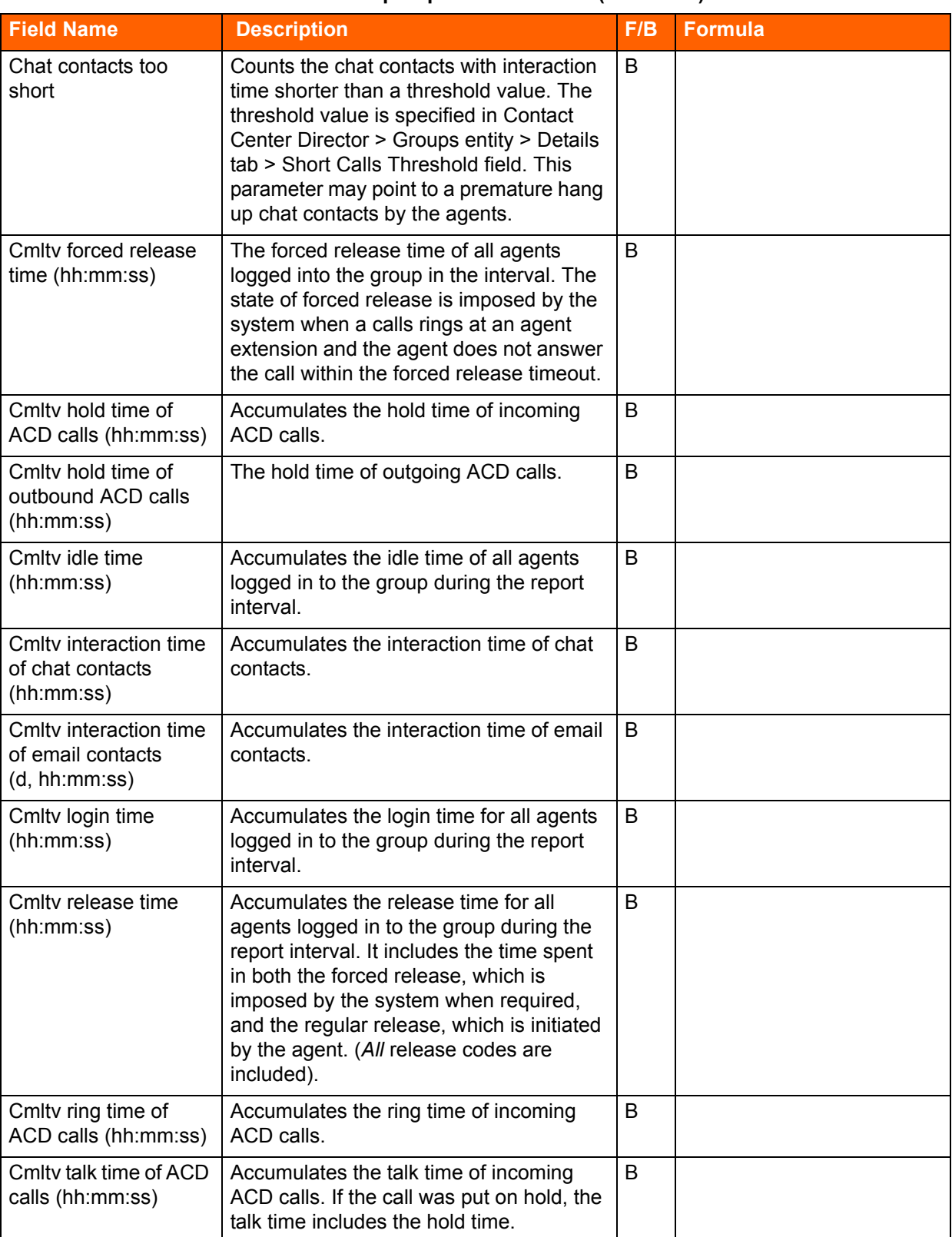

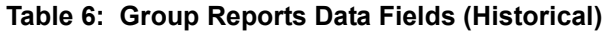

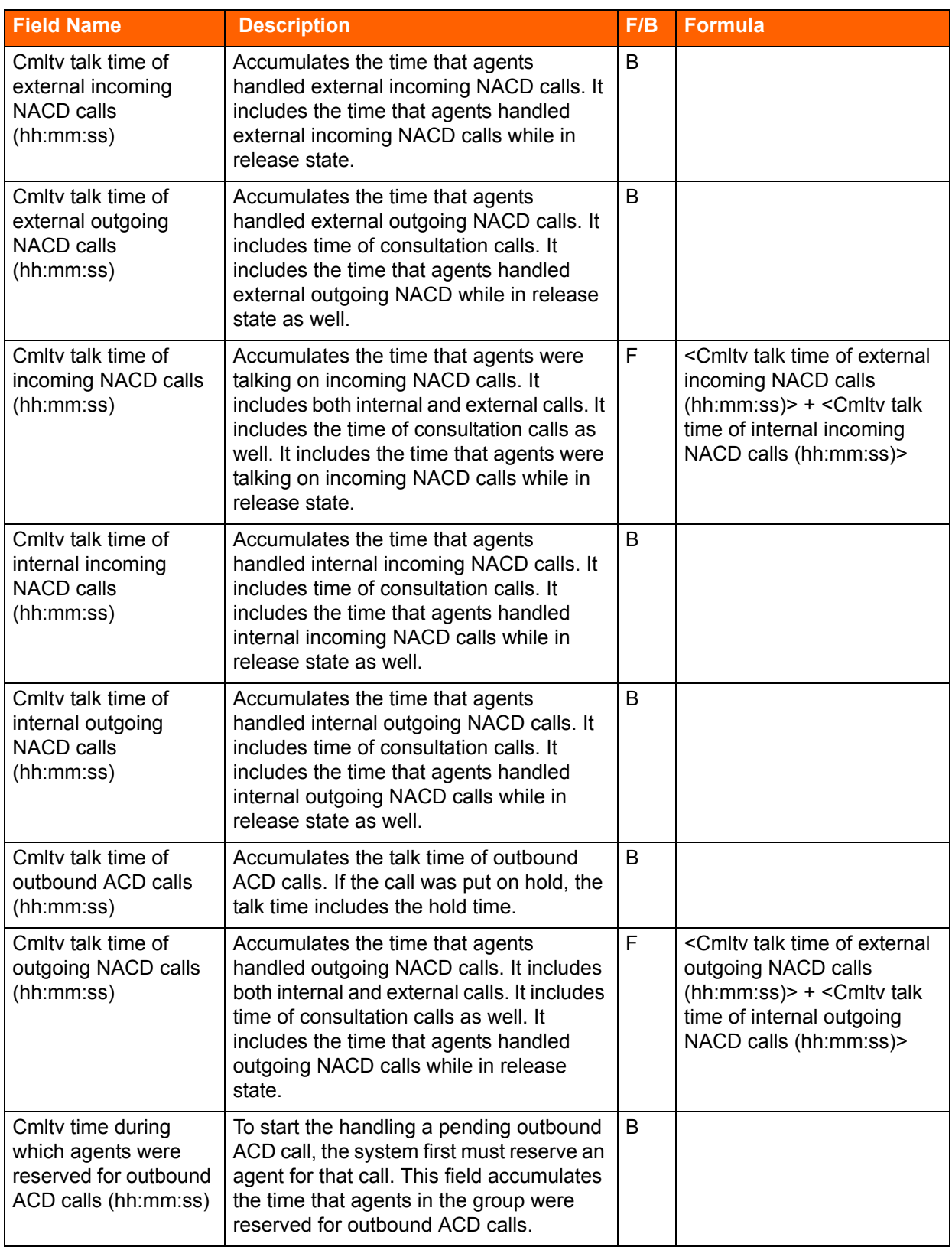

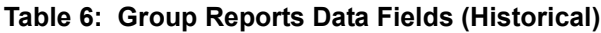

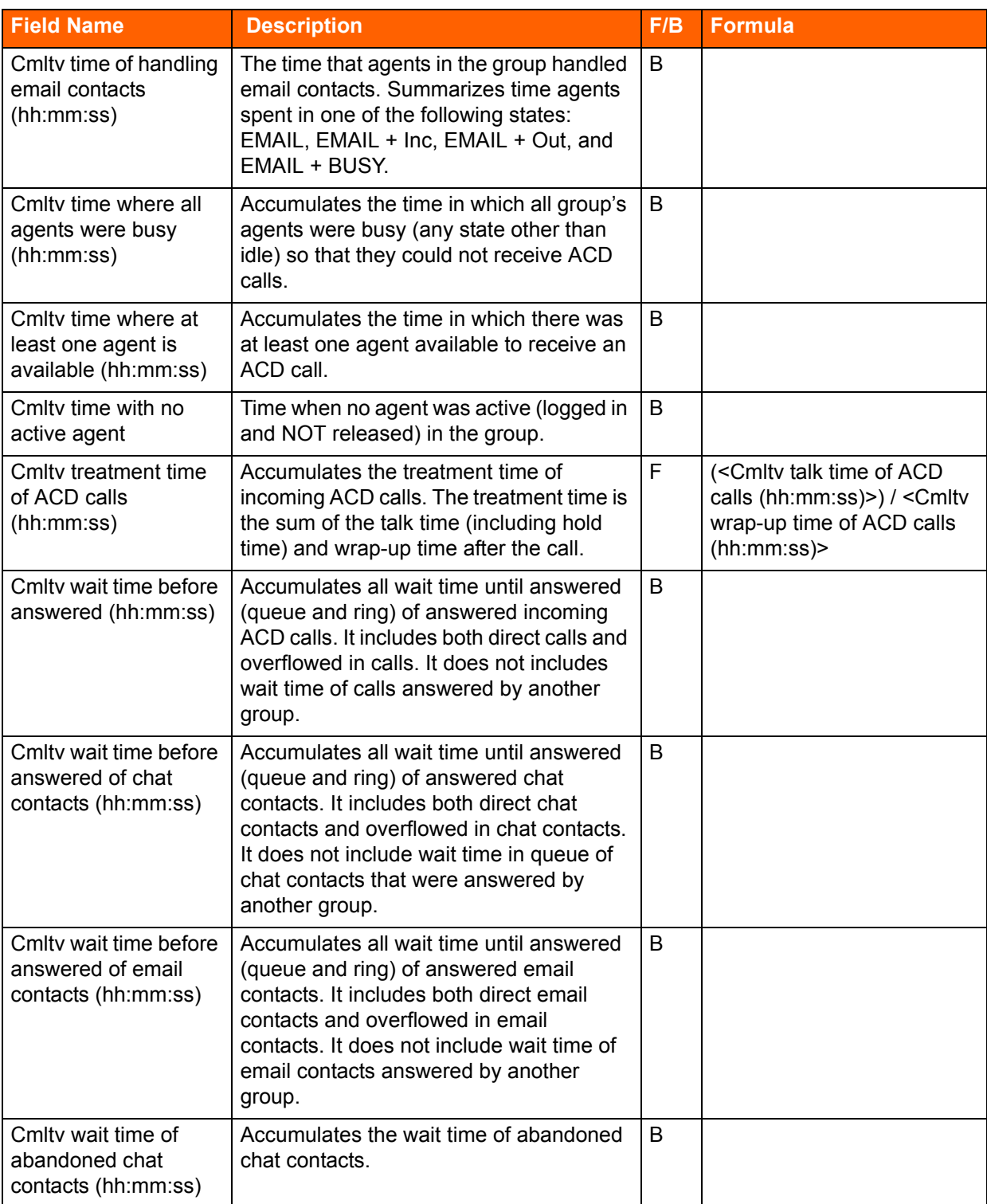

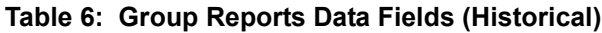

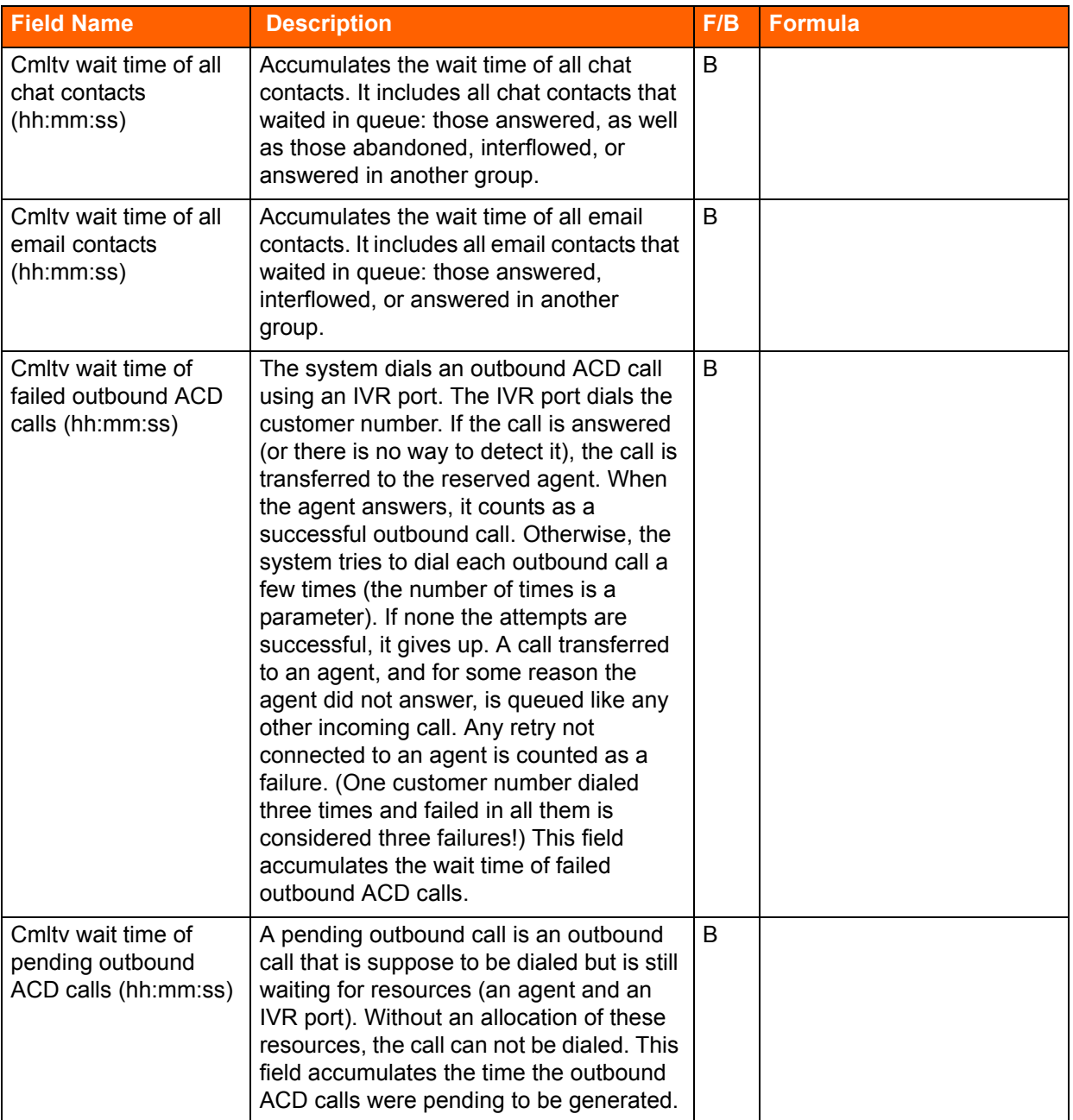

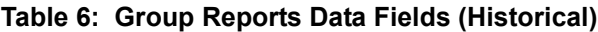
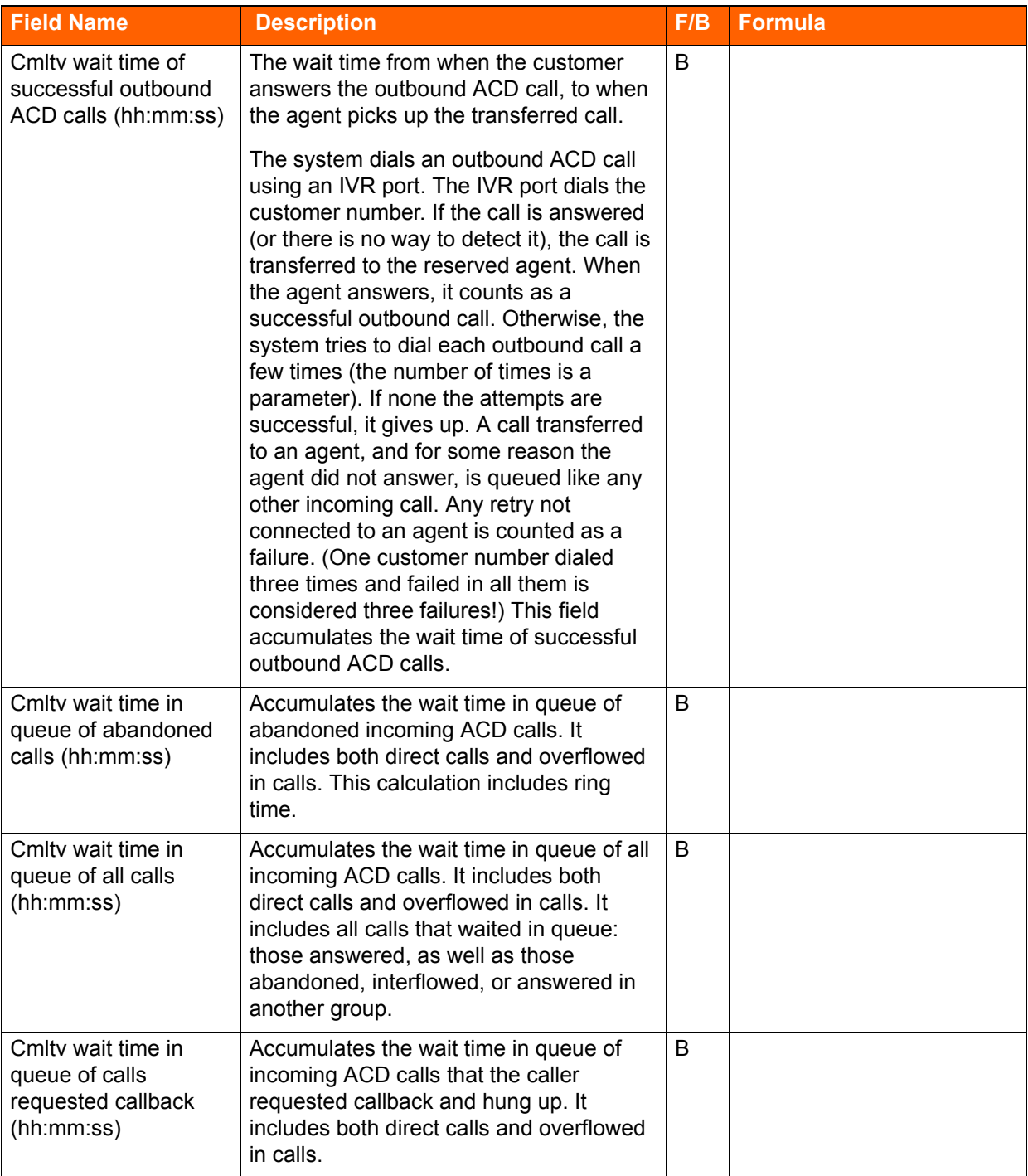

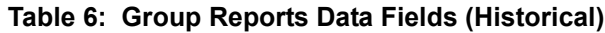

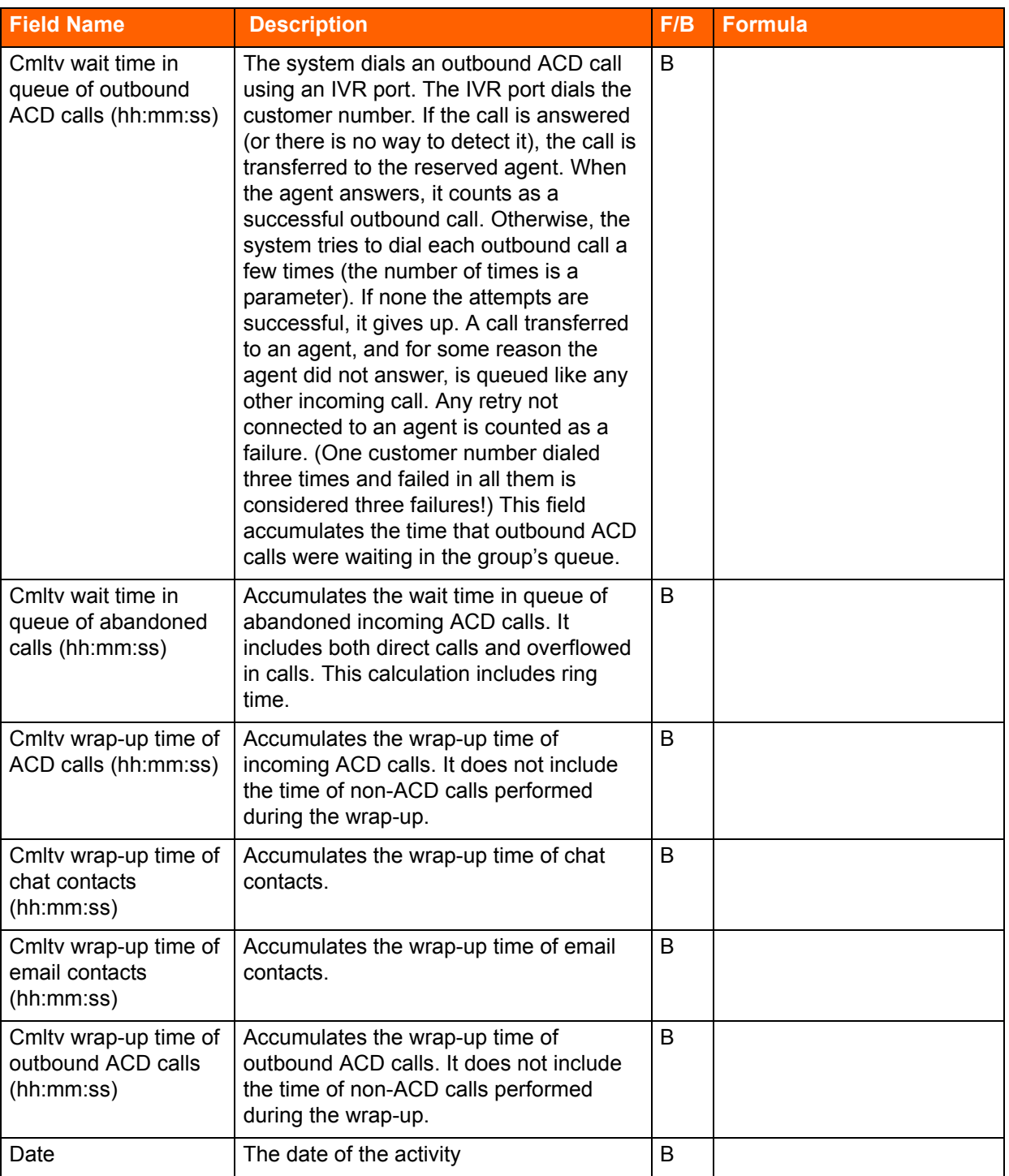

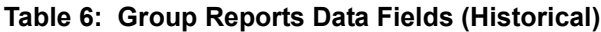

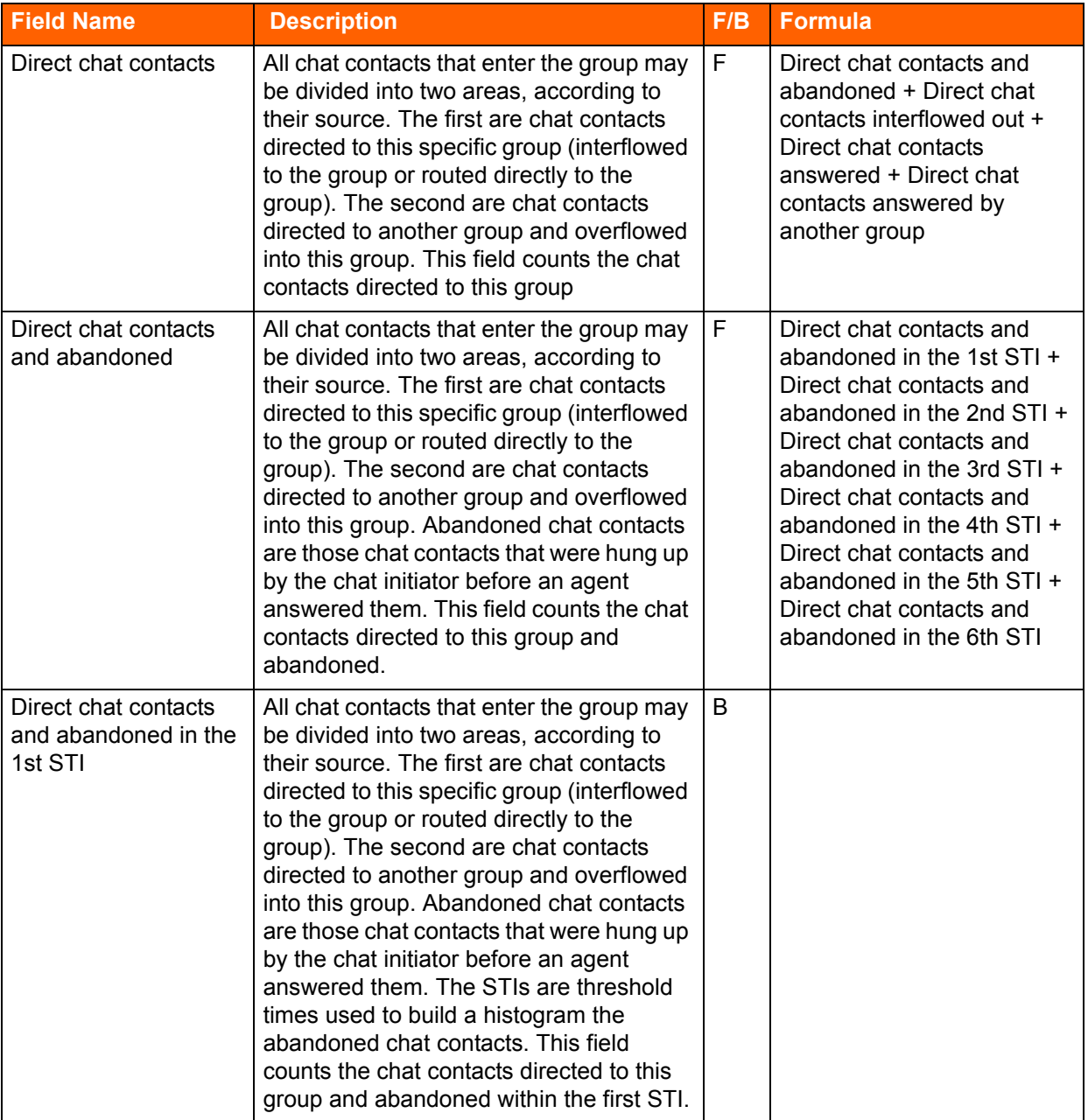

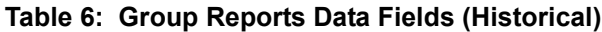

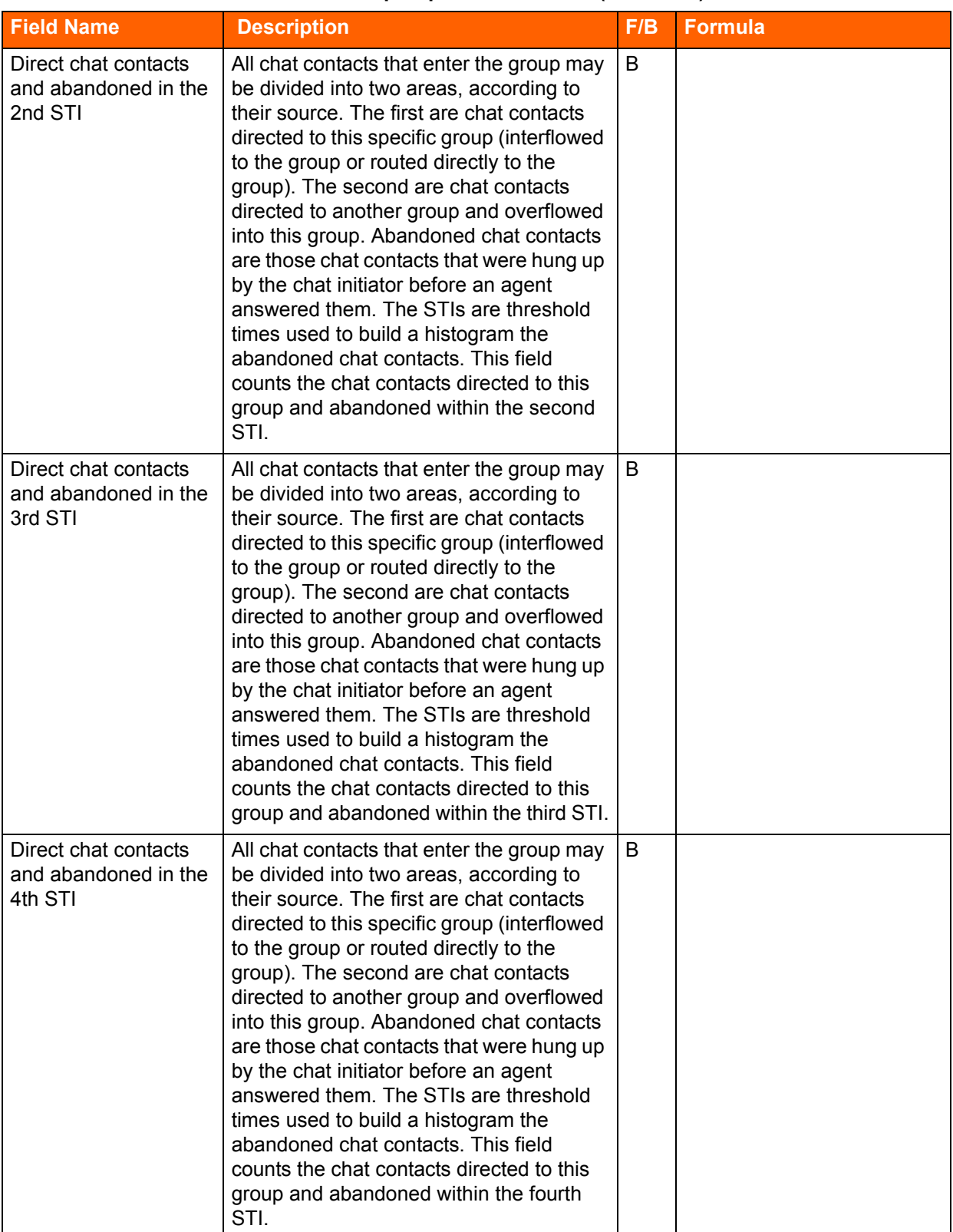

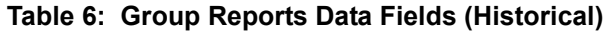

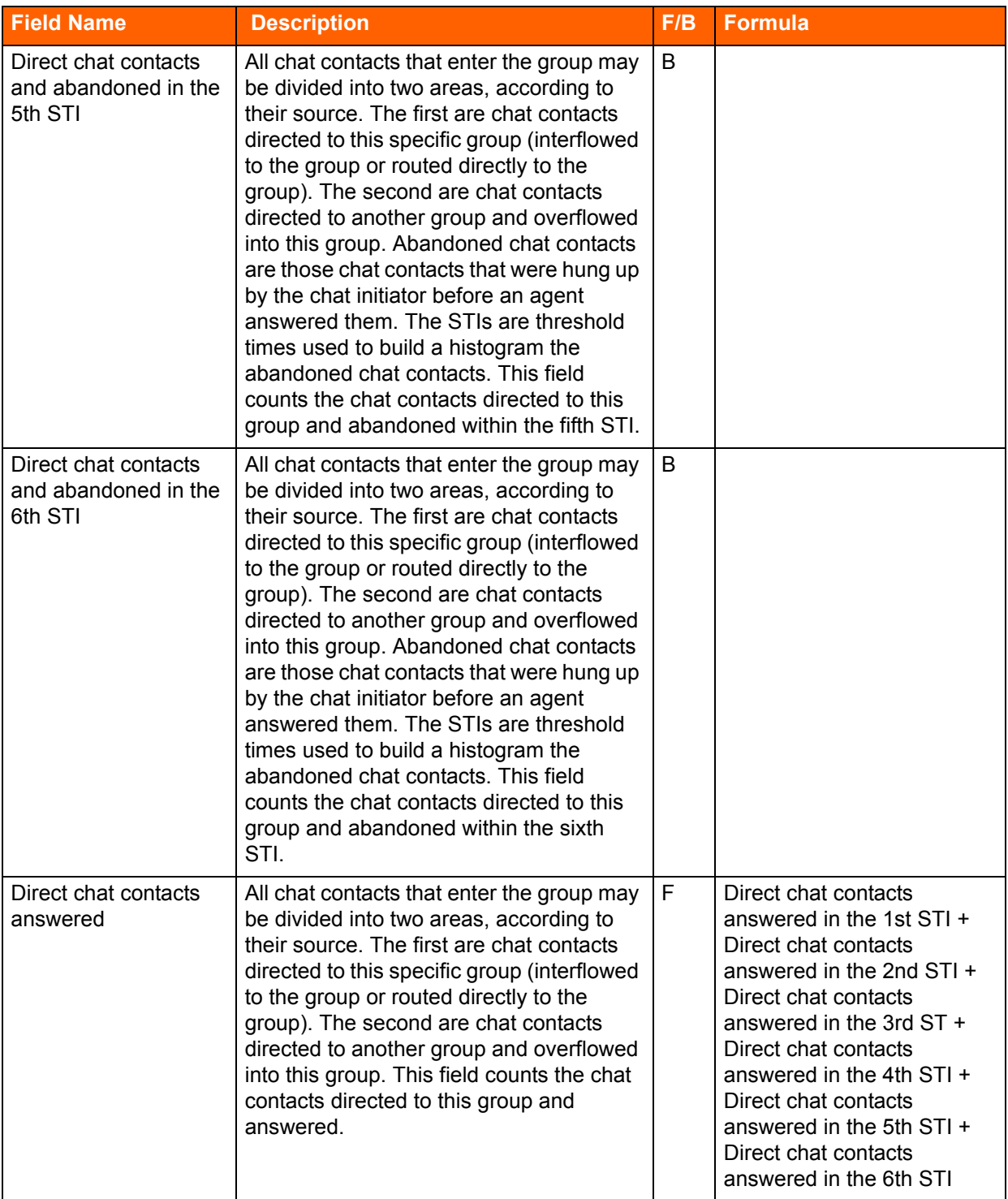

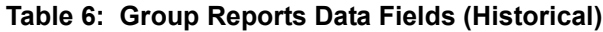

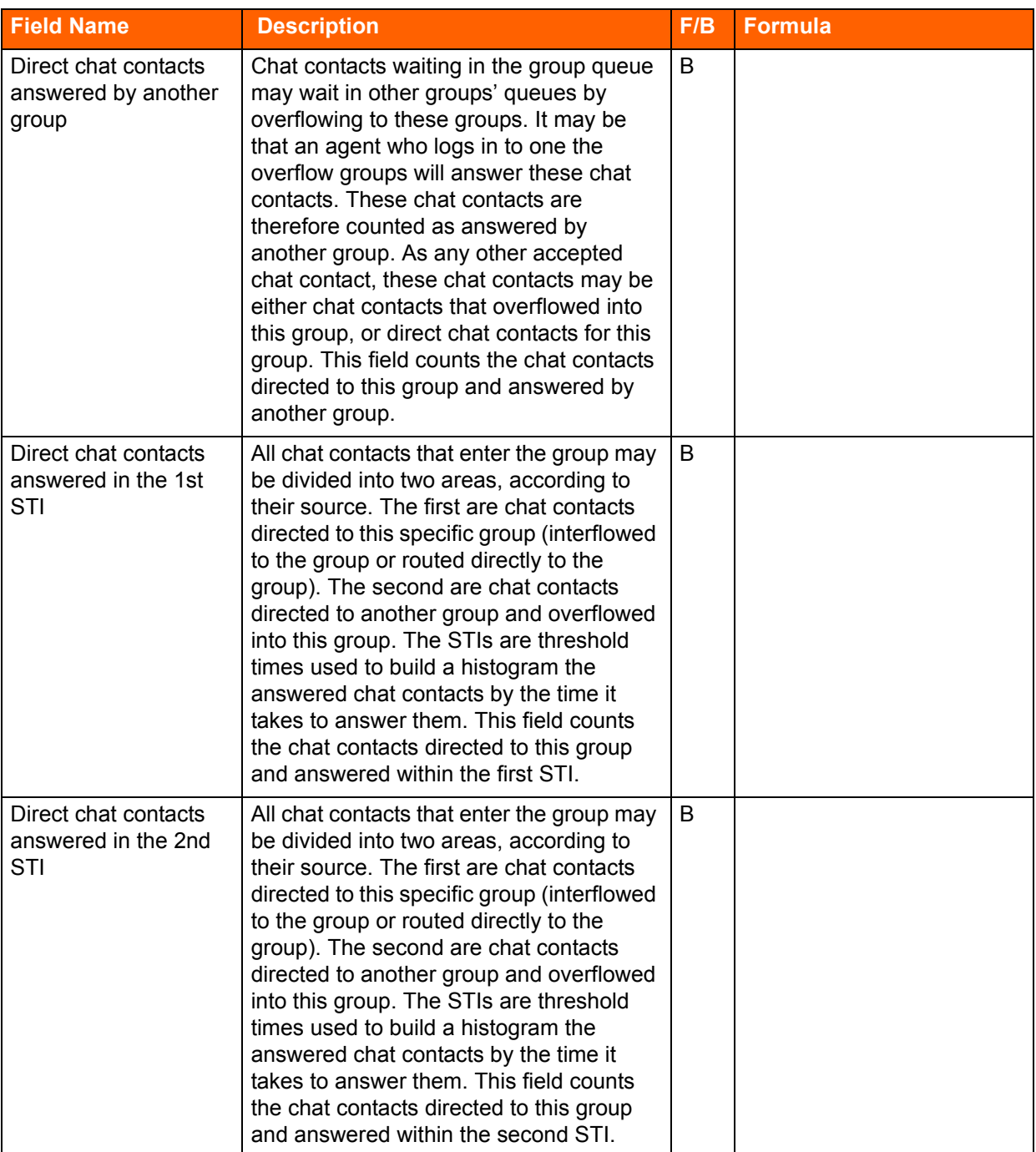

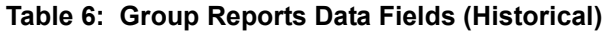

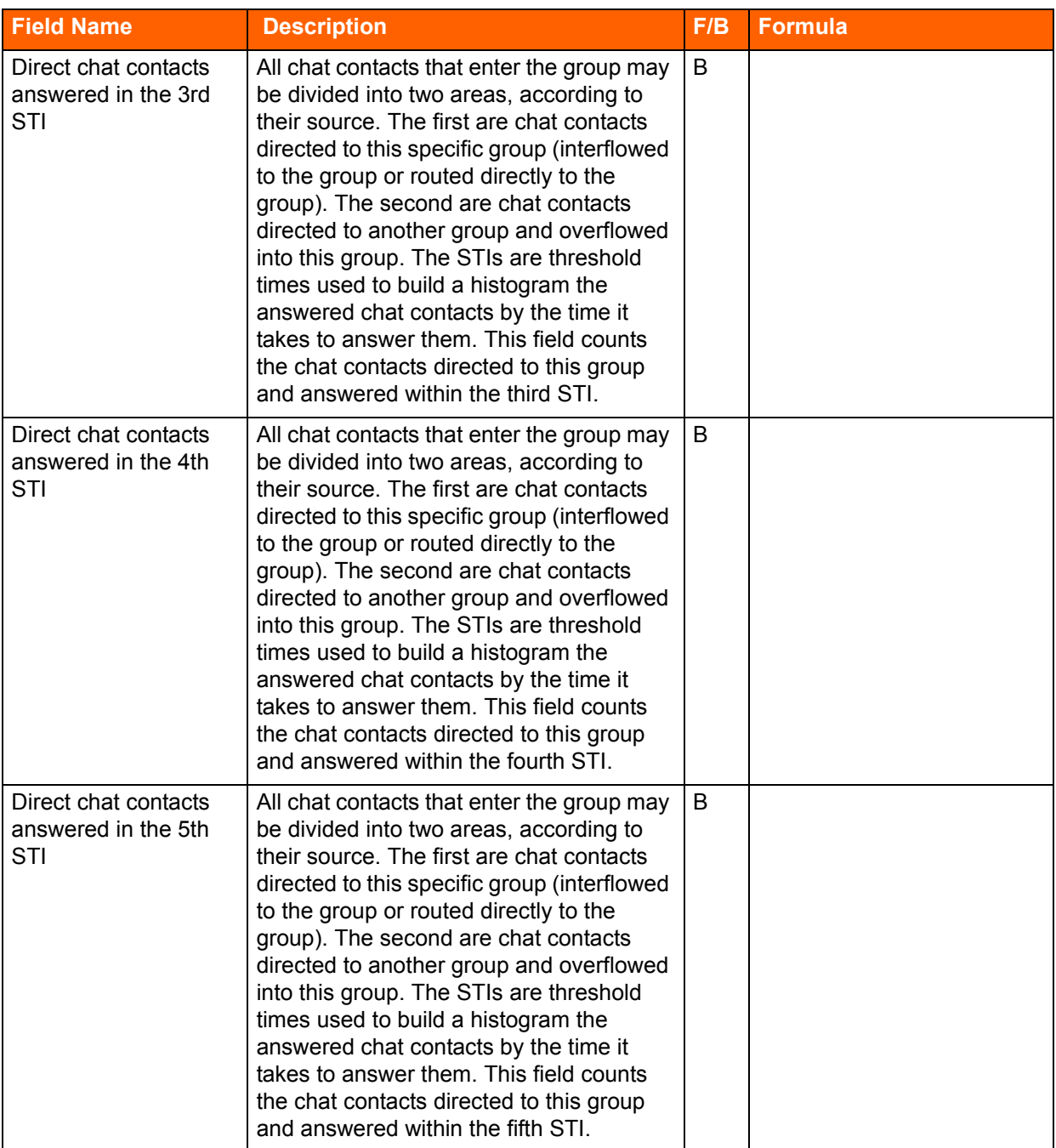

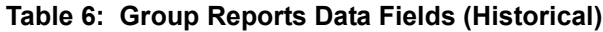

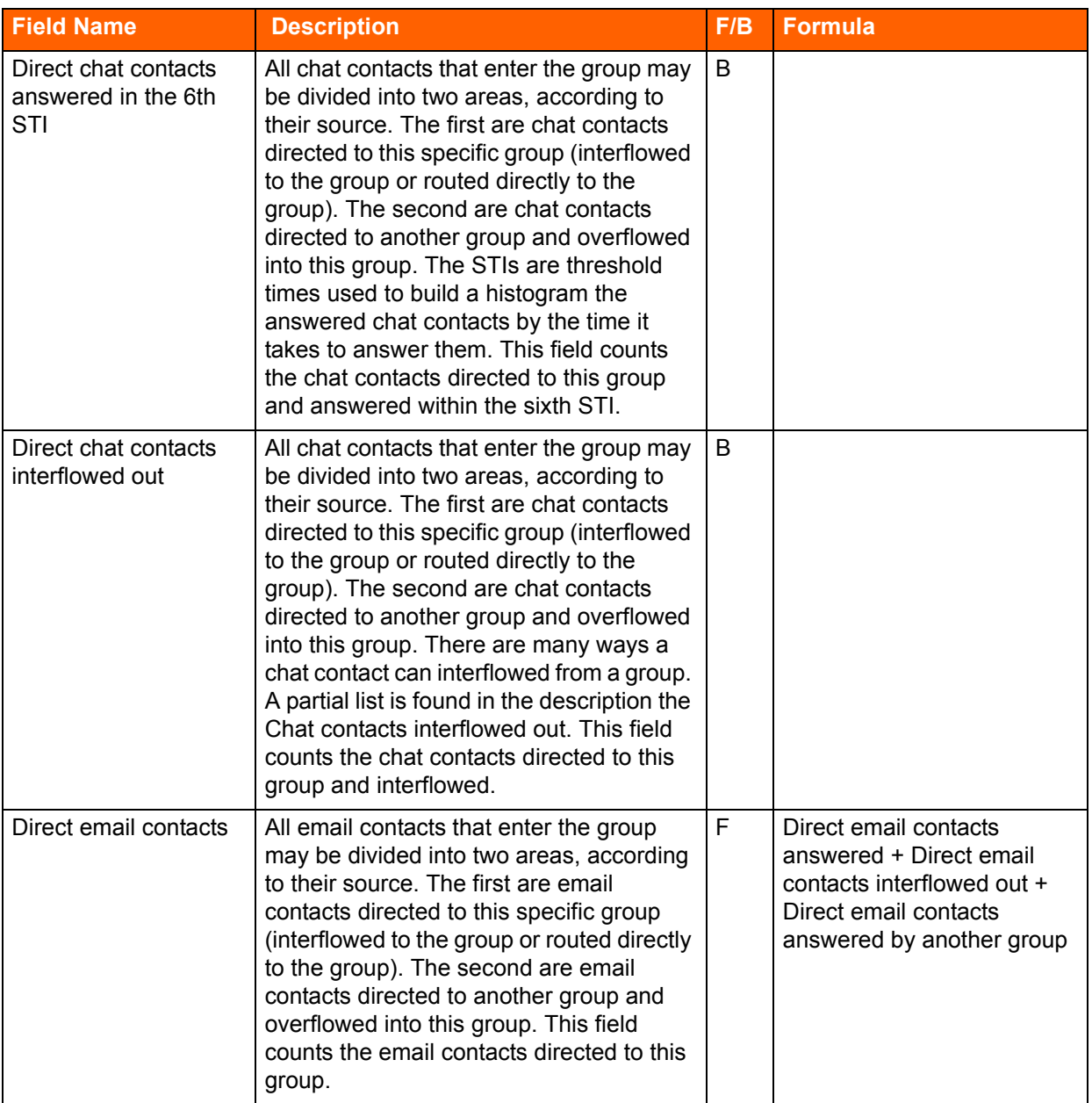

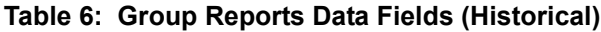

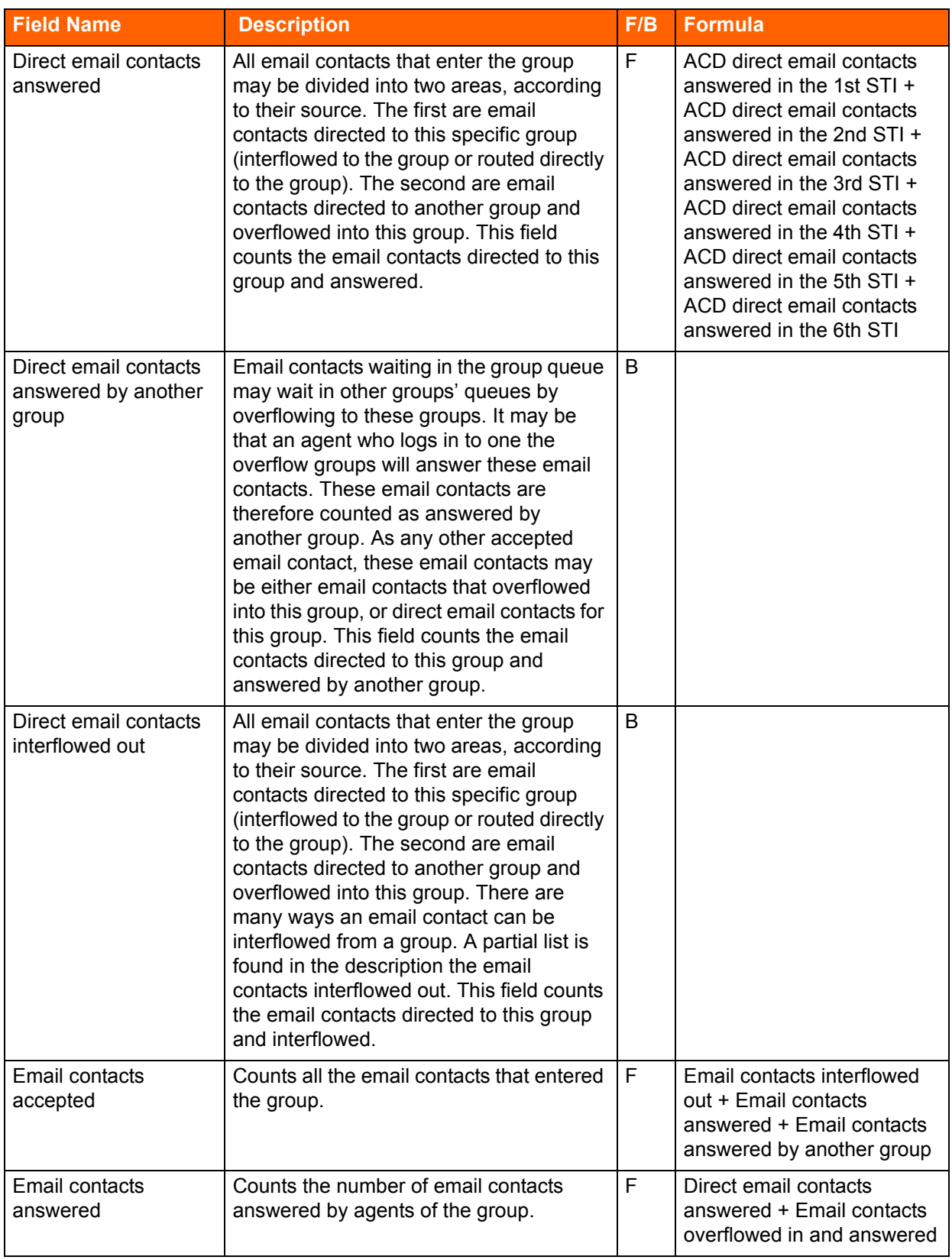

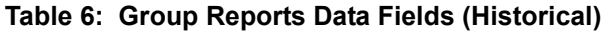

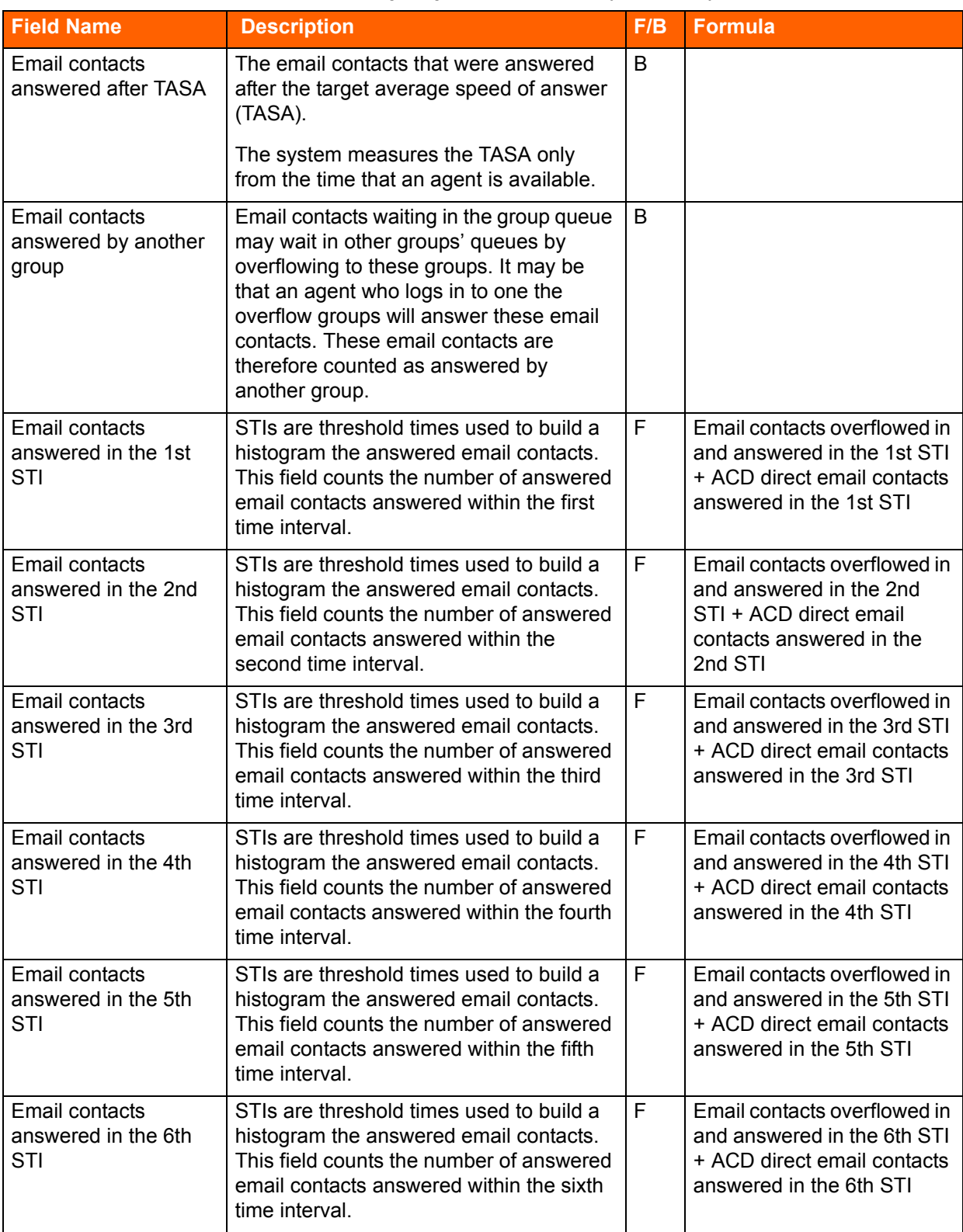

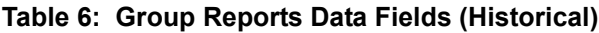

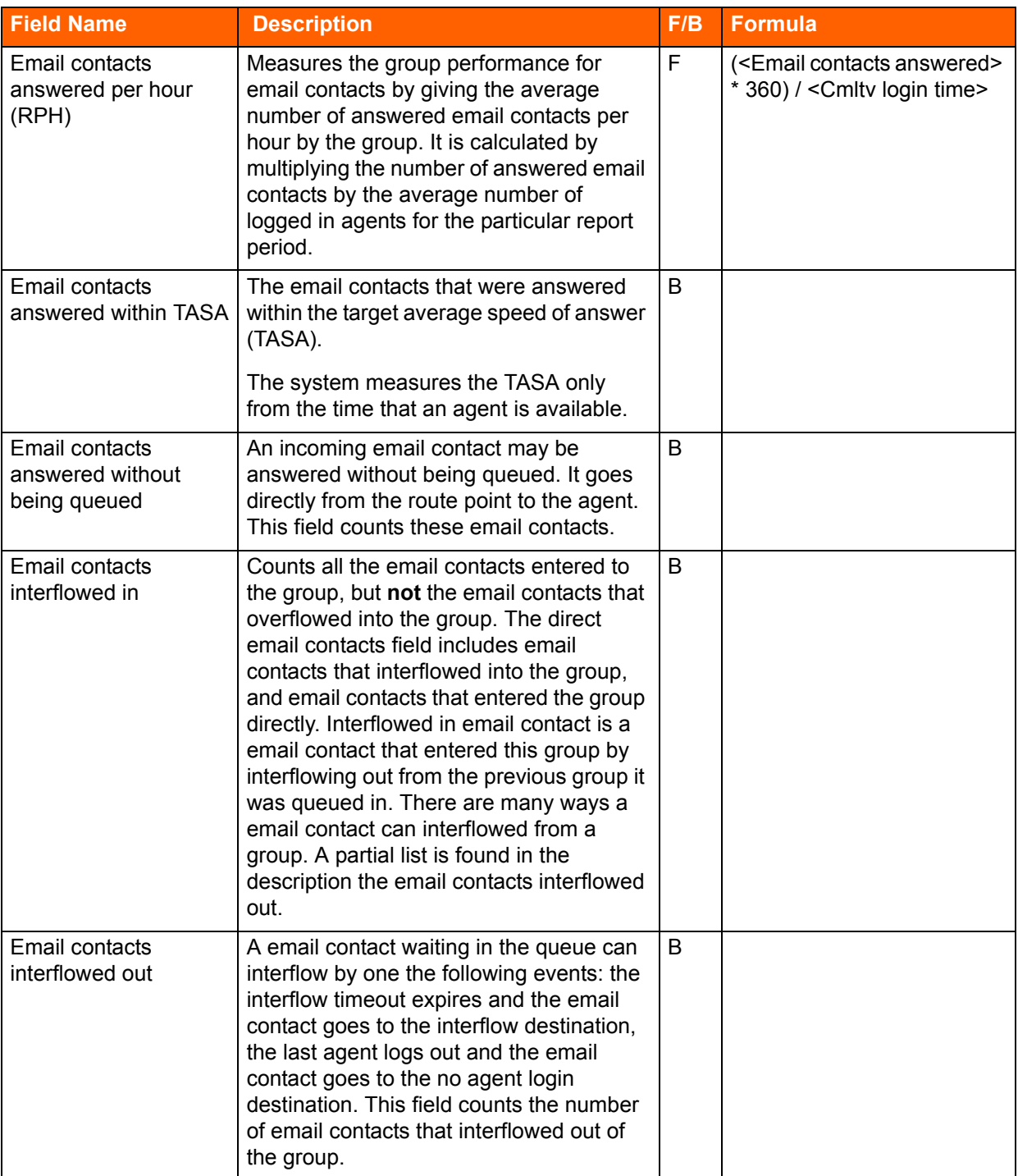

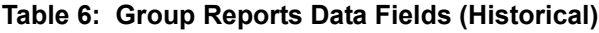

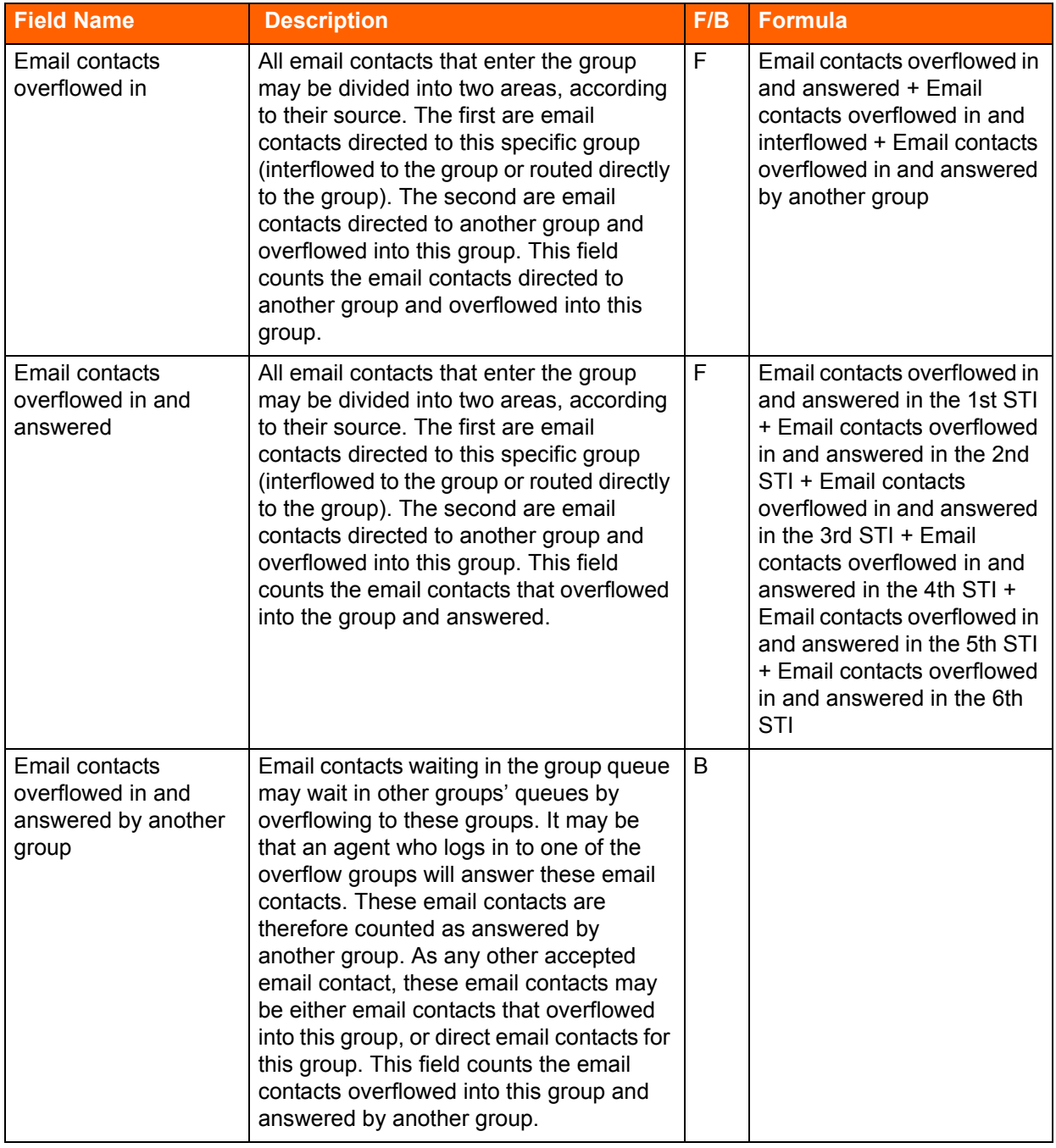

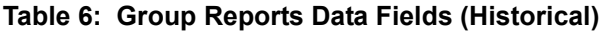

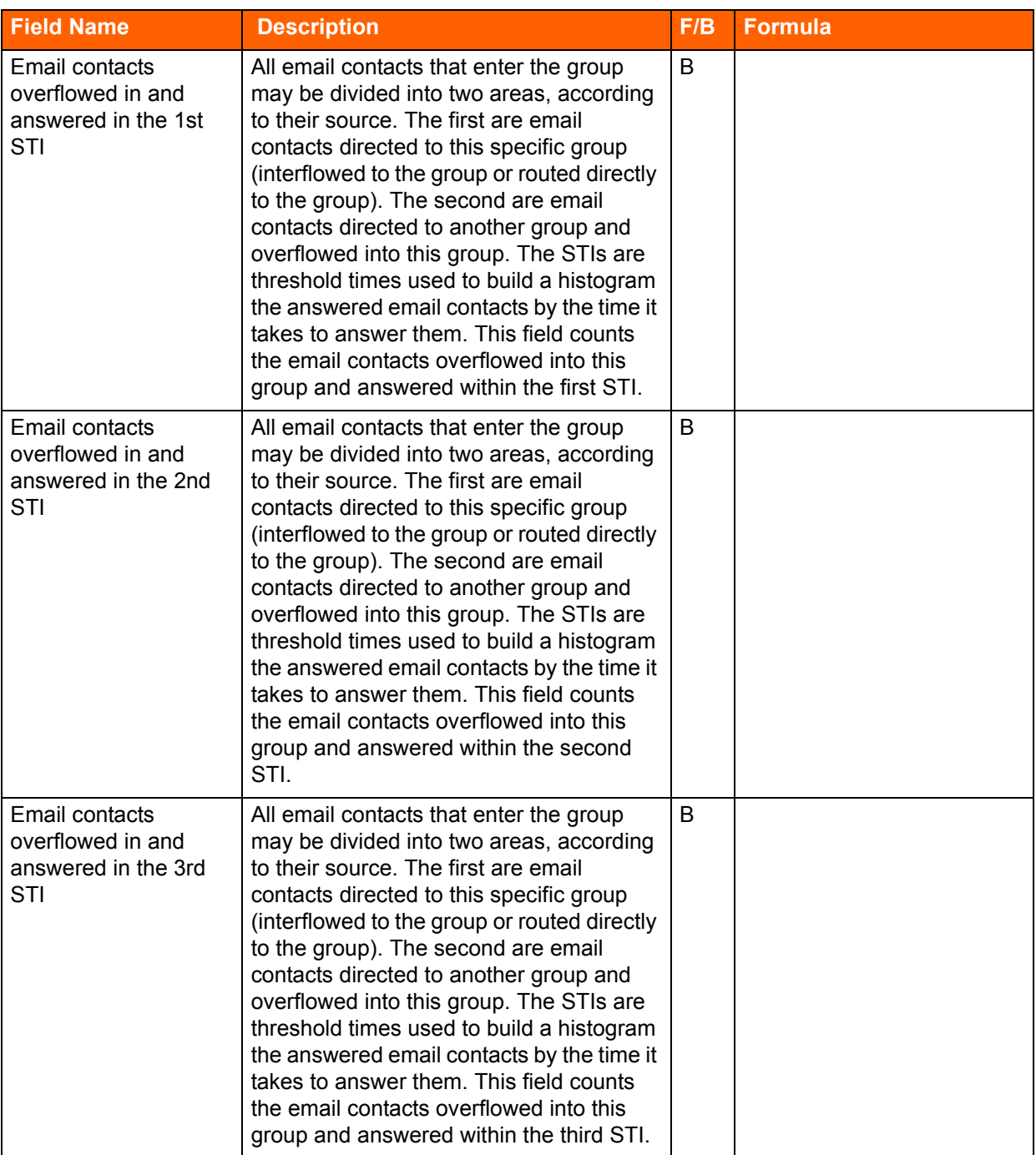

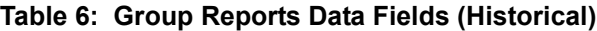

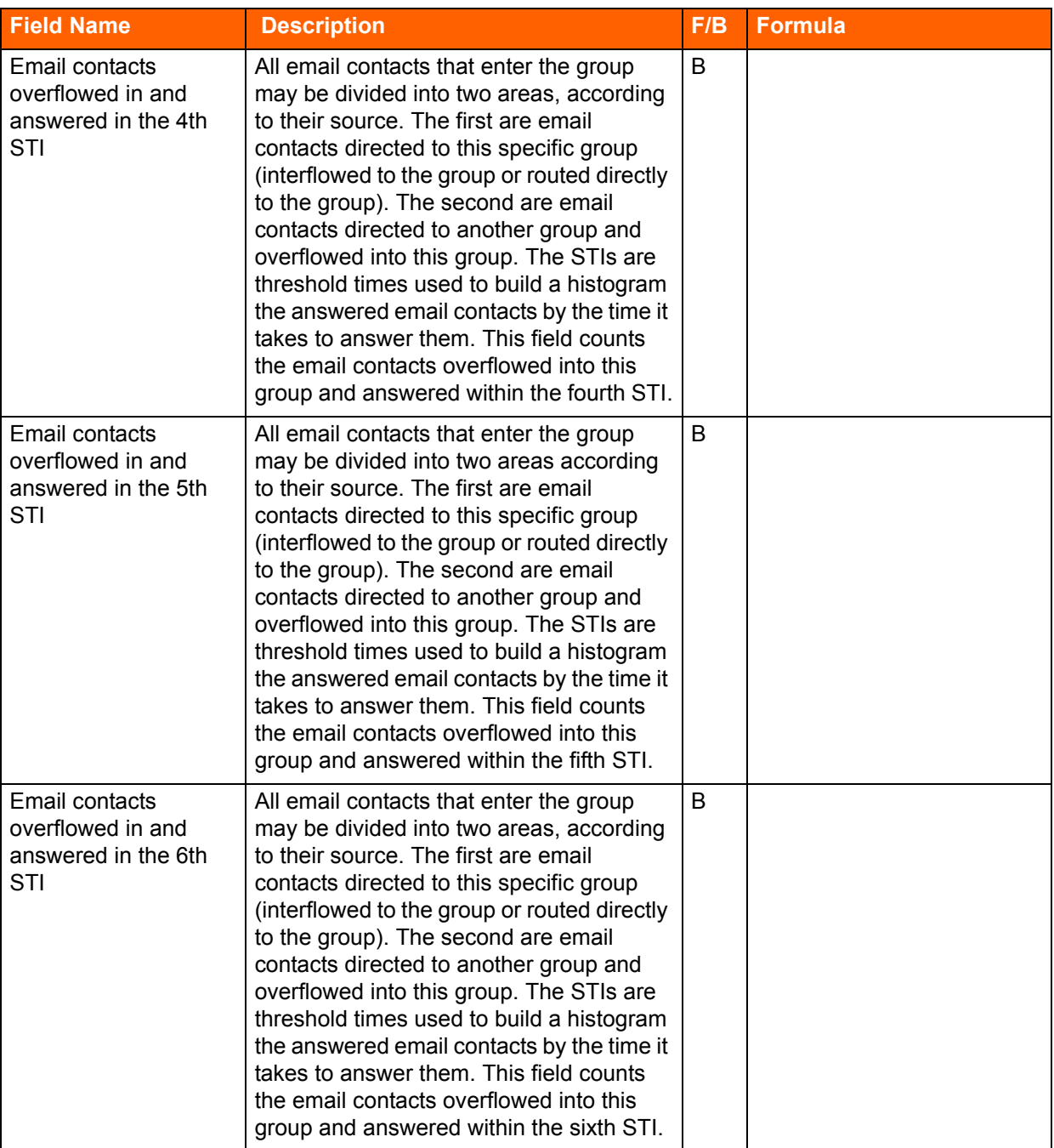

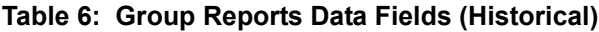

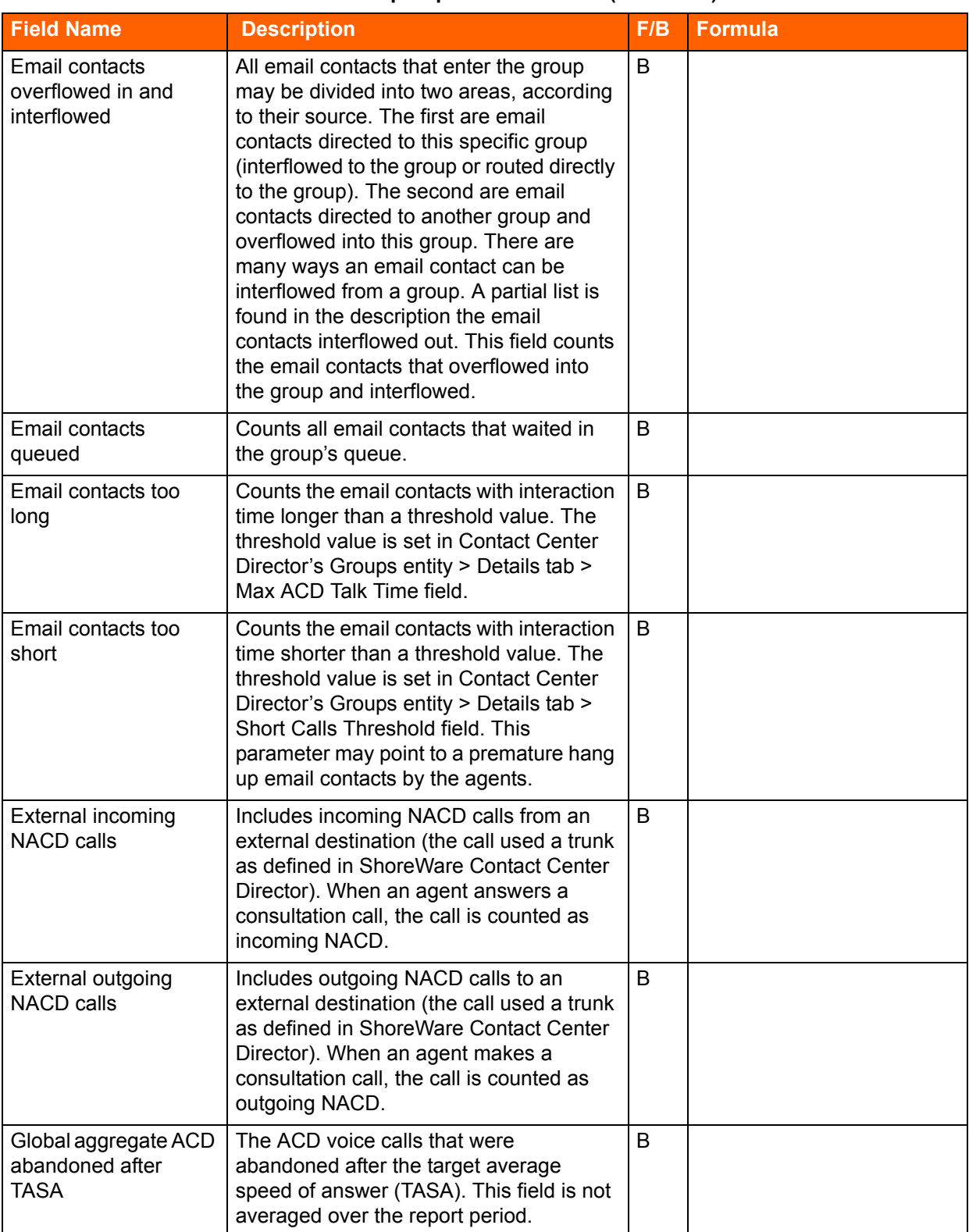

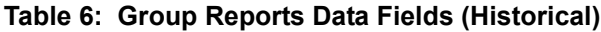

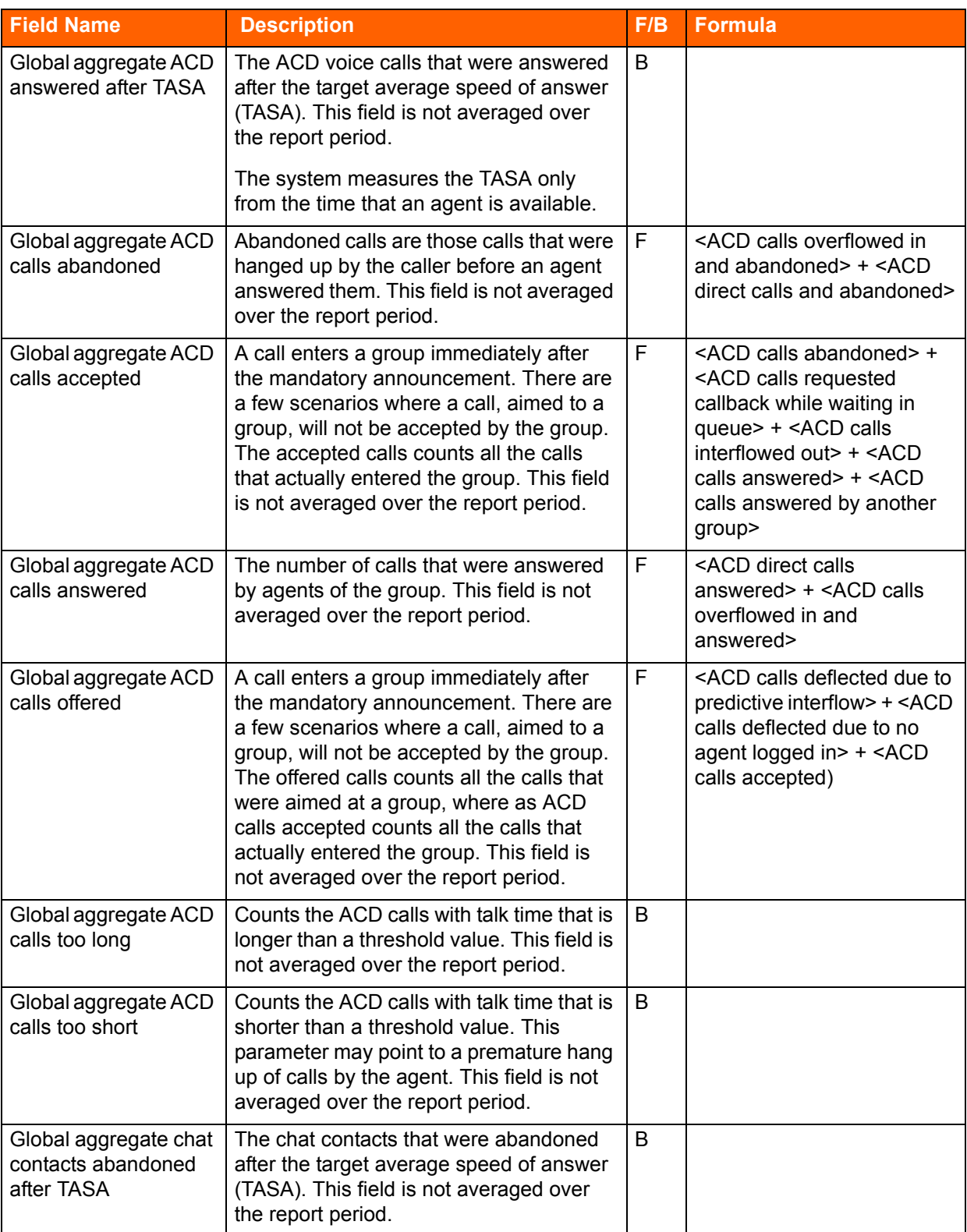

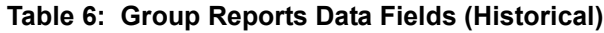

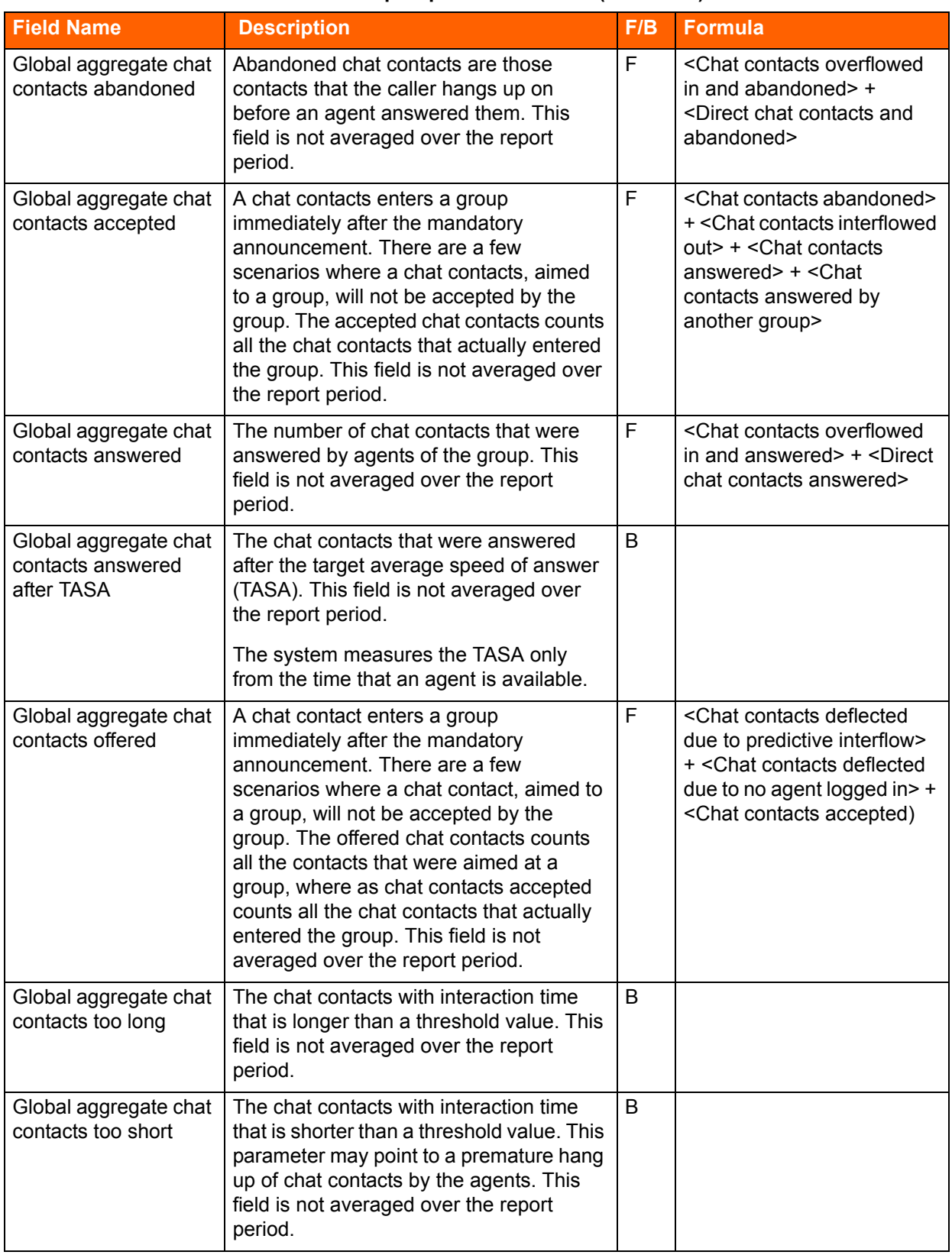

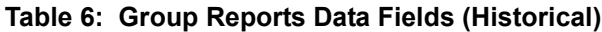

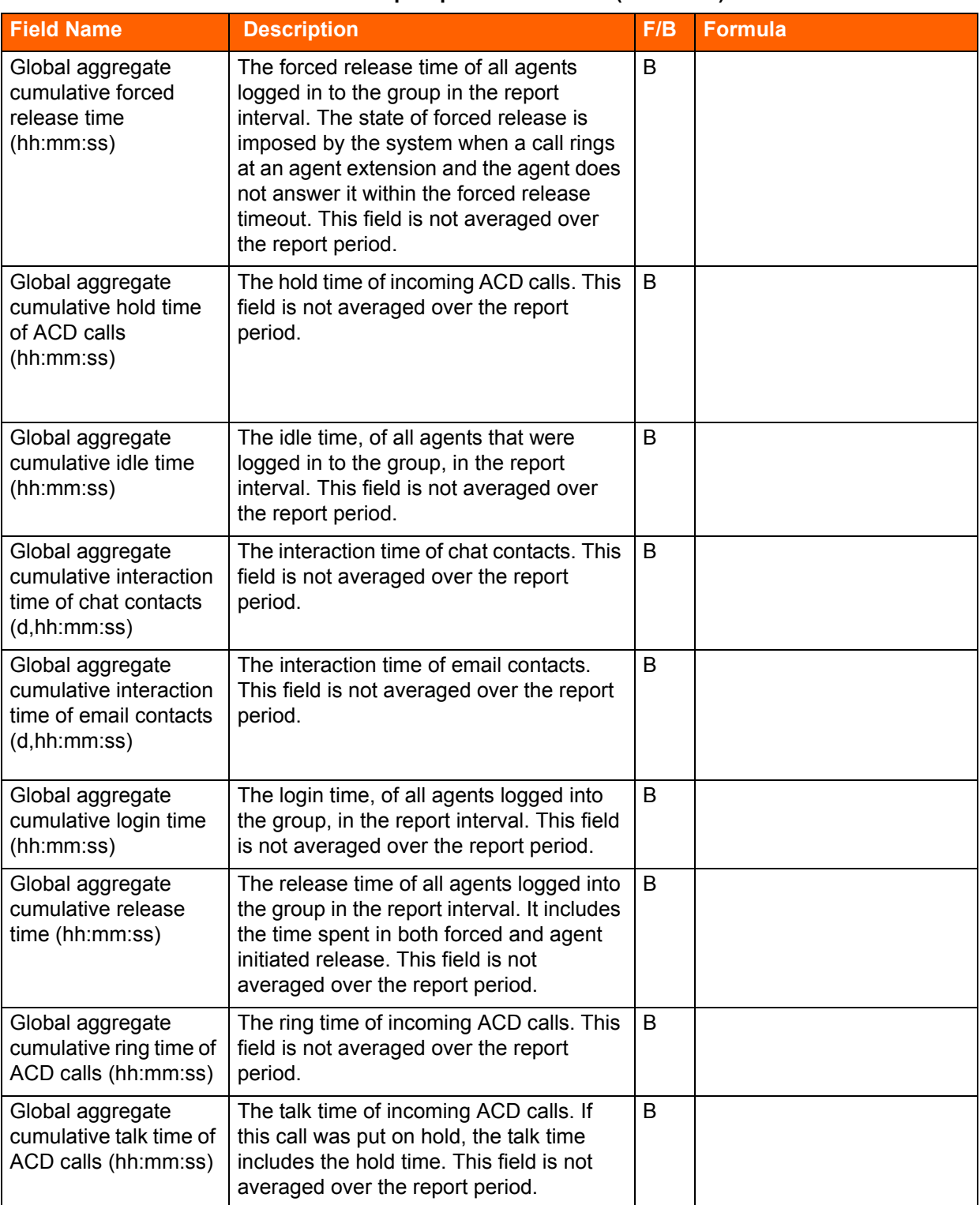

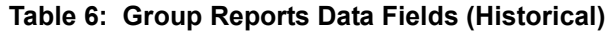

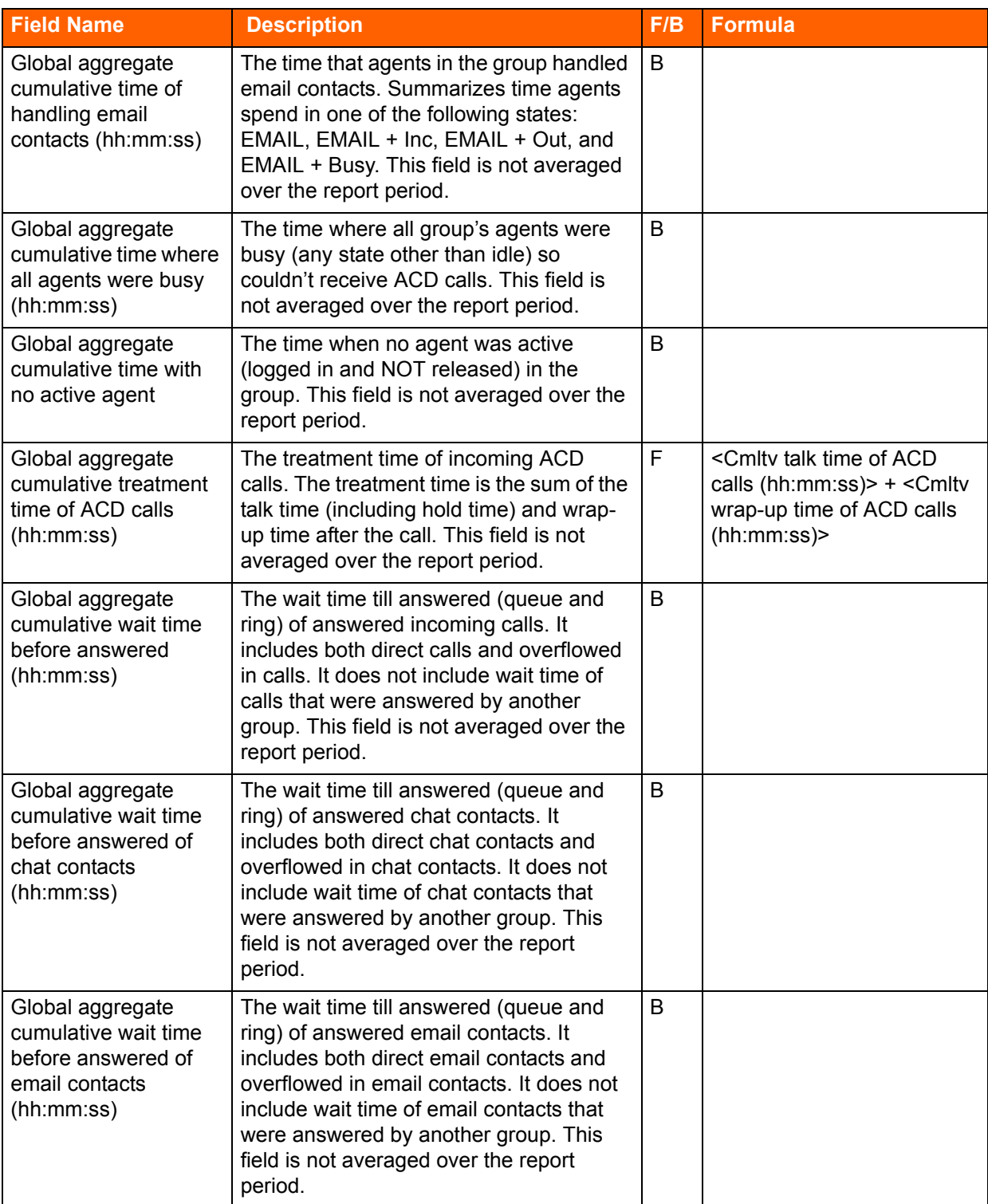

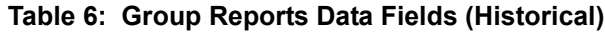

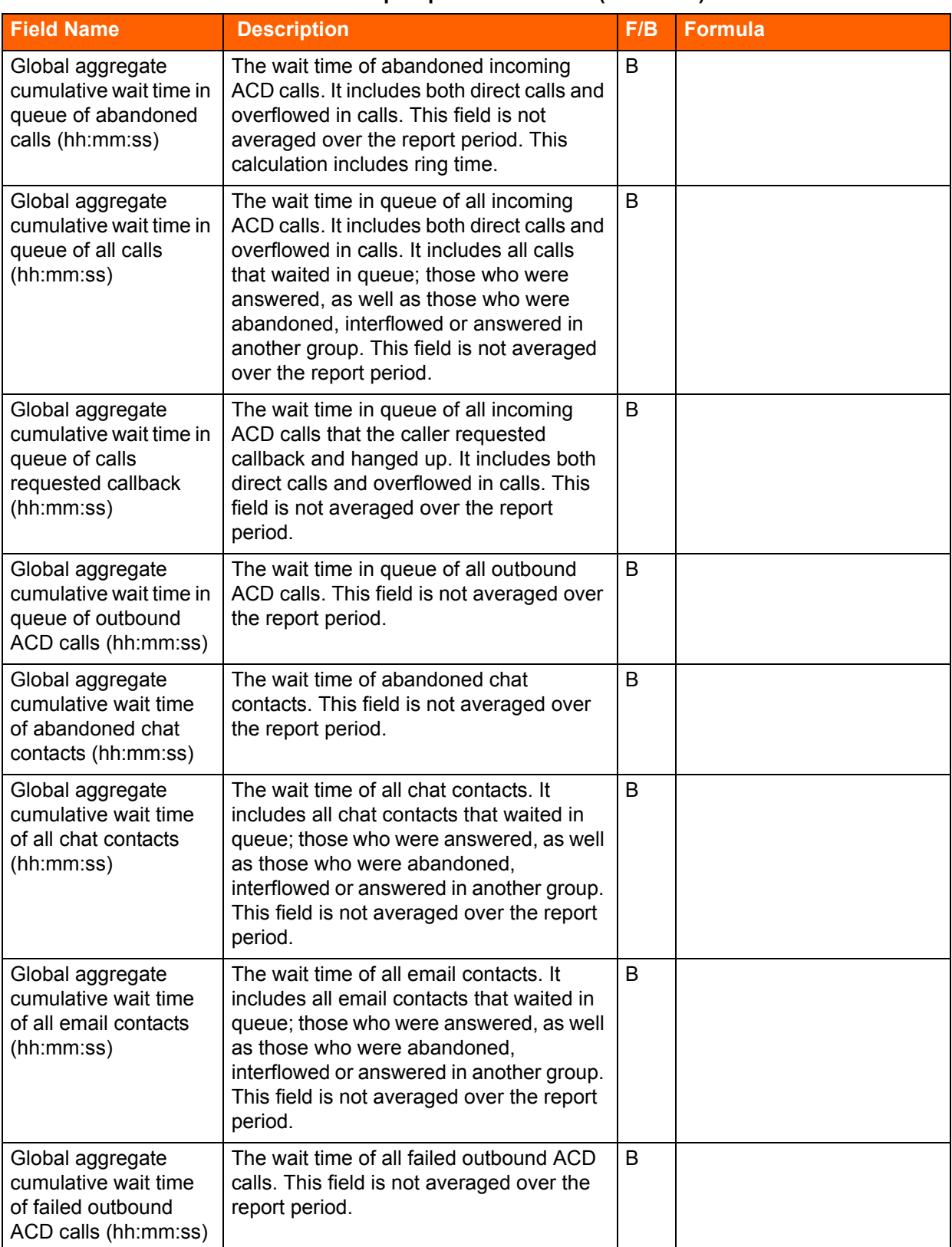

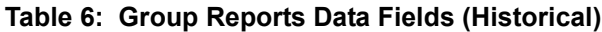

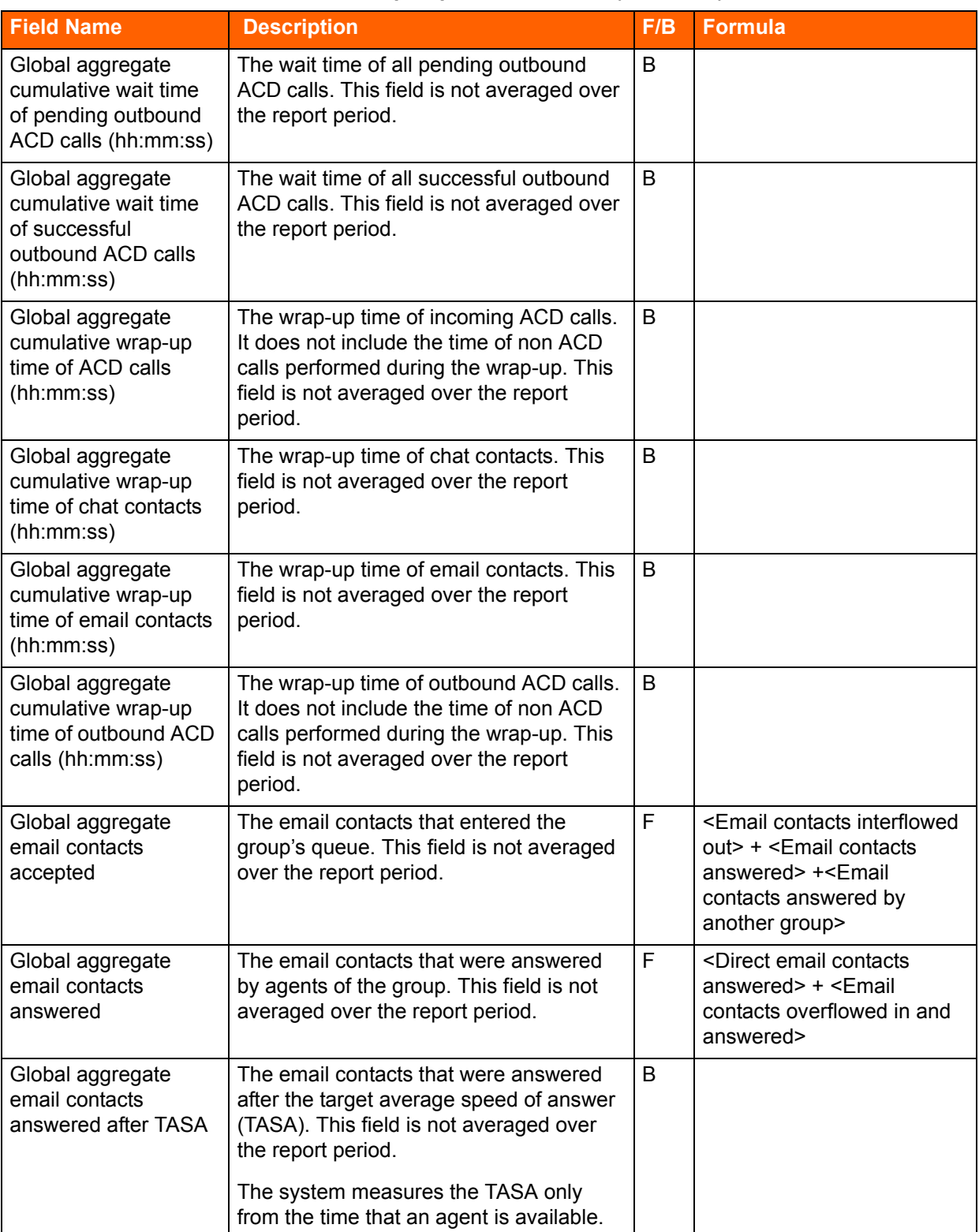

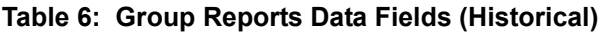

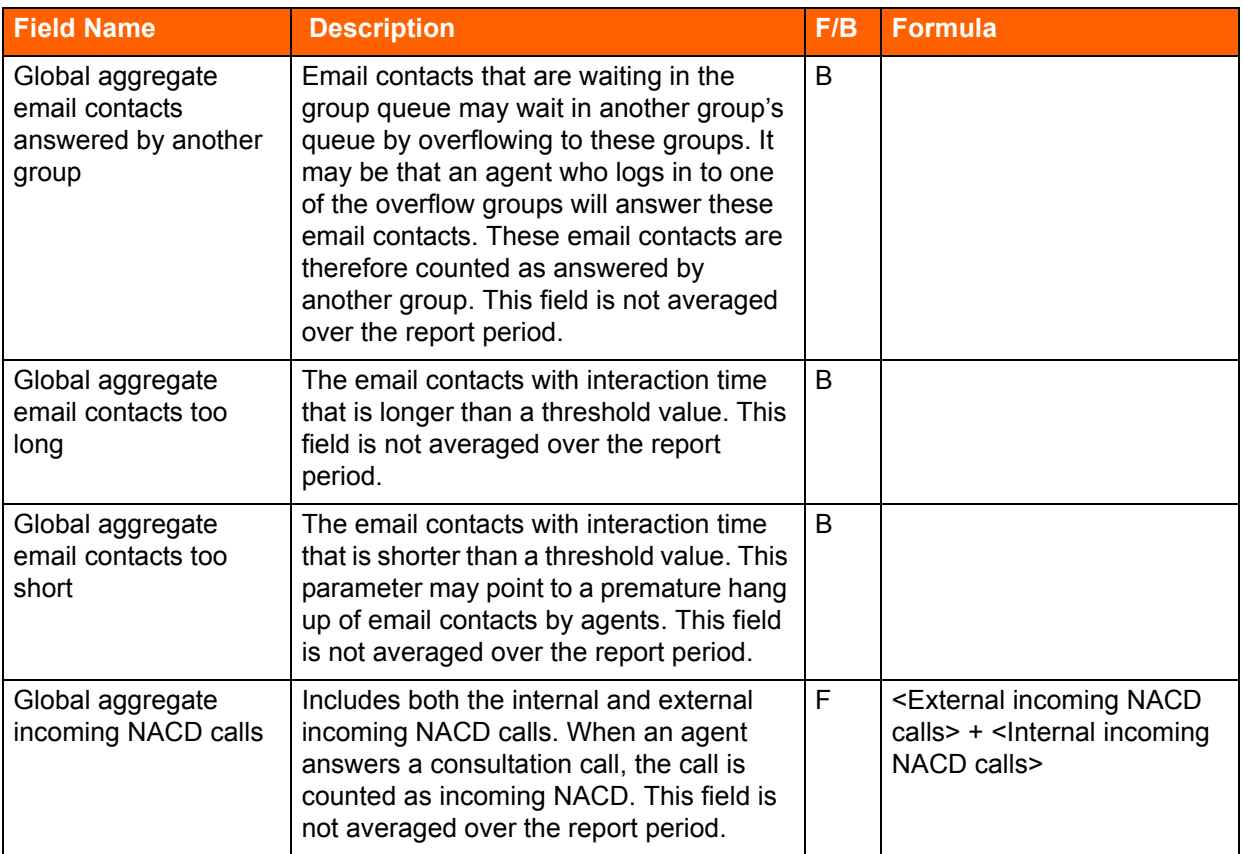

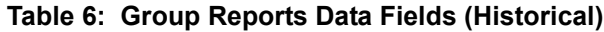

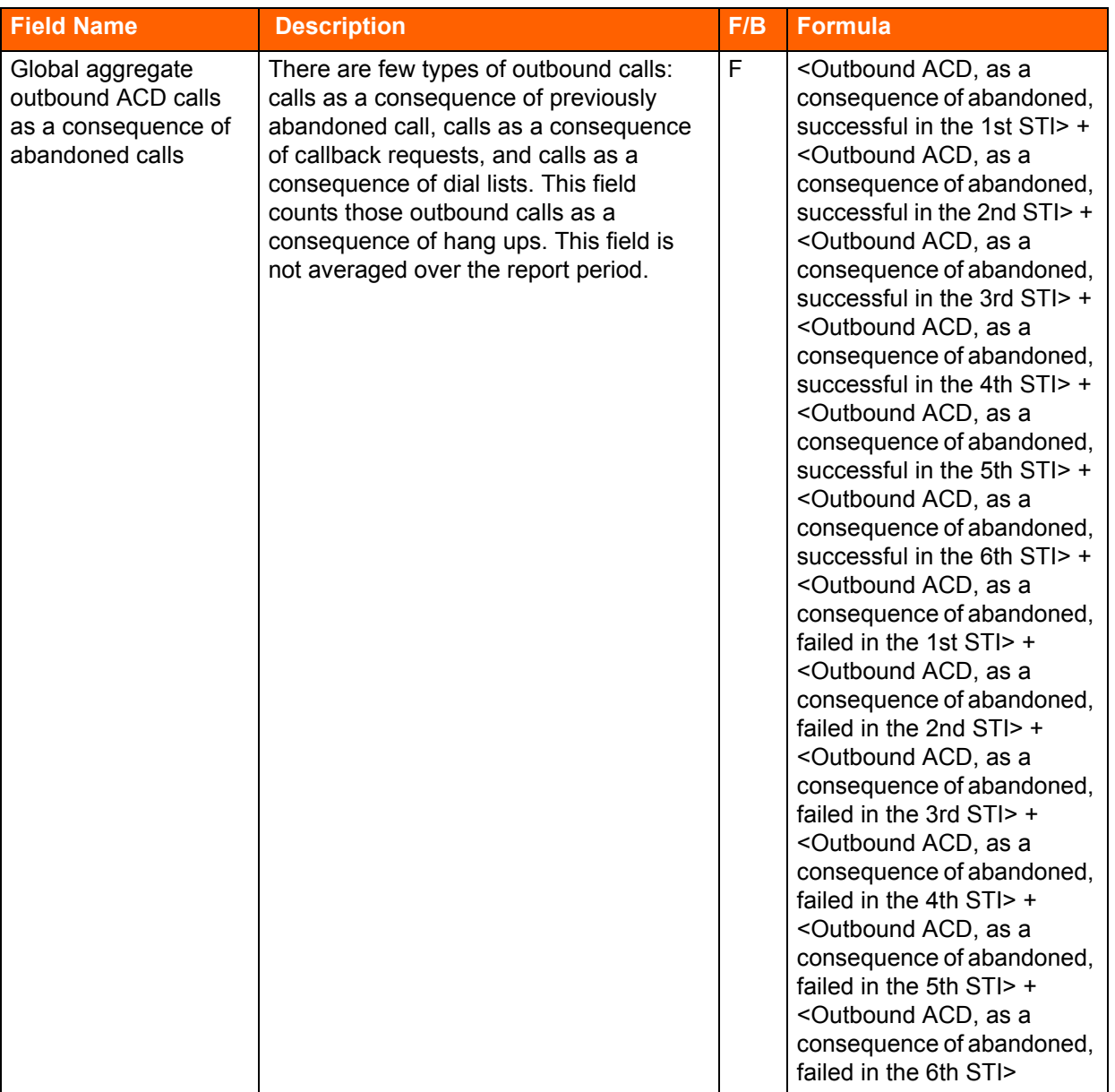

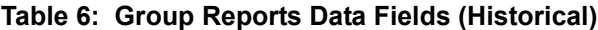

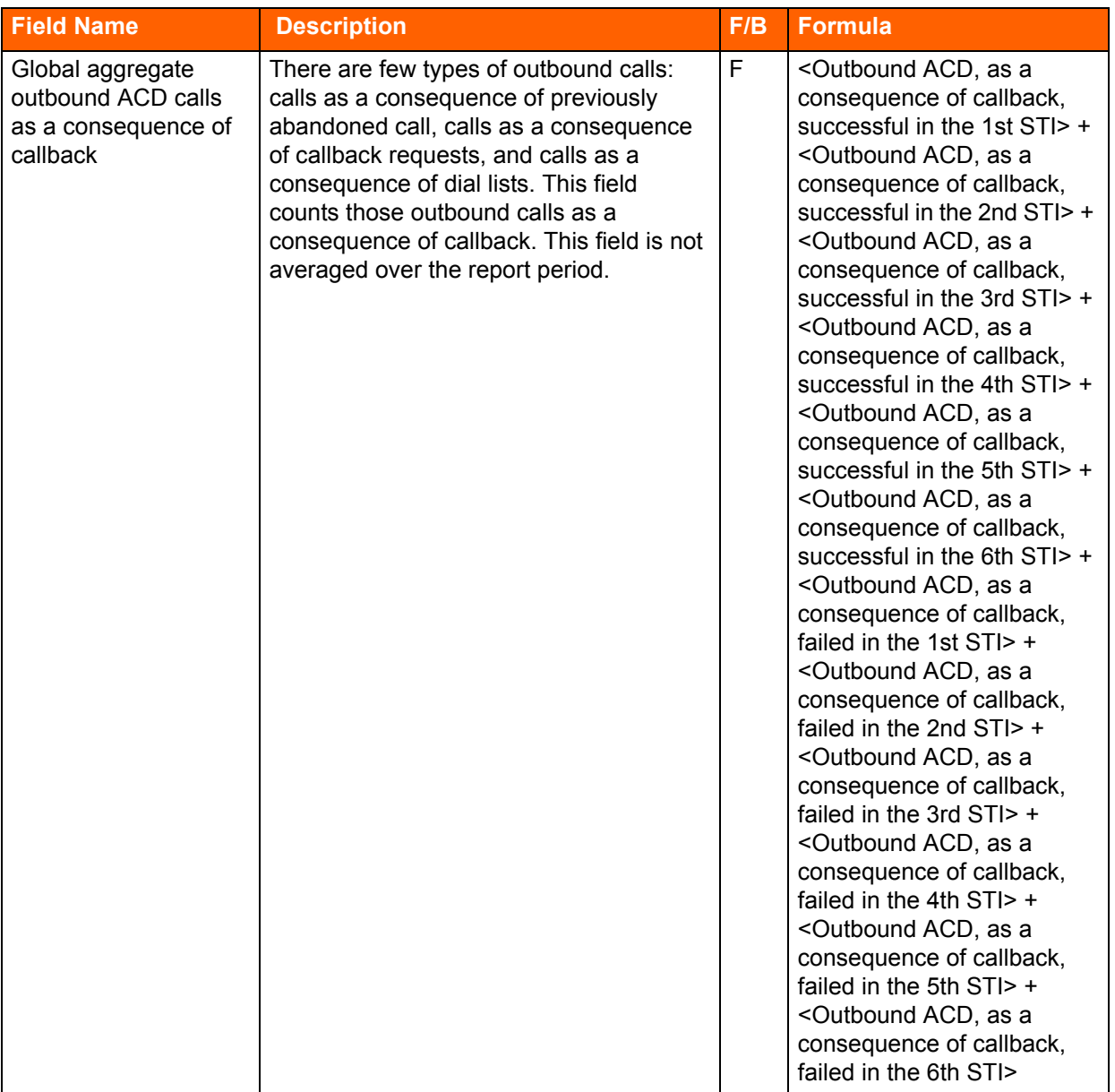

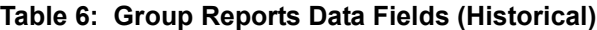

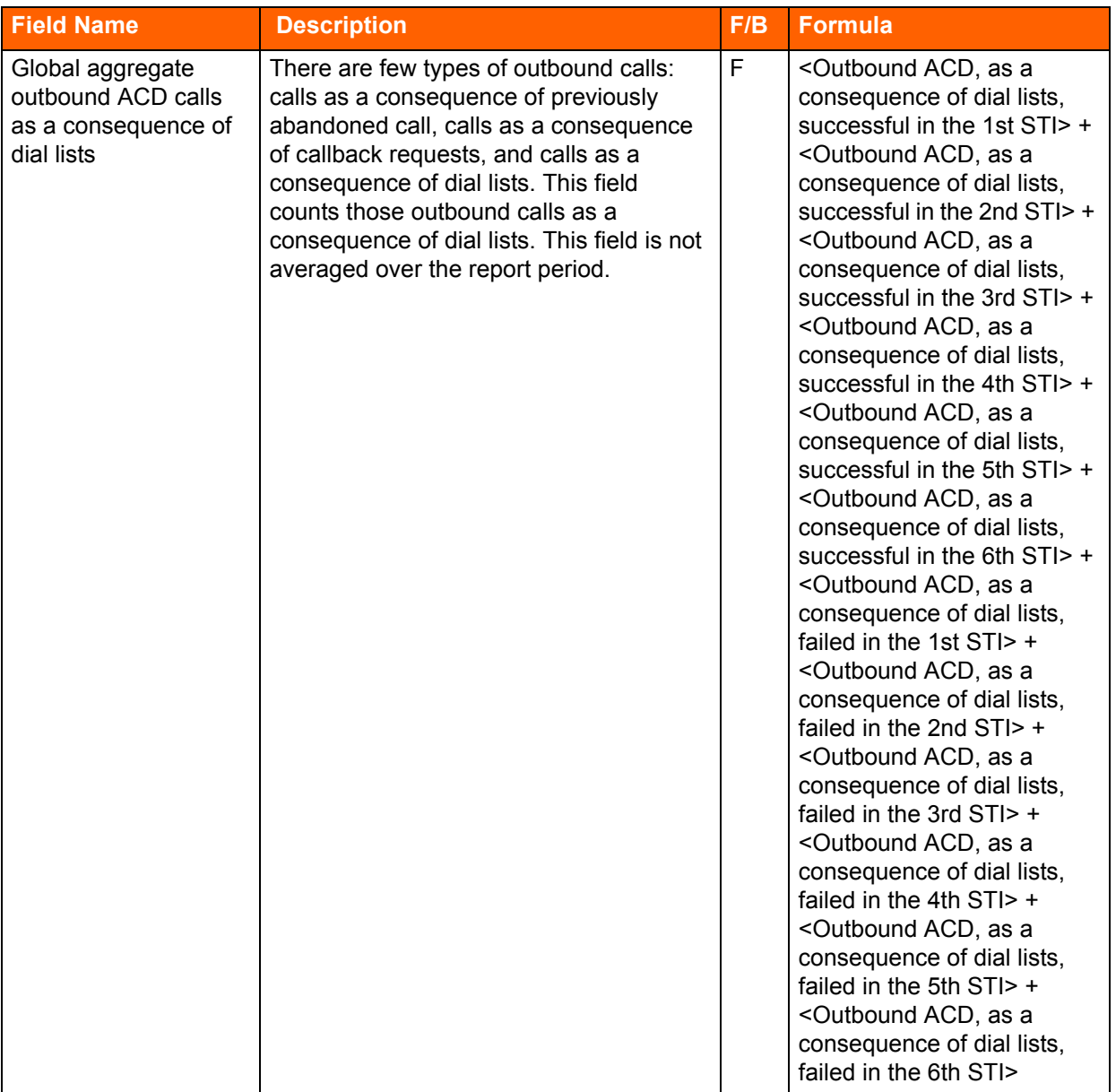

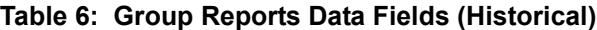

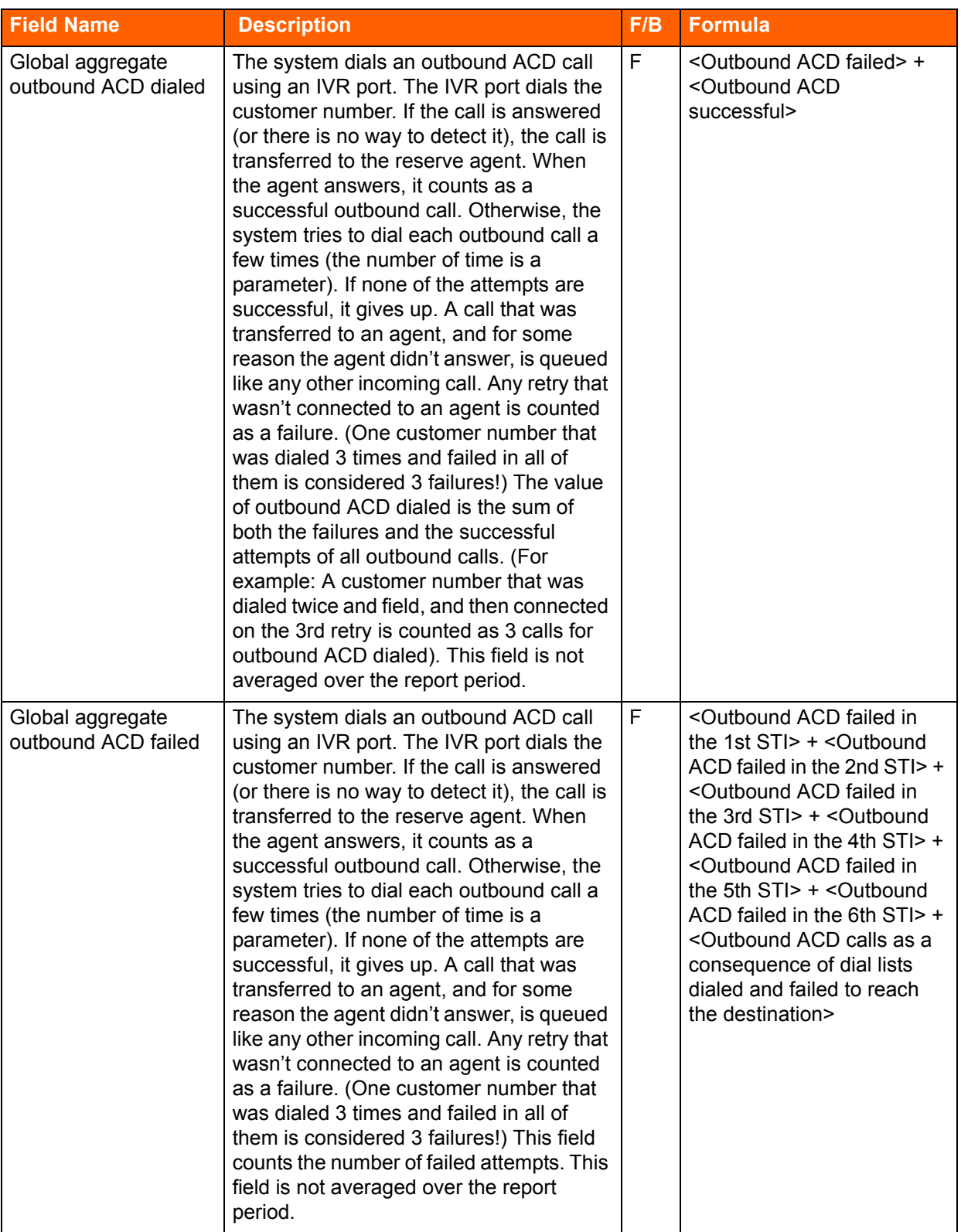

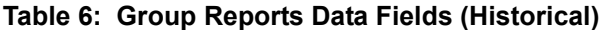

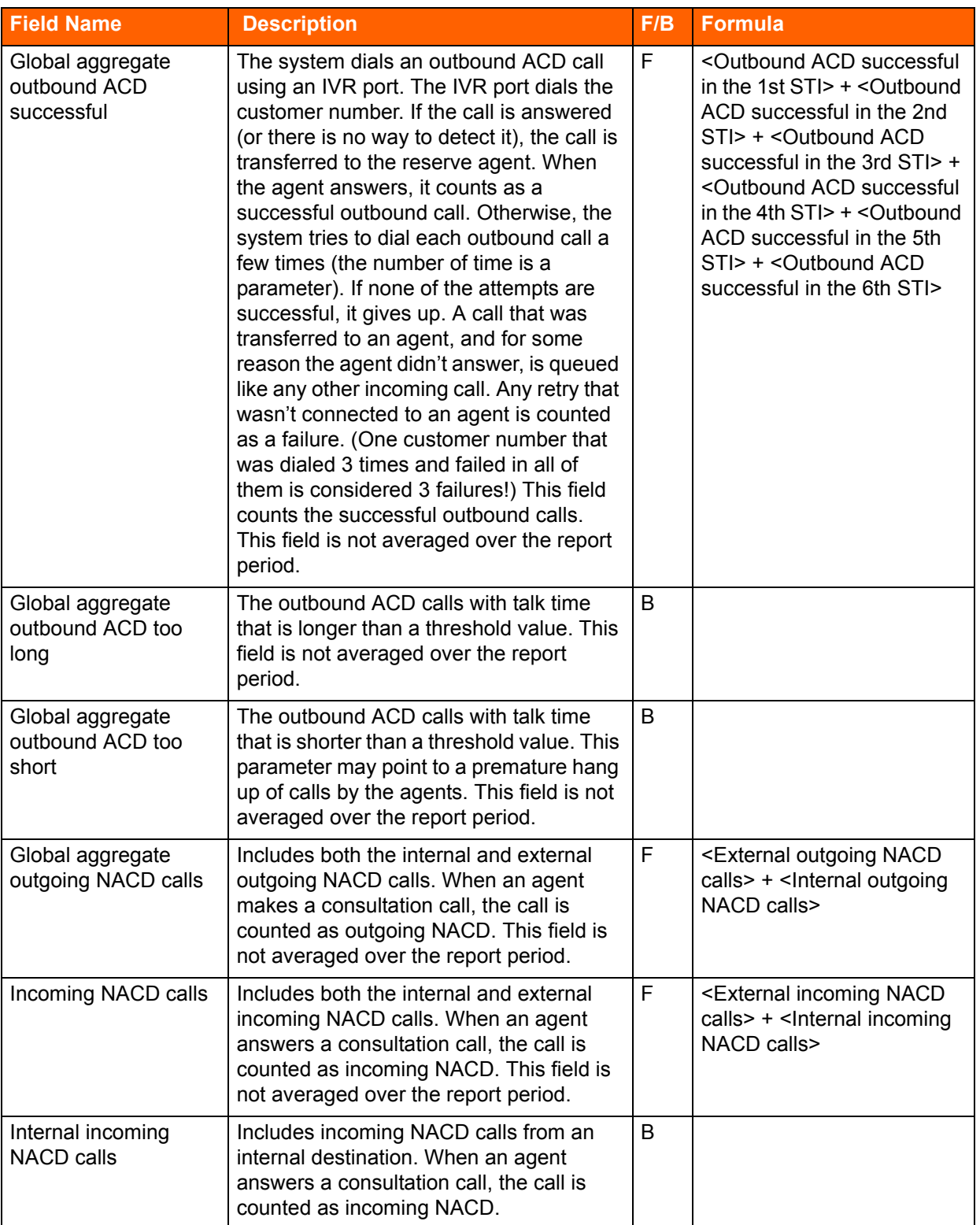

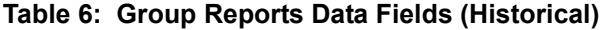

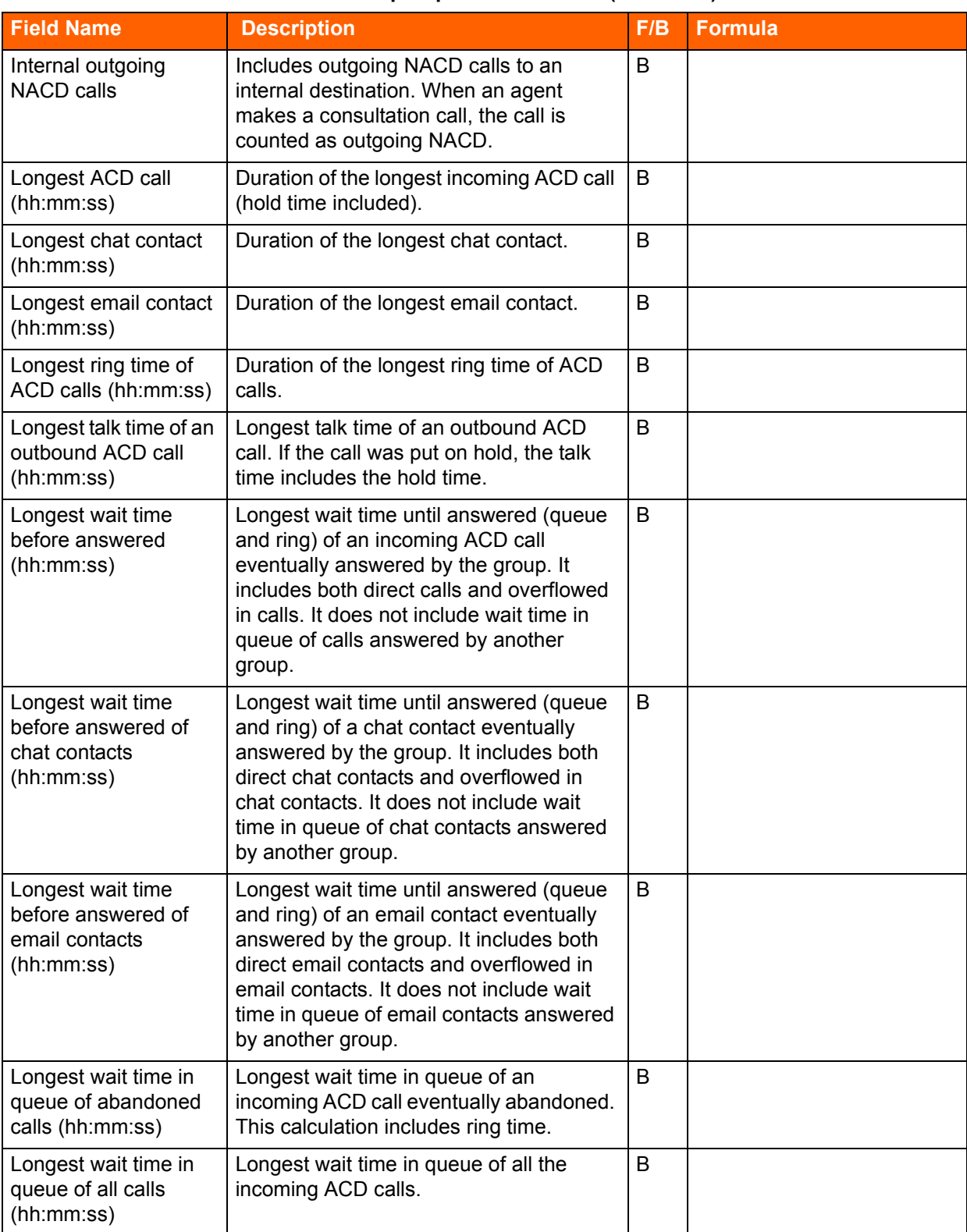

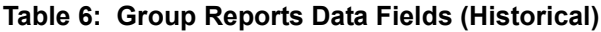

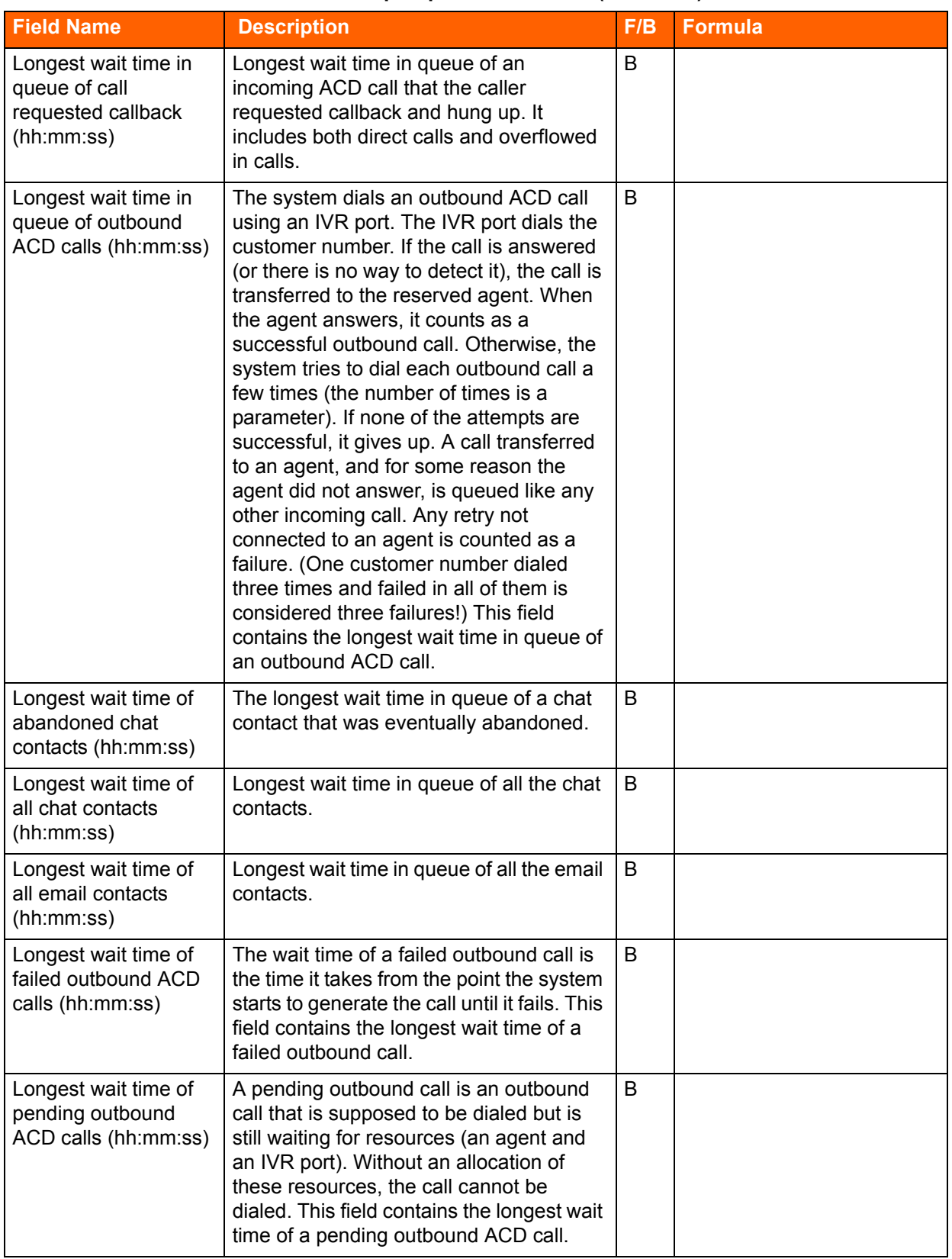

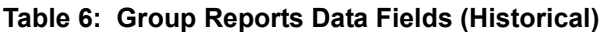

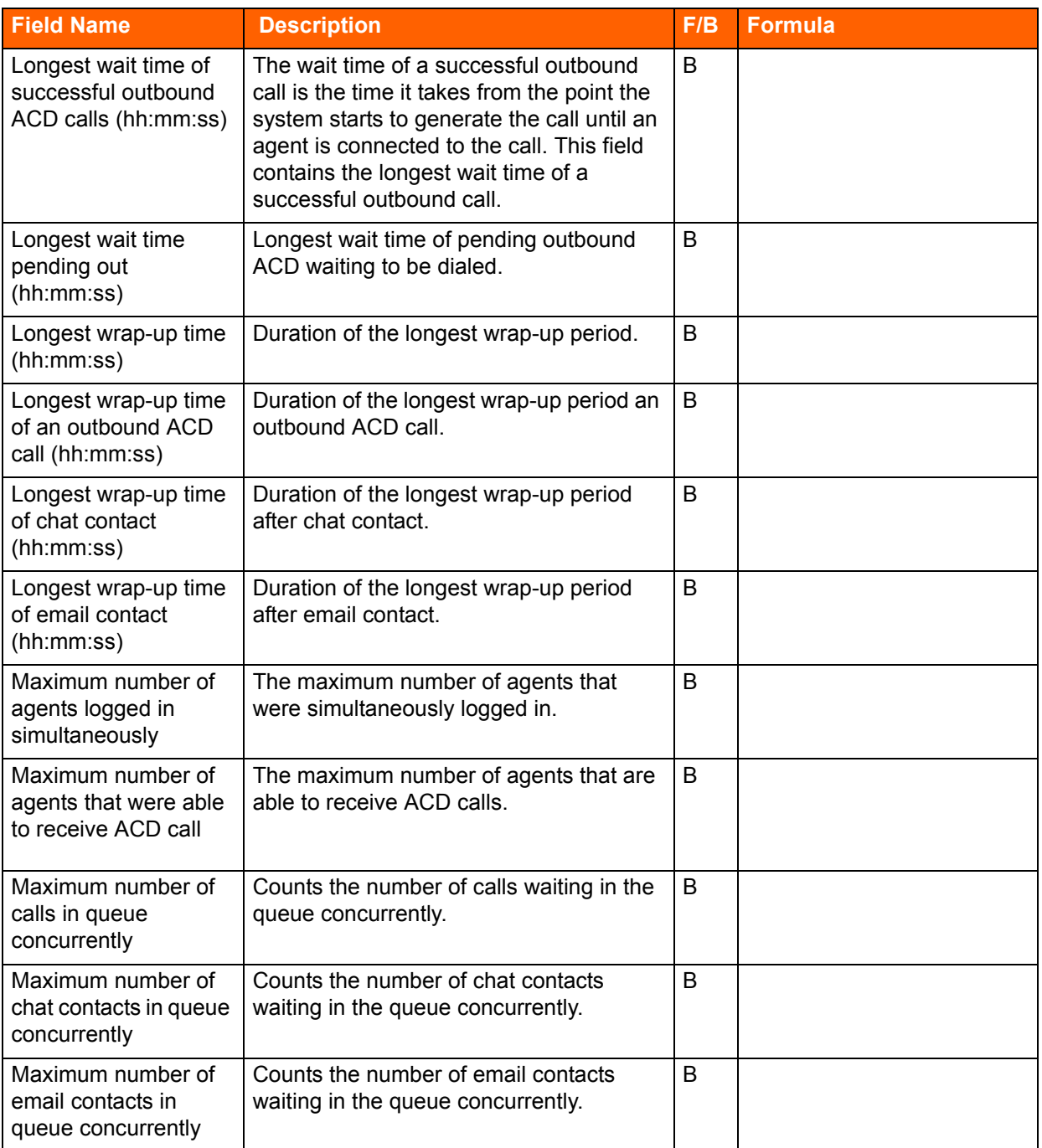

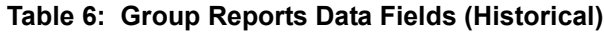

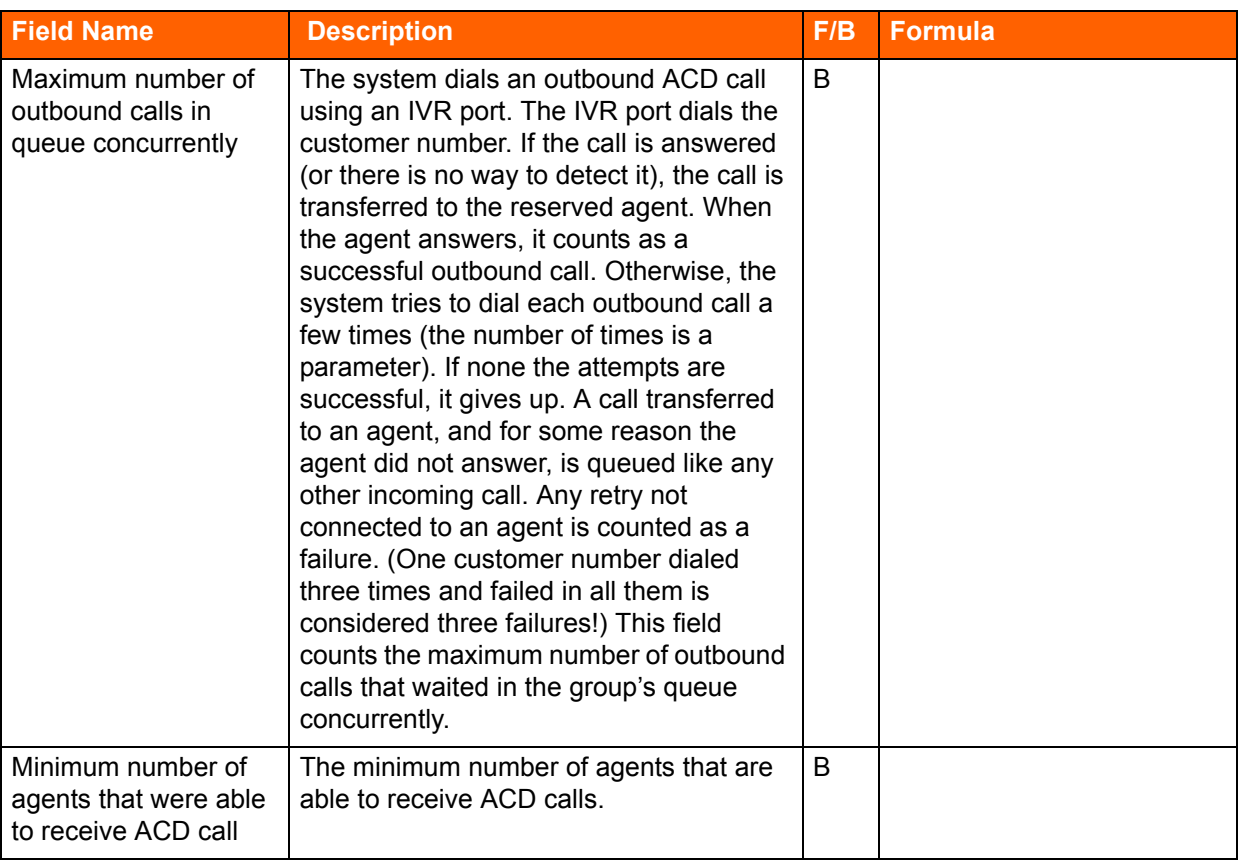

## **Table 6: Group Reports Data Fields (Historical)**

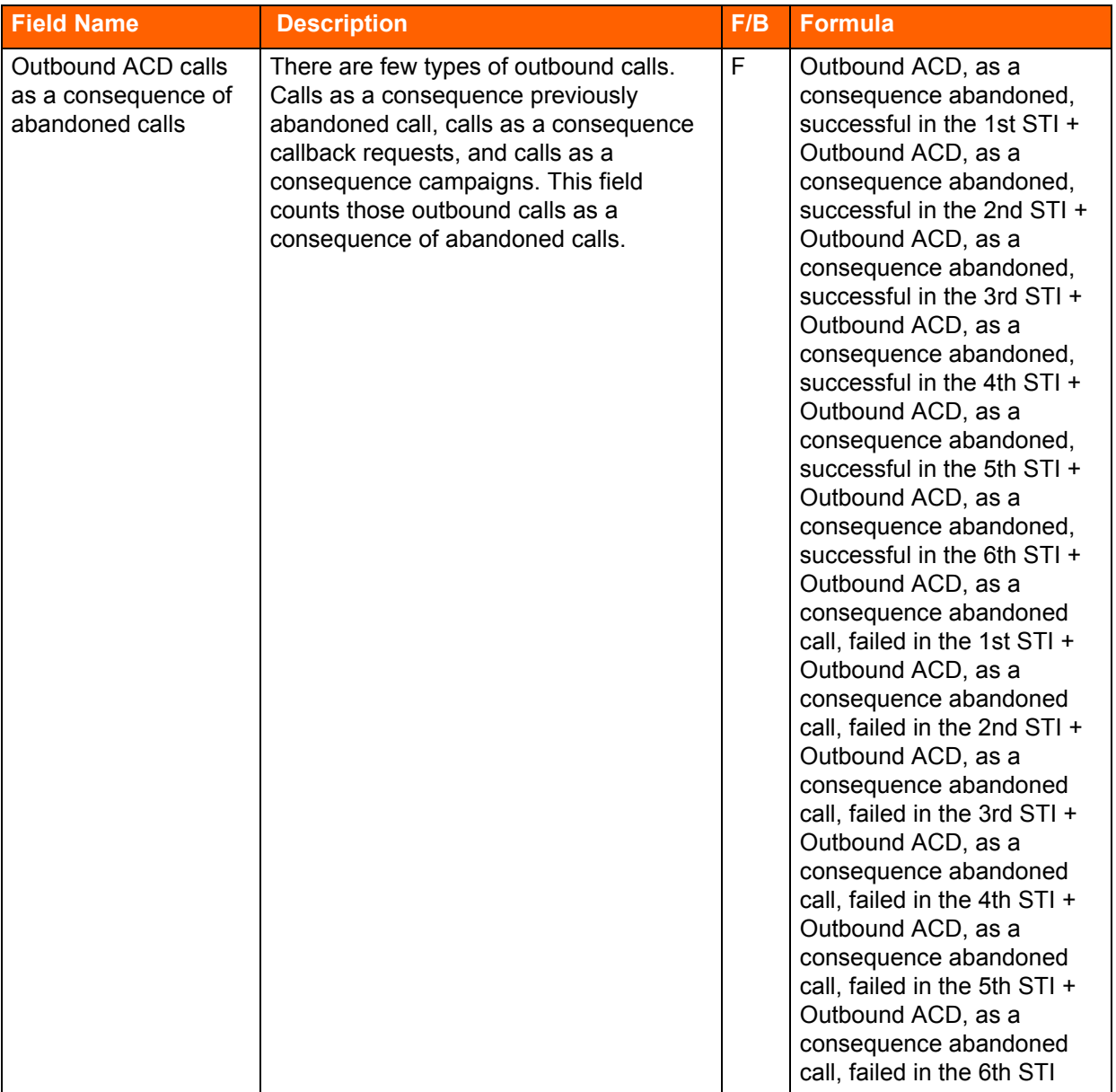

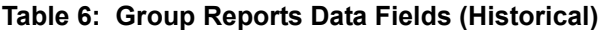

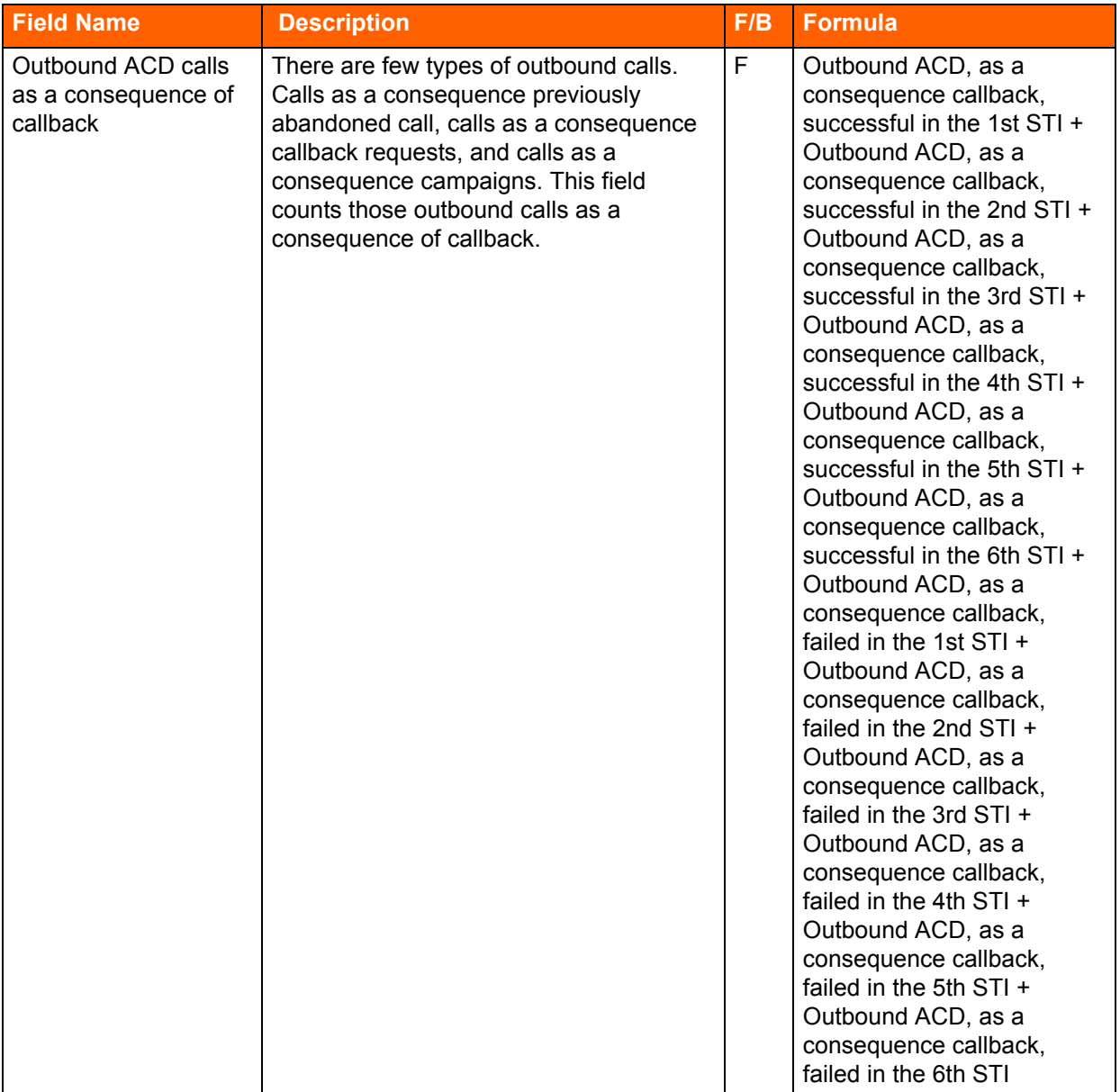

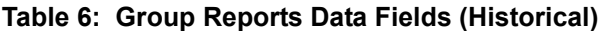

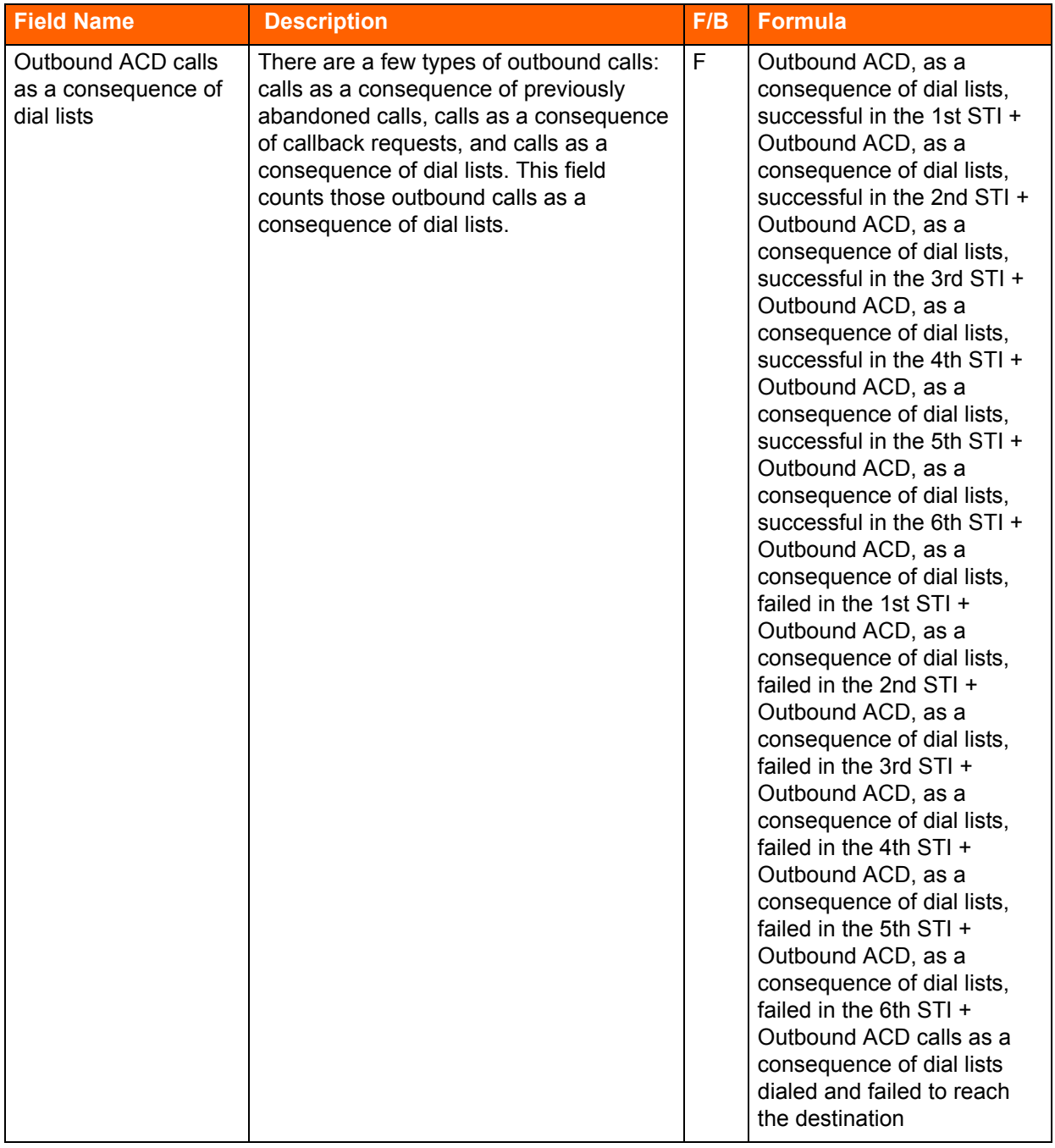

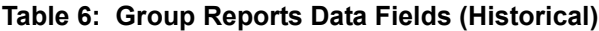

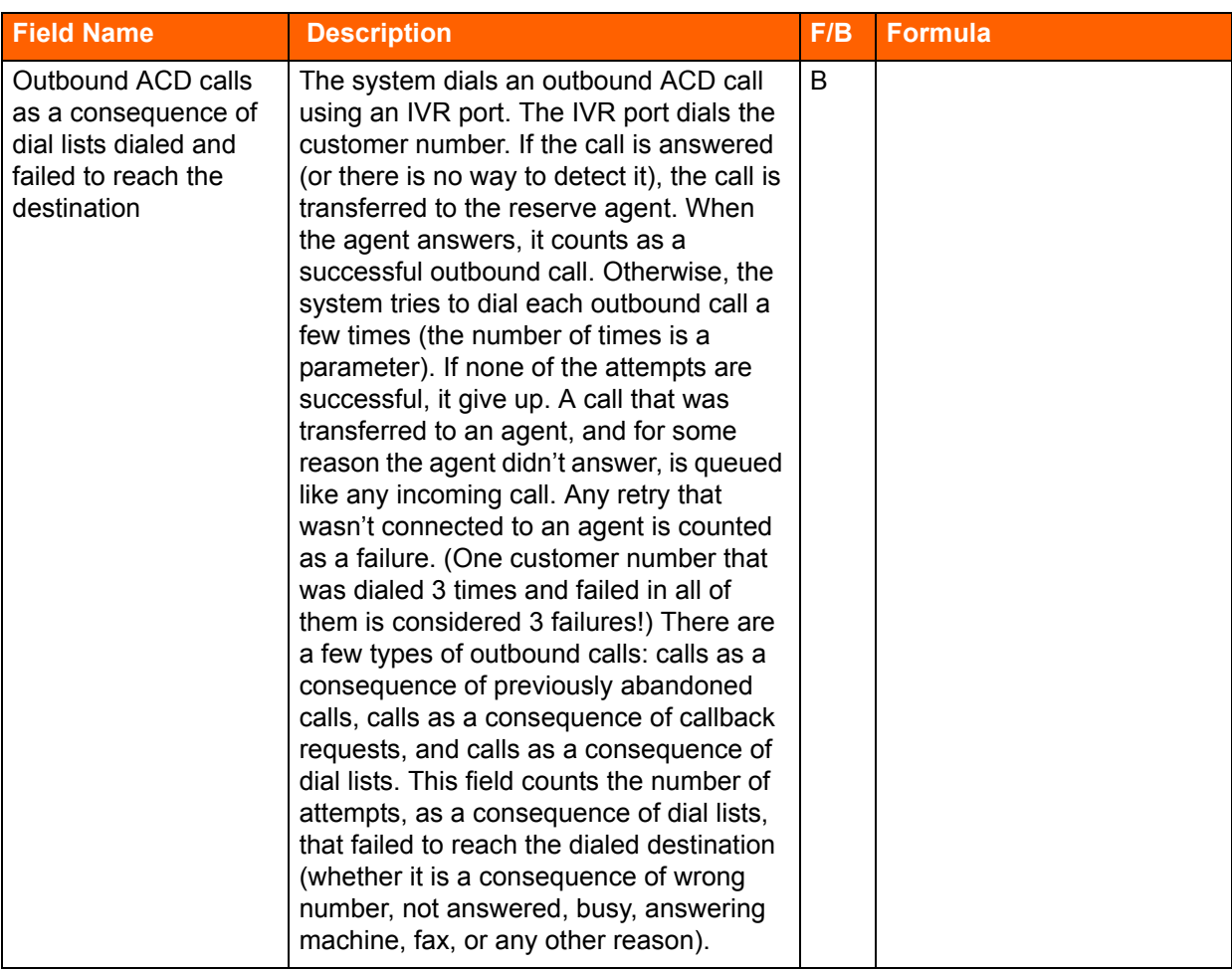

## **Table 6: Group Reports Data Fields (Historical)**

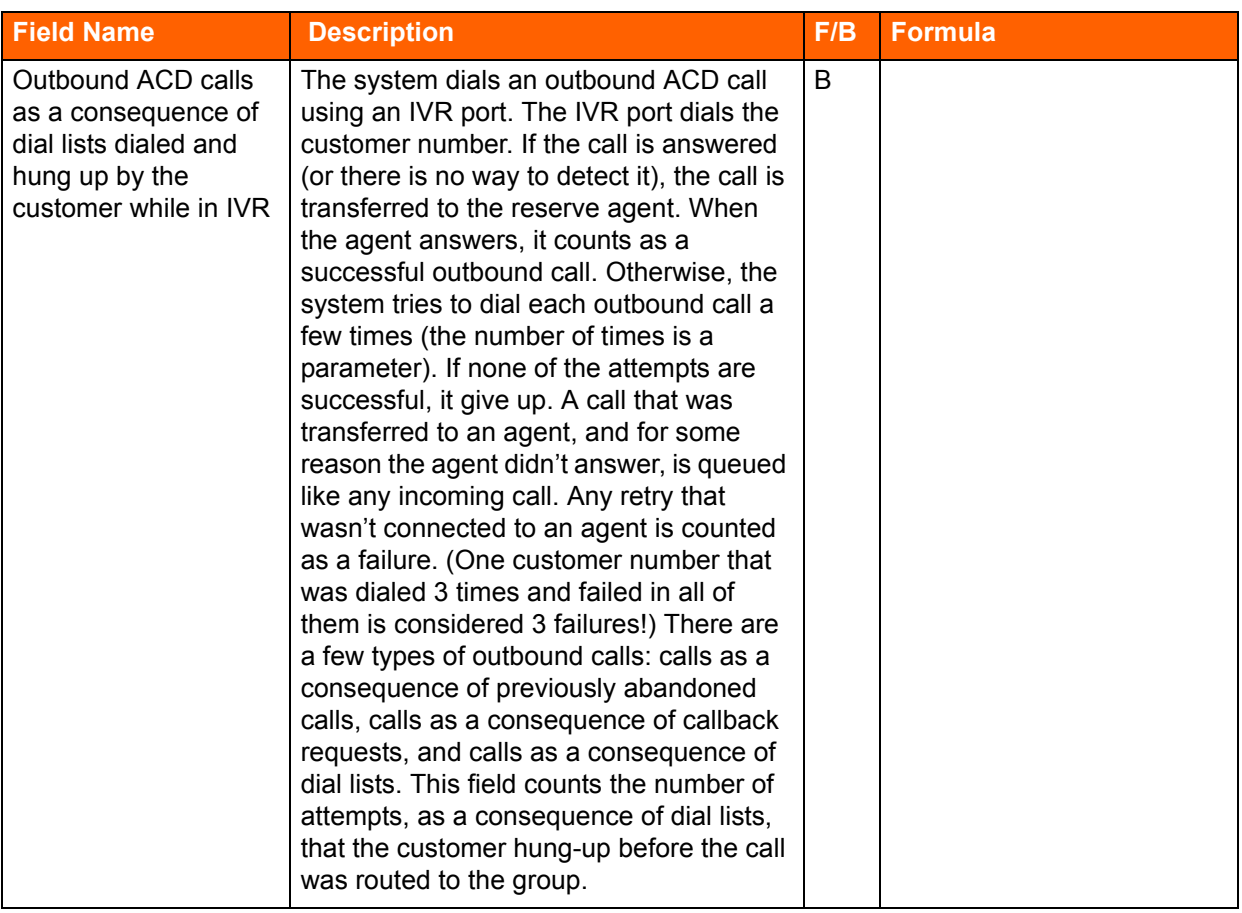

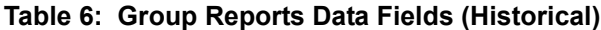
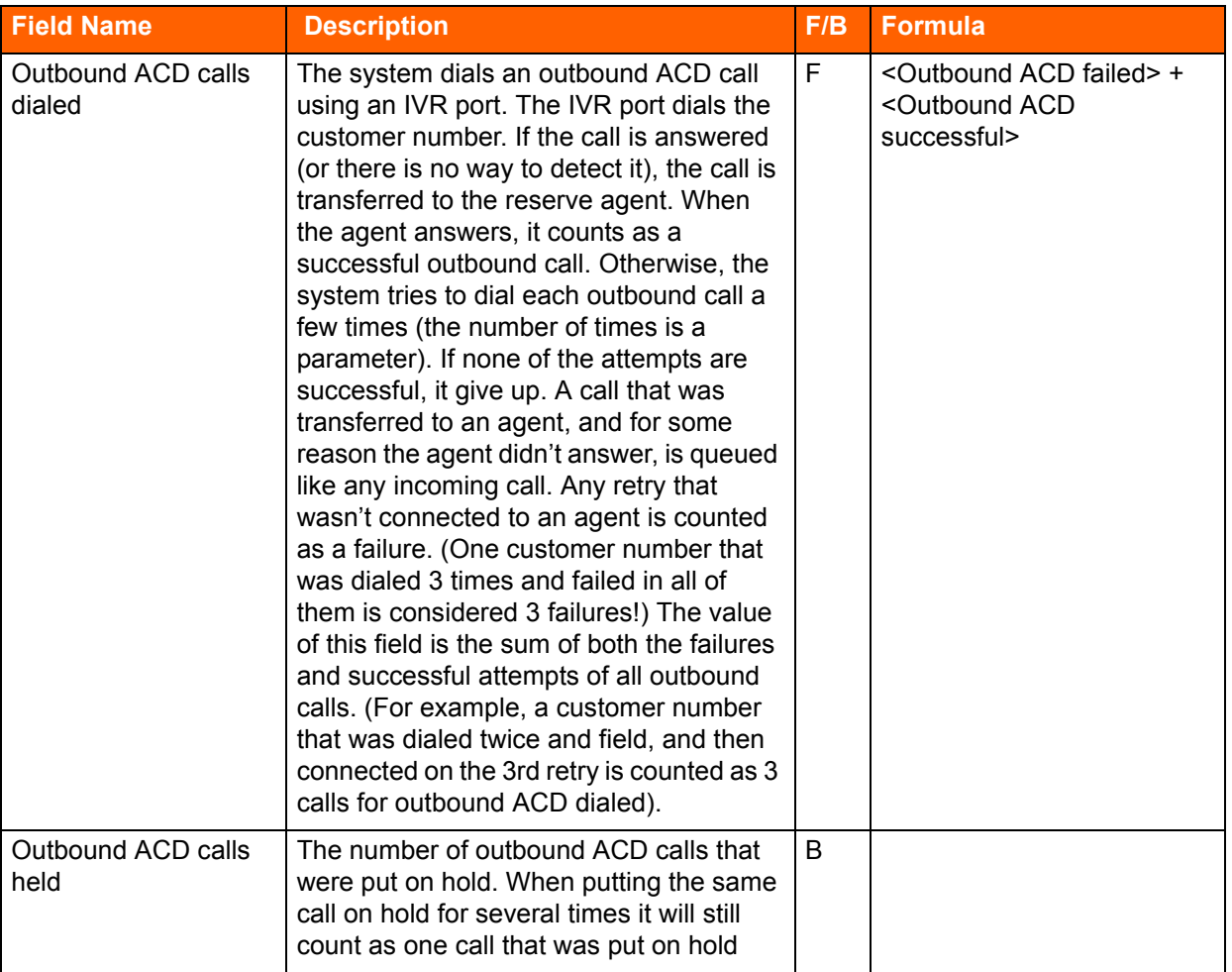

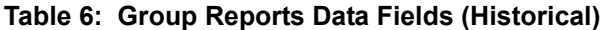

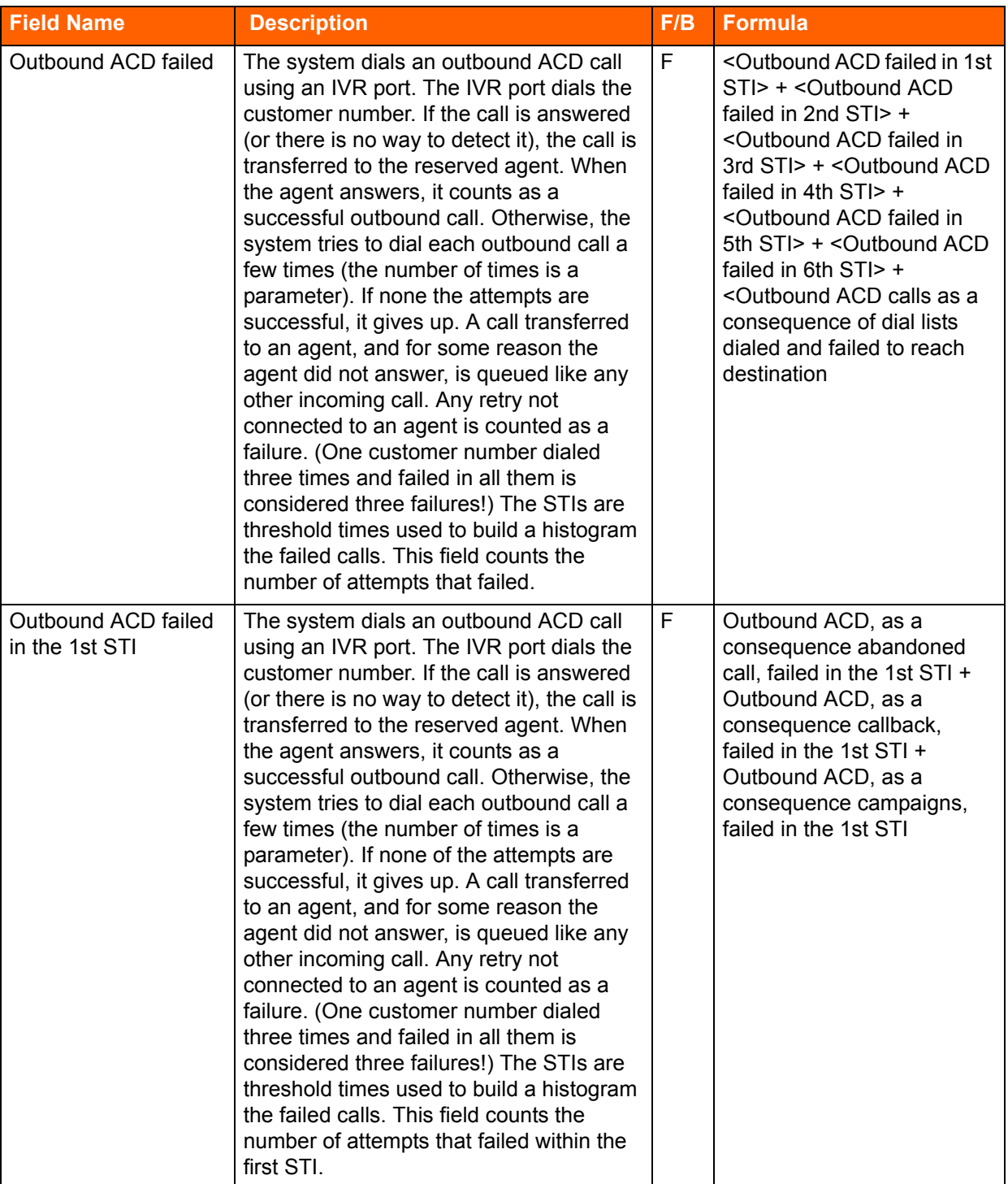

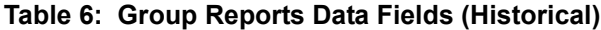

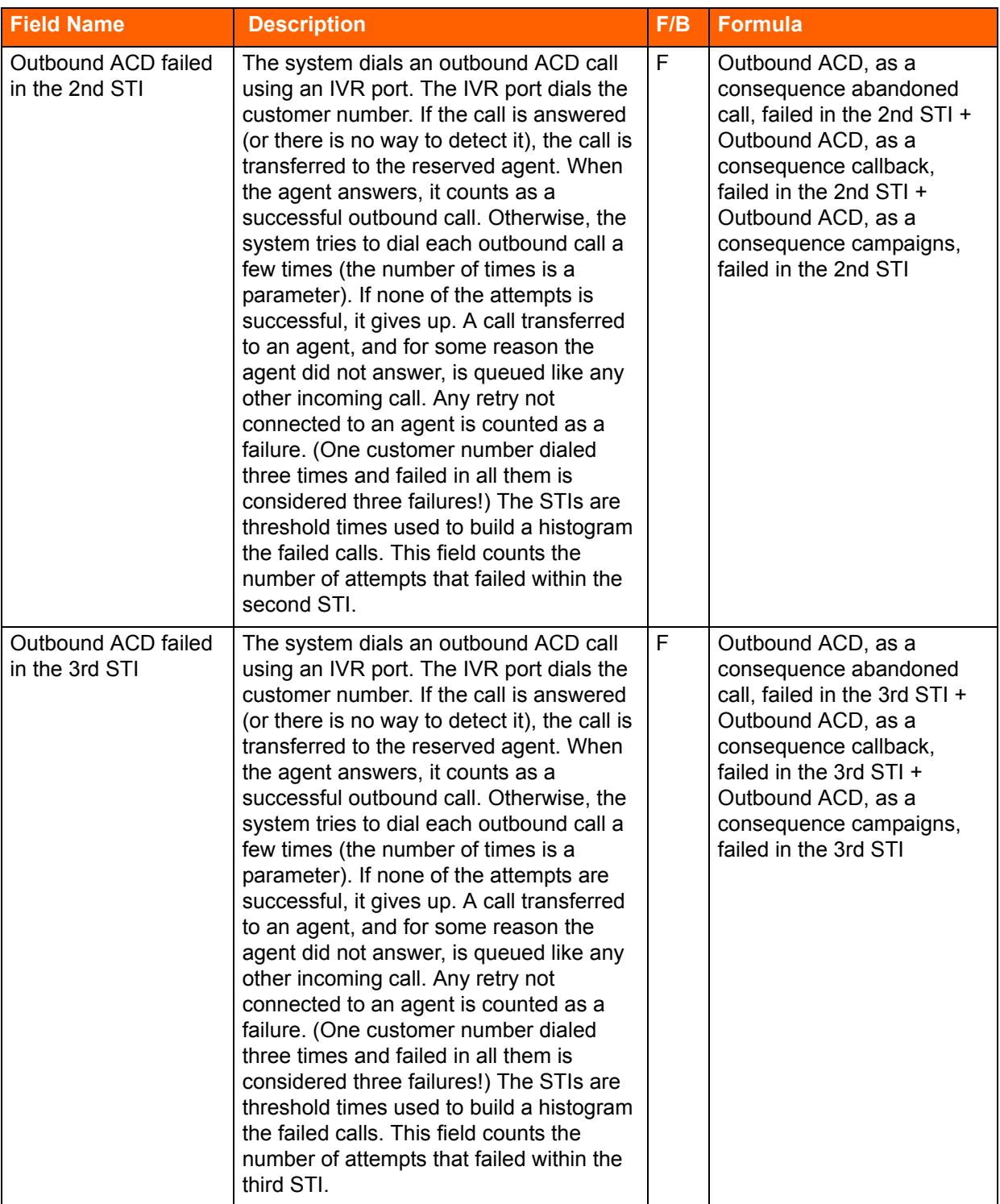

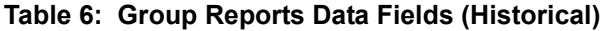

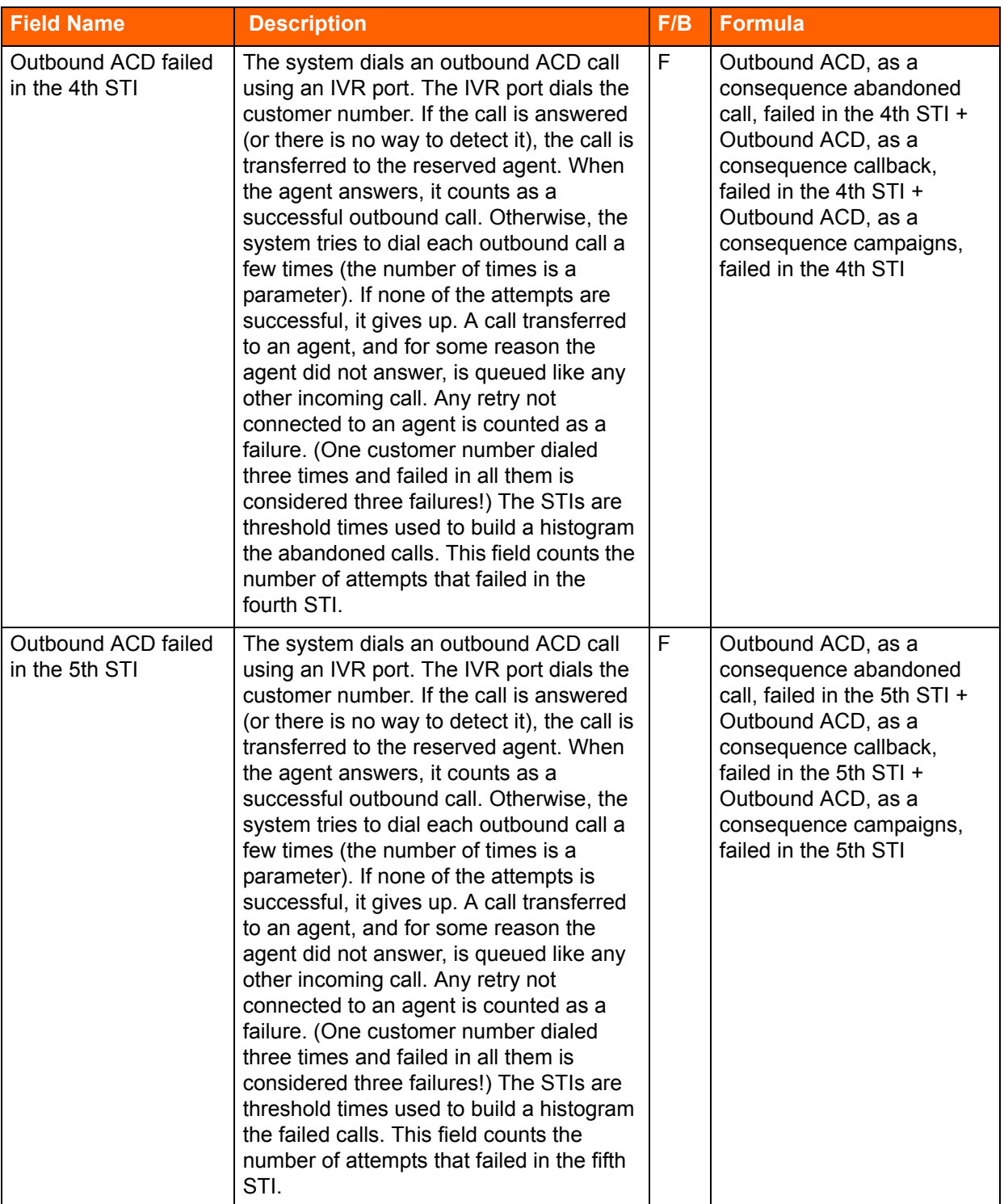

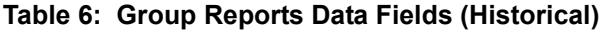

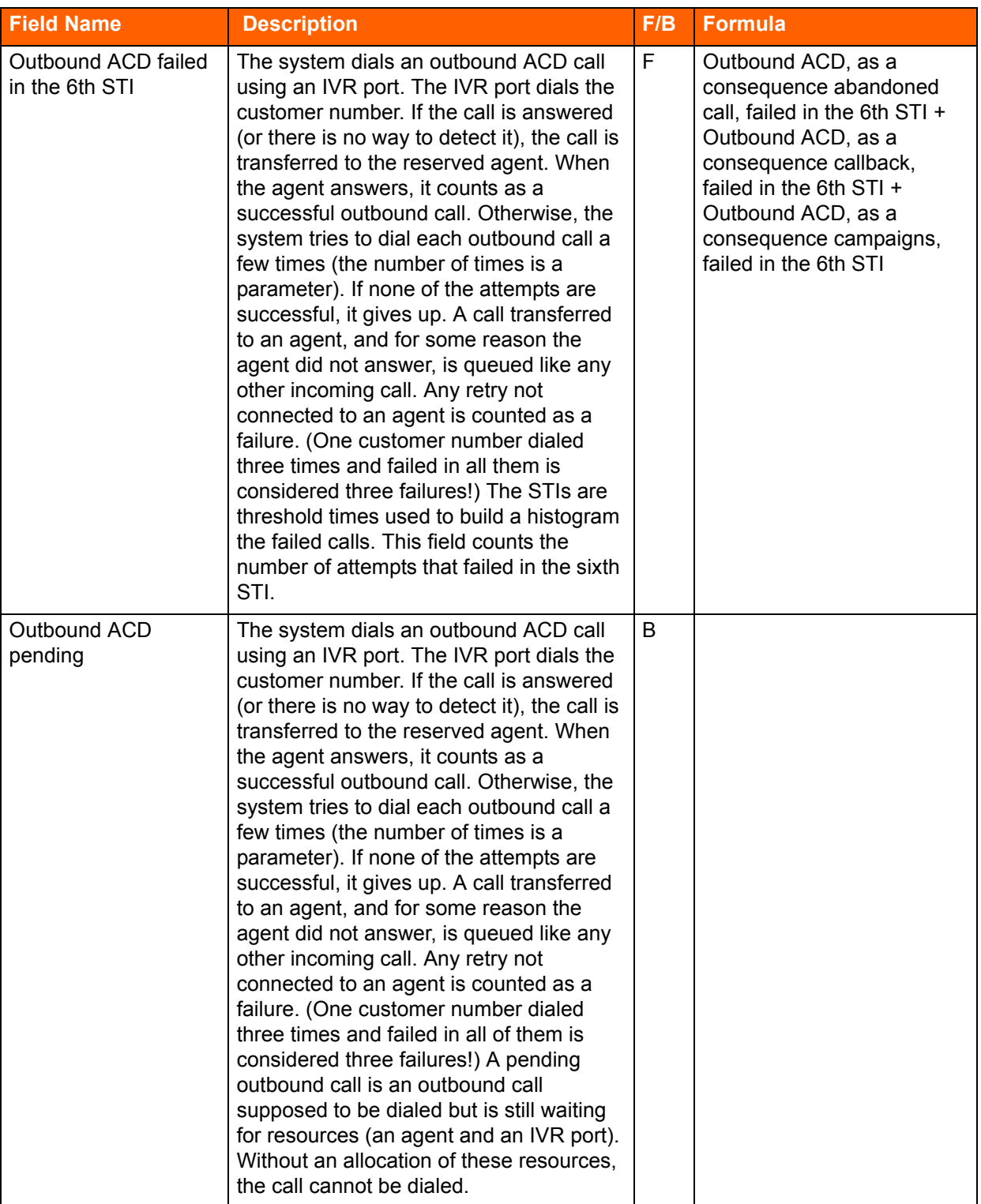

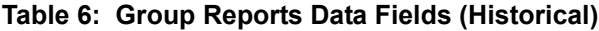

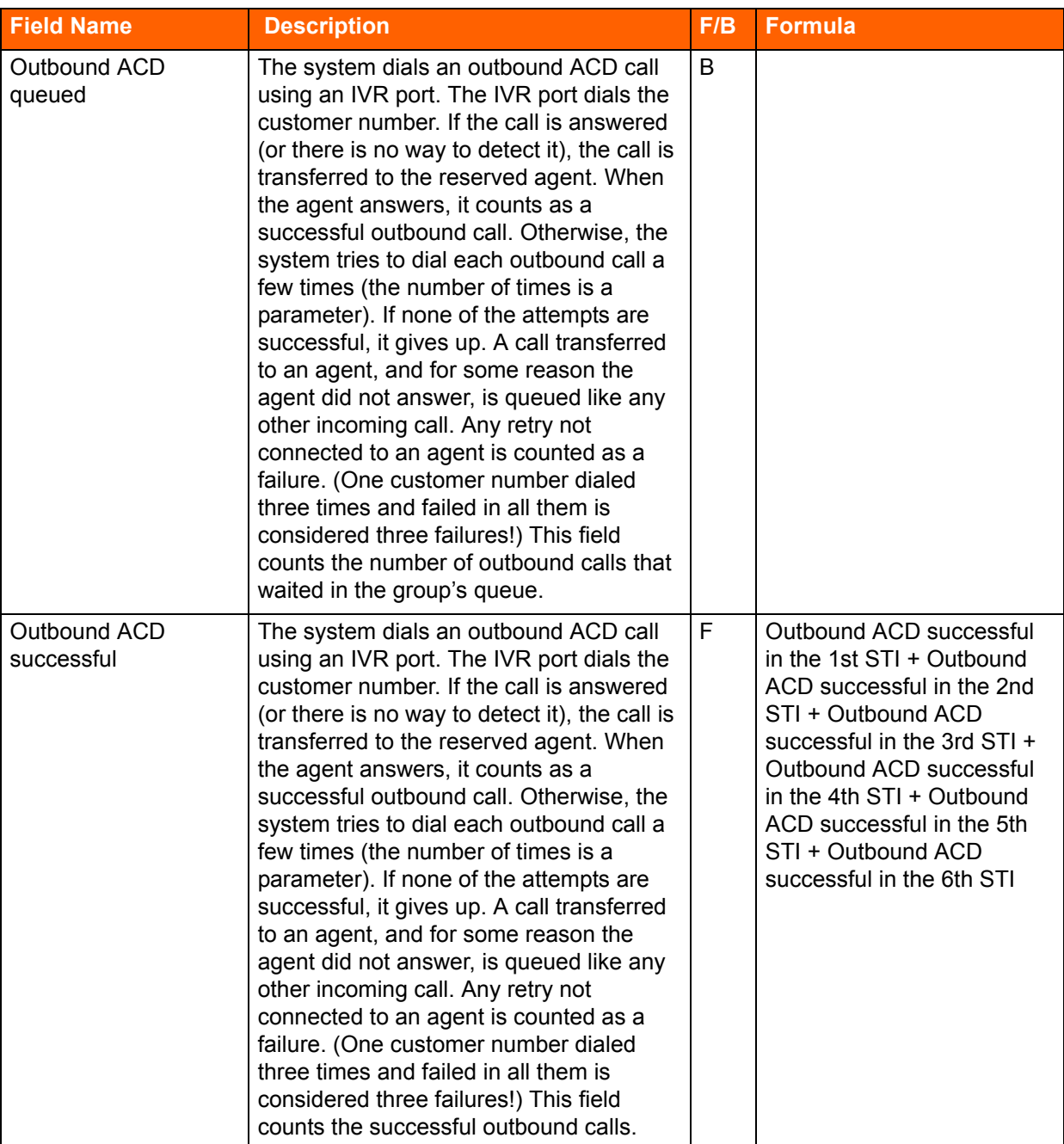

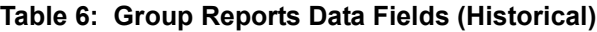

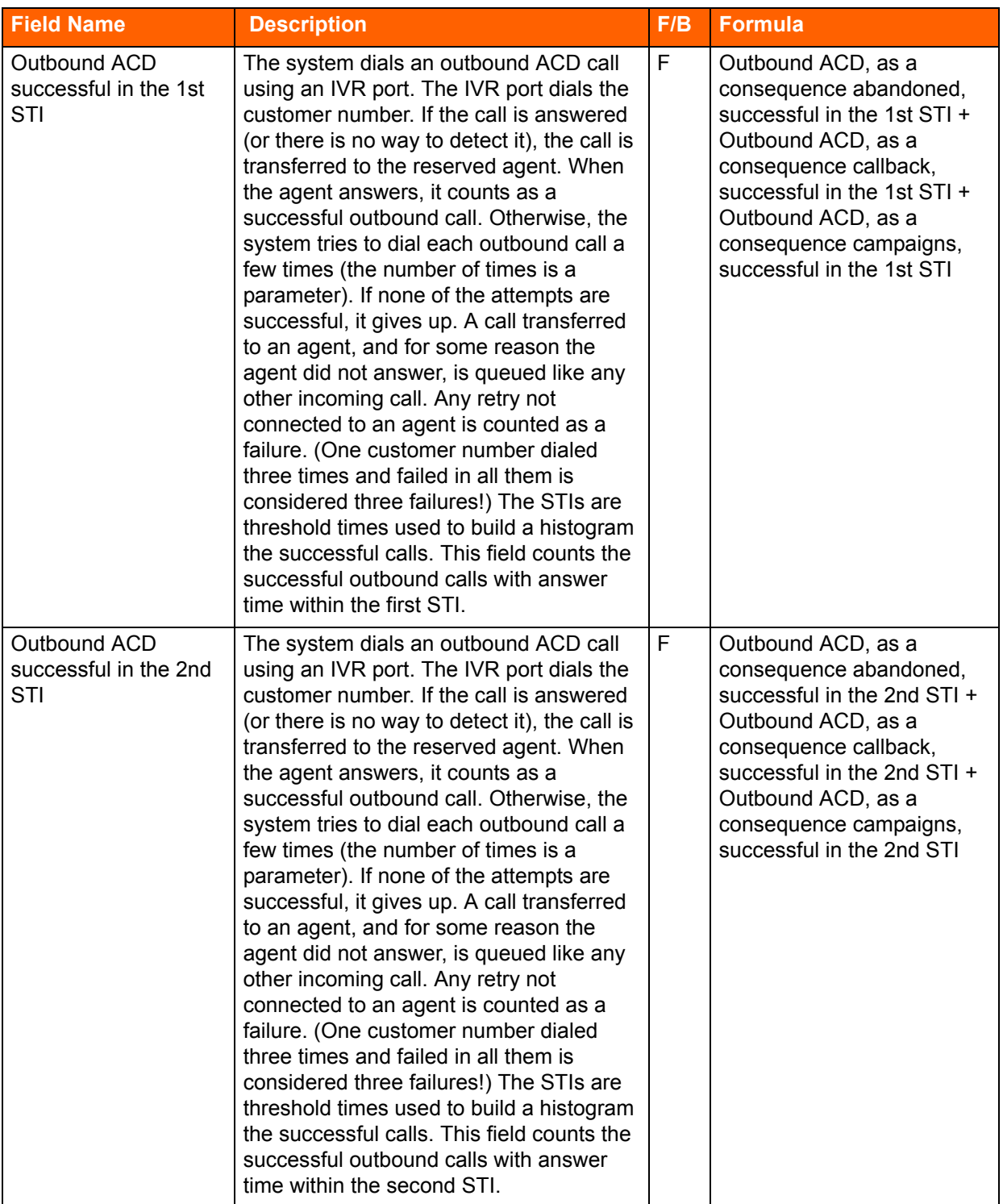

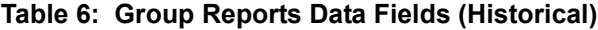

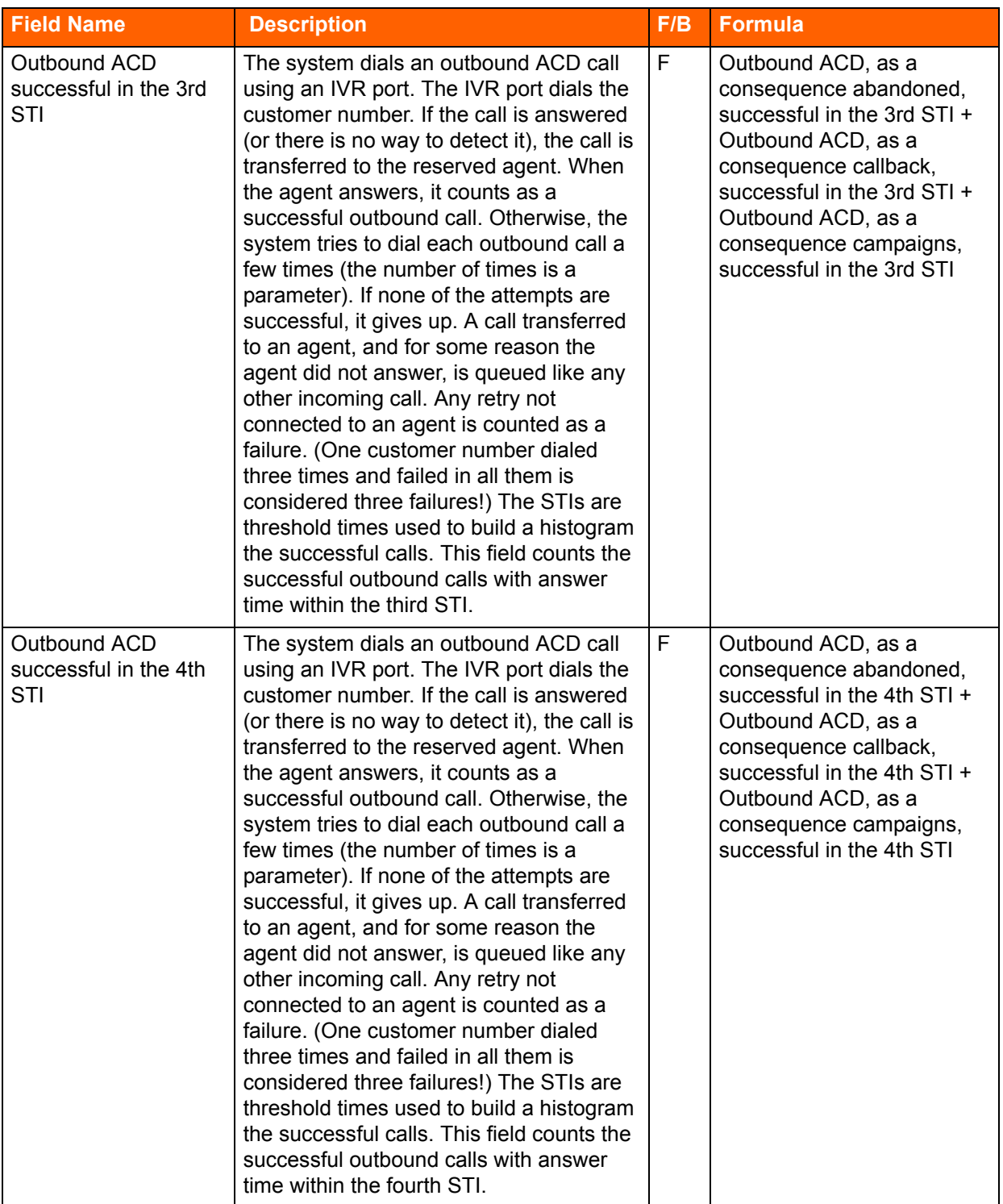

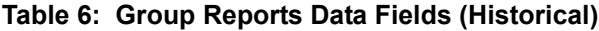

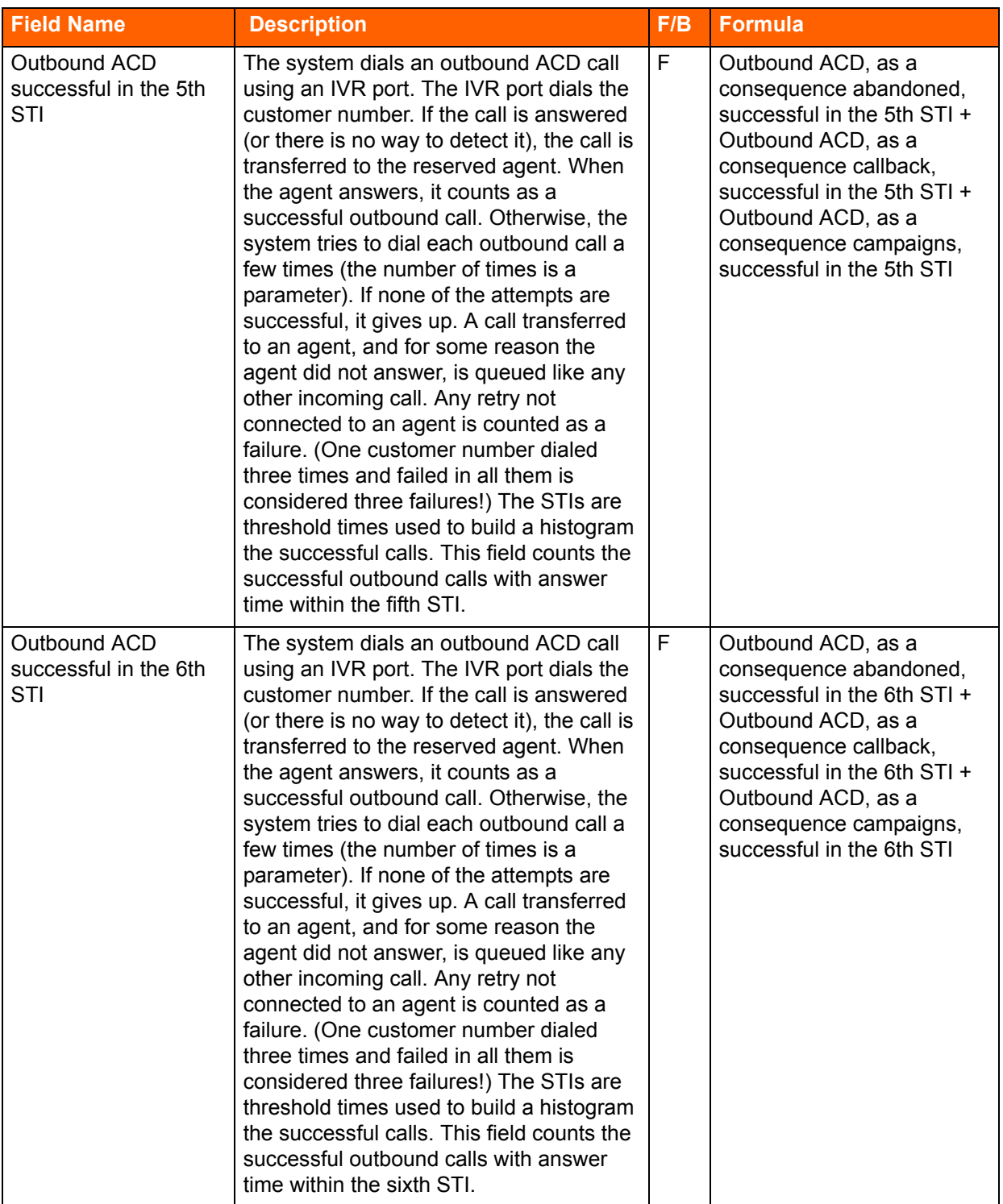

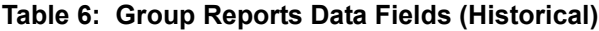

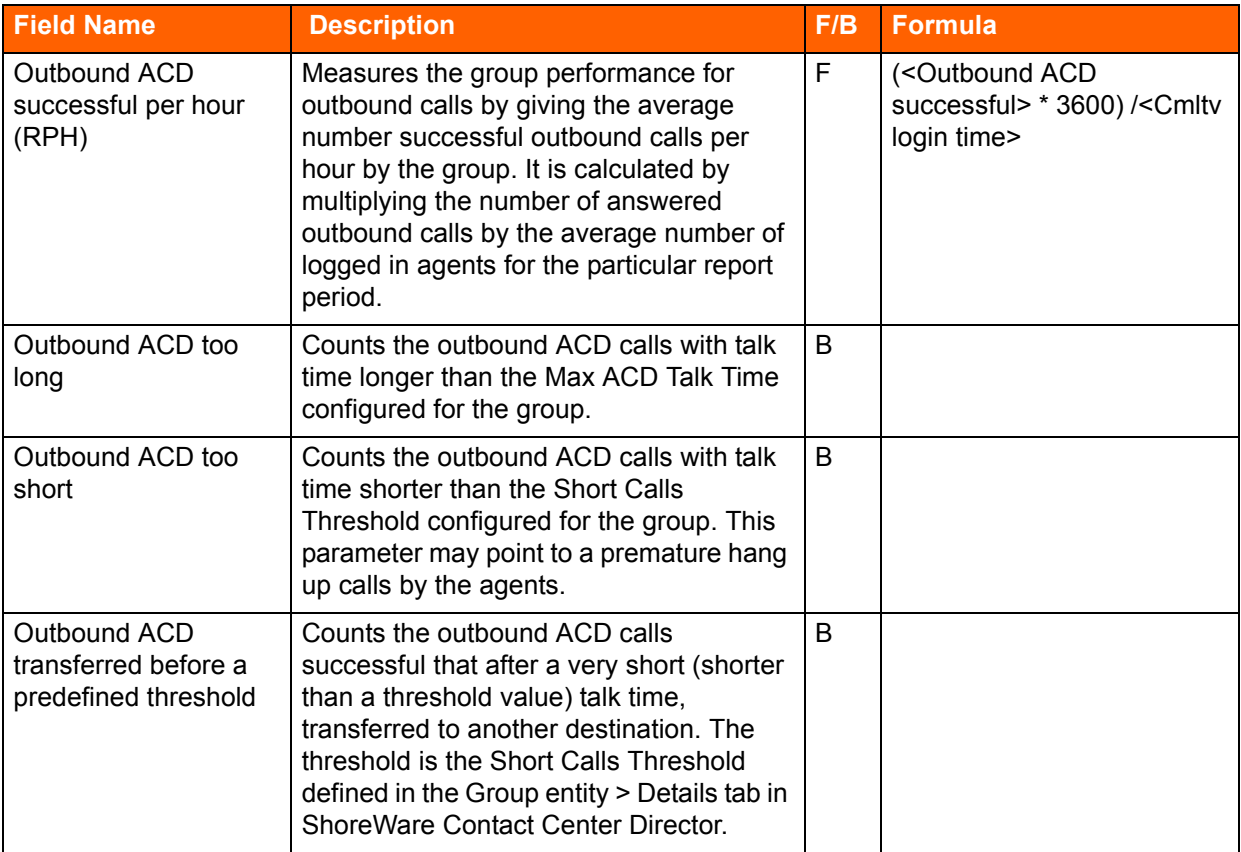

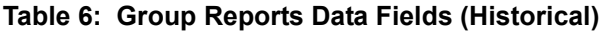

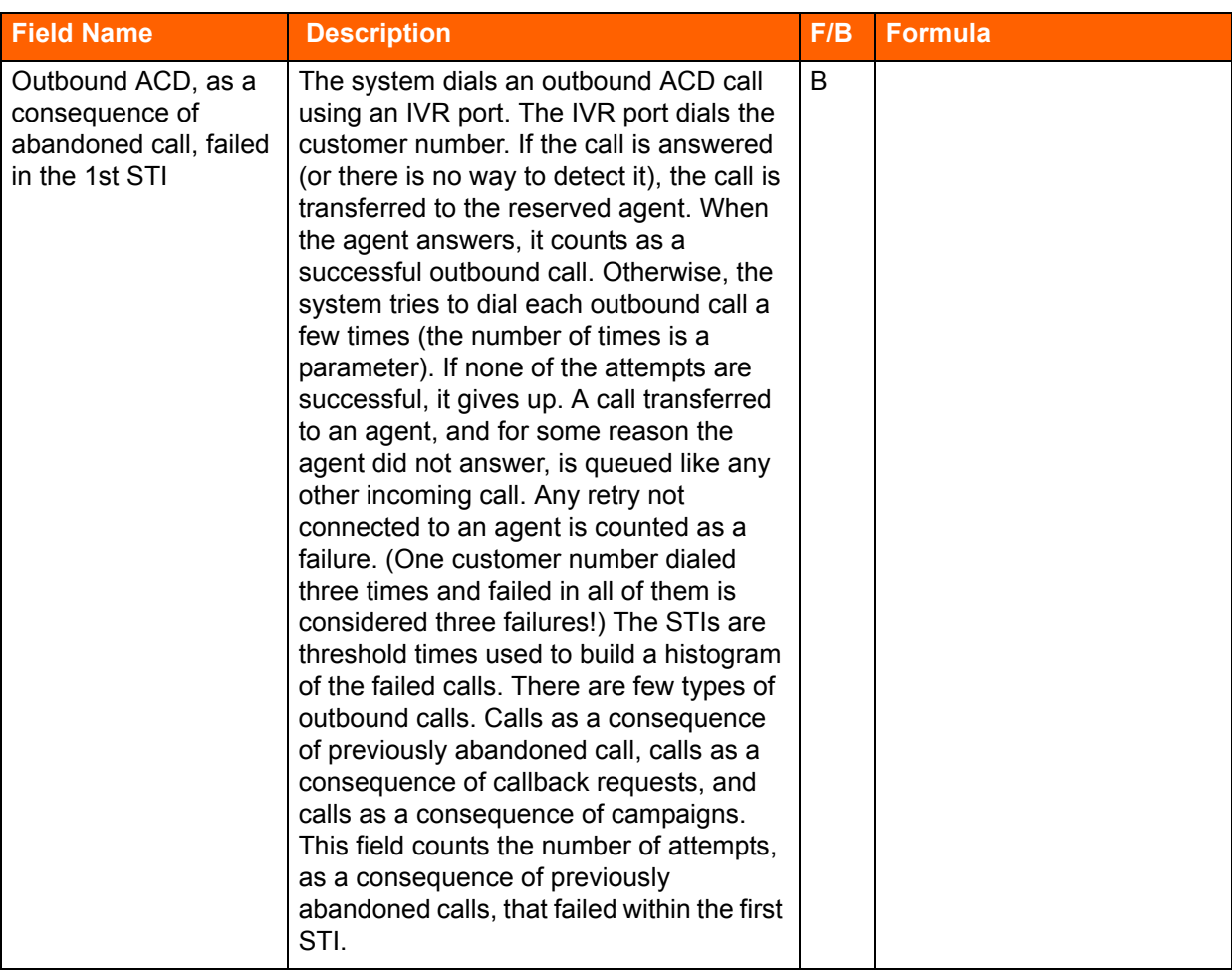

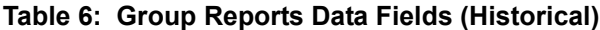

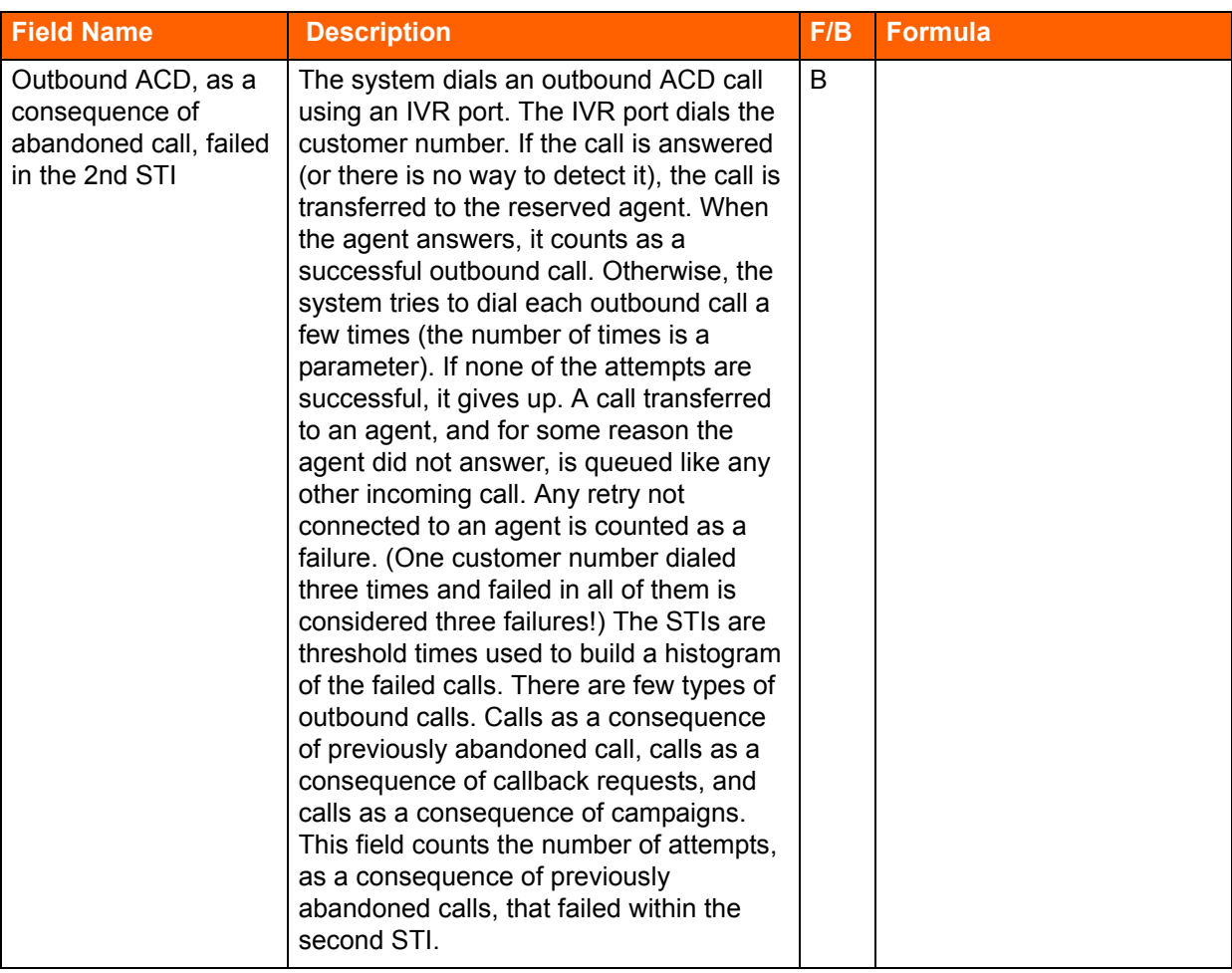

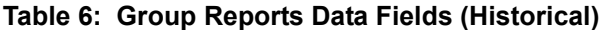

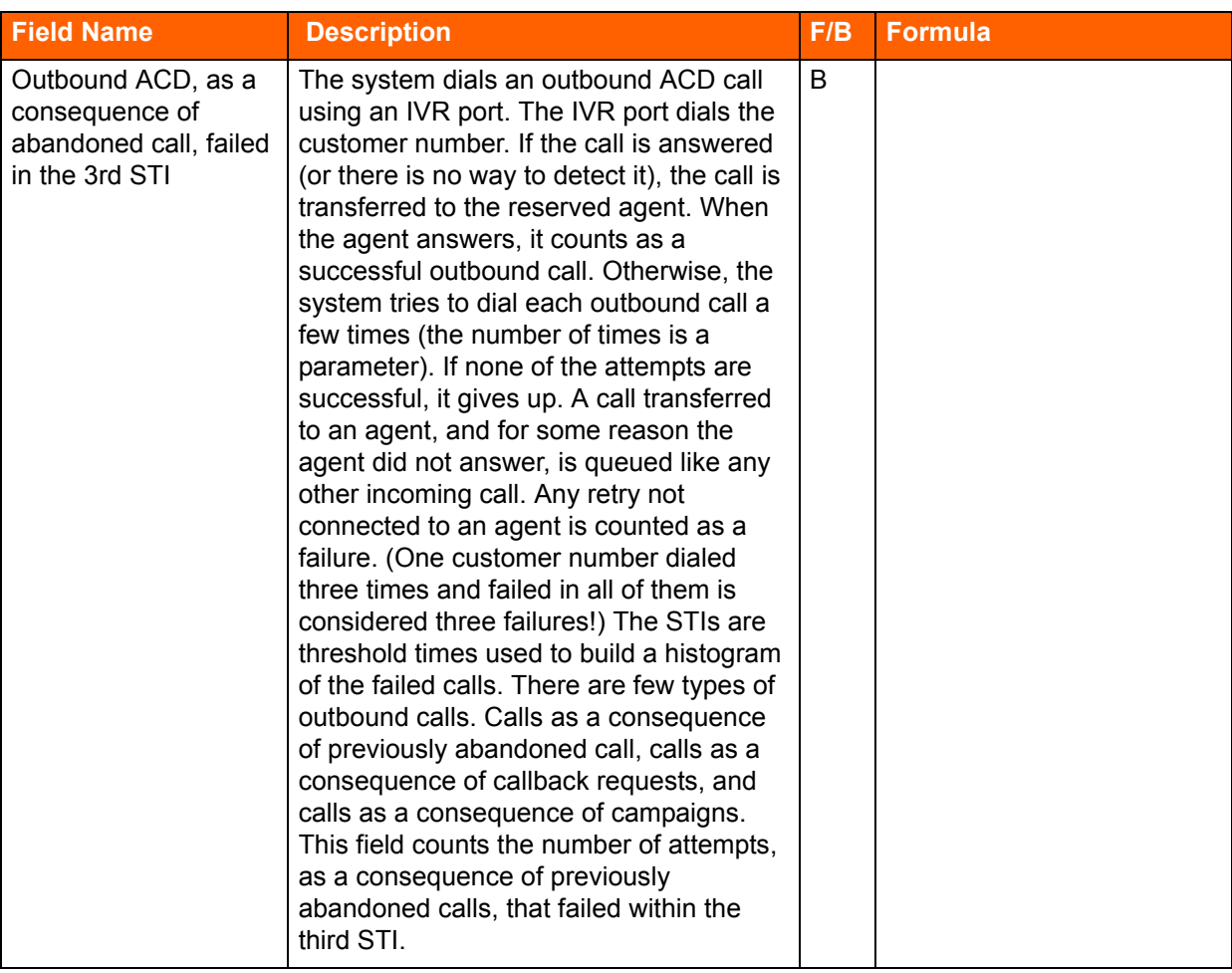

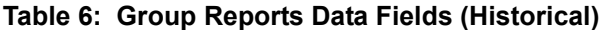

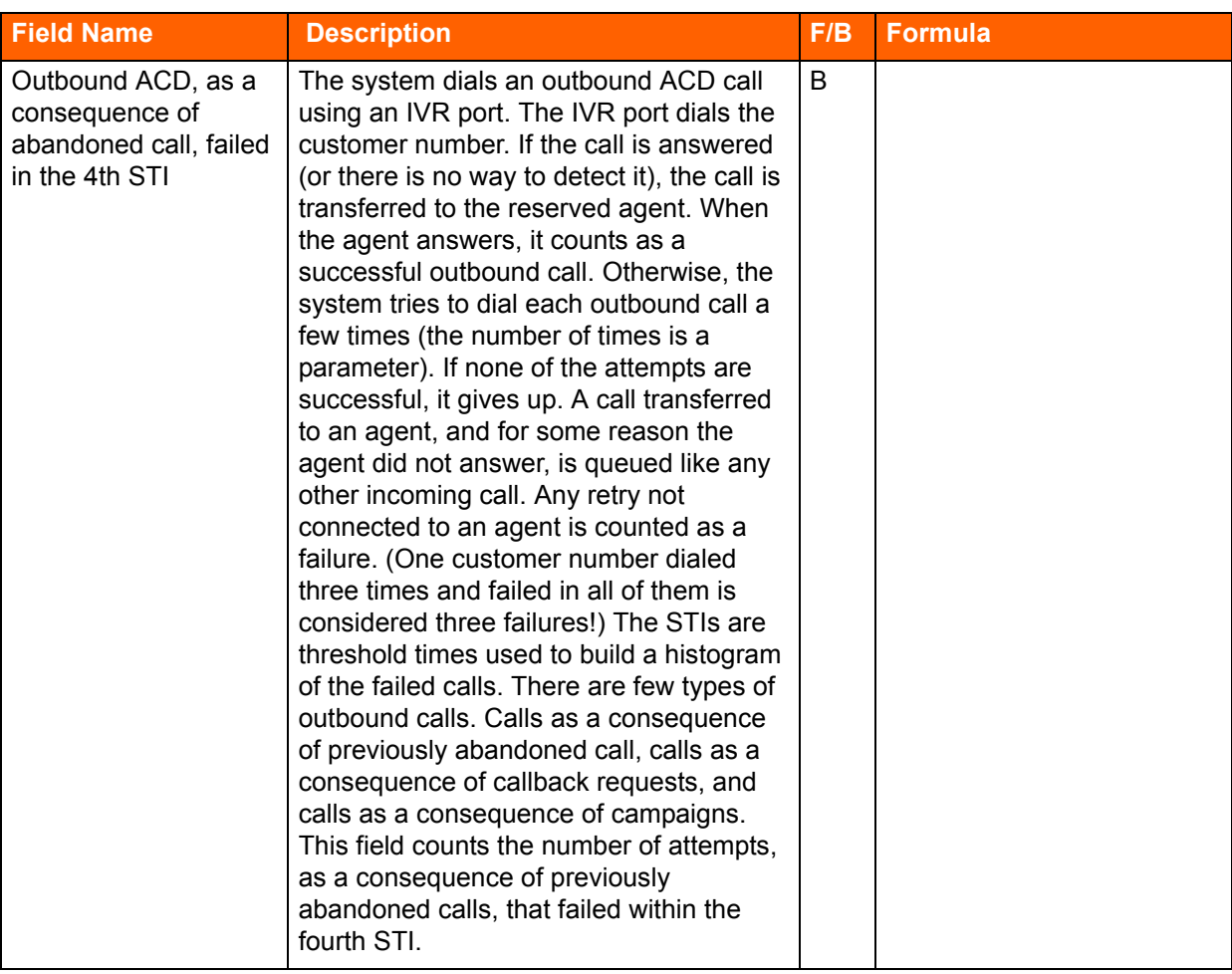

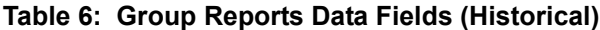

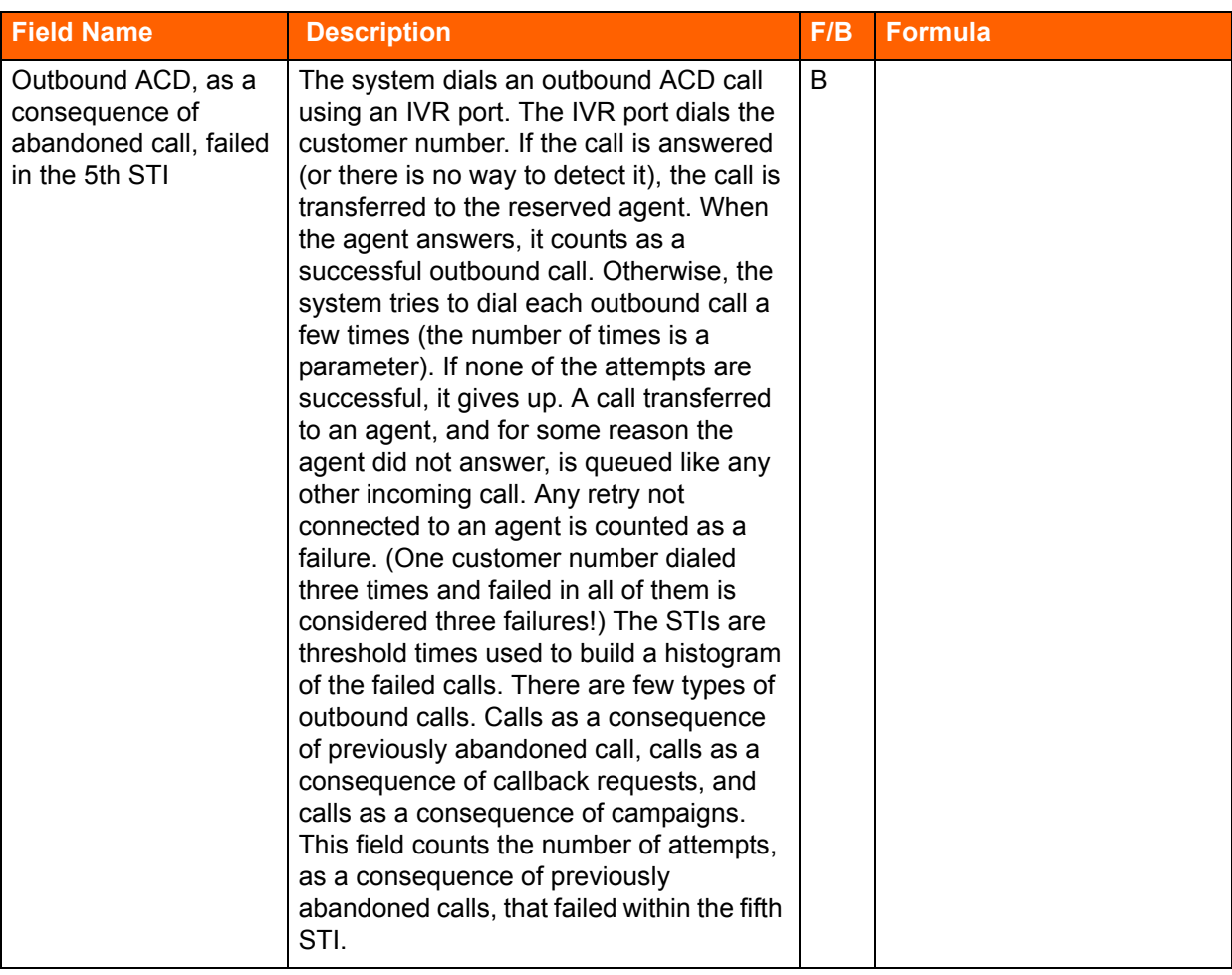

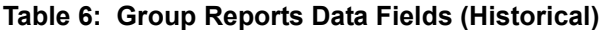

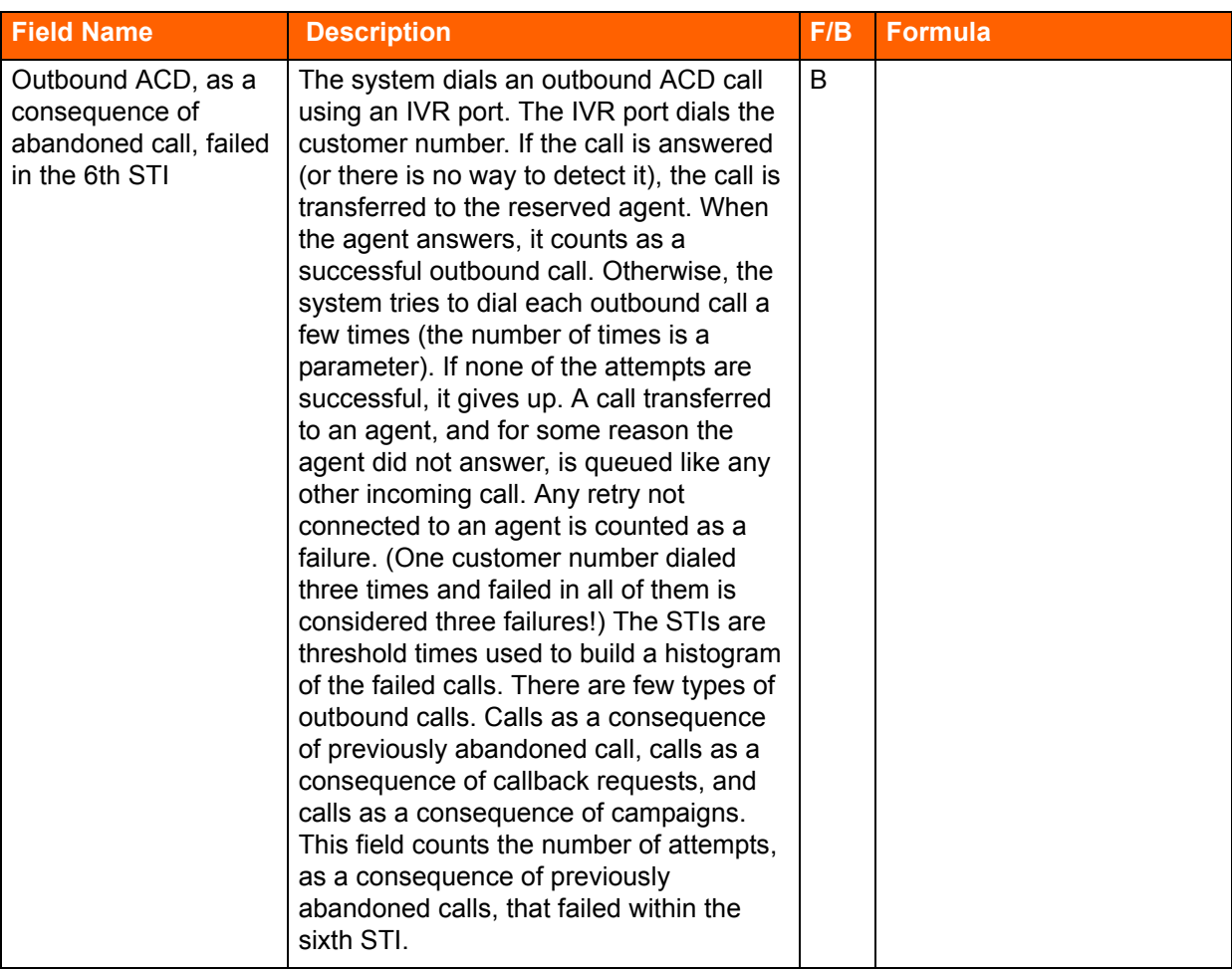

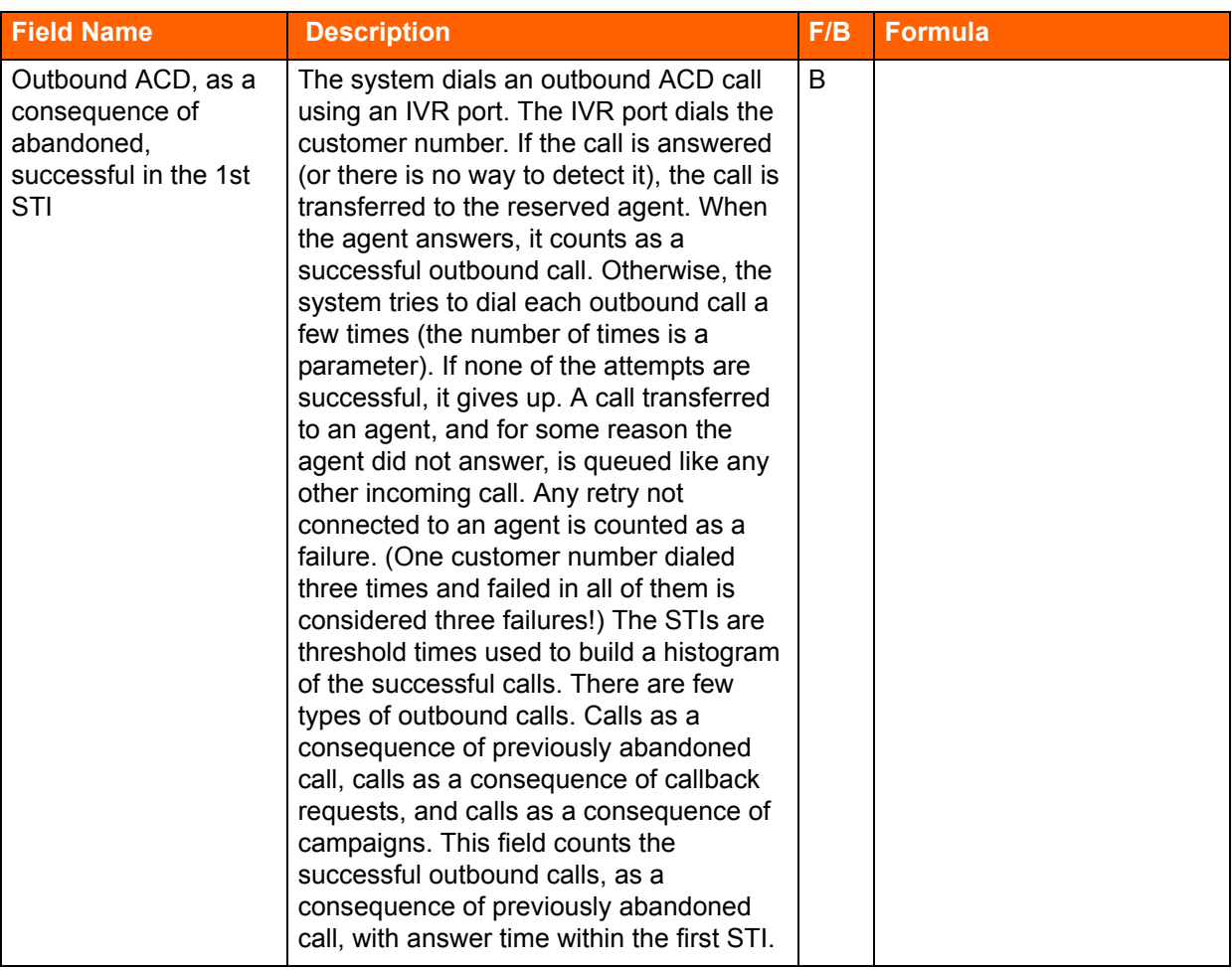

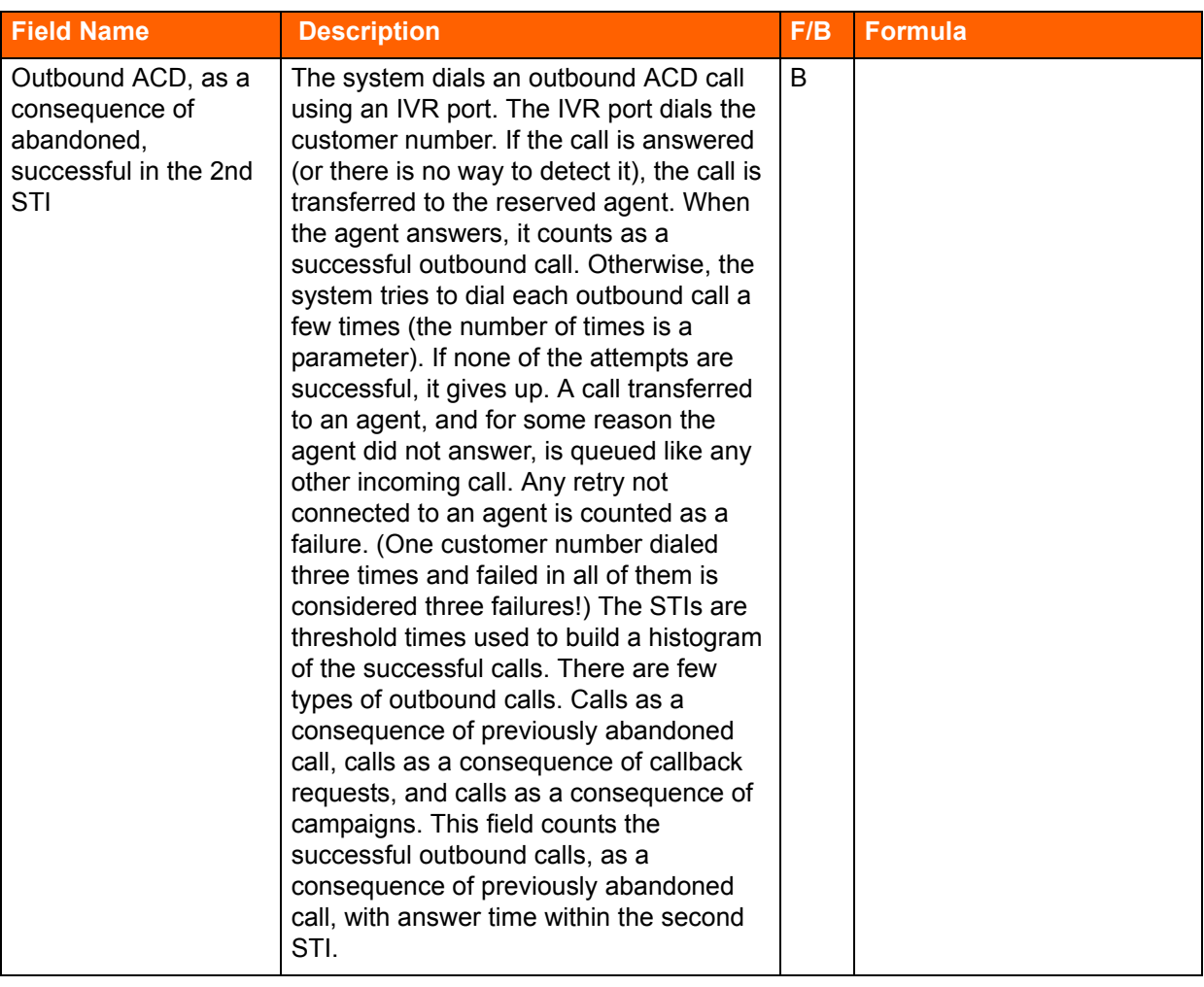

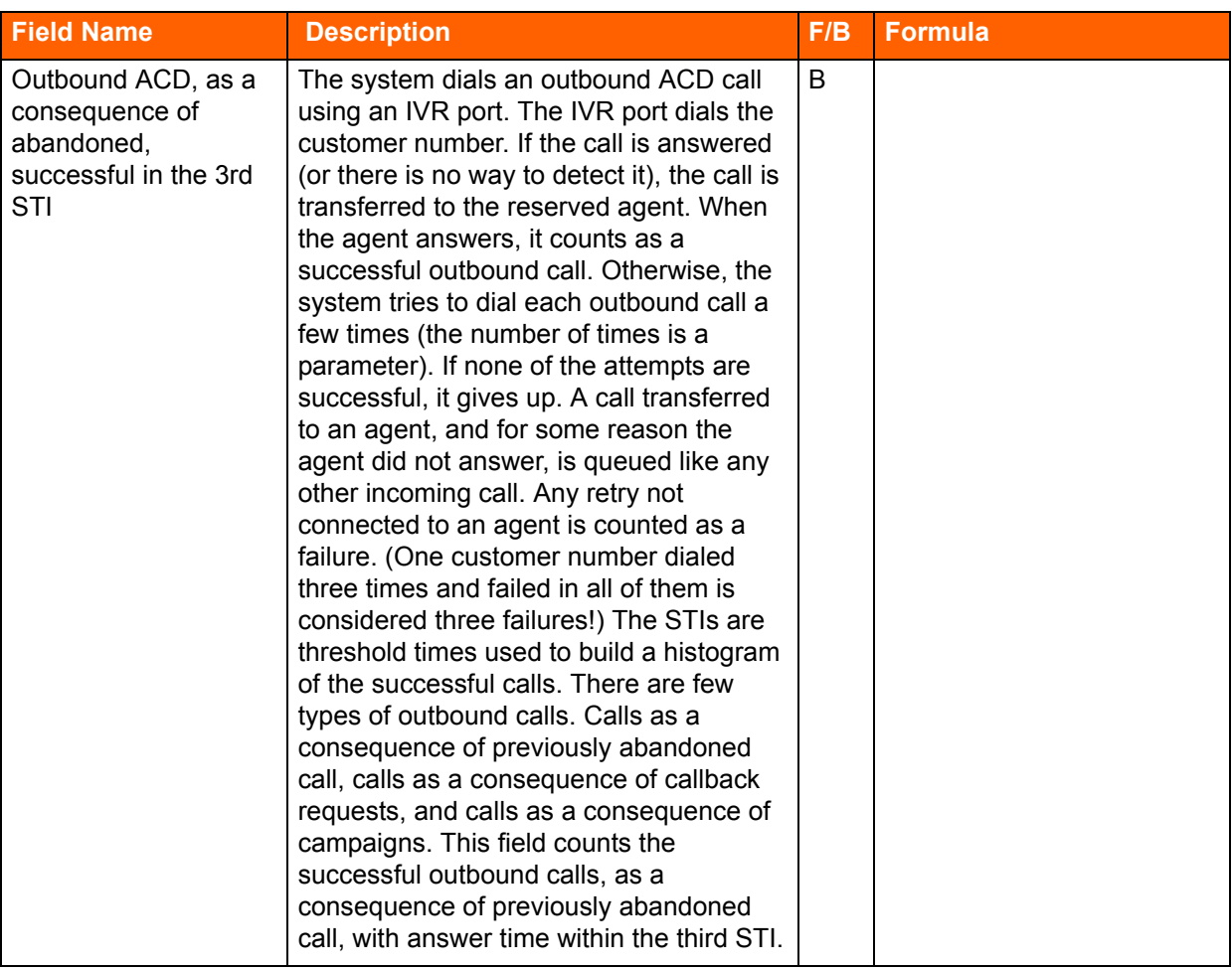

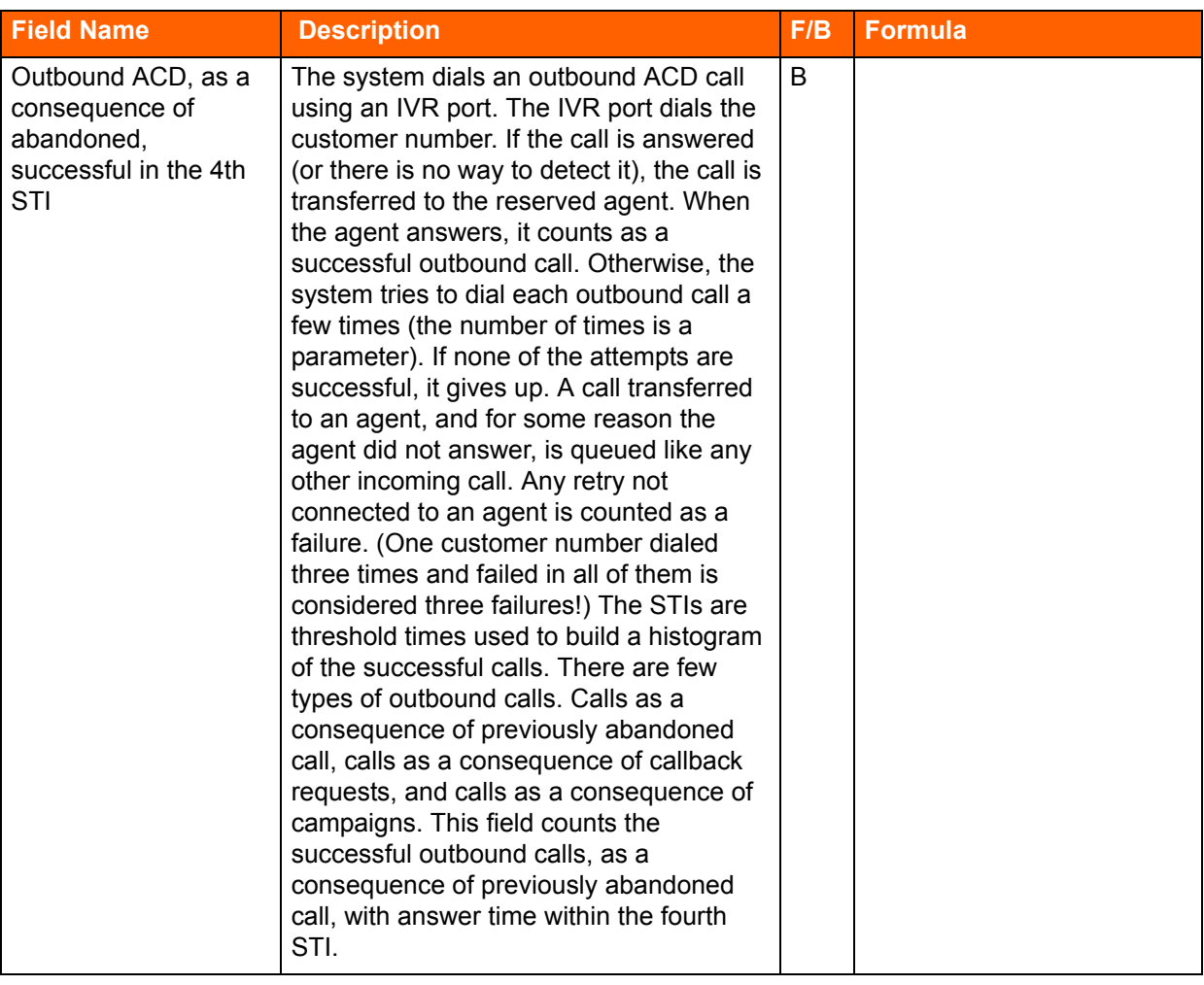

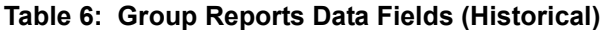

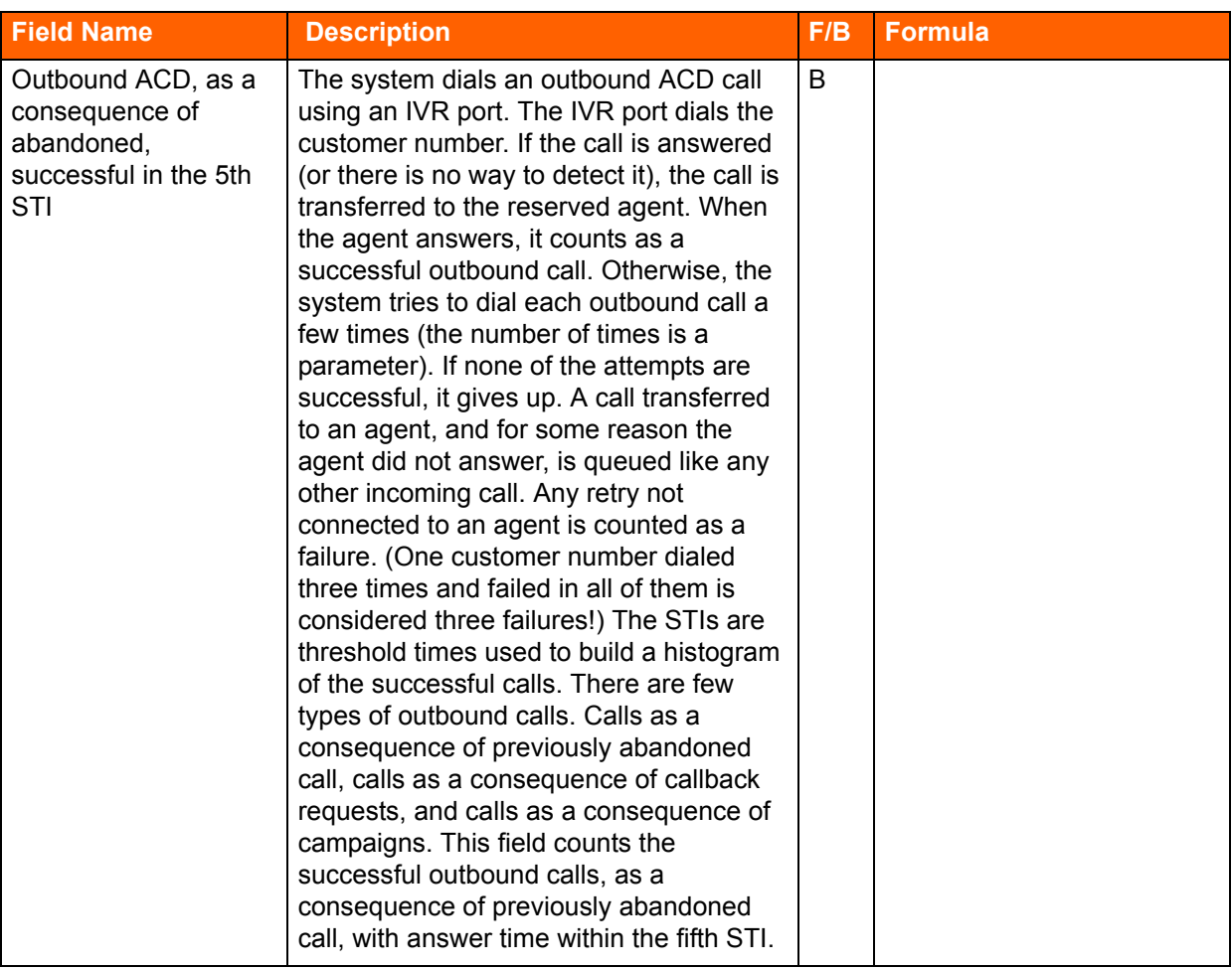

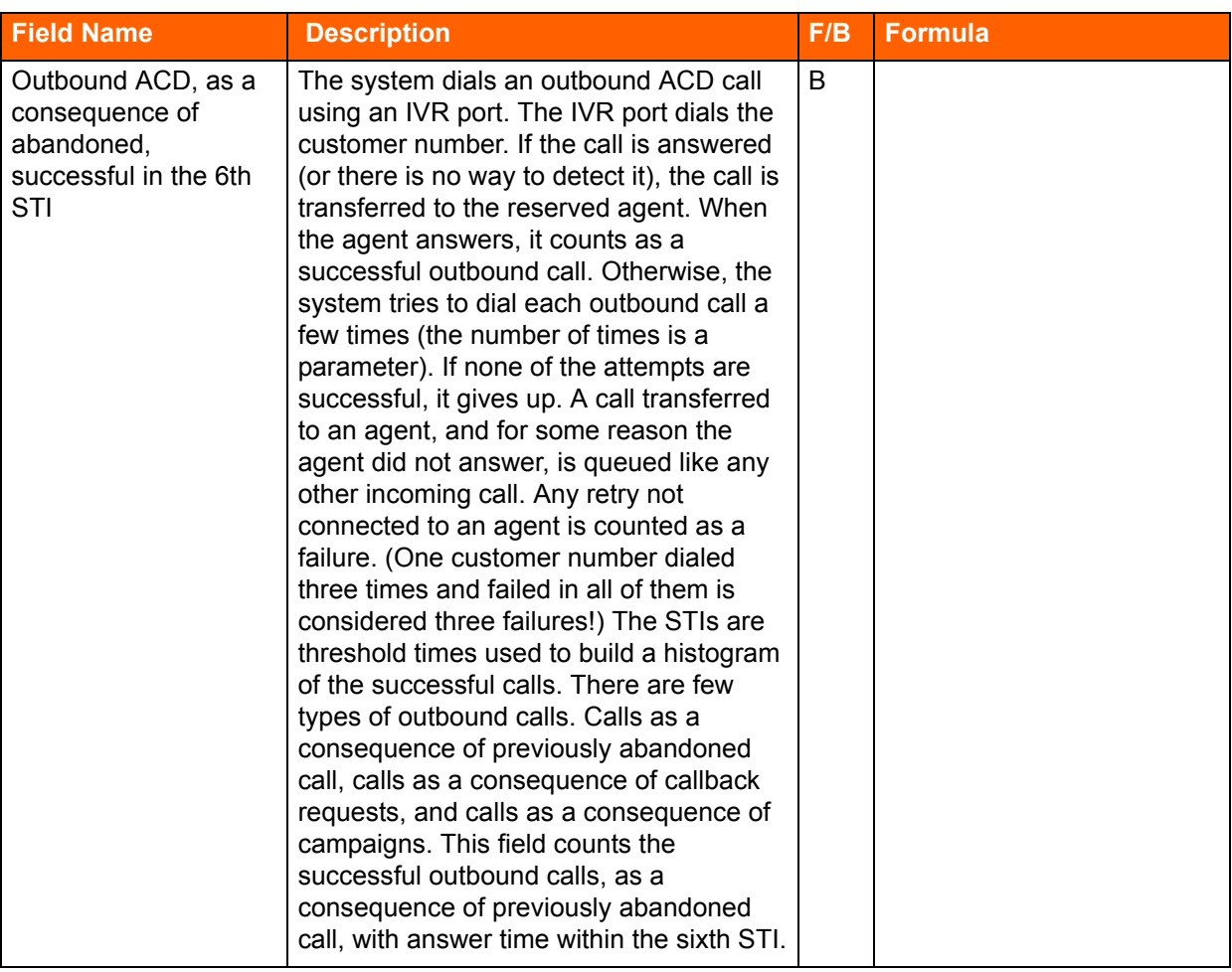

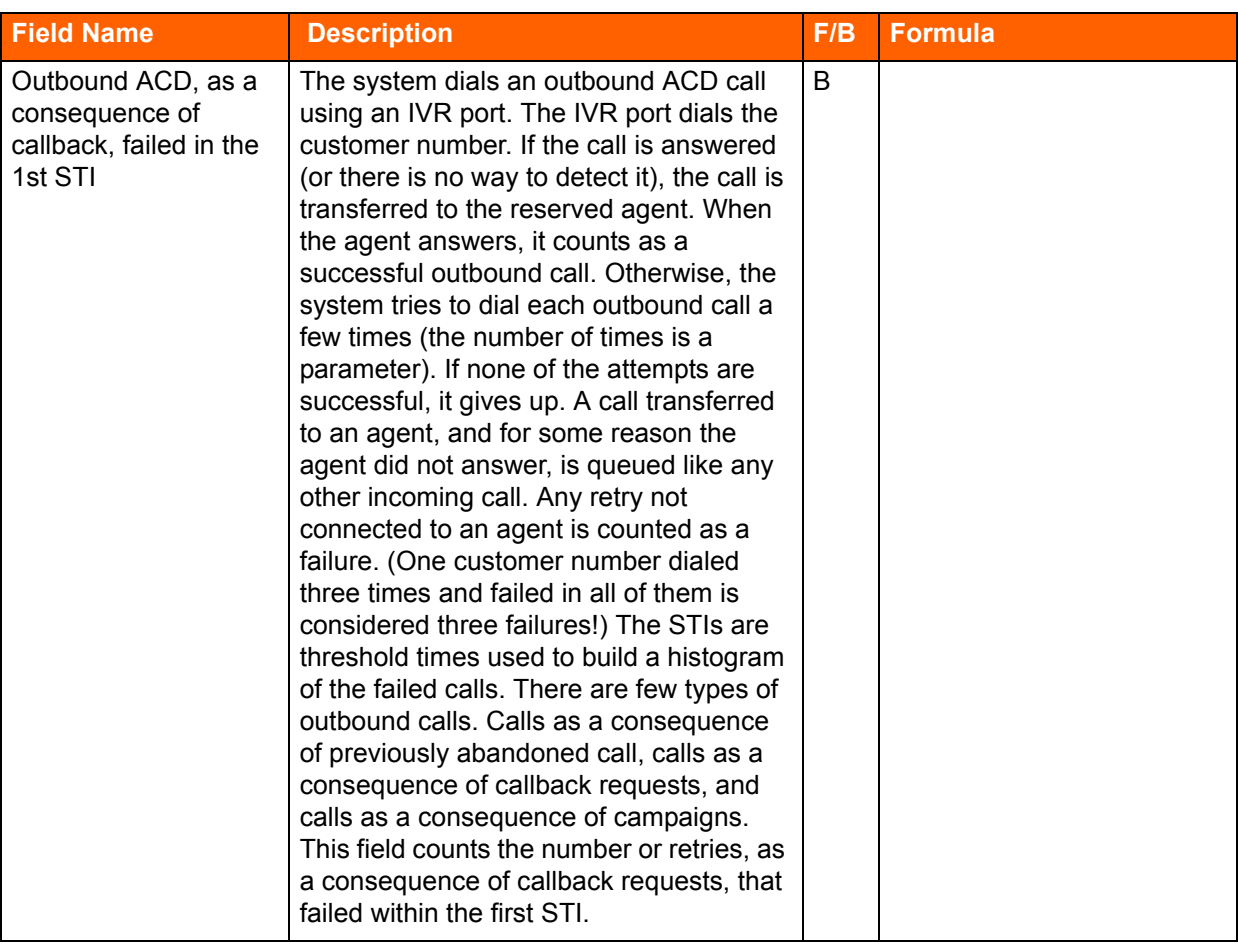

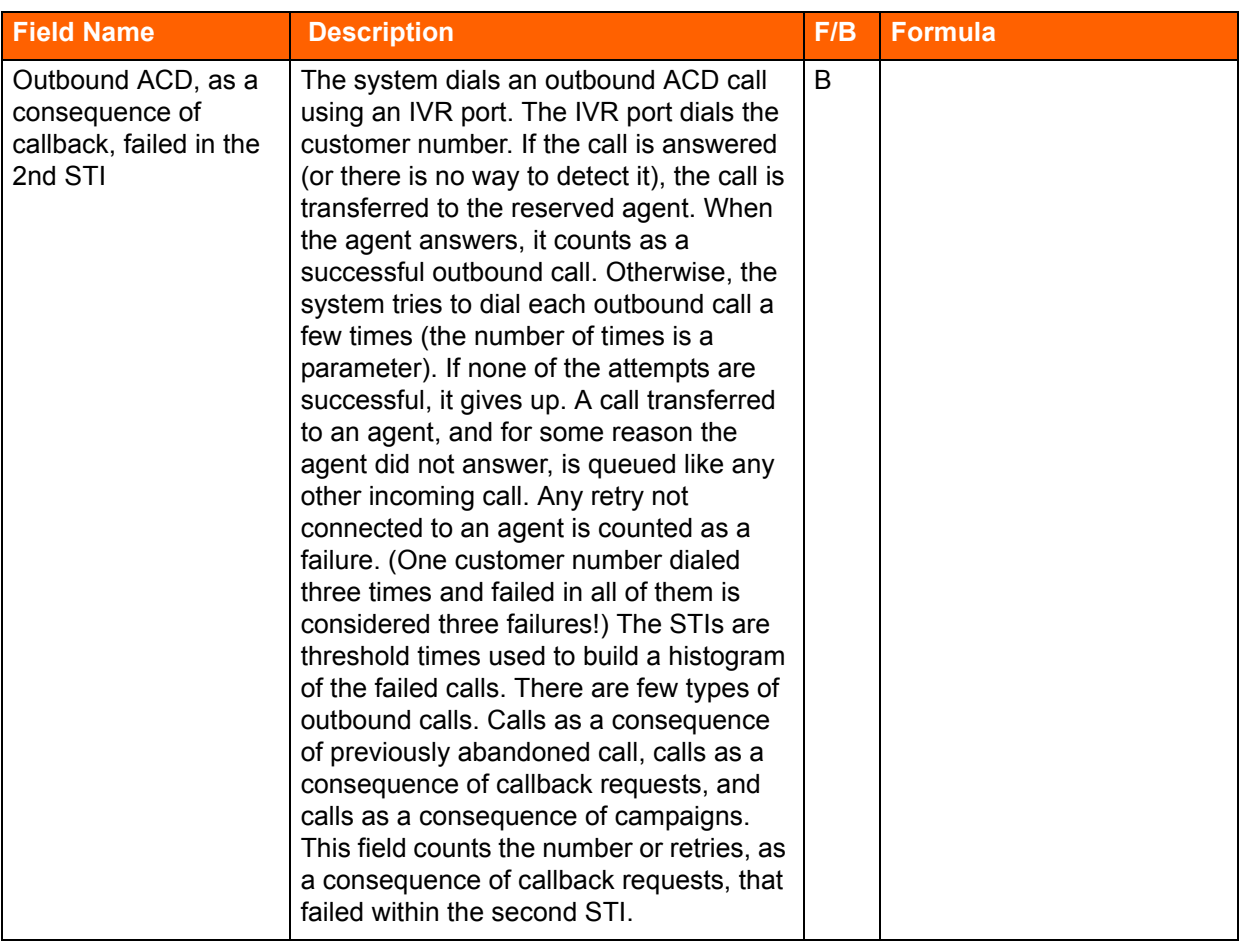

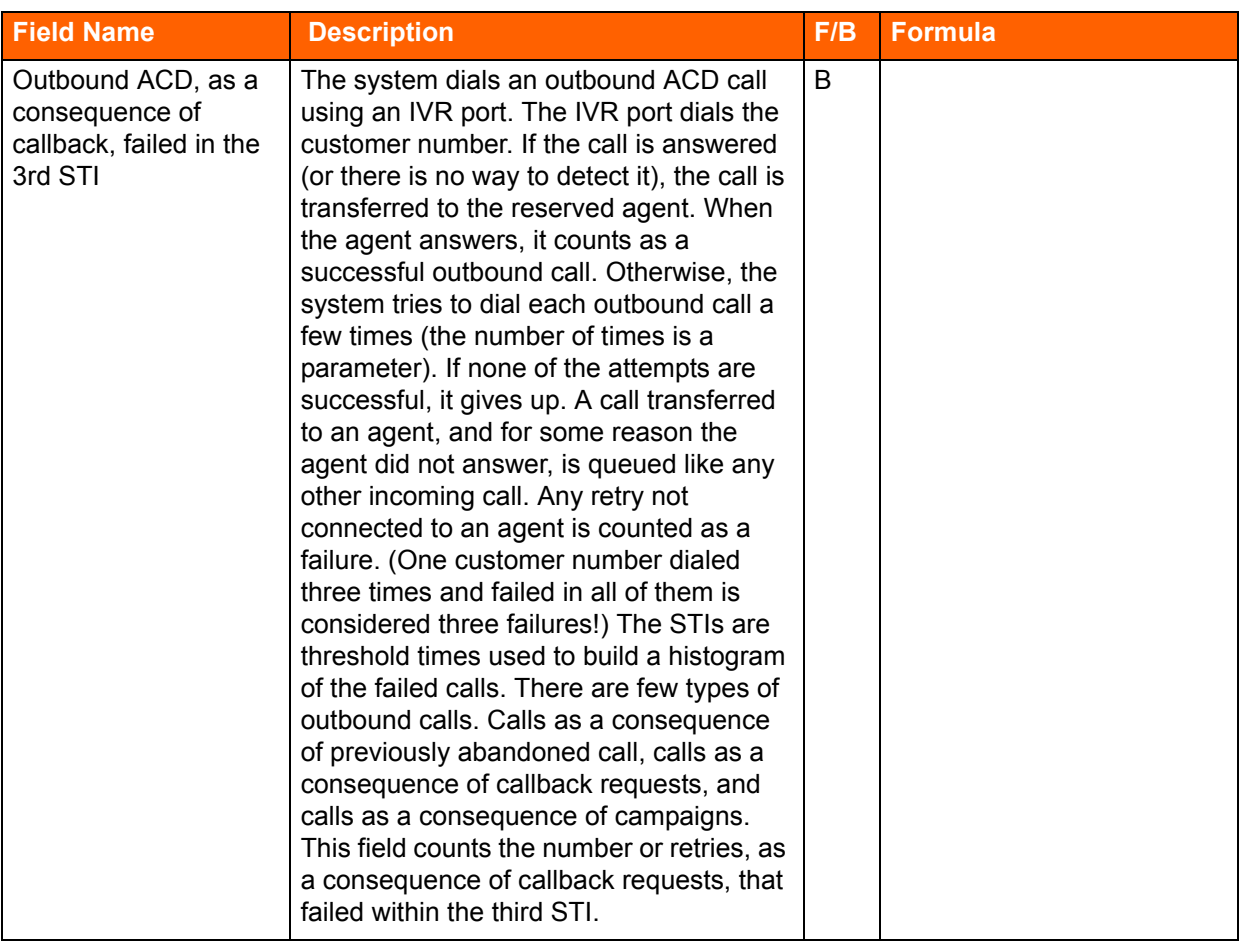

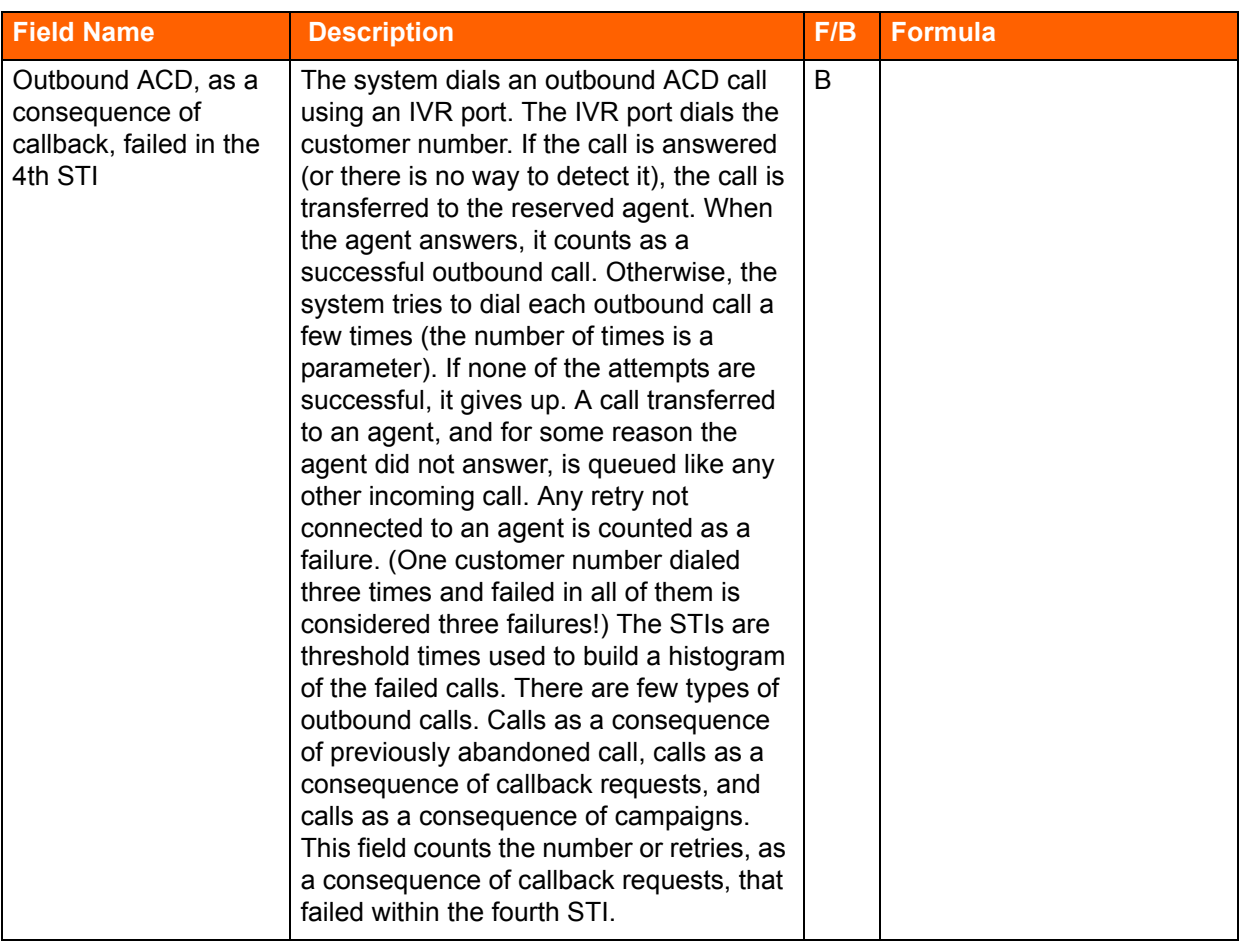

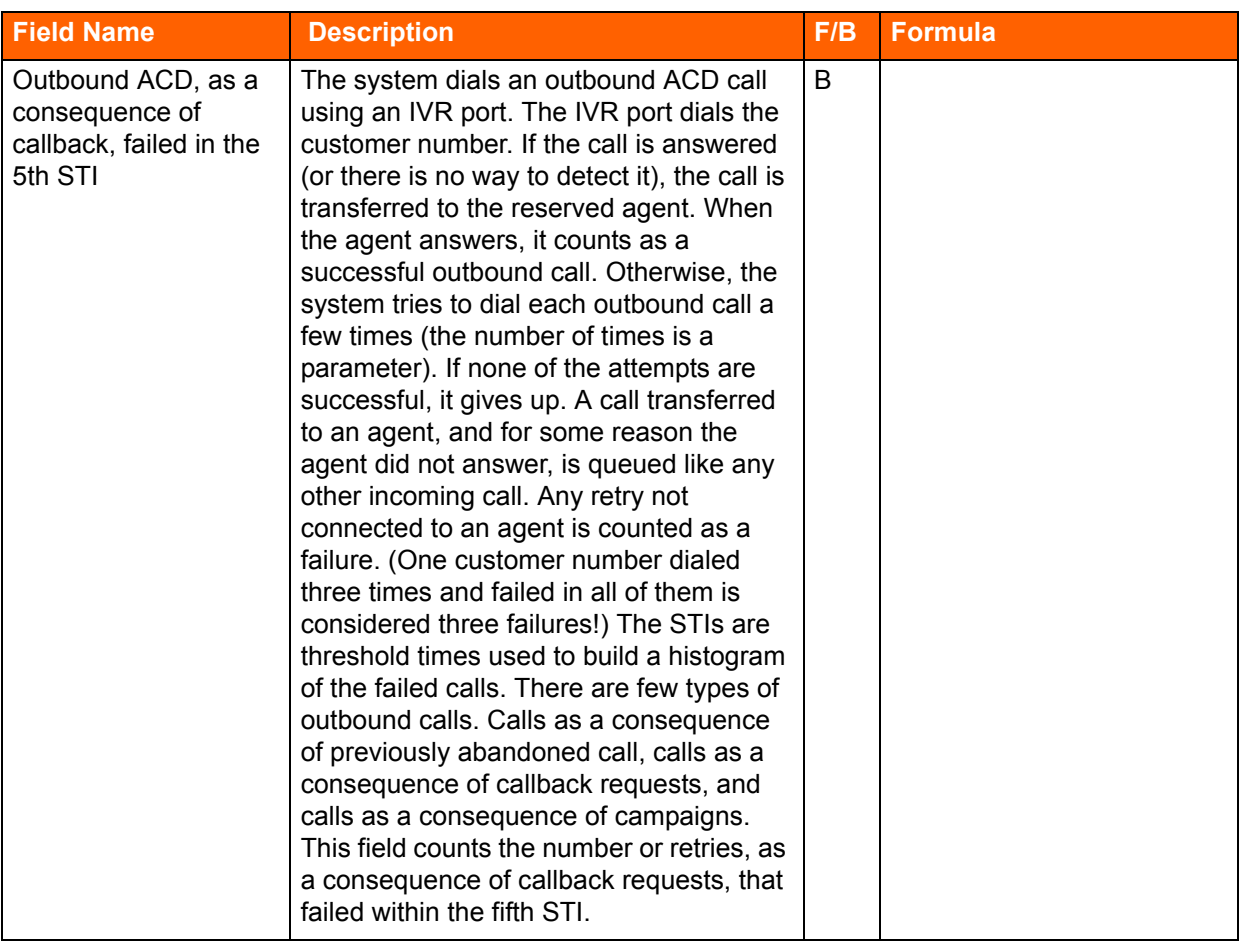

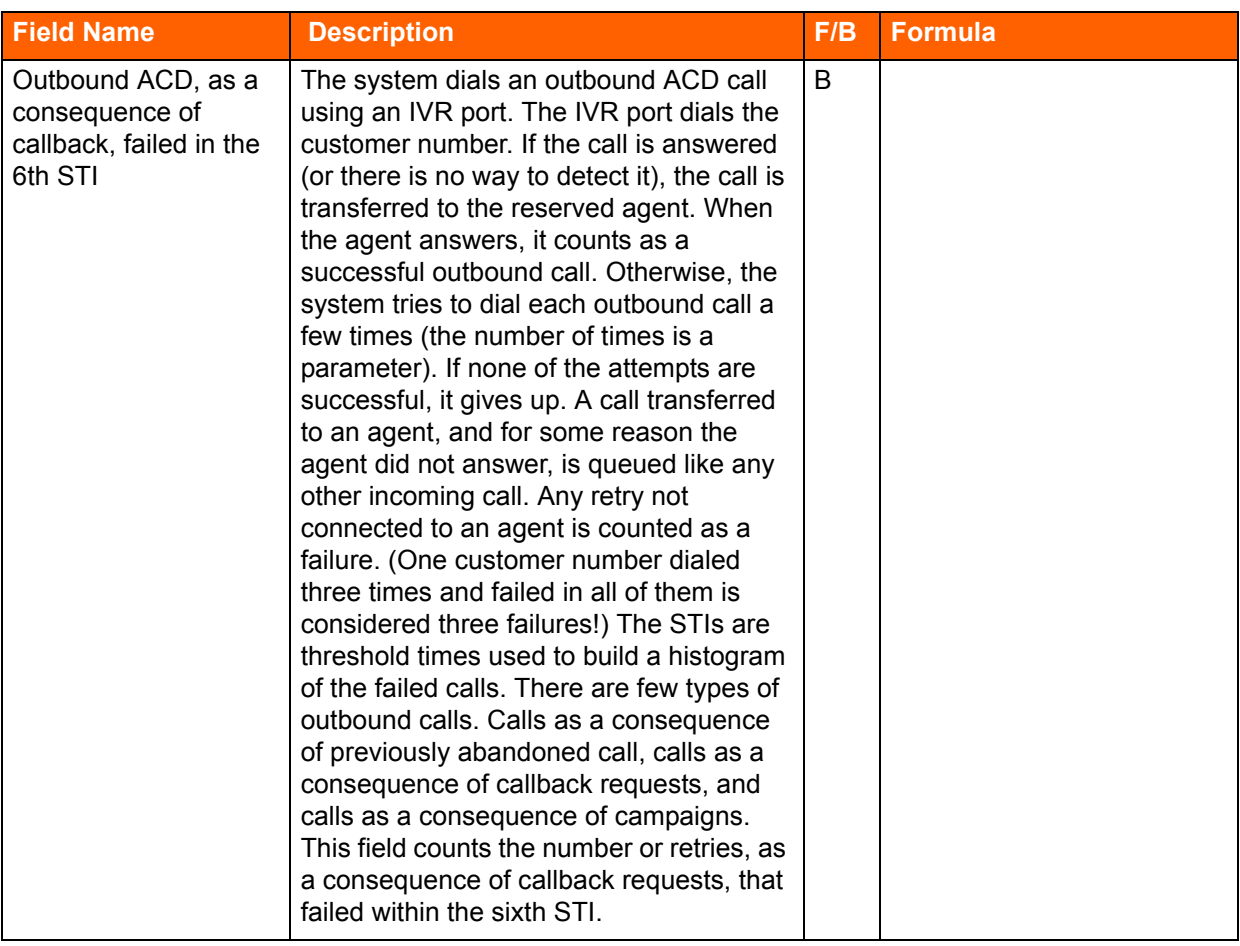

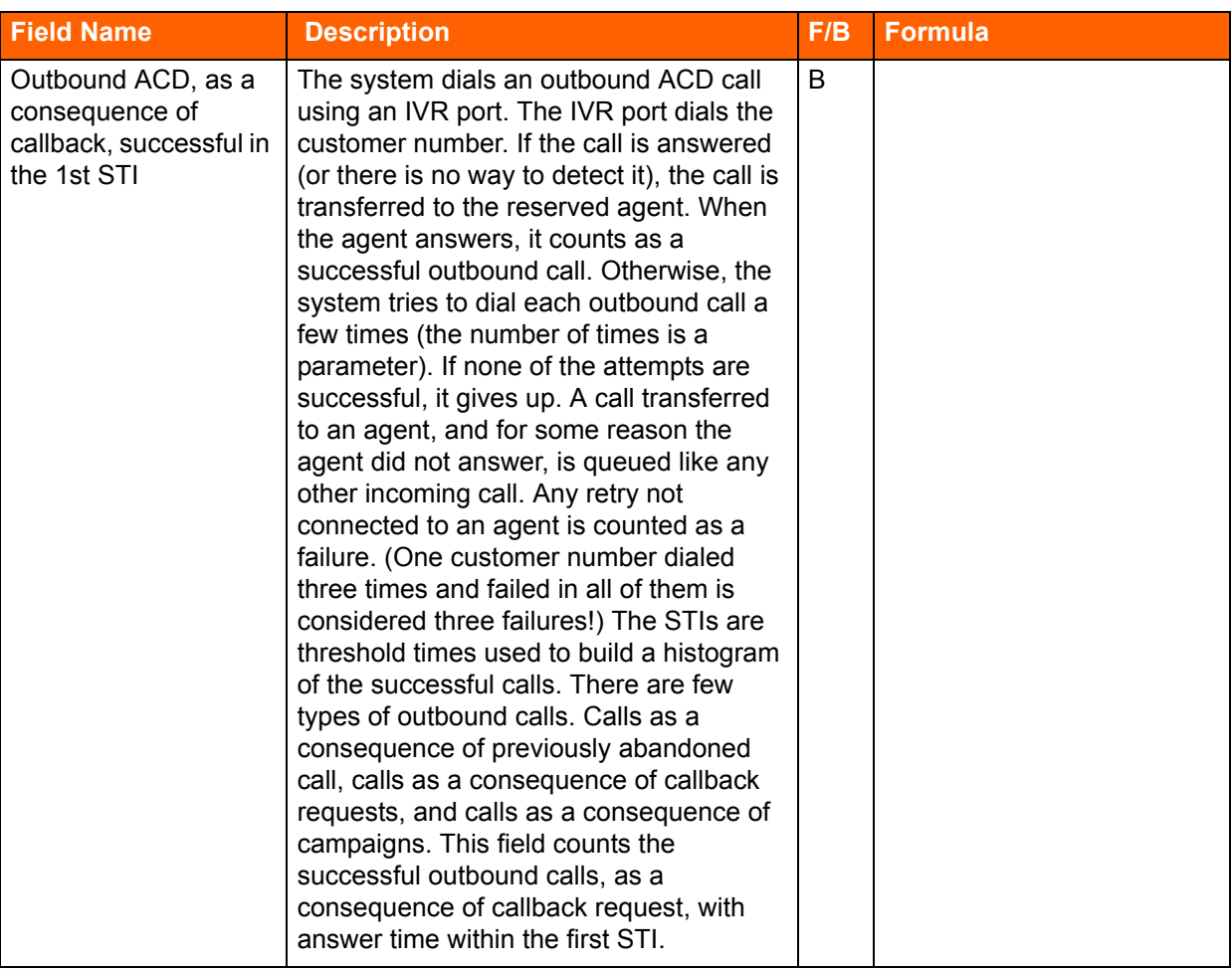

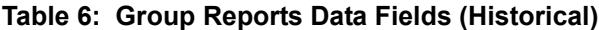

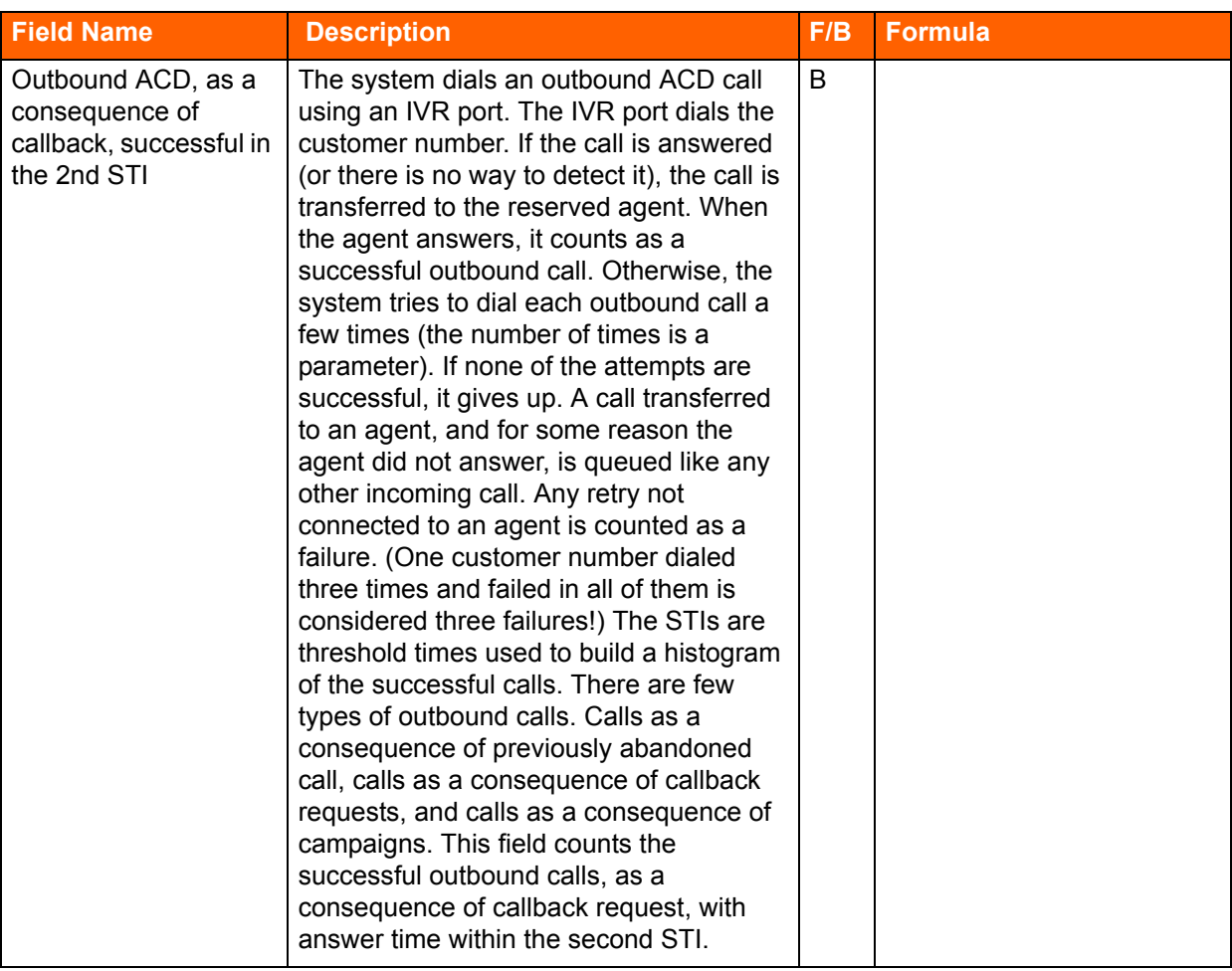

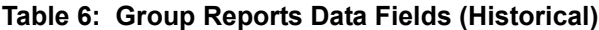

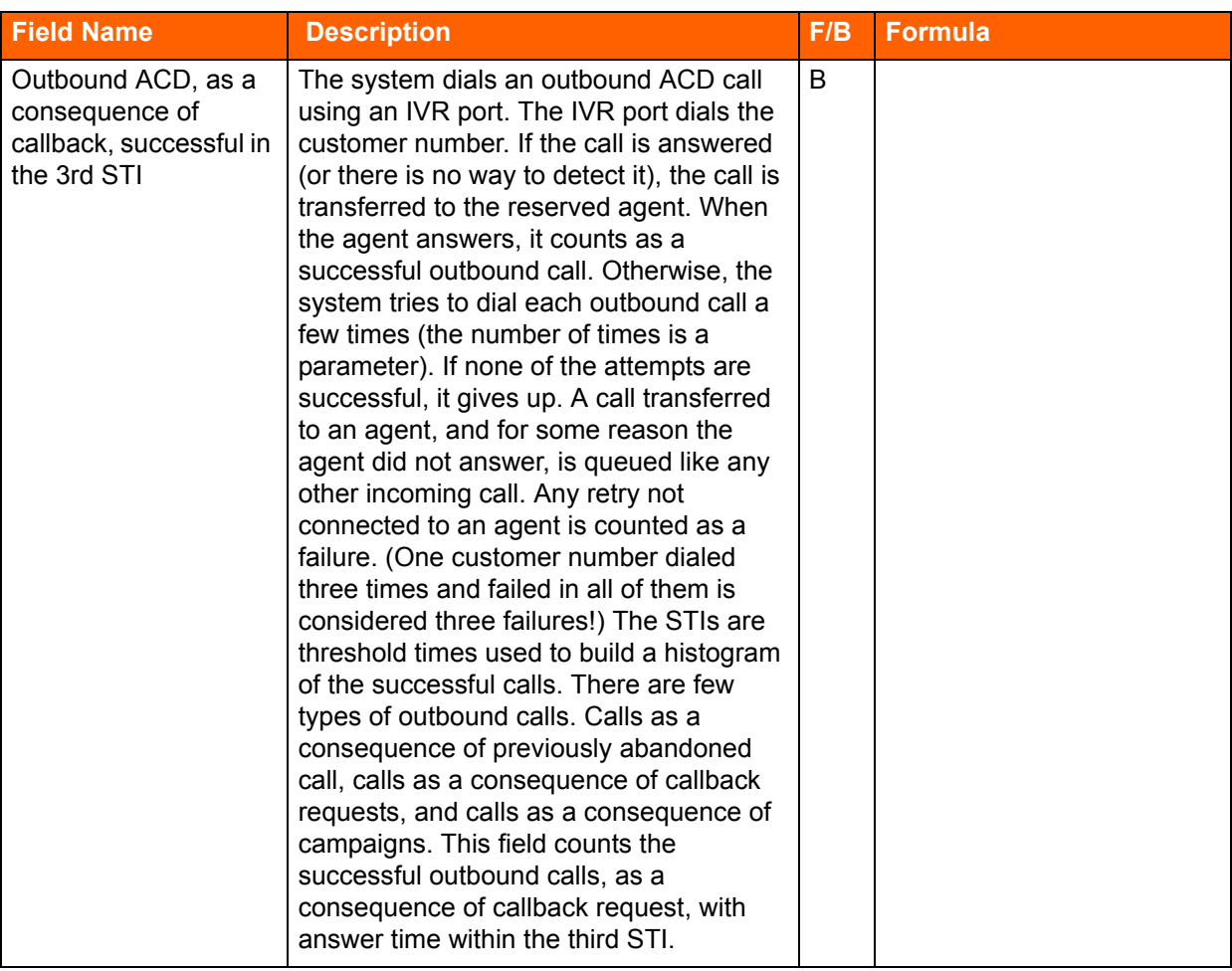

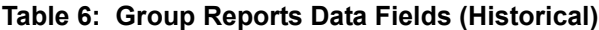

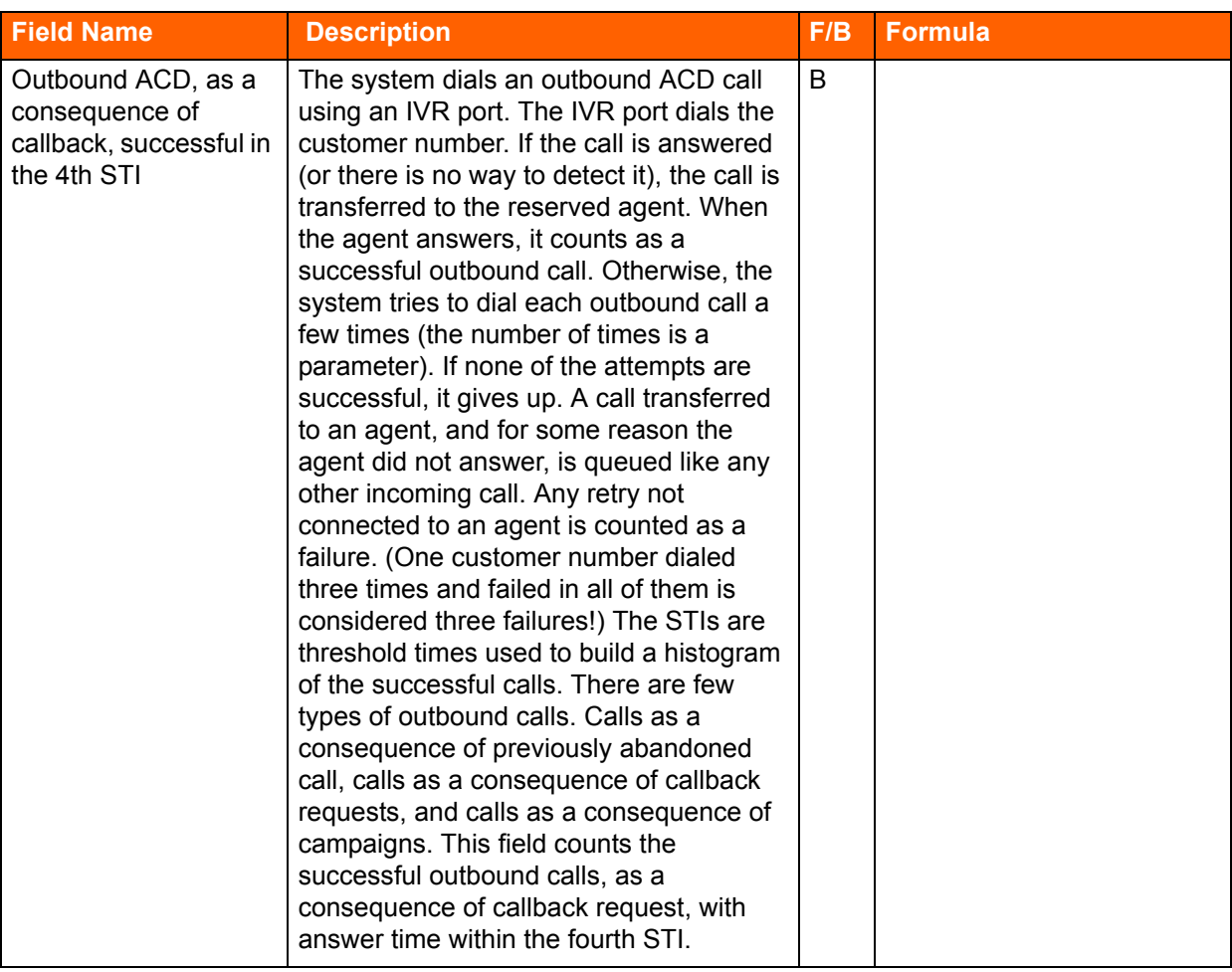

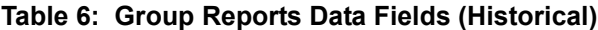

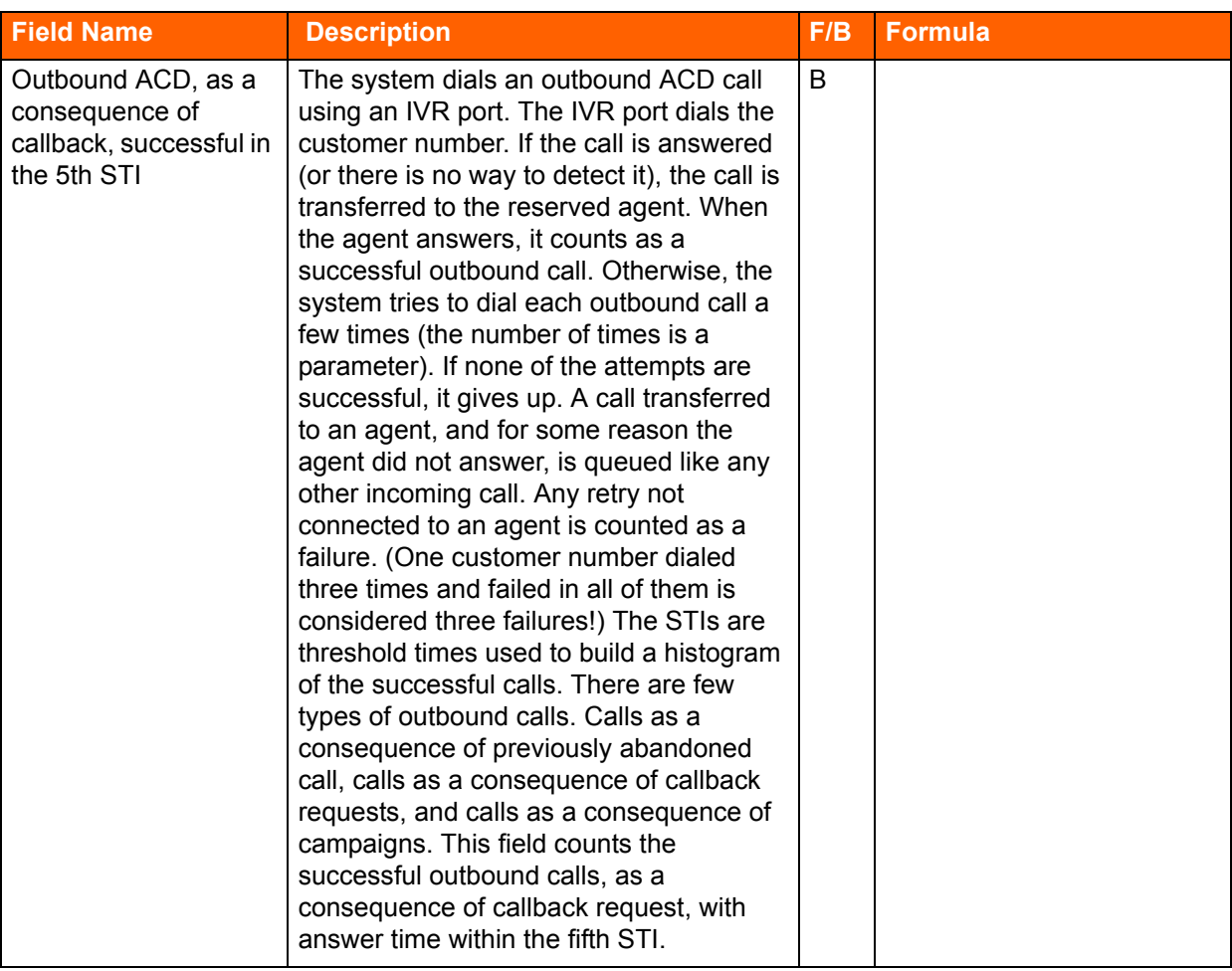

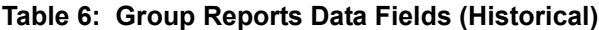

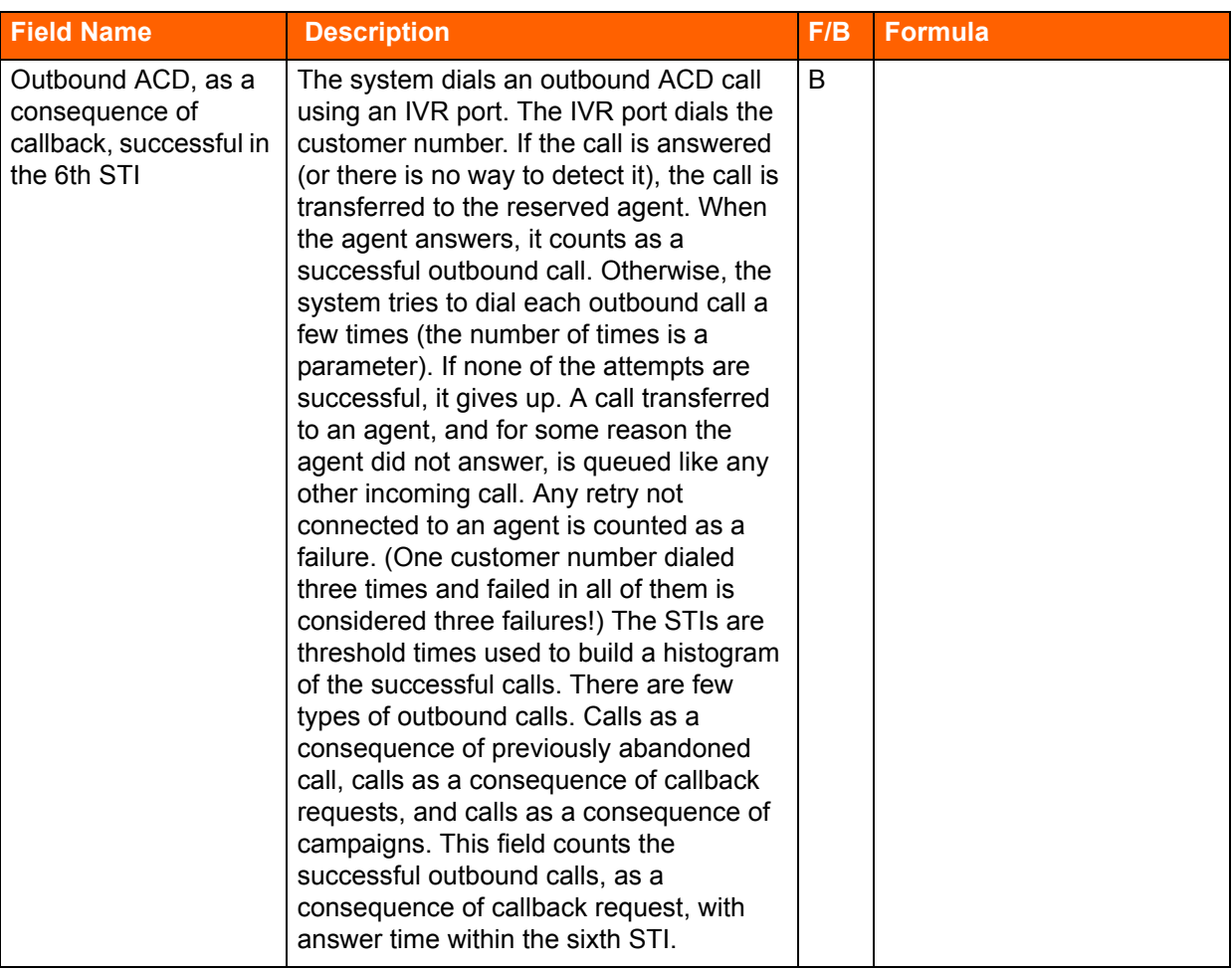

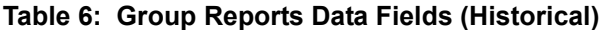

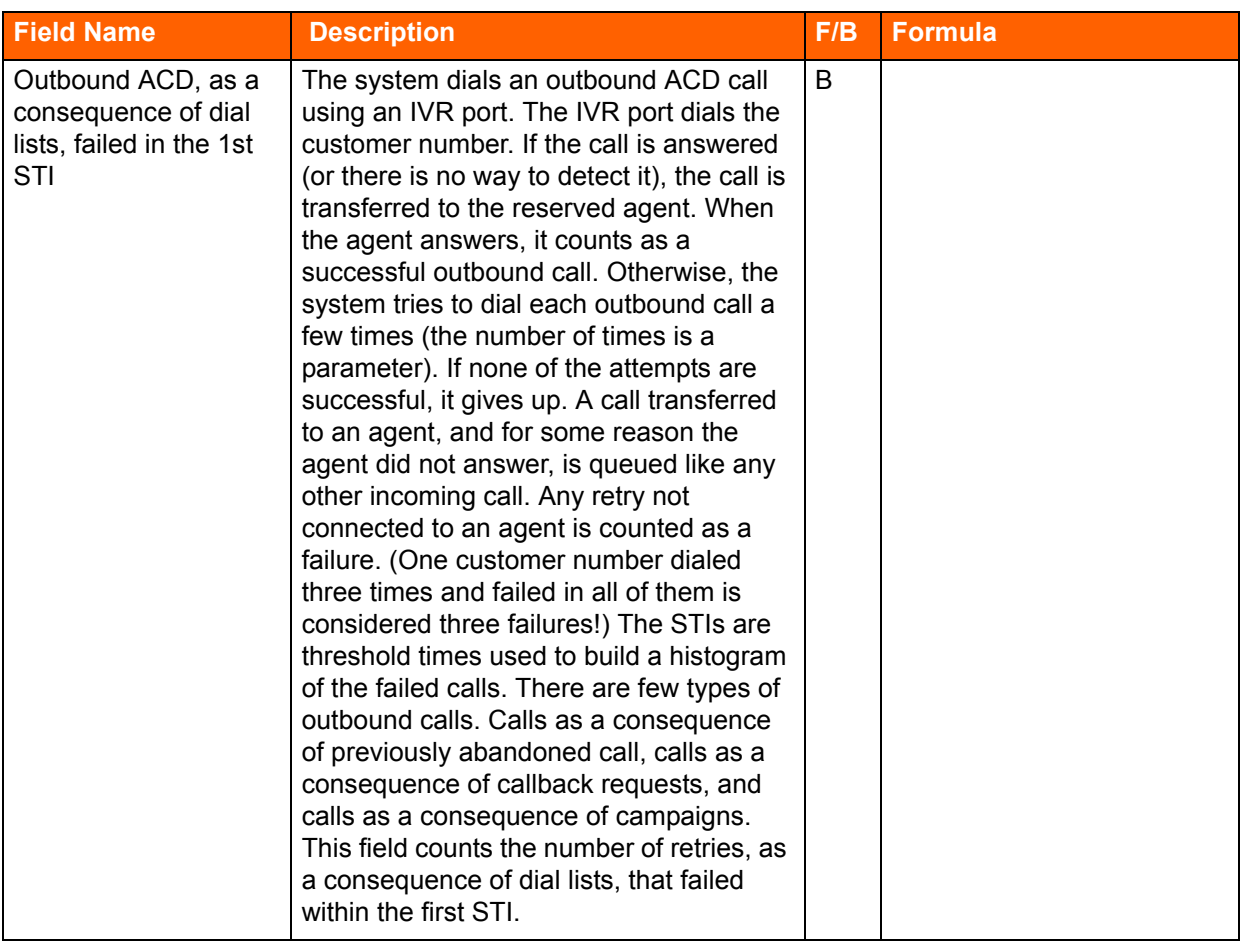

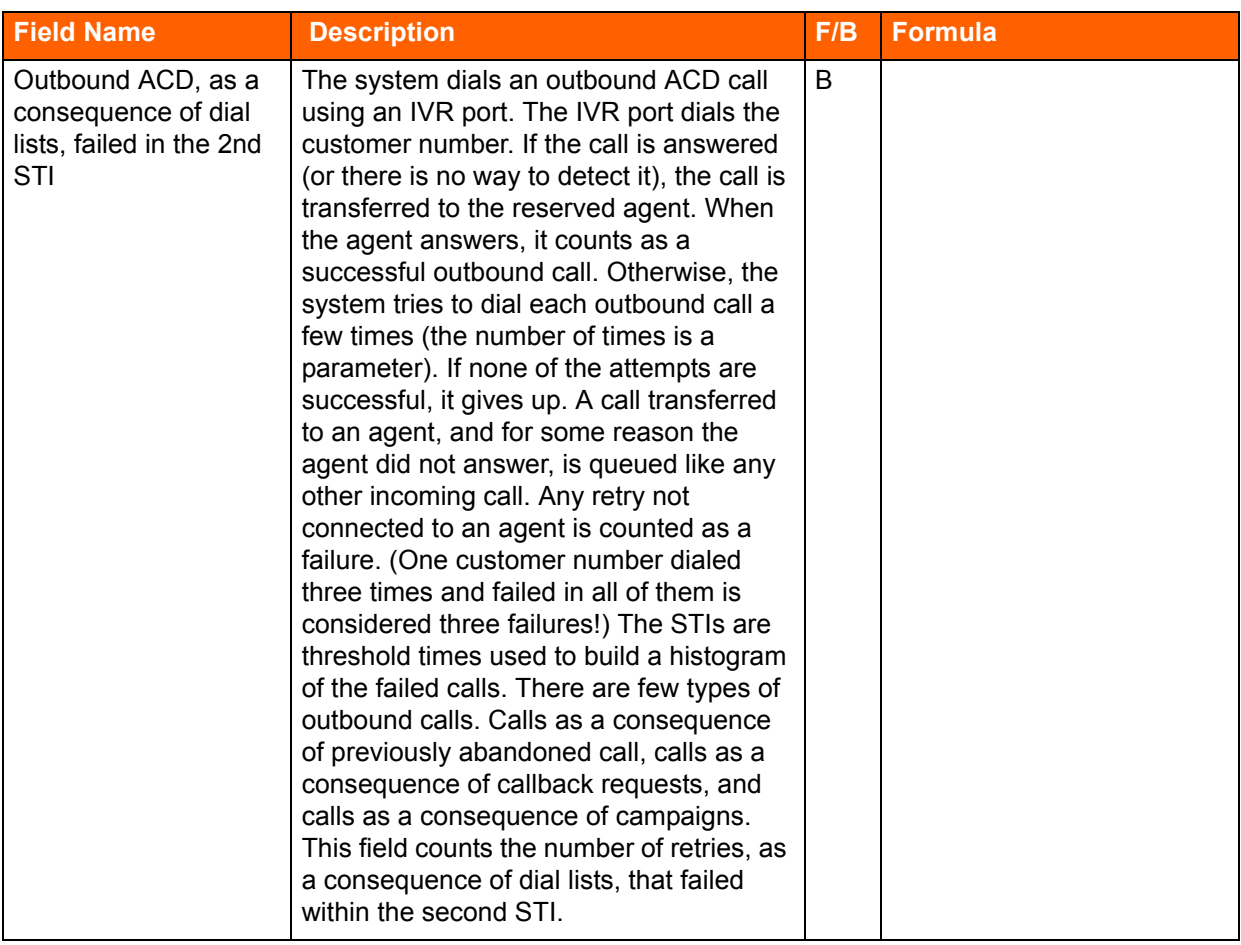
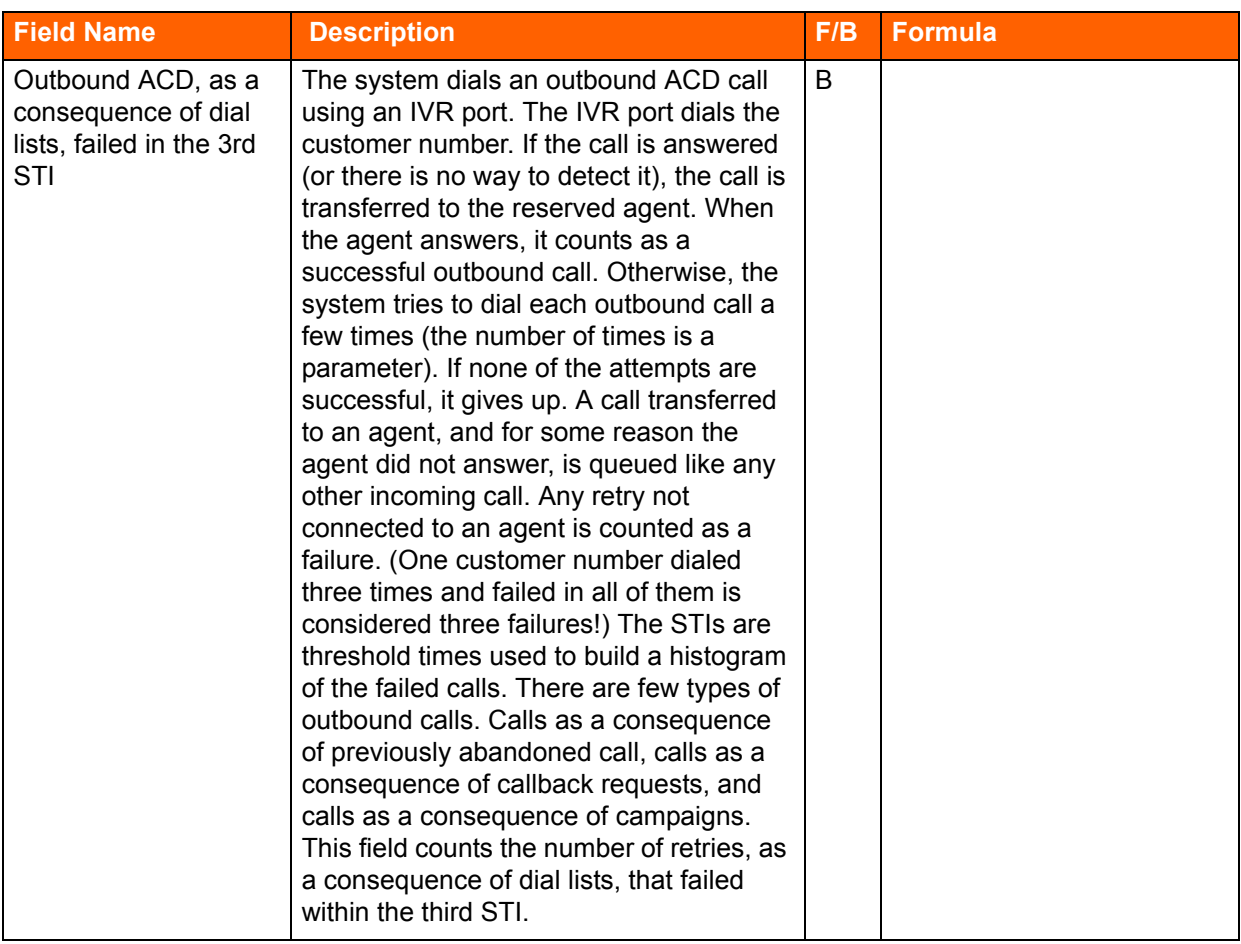

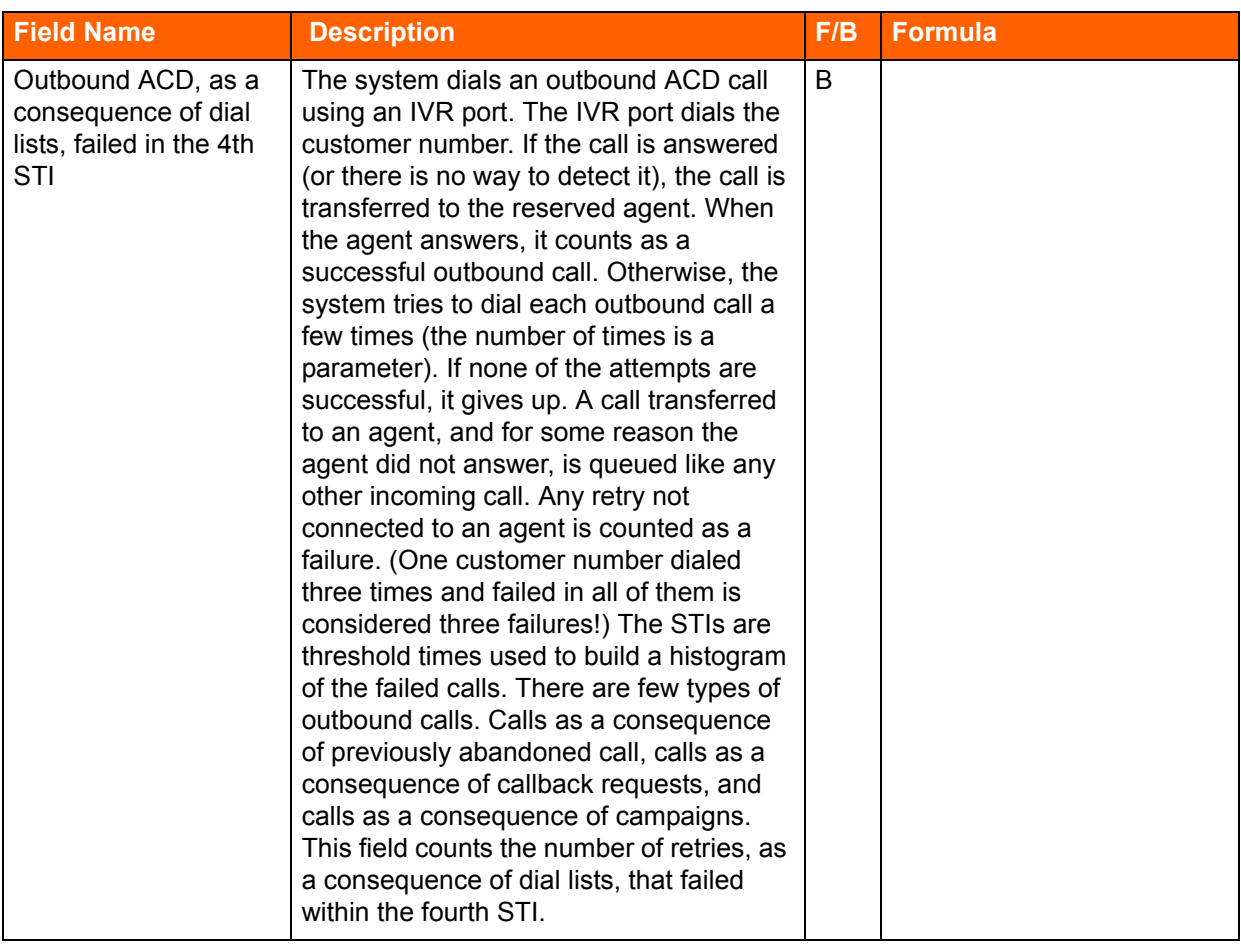

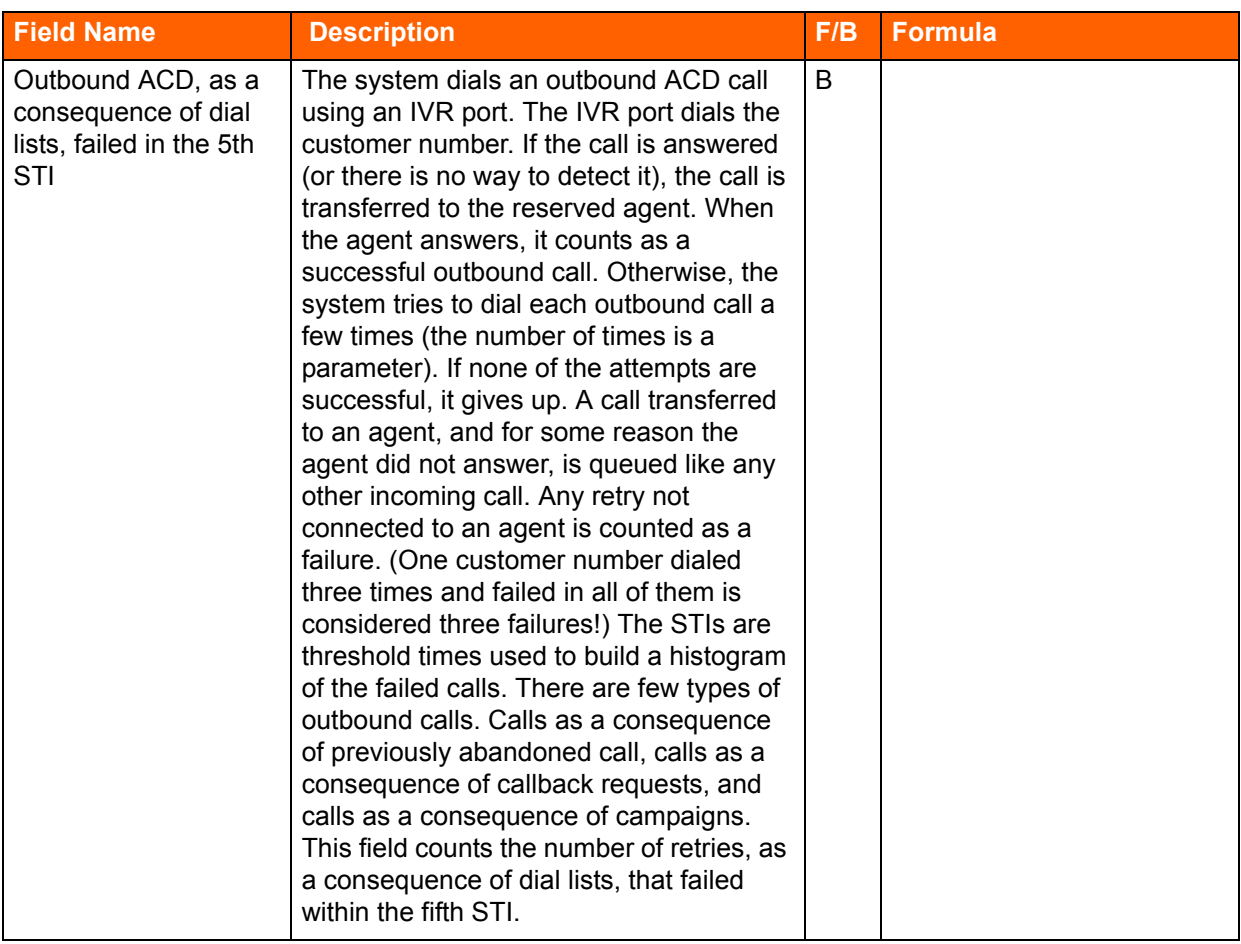

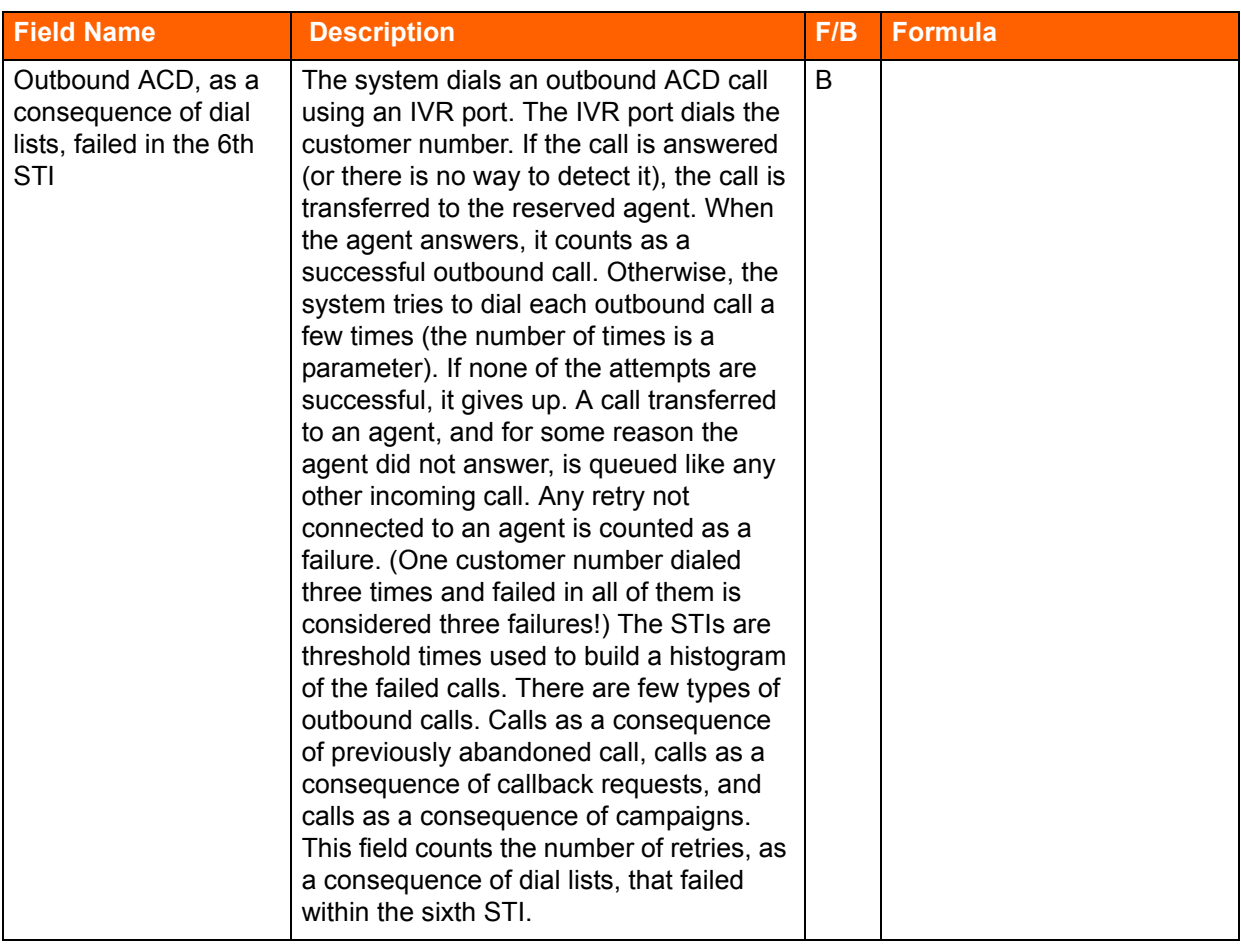

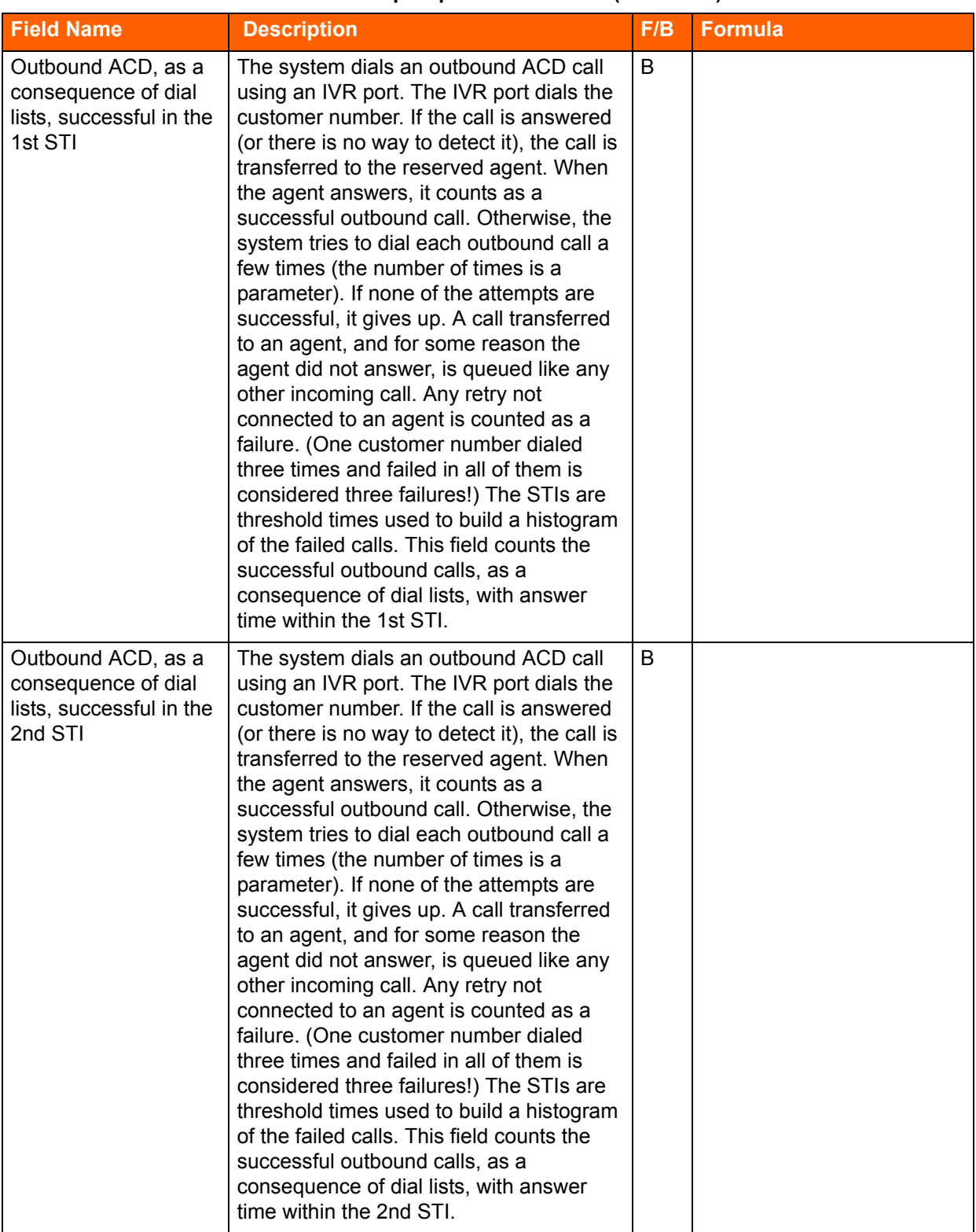

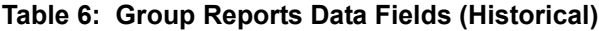

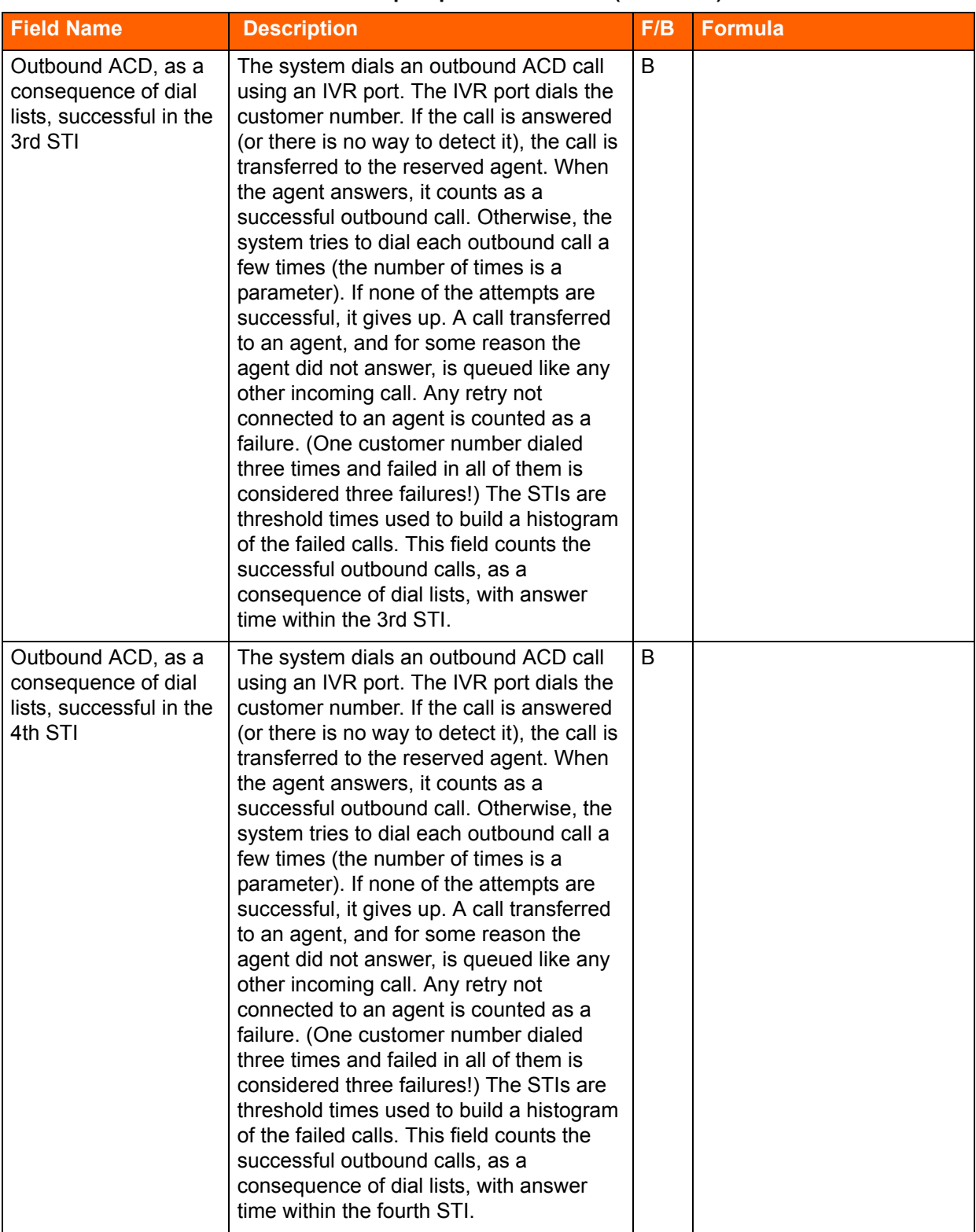

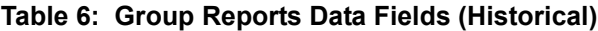

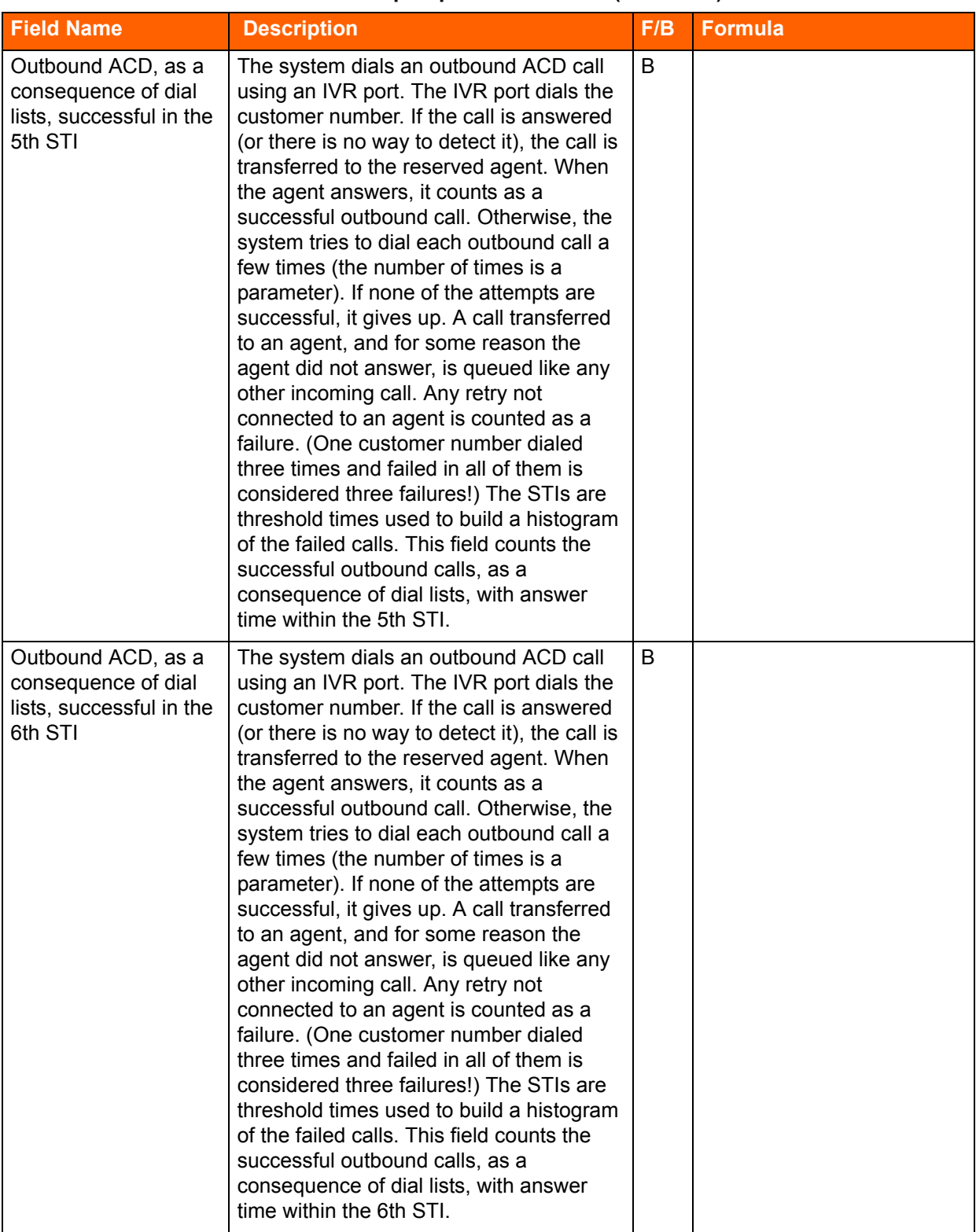

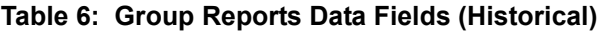

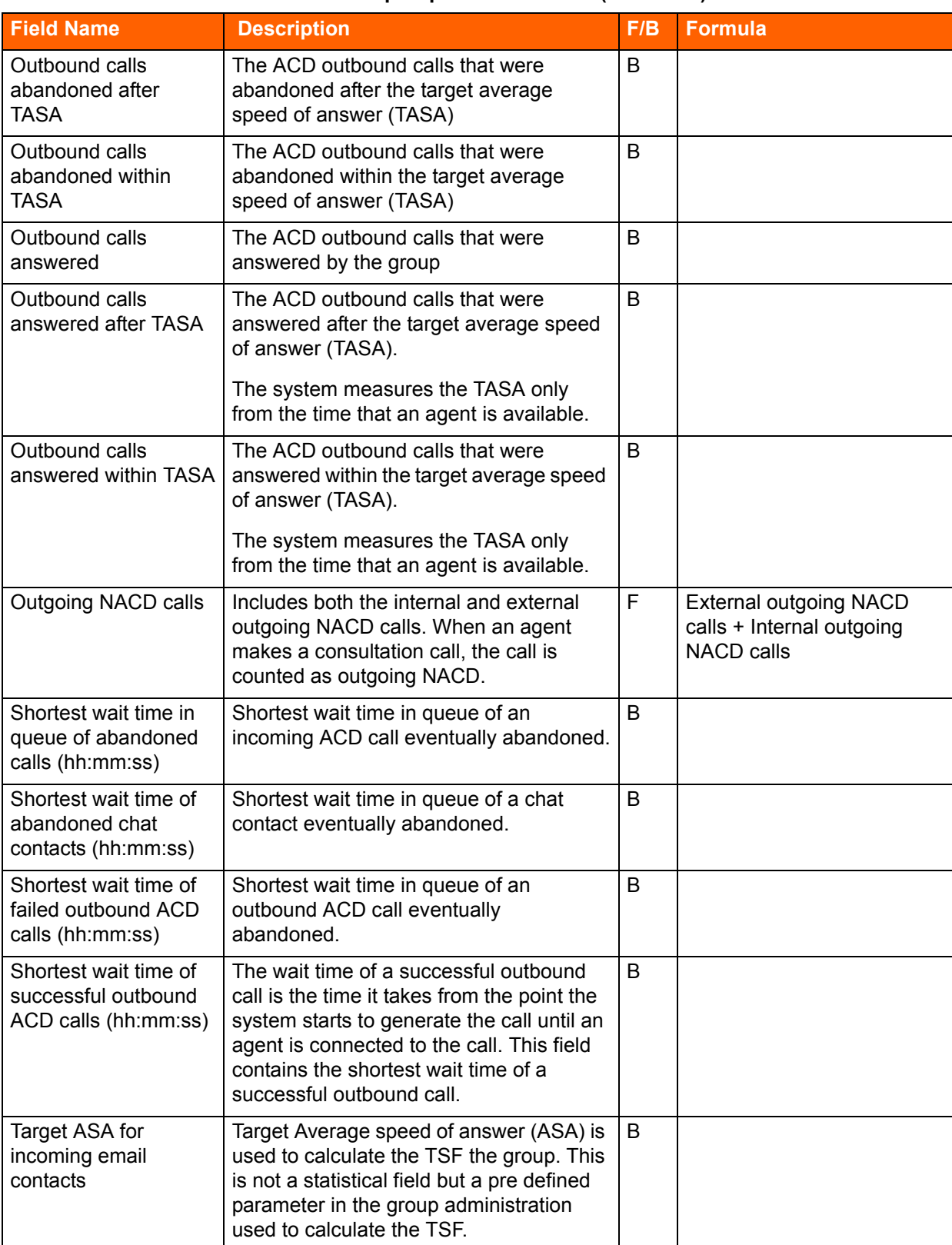

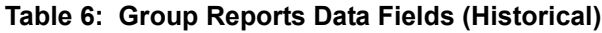

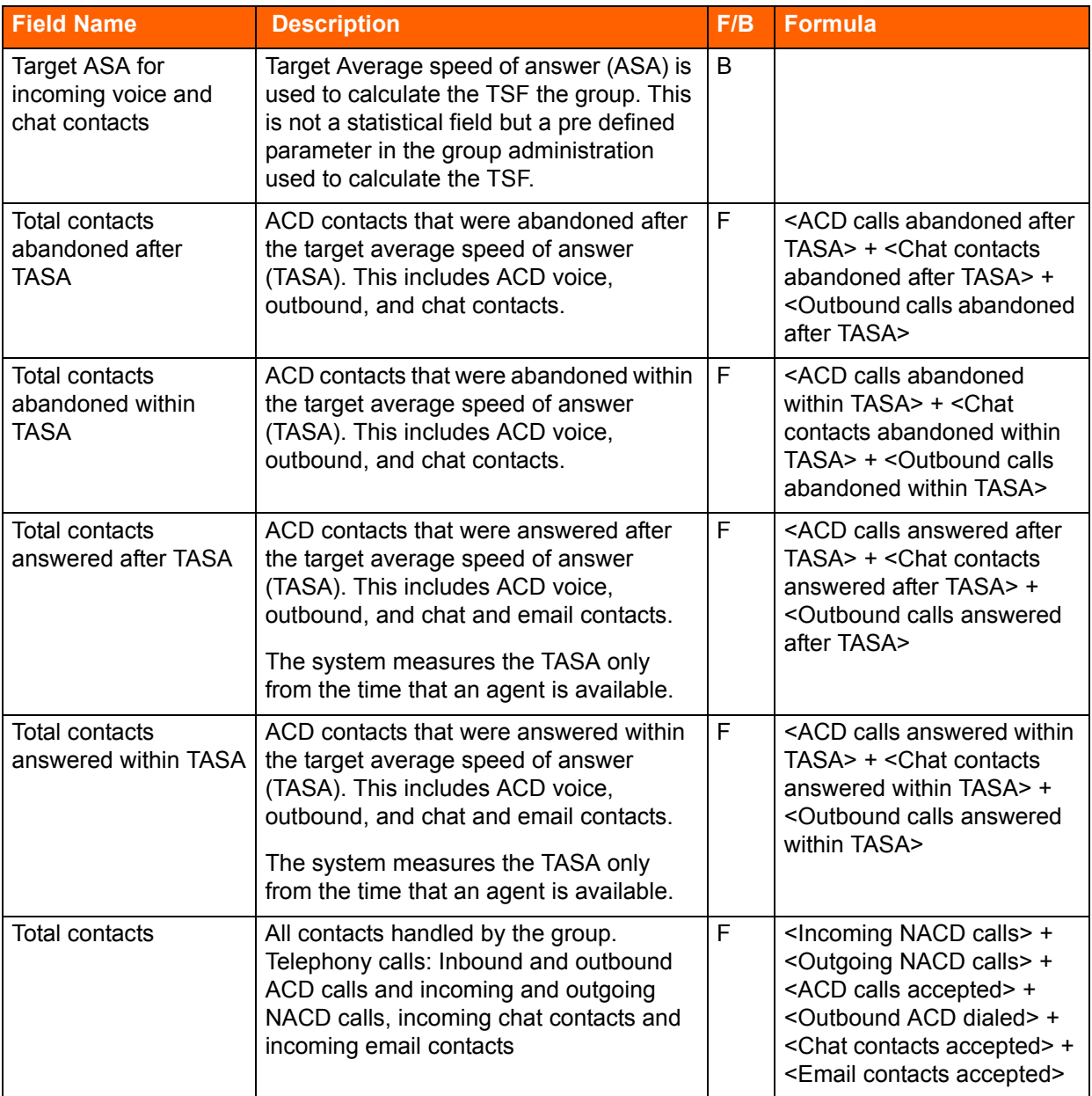

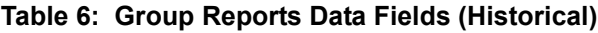

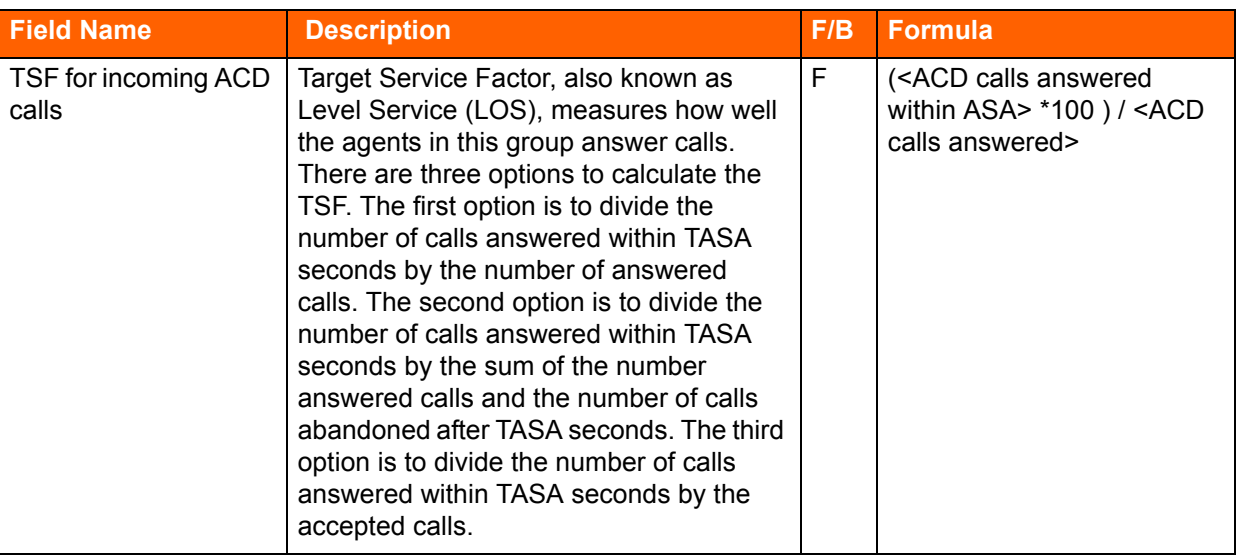

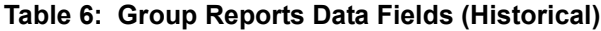

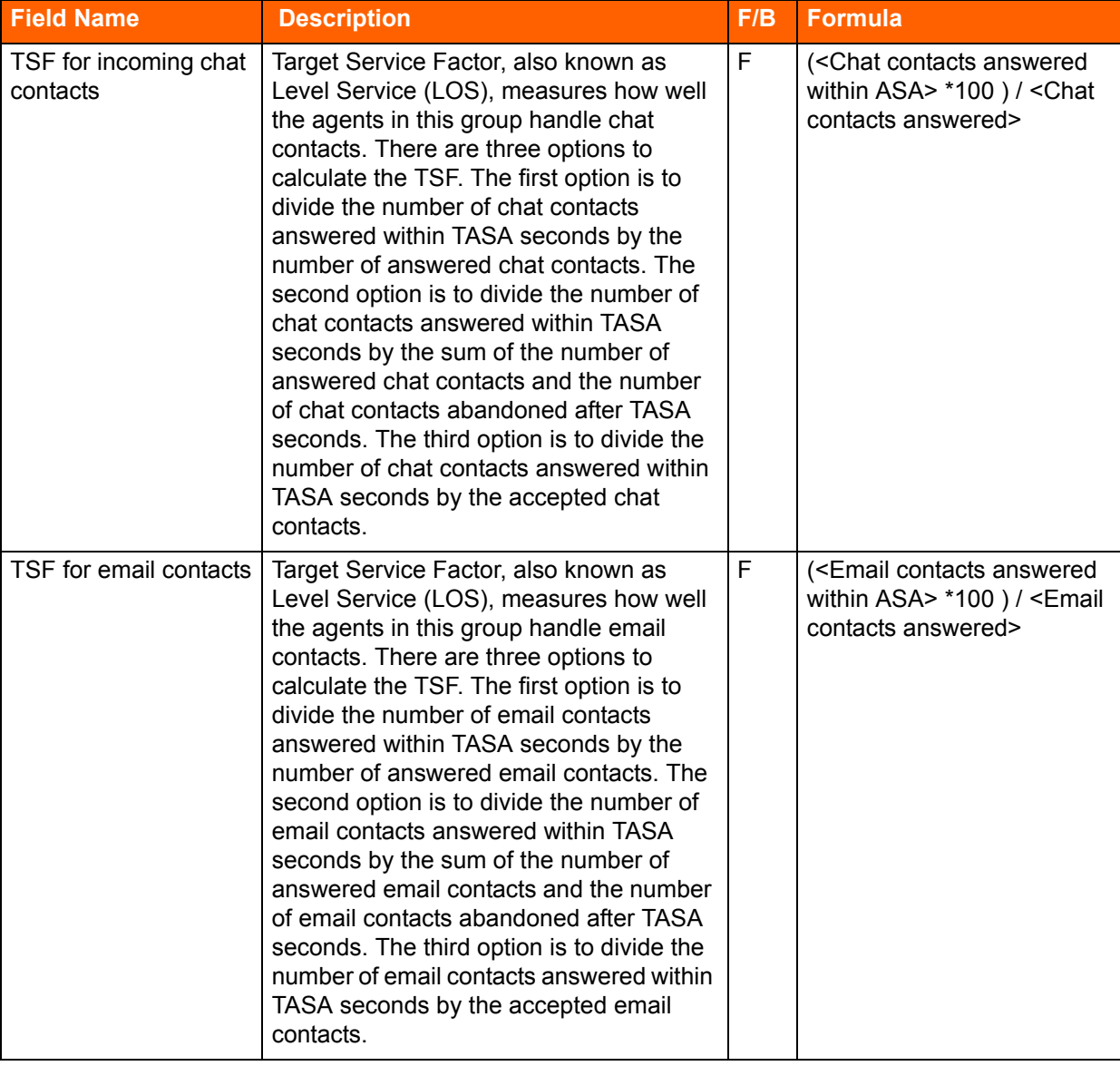

### **IVR Application Reports Data Fields (Historical)**

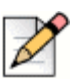

**Note**

The data in IVR Application Reports may be inaccurate for IVR applications accessed by scripts.

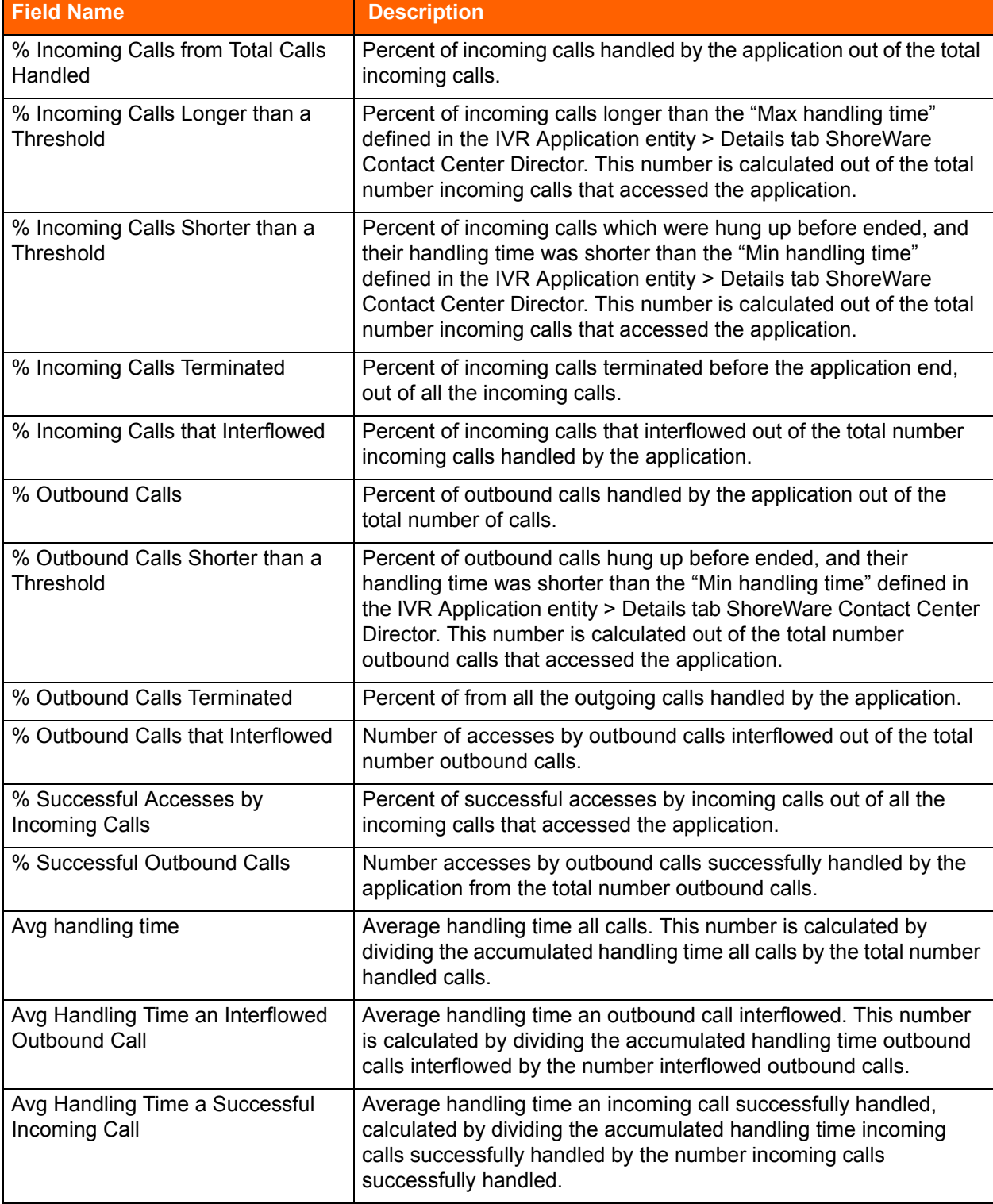

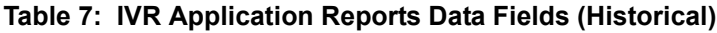

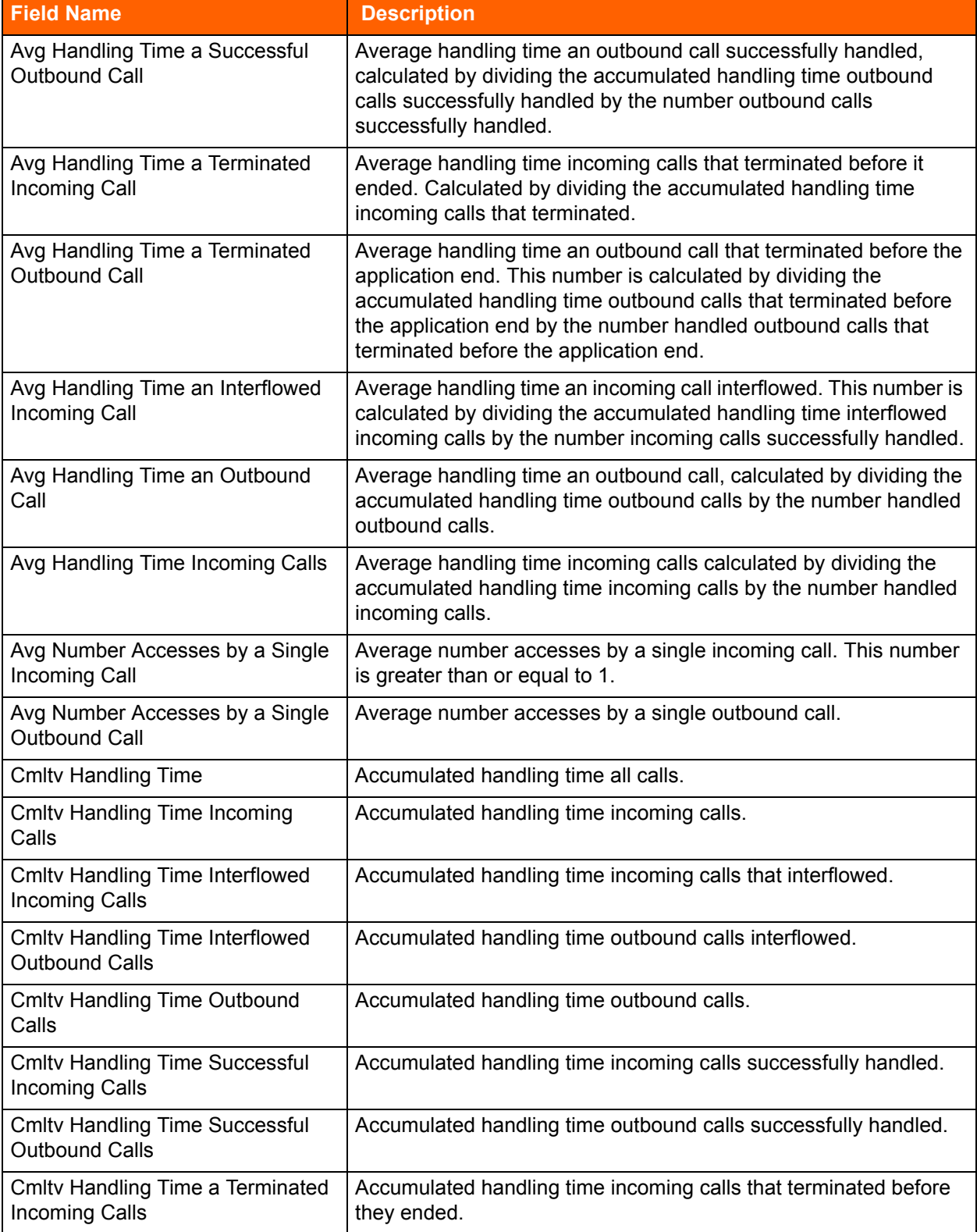

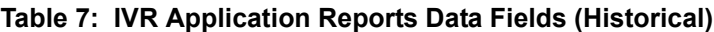

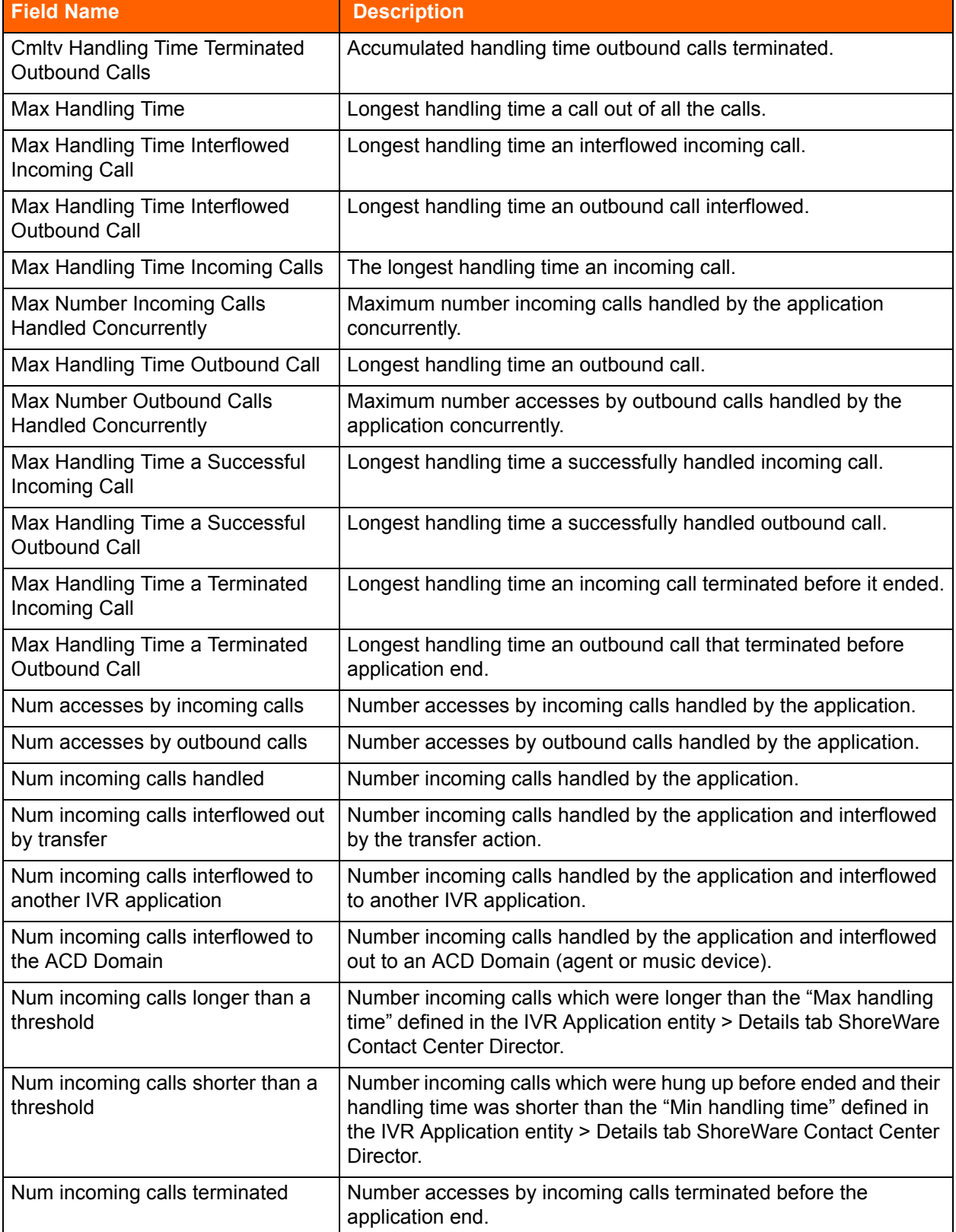

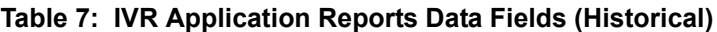

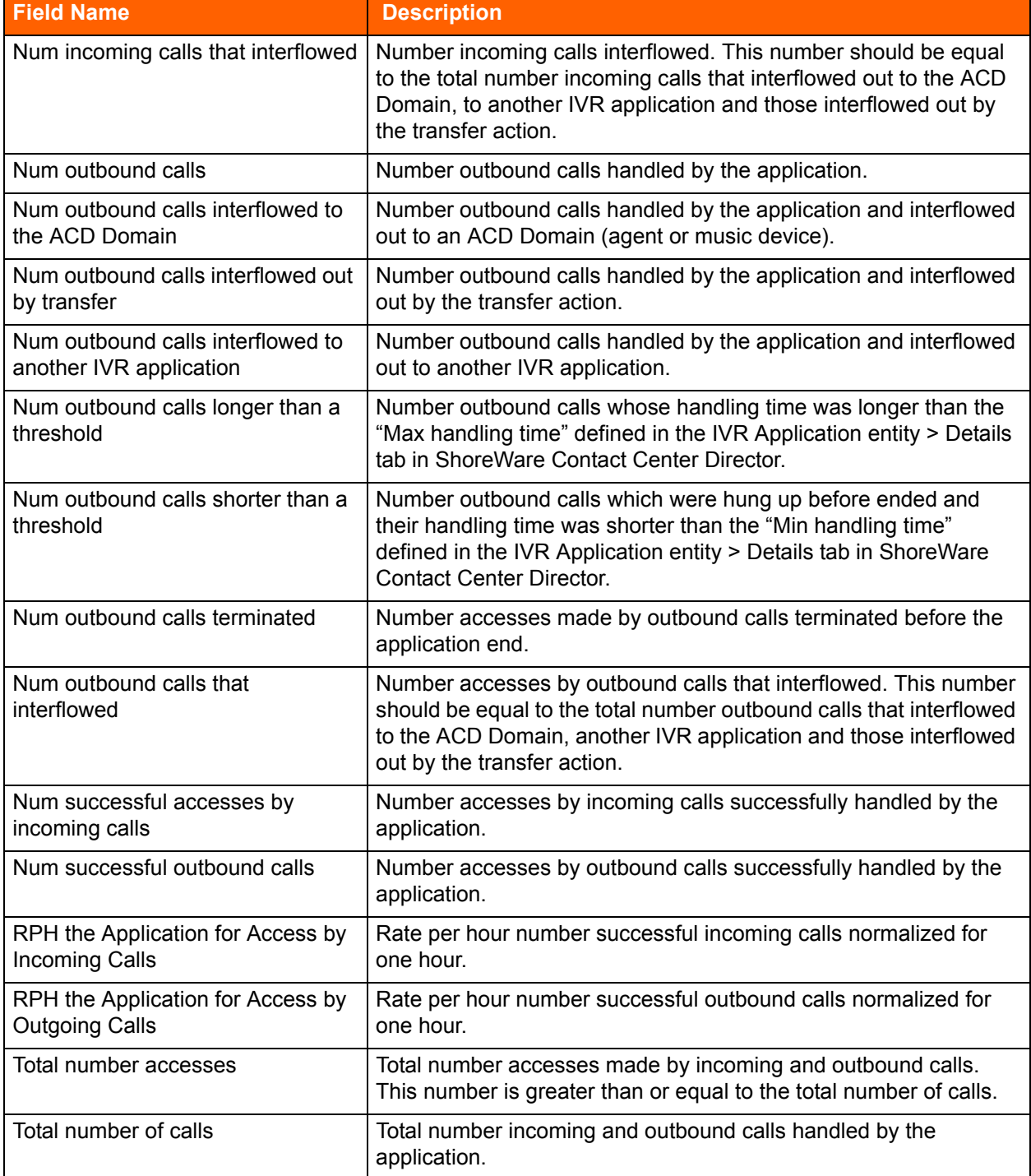

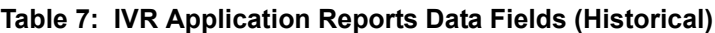

# **IVR Ports Reports Data Fields (Historical)**

#### **Table 8: IVR ports Group Reports Data Fields (Historical)**

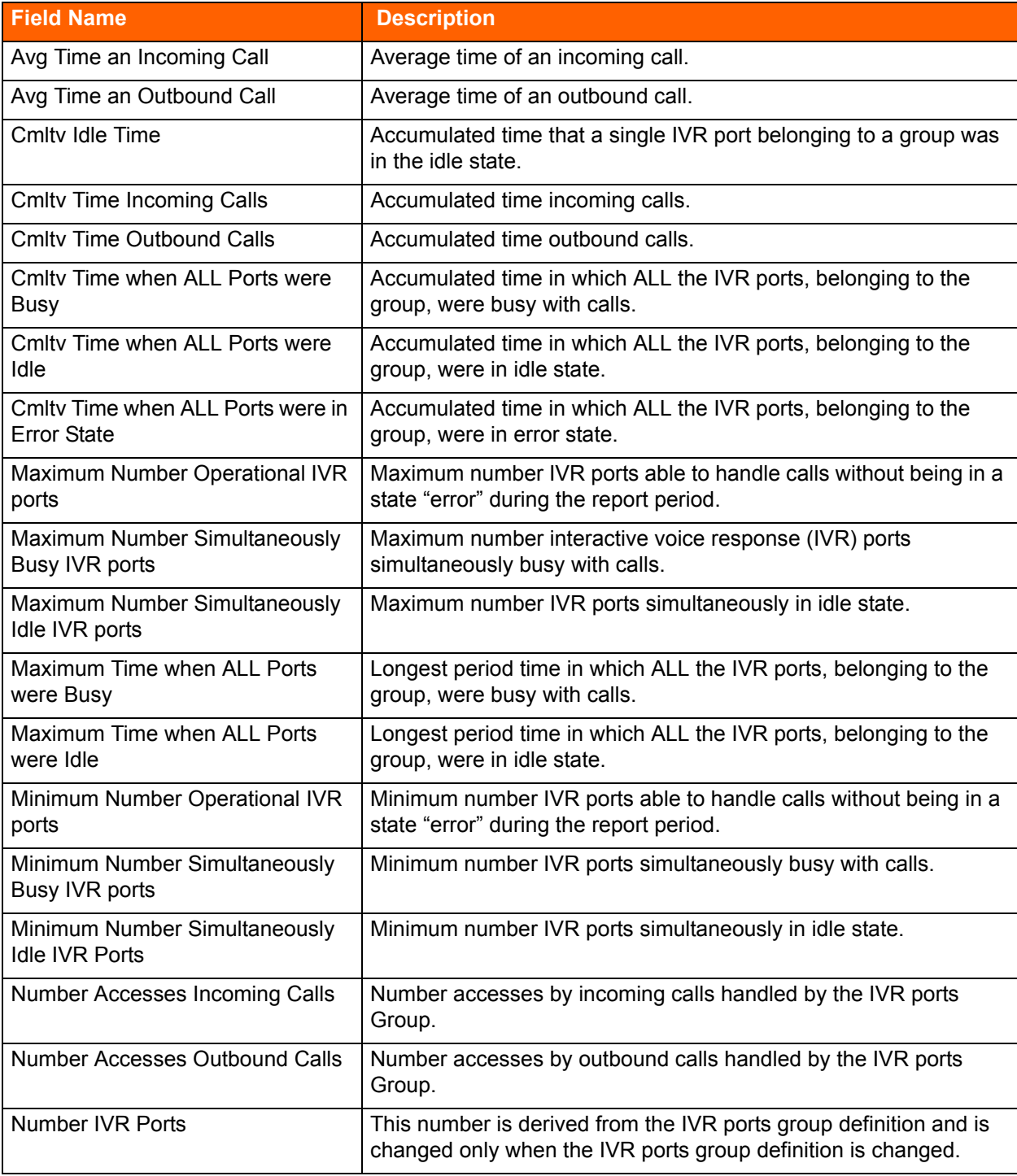

## **Release Codes Reports Data Fields (Historical)**

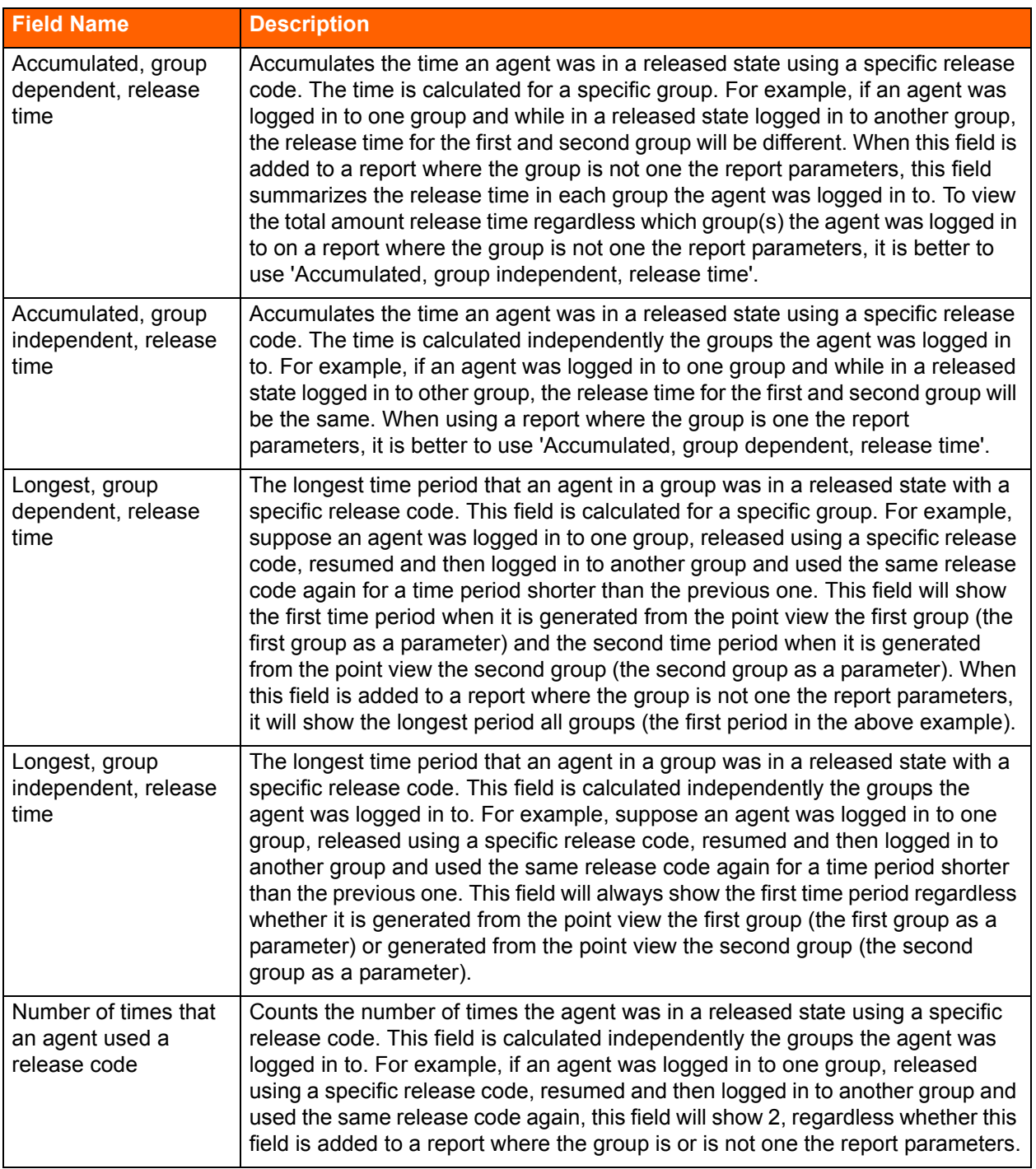

#### **Table 9: Release Codes Reports Data Fields (Historical)**

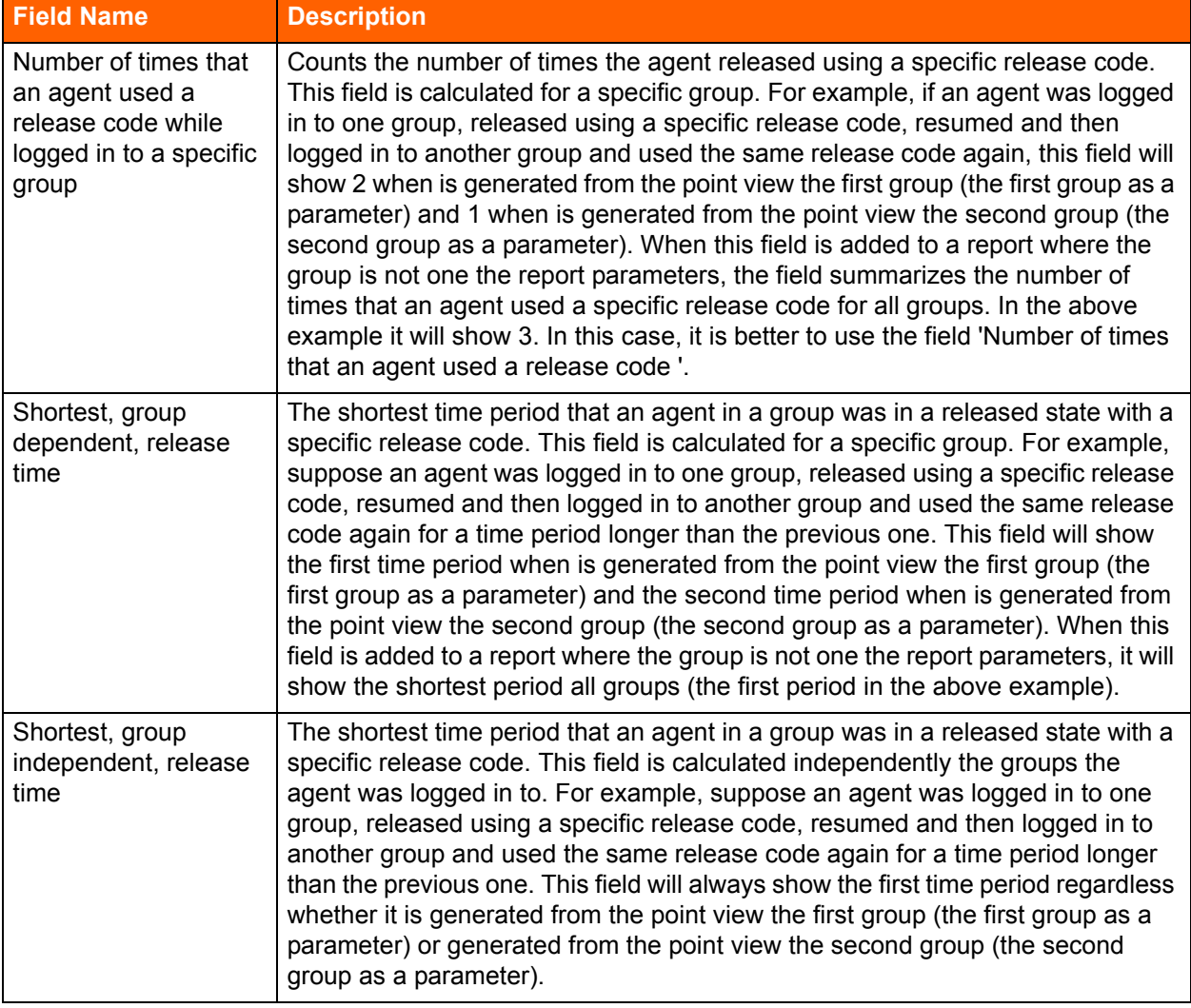

#### **Table 9: Release Codes Reports Data Fields (Historical)**

### **Wrap-Up Code Reports Data Fields (Historical)**

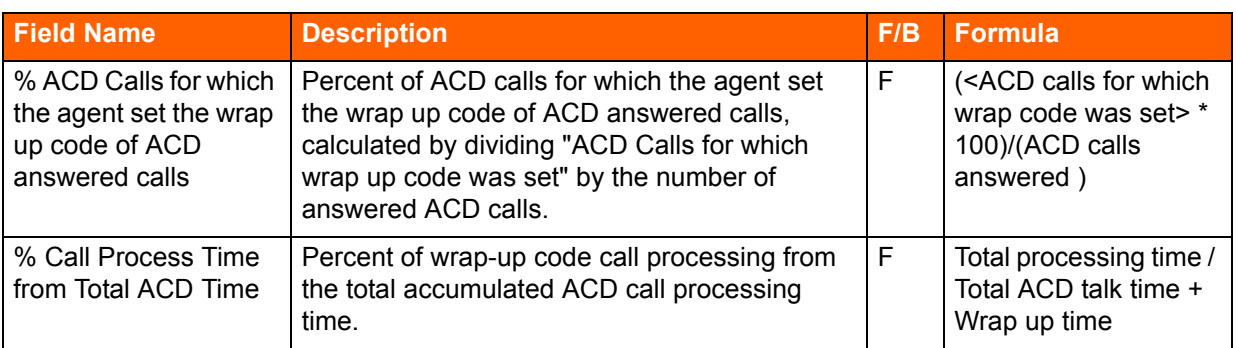

#### **Table 10: Wrap-Up Code Reports Data Fields (Historical)**

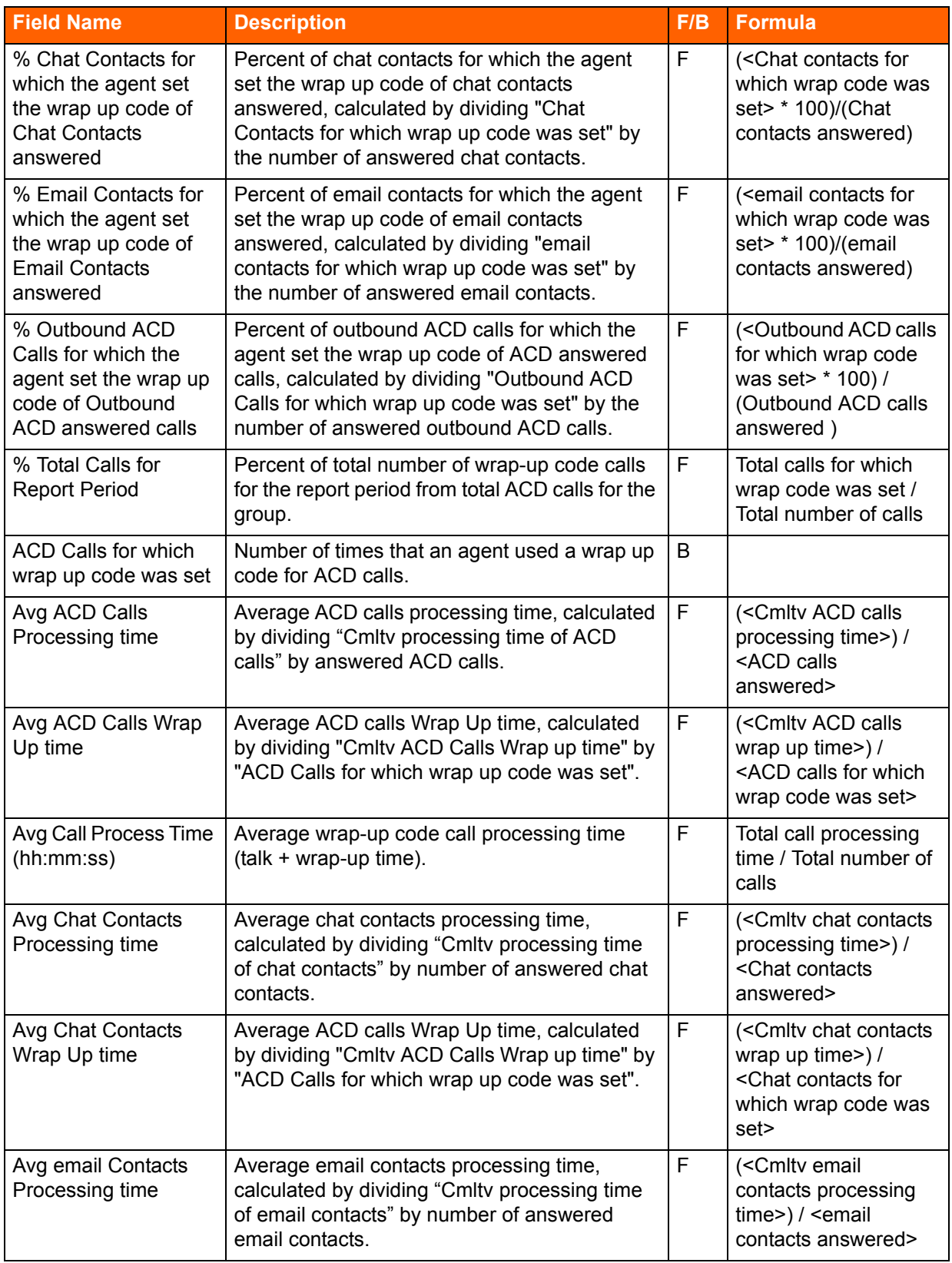

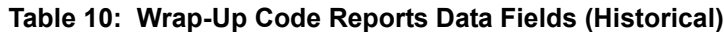

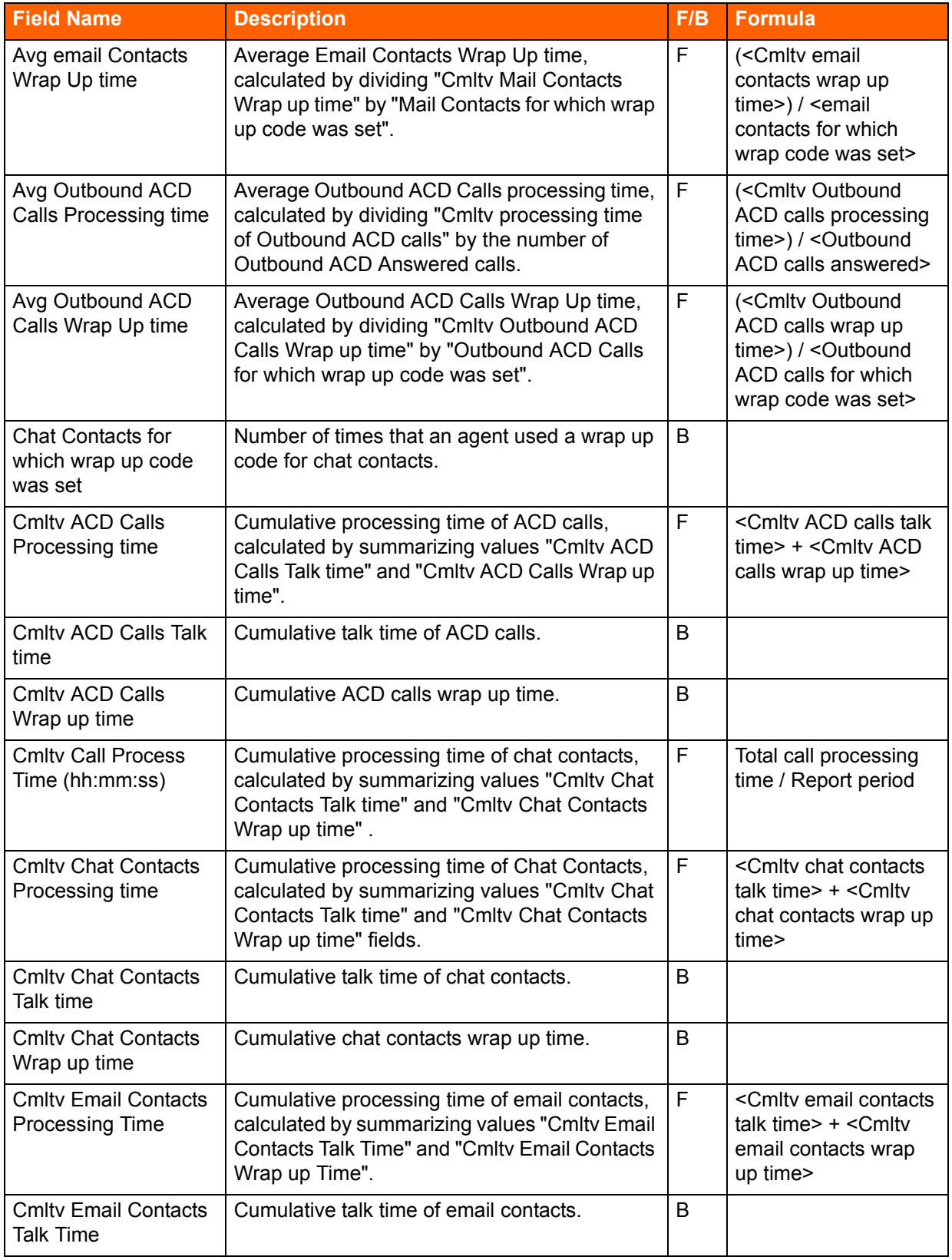

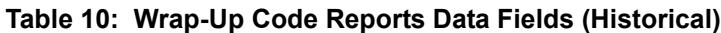

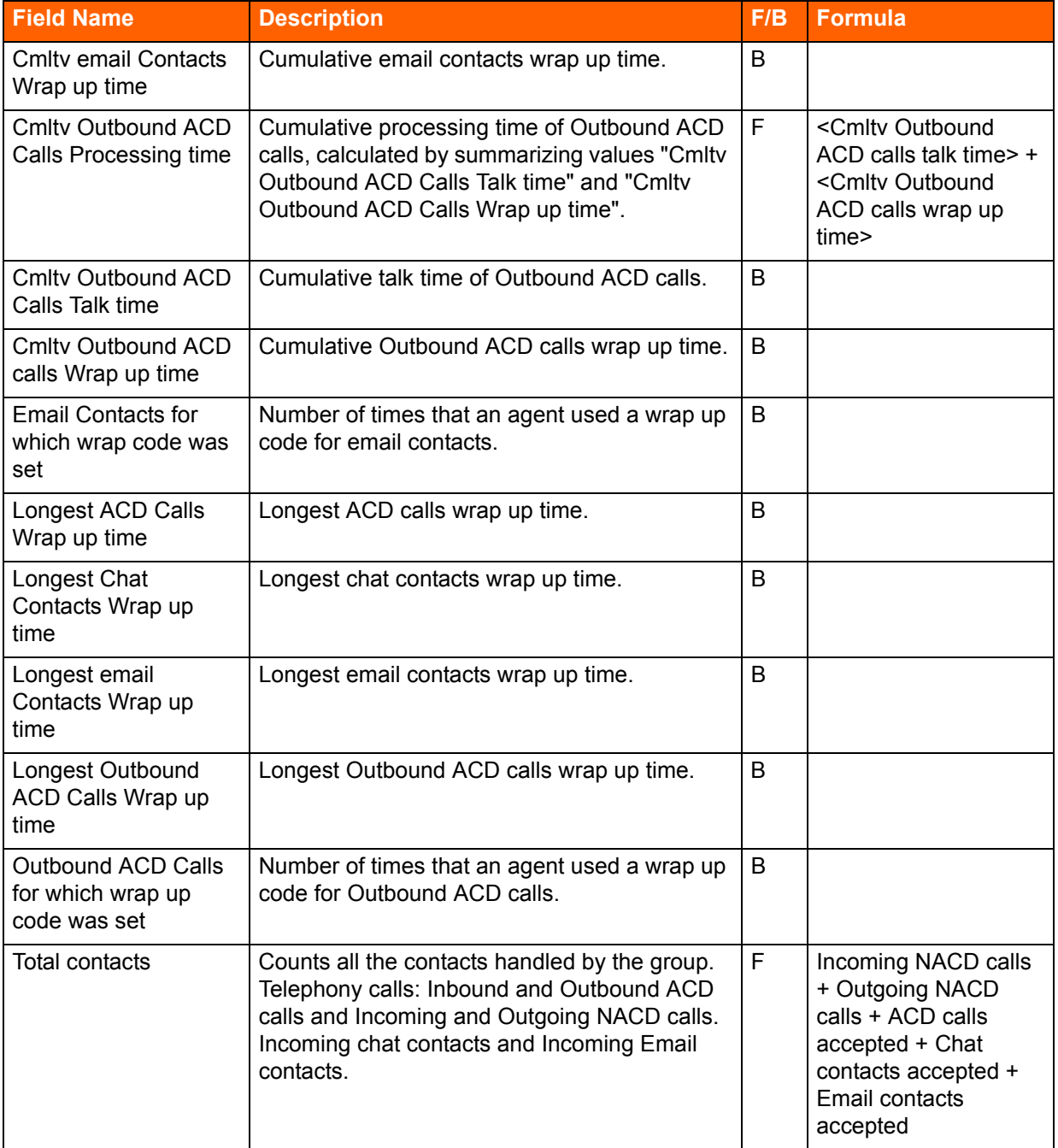

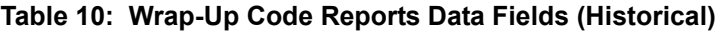

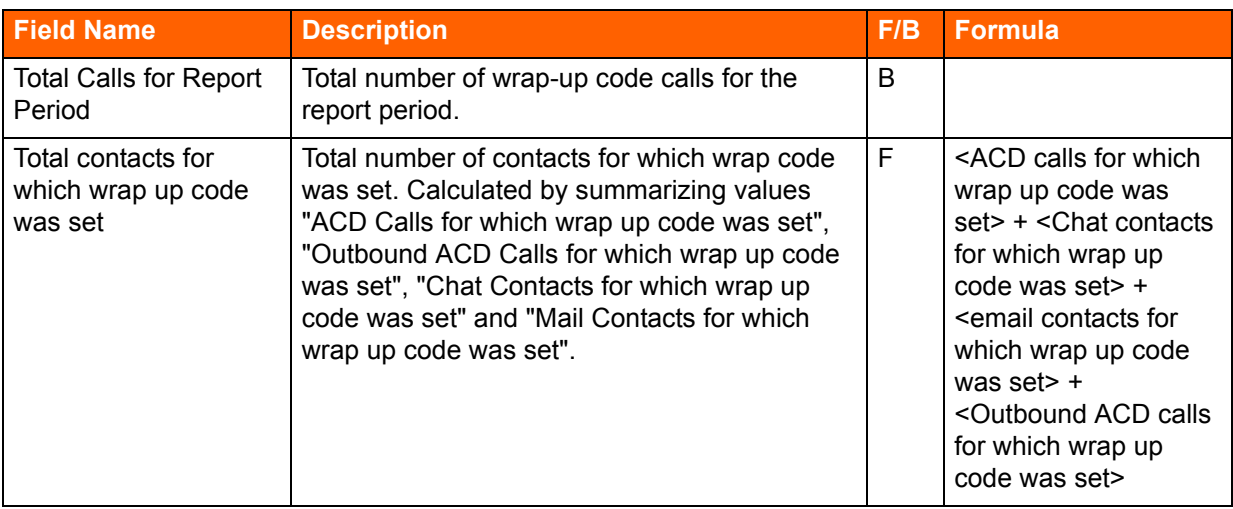

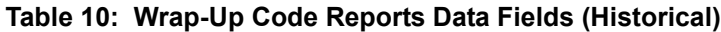